# Bull

AIX 5L Kernel Extensions and Device Support Programming Concepts

AIX

86 A2 37EF 02 ORDER REFERENCE

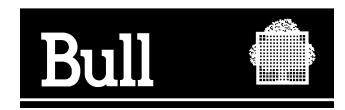

# Bull

## AIX 5L Kernel Extensions and Device Support Programming Concepts

AIX

**Software** 

May 2003

**BULL CEDOC 357 AVENUE PATTON B.P.20845 49008 ANGERS CEDEX 01 FRANCE**

86 A2 37EF 02 ORDER REFERENCE The following copyright notice protects this book under the Copyright laws of the United States of America and other countries which prohibit such actions as, but not limited to, copying, distributing, modifying, and making derivative works.

Copyright  $\odot$  Bull S.A. 1992, 2003

Printed in France

Suggestions and criticisms concerning the form, content, and presentation of this book are invited. A form is provided at the end of this book for this purpose.

To order additional copies of this book or other Bull Technical Publications, you are invited to use the Ordering Form also provided at the end of this book.

#### **Trademarks and Acknowledgements**

We acknowledge the right of proprietors of trademarks mentioned in this book.

 $AIX^@$  is a registered trademark of International Business Machines Corporation, and is being used under licence.

UNIX is a registered trademark in the United States of America and other countries licensed exclusively through the Open Group.

Linux is a registered trademark of Linus Torvalds.

## **Contents**

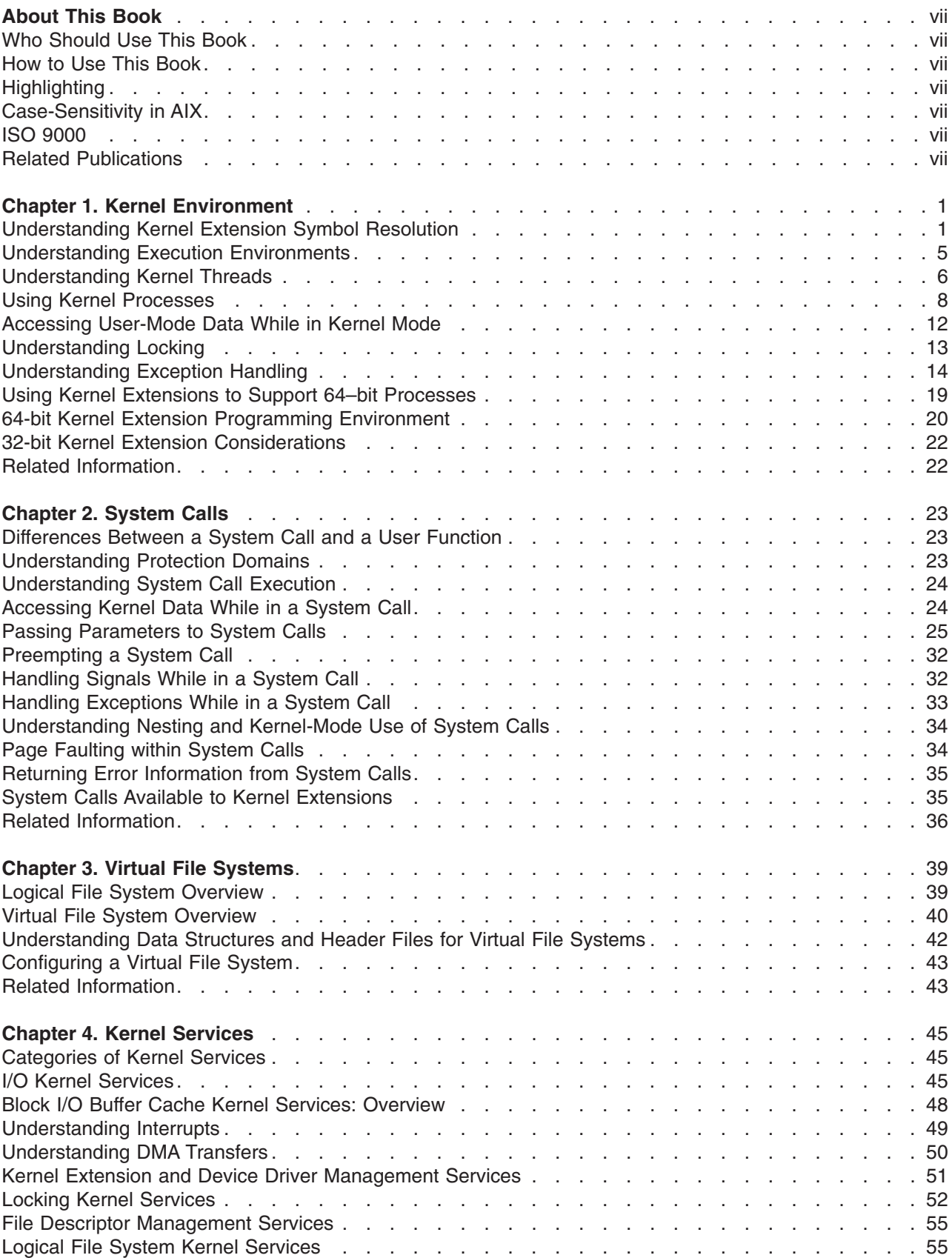

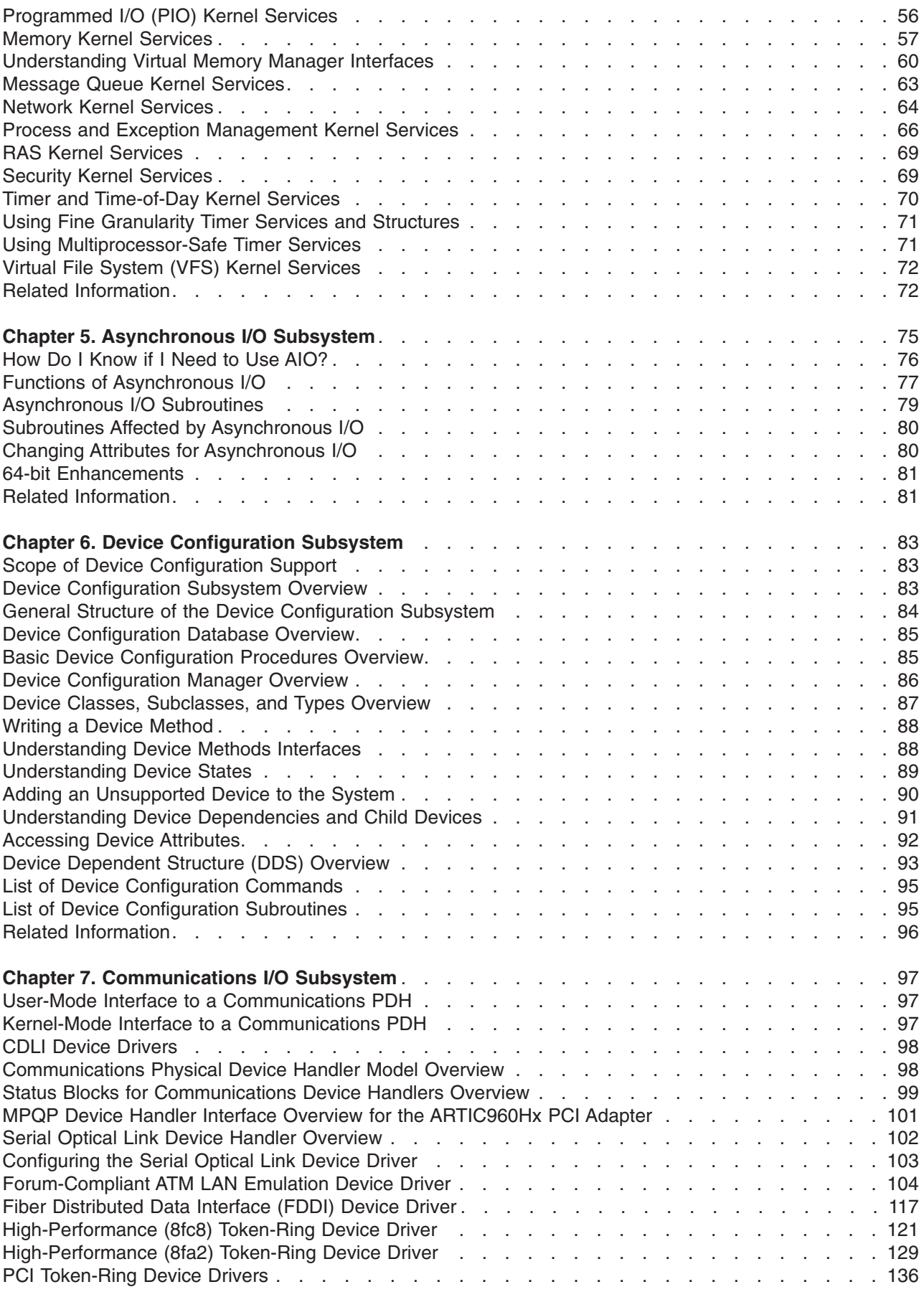

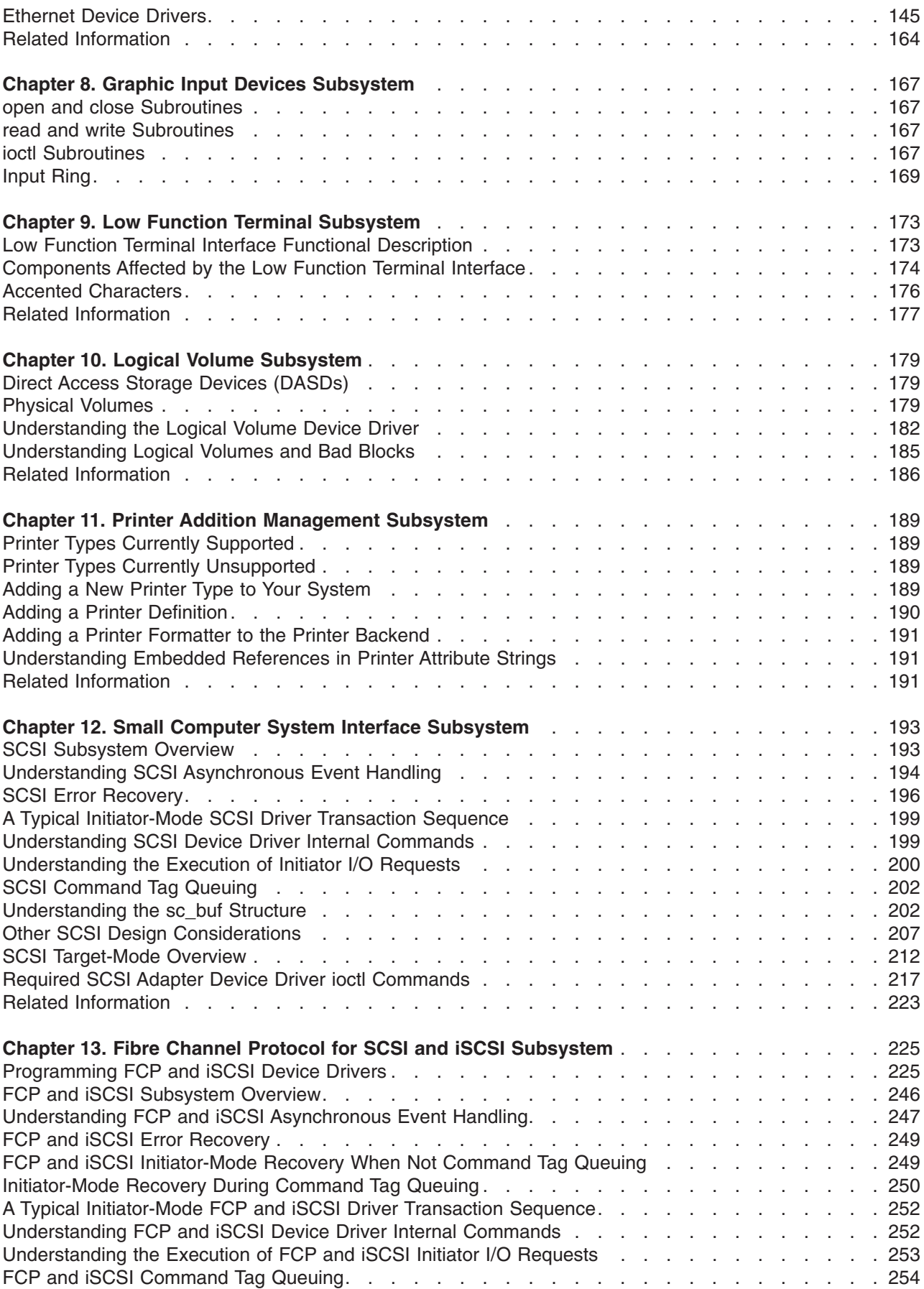

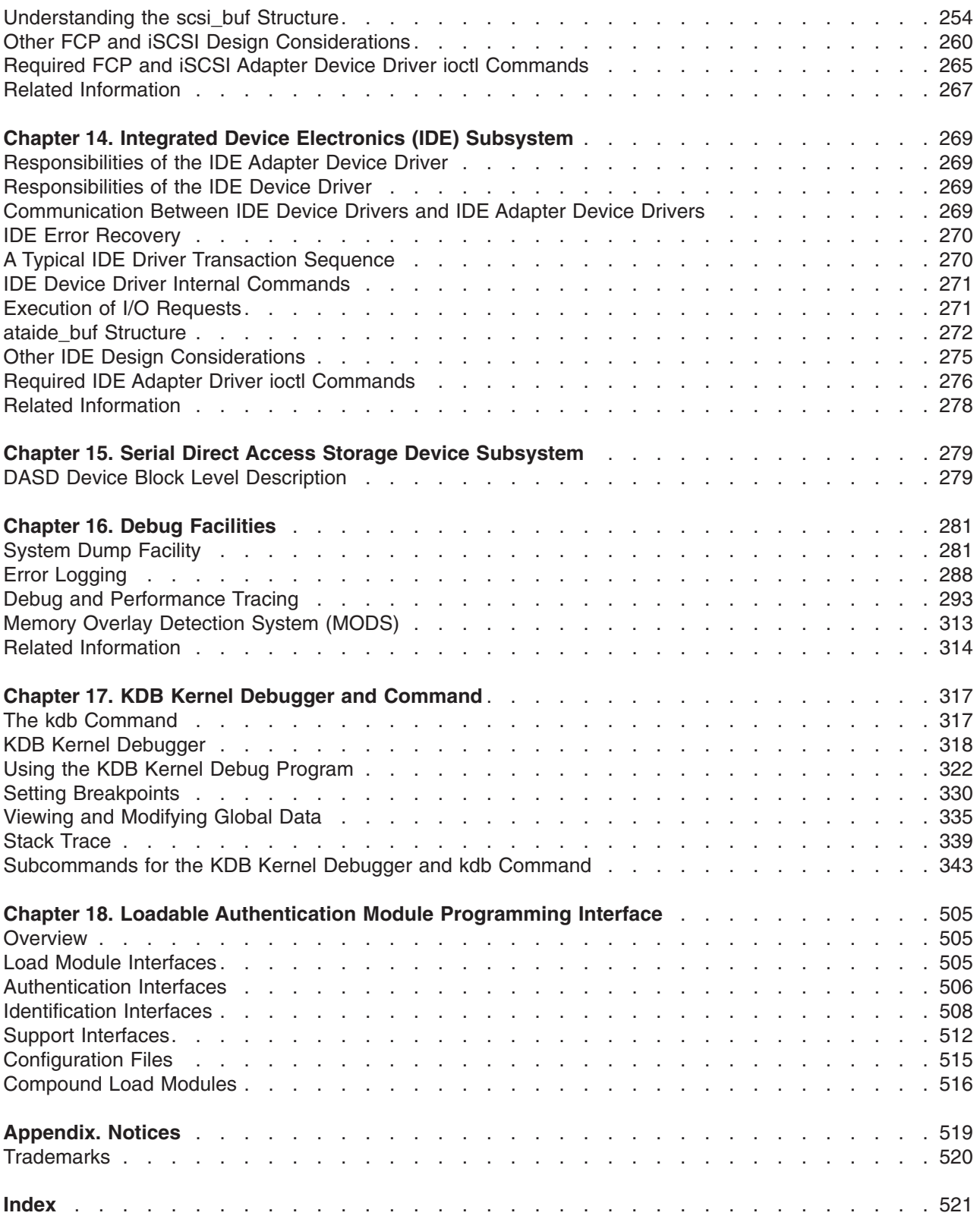

## <span id="page-8-0"></span>**About This Book**

This book provides information on the kernel programming environment, and about writing system call, kernel service, and virtual file system kernel extensions. Conceptual information on existing kernel subsystems is also provided.

This edition supports the release of AIX 5L Version 5.2 with the 5200-01 Recommended Maintenance package. Any specific references to this maintenance package are indicated as *AIX 5.2 with 5200-01*.

#### **Who Should Use This Book**

This book is intended for system programmers who are knowledgeable in operating system concepts and kernel programming and want to extend the kernel.

#### **How to Use This Book**

This book provides two types of information: (1) an overview of the kernel programming environment and information a programmer needs to write kernel extensions, and (2) information about existing kernel subsystems.

## **Highlighting**

The following highlighting conventions are used in this book:

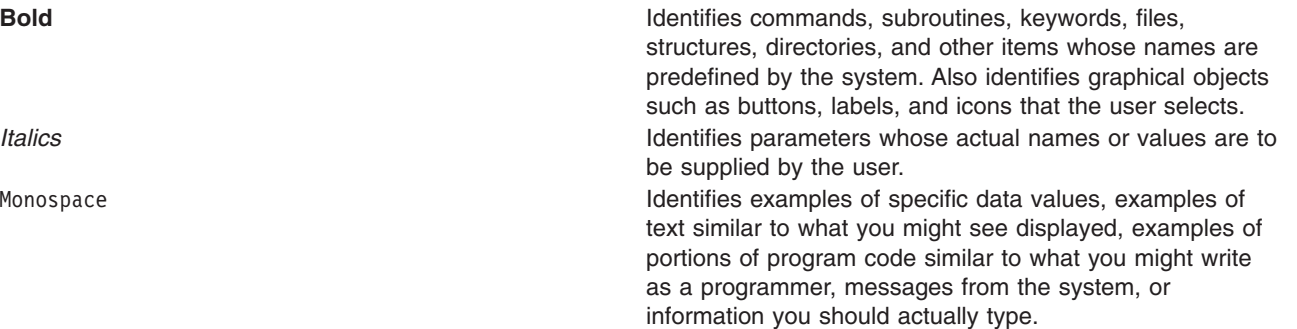

#### **Case-Sensitivity in AIX**

Everything in the AIX operating system is case-sensitive, which means that it distinguishes between uppercase and lowercase letters. For example, you can use the **ls** command to list files. If you type LS, the system responds that the command is ″not found.″ Likewise, **FILEA**, **FiLea**, and **filea** are three distinct file names, even if they reside in the same directory. To avoid causing undesirable actions to be performed, always ensure that you use the correct case.

#### **ISO 9000**

ISO 9000 registered quality systems were used in the development and manufacturing of this product.

#### **Related Publications**

The following books contain additional information on kernel extension programming and the existing kernel subsystems:

- AIX 5L Version 5.2 Guide to Printers and Printing
- v *Keyboard Technical Reference*
- v *[AIX 5L Version 5.2 System Management Guide: Operating System and Devices](#page-8-0)*
- v *[AIX 5L Version 5.2 Technical Reference: Kernel and Subsystems Volume 1](#page-8-0)*
- v *[AIX 5L Version 5.2 Technical Reference: Kernel and Subsystems Volume 2](#page-8-0)*

## <span id="page-10-0"></span>**Chapter 1. Kernel Environment**

The kernel is dynamically extendable and can be expanded by adding routines that belong to any of the following functional classes:

- [System calls](#page-32-0)
- [Virtual file systems](#page-48-0)
- [Kernel Extension and Device Driver Management Kernel Services](#page-60-0)
- Device Drivers

The term *kernel extension* applies to all routines added to the kernel, independent of their purpose. Kernel extensions can be added at any time by a user with the appropriate privilege.

Kernel extensions run in the same mode as the kernel. That is, when the 64–bit kernel is used, kernel extensions run in 64–bit mode. These kernel extensions must be compiled to produce a 64–bit object.

The following kernel-environment programming information is provided to assist you in programming kernel extensions:

- v "Understanding Kernel Extension Symbol Resolution"
- ["Understanding Execution Environments"](#page-14-0) on page 5
- ["Understanding Kernel Threads"](#page-15-0) on page 6
- ["Using Kernel Processes"](#page-17-0) on page 8
- ["Accessing User-Mode Data While in Kernel Mode"](#page-21-0) on page 12
- ["Understanding Locking"](#page-22-0) on page 13
- ["Understanding Exception Handling"](#page-23-0) on page 14
- "Using Kernel Extensions to Support 64-bit Processes" on page 19

A process executing in user mode can customize the kernel by using the **sysconfig** subroutine, if the process has appropriate privilege. In this way, a user-mode process can load, unload, initialize, or terminate kernel routines. Kernel configuration can also be altered by changing tunable system parameters.

Kernel extensions can also customize the kernel by using kernel services to load, unload, initialize, and terminate dynamically loaded kernel routines; to create and initialize kernel processes; and to define interrupt handlers.

**Note:** Private kernel routines (or kernel services) execute in a privileged protection domain and can affect the operation and integrity of the whole system. See ["Kernel Protection Domain"](#page-32-0) on page 23 for more information.

#### **Understanding Kernel Extension Symbol Resolution**

The following information is provided to assist you in understanding kernel extension symbol resolution:

- ["Exporting Kernel Services and System Calls"](#page-11-0) on page 2
- ["Using Kernel Services"](#page-11-0) on page 2
- ["Using System Calls with Kernel Extensions"](#page-11-0) on page 2
- ["Using Private Routines"](#page-12-0) on page 3
- v ["Understanding Dual-Mode Kernel Extensions"](#page-13-0) on page 4
- ["Using Libraries"](#page-13-0) on page 4

#### <span id="page-11-0"></span>**Exporting Kernel Services and System Calls**

A kernel extension provides additional kernel services and system calls by specifying an export file when it is link-edited. An export file contains a list of symbols to be added to the kernel name space. In addition, symbols can be identified as system calls for 32-bit processes, 64-bit processes, or both.

In an export file, symbols are listed one per line. These system calls are available to both 32- and 64-bit processes. System calls are identified by using one of the **syscall32**, **syscall64** or **syscall3264** keywords after the symbol name. Use **syscall32** to make a system call available to 32-bit processes, **syscall64** to make a system call available to 64-bit processes, and **syscall3264** to make a system call available to both 32- and 64-bit processes. For more information about export files, see **ld** Command in *AIX 5L Version 5.2 Commands Reference, Volume 3*.

When a new kernel extension is loaded by the **sysconfig** or **kmod\_load** subroutine, any symbols exported by the kernel extension are added to the kernel name space, and are available to all subsequently loaded kernel extensions. Similarly, system calls exported by a kernel extension are available to all user programs or shared objects subsequently loaded.

#### **Using Kernel Services**

The kernel provides a set of [base kernel services](#page-54-0) to be used by kernel extensions. Kernel extensions can export new kernel services, which can then be used by subsequently loaded kernel extensions. Base kernel services, which are described in the services documentation, are made available to a kernel extension by specifying the **/usr/lib/kernex.imp** import file during the link-edit of the extension.

**Note:** Link-editing of a kernel extension should always be performed by using the **ld** command. Do not use the compiler to create a kernel extension.

If a kernel extension depends on kernel services provided by other kernel extensions, an additional import file must be specified when link-editing. An import file lists additional kernel services, with each service listed on its own line. An import file must contain the line #!/unix before any services are listed. The same file can be used both as an import file and an export file. The #!/unix line is ignored when a file is used as an export file. For more information on import files, see **ld command** in *AIX 5L Version 5.2 Commands Reference, Volume 3*.

## **Using System Calls with Kernel Extensions**

A restricted set of system calls can be used by kernel extensions. A [kernel process](#page-17-0) can use a larger set of system calls than a user process in kernel mode. ["System Calls Available to Kernel Extensions"](#page-44-0) on [page 35](#page-44-0) specifies which system calls can be used by either type of process. User-mode processes in kernel mode can only use system calls that have all parameters passed by value. Kernel routines running under user-mode processes cannot directly use a system call having parameters passed by reference.

The second restriction is imposed because, when they access a caller's data, system calls with parameters passed by reference access storage across a protection domain. The cross-domain memory services performing these cross-memory operations support kernel processes as if they, too, accessed storage across a protection domain. However, these services have no way to determine that the caller is in the same protection domain when the caller is a user-mode process in kernel mode. For more information on cross-domain memory services, see ["Cross-Memory Kernel Services"](#page-68-0) on page 59.

**Note:** System calls must not be used by kernel extensions executing in the interrupt handler environment.

System calls available to kernel extensions are listed in **/usr/lib/kernex.imp**, along with other kernel services.

#### <span id="page-12-0"></span>**Loading and Unloading Kernel Extensions**

Kernel extensions can be loaded and unloaded by calling the **sysconfig** function from user applications. A kernel extension can load another kernel extension by using the **kmod\_load** kernel service, and kernel extensions can be unloaded by using the **kmod\_unload** kernel service.

*Loading Kernel Extensions:* Normally, kernel extensions that provide new system calls or kernel services only need to be loaded once. For these kernel extensions, loading should be performed by specifying SYS\_SINGLELOAD when calling the **sysconfig** function, or LD\_SINGLELOAD when calling the kmod load function. If the specified kernel extension is already loaded, a second copy is not loaded. Instead, a reference to the existing kernel extension is returned. The loader uses the specified pathname to determine whether a kernel extensions is already loaded. If multiple pathnames refer to the same kernel extension, multiple copies can be loaded into the kernel.

If a kernel extension can support multiple instances of itself (particularly its data), it can be loaded multiple times, by specifying SYS\_KLOAD when calling the **sysconfig** function, or by not specifying LD SINGLELOAD when calling the **kmod load** function. Either of these operations loads a new copy of the kernel extension, even when one or more copies are already loaded. When this operation is used, currently loaded routines bound to the old copy of the kernel extension continue to use the old copy. Subsequently loaded routines use the most recently loaded copy of the kernel extension.

*Unloading Kernel Extensions:* Kernel extensions can be unloaded. For each kernel extension, the loader maintains a use count and a load count. The use count indicates how many other object files have referenced some exported symbol provided by the kernel extension. The load count indicates how many explicit load requests have been made for each kernel extension.

When an explicit unload of a kernel extension is requested, the load count is decremented. If the load count and the use count are both equal to 0, the kernel extension is unloaded, and the memory used by the text and data of the kernel extension is freed.

If either the load count or use count is not equal to 0, the kernel extension is not unloaded. As processes exit or other kernel extensions are unloaded, the use counts for referenced kernel extensions are decremented. Even if the load and use counts become 0, the kernel extension may not be unloaded immediately. In this case, the kernel extension's exported symbols are still available for load-time binding unless another kernel extension is unloaded or the **slibclean** command is executed. At this time, the loader unloads all modules that have both load and use counts of 0.

#### **Using Private Routines**

So far, symbol resolution for kernel extensions has been concerned with importing and exporting symbols *from* and *to* the kernel name space. Exported symbols are global in the kernel, and can be referenced by any subsequently loaded kernel extension.

Kernel extensions can also consist of several separately link-edited modules. This is particularly useful for device drivers, where a kernel extension contains the top (pageable) half of the driver and a dependent module contains the bottom (pinned) half of the driver. Using a dependent module also makes sense when several kernel extensions use common routines. In both cases, the symbols exported by the dependent modules are not added to the global kernel name space. Instead, these symbols are only available to the kernel extension being loaded.

When link-editing a kernel extension that depends on another module, an import file should be specified listing the symbols exported by the dependent module. Before any symbols are listed, the import file should contain one of the following lines:

#! *path*/*file*

or #! *path*/*file*(member) <span id="page-13-0"></span>**Note:** This import file can also be used as an export file when building the dependent module. Dependent modules can be found in an archive file. In this case, the member name must be specified in the #! line.

While a kernel extension is being loaded, any dependent modules are only loaded a single time. This allows modules to depend on each other in a complicated way, without causing multiple instances of a module to be loaded.

**Note:** The loader uses the pathname of a module to determine whether it has already been loaded. Another copy of the module can be loaded if different path names are used for the same module.

The symbols exported by dependent modules are not added to the kernel name space. These symbols can only be used by a kernel extension and its other dependent modules. If another kernel extension is loaded that uses the same dependent modules, these dependent modules will be loaded a second time.

#### **Understanding Dual-Mode Kernel Extensions**

Dual-mode kernel extensions can be used to simplify the loading of kernel extensions that run on both the 32- and 64-bit kernels. A ″dual-mode kernel extension″ is an archive file that contains both the 32- and 64-bit versions of a kernel extension as members. When the pathname specified in the **sysconfig** or **kmod\_load** call is an archive, the loader loads the first archive member whose object mode matches the kernel's execution mode.

This special treatment of archives only applies to an explicitly loaded kernel extension. If a kernel extension depends on a member of another archive, the kernel extension must be link-edited with an import file that specifies the member name.

#### **Using Libraries**

The operating system provides the following two libraries that can be used by kernel extensions:

- v **libcsys.a**
- v **[libsys.a](#page-14-0)**

#### **libcsys Library**

The **libcsys.a** library contains a subset of subroutines found in the user-mode **libc.a** library that can be used by kernel extensions. When using any of these routines, the header file **/usr/include/sys/libcsys.h** should be included to obtain function prototypes, instead of the application header files, such as **/usr/include/string.h** or **/usr/include/stdio.h**. The following routines are included in **libcsys.a**:

- v **atoi**
- v **bcmp**
- v **bcopy**
- v **bzero**
- v **memccpy**
- v **memchr**
- v **memcmp**
- v **memcpy**
- v **memmove**
- v **memset**
- v **ovbcopy**
- v **strcat**
- v **strchr**
- v **strcmp**
- v **strcpy**
- <span id="page-14-0"></span>v **strcspn**
- **•** strlen
- **•** strncat
- strncmp
- strncpy
- v **strpbrk**
- **•** strrchr
- v **strspn**
- v **strstr**
- v **strtok**
	- **Note:** In addition to these explicit subroutines, some additional functions are defined in **libcsys.a**. All kernel extensions should be linked with **libcsys.a** by specifying **-lcsys** at link-edit time. The library **libc.a** is intended for user-level code only. Do not link-edit kernel extensions with the **-lc** flag.

#### **libsys Library**

The **libsys.a** library provides the following set of kernel services:

- d align
- d roundup
- **•** timeout
- **•** timeoutcf
- **•** untimeout

When using these services, specify the **-lsys** flag at link-edit time.

#### **User-provided Libraries**

To simplify the development of kernel extensions, you can choose to split a kernel extension into separately loadable modules. These modules can be used when linking kernel extensions in the same way that they are used when developing user-level applications and shared objects. In particular, a kernel module can be created as a shared object by linking with the **-bM:SRE** flag.. The shared object can then be used as an input file when linking a kernel extension. In addition, shared objects can be put into an archive file, and the archive file can be listed on the command line when linking a kernel extension. In both cases, the shared object will be loaded as a dependent module when the kernel extension is loaded.

#### **Understanding Execution Environments**

There are two major environments under which a kernel extension can run:

- [Process environment](#page-15-0)
- [Interrupt environment](#page-15-0)

A kernel extension runs in the *process environment* when invoked either by a user process in kernel mode or by a kernel process. A kernel extension is executing in the *interrupt environment* when invoked as part of an [interrupt handler.](#page-58-0)

A kernel extension can determine in which environment it is called to run by calling the **getpid** or **thread\_self** kernel service. These services respectively return the process or thread identifier of the current process or thread , or a value of -1 if called in the interrupt environment. Some kernel services can be called in both environments, whereas others can only be called in the process environment.

**Note:** No floating-point functions can be used in the kernel.

## <span id="page-15-0"></span>**Process Environment**

A routine runs in the process environment when it is called by a user-mode process or by a [kernel](#page-17-0) [process.](#page-17-0) Routines running in the process environment are executed at an interrupt priority of INTBASE (the least favored priority). A kernel extension running in this environment can cause page faults by accessing pageable code or data. It can also be replaced by another process of equal or higher process priority.

A routine running in the process environment can sleep or be interrupted by routines executing in the interrupt environment. A kernel routine that runs on behalf of a user-mode process can only invoke system calls that have no parameters passed by reference. A kernel process, however, can use all system calls listed in the [System Calls Available to Kernel Extensions](#page-44-0) if necessary.

#### **Interrupt Environment**

A routine runs in the interrupt environment when called on behalf of an interrupt handler. A kernel routine executing in this environment cannot request data that has been paged out of memory and therefore cannot cause page faults by accessing pageable code or data. In addition, the kernel routine has a stack of limited size, is not subject to replacement by another process, and cannot perform any function that would cause it to sleep.

A routine in this environment is only interruptible either by interrupts that have priority more favored than the current priority or by [exceptions.](#page-23-0) These routines cannot use system calls and can use only kernel services available in both the process and interrupt environments.

A process in kernel mode can also put *itself* into an environment similar to the interrupt environment. This action, occurring when the interrupt priority is changed to a priority more favored than INTBASE, can be accomplished by calling the **i** disable or disable lock kernel service. A kernel-mode process is sometimes required to do this to serialize access to a resource shared by a routine executing in the interrupt environment. When this is the case, the process operates under most of the same restrictions as a routine executing in the interrupt environment. However, the **e\_sleep**, **e\_wait**, **e\_sleepl**, **et\_wait**, **lockl**, and **unlockl** process can sleep, wait, and use locking kernel services if the event word or lock word is pinned.

Routines executed in this environment can adversely affect system real-time performance and are therefore limited to a specific maximum path length. Guidelines for the maximum path length are determined by the interrupt priority at which the routines are executed. [Understanding Interrupts](#page-58-0) provides more information.

#### **Understanding Kernel Threads**

A *thread* is an independent flow of control that operates within the same address space as other independent flows of control within a process.

One process can have multiple threads, with each thread executing different code concurrently, while sharing data and synchronizing much more easily than cooperating processes. Threads require fewer system resources than processes, and can start more quickly.

Although threads can be scheduled, they exist in the context of their process. The following list indicates what is managed at process level and shared among all threads within a process:

- Address space
- System resources, like files or terminals
- Signal list of actions.

The process remains the swappable entity. Only a few resources are managed at thread level, as indicated in the following list:

- State
- Stack
- Signal masks.

#### **Kernel Threads, Kernel Only Threads, and User Threads**

There are three kinds of threads:

- Kernel threads
- Kernel-only threads
- User threads

A *kernel thread* is a kernel entity, like processes and interrupt handlers; it is the entity handled by the system scheduler. A kernel thread runs in user mode environment when executing user functions or library calls; it switches to kernel mode environment when executing system calls.

A *kernel-only thread* is a kernel thread that executes only in kernel mode environment. Kernel-only threads are controlled by the kernel mode environment programmer through kernel services.

User mode programs can access *user threads* through a library (such as the **libpthreads.a** threads library). User threads are part of a portable programming model. User threads are mapped to kernel threads by the threads library, in an implementation dependent manner. The threads library uses a proprietary interface to handle kernel threads. See *Understanding Threads* in *AIX 5L Version 5.2 General Programming Concepts: Writing and Debugging Programs* to get detailed information about the user threads library and their implementation.

All threads discussed in this article are kernel threads; and the information applies only to the kernel mode environment. Kernel threads cannot be accessed from the user mode environment, except through the threads library.

#### **Kernel Data Structures**

The kernel maintains thread- and process-related information in two types of structures:

- **•** The user structure contains process-related information
- The **uthread** structure contains thread-related information.

These structures cannot be accessed directly by kernel extensions and device drivers. They are encapsulated for portability reasons. Many fields that were previously in the **user** structure are now in the **uthread** structure.

#### **Thread Creation, Execution, and Termination**

A process is always created with one thread, called the *initial thread*. The initial thread provides compatibility with previous single-threaded processes. The initial thread's stack is the process stack. See ["Kernel Process Creation, Execution, and Termination"](#page-19-0) on page 10 to get more information about kernel process creation.

Other threads can be created, using a two-step procedure. The **thread\_create** kernel service allocates and initializes a new thread, and sets its state to idle. The **kthread\_start** kernel service then starts the thread, using the specified entry point routine.

A thread is terminated when it executes a return from its entry point, or when it calls the **thread\_terminate** kernel service. Its resources are automatically freed. If it is the last thread in the process, the process ends.

## <span id="page-17-0"></span>**Thread Scheduling**

Threads are scheduled using one of the following scheduling policies:

- First-in first-out (FIFO) scheduling policy, with fixed priority. Using the FIFO policy with high favored priorities might lead to bad system performance.
- Round-robin (RR) scheduling policy, quantum based and with fixed priority.
- Default scheduling policy, a non-quantum based round-robin scheduling with fluctuating priority. Priority is modified according to the CPU usage of the thread.

Scheduling parameters can be changed using the **thread\_setsched** kernel service. The process-oriented **setpri** system call sets the priority of all the threads within a process. The process-oriented **getpri** system call gets the priority of a thread in the process. The scheduling policy and priority of an individual thread can be retrieved from the ti\_policy and ti\_pri fields of the **thrdsinfo** structure returned by the **getthrds** system call.

#### **Thread Signal Handling**

The signal handling concepts are the following:

- A signal mask is associated with each thread.
- The list of actions associated with each signal number is shared among all threads in the process.
- v If the signal action specifies termination, stop, or continue, the entire process, thus including all its threads, is respectively terminated, stopped, or continued.
- v Synchronous signals attributable to a particular thread (such as a hardware fault) are delivered to the thread that caused the signal to be generated.
- v Signals can be directed to a particular thread. If the target thread has blocked the signal from delivery, the signal remains pending on the thread until the thread unblocks the signal from delivery, or the action associated with the signal is set to ignore by any thread within the process.

The signal mask of a thread is handled by the **limit\_sigs** and **sigsetmask** kernel services. The **kthread\_kill** kernel service can be used to direct a signal to a particular thread.

In the kernel environment, when a signal is received, no action is taken (no termination or handler invocation), even for the **SIGKILL** signal. A thread in kernel environment, especially kernel-only threads, must *poll* for signals so that signals can be delivered. Polling ensures the proper kernel-mode serialization. For example, **SIGKILL** will not be delivered to a kernel-only thread that does not poll for signals. Therefore, **SIGKILL** is not necessarily an effective means for terminating a kernel-only thread.

Signals whose actions are applied at generation time (rather than delivery time) have the same effect regardless of whether the target is in kernel or user mode. A kernel-only thread can poll for unmasked signals that are waiting to be delivered by calling the **sig chk** kernel service. This service returns the signal number of a pending signal that was not blocked or ignored. The thread then uses the signal number to determine which action should be taken. The kernel does not automatically call signal handlers for a thread in kernel mode as it does for user mode.

See ["Kernel Process Signal and Exception Handling"](#page-20-0) on page 11 for more information about signal handling at process level.

#### **Using Kernel Processes**

A kernel process is a process that is created in the kernel protection domain and always executes in the kernel protection domain. Kernel processes can be used in subsystems, by complex device drivers, and by system calls. They can also be used by interrupt handlers to perform asynchronous processing not available in the interrupt environment. Kernel processes can also be used as device managers where asynchronous I/O and device management is required.

## **Introduction to Kernel Processes**

A kernel process (kproc) exists only in the kernel protection domain and differs from a user process in the following ways:

- **•** It is created using the **creatp** and **initp** kernel services.
- It executes only within the kernel protection domain and has all security privileges.
- v It can call a restricted set of system calls and all applicable kernel services. For more information, see ["System Calls Available to Kernel Extensions"](#page-44-0) on page 35.
- v It has access to the global kernel address space (including the kernel pinned and pageable heaps), kernel code, and static data areas.
- v It must poll for signals and can choose to ignore any signal delivered, including a **kill** signal.
- Its text and data areas come from the global kernel heap.
- It cannot use application libraries.
- v It has a process-private region containing only the **u-block** (user block) structure and possibly the kernel stack.
- v Its *parent process* is the process that issued the **creatp** kernel service to create the process.
- v It can change its parent process to the **init** process and can use interrupt disable functions for serialization.
- v It can use locking to serialize process-time access to critical data structures.
- It can only be a 32-bit process in the 32-bit kernel.
- It can only be a 64-bit process in the 64-bit kernel.

A kernel process controls directly the kernel threads. Because kernel processes are always in the kernel protection domain, threads within a kernel process are kernel-only threads. For more information on kernel threads, see ["Understanding Kernel Threads"](#page-15-0) on page 6.

A kernel process inherits the environment of its parent process (the one calling the **creatp** kernel service to create it), but with some exceptions. The kernel process will not have a root directory or a current directory when initialized. All uses of the file system functions must specify absolute path names.

Kernel processes created during phase 1 of system boot must not keep any long-term opens on files until phase 2 of system boot or run time has been reached. This is because Base Operating System changes root file systems between phase 1 and phase 2 of system boot. As a result, the system crashes if any files are open at root file system transition time.

#### **Accessing Data from a Kernel Process**

Because kernel processes execute in the more privileged kernel protection domain, a kernel process can access data that user processes cannot. This applies to all kernel data, of which there are three general categories:

• The user block data structure

The **u-block** (or **u-area)** structure exists for kernel processes and contains roughly the same information for kernel processes as for user-mode processes. A kernel process must use kernel services to query or manipulate data from the **u-area** to maintain modularity and increase portability of code to other platforms.

• The stack for a kernel process

To ensure binary compatibility with older applications, each kernel process has a stack called the *process stack*. This stack is used by the process initial thread.

The location of the stack for a kernel process is implementation-dependent. This stack can be located in global memory or in the process-private segment of the kernel process. A kernel process must not assume automatically that its stack is located in global memory.

• Global kernel memory

<span id="page-19-0"></span>A kernel process can also access global kernel memory as well as allocate and de-allocate memory from the kernel heaps. Because it runs in the kernel protection domain, a kernel process can access any valid memory location within the global kernel address space. Memory dynamically allocated from the kernel heaps by the kernel process must be freed by the kernel process before exiting. Unlike user-mode processes, memory that is dynamically allocated by a kernel process is not freed automatically upon process exit.

#### **Cross-Memory Services**

Kernel processes must be provided with a valid cross-memory descriptor to access address regions outside the kernel global address space or kernel process address space. For example, if a kernel process is to access data from a user-mode process, the system call using the process must obtain a cross-memory descriptor for the user-mode region to be accessed. Calling the **xmattach** or **xmattach64** kernel service provides a descriptor that can then be made available to the kernel process.

The kernel process should then call the **xmemin** and **xmemout** kernel services to access the targeted cross-memory data area. When the kernel process has completed its operation on the memory area, the cross-memory descriptor must be detached by using the **xmdetach** kernel service.

#### **Kernel Process Creation, Execution, and Termination**

A kernel process is created by a kernel-mode routine by calling the **creatp** kernel service. This service allocates and initializes a process block for the process and sets the new process state to idle. This new kernel process does not run until it is initialized by the **initp** kernel service, which must be called in the same process that created the new kernel process (with the **creatp** service). The **creatp** kernel service returns the process identifier for the new kernel process.

The process is created with one kernel-only thread, called the *initial thread*. See [Understanding Kernel](#page-15-0) [Threads](#page-15-0) to get more information about threads.

After the **initp** kernel service has completed the process initialization, the initial thread is placed on the run queue. On the first dispatch of the newly initialized kernel process, it begins execution at the entry point previously supplied to the **initp** kernel service. The initialization parameters were previously specified in the call to the **initp** kernel service.

A kernel process terminates when it executes a return from its main entry routine. A process should never exit without both freeing all dynamically allocated storage and releasing all locks owned by the kernel process.

When kernel processes exit, the parent process (the one calling the **creatp** and **initp** kernel services to create the kernel process) receives the **SIGCHLD** signal, which indicates the end of a child process. However, it is sometimes undesirable for the parent process to receive the **SIGCHLD** signal due to ending a process. In this case, the kproc can call the **setpinit** kernel service to designate the **init** process as its parent. The **init** process cleans up the state of all its child processes that have become zombie processes. A kernel process can also issue the **setsid** subroutine call to change its session. Signals and job control affecting the parent process session do not affect the kernel process.

## **Kernel Process Preemption**

A kernel process is initially created with the same process priority as its parent. It can therefore be replaced by a more favored kernel or user process. It does not have higher priority just because it is a kernel process. Kernel processes can use the **setpri** subroutine to modify their execution priority.

The kernel process can use the locking kernel services to serialize access to critical data structures. This use of locks does not guarantee that the process will not be replaced, but it does ensure that another process trying to acquire the lock waits until the kernel process owning the lock has released it.

<span id="page-20-0"></span>Using locks, however, does not provide serialization if a kernel routine can access the critical data while executing in the interrupt environment. Serialization with interrupt handlers must be handled by using locking together with interrupt control. The **disable\_lock** and **unlock\_enable** kernel services should be used to serialize with interrupt handlers.

Kernel processes must ensure that their maximum path lengths adhere to the specifications for interrupt handlers when executing at an interrupt priority more favored than INTBASE. This ensures that system real-time performance is not degraded.

#### **Kernel Process Signal and Exception Handling**

Signals are delivered to exactly one thread within the process which has not blocked the signal from delivery. If all threads within the target process have blocked the signal from delivery, the signal remains pending on the process until a thread unblocks the signal from delivery, or the action associated with the signal is set to ignore by any thread within the process. See ["Thread Signal Handling"](#page-17-0) on page 8 for more information on signal handling by threads.

Signals whose action is applied at generation time (rather than delivery time) have the same effect regardless of whether the target is a kernel or user process. A kernel process can poll for unmasked signals that are waiting to be delivered by calling the **sig chk** kernel service. This service returns the signal number of a pending signal that was not blocked or ignored. The kernel process then uses the signal number to determine which action should be taken. The kernel does not automatically call signal handlers for a kernel process as it does for user processes.

A kernel process should also use the exception-catching facilities (**setjmpx**, and **clrjmpx**) available in kernel mode to handle exceptions that can be caused during run time of the kernel process. Exceptions received during the execution of a kernel process are handled the same as exceptions that occur in any kernel-mode routine.

Unhandled exceptions that occur in kernel mode (in any user process while in kernel mode, in an interrupt handler, or in a kernel process) result in a system crash. To avoid crashing the system due to unhandled exceptions, kernel routines should use the **setjmpx**, **clrjmpx**, and **longjmpx** kernel services to handle exceptions that might possibly occur during run time. See ["Understanding Exception Handling"](#page-23-0) on page 14 for more details on handling exceptions.

#### **Kernel Process Use of System Calls**

System calls made by kernel processes do not result in a change of protection domain because the kernel process is already within the kernel protection domain. Routines in the kernel (including routines executing in a kernel process) are bound by the loader to the system call function and not to the system call handler. When system calls use kernel services to access user-mode data, these kernel services recognize that the system call is running within a kernel process instead of a user process and correctly handle the data accesses.

However, the error information returned from a kernel process system call must be accessed differently than for a user process. A kernel process must use the **getuerror** kernel service to retrieve the system call error information normally provided in the **errno** global variable for user-mode processes. In addition, the kernel process can use the **setuerror** kernel service to set the error information to 0 before calling the system call. The return code from the system call is handled the same for all processes.

Kernel processes can use only a restricted set of the base system calls. ["System Calls Available to Kernel](#page-44-0) [Extensions"](#page-44-0) on page 35 lists system calls available to kernel processes.

#### <span id="page-21-0"></span>**Accessing User-Mode Data While in Kernel Mode**

Kernel extensions must use a set of kernel services to access data that is in the user-mode protection domain. These services ensure that the caller has the authority to perform the desired operation at the time of data access and also prevent system crashes in a system call when accessing user-mode data. These services can be called only when running in the process environment of the process that contains the user-mode data. For more information on user-mode protection, see ["User Protection Domain"](#page-32-0) on [page 23.](#page-32-0) For more information on the process environment, see ["Process Environment"](#page-15-0) on page 6.

#### **Data Transfer Services**

The following list shows user-mode data access kernel services (primitives):

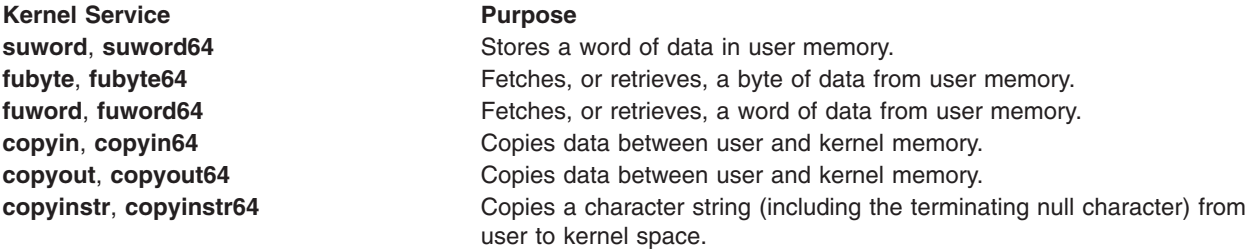

Additional kernel services allow data transfer between user mode and kernel mode when a **uio** structure is used, thereby describing the user-mode data area to be accessed. All addresses on the 32–bit kernel, with the exception of addresses ending in ″64″, passed into these services must be remapped. Following is a list of services that typically are used between the file system and device drivers to perform device I/O:

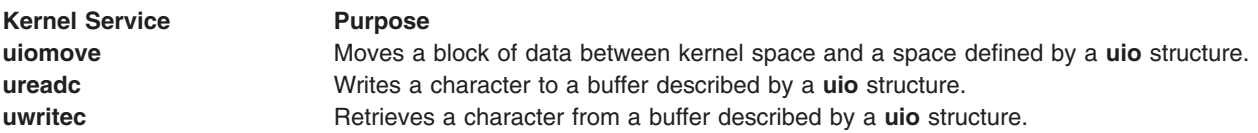

The services ending in "64" are not supported in the 64-bit kernel, since all pointers are already 64-bits wide. The services without the "64" can be used instead. To allow common source code to be used, macros are provided in the **sys/uio.h** header file that redefine these special services to their general counterparts when compiling in 64-bit mode.

#### **Using Cross-Memory Kernel Services**

Occasionally, access to user-mode data is required when not in the environment of the user-mode process that has addressability to the data. Such cases occur when the data is to be accessed asynchronously. Examples of asynchronous accessing include:

- Direct memory access to the user data by I/O devices
- Data access by interrupt handlers
- Data access by a kernel process

In these circumstances, the kernel cross-memory services are required to provide the necessary access. The **xmattach** and **xmattach64** kernel services allow a cross-memory descriptor to be obtained for the data area to be accessed. These services must be called in the process environment of the process containing the data area.

**Note: xmattach64** is not supported on the 64–bit kernel.

<span id="page-22-0"></span>After a cross-memory descriptor has been obtained, the **xmemin** and **xmemout** kernel services can be used to access the data area outside the process environment containing the data. When access to the data area is no longer required, the access must be removed by calling the **xmdetach** kernel service. Kernel extensions should use these services only when absolutely necessary. Because of the machine dependencies of cross-memory operations, using them increases the difficulty of porting the kernel extension to other machine platforms.

#### **Understanding Locking**

The following information is provided to assist you in understanding locking.

## **Lockl Locks**

The *lockl locks* (previously called *conventional locks*) are provided for compatibility only and should not be used in new code: simple or complex locks should be used instead. These locks are used to protect a critical section of code which accesses a resource such as a data structure or device, serializing access to the resource. Every thread which accesses the resource must acquire the lock first, and release the lock when finished.

A conventional lock has two states: locked or unlocked. In the *locked* state, a thread is currently executing code in the critical section, and accessing the resource associated with the conventional lock. The thread is considered to be the owner of the conventional lock. No other thread can lock the conventional lock (and therefore enter the critical section) until the owner unlocks it; any thread attempting to do so must wait until the lock is free. In the *unlocked* state, there are no threads accessing the resource or owning the conventional lock.

*Lockl locks* are recursive and, unlike simple and complex locks, can be awakened by a signal.

## **Simple Locks**

A *simple* lock provides exclusive-write access to a resource such as a data structure or device. Simple locks are not recursive and have only two states: locked or unlocked.

## **Complex Locks**

A *complex* lock can provide either shared or exclusive access to a resource such as a data structure or device. Complex locks are not recursive by default (but can be made recursive) and have three states: exclusive-write, shared-read, or unlocked.

If several threads perform read operations on the resource, they must first acquire the corresponding lock in shared-read mode. Because no threads are updating the resource, it is safe for all to read it. Any thread which writes to the resource must first acquire the lock in exclusive-write mode. This guarantees that no other thread will read or write the resource while it is being updated.

## **Types of Critical Sections**

There are two types of critical sections which must be protected from concurrent execution in order to serialize access to a resource:

**thread-thread** These critical sections must be protected (by using the [locking kernel services\)](#page-61-0) from concurrent execution by multiple processes or threads. **thread-interrupt** These critical sections must be protected (by using the **disable\_lock** and **unlock\_enable** kernel services) from concurrent execution by an interrupt handler and a thread or process.

#### <span id="page-23-0"></span>**Priority Promotion**

When a lower priority thread owns a lock which a higher-priority thread is attempting to acquire, the owner has its priority promoted to that of the most favored thread waiting for the lock. When the owner releases the lock, its priority is restored to its normal value. Priority promotion ensures that the lock owner can run and release its lock, so that higher priority processes or threads do not remain blocked on the lock.

#### **Locking Strategy in Kernel Mode**

**Attention:** A kernel extension should not attempt to acquire the kernel lock if it owns any other lock. Doing so can cause unpredictable results or system failure.

A hierarchy of locks exists. This hierarchy is imposed by software convention, but is not enforced by the system. The lockl **kernel\_lock** variable, which is the global kernel lock, has the the coarsest granularity. Other types of locks have finer granularity. The following list shows the ordering of locks based on granularity:

- The **kernel\_lock** global kernel lock
	- **Note:** Avoid using the **kernel\_lock** global kernel lock variable in new code. It is only included for compatibility purposes.
- File system locks (private to file systems)
- Device driver locks (private to device drivers)
- Private fine-granularity locks

Locks should generally be released in the reverse order from which they were acquired; all locks must be released before a kernel process or thread exits. Kernel mode processes do not receive any signals while they hold any lock.

#### **Understanding Exception Handling**

Exception handling involves a basic distinction between *interrupts* and *exceptions*:

- An interrupt is an asynchronous event and is not associated with the instruction that is executing when the interrupt occurs.
- v An exception is a synchronous event and is directly caused by the instruction that is executing when the exception occurs.

The computer hardware generally uses the same mechanism to report both interrupts and exceptions. The machine saves and modifies some of the event's state and forces a branch to a particular location. When decoding the reason for the machine interrupt, the interrupt handler determines whether the event is an interrupt or an exception, then processes the event accordingly.

#### **Exception Processing**

When an exception occurs, the current instruction stream cannot continue. If you ignore the exception, the results of executing the instruction may become undefined. Further execution of the program may cause unpredictable results. The kernel provides a default exception-handling mechanism by which an instruction stream (a process- or interrupt-level program) can specify what action is to be taken when an exception occurs. Exceptions are handled differently depending on whether they occurred while executing in [kernel](#page-24-0) [mode](#page-24-0) or [user mode.](#page-27-0)

#### **Default Exception-Handling Mechanism**

If no exception handler is currently defined when an exception occurs, typically one of two things happens:

- v If the exception occurs while a process is executing in user mode, the process is sent a signal relevant to the type of exception.
- If the exception occurs while in kernel mode, the system halts.

## <span id="page-24-0"></span>**Kernel-Mode Exception Handling**

Exception handling in kernel mode extends the **setjump** and **longjump** subroutines context-save-andrestore mechanism by providing **setjmpx** and **longjmpx** kernel services to handle exceptions. The traditional system mechanism is extended by allowing these exception handlers (or context-save checkpoints) to be stacked on a per-process or per-interrupt handler basis.

This stacking mechanism allows the execution point and context of a process or interrupt handler to be restored to a point in the process or interrupt handler, *at the point of return from the* **setjmpx** *kernel service*. When execution returns to this point, the return code from **setjmpx** kernel service indicates the type of exception that occurred so that the process or interrupt handler state can be fully restored. Appropriate retry or recovery operations are then invoked by the software performing the operation.

When an exception occurs, the kernel first-level exception handler gets control. The first-level exception handler determines what type of exception has occurred and saves information necessary for handling the specific type of exception. For an I/O exception, the first-level handler also enables again the programmed I/O operations.

The first-level exception handler then modifies the saved context of the interrupted process or interrupt handler. It does so to execute the **longjmpx** kernel service when the first-level exception handler returns to the interrupted process or interrupt handler.

The **longjmpx** kernel service executes in the environment of the code that caused the exception and restores the current context from the topmost jump buffer on the stack of saved contexts. As a result, the state of the process or interrupt handler that caused the exception is restored to the point of the return from the **setjmpx** kernel service. (The return code, nevertheless, indicates that an exception has occurred.)

The process or interrupt handler software should then check the return code and invoke exception handling code to restore fully the state of the process or interrupt handler. Additional information about the exception can be obtained by using the **getexcept** kernel service.

#### **User-Defined Exception Handling**

A typical exception handler should do the following:

- Perform any necessary clean-up such as freeing storage or segment registers and releasing other resources.
- v If the exception is recognized by the current handler and can be handled entirely within the routine, the handler should establish itself again by calling the **setjmpx** kernel service. This allows normal processing to continue.
- If the exception is not recognized by the current handler, it must be passed to the previously stacked exception handler. The exception is passed by calling the **longjmpx** kernel service, which either calls the previous handler (if any) or takes the system's default exception-handling mechanism.
- v If the exception is recognized by the current handler but cannot be handled, it is treated as though it is unrecognized. The **longjmpx** kernel service is called, which either passes the exception along to the previous handler (if any) or takes the system default exception-handling mechanism.

When a kernel routine that has established an exception handler completes normally, it must remove its exception handler from the stack (by using the **clrjmpx** kernel service) before returning to its caller.

**Note:** When the **longjmpx** kernel service invokes an exception handler, that handler's entry is automatically removed from the stack.

## **Implementing Kernel Exception Handlers**

The following information is provided to assist you in implementing kernel exception handlers.

#### **setjmpx, longjmpx, and clrjmpx Kernel Services**

The **setjmpx** kernel service provides a way to save the following portions of the program state at the point of a call:

- Nonvolatile general registers
- Stack pointer
- TOC pointer
- Interrupt priority number (**intpri**)
- Ownership of kernel-mode lock

This state can be restored later by calling the **longjmpx** kernel service, which accomplishes the following tasks:

- Reloads the registers (including TOC and stack pointers)
- Enables or disables to the correct interrupt level
- Conditionally acquires or releases the kernel-mode lock
- Forces a branch back to the point of original return from the **setimpx** kernel service

The **setjmpx** kernel service takes the address of a jump buffer (a **label\_t** structure) as an explicit parameter. This structure can be defined anywhere including on the stack (as an automatic variable). After noting the state data in the jump buffer, the **setjmpx** kernel service pushes the buffer onto the top of a stack that is maintained in the machine-state save structure.

The **longjmpx** kernel service is used to return to the point in the code at which the **setjmpx** kernel service was called. Specifically, the **longjmpx** kernel service returns to the most recently created jump buffer, as indicated by the top of the stack anchored in the machine-state save structure.

The parameter to the **longjmpx** kernel service is an exception code that is passed to the resumed program as the return code from the **setjmp** kernel service. The resumed program tests this code to determine the conditions under which the **setjmpx** kernel service is returning. If the **setjmpx** kernel service has just saved its jump buffer, the return code is 0. If an exception *has* occurred, the program is entered by a call to the **longjmpx** kernel service, which passes along a return code that is *not* equal to 0.

**Note:** Only the resources listed here are saved by the **setjmpx** kernel service and restored by the **longjmpx** kernel service. Other resources, in particular segment registers, are not restored. A call to the **longjmpx** kernel service, by definition, returns to an earlier point in the program. The program code must free any resources that are allocated between the call to the **setjmpx** kernel service and the call to the **longjmpx** kernel service.

If the exception handler stack is empty when the **longjmpx** kernel service is issued, there is no place to jump to and the system default exception-handling mechanism is used. If the stack is not empty, the context that is defined by the topmost jump buffer is reloaded and resumed. The topmost buffer is then removed from the stack.

The **clrjmpx** kernel service removes the top element from the stack as placed there by the **setjmpx** kernel service. The caller to the **clrjmpx** kernel service is expected to know exactly which jump buffer is being removed. This should have been established earlier in the code by a call to the **setjmpx** kernel service. Accordingly, the address of the buffer is required as a parameter to the **clrjmpx** kernel service. It can then perform consistency checking by asserting that the address passed is indeed the address of the top stack element.

#### **Exception Handler Environment**

The stacked exception handlers run in the environment in which the exception occurs. That is, an exception occurring in a process environment causes the next dispatch of the process to run the exception handler on the top of the stack of exception handlers for that process. An exception occurring in an interrupt handler causes the interrupt handler to return to the context saved by the last call to the **setjmpx** kernel service made by the interrupt handler.

**Note:** An interrupt handler context is newly created each time the interrupt handler is invoked. As a result, exception handlers for interrupt handlers must be registered (by calling the **setjmpx** kernel service) each time the interrupt handler is invoked. Otherwise, an exception detected during execution of the interrupt handler will be handled by the default handler.

#### **Restrictions on Using the setjmpx Kernel Service**

Process and interrupt handler routines registering exception handlers with the **setjmpx** kernel service must not return to their caller before removing the saved jump buffer or buffers from the list of jump buffers. A saved jump buffer can be removed by invoking the **cirimpx** kernel service in the reverse order of the **setjmpx** calls. The saved jump buffer must be removed before return because the routine's context no longer exists once the routine has returned to its caller.

If, on the other hand, an exception does occur (that is, the return code from **setjmpx** kernel service is nonzero), the jump buffer is automatically removed from the list of jump buffers. In this case, a call to the **clrjmpx** kernel service for the jump buffer must not be performed.

Care must also be taken in defining variables that are used after the context save (the call to the **setjmpx** service), and then again by the exception handler. Sensitive variables of this nature must be restored to their correct value by the exception handler when an exception occurs.

**Note:** If the last value of the variable is desired at exception time, the variable data type must be declared as ″volatile.″

Exception handling is concluded in one of two ways. Either a registered exception handler handles the exception and continues from the saved context, or the default exception handler is reached by exhausting the stack of jump buffers.

#### **Exception Codes**

The **/usr/include/sys/except.h** file contains a list of code numbers corresponding to the various types of hardware exceptions. When an exception handler is invoked (the return from the **setjmpx** kernel service is not equal to 0), it is the responsibility of the handler to test the code to ensure that the exception is one the routine can handle. If it is not an expected code, the exception handler must:

- Release any resources that would not otherwise be freed (buffers, segment registers, storage acquired using the **xmalloc** routines)
- Call the **longimpx** kernel service, passing it the exception code as a parameter

Thus, when an exception handler does not recognize the exception for which it has been invoked, it passes the exception on to the next most recent exception handler. This continues until an exception handler is reached that recognizes the code and can handle it. Eventually, if no exception handler can handle the exception, the stack is exhausted and the system default action is taken.

In this manner, a component can allocate resources (after calling the **setjmpx** kernel service to establish an exception handler) and be assured that the resources will later be released. This ensures the exception handler gets a chance to release those resources regardless of what events occur before the instruction stream (a process- or interrupt-level code) is terminated.

By coding the exception handler to recognize what exception codes it can process rather than encoding this knowledge in the stack entries, a powerful and simple-to-use mechanism is created. Each handler

<span id="page-27-0"></span>need only investigate the exception code that it receives rather than just assuming that it was invoked because a particular exception has occurred to implement this scheme. The set of exception codes used cannot have duplicates.

Exceptions generated by hardware use one of the codes in the **/usr/include/sys/except.h** file. However, the **longjmpx** kernel service can be invoked by any kernel component, and any integer can serve as the exception code. A mechanism similar to the old-style **setjmp** and **longjmp** kernel services can be implemented on top of the **setjmpx**/**longjmpx** stack by using exception codes outside the range of those used for hardware exceptions.

To implement this old-style mechanism, a unique set of exception codes is needed. These codes must not conflict with either the pre-assigned hardware codes or codes used by any other component. A simple way to get such codes is to use the addresses of unique objects as code values.

For example, a program that establishes an exception handler might compare the exception code to the address of its own entry point. Later on in the calling sequence, after any number of intervening calls to the **setjmpx** kernel service by other programs, a program can issue a call to the **longjmpx** kernel service and pass the address of the agreed-on function descriptor as the code. This code is only recognized by a single exception handler. All the intervening ones just clean up their resources and pass the code to the **longjmpx** kernel service again.

Addresses of functions are not the only possibilities for unique code numbers. For example, addresses of external variables can also be used. By using unigue, system-wide addresses, the problem of code-space collision is transformed into a problem of external-name collision. This problem is easier to solve, and is routinely solved whenever the system is built. By comparison, pre-assigning exception numbers by using **#define** statements in a header file is a much more cumbersome and error-prone method.

#### **Hardware Detection of Exceptions**

Each of the exception types results in a hardware interrupt. For each such interrupt, a first-level interrupt handler (FLIH) saves the state of the executing program and calls a second-level handler (SLIH). The SLIH is passed a pointer to the machine-state save structure and a code indicating the cause of the interrupt.

When a SLIH determines that a hardware interrupt should actually be considered a synchronous exception, it sets up the machine-state save to invoke the **longjmpx** kernel service, and then returns. The FLIH then resumes the instruction stream at the entry to the **longjmpx** service.

The **longjmpx** service then invokes the top exception handler on the stack or takes the system default action as previously described.

#### **User-Mode Exception Handling**

Exceptions that occur in a user-mode process and are not automatically handled by the kernel cause the user-mode process to be signaled. If the process is in a state in which it cannot take the signal, it is terminated and the information logged. Kernel routines can install user-mode exception handlers that catch exceptions before they are signaled to the user-mode process.

The **uexadd** and **uexdel** kernel services allow system-wide user-mode exception handlers to be added and removed.

The most recently registered exception handler is the first called. If it cannot handle the exception, the next most recent handler on the list is called, and this second handler attempts to handle the exception. If this attempt fails, successive handlers are tried, until the default handler is called, which generates the signal.

Additional information about the exception can be obtained by using the **getexcept** kernel service.

#### <span id="page-28-0"></span>**Using Kernel Extensions to Support 64–bit Processes**

Kernel extensions in the 32-bit kernel run in 32-bit mode, while kernel extensions in the 64-bit kernel run in 64-bit mode. Kernel extensions can be programmed to support both 32- and 64-bit applications. A 32-bit kernel extension that supports 64-bit processes can also be loaded on a 32-bit system (where 64-bit programs cannot run at all).

System calls can be made available to 32- or 64-bit processes, selectively. If an application invokes a system call that is not exported to processes running in the current mode, the call will fail.

A 32-bit kernel extension that supports 64-bit applications on AIX 4.3 cannot be used to support 64-bit applications on AIX 5.1 and beyond, because of a potential incompatibility with data types. Therefore, one of the following three techniques must be used to indicate that a 32-bit kernel extension can be used with 64-bit applications:

- v The module type of the kernel extension module can be set to LT, using the **ld** command with the **-bM:LT** flag
- v If **sysconfig** is used to load a kernel extension, the **SYS\_64L** flag can be logically ored with the SYS\_SINGLELOAD or SYS\_KLOAD requires.
- If kmod load is used to load a kernel extension, the LD 64L flag can be specified

If none of these techniques is used, a kernel extension will still load, but 64-bit programs with calls to one of the exported system calls will not execute.

Kernel extension support for 64-bit applications has two aspects:

The first aspect is the use of kernel services for working with the 64-bit user address space. The 64-bit services for examining and manipulating the 64-bit address space are **as\_att64**, **as\_det64**, **as\_geth64**, **as puth64, as seth64, and <b>as getsrval64**. The services for copying data to or from 64-bit address spaces are **copyin64**, **copyout64**, **copyinstr64**, **fubyte64**, **fuword64**, **subyte64**, and **suword64**. The service for doing cross-memory attaches to memory in a 64-bit address space is **xmattach64**. The services for creating real memory mappings are **rmmap\_create64** and **rmmap\_remove64**. The major difference between all these services and their 32-bit counterparts is that they use 64-bit user addresses rather than 32-bit user addresses.

The service for determining whether a process (and its address space) is 32-bit or 64-bit is IS64U.

The second aspect of supporting 64-bit applications on the 32-bit kernel is taking 64-bit user data pointers and using the pointers directly or transforming 64-bit pointers into 32-bit pointers which can be used in the kernel. If the types of the parameters passed to a system call are all 32 bits or smaller when compiled in 64-bit mode, no additional work is required. However, if 64-bit data, long or pointers, are passed to a system call, the function must reconstruct the full 64-bit values.

When a 64-bit process makes a system call in the 32-bit kernel, the system call handler saves the high-order 32 bits of each parameter and converts the parameters to 32-bit values. If the full 64-bit value is needed, the **get64bitparm** service should be called. This service converts a 32-bit parameter and a 0-based parameter number into a 64-bit long long value.

These 64-bit values can be manipulated directly by using services such as **copyin64**, or mapped to a 32-bit value, by calling **as remap64**. In this way, much of the kernel does not have to deal with 64-bit addresses. Services such as **copyin** will correctly transform a 32-bit value back into a 64-bit value before referencing user space.

It is also possible to obtain the 64-bit value from a 32-bit pointer by calling as unremap64. Both **as\_remap64** and **as\_unremap64** are prototyped in **/usr/include/sys/remap.h**.

#### <span id="page-29-0"></span>**64-bit Kernel Extension Programming Environment**

#### **C Language Data Model**

The 64-bit kernel uses the LP64 (Long Pointer 64-bit) C language data model and requires kernel extensions to do the same. The LP64 data model defines pointers, **long**, and **long long** types as 64 bits, **int** as 32 bits, **short** as 16 bits, and **char** as 8 bits. In contrast, the 32-bit kernel uses the ILP32 data model, which differs from LP64 in that long and pointer types are 32 bits.

In order to port an existing 32-bit kernel extension to the 64-bit kernel environment, source code must be modified to be type-safe under LP64. This means ensuring that data types are used in a consistent fashion. Source code is incorrect for the 64-bit environment if it assumes that pointers, **long**, and **int** are all the same size.

In addition, the use of system-derived types must be examined whenever values are passed from an application to the kernel. For example, **size t** is a system-derived type whose size depends on the compilation mode, and **key\_t** is a system-derived type that is 64 bits in the 64-bit kernel environment, and 32 bits otherwise.

In cases where 32-bit and 64-bit versions of a kernel extension are to be generated from a single source base, the kernel extension must be made type-safe for both the LP64 and ILP32 data models. To facilitate this, the **sys/types.h** and **sys/inttypes.h** header files contain fixed-width system-derived types, constants, and macros. For example, the **int8\_t, int16\_t, int32\_t, int64\_t** fixed-width types are provided along with constants that specify their maximum values.

#### **Kernel Data Structures**

Several global, exported kernel data structures have been changed in the 64-bit kernel, in order to support scalability and future functionality. These changes include larger structure sizes as a result of being compiled under the LP64 data model. In porting a kernel extension to the 64-bit kernel environment, these data structure changes must be considered.

## **Function Prototypes**

Function prototypes are more important in the 64-bit programming environment than the 32-bit programming environment, because the default return value of an undeclared function is **int**. If a function prototype is missing for a function returning a pointer, the compiler will convert the returned value to an **int** by setting the high-order word to 0, corrupting the value. In addition, function prototypes allow the compiler to do more type checking, regardless of the compilation mode.

When compiled in 64-bit mode, system header files define full function prototypes for all kernel services provided by the 64-bit kernel. By defining the **\_\_FULL\_PROTO** macro, function prototypes are provided in 32-bit mode as well. It is recommended that function prototypes be provided by including the system header files, instead of providing a prototype in a source file.

## **Compiler Options**

To compile a kernel extension in 64-bit mode, the **-q64** flag must be used. To check for missing function prototypes, **-qinfo=pro** can be specified. To compile in ANSI mode, use the **-qlanglvl=ansi** flag. When this flag is used, additional error checking will be performed by the compiler. To link-edit a kernel extension, the **-b64** option must be used with the **ld** command.

**Note:** Do not link kernel extensions using the **cc** command.

## **Conditional Compilation**

When compiling in 64-bit mode, the compiler automatically defines the macro **\_\_64BIT\_\_**. Kernel extensions should always be compiled with the **\_KERNEL** macro defined, and if **sys/types.h** is included, the macro **64BIT KERNEL** will be defined for kernel extensions being compiled in 64-bit mode. The **64BIT\_KERNEL** macro can be used to provide for conditional compilation when compiling kernel extensions from common source code.

Kernel extensions should not be compiled with the **\_KERNSYS** macro defined. If this macro is defined, the resulting kernel extension will not be supported, and binary compatibility will not be assured with future releases.

#### **Kernel Extension Libraries**

The **libcsys.a** and **libsys.a** libraries are supported for both 32- and 64-bit kernel extensions. Each archive contains 32- and 64-bit members. Function prototypes for all the functions in **libcsys.a** are found in **sys/libcsys.h**.

#### **Kernel Execution Mode**

Within the 64-bit kernel, all kernel mode subsystems, including kernel extensions, run exclusively in 64-bit processor mode and are capable of accessing data or executing instructions at any location within the kernel's 64-bit address space, including those found above the first 4GBs of this address space. This availability of the full 64-bit address space extends to all kernel entities, including kprocs and interrupt handlers, and enables the potential for software resource scalability through the introduction of an enormous kernel address space.

#### **Kernel Address Space**

The 64-bit kernel provides a common user and kernel 64-bit address space. This is different from the 32-bit kernel where separate 32-bit kernel and user address spaces exist.

#### **Kernel Address Space Organization**

The kernel address space has a different organization under the the 64-bit kernel than under the 32-bit kernel and extends beyond the 4 GB line. In addition, the organization of kernel space under the 64-bit kernel can differ between hardware systems. To cope with this, kernel extensions must not have any dependencies on the locations, relative or absolute, of the kernel text, kernel global data, kernel heap data, and kernel stack values, and must appropriately type variables used to hold kernel addresses.

#### **Temporary Attachment**

The 64-bit kernel provides kernel extensions with the capability to temporarily attach virtual memory segments to the kernel space for the current thread of kernel mode execution. This capability is also available on the 32-bit kernel, and is provided through the **vm\_att** and **vm\_det** services.

A total of four concurrent temporary attaches will be supported under a single thread of execution.

#### **Global Regions**

The 64-bit kernel provides kernel extensions with the capability to create global regions within the kernel address space. Once created, a region is globally accessible to all kernel code until it is destroyed. Regions may be created with unique characteristics, for example, page protection, that suit kernel extension requirements and are different from the global virtual memory allocated from the kernel heap.

Global regions are also useful for kernel extensions that in the past have organized their data around virtual memory segments and require sizes and alignments that are inappropriate for the kernel heap. Under the 64-bit kernel, this memory can be provided through global regions rather than separate virtual memory segments, thus avoiding the complexity and performance cost of temporarily attaching virtual memory segments.

Global regions are created and destroyed with the **vm\_galloc** and **vm\_gfree** kernel services.

#### <span id="page-31-0"></span>**32-bit Kernel Extension Considerations**

The introduction of the scalable 64-bit ABI requires 32-bit kernel extensions to be modified in order to be used by 64-bit applications on AIX 5.1 and later. Existing AIX 4.3 kernel extensions can still be used without change for 32-bit applications on AIX 5.1 and later. If an AIX 4.3 kernel extension exports 64-bit system calls, the symbols will be marked as invalid for 64-bit processes, and if a 64-bit program requires these symbols, the program will fail to execute.

Once a kernel extension has been updated to support the new 64-bit ABI, there are two ways to indicate that the kernel extension can be used by 64-bit processes again. The first way uses a linker flag to mark the module as a ported kernel extension. Use the **bM:LT** linker flag to mark the module in this manner. The second way requires changing the **sysconfig** or **kmod\_load** call used to load the kernel extension. When the **SYS\_64L** flag is passed to **sysconfig**, or the **LD\_64L** flag is passed to **kmod\_load**, the specified kernel extension will be allowed to export 64-bit system calls.

Kernel extensions in the 64-bit kernel are always assumed to support the 64-bit ABI. The module type, specified by the **-bM** linker flag, as well as the **SYS\_64L** and **LD\_64L** flags are always ignored when the 64-bit kernel is running.

32-bit device drivers cannot be used by 64-bit applications unless the **DEV\_64L** flag is set in the **d\_opts** field. The **DEV\_64BIT** flag is ignored, and in the 64-bit kernel, **DEV\_64L** is ignored as well.

#### **Related Information**

Chapter 15, ["Serial Direct Access Storage Device Subsystem", on page 279](#page-288-0)

["Locking Kernel Services"](#page-61-0) on page 52

["Handling Signals While in a System Call"](#page-41-0) on page 32

["System Calls Available to Kernel Extensions"](#page-44-0) on page 35

#### **Subroutine References**

The **setpri** subroutine, **sysconfig** subroutine in *AIX 5L Version 5.2 Technical Reference: Base Operating System and Extensions Volume 2*.

#### **Commands References**

The **ar** command in *AIX 5L Version 5.2 Commands Reference, Volume 1*.

The **ld** command in *AIX 5L Version 5.2 Commands Reference, Volume 3*.

#### **Technical References**

The **clrjmpx** kernel service, **copyin** kernel service, **copyinstr** kernel service, **copyout** kernel service, **creatp** kernel service, **disable\_lock** kernel service, **e\_sleep** kernel service, **e\_sleepl** kernel service, **e\_wait** kernel service, **et\_wait** kernel service, **fubyte** kernel service, **fuword** kernel service, **getexcept** kernel service, **i\_disable** kernel service, **i\_enable** kernel service, **i\_init** kernel service, **initp** kernel service, **lockl** kernel service, **longjmpx** kernel service, **setjmpx** kernel service, **setpinit** kernel service, **sig\_chk** kernel service, **subyte** kernel service, **suword** kernel service, **uiomove** kernel service, **unlockl** kernel service, **ureadc** kernel service, **uwritec** kernel service, **uexadd** kernel service, **uexdel** kernel service, **xmalloc** kernel service, **xmattach** kernel service, **xmdetach** kernel service, **xmemin** kernel service, **xmemout** kernel service in *AIX 5L Version 5.2 Technical Reference: Kernel and Subsystems Volume 1*.

The **uio** structure in *AIX 5L Version 5.2 Technical Reference: Kernel and Subsystems Volume 1*.

## <span id="page-32-0"></span>**Chapter 2. System Calls**

A system call is a routine that allows a user application to request actions that require special privileges. Adding system calls is one of several ways to extend the functions provided by the kernel.

The distinction between a system call and an ordinary function call is only important in the kernel programming environment. User-mode application programs are not usually aware of this distinction.

Operating system functions are made available to the application program in the form of *programming libraries*. A set of library functions found in a library such as **libc.a** can have functions that perform some user-mode processing and then internally start a system call. In other cases, the system call can be directly exported by the library without any user-space code. For more information on programming libraries, see ["Using Libraries"](#page-13-0) on page 4.

Operating system functions available to application programs can be split or moved between user-mode functions and kernel-mode functions as required for different releases or machine platforms. Such movement does not affect the application program. Chapter 1, ["Kernel Environment", on page 1](#page-10-0) provides more information on how to use system calls in the kernel environment.

#### **Differences Between a System Call and a User Function**

A system call differs from a user function in several key ways:

- v A system call has more privilege than a normal subroutine. A system call runs with kernel-mode privilege in the kernel protection domain.
- System call code and data are located in global kernel memory.
- v System call routines can create and use kernel processes to perform asynchronous processing.
- System calls cannot use shared libraries or any symbols not found in the kernel protection domain.

#### **Understanding Protection Domains**

There are two protection domains in the operating system: the *user protection domain* and the *kernel mode protection domain*.

#### **User Protection Domain**

Application programs run in the *user protection domain*, which provides:

- Read and write access to the data region of the process
- Read access to the text and shared text regions of the process
- Access to shared data regions using the shared memory functions.

When a program is running in the user protection domain, the processor executes instructions in the problem state, and the program does not have direct access to kernel data.

#### **Kernel Protection Domain**

The code in the kernel and kernel extensions run in the *kernel protection domain*. This code includes interrupt handlers, kernel processes, device drivers, system calls, and file system code. The processor is in the kernel protection domain when it executes instructions in the privileged state, which provides:

- Read and write access to the global kernel address space
- v Read and write access to the thread's **uthread** block and u-block, except when an interrupt handler is running.

<span id="page-33-0"></span>Code running in the kernel protection domain can affect the execution environments of all processes because it:

- Can access global system data
- Can use all kernel services
- Is exempt from all security constraints.

Programming errors in the code running in the kernel protection domain can cause the operating system to fail. In particular, a process's user data cannot be accessed directly, but must be accessed using the **copyin** and **copyout** kernel services, or their variants. These routines protect the kernel from improperly supplied user data addresses.

Application programs can gain controlled access to kernel data by making system calls. Access to functions that directly or indirectly invoke system calls is typically provided by programming libraries. providing access to operating system functions.

#### **Understanding System Call Execution**

When a user program invokes a system call, a system call instruction is executed, which causes the processor to begin executing the system call handler in the kernel protection domain. This system call handler performs the following actions:

- 1. Sets the ut\_error field in the **uthread** structure to 0
- 2. Switches to a kernel stack associated with the calling thread
- 3. Calls the function that implements the requested system call.

The system loader maintains a table of the functions that are used for each system call.

The system call runs within the calling thread, but with more privilege because system calls run in the kernel protection domain. After the function implementing the system call has performed the requested action, control returns to the system call handler. If the ut\_error field in the **uthread** structure has a non-zero value, the value is copied to the application's thread-specific **errno** variable. If a signal is pending, signal processing take place, which can result in an application's signal handler being invoked. If no signals are pending, the system call handler restores the state of the calling thread, which is resumed in the user protection domain. For more information on protection domains, see ["Understanding Protection](#page-32-0) Domains" [on page 23.](#page-32-0)

#### **Accessing Kernel Data While in a System Call**

A system call can access data that the calling thread cannot access because system calls execute in the kernel protection domain. The following are the general categories of kernel data:

v The **ublock** or **u-block** (user block data) structure:

System calls should use the kernel services to read or modify data traditionally found in the **ublock** or **uthread** structures. For example, the system call handler uses the value of the thread's ut\_error field to update the thread-specific **errno** variable before returning to user mode. This field can be read or set by using the **getuerror** and **setuerror** kernel services. The current process ID can be obtained by using the **getpid** kernel service, and the current thread ID can be obtained by using the **thread\_self** kernel service.

• Global memory

System calls can also access global memory such as the kernel and kernel data regions. These regions contain the code and static data for the system call as well as the rest of the kernel.

• The stack for a system call:

A system call routine runs on a protected stack associated with a calling thread, which allows a system call to execute properly even when the stack pointer to the calling thread is invalid. In addition, privileged data can be saved on the stack without danger of exposing the data to the calling thread.

<span id="page-34-0"></span>**Attention:** Incorrectly modifying fields in kernel or user block structures can cause unpredictable results or system crashes.

#### **Passing Parameters to System Calls**

Parameters are passed to system calls in the same way that parameters are passed to other functions, but some additional calling conventions and limitations apply.

First, system calls cannot have floating-point parameters. In fact, the operating system does not preserve the contents of floating-point registers when a system call is preempted by another thread, so system calls cannot use any floating-point operations.

Second, a system call in the 32–bit kernel cannot return a **long long** value to a 32–bit application. In 32–bit mode, **long long** values are returned in a pair of general purpose registers, GPR3 and GPR4. Only GPR3 is preserved by the system call handler before it returns to the application. A system call in the 32–bit kernel can return a 64–bit value to a 64–bit application, but the **saveretval64** kernel service must used.

Third, since a system call runs on its own stack, the number of arguments that can be passed to a system call is limited. The operating system linkage conventions specify that up to eight general purpose registers are used for parameter passing. If more parameters exist than will fit in eight registers, the remaining parameters are passed in the stack. Because a system call does not have direct access to the application's stack, all parameters for system calls must fit in eight registers.

Some parameters are passed in multiple registers. For example, 32-bit applications pass **long long** parameters in two registers, and structures passed by value can require multiple registers, depending on the structure size. The writer of a system call should be familiar with the way parameters are passed by the compiler and ensure that the 8-register limit is not exceeded. For more information on parameter calling conventions, see Subroutine Linkage Convention in *Assembler Language Reference*.

Finally, because 32- and 64-bit applications are supported by both the 32- and 64-bit kernels, the data model used by the kernel does not always match the data model used by the application. When the data models do not match, the system call might have to perform extra processing before parameters can be used.

Regardless of whether the 32-bit or 64-bit kernel is running, the interface that is provided by the kernel to applications must be identical. This simplifies the development of applications and libraries, because their behavior does not depend on the mode of the kernel. On the other hand, system calls might need to know the mode of the calling process. The **IS64U** macro can be used to determine if the caller of a system call is a 64-bit process. For more information on the IS64U macro, see IS64U Kernel Service in *AIX 5L Version 5.2 Technical Reference: Kernel and Subsystems Volume 1*.

The ILP32 and LP64 data models differ in the way that pointers and **long** and **long long** parameters are treated when used in structures or passed as functional parameters. The following tables summarize the differences.

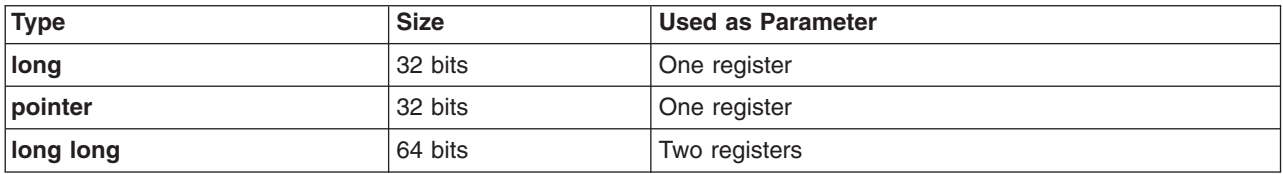

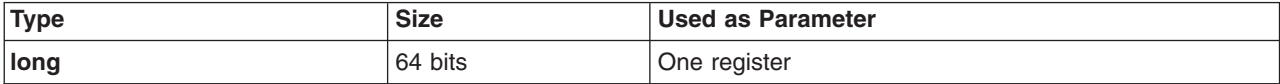

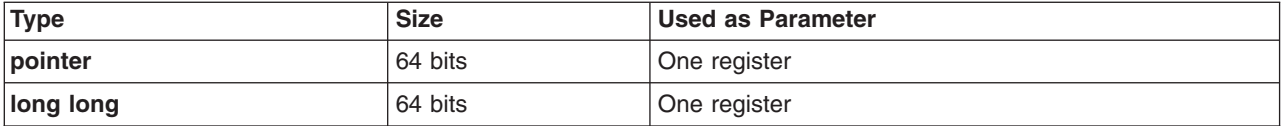

System calls using these types must take the differing data models into account. The treatment of these types depends on whether they are used as parameters or in structures passed as parameters by value or by reference.

#### **Passing Scalar Parameters to System Calls**

*Scalar* parameters (pointers and integral values) are passed in registers. The combinations of kernel and application modes are:

- 32–bit application support on the 64–bit kernel
- [64–bit application support on the 64–bit kernel](#page-36-0)
- [32–bit application support on the 32–bit kernel](#page-36-0)
- [64–bit application support on the 32–bit kernel](#page-37-0)

#### **32-bit Application Support on the 64-bit Kernel**

When a 32-bit application makes a system call to the 64-bit kernel, the system call handler zeros the high-order word of each parameter register. This allows 64-bit system calls to use pointers and unsigned **long** parameters directly. Signed and unsigned integer parameters can also be used directly by 64-bit system calls. This is because in 64-bit mode, the compiler generates code that sign extends or zero fills integers passed as parameters. Similar processing is performed for **char** and **short** parameters, so these types do not require any special handling either. Only signed **long** and **long long** parameters need additional processing.

*Signed long Parameters:* To convert a 32-bit signed **long** parameter to a 64-bit value, the 32-bit value must be sign extended. The **LONG32TOLONG64** macro is provided for this operation. It converts a 32-bit signed value into a 64-bit signed value, as shown in this example:

```
syscall1(long incr)
{
    /* If the caller is a 32-bit process, convert
    * 'incr' to a signed, 64-bit value.
    */
    if (!IS64U)
        incr = LONG32TOLONG64(incr);
    .
    .
    .
}
```
If a parameter can be either a pointer or a symbolic constant, special handling is needed. For example, if -1 is passed as a pointer argument to indicate a special case, comparing the pointer to -1 will fail, as will unconditionally sign-extending the parameter value. Code similar to the following should be used:

```
syscall2(void *ptr)
{
    /* If caller is a 32-bit process,
    * check for special parameter value.
    */
    if (!IS64U && (LONG32TOLONG64(ptr) == -1)
             ptr = (void *)-1;if (ptr == (void \star)-1)
        special handling();
    else {
```
.
. . } }

Similar treatment is required when an unsigned long parameter is interpreted as a signed value.

*long long Parameters:* A 32-bit application passes a **long long** parameter in two registers, while a 64-bit kernel system call uses a single register for a **long long** parameter value.

The system call function prototype cannot match the function prototype used by the application. Instead, each **long long** parameter should be replaced by a pair of **uintptr\_t** parameters. Subsequent parameters should be replaced with **uintptr\_t** parameters as well. When the caller is a 32-bit process, a single 64-bit value will be constructed from two consecutive parameters. This operation can be performed using the **INTSTOLLONG** macro. For a 64-bit caller, a single parameter is used directly.

For example, suppose the application function prototype is: syscall3(void \*ptr, long long len1, long long len2, int size);

The corresponding system call code should be similar to:

```
syscall3(void *ptr, uintptr t L1,
             uintptr t L2, uintptr t L3,
             uintptr_t L4, uintptr_t L5)
    {
        long len1;
       long len2;
       int size;
        /* If caller is a 32-bit application, len1
         * and len2 must be constructed from pairs of
         * parameters. Otherwise, a single parameter
         * can be used for each length.
         */
        if (!IS64U) {
            len1 = INTSTOLLONG(L1, L2);
            len2 = INTSTOLLONG(L3, L4);
            size = (int) L5;
        }
        else {
            len1 = (long)L1len2 = (long) L2size = (int)L3;}
        .
        .
        .
    }
```
## **64-bit Application Support on the 64-bit Kernel**

For the most part, system call parameters from a 64-bit application can be used directly by 64-bit system calls. The system call handler does not modify the parameter registers, so the system call sees the same values that were passed by the application. The only exceptions are the **pid\_t** and **key\_t** types, which are 32-bit signed types in 64-bit applications, but are 64-bit signed types in 64-bit system calls. Before these two types can be used, the 32-bit parameter values must be sign extended using the **LONG32TOLONG64** macro.

## **32-bit Application Support on the 32-bit Kernel**

No special parameter processing is required when 32-bit applications call 32-bit system calls. Application parameters can be used directly by system calls.

## **64-bit Application Support on the 32-bit Kernel**

When 64-bit applications make system calls, 64-bit parameters are passed in registers. When 32-bit system calls are running, the high-order words of the parameter registers are not visible, so 64-bit parameters cannot be obtained directly. To allow 64-bit parameter values to be used by 32-bit system calls, the system call handler saves the high-order word of each 64-bit parameter register in a save area associated with the current thread. If a system call needs to obtain the full 64-bit value, use the **get64bitparm** kernel service.

If a 64-bit parameter is an address, the system call might not be able to use the address directly. Instead, it might be necessary to map the 64-bit address into a 32-bit address, which can be passed to various kernel services.

#### **Access to 64-bit System Call Parameter Values**

When a 32-bit system call function is called by the system call handler on behalf of a 64-bit process, the parameter registers are treated as 32-bit registers, and the system call function can only see the low-order word of each parameter. For integer, **char**, or **short** parameters, the parameter can be used directly. Otherwise, the **get64bitparm** kernel service must be called to obtain the full 64-bit parameter value. This kernel service takes two parameters: the zero-based index of the parameter to be obtained, and the value of the parameter as seen by the system call function. This value is the low-order word of the original 64-bit parameter, and it will be combined with the high-order word that was saved by the system call handler, allowing the original 64-bit parameter to be returned as a **long long** value.

For example, suppose that the first and third parameters of a system call are 64-bit values. The full parameter values are obtained as shown:

```
#include <sys/types.h>
   syscall4(char *str, int fd, long count)
   {
        ptr64 str64;
       int64 count64;
        if (IS64U)
        {
           /* get 64-bit address. */str64 = get64bitparm(str, 0);/* get 64-bit value */count64 = get64bitparm(count, 2);}
        .
        .
        .
   }
```
The **get64bitparm** kernel service must not be used when the caller is a 32-bit process, nor should it be used when the parameter type is an **int** or smaller. In these cases, the system call parameter can be used directly. For example, the **fd** parameter in the previous example can be used directly.

#### **Using 64-bit Address Parameters**

When a system call parameter is a pointer passed from a 64-bit application, the full 64-bit address is obtained by calling the **get64bitparm** kernel service. Thereafter, consideration must be given as to how the address will be used.

A system call can use a 64-bit address to access user-space memory by calling one of the 64-bit data-movement kernel services, such as **copyin64**, **copyout64**, or **copyinstr64**. Alternatively, if the user address is to be passed to kernel services that expect 32-bit addresses, the 64-bit address should be mapped to a 32-bit address.

Mapping associates a 32-bit value with a 64-bit address. This 32-bit value can be passed to kernel services in the 32-bit kernel that expect pointer parameters. When the 32-bit value is passed to a

data-movement kernel service, such as **copyin** or **copyout**, the original 64-bit address will be obtained and used. Address mapping allows common code to be used for many kernel services. Only the data-movement routines need to be aware of the address mapping.

Consider a system call that takes a path name and a buffer pointer as parameters. This system call will use the path name to obtain information about the file, and use the buffer pointer to return the information. Because *pathname* is passed to the **lookupname** kernel service, which takes a 32-bit pointer, the *pathname* parameter must be mapped. The buffer address can be used directly. For example:

```
int syscall5 (
       char *pathname,
       char *buffer)
    {
       ptr64 upathanme;
       ptr64 ubuffer;
       struct vnode *vp;
       struct cred *crp;
        /* If 64-bit application, obtain 64-bit parameter
        * values and map "pathname".
        */
        if (IS64U)
        {
                upathname = get64bitparm(pathname, 0);/* The as remap64() call modifies pathname. */as remap64(upathname, MAXPATH, &pathname);
                ubuffer = get64bitparm(buffer, 1);}
        else
        {
                /* For 32-bit process, convert 32-bit address
                * 64-bit address.
                */
                ubuffer = (ptr64)buffer;
        }
        crp = crref();
        rc = lookupname(pathname, USR, L_SEARCH, NULL, &vp, crp);
        getinfo(vp, &local_buffer);
        /* Copy information to user space,
        * for both 32-bit and 64-bit applications.
        */
        rc = copyout64(&local_buffer, ubuffer,
                      strlen(local_buffer));
        .
        .
        .
    }
```
The function prototype for the **get64bitparm** kernel service is found in the **sys/remap.h** header file. To allow common code to be written, the **get64bitparm** kernel service is defined as a macro when compiling in 64-bit mode. The macro simply returns the specified parameter value, as this value is already a full 64-bit value.

In some cases, a system call or kernel service will need to obtain the original 64-bit address from the 32-bit mapped address. The **as\_unremap64** kernel service is used for this purpose.

## **Returning 64-bit Values from System Calls**

For some system calls, it is necessary to return a 64-bit value to 64-bit applications. The 64-bit application expects the 64-bit value to be contained in a single register. A 32-bit system call, however, has no way to set the high-order word of a 64–bit register.

The **saveretval64** kernel service allows a 32-bit system call to return a 64-bit value to a 64-bit application. This kernel service takes a single **long long** parameter, saves the low-order word (passed in GPR4) in a save area for the current thread, and returns the original parameter. Depending on the return type of the system call function, this value can be returned to the system call handler, or the high-order word of the full 64-bit return value can be returned.

After the system call function returns to the system call handler, the original 64-bit return value will be reconstructed in GPR3, and returned to the application. If the **saveretval64** kernel service is not called by the system call, the high-order word of GPR3 is zeroed before returning to the application. For example:

```
void * syscall6 (
        int arg)
    {
        if (IS64U) {
            ptr64 rc = f(arg);
            saveretval64(rc); \overline{\hspace{1cm}} /* Save low-order word */
            return (void *)(rc >> 32); /* Return high-order word as
                                         * 32-bit address */
        }
        else {
            return (void *)f(arg);
        }
    }
```
#### **Passing Structure Parameters to System Calls**

When structures are passed to or from system calls, whether by value or by reference, the layout of the structure in the application might not match the layout of the same structure in the system call. There are two ways that system calls can process structures passed from or to applications: structure reshaping and dual implementation.

#### **Structure Reshaping**

Structure reshaping allows system calls to support both 32- and 64-bit applications using a single system call interface and using code that is predominately common to both application types.

Structure reshaping requires defining more than one version of a structure. One version of the structure is used internally by the system call to process the request. The other version should use size-invariant types, so that the layout of the structure fields matches the application's view of the structures. When a structure is copied in from user space, the application-view structure definition is used. The structure is reshaped by copying each field of the application's structure to the kernel's structure, converting the fields as required. A similar conversion is performed on structures that are being returned to the caller.

Structure reshaping is used for structures whose size and layout as seen by an application differ from the size and layout as seen by the system call. If the system call uses a structure definition with fields big enough for both 32- and 64-bit applications, the system call can use this structure, independent of the mode of the caller.

While reshaping requires two versions of a structure, only one version is public and visible to the end user. This version is the natural structure, which can also be used by the system call if reshaping is not needed. The private version should only be defined in the source file that performs the reshaping. The following example demonstrates the techniques for passing structures to system calls that are running in the 64-bit kernel and how a structure can be reshaped:

```
/* Public definition */
struct foo {
   int a;
    long b;
};
/* Private definition--matches 32-bit
* application's view of the data structure. */
struct foo32 {
   int a;
    int b;
}
syscall7(struct foo *f)
{
    struct foo fl;
   struct foo32 f2;
    if (IS64U()) {
        copyin(&f1, f, sizeof(f1));
    }
    else {
        copyin(&f2, f, sizeof(f2));
        f1.a = f2.a;f1.b = f2.b;}
    /* Common structure f1 used from now on. */
    .
    .
    .
}
```
**Dual Implementation:** The dual implementation approach involves separate code paths for calls from 32-bit applications and calls from 64-bit applications. Similar to reshaping, the system call code defines a private view of the application's structure. With dual implementations, the function *syscall7* could be rewritten as:

```
syscall8(struct foo *f)
{
 struct foo f1;
    struct foo32 f2;
    if (IS64U()) {
        copyin(&f1, f, sizeof(f1));
        /* Code for 64-bit process uses f1 */
        .
        .
        .
    }
    else {
        copyin(&f2, f, sizeof(f2));
        /* Code for 32-bit process uses f2 */
        .
        .
        .
    }
}
```
Dual implementation is most appropriate when the structures are so large that the overhead of reshaping would affect the performance of the system call.

**Passing Structures by Value:** When structures are passed by value, the structure is loaded into as many parameter registers as are needed. When the data model of an application and the data model of the kernel extension differ, the values in the registers cannot be used directly. Instead, the registers must be stored in a temporary variable. For example:

<span id="page-41-0"></span>**Note:** This example builds upon the structure definitions defined in ["Dual Implementation"](#page-40-0) on page 31. /\* Application prototype: syscall9(struct foo f); \*/

```
syscall9(unsigned long a1, unsigned long a1)
{
       union {
             struct foo f1; /* Structure for 64-bit caller. */
             struct foo32 f2; /* Structure for 32-bit caller. */
             unsigned long p64[2]; /* Overlay for parameter registers
                                      * when caller is 64-bit program
                                  */
              unsigned int p32[2]; /* Overlay for parameter registers
                                      * when caller is 32-bit program
                                   */
       } uarg;
       if (IS64U()) {
             uarg.p64[0] = a1;uarg.p64[1] = a2;
             /* Now uarg.f1 can be used */
              .
              .
              .
       }
       else {
             uarg.p32[0] = a1;uarg.p32[1] = a2;/* Now uarg. f2 can be used */.
              .
              .
      }
}
```
#### **Comparisons to AIX 4.3**

In AIX 4.3, the conventions for passing parameters from a 64-bit application to a system call required user-space library code to perform some of the parameter reshaping and address mapping. In AIX 5.1 and later, all parameter reshaping and address mapping should be performed by the system call, eliminating the need for kernel-specific library code. In fact, user-space address mapping is no longer supported. In most cases, system calls can be implemented without any application-specific library code.

#### **Preempting a System Call**

The kernel allows a thread to be preempted by a more favored thread, even when a system call is executing. This capability provides better system responsiveness for large multi-user systems.

Because system calls can be preempted, access to global data must be serialized. Kernel locking services, such as **simple\_lock** and **simple\_unlock**, are frequently used to serialize access to kernel data. A thread can be preempted even when it owns a lock. If multiple locks are obtained by system calls, a technique must be used to prevent multiple threads from deadlocking. One technique is to define a lock hierarchy. A system call must never return while holding a lock. For more information on locking, see ["Understanding Locking"](#page-22-0) on page 13.

## **Handling Signals While in a System Call**

Signals can be generated asynchronously or synchronously with respect to the thread that receives the signal. An asynchronously generated signal is one that results from some action external to a thread. It is not directly related to the current instruction stream of that thread. Generally these are generated by other threads or by device drivers.

A synchronously generated signal is one that results from the current instruction stream of the thread. These signals cause interrupts. Examples of such cases are the execution of an illegal instruction, or an attempted data access to nonexistent address space.

## **Delivery of Signals to a System Call**

Delivery of signals to a thread only takes place when a user application is about to be resumed in the user protection domain. Signals cannot be delivered to a thread if the thread is in the middle of a system call. For more information on signal delivery for kernel processes, see ["Using Kernel Processes"](#page-17-0) on page 8.

## **Asynchronous Signals and Wait Termination**

An asynchronous signal can alter the operation of a system call or kernel extension by terminating a long wait. Kernel services such as **e** block thread, e sleep thread, and et wait are affected by signals. The following options are provided when a signal is posted to a thread:

- Return from the kernel service with a return code indicating that the call was interrupted by a signal
- Call the **longimpx** kernel service to resume execution at a previously saved context in the event of a signal
- v Ignore the signal using the **short-wait** option, allowing the kernel service to return normally.

The **sleep** kernel service, provided for compatibility, also supports the **PCATCH** and **SWAKEONSIG** options to control the response to a signal during the **sleep** function.

Previously, the kernel automatically saved context on entry to the system call handler. As a result, any long (interruptible) sleep not specifying the **PCATCH** option returned control to the saved context when a signal interrupted the wait. The system call handler then set the **errno** global variable to **EINTR** and returned a return code of -1 from the system call.

The kernel, however, requires each system call that can directly or indirectly issue a **sleep** call without the **PCATCH** option to set up a saved context using the **setjmpx** kernel service. This is done to avoid overhead for system calls that handle waits terminated by signals. Using the **setjmpx** service, the system can set up a saved context, which sets the system call return code to a -1 and the ut error field to **EINTR**, if a signal interrupts a long wait not specifying **return-from-signal**.

It is probably faster and more robust to specify **return-from-signal** on all long waits and use the return code to control the system call return.

#### **Stacking Saved Contexts for Nested setjmpx Calls**

The kernel supports nested calls to the **setjmpx** kernel service. It implements the stack of saved contexts by maintaining a linked list of context information anchored in the machine state save area. This area is in the user block structure for a process. Interrupt handlers have special machine state save areas.

An initial context is set up for each process by the **initp** kernel service for kernel processes and by the **fork** subroutine for user processes. The process terminates if that context is resumed.

## **Handling Exceptions While in a System Call**

Exceptions are [interrupts](#page-58-0) detected by the processor as a result of the current instruction stream. They therefore take effect synchronously with respect to the current thread.

The default exception handler generates a signal if the process is in a state where signals can be delivered immediately. Otherwise, the default exception handler generates a system dump.

## **Alternative Exception Handling Using the setjmpx Kernel Service**

For certain types of exceptions, a system call can specify unique exception-handler routines through calls to the **setjmpx** service. The exception handler routine is saved as part of the stacked saved context. Each exception handler is passed the exception type as a parameter.

The exception handler returns a value that can specify any of the following:

- The process should resume with the instruction that caused the exception.
- The process should return to the saved context that is on the top of the stack of contexts.
- The exception handler did not handle the exception.

If the exception handler did not handle the exception, then the next exception handler in the stack of contexts is called. If none of the stacked exception handlers handle the exception, the kernel performs default exception handling. The **setjmpx** and **longjmpx** kernel services help implement exception handlers.

## **Understanding Nesting and Kernel-Mode Use of System Calls**

The operating system supports nested system calls with some restrictions. System calls (and any other kernel-mode routines running under the process environment of a user-mode process) can use system calls that pass all parameters by value. System calls and other kernel-mode routines must not start system calls that have one or more parameters passed by reference. Doing so can result in a system crash. This is because system calls with reference parameters assume that the referenced data area is in the user protection domain. As a result, these system calls must use special kernel services to access the data. However, these services are unsuccessful if the data area they are trying to access is not in the user protection domain.

This restriction does not apply to kernel processes. User-mode data access services can distinguish between kernel processes and user-mode processes in kernel mode. As a result, these services can access the referenced data areas accessed correctly when the caller is a kernel process.

Kernel processes cannot call the **fork** or **exec** system calls, among others. A list of the base operating system calls available to system calls or other routines in kernel mode is provided in ["System Calls](#page-44-0) [Available to Kernel Extensions"](#page-44-0) on page 35.

## **Page Faulting within System Calls**

**Attention:** A page fault that occurs while external interrupts are disabled results in a system crash. Therefore, a system call should be programmed to ensure that its code, data, and stack are pinned before it disables external interrupts.

Most data accessed by system calls is pageable by default. This includes the system call code, static data, dynamically allocated data, and stack. As a result, a system call can be preempted in two ways:

- v By a more favored process, or by an equally favored process when a time slice has been exhausted
- By losing control of the processor when it page faults

In the latter case, even less-favored processes can run while the system call is waiting for the paging I/O to complete.

## <span id="page-44-0"></span>**Returning Error Information from System Calls**

Error information returned by system calls differs from that returned by kernel services that are not system calls. System calls typically return a special value, such as -1 or NULL, to indicate that an error has occurred. When an error condition is to be returned, the ut\_error field should be updated by the system call before returning from the system call function. The ut\_error field is written using the **setuerror** kernel service.

Before actually calling the system call function, the system call handler sets the ut error field to 0. Upon return from the system call function, the system call handler copies the value found in ut error into the thread-specific **errno** variable if ut\_error was nonzero. After setting the **errno** variable, the system call handler returns to user mode with the return code provided by the system call function.

Kernel-mode callers of system calls must be aware of this return code convention and use the **getuerror** kernel service to obtain the error value when an error indication is returned by the system call. When system calls are nested, the system call function called by the system call handler can return the error value provided by the nested system call function or can replace this value with a new one by using the **setuerror** kernel service.

## **System Calls Available to Kernel Extensions**

The following system calls are grouped according to which subroutines call them:

- System calls available to all kernel extensions
- System calls available to kernel processes only

**Note:** System calls are not available to interrupt handlers.

#### **System Calls Available to All Kernel Extensions**

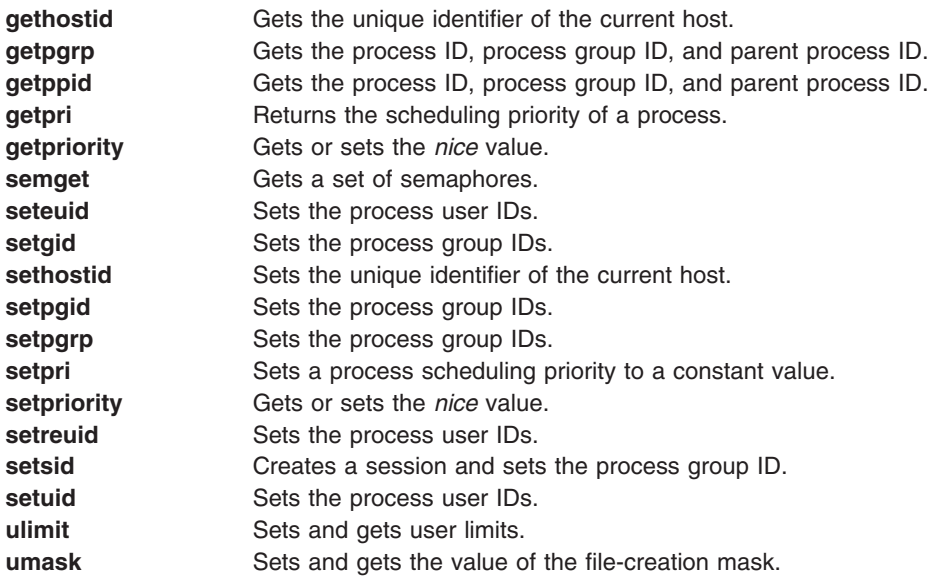

## **System Calls Available to Kernel Processes Only**

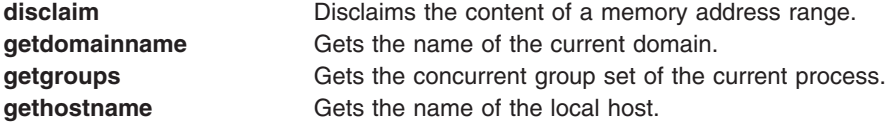

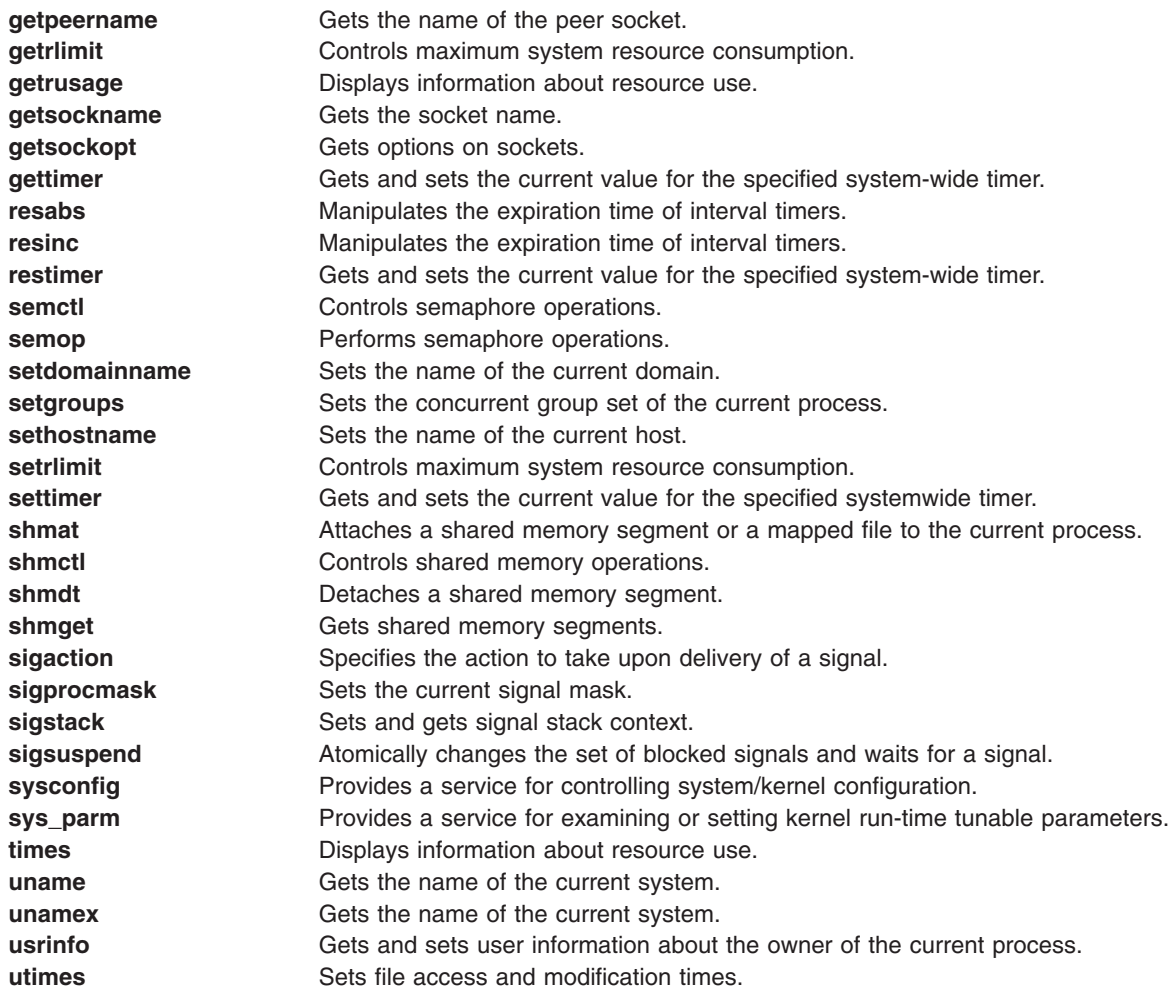

## **Related Information**

["Handling Signals While in a System Call"](#page-41-0) on page 32

["Understanding Protection Domains"](#page-32-0) on page 23

["Understanding Kernel Threads"](#page-15-0) on page 6

["Using Kernel Processes"](#page-17-0) on page 8

["Using Libraries"](#page-13-0) on page 4

["Understanding Locking"](#page-22-0) on page 13

["Locking Kernel Services"](#page-61-0) on page 52

["Understanding Interrupts"](#page-58-0) on page 49

## **Subroutine References**

The **fork** subroutine in *AIX 5L Version 5.2 Technical Reference: Base Operating System and Extensions Volume 1*.

## **Technical References**

The **e\_sleep** kernel service, **e\_sleepl** kernel service, **et\_wait** kernel service, **getuerror** kernel service, **initp** kernel service, **lockl** kernel service, **longjmpx** kernel service, **setjmpx** kernel service, **setuerror** kernel service, **unlockl** kernel service in *AIX 5L Version 5.2 Technical Reference: Kernel and Subsystems Volume 1*.

# <span id="page-48-0"></span>**Chapter 3. Virtual File Systems**

The virtual file system (VFS) interface, also known as the v-node interface, provides a bridge between the physical and logical file systems. The information that follows discusses the virtual file system interface, its data structures, and its header files, and explains how to configure a virtual file system.

There are two essential components in the file system:

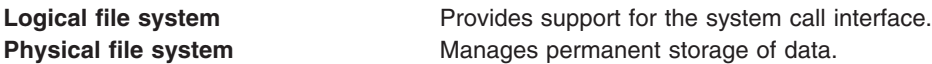

The interface between the physical and logical file systems is the *virtual file system interface*. This interface allows support for multiple concurrent instances of physical file systems, each of which is called a file system implementation. The file system implementation can support storing the file data in the local node or at a remote node. For more information on the virtual filesystem interface, see ["Understanding the](#page-50-0) [Virtual File System Interface"](#page-50-0) on page 41.

The virtual file system interface is usually referred to as the *v-node* interface. The v-node structure is the key element in communication between the virtual file system and the layers that call it. For more information on v-nodes, see ["Understanding Virtual Nodes \(V-nodes\)"](#page-49-0) on page 40.

Both the virtual and logical file systems exist across all of this operating system family's platforms.

#### **Logical File System Overview**

The *logical file system* is the level of the file system at which users can request file operations by system call. This level of the file system provides the kernel with a consistent view of what might be multiple physical file systems and multiple file system implementations. As far as the logical file system is concerned, file system types, whether local, remote, or strictly logical, and regardless of implementation, are indistinguishable.

A consistent view of file system implementations is made possible by the virtual file system abstraction. This abstraction specifies the set of file system operations that an implementation must include in order to carry out logical file system requests. Physical file systems can differ in how they implement these predefined operations, but they must present a uniform interface to the logical file system. A list of file system operators can be found at ["Requirements for a File System Implementation"](#page-50-0) on page 41. For more information on the virual file system, see ["Virtual File System Overview"](#page-49-0) on page 40.

Each set of predefined operations implemented constitutes a virtual file system. As such, a single physical file system can appear to the logical file system as one or more separate virtual file systems.

Virtual file system operations are available at the logical file system level through the *virtual file system switch*. This array contains one entry for each virtual file system, with each entry holding entry point addresses for separate operations. Each file system type has a set of entries in the virtual file system switch.

The logical file system and the virtual file system switch support other operating system file-system access semantics. This does not mean that only other operating system file systems can be supported. It does mean, however, that a file system implementation must be designed to fit into the logical file system model. Operations or information requested from a file system implementation need be performed only to the extent possible.

Logical file system can also refer to the tree of known path names in force while the system is running. A virtual file system that is mounted onto the logical file system tree itself becomes part of that tree. In fact, a <span id="page-49-0"></span>single virtual file system can be mounted onto the logical file system tree at multiple points, so that nodes in the virtual subtree have multiple names. Multiple mount points allow maximum flexibility when constructing the logical file system view.

## **Component Structure of the Logical File System**

The logical file system is divided into the following components:

• System calls

Implement services exported to users. System calls that carry out file system requests do the following:

- Map the user's parameters to a file system object. This requires that the system call component use the v-node (virtual node) component to follow the object's path name. In addition, the system call must resolve a file descriptor or establish implicit (mapped) references using the open file component.
- Verify that a requested operation is applicable to the type of the specified object.
- Dispatch a request to the file system implementation to perform operations.
- Logical file system file routines

Manage open file table entries and per-process file descriptors. An open file table entry records the authorization of a process's access to a file system object. A user can refer to an open file table entry through a file descriptor or by accessing the virtual memory to which the file was mapped. The [logical](#page-64-0) [file system routines](#page-64-0) are those kernel services, such as **fp ioctl** and **fp** select, that begin with the prefix **fp\_**.

v v-nodes

Provide system calls with a mechanism for local name resolution. Local name resolution allows the logical file system to access multiple file system implementations through a uniform name space.

#### **Virtual File System Overview**

The virtual file system is an abstraction of a physical file system implementation. It provides a consistent interface to multiple file systems, both local and remote. This consistent interface allows the user to view the directory tree on the running system as a single entity even when the tree is made up of a number of diverse file system types. The interface also allows the logical file system code in the kernel to operate without regard to the type of file system being accessed. For more information on the logical file system, see ["Logical File System Overview"](#page-48-0) on page 39.

A virtual file system can also be viewed as a subset of the logical file system tree, that part belonging to a single file system implementation. A virtual file system can be physical (the instantiation of a physical file system), remote, or strictly logical. In the latter case, for example, a virtual file system need not actually be a true file system or entail any underlying physical storage device.

A virtual file system mount point grafts a virtual file system subtree onto the logical file system tree. This mount point ties together a mounted-over v-node (virtual node) and the root of the virtual file system subtree. A mounted-over, or stub, v-node points to a virtual file system, and the mounted VFS points to the v-node it is mounted over.

## **Understanding Virtual Nodes (V-nodes)**

A *virtual node* (v-node) represents access to an object within a virtual file system. V-nodes are used only to translate a path name into a generic node (g-node). For more information on g-nodes, see ["Understanding Generic I-nodes \(G-nodes\)"](#page-50-0) on page 41.

A v-node is either created or used again for every reference made to a file by path name. When a user attempts to open or create a file, if the VFS containing the file already has a v-node representing that file, a use count in the v-node is incremented and the existing v-node is used. Otherwise, a new v-node is created.

<span id="page-50-0"></span>Every path name known to the logical file system can be associated with, at most, one file system object. However, each file system object can have several names. Multiple names appear in the following cases:

- The object can appear in multiple virtual file systems. This can happen if the object (or an ancestor) is mounted in different virtual file systems using a local file-over-file or directory-over-directory mount.
- The object does not have a unique name within the virtual file system. (The file system implementation can provide synonyms. For example, the use of links causes files to have more than one name. However, opens of synonymous paths do not cause multiple v-nodes to be created.)

## **Understanding Generic I-nodes (G-nodes)**

A *generic i-node* (g-node) is the representation of an object in a file system implementation. There is a one-to-one correspondence between a g-node and an object in a file system implementation. Each g-node represents an object owned by the file system implementation.

Each file system implementation is responsible for allocating and destroying g-nodes. The g-node then serves as the interface between the logical file system and the file system implementation. Calls to the file system implementation serve as requests to perform an operation on a specific g-node.

A g-node is needed, in addition to the file system i-node, because some file system implementations may not include the concept of an i-node. Thus the g-node structure substitutes for whatever structure the file system implementation may have used to uniquely identify a file system object.

The logical file system relies on the file system implementation to provide valid data for the following fields in the g-node:

- **gn\_type** Identifies the type of object represented by the g-node.
- **gn\_ops** Identifies the set of operations that can be performed on the object.

#### **Understanding the Virtual File System Interface**

Operations that can be performed upon a virtual file system and its underlying objects are divided into two categories. Operations upon a file system implementation as a whole (not requiring the existence of an underlying file system object) are called **vfs** operations. Operations upon the underlying file system objects are called v-node (virtual node) operations. Before writing specific virtual file system operations, it is important to note the requirements for a file system implementation.

#### **Requirements for a File System Implementation**

File system implementations differ in how they implement the predefined operations. However, the logical file system expects that a file system implementation meets the following criteria:

- v All **vfs** and v-node operations must supply a return value:
	- A return value of 0 indicates the operation was successful.
	- A nonzero return value is interpreted as a valid error number (taken from the **/usr/include/sys/errno.h** file) and returned through the system call interface to the application program.
- v All **vfs** operations must exist for each file system type, but can return an error upon startup. The following are the necessary **vfs** operations:
	- **vfs\_cntl**
	- **vfs\_mount**
	- **vfs\_root**
	- **vfs\_statfs**
	- **vfs\_sync**
	- **vfs\_unmount**
	- **vfs\_vget**

#### <span id="page-51-0"></span>– **vfs\_quotactl**

For a complete list of file system operations, see List of Virtual File System Operations in *AIX 5L Version 5.2 Technical Reference: Kernel and Subsystems Volume 1*.

#### **Important Data Structures for a File System Implementation**

There are two important data structures used to represent information about a virtual file system, the **vfs** structure and the v-node. Each virtual file system has a **vfs** structure in memory that describes its type, attributes, and position in the file tree hierarchy. Each file object within that virtual file system can be represented by a v-node.

The **vfs** structure contains the following fields:

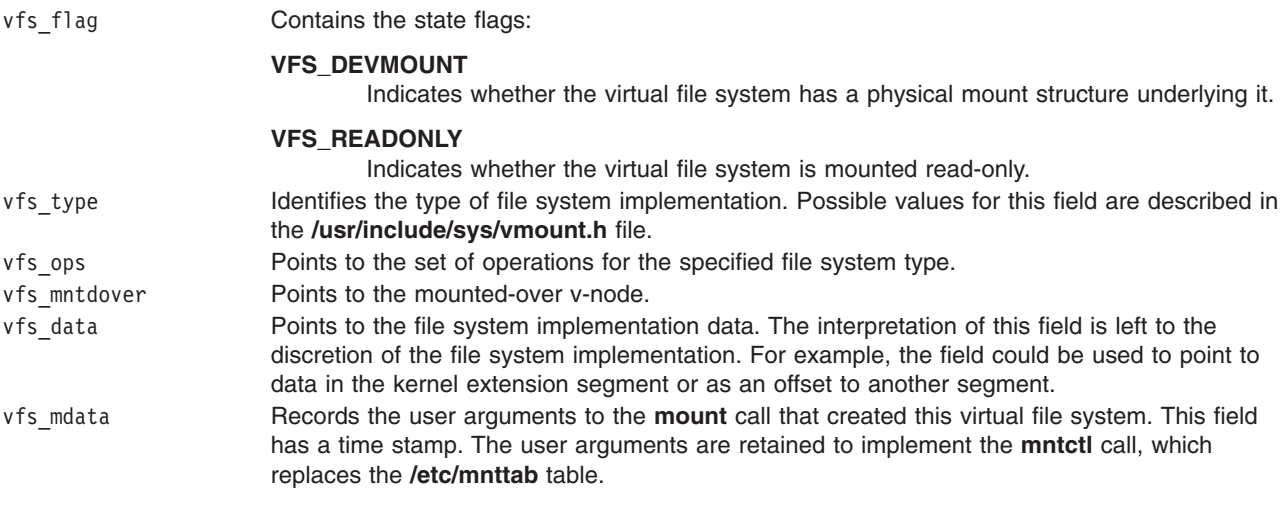

## **Understanding Data Structures and Header Files for Virtual File Systems**

These are the data structures used in implementing virtual file systems:

- v The **vfs** structure contains information about a virtual file system as a single entity.
- The **[vnode](#page-49-0)** structure contains information about a file system object in a virtual file system. There can be multiple v-nodes for a single file system object.
- The [gnode](#page-50-0) structure contains information about a file system object in a physical file system. There is only a single g-node for a given file system object.
- v The **gfs** structure contains information about a file system implementation. This is distinct from the **vfs** structure, which contains information about an instance of a virtual file system.

The header files contain the structure definitions for the key components of the virtual file system abstraction. Understanding the contents of these files and the relationships between them is essential to an understanding of virtual file systems. The following are the necessary header files:

- v **sys/vfs.h**
- v **sys/gfs.h**
- v **sys/vnode.h**
- v **sys/vmount.h**

## **Configuring a Virtual File System**

The kernel maintains a table of active [file system](#page-48-0) types. A file system implementation must be registered with the kernel before a request to mount a [virtual file system](#page-49-0) (VFS) of that type can be honored. Two kernel services, **gfsadd** and **gfsdel**, are supplied for adding a file system type to the **gfs** file system table.

These are the steps that must be followed to get a file system configured.

- 1. A user-level routine must call the **sysconfig** subroutine requesting that the code for the virtual file system be loaded.
- 2. The user-level routine must then request, again by calling the **sysconfig** subroutine, that the virtual file system be configured. The name of a VFS-specific configuration routine must be specified.
- 3. The virtual file system-specific configuration routine calls the **gfsadd** kernel service to have the new file system added to the **gfs** table. The **gfs** table that the configuration routine passes to the **gfsadd** kernel service contains a pointer to an initialization routine. This routine is then called to do any further virtual file system-specific initialization.
- 4. The file system is now operational.

## **Related Information**

["Logical File System Kernel Services"](#page-64-0) on page 55

["Understanding Data Structures and Header Files for Virtual File Systems"](#page-51-0) on page 42

"Configuring a Virtual File System"

["Understanding Protection Domains"](#page-32-0) on page 23

List of Virtual File System Operations in *AIX 5L Version 5.2 Technical Reference: Kernel and Subsystems Volume 1*.

#### **Subroutine References**

The **mntctl** subroutine, **mount** subroutine, **sysconfig** subroutine in *AIX 5L Version 5.2 Technical Reference: Base Operating System and Extensions Volume 1*.

#### **Files References**

The **vmount.h** file in *AIX 5L Version 5.2 Files Reference*.

#### **Technical References**

The **gfsadd** kernel service, **gfsdel** kernel service in *AIX 5L Version 5.2 Technical Reference: Kernel and Subsystems Volume 1*.

# <span id="page-54-0"></span>**Chapter 4. Kernel Services**

*Kernel services* are routines that provide the runtime kernel environment to programs executing in kernel mode. Kernel extensions call kernel services, which resemble library routines. In contrast, application programs call library routines.

Callers of kernel services execute in kernel mode. They therefore share with the kernel the responsibility for ensuring that system integrity is not compromised.

For a list of system calls that kernel extensions are allowed to use, see ["System Calls Available to Kernel](#page-44-0) [Extensions"](#page-44-0) on page 35.

#### **Categories of Kernel Services**

Following are the categories of kernel services:

- "I/O Kernel Services"
- ["Kernel Extension and Device Driver Management Services"](#page-60-0) on page 51
- ["Locking Kernel Services"](#page-61-0) on page 52
- ["Logical File System Kernel Services"](#page-64-0) on page 55
- ["Memory Kernel Services"](#page-66-0) on page 57
- ["Message Queue Kernel Services"](#page-72-0) on page 63
- ["Network Kernel Services"](#page-73-0) on page 64
- ["Process and Exception Management Kernel Services"](#page-75-0) on page 66
- ["RAS Kernel Services"](#page-78-0) on page 69
- ["Security Kernel Services"](#page-78-0) on page 69
- ["Timer and Time-of-Day Kernel Services"](#page-79-0) on page 70
- ["Virtual File System \(VFS\) Kernel Services"](#page-81-0) on page 72

#### **I/O Kernel Services**

The I/O kernel services fall into the following categories:

- Buffer Cache services
- [Character I/O services](#page-55-0)
- [Interrupt Management services](#page-55-0)
- [Memory Buffer \(mbuf\) services](#page-55-0)
- [DMA Management services](#page-56-0)

## **Block I/O Kernel Services**

The Block I/O kernel services are:

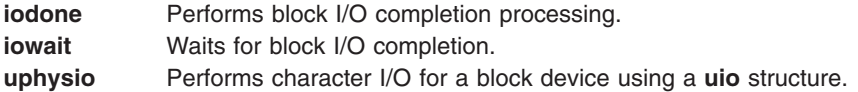

## **Buffer Cache Kernel Services**

For information on how to manage the buffer cache with the Buffer Cache kernel services, see ["Block I/O](#page-57-0) [Buffer Cache Kernel Services: Overview"](#page-57-0) on page 48. The Buffer Cache kernel services are:

<span id="page-55-0"></span>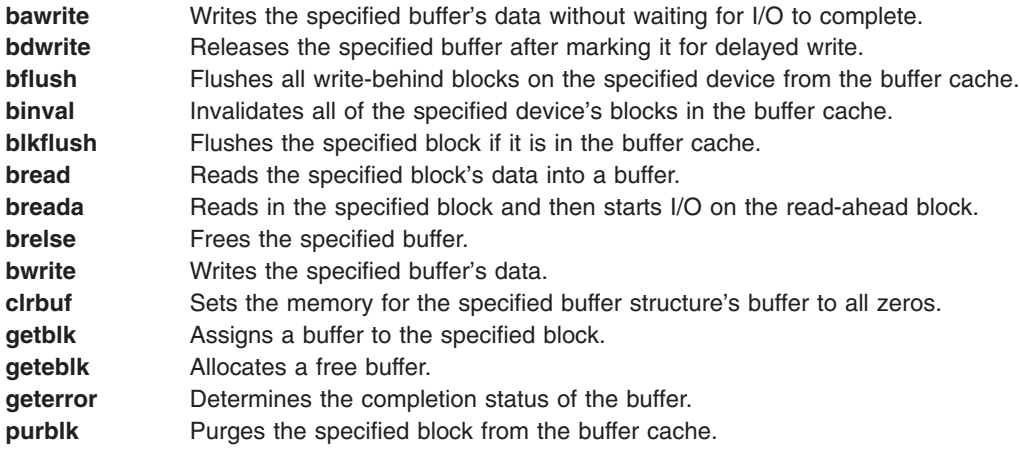

## **Character I/O Kernel Services**

The Character I/O kernel services are:

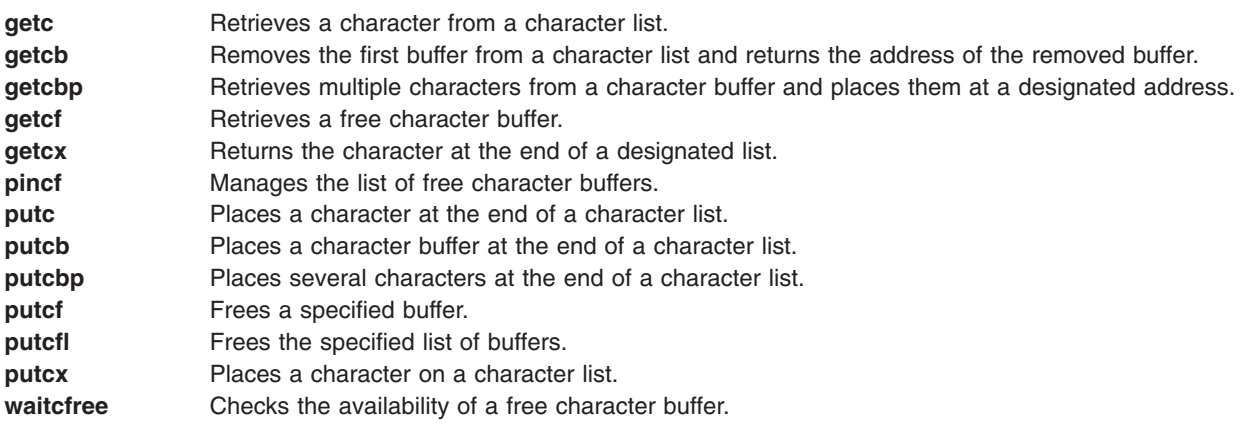

## **Interrupt Management Services**

The operating system provides the following set of kernel services for managing interrupts. See [Understanding Interrupts](#page-58-0) for a description of these services:

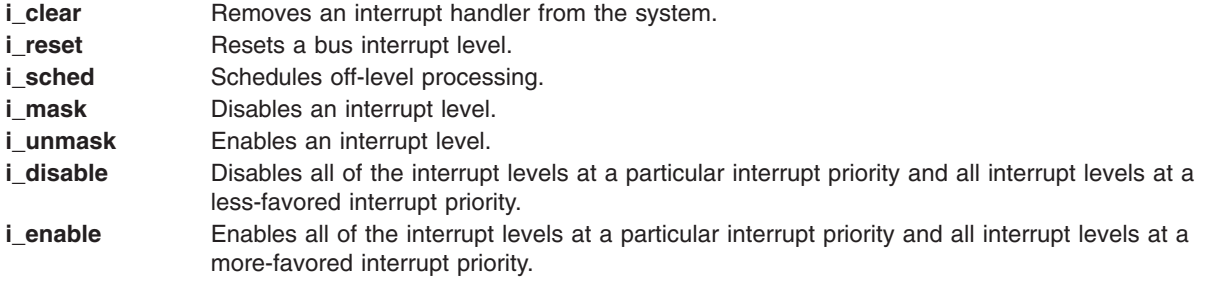

## **Memory Buffer (mbuf) Kernel Services**

The Memory Buffer (mbuf) kernel services provide functions to obtain, release, and manipulate memory buffers, or **mbufs**. These **mbuf** services provide the means to easily work with the **mbuf** data structure, which is defined in the **/usr/include/sys/mbuf.h** file. Data can be stored directly in an **mbuf**'s data portion <span id="page-56-0"></span>or in an attached external cluster. **Mbufs** can also be chained together by using the m\_next field in the **mbuf** structure. This is particularly useful for communications protocols that need to add and remove protocol headers.

The Memory Buffer (**mbuf**) kernel services are:

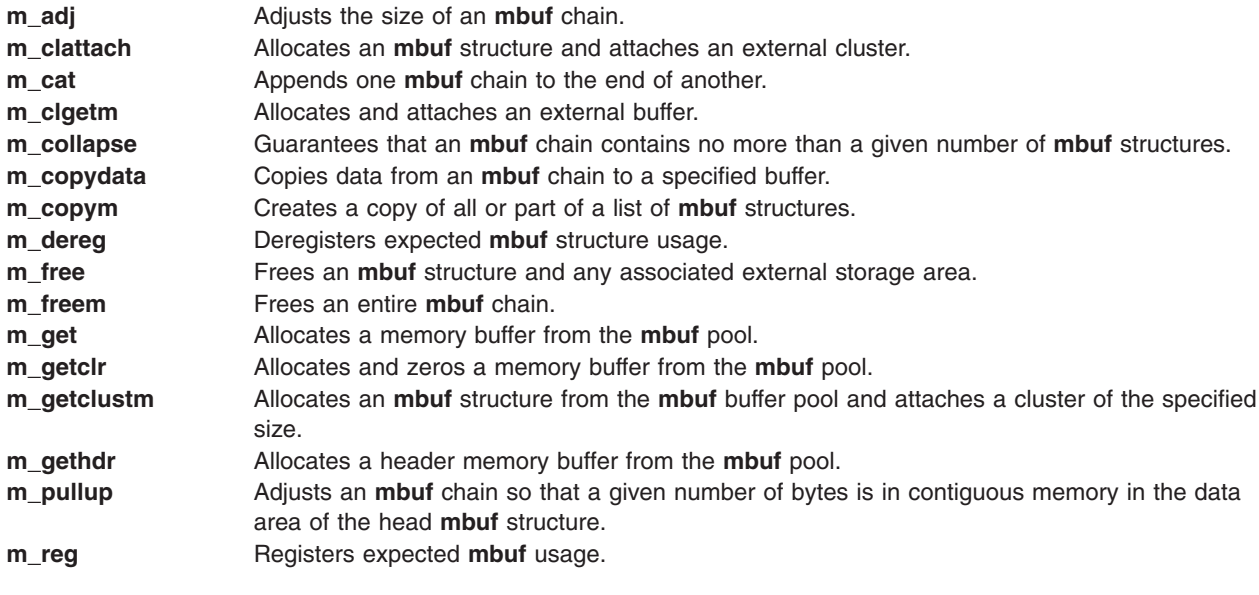

In addition to the **mbuf** kernel services, the following macros are available for use with **mbufs**:

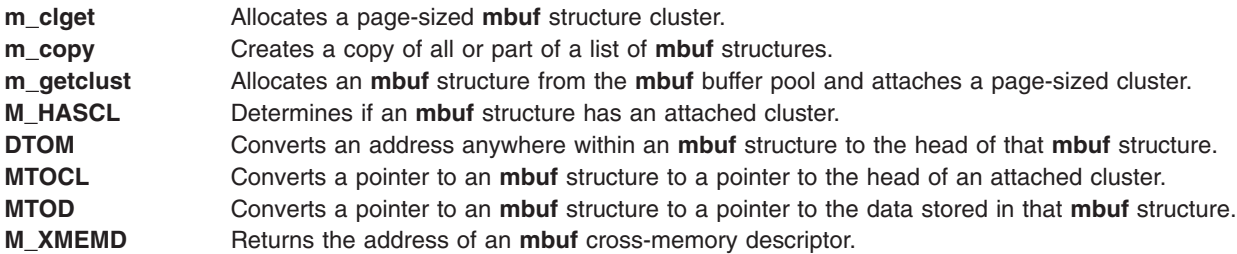

#### **DMA Management Kernel Services**

The operating system kernel provides several services for managing direct memory access (DMA) channels and performing DMA operations. [Understanding DMA Transfers](#page-59-0) provides additional kernel services information.

The services provided are:

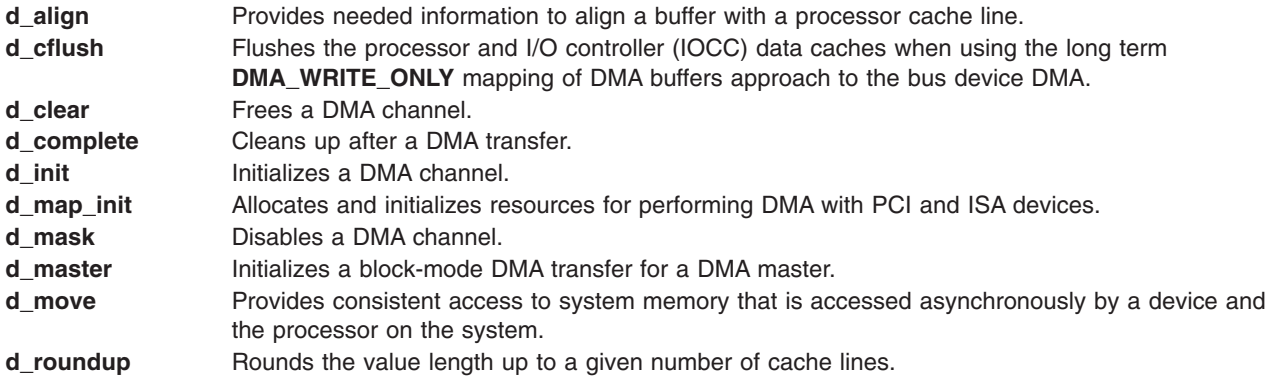

## <span id="page-57-0"></span>**Block I/O Buffer Cache Kernel Services: Overview**

The Block I/O Buffer Cache services are provided to support user access to device drivers through block I/O special files. This access is required by the operating system file system for mounts and other limited activity, as well as for compatibility services required when other file systems are installed on these kinds of systems. These services are not used by the operating system's JFS (journal file system), NFS (Network File System), or CDRFS (CD-ROM file system) when processing standard file I/O data. Instead they use the virtual memory manager and pager to manage the system's memory pages as a buffer cache.

For compatibility support of other file systems and block special file support, the buffer cache services serve two important purposes:

- They ensure that multiple processes accessing the same block of the same device in multiprogrammed fashion maintain a consistent view of the data in the block.
- They increase the efficiency of the system by keeping in-memory copies of blocks that are frequently accessed.

The Buffer Cache services use the **buf** structure or buffer header as their main data-tracking mechanism. Each buffer header contains a pair of pointers that maintains a doubly-linked list of buffers associated with a particular block device. An additional pair of pointers maintain a doubly-linked list of blocks available for use again on another operation. Buffers that have I/O in progress or that are busy for other purposes do not appear in this available list.

Kernel buffers are discussed in more detail in Introduction to Kernel Buffers in *AIX 5L Version 5.2 Technical Reference: Kernel and Subsystems Volume 1*.

See ["Block I/O Kernel Services"](#page-54-0) on page 45 for a list of these services.

## **Managing the Buffer Cache**

Fourteen kernel services provide management of this block I/O buffer cache mechanism. The **getblk** kernel service allocates a buffer header and a free buffer from the buffer pool. Given a device and block number, the **getblk** and **bread** kernel services both return a pointer to a buffer header for the block. But the **bread** service is guaranteed to return a buffer actually containing a current data for the block. In contrast, the **getblk** service returns a buffer that contains the data in the block only if it is already in memory.

In either case, the buffer and the corresponding device block are made busy. Other processes attempting to access the buffer must wait until it becomes free. The **getblk** service is used when:

- A block is about to be rewritten totally.
- Its previous contents are not useful.
- v No other processes should be allowed to access it until the new data has been placed into it.

The **breada** kernel service is used to perform read-ahead I/O and is similar to the **bread** service except that an additional parameter specifies the number of the block on the same device to be read asynchronously after the requested block is available. The **brelse** kernel service makes the specified buffer available again to other processes.

## **Using the Buffer Cache write Services**

There are three slightly different write routines. All of them take a buffer pointer as a parameter and all logically release the buffer by placing it on the free list. The **bwrite** service puts the buffer on the

<span id="page-58-0"></span>appropriate device queue by calling the device's strategy routine. The **bwrite** service then waits for I/O completion and sets the caller's error flag, if required. This service is used when the caller wants to be sure that I/O takes place synchronously, so that any errors can be handled immediately.

The **bawrite** service is an asynchronous version of the **bwrite** service and does not wait for I/O completion. This service is normally used when the overlap of processing and device I/O activity is desired.

The **bdwrite** service does not start any I/O operations, but marks the buffer as a delayed write and releases it to the free list. Later, when the buffer is obtained from the free list and found to contain data from some other block, the data is written out to the correct device before the buffer is used. The **bdwrite** service is used when it is undetermined if the write is needed immediately.

For example, the **bdwrite** service is called when the last byte of the write operation associated with a block special file falls short of the end of a block. The **bdwrite** service is called on the assumption that another write will soon occur that will use the same block again. On the other hand, as the end of a block is passed, the **bawrite** service is called, because it is assumed the block will not be accessed again soon. Therefore, the I/O processing can be started as soon as possible.

Note that the **getblk** and **bread** services dedicated the specified block to the caller while making other processes wait, whereas the **brelse**, **bwrite**, **bawrite**, or **bdwrite** services must eventually be called to free the block for use by other processes.

#### **Understanding Interrupts**

Each hardware interrupt has an interrupt level and an interrupt priority. The interrupt level defines the source of the interrupt. There are basically two types of interrupt levels: system and bus. The system bus interrupts are generated from the Micro Channel bus and system I/O. Examples of system interrupts are the timer and serial link interrupts.

The interrupt level of a system interrupt is defined in the **sys/intr.h** file. The interrupt level of a bus interrupt is one of the resources managed by the bus configuration methods.

#### **Interrupt Priorities**

The interrupt priority defines which of a set of pending interrupts is serviced first. INTMAX is the most favored interrupt priority and INTBASE is the least favored interrupt priority. The interrupt priorities for bus interrupts range from INTCLASS0 to INTCLASS3. The rest of the interrupt priorities are reserved for the base kernel. Interrupts that cannot be serviced within the time limits specified for bus interrupts qualify as off-level interrupts.

A device's interrupt priority is selected based on two criteria: its maximum interrupt *latency* requirements and the device driver's interrupt *execution time*. The interrupt latency requirement is the maximum time within which an interrupt must be serviced. (If it is not serviced in this time, some event is lost or performance is degraded seriously.) The interrupt execution time is the number of machine cycles required by the device driver to service the interrupt. Interrupts with a short interrupt latency time must have a short interrupt service time.

The general rule for interrupt service times is based on the following interrupt priority table:

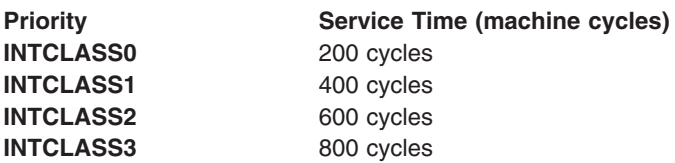

<span id="page-59-0"></span>The valid interrupt priorities are defined in the **/usr/include/sys/intr.h** file.

See ["Interrupt Management Services"](#page-55-0) on page 46 for a list of these services.

#### **Understanding DMA Transfers**

A device driver must call the **d\_slave** service to set up a DMA slave transfer or call the **d\_master** service to set up a DMA master transfer. The device driver then sets up the device to perform the DMA transfer. The device transfers data when it is available and interrupts the processor upon completion of the DMA transfer. The device driver then calls the **d** complete service to clean up after the DMA transfer. This process is typically repeated each time a DMA transfer is to occur.

## **Hiding DMA Data**

In this system, data can be located in the processor cache, system memory, or DMA buffer. The DMA services have been written to ensure that data is moved between these three locations correctly. The **d** master and **d** slave services flush the data from the processor cache to system memory. They then hide the page, preventing data from being placed back into the processor cache. All pages containing user data must be hidden while DMA operations are being performed on them. This is required to ensure that data is not lost by being put in more than one of these locations. The hardware moves the data between system memory, the DMA buffers, and the device. The **d\_complete** service flushes data from the DMA buffers to system memory and unhides the buffer.

A count is maintained of the number of times a page is hidden for DMA. A page is not actually hidden except when the count goes from 0 to 1 and is not unhidden except when the count goes from 1 to 0. Therefore, the users of the services must make sure to have the same number of calls to both the **d\_master** and **d\_complete** services. Otherwise, the page can be incorrectly unhidden and data lost. This count is intended to support operations such as logical volume mirrored writes.

DMA operations can be carefully performed on kernel data without hiding the pages containing the data. The **DMA\_WRITE\_ONLY** flag, when specified to the **d\_master** service, causes it *not* to flush the processor cache or hide the pages. The same flag when specified to the **d\_complete** service causes it *not* to unhide the pages. This flag requires that the caller has carefully flushed the processor cache using the **vm cflush** service. Additionally, the caller must carefully allocate complete pages for the data buffer and carefully split them up into transfers. Transferred pages must each be aligned at the start of a DMA buffer boundary, and no other data can be in the same DMA buffers as the data to be transferred. The **d\_align** and **d\_roundup** services help ensure that the buffer allocation is correct.

The **d** align service (provided in **libsys.a**) returns the alignment value required for starting a buffer on a processor cache line boundary. The **d\_roundup** service (also provided in **libsys.a**) can be used to round the desired DMA buffer length up to a value that is an integer number of cache lines. These two services allow buffers to be used for DMA to be aligned on a cache line boundary and allocated in whole multiples of the cache line size so that the buffer is not split across processor cache lines. This reduces the possibility of consistency problems because of DMA and also minimizes the number of cache lines that must be flushed or invalidated when used for DMA. For example, these services can be used to provide alignment as follows:

align = d\_align(); buffer length = d roundup(required length); buf ptr = xmalloc(buffer length, align, kernel heap);

**Note:** If the kernel heap is used for DMA buffers, the buffer must be pinned using the **pin** kernel service before being utilized for DMA. Alternately, the memory could be requested from the pinned heap.

## **Accessing Data While the DMA Operation Is in Progress**

Data must be carefully accessed when a DMA operation is in progress. The **d\_move** service provides a means of accessing the data while a DMA transfer is being performed on it. This service accesses the

<span id="page-60-0"></span>data through the same system hardware as that used to perform the DMA transfer. The **d\_move** service, therefore, cannot cause the data to become inconsistent. This service can also access data hidden from normal processor accesses.

See ["DMA Management Kernel Services"](#page-56-0) on page 47 for a list of these services.

#### **Kernel Extension and Device Driver Management Services**

The kernel provides a set of program and device driver management services. These services include kernel extension loading and unloading services and device driver binding services. Services that allow kernel extensions to be notified of base kernel configuration changes, user-mode exceptions, and process state changes are also provided.

The following information is provided to assist you in in learning more about kernel services:

- "Kernel Extension Loading and Unloading Services"
- "Other Kernel Extension and Device Driver Management Services"
- ["List of Kernel Extension and Device Driver Management Kernel Services"](#page-61-0) on page 52

## **Kernel Extension Loading and Unloading Services**

The **kmod\_load**, **kmod\_unload**, and **kmod\_entrypt** services provide kernel extension loading, unloading, and query services. User-mode programs and kernel processes can use the **sysconfig** subroutine to invoke the **kmod\_load** and **kmod\_unload** services. The **kmod\_entrypt** service returns a pointer to a kernel extension's entry point.

The **kmod\_load**, **kmod\_unload** services can be used to dynamically alter the set of routines loaded into the kernel based on system configuration and application demand. Subsystems and device drivers can use these services to load large, seldom-used routines on demand.

#### **Other Kernel Extension and Device Driver Management Services**

The device driver binding services are **devswadd**, **devswdel**, **devswchg**, and **devswqry**. The **devswadd**, **devswdel**, and **devswchg** services are used to add, remove, or modify device driver entries in the dynamically-managed device switch table. The **devswqry** service is used to obtain information about a particular device switch table entry.

Some kernel extensions might be sensitive to the settings of base kernel runtime configurable parameters that are found in the **var** structure defined in the **/usr/include/sys/var.h** file. These parameters can be set automatically during system boot or at runtime by a privileged user. Kernel extensions can register or unregister a configuration notification routine with the **cfgnadd** and **cfgndel** kernel services. Each time the **sysconfig** subroutine is used to change base kernel tunable parameters found in the **var** structure, each registered configuration notification routine is called.

The **prochadd** and **prochdel** kernel services allow kernel extensions to be notified when any process in the system has a state transition, such as being created, exiting, or being swapped in or swapped out.

The **uexadd** and **uexdel** kernel services give kernel extensions the capability to intercept user-mode exceptions. A user-mode exception handler can use this capability to dynamically reassign access to single-use resources or to clean up after some particular user-mode error. The associated **uexblock** and **uexclear** services can be used by these handlers to block and resume process execution when handling these exceptions.

The **pio\_assist** and **getexcept** kernel services are used by device drivers to obtain detailed information about exceptions that occur during I/O bus access. The **getexcept** service can also be used by any exception handler requiring more information about an exception that has occurred. The **selreg** kernel

<span id="page-61-0"></span>service is used by file select operations to register unsatisfied asynchronous poll or select event requests with the kernel. The **selnotify** kernel service provides the same functionality as the **selwakeup** service found on other operating systems.

The **iostadd** and **iostdel** services are used by tty and disk device drivers to register device activity reporting structures to be used by the **iostat** and **vmstat** commands.

The **getuerror** and **setuerror** services allow kernel extensions to read or set the ut\_error field for the current thread. This field can be used to pass an error code from a system call function to an application program, because kernel extensions do not have direct access to the application's **errno** variable.

## **List of Kernel Extension and Device Driver Management Kernel Services**

The Kernel Program and Device Driver Management kernel services are:

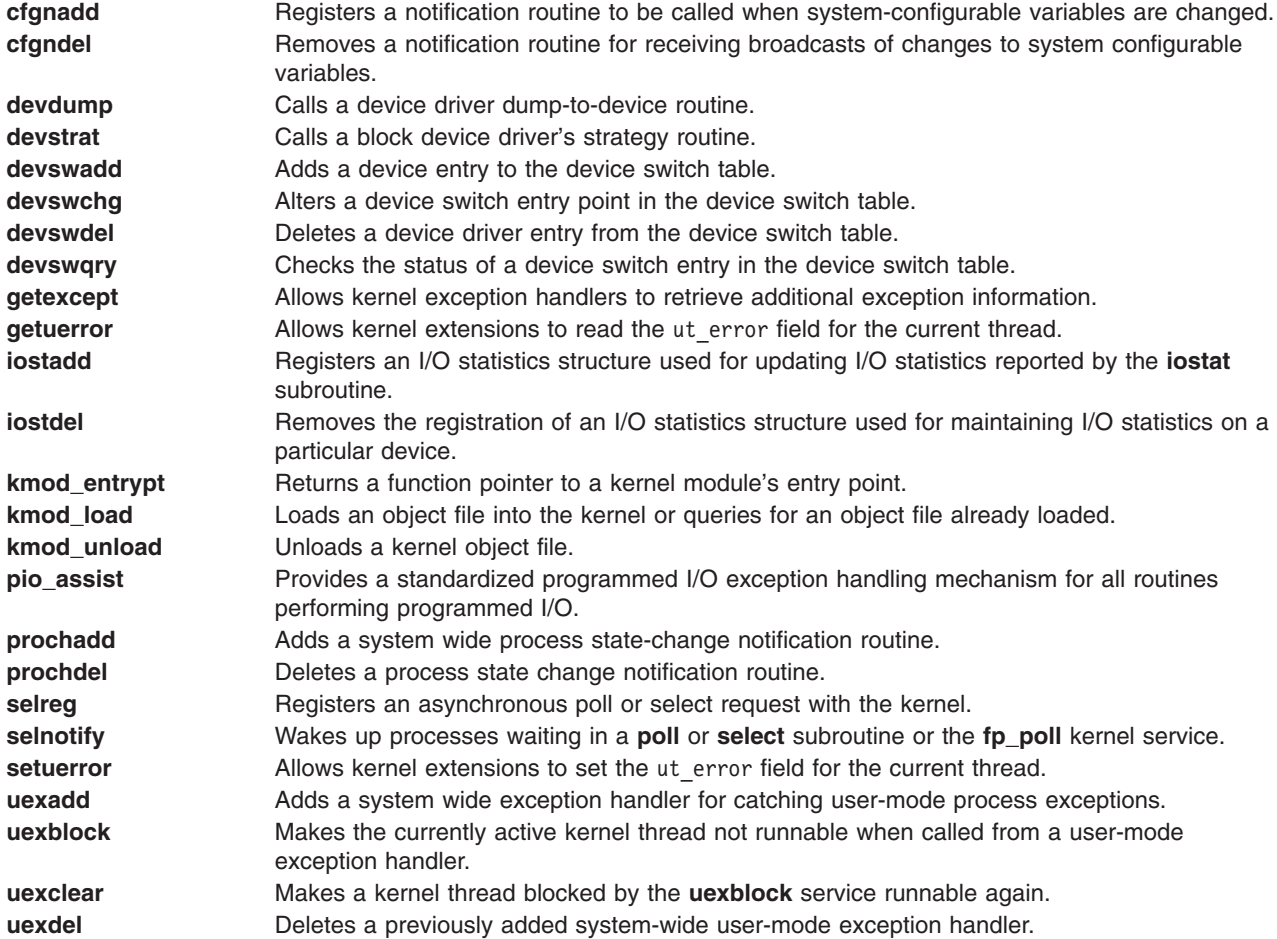

## **Locking Kernel Services**

The following information is provided to assist you in understanding the locking kernel services:

- [Lock Allocation and Other Services](#page-62-0)
- [Simple Locks](#page-62-0)
- [Complex Locks](#page-63-0)
- [Lockl Locks](#page-63-0)
- [Atomic Operations](#page-64-0)

## <span id="page-62-0"></span>**Lock Allocation and Other Services**

The following lock allocation services allocate and free internal operating system memory for simple and complex locks, or check if the caller owns a lock:

**lock\_alloc** Allocates system memory for a simple or complex lock. **lock\_free** Frees the system memory of a simple or complex lock. **lock\_mine** Checks whether a simple or complex lock is owned by the caller.

## **Simple Locks**

Simple locks are exclusive-write, non-recursive locks that protect thread-thread or thread-interrupt critical sections. Simple locks are preemptable, meaning that a kernel thread can be preempted by another, higher priority kernel thread while it holds a simple lock. The simple lock kernel services are:

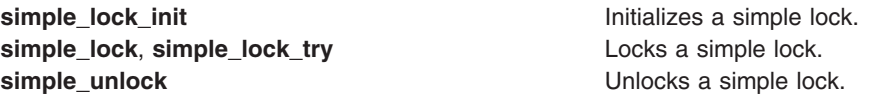

On a multiprocessor system, simple locks that protect thread-interrupt critical sections must be used in conjunction with interrupt control in order to serialize execution both within the executing processor and between different processors. On a uniprocessor system interrupt control is sufficient; there is no need to use locks. The following kernel services provide appropriate locking calls for the system on which they are executed:

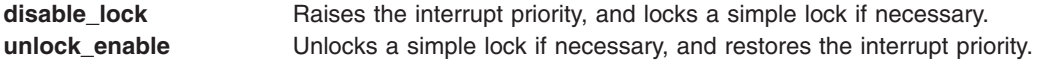

Using the **disable\_lock** and **unlock\_enable** kernel services to protect thread-interrupt critical sections (instead of calling the underlying interrupt control and locking kernel services directly) ensures that multiprocessor-safe code does not make unnecessary locking calls on uniprocessor systems.

Simple locks are spin locks; a kernel thread that attempts to acquire a simple lock may spin (busy-wait: repeatedly execute instructions which do nothing) if the lock is not free. The table shows the behavior of kernel threads and interrupt handlers that attempt to acquire a busy simple lock.

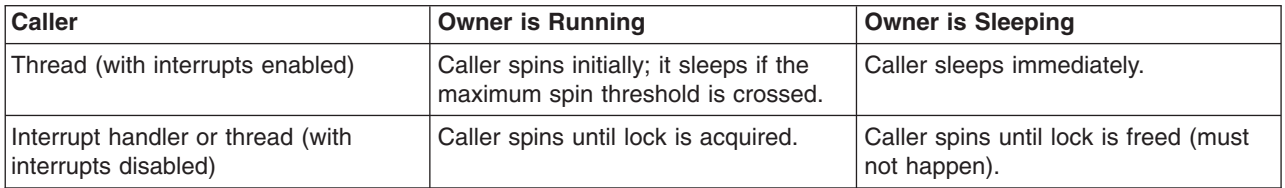

**Note:** On uniprocessor systems, the maximum spin threshold is set to one, meaning that that a kernel thread will never spin waiting for a lock.

A simple lock that protects a thread-interrupt critical section must never be held across a sleep, otherwise the interrupt could spin for the duration of the sleep, as shown in the table. This means that such a routine must not call any external services that might result in a sleep. In general, using any kernel service which is callable from process level may result in a sleep, as can accessing unpinned data. These restrictions do not apply to simple locks that protect thread-thread critical sections.

The lock word of a simple lock must be located in pinned memory if simple locking services are called with interrupts disabled.

## <span id="page-63-0"></span>**Complex Locks**

Complex locks are read-write locks that protect thread-thread critical sections. Complex locks are preemptable, meaning that a kernel thread can be preempted by another, higher priority kernel thread while it holds a complex lock. The complex lock kernel services are:

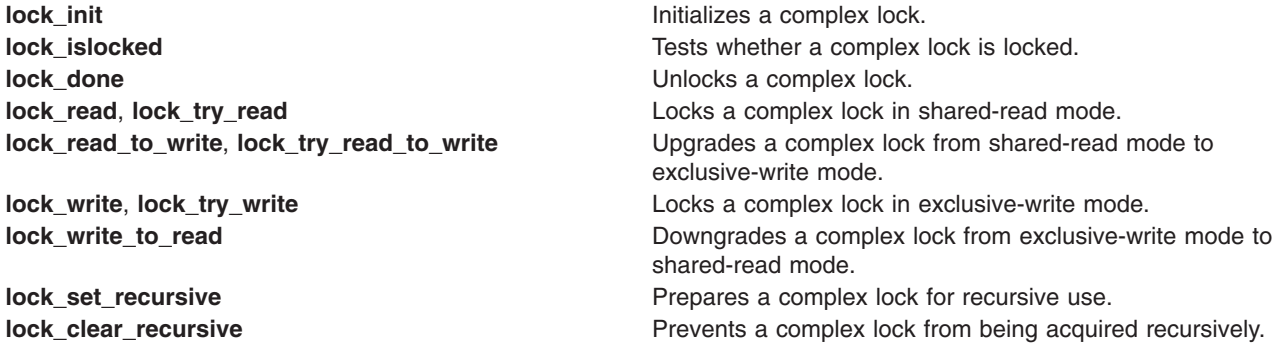

By default, complex locks are not recursive (they cannot be acquired in exclusive-write mode multiple times by a single thread). A complex lock can become recursive through the **lock set recursive** kernel service. A recursive complex lock is not freed until **lock\_done** is called once for each time that the lock was locked.

Complex locks are not spin locks; a kernel thread that attempts to acquire a complex lock may spin briefly (busy-wait: repeatedly execute instructions which do nothing) if the lock is not free. The table shows the behavior of kernel threads that attempt to acquire a busy complex lock:

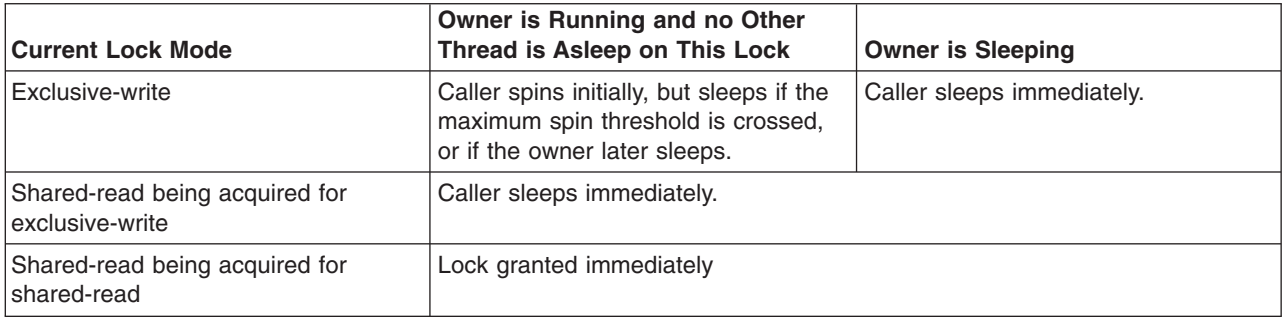

#### **Note:**

- 1. On uniprocessor systems, the maximum spin threshold is set to one, meaning that a kernel thread will never spin waiting for a lock.
- 2. The concept of a single owner does not apply to a lock held in shared-read mode.

## **Lockl Locks**

**Note:** Lockl locks (previously called conventional locks) are only provided to ensure compatibility with existing code. New code should use simple or complex locks.

Lockl locks are exclusive-access and recursive locks. The lockl lock kernel services are:

**lockl Locks** a conventional lock. **unlockl** Unlocks a conventional lock.

A thread which tries to acquire a busy lockl lock sleeps immediately.

<span id="page-64-0"></span>The lock word of a lockl lock must be located in pinned memory if the lockl service is called with interrupts disabled.

## **Atomic Operations**

Atomic operations are sequences of instructions that guarantee atomic accesses and updates of shared single word variables. This means that atomic operations cannot protect accesses to complex data structures in the way that locks can, but they provide a very efficient way of serializing access to a single word.

The atomic operation kernel services are:

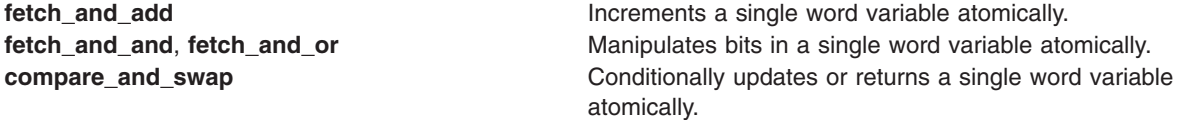

Single word variables accessed by atomic operations must be aligned on a full word boundary, and must be located in pinned memory if atomic operation kernel services are called with interrupts disabled.

#### **File Descriptor Management Services**

The File Descriptor Management services are supplied by the logical file system for creating, using, and maintaining file descriptors. These services allow for the implementation of system calls that use a file descriptor as a parameter, create a file descriptor, or return file descriptors to calling applications. The following are the File Descriptor Management services:

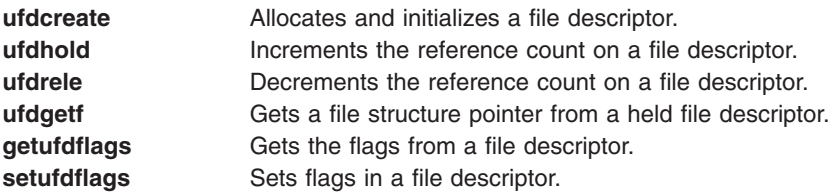

## **Logical File System Kernel Services**

The Logical File System services (also known as the **fp\_**services) allow processes running in kernel mode to open and manipulate files in the same way that user-mode processes do. Data access limitations make it unreasonable to accomplish these tasks with system calls, so a subset of the file system calls has been provided with an alternate kernel-only interface.

The Logical File System services are one component of the logical file system, which provides the functions required to map system call requests to virtual file system requests. The logical file system is responsible for resolution of file names and file descriptors. It tracks all open files in the system using the file table. The Logical File System services are lower level entry points into the system call support within the logical file system.

Routines in the kernel that must access data stored in files or that must set up paths to devices are the primary users of these services. This occurs most commonly in device drivers, where a lower level device driver must be accessed or where the device requires microcode to be downloaded. Use of the Logical File System services is not, however, restricted to these cases.

A process can use the Logical File System services to establish access to a file or device by calling:

• The fp open service with a path name to the file or device it must access.

- The **fp\_opendev** service with the device number of a device it must access.
- v The **fp\_getf** service with a file descriptor for the file or device. If the process wants to retain access past the duration of the system call, it must then call the **fp\_hold** service to acquire a private file pointer.

These three services return a file pointer that is needed to call the other Logical File System services. The other services provide the functions that are provided by the corresponding system calls.

## **Other Considerations**

The Logical File System services are available only in the [process environment.](#page-15-0)

In addition, calling the **fp\_open** service at certain times can cause a deadlock. The lookup on the file name must acquire file system locks. If the process is already holding any lock on a component of the path, the process will be deadlocked. Therefore, do not use the **fp\_open** service when the process is already executing an operation that holds file system locks on the requested path. The operations most likely to cause this condition are those that create files.

## **List of Logical File System Kernel Services**

These are the Logical File System kernel services:

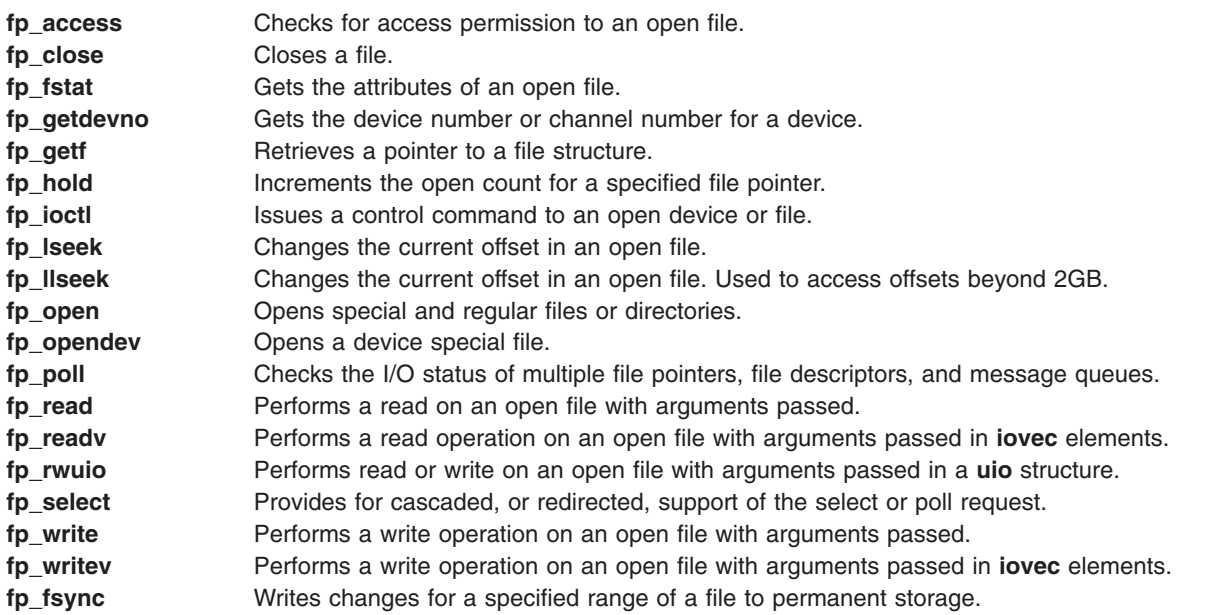

## **Programmed I/O (PIO) Kernel Services**

The following is a list of PIO kernel services:

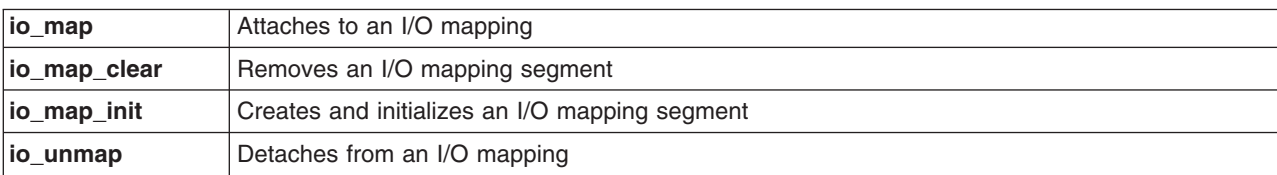

These kernel services are defined in the **adspace.h** and **ioacc.h** header files.

For a list of PIO macros, see Programmed I/O Services in *Understanding the Diagnostic Subsystem for AIX*.

## <span id="page-66-0"></span>**Memory Kernel Services**

The Memory kernel services provide kernel extensions with the ability to:

- Dynamically allocate and free memory
- Pin and unpin code and data
- Access user memory and transfer data between user and kernel memory
- Create, reference, and change virtual memory objects

The following information is provided to assist you in learning more about memory kernel services:

- Memory Management Kernel Services
- Memory Pinning Kernel Services
- User Memory Access Kernel Services
- [Virtual Memory Management Kernel Services](#page-67-0)
- [Cross-Memory Kernel Services](#page-68-0)

#### **Memory Management Kernel Services**

The Memory Management services are:

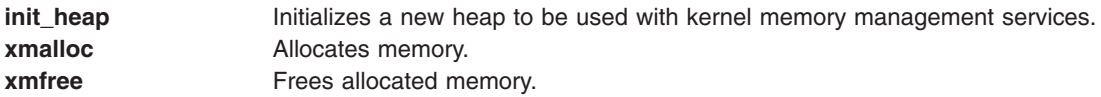

## **Memory Pinning Kernel Services**

The Memory Pinning services are:

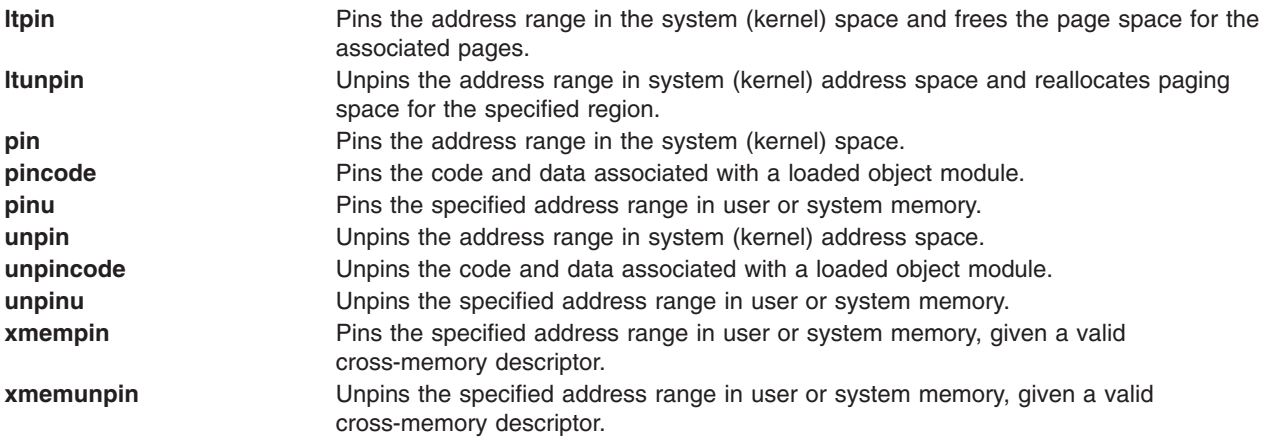

**Note: pinu** and **unpinu** are only available on the 32–bit kernel. Because of this limitation, it is recommended that **xmempin** and **xmemunpin** be used in place of **pinu** and **unpinu**.

## **User-Memory-Access Kernel Services**

In a system call or kernel extension running under a user process, data in the user process can be moved in or out of the kernel using the **copyin** and **copyout** services. The **uiomove** service is used for scatter and gather operations. If user data is to be referenced asynchronously, such as from an interrupt handler or a kernel process, the cross memory services must be used.

<span id="page-67-0"></span>The User-Memory-Access kernel services are:

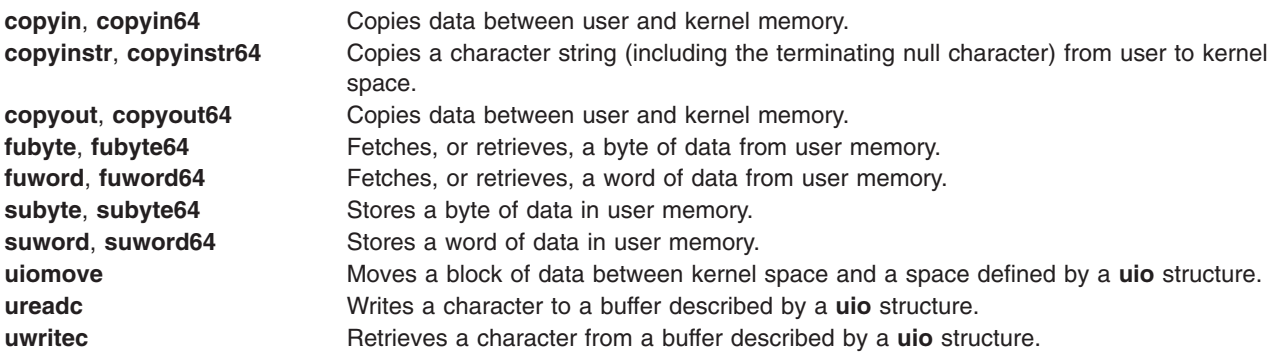

**Note:** The **copyin64**, **copyout64**, **copyinstr64**, **fubyte64**, **fuword64**, **subyte64**, and **suword64** kernel services are defined as macros when compiling kernel extensions on the 64–bit kernel. The macros invoke the corresponding kernel services without the ″64″ suffix.

#### **Virtual Memory Management Kernel Services**

These services are described in more detail in ["Understanding Virtual Memory Manager Interfaces"](#page-69-0) on [page 60.](#page-69-0) The Virtual Memory Management services are:

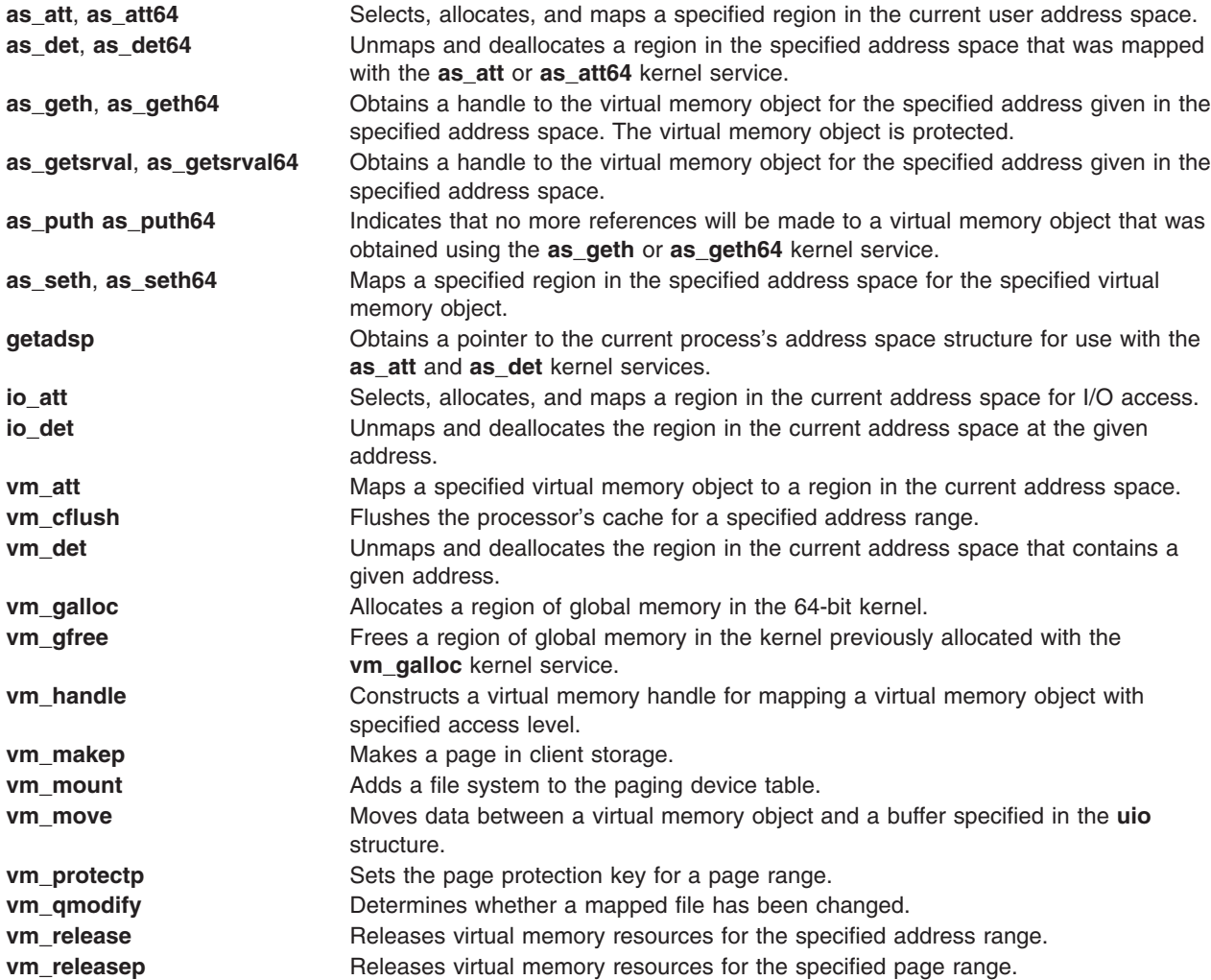

<span id="page-68-0"></span>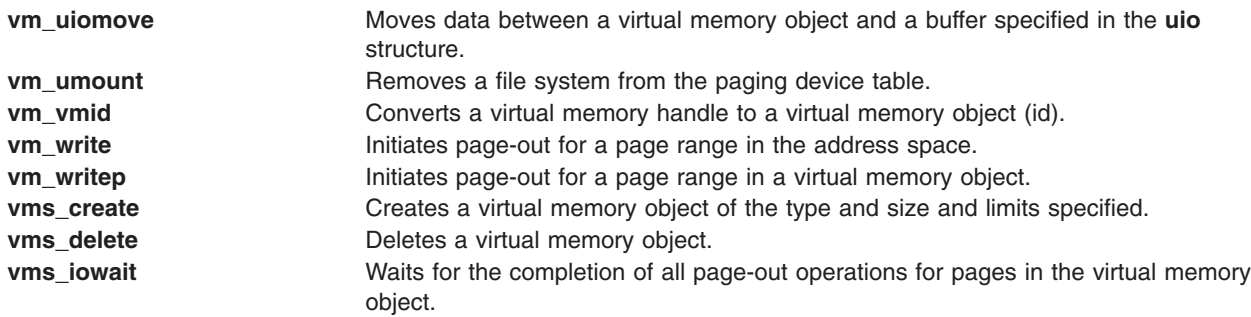

**Note: as\_att**, **as\_det**, **as\_geth**, **as\_getsrval**, **as\_seth**, **getadsp**, **lo\_att** and **lo\_det** are supported only on the 32–bit kernel.

#### **Cross-Memory Kernel Services**

The cross-memory services allow data to be moved between the kernel and an address space other than the current process address space. A data area within one region of an address space is attached by calling the **xmattach** or **xmattach64** service. As a result, the virtual memory object cannot be deleted while data is being moved in or out of pages belonging to it. A cross-memory descriptor is filled out by the **xmattach** or **xmattach64** service. The attach operation must be done while under a process. When the data movement is completed, the **xmdetach** service can be called. The detach operation can be done from an interrupt handler.

The **xmemin** service can be used to transfer data from an address space to kernel space. The **xmemout** service can be used to transfer data from kernel space to an address space. These routines may be called from interrupt handler level routines if the referenced buffers are in memory.

Cross-memory services provide the **xmemdma** or **xmemdma64** service to prepare a page for DMA processing. The **xmemdma** or **xmemdma64** service returns the real address of the page for use in preparing DMA address lists. When the DMA transfer is completed, the **xmemdma** or **xmemdma64** service must be called again to unhide the page.

The **xmemdma64** service is identical to **xmemdma**, except that **xmemdma64** returns a 64-bit real address. The **xmemdma64** service can be called from the process or interrupt environments. It is also present on 32-bit platform to allow a single device driver or kernel extension binary to work on 32-bit or 64-bit platforms with no change and no run-time checks.

Data movement by DMA or an interrupt handler requires that the pages remain in memory. This is ensured by pinning the data areas using the **xmempin** service. This can only be done under a process, because the memory pinning services page-fault on pages not present in memory.

The **xmemunpin** service unpins pinned pages. This can be done by an interrupt handler if the data area is the global kernel address space. It must be done under the process if the data area is in user process space.

The Cross-Memory services are:

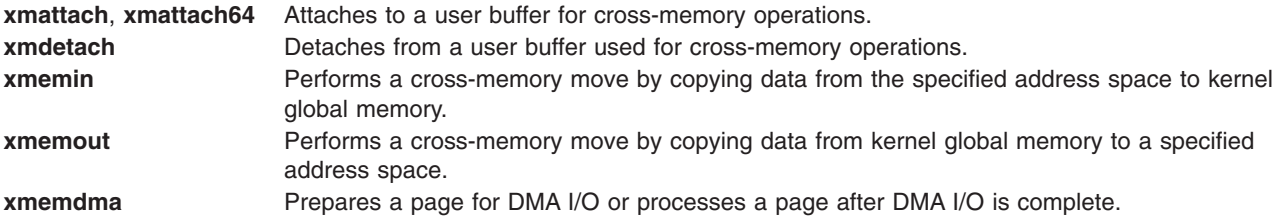

<span id="page-69-0"></span>**xmemdma64** Prepares a page for DMA I/O or processes a page after DMA I/O is complete. Returns 64-bit real address.

**Note: xmattach**, **xmattach64** and **xmemdma** are supported only on the 32–bit kernel. **xmemdma64** is supported on both the 32– and 64–bit kernels.

#### **Understanding Virtual Memory Manager Interfaces**

The virtual memory manager supports functions that allow a wide range of kernel extension data operations.

The following aspects of the virtual memory manager interface are discussed:

- Virtual Memory Objects
- Addressing Data
- [Moving Data to or from a Virtual Memory Object](#page-70-0)
- [Data Flushing](#page-70-0)
- [Discarding Data](#page-70-0)
- [Protecting Data](#page-70-0)
- [Executable Data](#page-70-0)
- [Installing Pager Backends](#page-70-0)
- v [Referenced Routines](#page-71-0)

## **Virtual Memory Objects**

A *virtual memory object* is an abstraction for the contiguous data that can be mapped into a region of an address space. As a data object, it is independent of any address space. The data it represents can be in memory or on an external storage device. The data represented by the virtual memory object can be shared by mapping the virtual memory object into each address space sharing the access, with the access capability of each mapping represented in that address space map.

File systems use virtual memory objects so that the files can be referenced using a mapped file access method. The mapped file access method represents the data through a virtual memory object, and allows the virtual memory manager to handle page faults on the mapped file. When a page fault occurs, the virtual memory manager calls the services supplied by the service provider (such as a virtual file system) to get and put pages. A data provider (such as a file system) maintains any data structures necessary to map between the virtual memory object offset and external storage addressing.

The data provider creates a virtual memory object when it has a request for access to the data. It deletes the virtual memory object when it has no more clients referencing the data in the virtual memory object.

The **vms\_create** service is called to create virtual memory objects. The **vms\_delete** service is called to delete virtual memory objects.

#### **Addressing Data**

Data in a virtual memory object is made addressable in user or kernel processes through the **shmat** subroutine. A kernel extension uses the **vm\_att** kernel service to select and allocate a region in the current (per-process kernel) address space.

The per-process kernel address space initially sees only global kernel memory and the per-process kernel data. The **vm** att service allows kernel extensions to allocate additional regions. However, this augmented per-process kernel address space does not persist across system calls. The additional regions must be re-allocated with each entry into the kernel protection domain.

<span id="page-70-0"></span>The **vm** att service takes as an argument a virtual memory handle representing the virtual memory object and the access capability to be used. The **vm handle** service constructs the virtual memory handles.

When the kernel extension has finished processing the data mapped into the current address space, it should call the **vm\_det** service to deallocate the region and remove access.

## **Moving Data to or from a Virtual Memory Object**

A data provider (such as a file system) can call the **vm\_makep** service to cause a memory page to be instantiated. This permits a page of data to be moved into a virtual memory object page without causing the virtual memory manager to page in the previous data contents from an external source. This is an operation on the virtual memory object, not an address space range.

The **vm\_move** and **vm\_uiomove** kernel services move data between a virtual memory object and a buffer specified in a **uio** structure. This allows data providers (such as a file system) to move data to or from a specified buffer to a designated offset in a virtual memory object. This service is similar to **uiomove** service, but the trusted buffer is replaced by the virtual memory object, which need not be currently addressable.

## **Data Flushing**

A kernel extension can initiate the writing of a data area to external storage with the **vm\_write** kernel service, if it has addressability to the data area. The **vm\_writep** kernel service can be used if the virtual memory object is not currently addressable.

If the kernel extension needs to ensure that the data is moved successfully, it can wait on the I/O completion by calling the **vms\_iowait** service, giving the virtual memory object as an argument.

#### **Discarding Data**

The pages specified by a data range can be released from the underlying virtual memory object by calling the **vm\_release** service. The virtual memory manager deallocates any associated paging space slots. A subsequent reference to data in the range results in a page fault.

A virtual memory data provider can release a specified range of pages in a virtual memory object by calling the **vm\_releasep** service. The virtual memory object need not be addressable for this call.

## **Protecting Data**

The **vm** protectp service can change the storage protect keys in a page range in one client storage virtual memory object. This only acts on the resident pages. The pages are referred to through the virtual memory object. They do not need to be addressable in the current address space. A client file system data provider uses this protection to detect stores of in-memory data, so that mapped files can be extended by storing into them beyond their current end of file.

## **Executable Data**

If the data moved is to become executable, any data remaining in processor cache must be guaranteed to be moved from cache to memory. This is because the retrieval of the instruction does not need to use the data cache. The **vm\_cflush** service performs this operation.

#### **Installing Pager Backends**

The kernel extension data providers must provide appropriate routines to be called by the virtual memory manager. These routines move a page-sized block of data into or out of a specified page. These services are also referred to as *pager backends*.

For a local device, the device strategy routine is required. A call to the **vm\_mount** service is used to identify the device (through a **dev\_t** value) to the virtual memory manager.

<span id="page-71-0"></span>For a remote data provider, the routine required is a strategy routine, which is specified in the **vm\_mount** service. These strategy routines must run as interrupt-level routines. They must not page fault, and they cannot sleep waiting for locks.

When access to a remote data provider or a local device is removed, the **vm\_umount** service must be called to remove the device entry from the virtual memory manager's paging device table.

## **Referenced Routines**

The virtual memory manager exports these routines exported to kernel extensions:

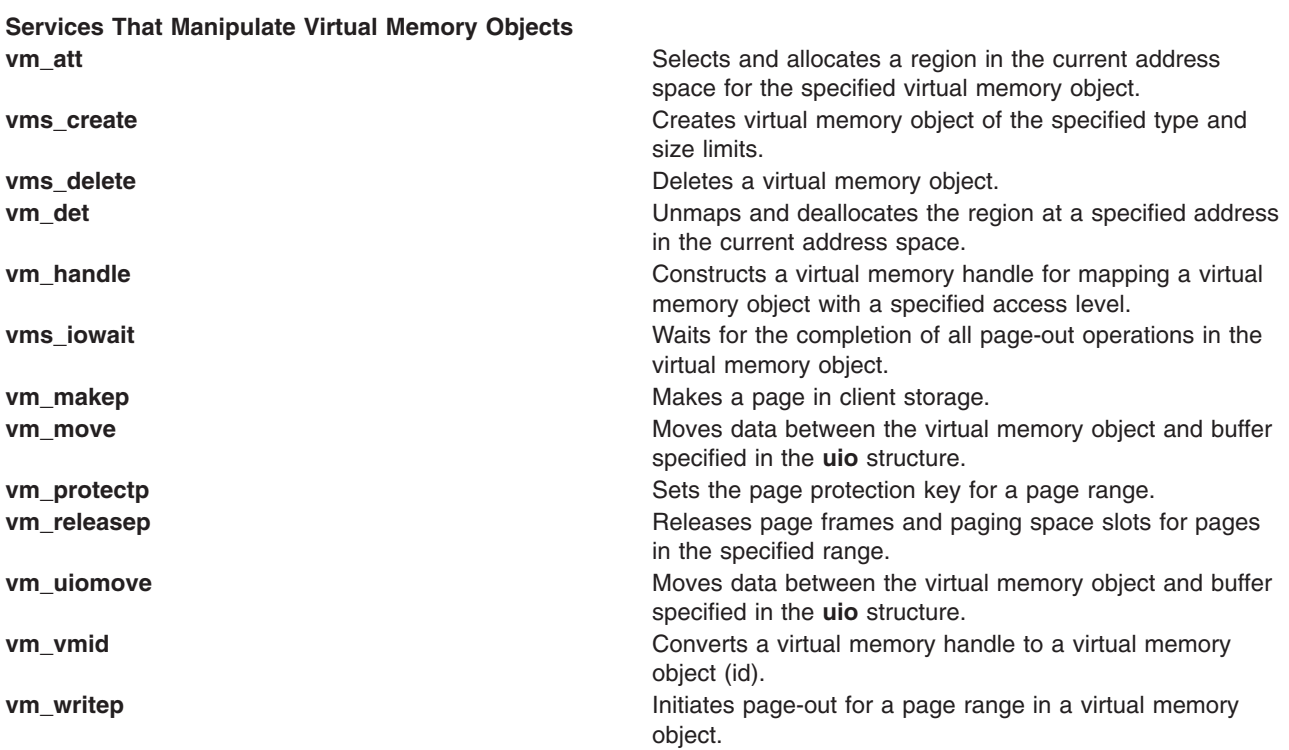

The following services support address space operations:

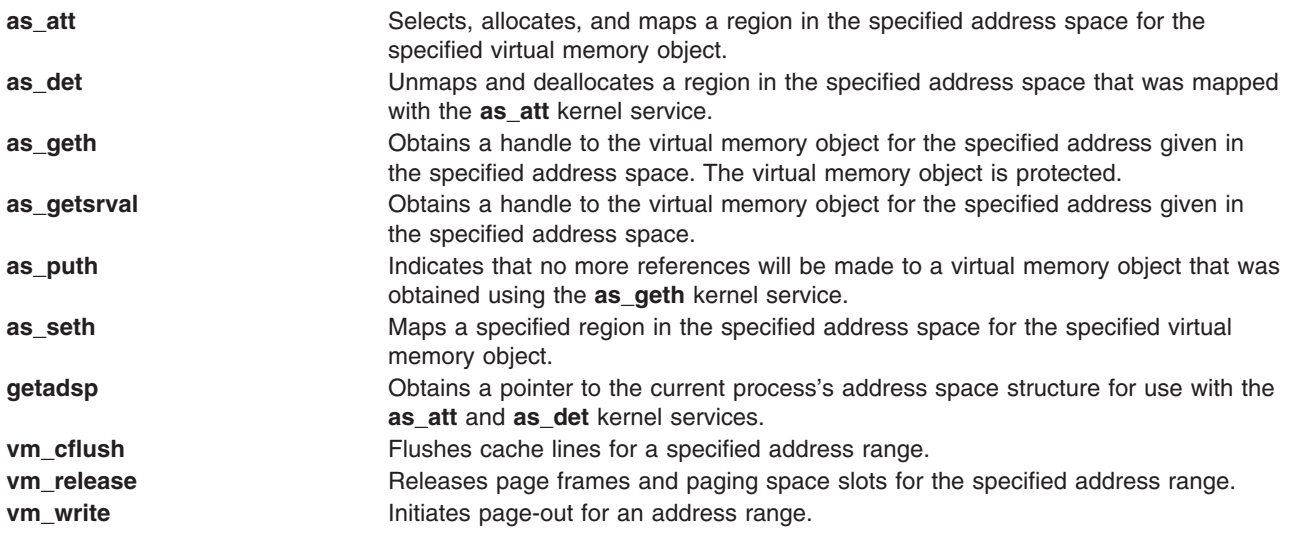
#### **Note: as\_att**, **as\_det**, **as\_geth**, **as\_getsrval**, **as\_seth** and **getadsp** are supported only on the 32–bit kernel.

The following Memory-Pinning kernel services also support address space operations. They are the **pin**, **pinu**, **unpin**, and **unpinu** services.

#### **Services That Support Cross-Memory Operations**

[Cross Memory Services](#page-66-0) are listed in ″Memory Kernel Services″.

### **Services that Support the Installation of Pager Backends**

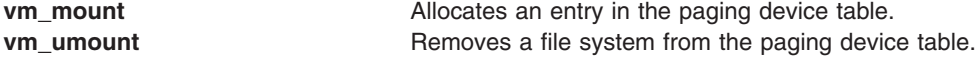

### **Services that Support 64-bit Processes on the 32-bit Kernel**

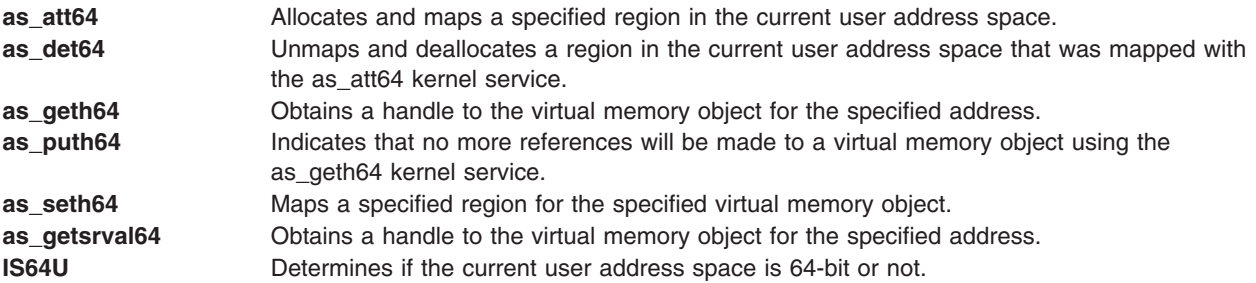

### **Services that Support 64-bit Processes**

The following services are supported only on the 32–bit kernel:

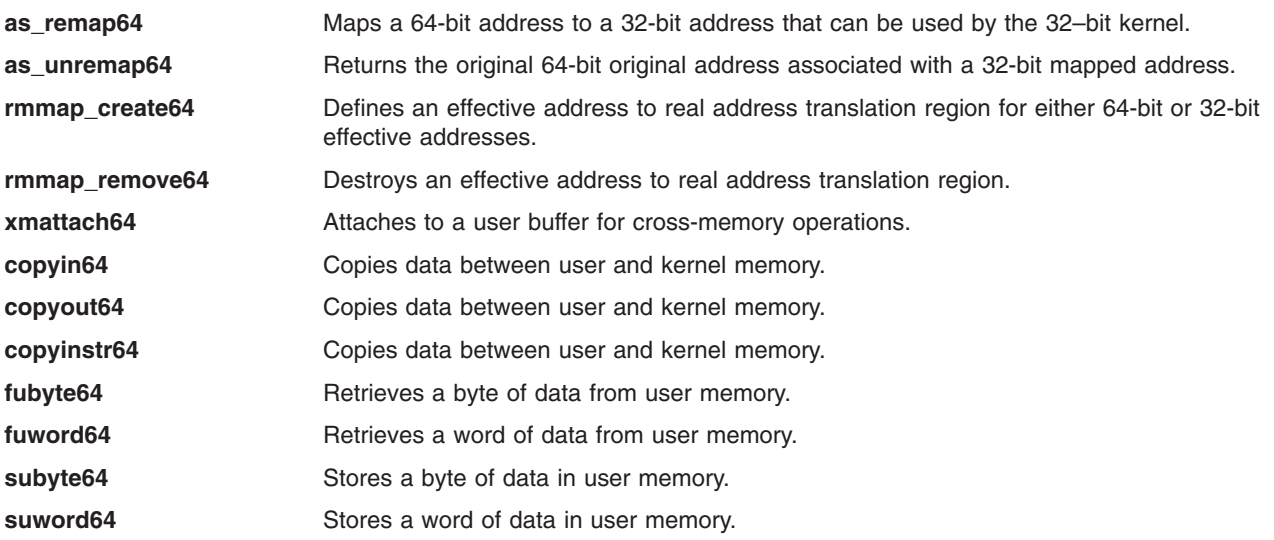

### **Message Queue Kernel Services**

The Message Queue kernel services provide the same message queue functions to a kernel extension as the **msgctl**, **msgget**, **msgsnd**, and **msgxrcv** subroutines make available to a program executing in user mode. Parameters have been added for moving returned information to an explicit parameter to free the return codes for error code usage. Instead of the error information available in the **errno** global variable

(as in user mode), the Message Queue services use the service's return code. The error values are the same, except that a memory fault error (**EFAULT**) cannot occur because message buffer pointers in the kernel address space are assumed to be valid.

The Message Queue services can be called only from the [process environment](#page-14-0) because they prevent the caller from specifying kernel buffers. These services can be used as an Interprocess Communication mechanism to other kernel processes or user-mode processes. See [Kernel Extension and Device Driver](#page-60-0) [Management Services](#page-60-0) for more information on the functions that these services provide.

There are four Message Queue services available from the kernel:

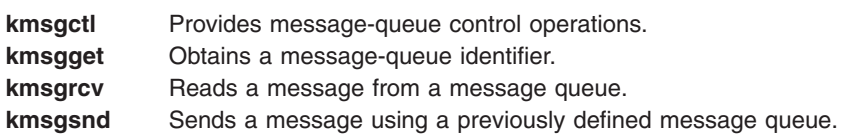

### **Network Kernel Services**

The Network kernel services are divided into:

- Address Family Domain and Network Interface Device Driver services
- [Routing and Interface services](#page-74-0)
- [Loopback services](#page-74-0)
- [Protocol services](#page-74-0)
- [Communications Device Handler Interface services](#page-75-0)

### **Address Family Domain and Network Interface Device Driver Kernel Services**

The Address Family Domain and Network Interface Device Driver services enable address family domains (Protocols) and network interface drivers to add and remove themselves from network switch tables.

The **if\_attach** service and **if\_detach** services add and remove network interfaces from the Network Interface List. Protocols search this list to determine an appropriate interface on which to transmit a packet.

Protocols use the **add input type** and **del input type** services to notify network interface drivers that the protocol is available to handle packets of a certain type. The Network Interface Driver uses the find input type service to distribute packets to a protocol.

The **add\_netisr** and **del\_netisr** services add and delete network software interrupt handlers. Address families add and delete themselves from the Address Family Domain switch table by using the **add\_domain\_af** and **del\_domain\_af** services. The Address Family Domain switch table is a list of all available protocols that can be used in the **socket** subroutine.

The Address Family Domain and Network Interface Device Driver services are:

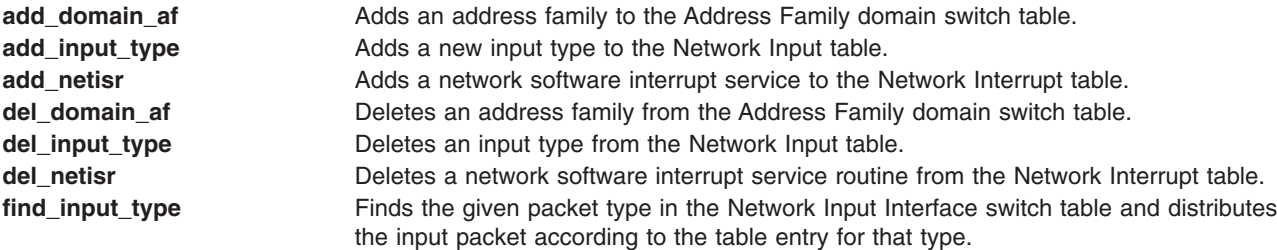

<span id="page-74-0"></span>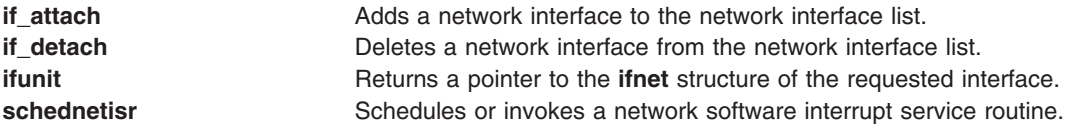

## **Routing and Interface Address Kernel Services**

The Routing and Interface Address services provide protocols with a means of establishing, accessing, and removing routes to remote hosts or gateways. Routes bind destinations to a particular network interface.

The interface address services accept a destination address or network and return an associated interface address. Protocols use these services to determine if an address is on a directly connected network.

The Routing and Interface Address services are:

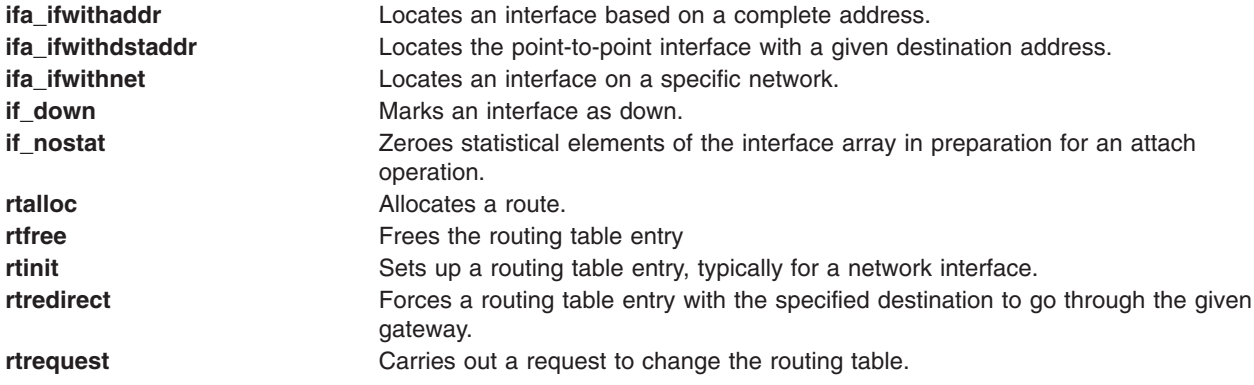

### **Loopback Kernel Services**

The Loopback services enable networking code to be exercised without actually transmitting packets on a network. This is a useful tool for developing new protocols without introducing network variables. Loopback services can also be used to send packets to local addresses without using hardware loopback.

The Loopback services are:

**loifp** Returns the address of the software loopback interface structure. **looutput** Sends data through a software loopback interface.

### **Protocol Kernel Services**

Protocol kernel services provide a means of finding a particular address family as well as a raw protocol handler. The raw protocol handler basically passes raw packets up through sockets so that a protocol can be implemented in user space.

The Protocol kernel services are:

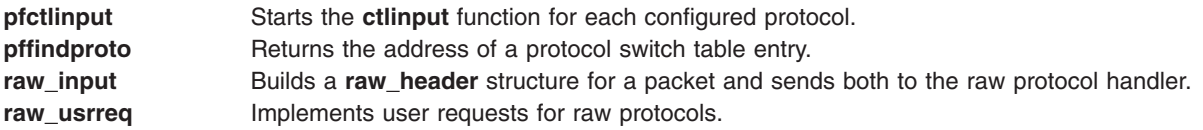

## <span id="page-75-0"></span>**Communications Device Handler Interface Kernel Services**

The Communications Device Handler Interface services provide a standard interface between network interface drivers and [communications device handlers.](#page-107-0) The **net\_attach** and **net\_detach** services open and close the device handler. Once the device handler has been opened, the **net\_xmit** service can be used to transmit packets. Asynchronous start done notifications are recorded by the **net\_start\_done** service. The **net error** service handles error conditions.

The Communications Device Handler Interface services are:

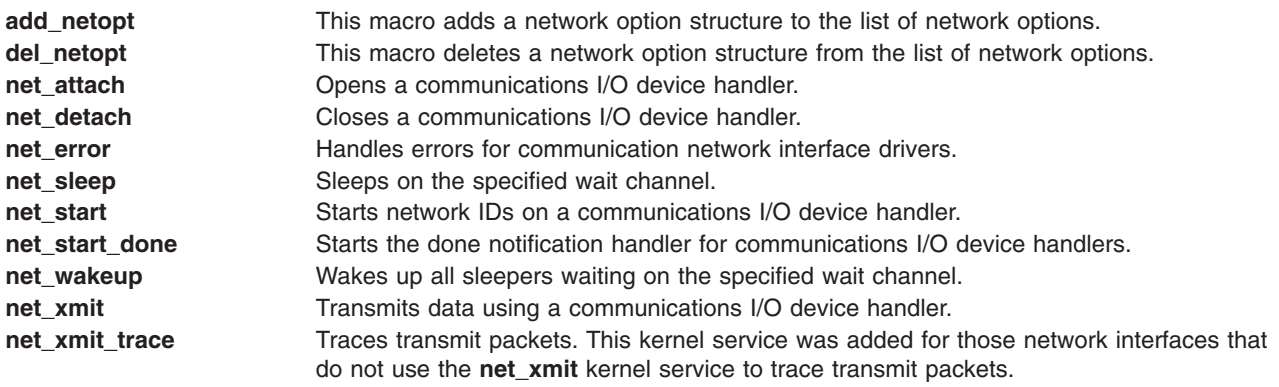

## **Process and Exception Management Kernel Services**

The process and exception management kernel services provided by the base kernel provide the capability to:

- Create [kernel processes](#page-18-0)
- Register [exception handlers](#page-23-0)
- Provide process serialization
- Generate and handle signals
- Support event waiting and notification

### **Creating Kernel Processes**

Kernel extensions use the **creatp** and **initp** kernel services to create and initialize a [kernel process.](#page-18-0) The **setpinit** kernel service allow a kernel process to change its parent process from the one that created it to the **init** process, so that the creating process does not receive the death-of-child process signal upon kernel process termination. ["Using Kernel Processes"](#page-17-0) on page 8 provides additional information concerning use of these services.

### **Creating Kernel Threads**

Kernel extensions use the **thread\_create** and **kthread\_start** services to create and initialize kernel-only threads. For more information about threads, see ["Understanding Kernel Threads"](#page-15-0) on page 6.

The **thread setsched** service is used to control the scheduling parameters, priority and scheduling policy, of a thread.

### **Kernel Structures Encapsulation**

The **getpid** kernel service is used by a kernel extension in either the process or interrupt environment to determine the current [execution environment](#page-14-0) and obtain the process ID of the current process if in the process environment. The **rusage\_incr** service provides an access to the **rusage** structure.

The thread-specific **uthread** structure is also encapsulated. The **getuerror** and **setuerror** kernel services should be used to access the ut error field. The **thread self** kernel service should be used to get the current thread's ID.

## **Registering Exception Handlers**

The **setjmpx**, **clrjmpx**, and **longjmpx** kernel services allow a kernel extension to register an exception handler by:

- Saving the exception handler's context with the **setjmpx** kernel service
- Removing its saved context with the **cirimpx** kernel service if no exception occurred
- Starting the next registered exception handler with the **long impx** kernel service if it was unable to handle the exception

For more information concerning use of these services, see ["Handling Exceptions While in a System Call"](#page-42-0) [on page 33.](#page-42-0)

## **Signal Management**

Signals can be posted either to a kernel process or to a kernel thread. The **pidsig** service posts a signal to a specified kernel process; the **kthread kill** service posts a signal to a specified kernel thread. A thread uses the **sig chk** service to poll for signals delivered to the kernel process or thread in the kernel mode.

For more information about signal management, see ["Kernel Process Signal and Exception Handling"](#page-20-0) on [page 11.](#page-20-0)

## **Events Management**

The event notification services provide support for two types of interprocess communications:

**Primitive** Allows only one process thread waiting on the event. **Shared** Allows multiple processes threads waiting on the event.

The **et\_wait** and **et\_post** kernel services support single waiter event notification by using mutually agreed upon event control bits for the kernel thread being posted. There are a limited number of control bits available for use by kernel extensions. If the **kernel lock** is owned by the caller of the et wait service, it is released and acquired again upon wakeup.

The following kernel services support a shared event notification mechanism that allows for multiple threads to be waiting on the shared event.

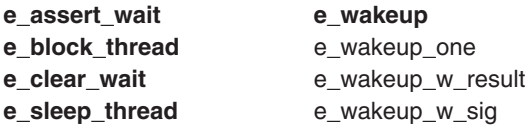

These services support an unlimited number of shared events (by using caller-supplied event words). The following list indicates methods to wait for an event to occur:

- Calling **e** assert wait and **e** block thread successively; the first call puts the thread on the event queue, the second blocks the thread. Between the two calls, the thread can do any job, like releasing several locks. If only one lock, or no lock at all, needs to be released, one of the two other methods should be preferred.
- v Calling **e\_sleep\_thread**; this service releases a simple or a complex lock, and blocks the thread. The lock can be automatically reacquired at wakeup.

The **e\_clear\_wait** service can be used by a thread or an interrupt handler to wake up a specified thread, or by a thread that called **e** assert wait to remove itself from the event queue without blocking when calling **e\_block\_thread**. The other wakeup services are event-based. The **e\_wakeup** and **e\_wakeup\_w\_result** services wake up every thread sleeping on an event queue; whereas the **e\_wakeup\_one** service wakes up only the most favored thread. The **e\_wakeup\_w\_sig** service posts a signal to every thread sleeping on an event queue, waking up all the threads whose sleep is interruptible.

The **e\_sleep** and **e\_sleepl** kernel services are provided for code that was written for previous releases of the operating system. Threads that have called one of these services are woken up by the **e\_wakeup**, **e\_wakeup\_one**, **e\_wakeup\_w\_result**, **e\_wakeup\_w\_sig**, or **e\_clear\_wait** kernel services. If the caller of the **e\_sleep** service owns the **kernel lock**, it is released before waiting and is acquired again upon wakeup. The **e** sleepl service provides the same function as the **e** sleep service except that a caller-specified lock is released and acquired again instead of the **kernel\_lock**.

## **List of Process, Thread, and Exception Management Kernel Services**

The Process, Thread, and Exception Management kernel services are listed below.

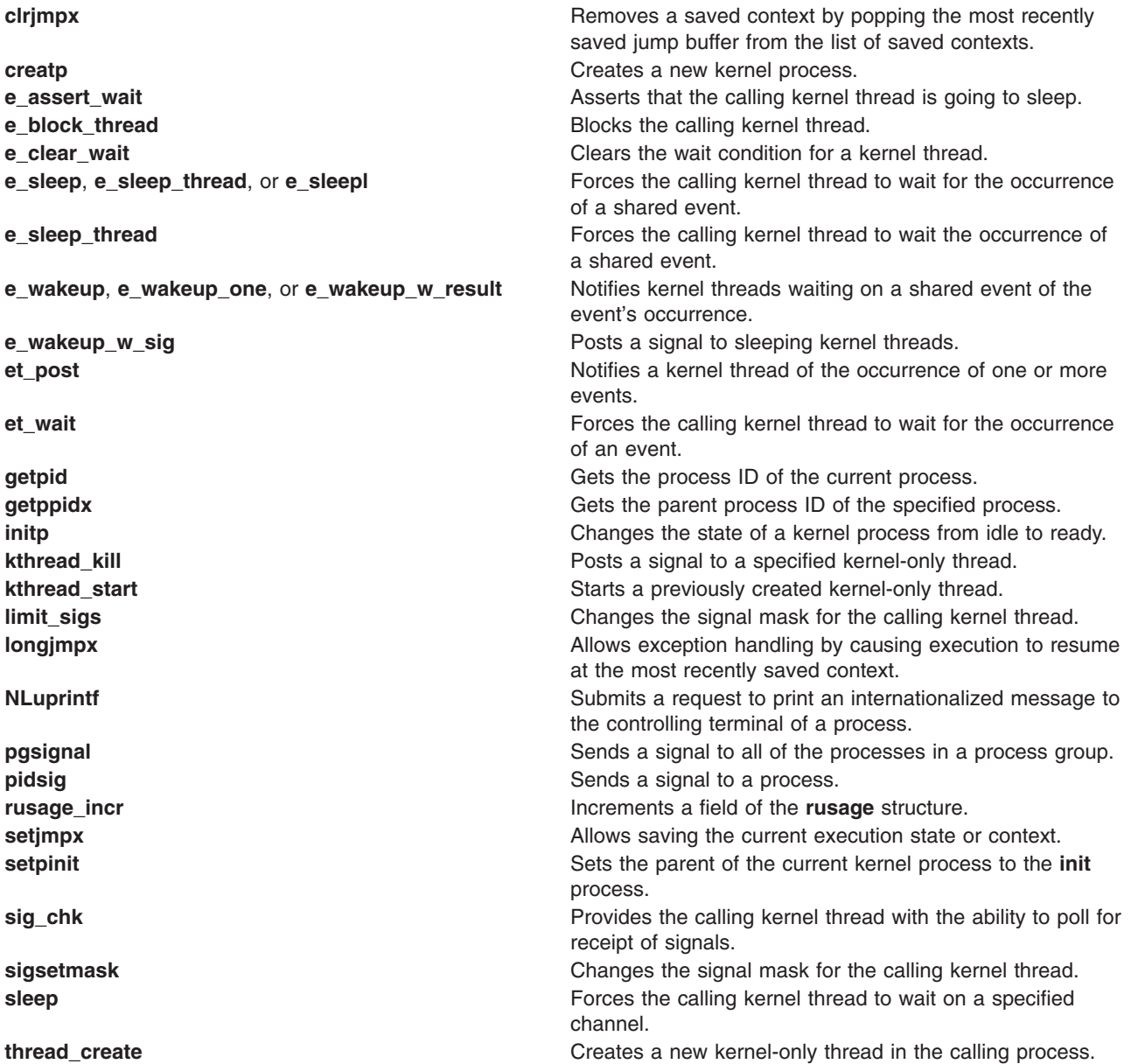

**thread self Example 20 has a constrained in the caller's kernel thread ID. thread\_setsched** Sets kernel thread scheduling parameters. **thread\_terminate** Terminate Terminates the calling kernel thread. **ue\_proc\_check** Determines if a process is critical to the system. **uprintf Submits a request to print a message to the controlling s** terminal of a process.

## **RAS Kernel Services**

The Reliability, Availability, and Serviceability (RAS) kernel services are used to record the occurrence of hardware or software failures and to capture data about these failures. The recorded information can be examined using the **errpt** or **trcrpt** commands.

The **panic** kernel service is called when a catastrophic failure occurs and the system can no longer operate. The **panic** service performs a system dump. The system dump captures data areas that are registered in the Master Dump Table. The kernel and kernel extensions use the **dmp\_ctl** kernel service to add and delete entries in the Master Dump Table, and record dump routine failures.

The **errsave and errlast** kernel service is called to record an entry in the system error log when a hardware or software failure is detected.

The **trcgenk** and **trcgenkt** kernel services are used along with the **trchook** subroutine to record selected system events in the event-tracing facility.

The **register HA** handler and **unregister HA** handler kernel services are used to register high availability event handlers for kernel extensions that need to be aware of events such as processor deallocation.

### **Security Kernel Services**

The Security kernel services provide methods for controlling the auditing system and for determining the access rights to objects for the invoking process.

The following services are security kernel services:

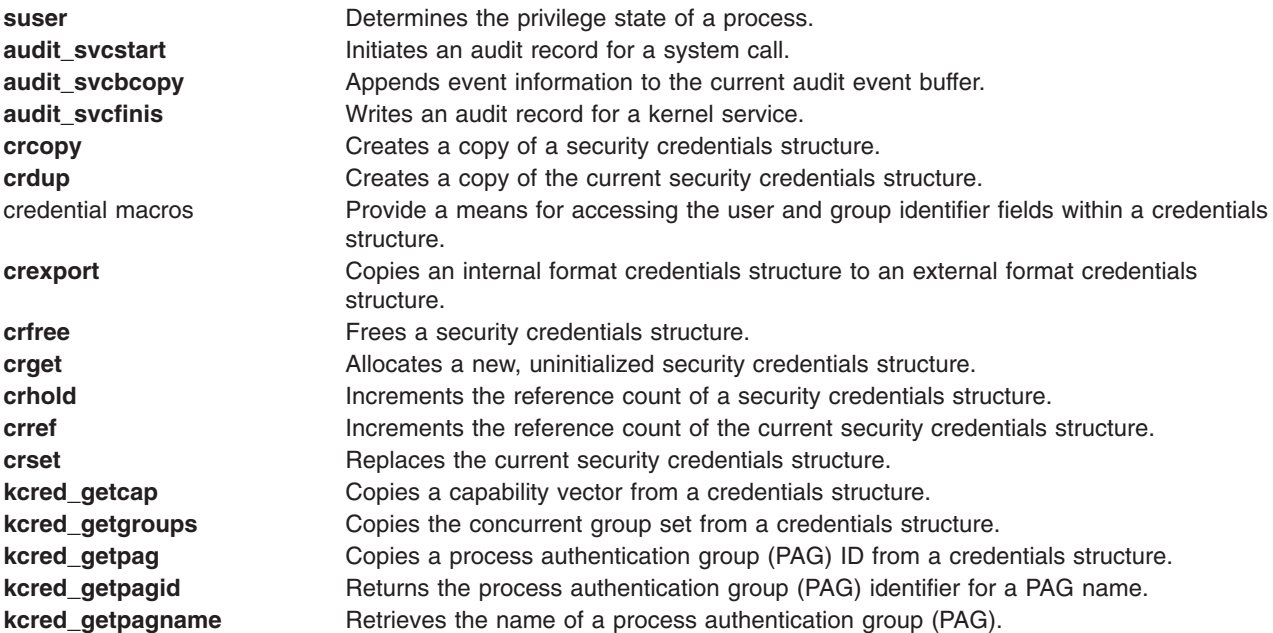

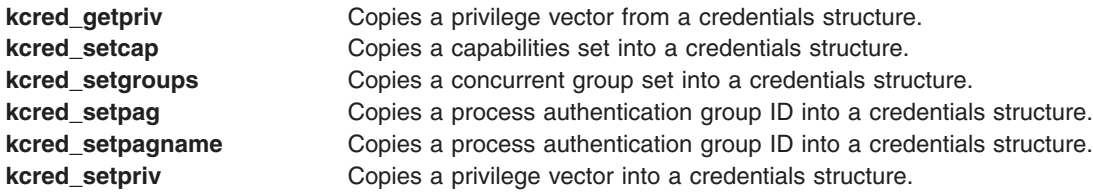

## **Timer and Time-of-Day Kernel Services**

The Timer and Time-of-Day kernel services provide kernel extensions with the ability to be notified when a period of time has passed. The **tstart** service supports a very fine granularity of time. The **timeout** service is built on the **tstart** service and is provided for compatibility with earlier versions of the operating system. The **w** start service provides a timer with less granularity, but much cheaper path-length overhead when starting a timer.

The Timer and Time-of-Day kernel services are divided into the following categories:

- Time-of-Day services
- Fine Granularity Timer services
- Timer services for compatibility
- [Watchdog Timer services](#page-80-0)

### **Time-Of-Day Kernel Services**

The Time-Of-Day kernel services are:

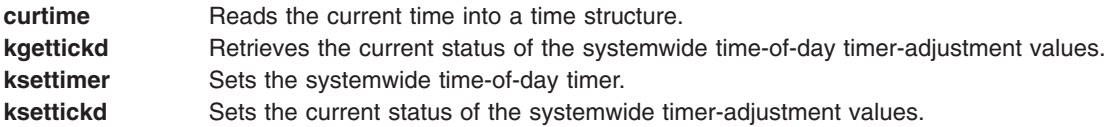

## **Fine Granularity Timer Kernel Services**

The Fine Granularity Timer kernel services are:

- **delay** Suspends the calling process for the specified number of timer ticks.
- **talloc** Allocates a timer request block before starting a timer request.
- **tfree** Deallocates a timer request block.
- **tstart** Submits a timer request.
- **tstop** Cancels a pending timer request.

For more information about using the Fine Granularity Timer services, see ["Using Fine Granularity Timer](#page-80-0) [Services and Structures"](#page-80-0) on page 71.

### **Timer Kernel Services for Compatibility**

The following Timer kernel services are provided for compatibility:

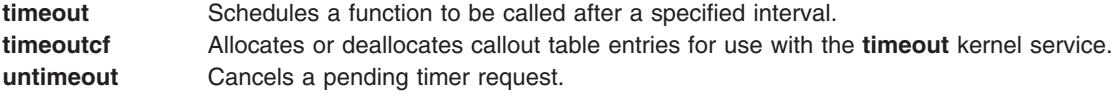

## <span id="page-80-0"></span>**Watchdog Timer Kernel Services**

The Watchdog timer kernel services are:

- **w\_clear** Removes a watchdog timer from the list of watchdog timers known to the kernel.
- **w\_init** Registers a watchdog timer with the kernel.
- **w\_start** Starts a watchdog timer.
- **w\_stop** Stops a watchdog timer.

### **Using Fine Granularity Timer Services and Structures**

The **tstart**, **tfree**, **talloc**, and **tstop** services provide fine-resolution timing functions. These timer services should be used when the following conditions are required:

- Timing requests for less than one second
- Critical timing
- Absolute timing

The Watchdog timer services can be used for noncritical times having a one-second resolution. The **timeout** service can be used for noncritical times having a clock-tick resolution.

## **Timer Services Data Structures**

The **trb** (timer request) structure is found in the **/sys/timer.h** file. The **itimerstruc\_t** structure contains the second/nanosecond structure for time operations and is found in the **sys/time.h** file.

The **itimerstruc\_t t.it** value substructure should be used to store time information for both absolute and incremental timers. The **T\_ABSOLUTE** absolute request flag is defined in the **sys/timer.h** file. It should be ORed into the t->flag field if an absolute timer request is desired.

The **T\_LOWRES** flag causes the system to round the t->timeout value to the next timer timeout. It should be ORed into the t->flags field. The timeout is always rounded to a larger value. Because the system maintains 10ms interval timer, **T\_LOWRES** will never cause more than 10ms to be added to a timeout. The advantage of using **T\_LOWRES** is that it prevents an extra interrupt from being generated.

The t->timeout and t->flags fields must be set or reset before each call to the **tstart** kernel service.

## **Coding the Timer Function**

The t**->func** timer function should be declared as follows:

void func (t) struct trb \*t;

The argument to the **func** completion handler routine is the address of the **trb** structure, not the contents of the t\_union field.

The t**->func** timer function is called on an interrupt level. Therefore, code for this routine must follow conventions for interrupt handlers.

### **Using Multiprocessor-Safe Timer Services**

On a multiprocessor system, timer request blocks and watchdog timer structures could be accessed simultaneously by several processors. The kernel services shown below potentially alter critical information in these blocks and structures, and therefore check whether it is safe to perform the requested service before proceeding:

**tstop** Cancels a pending timer request.

w\_clear Removes a watchdog timer from the list of watchdog timers known to the kernel.

**w\_init** Registers a watchdog timer with the kernel.

If the requested service cannot be performed, the kernel service returns an error value.

In order to be multiprocessor safe, the caller must check the value returned by these kernel services. If the service was not successful, the caller must take an appropriate action, for example, retrying in a loop. If the caller holds a device driver lock, it should release and then reacquire the lock within this loop in order to avoid deadlock.

Drivers which were written for uniprocessor systems do not check the return values of these kernel services and are not multiprocessor-safe. Such drivers can still run as funnelled device drivers.

### **Virtual File System (VFS) Kernel Services**

The Virtual File System (VFS) kernel services are provided as fundamental building blocks for use when writing a virtual file system. These services present a standard interface for such functions as configuring file systems, creating and freeing [v-nodes,](#page-49-0) and looking up path names.

Most functions involved in the writing of a file system are specific to that file system type. But a limited number of functions must be performed in a consistent manner across the various file system types to enable the logical file system to operate independently of the file system type.

The VFS kernel services are:

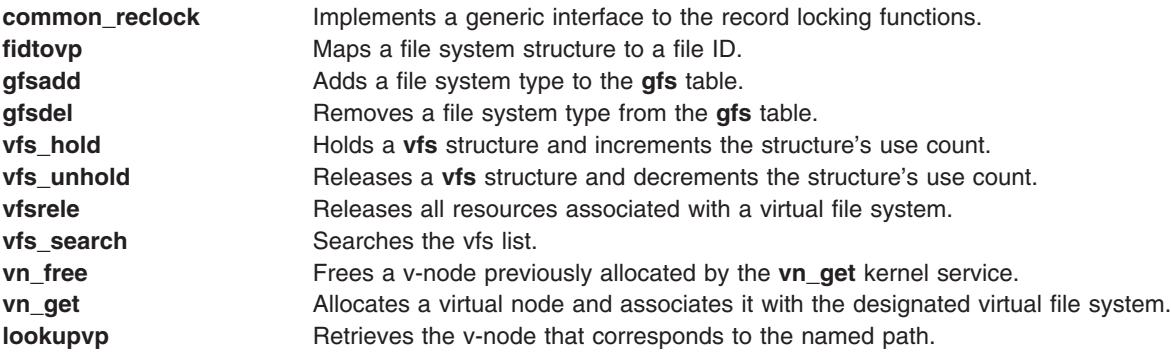

### **Related Information**

Chapter 1, ["Kernel Environment", on page 1](#page-10-0)

["Block I/O Buffer Cache Kernel Services: Overview"](#page-57-0) on page 48

[Understanding the Virtual File System Interface](#page-50-0)

[Communications Physical Device Handler Model Overview](#page-107-0)

Understanding File Descriptors in *AIX 5L Version 5.2 General Programming Concepts: Writing and Debugging Programs*.

### **Subroutine References**

The **msgctl** subroutine, **msgget** subroutine, **msgsnd** subroutine, **msgxrcv** subroutine in *AIX 5L Version 5.2 Technical Reference: Base Operating System and Extensions Volume 1*.

The **trchook** subroutine in *AIX 5L Version 5.2 Technical Reference: Base Operating System and Extensions Volume 2*.

## **Commands References**

The **iostat** command in *AIX 5L Version 5.2 Commands Reference, Volume 3*.

The **vmstat** command in *AIX 5L Version 5.2 Commands Reference, Volume 6*.

## **Technical References**

The **talloc** kernel service, **tfree** kernel service, **tstart** kernel service, **tstop** kernel service in *AIX 5L Version 5.2 Technical Reference: Kernel and Subsystems Volume 1*.

# **Chapter 5. Asynchronous I/O Subsystem**

*Synchronous I/O* occurs while you wait. Applications processing cannot continue until the I/O operation is complete.

In contrast, *asynchronous I/O* operations run in the background and do not block user applications. This improves performance, because I/O operations and applications processing can run simultaneously.

Using asynchronous I/O will usually improve your I/O throughput, especially when you are storing data in raw logical volumes (as opposed to Journaled file systems). The actual performance, however, depends on how many server processes are running that will handle the I/O requests.

Many applications, such as databases and file servers, take advantage of the ability to overlap processing and I/O. These asynchronous I/O operations use various kinds of devices and files. Additionally, multiple asynchronous I/O operations can run at the same time on one or more devices or files.

Each asynchronous I/O request has a corresponding control block in the application's address space. When an asynchronous I/O request is made, a handle is established in the control block. This handle is used to retrieve the status and the return values of the request.

Applications use the **aio\_read** and **aio\_write** subroutines to perform the I/O. Control returns to the application from the subroutine, as soon as the request has been queued. The application can then continue processing while the disk operation is being performed.

A kernel process (kproc), called a server, is in charge of each request from the time it is taken off the queue until it completes. The number of servers limits the number of disk I/O operations that can be in progress in the system simultaneously.

The default values are minservers=1 and maxservers=10. In systems that seldom run applications that use asynchronous I/O, this is usually adequate. For environments with many disk drives and key applications that use asynchronous I/O, the default is far too low. The result of a deficiency of servers is that disk I/O seems much slower than it should be. Not only do requests spend inordinate lengths of time in the queue, but the low ratio of servers to disk drives means that the seek-optimization algorithms have too few requests to work with for each drive.

**Note:** Asynchronous I/O will not work if the control block or buffer is created using mmap (mapping segments).

In AIX 5.2 there are two Asynchronous I/O Subsystems. The original AIX AIO, now called LEGACY AIO, has the same function names as the posix compliant POSIX AIO. The major differences between the two involve different parameter passing. Both subsytems are defined in the **/usr/include/sys/aio.h** file. The **AIO\_AIX\_SOURCE** macro is used to distinguish between the two versions.

**Note:** The **AIO AIX SOURCE** macro used in the **/usr/include/sys/aio.h** file must be defined when using this file to compile an aio application with the LEGACY AIO function definitions. The default compile using the **aio.h** file is for an application with the new POSIX AIO definitions. To use the LEGACY AIO function defintions do the following in the source file:

#define AIO AIX SOURCE #include <sys/aio.h>

or when compiling on the command line, type the following:

xlc ... -D\_AIO\_AIX\_SOURCE ... classic\_aio\_program.c

For each aio function there is a legacy and a posix definition. LEGACY AIO has an additional **aio\_nwait** function, which although not a part of posix definitions has been included in POSIX AIO to help those who want to port from LEGACY to POSIX definitions. POSIX AIO has an additional **aio\_fsync** function, which is not included in LEGACY AIO. For a list of these functions, see ["Asynchronous I/O Subroutines"](#page-88-0) on [page 79.](#page-88-0)

## **How Do I Know if I Need to Use AIO?**

Using the **vmstat** command with an interval and count value, you can determine if the CPU is idle waiting for disk I/O. The wa column details the percentage of time the CPU was idle with pending local disk I/O.

If there is at least one outstanding I/O to a local disk when the wait process is running, the time is classified as waiting for I/O. Unless asynchronous I/O is being used by the process, an I/O request to disk causes the calling process to block (or sleep) until the request has been completed. Once a process's I/O request completes, it is placed on the run queue.

A wa value consistently over 25 percent may indicate that the disk subsystem is not balanced properly, or it may be the result of a disk-intensive workload.

**Note:** AIO will not relieve an overly busy disk drive. Using the **iostat** command with an interval and count value, you can determine if any disks are overly busy. Monitor the  $\text{\%tm}$  act column for each disk drive on the system. On some systems, a %tm\_act of 35.0 or higher for one disk can cause noticeably slower performance. The relief for this case could be to move data from more busy to less busy disks, but simply having AIO will not relieve an overly busy disk problem.

### **SMP Systems**

For SMP systems, the us, sy, id and wa columns are only averages over all processors. But keep in mind that the I/O wait statistic per processor is not really a processor-specific statistic; it is a global statistic. An I/O wait is distinguished from idle time only by the state of a pending I/O. If there is any pending disk I/O, and the processor is not busy, then it is an I/O wait time. Disk I/O is not tracked by processors, so when there is any I/O wait, all processors get charged (assuming they are all equally idle).

## **How Many AIO Servers Am I Currently Using?**

To determine you how many Posix AIO Servers (aios) are currently running, type the following on the command line:

pstat -a | grep posix\_aioserver | wc -l

**Note:** You must run this command as the root user.

To determine you how many Legacy AIO Servers (aios) are currently running, type the following on the command line:

```
pstat -a | egrep ' aioserver' | wc -l
```
**Note:** You must run this command as the root user.

If the disk drives that are being accessed asynchronously are using either the Journaled File System (JFS) or the Enhanced Journaled File System (JFS2), all I/O will be routed through the aios kprocs.

If the disk drives that are being accessed asynchronously are using a form of raw logical volume management, then the disk I/O is not routed through the aios kprocs. In that case the number of servers running is not relevant.

However, if you want to confirm that an application that uses raw logic volumes is taking advantage of AIO, you can disable the fast path option via SMIT. When this option is disabled, even raw I/O will be forced through the aios kprocs. At that point, the **pstat** command listed in preceding discussion will work. You would not want to run the system with this option disabled for any length of time. This is simply a suggestion to confirm that the application is working with AIO and raw logical volumes.

At releases earlier than AIX 4.3, the fast path is enabled by default and cannot be disabled.

### **How Many AIO Servers Do I Need?**

Here are some suggested rules of thumb for determining what value to set maximum number of servers to:

- 1. The first rule of thumb suggests that you limit the maximum number of servers to a number equal to ten times the number of disks that are to be used concurrently, but not more than 80. The minimum number of servers should be set to half of this maximum number.
- 2. Another rule of thumb is to set the maximum number of servers to 80 and leave the minimum number of servers set to the default of 1 and reboot. Monitor the number of additional servers started throughout the course of normal workload. After a 24-hour period of normal activity, set the maximum number of servers to the number of currently running aios + 10, and set the minimum number of servers to the number of currently running aios - 10.

In some environments you may see more than 80 aios KPROCs running. If so, consider the third rule of thumb.

3. A third suggestion is to take statistics using **vmstat -s** before any high I/O activity begins, and again at the end. Check the field iodone. From this you can determine how many physical I/Os are being handled in a given wall clock period. Then increase the maximum number of servers and see if you can get more iodones in the same time period.

## **Prerequisites**

To make use of asynchronous I/O the following fileset must be installed:

bos.rte.aio

To determine if this fileset is installed, use:

lslpp -l bos.rte.aio

You must also make the aio0 or posix\_aio0 device available using SMIT.

```
smit chgaio
smit chgposixaio
```
STATE to be configured at system restart available

or smit aio smit posixaio

Configure aio now

### **Functions of Asynchronous I/O**

Functions provided by the asynchronous I/O facilities are:

- Large File-Enabled Asynchronous I/O
- [Nonblocking I/O](#page-87-0)
- [Notification of I/O completion](#page-87-0)
- [Cancellation of I/O requests](#page-88-0)

## **Large File-Enabled Asynchronous I/O**

The fundamental data structure associated with all asynchronous I/O operations is **struct aiocb**. Within this structure is the aio offset field which is used to specify the offset for an I/O operation.

<span id="page-87-0"></span>Due to the signed 32-bit definition of aio offset, the default asynchronous I/O interfaces are limited to an offset of 2G minus 1. To overcome this limitation, a new aio control block with a signed 64-bit offset field and a new set of asynchronous I/O interfaces has been defined. These 64–bit definitions end with ″64″.

The large offset-enabled asynchronous I/O interfaces are available under the \_LARGE\_FILES compilation environment and under the \_LARGE\_FILE\_API programming environment. For further information, see Writing Programs That Access Large Files in *AIX 5L Version 5.2 General Programming Concepts: Writing and Debugging Programs*.

Under the LARGE FILES compilation environment, asynchronous I/O applications written to the default interfaces see the following redefinitions:

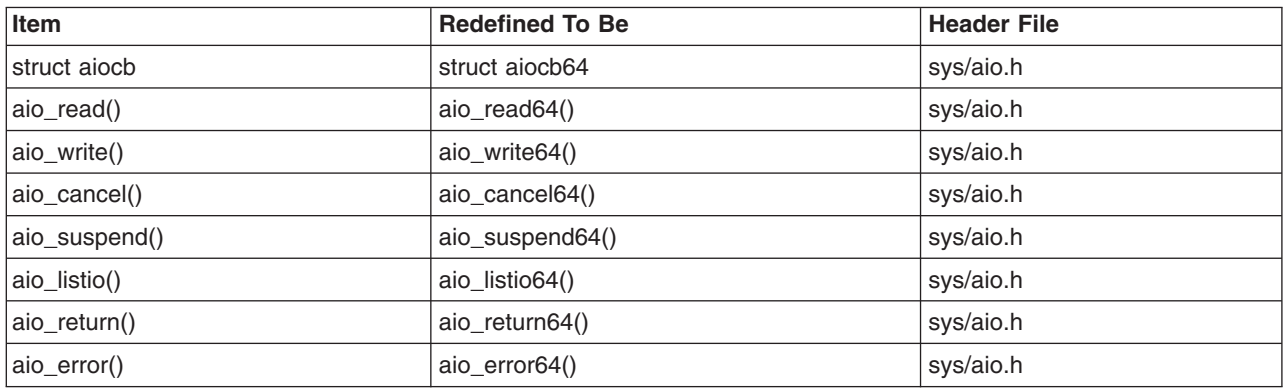

For information on using the LARGE FILES environment, see Porting Applications to the Large File Environment in *AIX 5L Version 5.2 General Programming Concepts: Writing and Debugging Programs*

In the LARGE FILE API environment, the 64-bit API interfaces are visible. This environment requires recoding of applications to the new 64-bit API name. For further information on using the \_LARGE\_FILE\_API environment, see Using the 64-Bit File System Subroutines in *AIX 5L Version 5.2 General Programming Concepts: Writing and Debugging Programs*

## **Nonblocking I/O**

After issuing an I/O request, the user application can proceed without being blocked while the I/O operation is in progress. The I/O operation occurs while the application is running. Specifically, when the application issues an I/O request, the request is queued. The application can then resume running before the I/O operation is initiated.

To manage asynchronous I/O, each asynchronous I/O request has a corresponding control block in the application's address space. This control block contains the control and status information for the request. It can be used again when the I/O operation is completed.

## **Notification of I/O Completion**

After issuing an asynchronous I/O request, the user application can determine when and how the I/O operation is completed. This information is provided in three ways:

- The application can poll the status of the I/O operation.
- The system can asynchronously [notify](#page-88-0) the application when the I/O operation is done.
- The application can [block](#page-88-0) until the I/O operation is complete.

### **Polling the Status of the I/O Operation**

The application can periodically poll the status of the I/O operation. The status of each I/O operation is provided in the application's address space in the control block associated with each request. Portable

<span id="page-88-0"></span>applications can retrieve the status by using the **aio\_error** subroutine.The **aio\_suspend** subroutine suspends the calling process until one or more asynchronous I/O requests are completed.

#### **Asynchronously Notifying the Application When the I/O Operation Completes**

Asynchronously notifying the I/O completion is done by signals. Specifically, an application may request that a **SIGIO** signal be delivered when the I/O operation is complete. To do this, the application sets a flag in the control block at the time it issues the I/O request. If several requests have been issued, the application can poll the status of the requests to determine which have actually completed.

### **Blocking the Application until the I/O Operation Is Complete**

The third way to determine whether an I/O operation is complete is to let the calling process become blocked and wait until at least one of the I/O requests it is waiting for is complete. This is similar to synchronous style I/O. It is useful for applications that, after performing some processing, need to wait for I/O completion before proceeding.

## **Cancellation of I/O Requests**

I/O requests can be canceled if they are cancelable. Cancellation is not guaranteed and may succeed or not depending upon the state of the individual request. If a request is in the queue and the I/O operations have not yet started, the request is cancellable. Typically, a request is no longer cancelable when the actual I/O operation has begun.

## **Asynchronous I/O Subroutines**

**Note:** The 64-bit APIs are as follows:

The following subroutines are provided for performing asynchronous I/O:

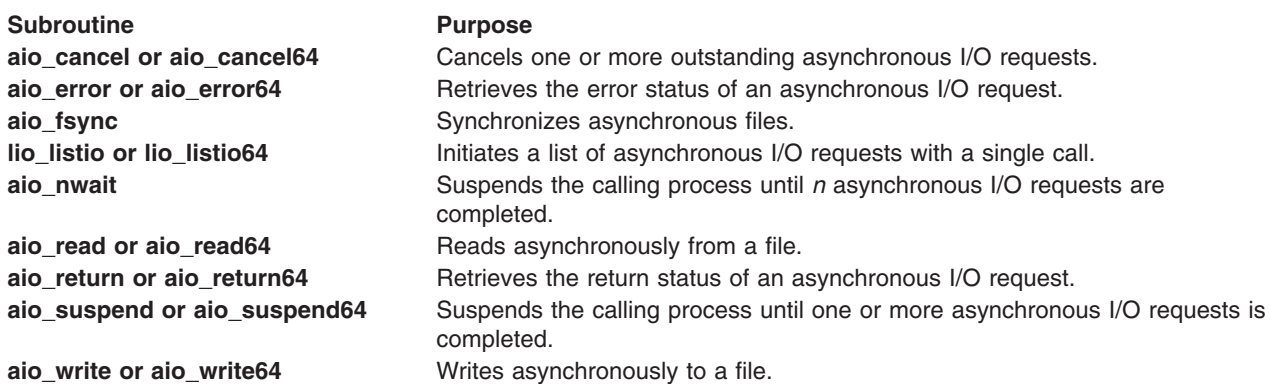

## **Order and Priority of Asynchronous I/O Calls**

An application may issue several asynchronous I/O requests on the same file or device. However, because the I/O operations are performed asynchronously, the order in which they are handled may not be the order in which the I/O calls were made. The application must enforce ordering of its own I/O requests if ordering is required.

Priority among the I/O requests is not currently implemented. The **aio regprio** field in the control block is currently ignored.

For files that support **seek** operations, seeking is allowed as part of the asynchronous read or write operations. The whence and offset fields are provided in the control block of the request to set the *seek* parameters. The seek pointer is updated when the asynchronous read or write call returns.

## **Subroutines Affected by Asynchronous I/O**

The following existing subroutines are affected by asynchronous I/O:

- The **close** subroutine
- v The **exit** subroutine
- The **exec** subroutine
- v The **fork** subroutine

If the application closes a file, or calls the **exit** or **exec** subroutines while it has some outstanding I/O requests, the requests are canceled. If they cannot be canceled, the application is blocked until the requests have completed. When a process calls the **fork** subroutine, its asynchronous I/O is not inherited by the child process.

One fundamental limitation in asynchronous I/O is page hiding. When an unbuffered (raw) asynchronous I/O is issued, the page that contains the user buffer is hidden during the actual I/O operation. This ensures cache consistency. However, the application may access the memory locations that fall within the same page as the user buffer. This may cause the application to block as a result of a page fault. To alleviate this, allocate page aligned buffers and do not touch the buffers until the I/O request using it has completed.

## **Changing Attributes for Asynchronous I/O**

You can change attributes relating to asynchronous I/O using the **chdev** command or SMIT. Likewise, you can use SMIT to configure and remove (unconfigure) asynchronous I/O. (Alternatively, you can use the **mkdev** and **rmdev** commands to configure and remove asynchronous I/O). To start SMIT at the main menu for asynchronous I/O, enter smit aio or smit posixaio.

#### **MINIMUM number of servers**

Indicates the minimum number of kernel processes dedicated to asynchronous I/O processing. Because each kernel process uses memory, this number should not be large when the amount of asynchronous I/O expected is small.

#### **MAXIMUM number of servers per cpu**

Indicates the maximum number of kernel processes per cpu that are dedicated to asynchronous I/O processing. This number when multiplied by the number of cpus indicates the limit on I/O requests in progress at one time, and represents the limit for possible I/O concurrency.

#### **Maximum number of REQUESTS**

Indicates the maximum number of asynchronous I/O requests that can be outstanding at one time. This includes requests that are in progress as well as those that are waiting to be started. The maximum number of asynchronous I/O requests cannot be less than the value of AIO\_MAX, as defined in the **/usr/include/sys/limits.h** file, but it can be greater. It would be appropriate for a system with a high volume of asynchronous I/O to have a maximum number of asynchronous I/O requests larger than AIO\_MAX.

#### **Server PRIORITY**

Indicates the priority level of kernel processes dedicated to asynchronous I/O. The lower the priority number is, the more favored the process is in scheduling. Concurrency is enhanced by making this number slightly less than the value of PUSER, the priority of a normal user process. It cannot be made lower than the values of PRI\_SCHED.

Because the default priority is (40+nice), these daemons will be slightly favored with this value of (39+nice). If you want to favor them more, make changes slowly. A very low priority can interfere with the system process that require low priority.

**Attention:** Raising the server PRIORITY (decreasing this numeric value) is not recommended because system hangs or crashes could occur if the priority of the AIO servers is favored too much. There is little to be gained by making big priority changes.

PUSER and PRI\_SCHED are defined in the **/usr/include/sys/pri.h** file.

#### **STATE to be configured at system restart**

Indicates the state to which asynchronous I/O is to be configured during system initialization. The possible values are:

- v defined, which indicates that the asynchronous I/O will be left in the defined state and not available for use
- available, which indicates that asynchronous I/O will be configured and available for use

#### **STATE of FastPath**

The AIO Fastpath is used only on character devices (raw logical volumes) and sends I/O requests directly to the underlying device. The file system path used on block devices uses the aio kprocs to send requests through file system routines provided to kernel extensions. Disabling this option forces all I/O activity through the aios kprocs, including I/O activity that involves raw logical volumes. In AIX 4.3 and earlier, the fast path is enabled by default and cannot be disabled.

### **64-bit Enhancements**

Asynchronous I/O (AIO) has been enhanced to support 64-bit enabled applications. On 64-bit platforms, both 32-bit and 64-bit AIO can occur simultaneously.

The struct **aiocb**, the fundamental data structure associated with all asynchronous I/O operation, has changed. The element of this struct, **aio return**, is now defined as ssize t. Previously, it was defined as an int. AIO supports large files by default. An application compiled in 64-bit mode can do AIO to a large file without any additional #define or special opening of those files.

### **Related Information**

### **Subroutine References**

The **aio\_cancel or aio\_cancel64** subroutine, **aio\_error or aio\_error64** subroutine, **aio\_read or aio\_read64** subroutine, **aio\_return or aio\_return64** subroutine, **aio\_suspend or aio\_suspend64** subroutine, **aio\_write or aio\_write64** subroutine, **lio\_listio or lio\_listio64** subroutine in *AIX 5L Version 5.2 Technical Reference: Base Operating System and Extensions Volume 1*.

### **Commands References**

The **chdev** command in *AIX 5L Version 5.2 Commands Reference, Volume 1*.

The **mkdev** command in *AIX 5L Version 5.2 Commands Reference, Volume 3*.

The **rmdev** command in *AIX 5L Version 5.2 Commands Reference, Volume 4*.

# **Chapter 6. Device Configuration Subsystem**

Devices are usually pieces of equipment that attach to a computer. Devices include printers, adapters, and disk drives. Additionally, devices are special files that can handle device-related tasks.

System users cannot operate devices until device configuration occurs. To configure devices, the Device Configuration Subsystem is available.

Read about general configuration characteristics and procedures in:

- "Scope of Device Configuration Support"
- "Device Configuration Subsystem Overview"
- ["General Structure of the Device Configuration Subsystem"](#page-93-0) on page 84

### **Scope of Device Configuration Support**

The term *device* has a wider range of meaning in this operating system than in traditional operating systems. Traditionally, *devices* refers to hardware components such as disk drives, tape drives, printers, and keyboards. Pseudo-devices, such as the console, **error** special file, and **null** special file, are also included in this category. However, in this operating system, all of these devices are referred to as *kernel devices*, which have device drivers and are known to the system by major and minor numbers.

Also, in this operating system, hardware components such as buses, adapters, and enclosures (including racks, drawers, and expansion boxes) are considered devices.

### **Device Configuration Subsystem Overview**

Devices are organized hierarchically within the system. This organization requires lower-level device dependence on upper-level devices in child-parent relationships. The system device (sys0) is the highest-level device in the system node, which consists of all physical devices in the system.

Each device is classified into functional classes, functional subclasses and device types (for example, printer *class*, parallel *subclass*, 4201 Proprinter *type*). These classifications are maintained in the device configuration databases with all other device information.

The Device Configuration Subsystem consists of:

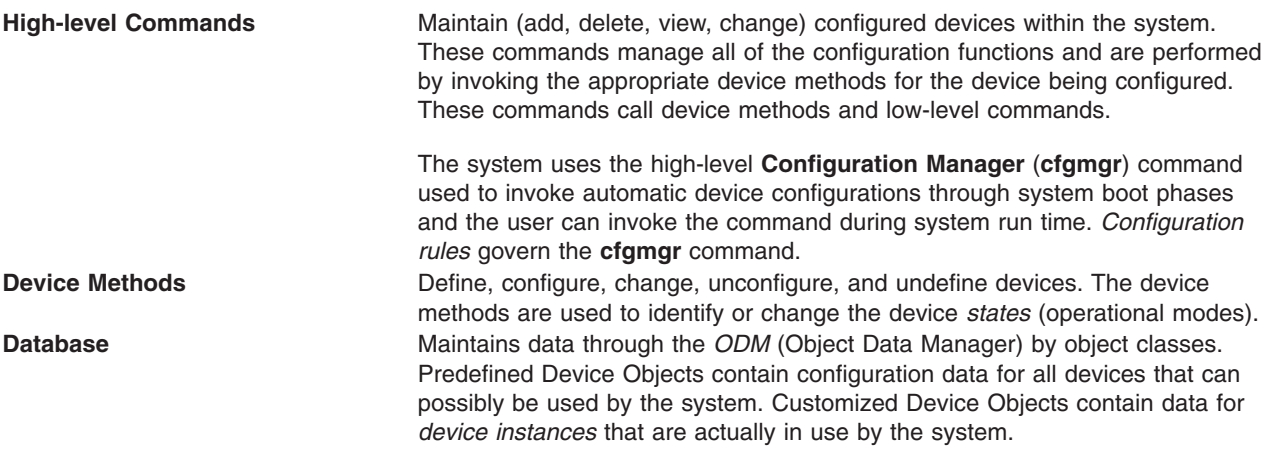

## <span id="page-93-0"></span>**General Structure of the Device Configuration Subsystem**

The Device Configuration Subsystem can be viewed from the following different levels:

- High-level perspective
- Device method level
- Low-level perspective

Data that is used by the three levels is maintained in the *[Configuration database](#page-94-0)*. The database is managed as object classes by the Object Data Manager (ODM). All information relevant to support the device configuration process is stored in the configuration database.

The system cannot use any device unless it is configured.

The database has two components: the Predefined database and the Customized database. The *Predefined database* contains configuration data for all devices that could possibly be supported by the system. The *Customized database* contains configuration data for the devices actually defined or configured in that particular system.

The *[Configuration manager](#page-95-0)* (**cfgmgr** command) performs the configuration of a system's devices automatically when the system is booted. This high-level program can also be invoked through the system keyboard to perform automatic device configuration. The configuration manager command configures devices as specified by *Configuration rules*.

## **High-Level Perspective**

From a high-level, user-oriented perspective, device configuration comprises the following basic tasks:

- Adding a device to the system
- Deleting a device from the system
- Changing the attributes of a device
- Showing information about a device

From a high-level, system-oriented perspective, device configuration provides the basic task of automatic device configuration: running the configuration manager program.

A set of high-level commands accomplish all of these tasks during run time: **chdev**, **mkdev**, **lsattr**, **lsconn**, **lsdev**, **lsparent**, **rmdev**, and **cfgmgr**. High-level commands can invoke device methods and low-level commands.

### **Device Method Level**

Beneath the high-level commands (including the **cfgmgr** Configuration Manager program) is a set of functions called *device methods*. These methods perform well-defined configuration steps, including these five functions:

- Defining a device in the configuration database
- Configuring a device to make it available
- Changing a device to make a change in its characteristics
- Unconfiguring a device to make it unavailable
- Undefining a device from the configuration database

["Understanding Device States"](#page-98-0) on page 89 discusses possible device states and how the various methods affect device state changes.

<span id="page-94-0"></span>The high-level device commands (including **cfgmgr**) can use the device methods. These methods insulate high-level configuration programs from kernel-specific, hardware-specific, and device-specific configuration steps. Device methods can invoke low-level commands.

### **Low-Level Perspective**

Beneath the device methods is a set of low-level [library routines](#page-104-0) that can be directly called by device methods as well as by high-level configuration programs.

### **Device Configuration Database Overview**

The Configuration database is an object-oriented database. The Object Data Manager (ODM) provides facilities for accessing and manipulating it through object classes.

The following databases are used in the configuration process:

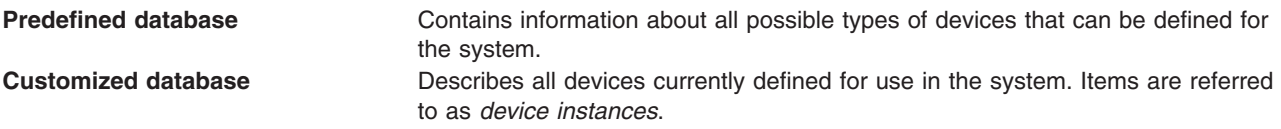

ODM Device Configuration Object Classes in *AIX 5L Version 5.2 Technical Reference: Kernel and Subsystems Volume 2* provides access to the object classes that make up the Predefined and Customized databases.

Devices must be defined in the database for the system to make use of them. For a device to be in the Defined state, the Configuration database must contain a complete description of it. This information includes items such as the device driver name, the device major and minor numbers, the device method names, the device attributes, connection information, and location information.

### **Basic Device Configuration Procedures Overview**

At system boot time, **cfgmgr**) is automatically invoked to configure all devices detected as well as any device whose device information is stored in the Configuration database. At run time, you can configure a specific device by directly invoking (or indirectly invoking through a usability interface layer) high-level device commands.

High-level device commands invoke methods and allow the user to add, delete, show, and change devices and their associated attributes.

When a specific device is defined through its define method, the information from the Predefined database for that type of device is used to create the information describing the specific device instance. This specific device instance information is then stored in the Customized database. For more information on define methods, see Writing a Define Method in *AIX 5L Version 5.2 Technical Reference: Kernel and Subsystems Volume 2*.

The process of configuring a device is often highly device-specific. The configure method for a kernel device must:

- Load the device's driver into the kernel.
- v Pass the device dependent structure (DDS) describing the device instance to the driver. For more information on DDS, see ["Device Dependent Structure \(DDS\) Overview"](#page-102-0) on page 93.
- v Create a special file for the device in the **/dev** directory. For more information, see Special Files in *AIX 5L Version 5.2 Files Reference*.

<span id="page-95-0"></span>For more information on configure methods, see Writing a Configure Method in *AIX 5L Version 5.2 Technical Reference: Kernel and Subsystems Volume 2*.

Of course, many devices do not have device drivers. For this type of device the configured state is not as meaningful. However, it still has a Configure method that simply marks the device as configured or performs more complex operations to determine if there are any devices attached to it.

The configuration process requires that a device be defined or configured before a device attached to it can be defined or configured. At system boot time, the Configuration Manager first configures the system device. The remaining devices are configured by traversing down the parent-child connections layer by layer. The Configuration Manager then configures any pseudo-devices that need to be configured.

### **Device Configuration Manager Overview**

The Configuration Manager is a rule-driven program that automatically configures devices in the system during system boot and run time. When the Configuration Manager is invoked, it reads rules from the Configuration Rules object class and performs the indicated actions. For more information on Configuration Rules, see Configuration Rules (Config\_Rules) Object Class in *AIX 5L Version 5.2 Technical Reference: Kernel and Subsystems Volume 2*.

Devices in the system are organized in clusters of tree structures known as *nodes*. Each tree is a logical subsystem by itself. For example, the system node consists of all the physical devices in the system. The top of the node is the system device. Below the bus and connected to it are the adapters. The bottom of the hierarchy contains devices to which no other devices are connected. Most pseudo-devices, including low -function terminal (LFT) and pseudo-terminal (pty) devices, are organized as separate tree structures or nodes.

### **Devices Graph**

See ["Understanding Device Dependencies and Child Devices"](#page-100-0) on page 91 for more information.

## **Configuration Rules**

Each rule in the Configuration Rules (Config Rules) object class specifies a program name that the Configuration Manager must execute. These programs are typically the configuration programs for the devices at the top of the nodes. When these programs are invoked, the names of the next lower-level devices that need to be configured are returned.

The Configuration Manager configures the next lower-level devices by invoking the configuration methods for those devices. In turn, those configuration methods return a list of to-be-configured device names. The process is repeated until no more device names are returned. As a result, all devices in the same node are configured in transverse order. The following are different types of rules:

- Phase 1
- $\cdot$  Phase 2
- Service

The system boot process is divided into two phases. In each phase, the Configuration Manager is invoked. During phase 1, the Configuration Manager is called with a **-f** flag, which specifies that *phase = 1* rules are to be executed. This results in the configuration of base devices into the system, so that the root file system can be used. During phase 2, the Configuration Manager is called with a **-s** flag, which specifies that *phase = 2* rules are to be executed. This results in the configuration of the rest of the devices into the system.

For more information on the booting process, see Understanding System Boot Processing in *AIX 5L Version 5.2 System Management Guide: Operating System and Devices*.

<span id="page-96-0"></span>The Configuration Manager invokes the programs in the order specified by the sequence value in the rule. In general, the lower the sequence number within a given phase, the higher the priority. Thus, a rule with a 2 sequence number is executed before a rule with a sequence number of 5. An exception is made for 0 sequence numbers, which indicate a don't-care condition. Any rule with a sequence number of 0 is executed last. The Configuration Rules (Config\_Rules) object class provides an example of this process.

If device names are returned from the program invoked, the Configuration Manager finishes traversing the node tree before it invokes the next program. Note that some program names might not be associated with any devices, but they must be included to configure the system.

## **Invoking the Configuration Manager**

During system boot time, the Configuration Manager is run in two phases. In phase 1, it configures the base devices needed to successfully start the system. These devices include the root volume group, which permits the configuration database to be read in from the root file system.

In phase 2, the Configuration Manager configures the remaining devices using the configuration database from the root file system. During this phase, different rules are used, depending on whether the system was booted in normal mode or in service mode. If the system is booted in service mode, the rules for service mode are used. Otherwise, the phase 2 rules are used.

The Configuration Manager can also be invoked during run time to configure all the detectable devices that might have been turned off at system boot or added after the system boot. In this case, the Configuration Manager uses the phase 2 rules.

## **Device Classes, Subclasses, and Types Overview**

To manage the wide variety of devices it supports more easily, the operating system classifies them hierarchically. One advantage of this arrangement is that device methods and high-level commands can operate against a whole set of similar devices.

Devices are categorized into the following main groups:

- Functional classes
- Functional subclasses
- Device types

Devices are organized into a set of *functional classes* at the highest level. From a user's point of view, all devices belonging to the same class perform the same functions. For example, all printer devices basically perform the same function of generating printed output.

However, devices within a class can have different interfaces. A class can therefore be partitioned into a set of *functional subclasses* in which devices belonging to the same subclass have similar interfaces. For example, serial printers and parallel printers form two subclasses of printer devices.

Finally, a device subclass is a collection of *device types*. All devices belonging to the same device type share the same manufacturer's model name and number. For example, 3812-2 (model 2 Pageprinter) and 4201 (Proprinter II) printers represent two types of printers.

Devices of the same device type can be managed by different drivers if the type belongs to more than one subclass. For example, the 4201 printer belongs to both the serial interface and parallel interface subclasses of the printer class, although there are different drivers for the two interfaces. However, a device of a particular class, subclass, and type can be managed by only one device driver.

Devices in the system are organized in clusters of tree structures known as *nodes*. For example, the system node consists of all the physical devices in the system. At the top of the node is the system

<span id="page-97-0"></span>device. Below the bus and connected to it are the adapters. The bottom of the hierarchy contains the devices to which no other devices are connected. Most pseudo-devices, including LFT and PTY, are organized as separate nodes.

### **Writing a Device Method**

*Device methods* are programs associated with a device that perform basic device configuration operations. These operations consist of defining, undefining, configuring, unconfiguring, and reconfiguring a device. Some devices also use optional start and stop operations.

The following are the basic device methods:

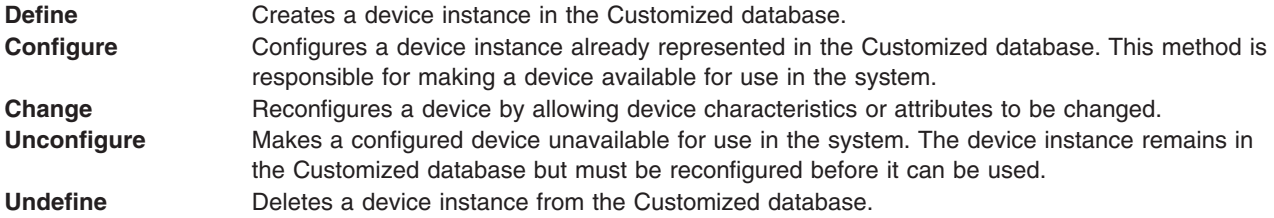

## **Invoking Methods**

One device method can invoke another device method. For instance, a Configure method for a device may need to invoke the Define method for child devices. The Change method can invoke the Unconfigure and Configure methods. To ensure proper operation, a method that invokes another method must always use the **odm\_run\_method** subroutine.

### **Example Methods**

See the **/usr/samples** directory for example device method source code. These source code excerpts are provided for example purposes only. The examples do not function as written.

## **Understanding Device Methods Interfaces**

Device methods are not executed directly from the command line. They are only invoked by the Configuration Manager at boot time or by the **cfgmgr**, **mkdev**, **chdev**, and **rmdev** configuration commands at run time. As a result, any device method you write should meet well-defined interfaces.

The parameters that are passed into the methods as well as the exit codes returned must both satisfy the requirements for each type of method. Additionally, some methods must write information to the **stdout** and **stderr** files.

These interfaces are defined for each of the device methods in the individual articles on writing each method.

To better understand how these interfaces work, one needs to understand, at least superficially, the flow of operations through the Configuration Manager and the run-time configuration commands.

## **Configuration Manager**

The Configuration Manager begins by invoking a Node Configuration program listed in one of the rules in the Configuration Rules (Config\_Rules) object class. A node is a group of devices organized into a tree structure representing the various interconnections of the devices. The Node Configuration program is responsible for starting the configuration process for a node. It does this by querying the Customized database to see if the device at the top of the node is represented in the database. If so, the program writes the logical name of the device to the **stdout** file and then returns to the Configuration Manager.

<span id="page-98-0"></span>The Configuration Manager intercepts the Node Configuration program's **stdout** file to obtain the name of the device that was written. It then invokes the Configure method for that device. The device's Configure method performs the steps necessary to make the device available. If the device is not an intermediate one, the Configure method simply returns to the Configuration Manager. However, if the device is an intermediate device that has [child devices,](#page-100-0) the Configure method must determine whether any of the child devices need to be configured. If so, the Configure method writes the names of all the child devices to be configured to the **stdout** file and then returns to the Configuration Manager.

The Configuration Manager intercepts the Configure method's **stdout** file to retrieve the names of the children. It then invokes, one at a time, the Configure methods for each child device. Each of these Configure methods operates as described for the parent device. For example, it might simply exit when complete, or write to its **stdout** file a list of additional device names to be configured and then exit. The Configuration Manager will continue to intercept the device names written to the **stdout** file and to invoke the Configure methods for those devices until the Configure methods for all the devices have been run and no more names are written to the **stdout** file.

## **Run-Time Configuration Commands**

User configuration commands invoke device methods during run time.

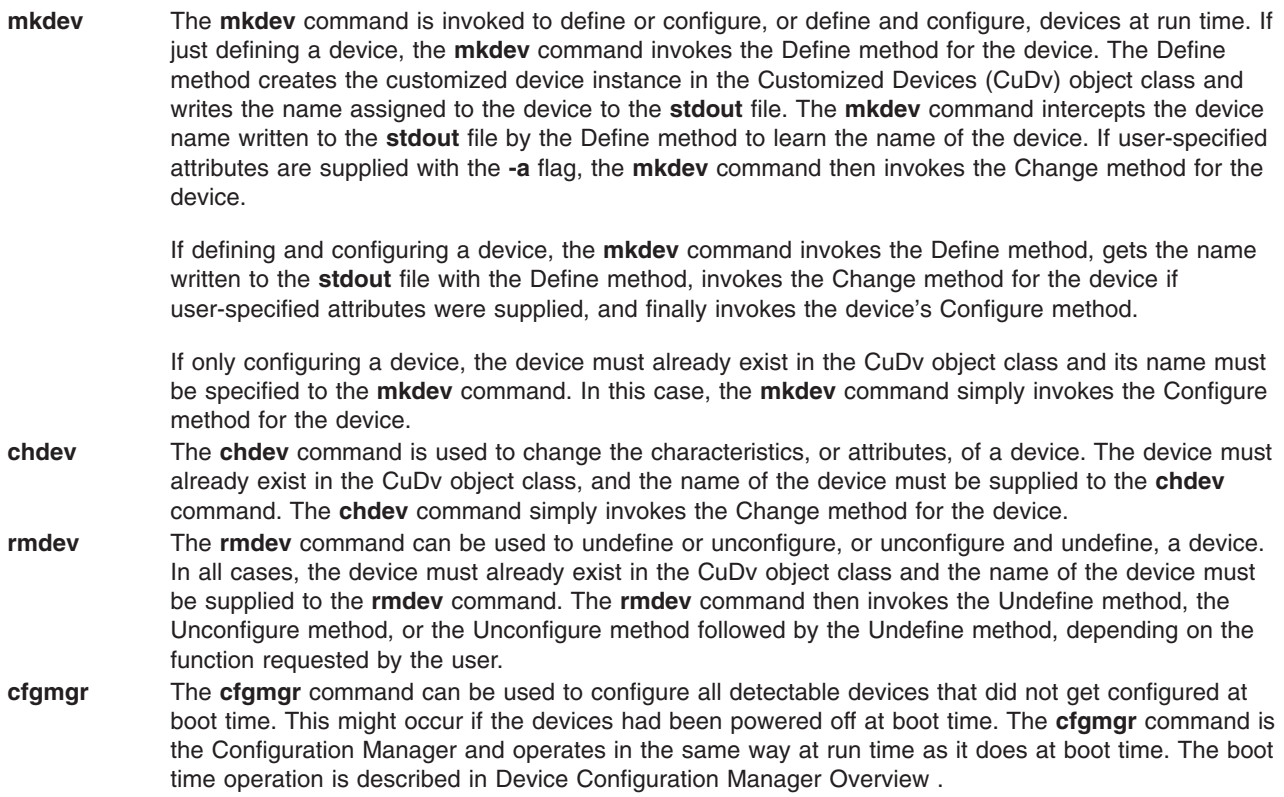

### **Understanding Device States**

Device methods are responsible for changing the state of a device in the system. A device can be in one of four states as represented by the Device Status Flag descriptor in the device's object in the Customized Devices (CuDv) object class.

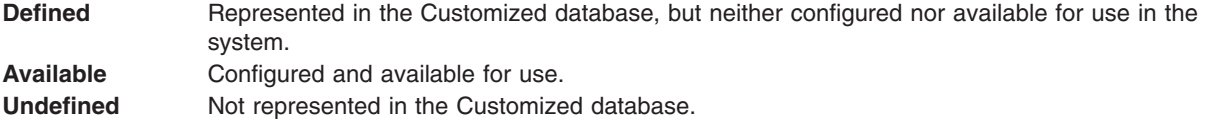

**Stopped** Configured, but not available for use by applications. (Optional state) **Note:** Start and stop methods are only supported on the **inet0** device.

The Define method is responsible for creating a device instance in the Customized database and setting the state to Defined. The Configure method performs all operations necessary to make the device usable and then sets the state to Available.

The Change method usually does not change the state of the device. If the device is in the Defined state, the Change method applies all changes to the database and leaves the device defined. If the device is in the Available state, the Change method attempts to apply the changes to both the database and the actual device, while leaving the device available. However, if an error occurs when applying the changes to the actual device, the Change method might need to unconfigure the device, thus changing the state to Defined.

Any Unconfigure method you write must perform the operations necessary to make a device unusable. Basically, this method undoes the operations performed by the Configure method and sets the device state to Defined. Finally, the Undefine method actually deletes all information for a device instance from the Customized database, thus reverting the instance to the Undefined state.

The Stopped state is an optional state that some devices require. A device that supports this state needs Start and Stop methods. The Stop method changes the state from Available to Stopped. The Start method changes it from Stopped back to Available.

**Note:** Start and stop methods are only supported on the **inet0** device.

## **Adding an Unsupported Device to the System**

The operating system provides support for a wide variety of devices. However, some devices are not currently supported. You can add a currently unsupported device only if you also add the necessary software to support it.

To add a currently unsupported device to your system, you might need to:

- Modify the Predefined database
- [Add appropriate device methods](#page-100-0)
- [Add a device driver](#page-100-0)
- Use **installp** [procedures](#page-100-0)

## **Modifying the Predefined Database**

To add a currently unsupported device to your system, you must modify the Predefined database. To do this, you must add information about your device to three predefined object classes:

- Predefined Devices (PdDv) object class
- Predefined Attribute (PdAt) object class
- Predefined Connection (PdCn) object class

To describe the device, you must add one object to the PdDv object class to indicate the [class, subclass,](#page-96-0) [and device type.](#page-96-0) You must also add one object to the PdAt object class for each device attribute, such as interrupt level or block size. Finally, you must add objects to the PdCn object class if the device is an intermediate device. If the device is an intermediate device, you must add an object for each different connection location on the intermediate device.

You can use the **odmadd** Object Data Manager (ODM) command from the command line or in a shell script to populate the necessary Predefined object classes from stanza files.

<span id="page-100-0"></span>The Predefined database is populated with devices that are present at the time of installation. For some supported devices, such as serial and parallel printers and SCSI disks, the database also contains generic device objects. These generic device objects can be used to configure other similar devices that are not explicitly supported in the Predefined database. If new devices are added after installation, additional device support might need to be installed.

For example, if you have a serial printer that closely resembles a printer supported by the system, and the system's device driver for serial printers works on your printer, you can add the device driver as a printer of type **osp** (other serial printer). If these generic devices successfully add your device, you do not need to provide additional system software.

## **Adding Device Methods**

You must add device methods when adding system support for a new device. Primary methods needed to support a device are:

- Define
- Configure
- Change
- Undefine
- Unconfigure

When adding a device that closely resembles devices already supported, you might be able to use one of the methods of the already supported device. For example, if you are adding a new type of SCSI disk whose interfaces are identical to supported SCSI disks, the existing methods for SCSI disks may work. If so, all you need to do is populate the Predefined database with information describing the new SCSI disk, which will be similar to information describing a supported SCSI disk.

If you need instructions on how to write a device method, see [Writing a Device Method](#page-97-0) .

## **Adding a Device Driver**

If you add a new device, you will probably need to add a device driver. However, if you are adding a new device that closely resembles an already supported device, you might be able to use the existing device driver. For example, when you are adding a new type of SCSI disk whose interfaces are identical to supported SCSI disks, the existing SCSI disk device driver might work.

## **Using installp Procedures**

The **installp** procedures provide a method for adding the software and Predefined information needed to support your new device. You might need to write shell scripts to perform tasks such as populating the Predefined database.

### **Understanding Device Dependencies and Child Devices**

The dependencies that one device has on another can be represented in the configuration database in two ways. One way usually represents physical connections such as a keyboard device connected to a particular keyboard adapter. The keyboard device has a dependency on the keyboard adapter in that it cannot be configured until after the adapter is configured. This relationship is usually referred to as a parent-child relationship, with the adapter as parent and the keyboard device as child. These relationships are represented with the Parent Device Logical Name and Location Where Device Is Connected descriptors in the Customized Devices (CuDv) object class.

The second method represents a logical connection. A [device method](#page-97-0) can add an object identifying both a dependent device and the device upon which it depends to the Customized Dependency (CuDep) object class. The dependent device is considered to *have* a dependency, and the depended-upon device is

considered to *be* a dependency. CuDep objects are usually added to the database to represent a situation in which one device requires access to another device. For example, the lft0 device depends upon a particular keyboard or display device.

These two types of dependencies differ significantly. The configuration process uses parent-child dependencies at boot time to configure all devices that make up a node. The CuDep dependency is usually only used by a device's Configure method to record the names of the devices on which it depends.

For device methods, the parent-child relationship is the more important. Parent-child relationships affect device-method activities in these ways:

- A parent device cannot be unconfigured if it has a configured child.
- A parent device cannot be undefined if it has a defined or configured child.
- A child device cannot be defined if the parent is not defined or configured.
- A child device cannot be configured if the parent is not configured.
- v A parent device's configuration cannot be changed if it has a configured child. This guarantees that the information about the parent that the child's device driver might be using remains valid.

However, when a device is listed as a dependency of another device in the CuDep object class, the only effect is to prevent the depended-upon device from being undefined. The name of the dependency is important to the dependent device. If the depended-upon device were allowed to be undefined, a third device could be defined and assigned the same name.

Writers of Unconfigure and Change methods for a depended-upon device should not worry about whether the device is listed as a dependency. If the depended-upon device is actually open by the other device, the Unconfigure and Change operations will fail because their device is busy. But if the depended-upon device is *not* currently open, the Unconfigure or Change operations can be performed without affecting the dependent device.

The possible parent-child connections are defined in the Predefined Connection (PdCn) object class. Each predefined device type that can be a parent device is represented in this object class. There is an object for each connection location (such as slots or ports) describing the subclass of devices that can be connected at that location. The subclass is used to identify each device because it indicates the devices' connection type (for example, SCSI or rs232).

There is no corresponding predefined object class describing the possible CuDep dependencies. A device method can be written so that it already knows what the dependencies are. If predefined data is required, it can be added as predefined attributes for the dependent device in the Predefined Attribute (PdAt) object class.

### **Accessing Device Attributes**

The predefined device attributes for each type of predefined device are stored in the Predefined Attribute (PdAt) object class. The objects in the PdAt object class identify the default values as well as other possible values for each attribute. The Customized Attribute (CuAt) object class contains only attributes for customized device instances that have been changed from their default values.

When a customized device instance is created by a Define method, its attributes assume the default values. As a result, no objects are added to the CuAt object class for the device. If an attribute for the device is changed from the default value by the Change method, an object to describe the attribute's current value is added to the CuAt object class for the attribute. If the attribute is subsequently changed back to the default value, the Change method deletes the CuAt object for the attribute.

Any device methods that need the current attribute values for a device must access both the PdAt and CuAt object classes. If an attribute appears in the CuAt object class, then the associated object identifies the current value. Otherwise, the default value from the PdAt attribute object identifies the current value.

## <span id="page-102-0"></span>**Modifying an Attribute Value**

When modifying an attribute value, methods you write must obtain the objects for that attribute from both the PdAt and CuAt object classes.

Any method you write must be able to handle the following four scenarios:

- v If the new value differs from the default value and no object currently exists in the CuAt object class, any method you write must add an object into the CuAt object class to identify the new value.
- v If the new value differs from the default value and an object already exists in the CuAt object class, any method you write must update the CuAt object with the new value.
- v If the new value is the same as the default value and an object exists in the CuAt object class, any method you write must delete the CuAt object for the attribute.
- v If the new value is the same as the default value and no object exists in the CuAt object class, any method you write does not need to do anything.

Your methods can use the **getattr** and **putattr** subroutines to get and modify attributes. The **getattr** subroutine checks both the PdAt and CuAt object classes before returning an attribute to you. It always returns the information in the form of a CuAt object even if returning the default value from the PdAt object class.

Use the **putattr** subroutine to modify these attributes.

## **Device Dependent Structure (DDS) Overview**

A *device dependent structure* (DDS) contains information that describes a device instance to the device driver. It typically contains information about device-dependent attributes as well as other information the driver needs to communicate with the device. In many cases, information about a device's parent is included. (For instance, a driver needs information about the adapter and the bus the adapter is plugged into to communicate with a device connected to an adapter.)

A device's DDS is built each time the device is configured. The Configure method can fill in the DDS with fixed values, computed values, and information from the Configuration database. Most of the information from the Configuration database usually comes from the attributes for the device in the Customized Attribute (CuAt) object class, but can come from any of the object classes. Information from the database for the device's parent device or parent's parent device can also be included. The DDS is passed to the device driver with the **SYS\_CFGDD** flag of the **sysconfig** subroutine, which calls the device driver's **ddconfig** subroutine with the **CFG\_INIT** command.

## **How the Change Method Updates the DDS**

The Change method is invoked when changing the configuration of a device. The Change method must ensure consistency between the Configuration database and the view that any device driver might have of the device. This is accomplished by:

- 1. Not allowing the configuration to be changed if the device has configured children; that is, children in either the Available or Stopped states. This ensures that a DDS built using information in the database about a parent device remains valid because the parent cannot be changed.
- 2. If a device has a device driver and the device is in either the Available or Stopped state, the Change method must communicate to the device driver any changes that would affect the DDS. This can be accomplished with **ioctl** operations, if the device driver provides the support to do so. It can also be accomplished by taking the following steps:
	- a. Terminating the device instance by calling the **sysconfig** subroutine with the **SYS\_CFGDD** operation. This operation calls the device driver's **ddconfig** subroutine with the **CFG\_TERM** command.
	- b. Rebuilding the DDS using the changed information.

c. Passing the new DDS to the device driver by calling the **sysconfig** subroutine **SYS\_CFGDD** operation. This operation then calls the **ddconfig** subroutine with the **CFG\_INIT** command.

Many Change methods simply invoke the device's Unconfigure method, apply changes to the database, and then invoke the device's Configure method. This process ensures the two stipulated conditions since the Unconfigure method, and thus the change, will fail, if the device has Available or Stopped children. Also, if the device has a device driver, its Unconfigure method terminates the device instance. Its Configure method also rebuilds the DDS and passes it to the driver.

### **Guidelines for DDS Structure**

There is no single defined DDS format. Writers of device drivers and device methods must agree upon a particular device's DDS format. When obtaining information about a parent device, you might want to group that information together in the DDS.

When building a DDS for a device connected to an adapter card, you will typically need the following adapter information:

**slot number** Obtained from the **connwhere** descriptor of the adapter's Customized Device (CuDv) object. **bus resources** Obtained from attributes for the adapter in the Customized Attribute (CuAt) or Predefined Attribute (PdAt) object classes. These include attributes for bus interrupt levels, interrupt priorities, bus memory addresses, bus I/O addresses, and DMA arbitration levels.

The following attribute must be obtained for the adapter's parent bus device:

- **bus\_id** Identifies the I/O bus. This field is needed by the device driver to access the I/O bus.
- **Note:** The **getattr** device configuration subroutine should be used whenever attributes are obtained from the Configuration database. This subroutine returns the Customized attribute value if the attribute is represented in the Customized Attribute object class. Otherwise, it returns the default value from the Predefined Attribute object class.

Finally, a DDS generally includes the device's logical name. This is used by the device driver to identify the device when logging an error for the device.

### **Example of DDS**

The following example provides a guide for using DDS format.

```
/* Device DDS */
struct device dds {
   /* Bus information */ulong bus id; /* I/O bus id */ushort us type; /* Bus type, i.e. BUS MICRO CHANNEL*/
   /* Adapter information */
   int slot num; /* Slot number */ulong io_addr_base; /* Base bus i/o address */
   int bus intr |v|; /* bus interrupt level */int intr priority; /* System interrupt priority */int dma_lvl; /* DMA arbitration level */
   /* Device specific information */int block_size; /* Size of block in bytes */int abc attr; /* The abc attribute */int xyz attr; /* The xyz attribute */char resource_name[16]; /* Device logical name */};
```
## <span id="page-104-0"></span>**List of Device Configuration Commands**

The high-level device configuration commands are:

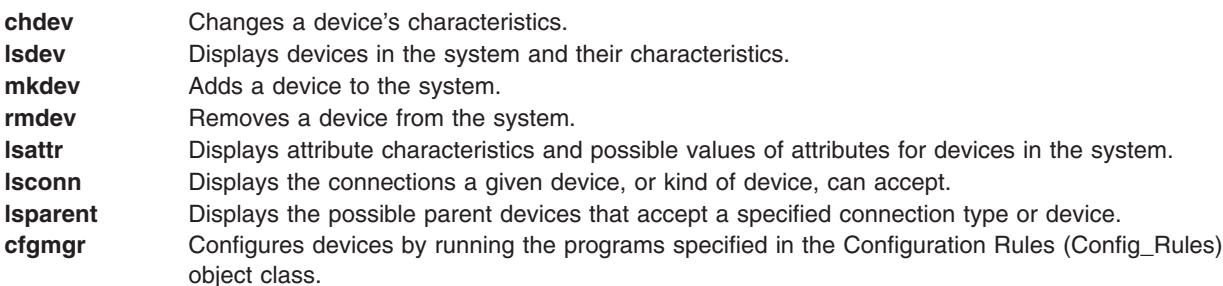

Associated commands are:

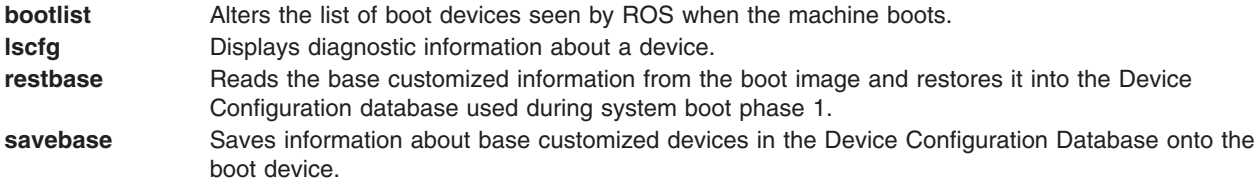

## **List of Device Configuration Subroutines**

Following are the preexisting conditions for using the device configuration library subroutines:

- The caller has initialized the Object Data Manager (ODM) before invoking any of these library subroutines. This is done using the **initialize odm** subroutine. Similarly, the caller must terminate the ODM (using the **terminate\_odm** subroutine) after these library subroutines have completed.
- v Because all of these library subroutines (except the **attrval**, **getattr**, and **putattr** subroutines) access the Customized Device Driver (CuDvDr) object class, this class must be exclusively locked and unlocked at the proper times. The application does this by using the **odm\_lock** and **odm\_unlock** subroutines. In addition, those library subroutines that access the CuDvDr object class exclusively lock this class with their own internal locks.

Following are the device configuration library subroutines:

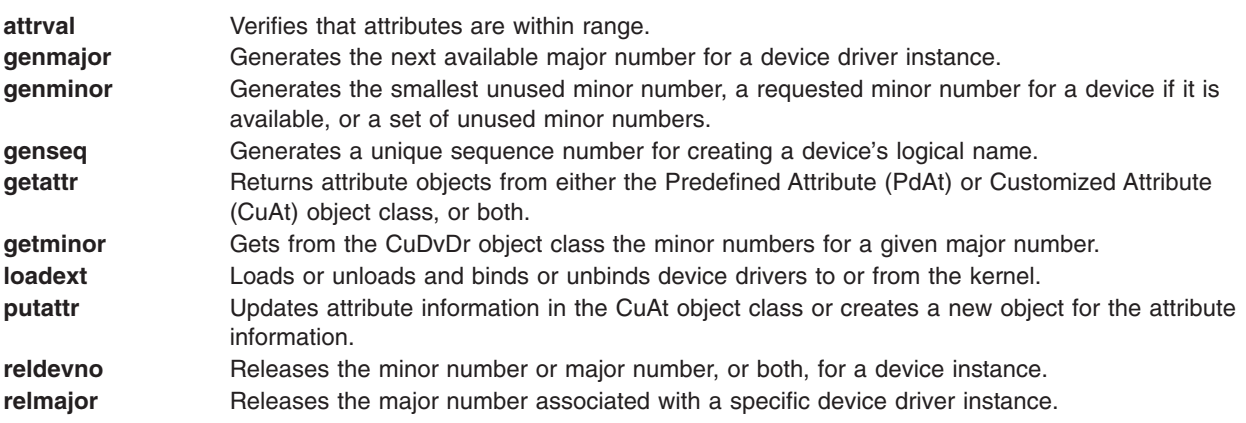

## **Related Information**

Understanding System Boot Processing in *AIX 5L Version 5.2 System Management Guide: Operating System and Devices*

Special Files in *AIX 5L Version 5.2 Files Reference*

Initial Printer Configuration in *AIX 5L Version 5.2 Guide to Printers and Printing*

Machine Device Driver, Loading a Device Driver in *AIX 5L Version 5.2 Technical Reference: Kernel and Subsystems Volume 2*.

Writing a Define Method, Writing a Configure Method, Writing a Change Method, Writing an Unconfigure Method, Writing an Undefine Method, Writing Optional Start and Stop Methods, How Device Methods Return Errors, Device Methods for Adapter Cards: Guidelines in *AIX 5L Version 5.2 Technical Reference: Kernel and Subsystems Volume 2*

Configuration Rules (Config\_Rules) Object Class, Customized Dependency (CuDep) Object Class, Customized Devices (CuDv) Object Class, Predefined Attribute (PdAt) Object Class, Predefined Connection (PdCn) Object Class, Adapter-Specific Considerations For the Predefined Devices (PdDv) Object Class, Adapter-Specific Considerations For the Predefined Attributes (PdAt) Object Class, Predefined Devices Object Class, ODM Device Configuration Object Classes in *AIX 5L Version 5.2 Technical Reference: Kernel and Subsystems Volume 2*.

### **Subroutine References**

The **getattr** subroutine**ioctl** subroutine, **odm\_run\_method** subroutine, **putattr** subroutine in *AIX 5L Version 5.2 Technical Reference: Base Operating System and Extensions Volume 1*.

The **sysconfig** subroutine in *AIX 5L Version 5.2 Technical Reference: Base Operating System and Extensions Volume 2*.

### **Commands References**

The **cfgmgr** command, **chdev** command in *AIX 5L Version 5.2 Commands Reference, Volume 1*.

The **mkdev** command in *AIX 5L Version 5.2 Commands Reference, Volume 3*.

The **rmdev** command in *AIX 5L Version 5.2 Commands Reference, Volume 4*.

### **Technical References**

The SYS\_CFGDD **sysconfig** operation in *AIX 5L Version 5.2 Technical Reference: Base Operating System and Extensions Volume 1*.

The **ddconfig** device driver entry point in *AIX 5L Version 5.2 Technical Reference: Kernel and Subsystems Volume 1*.

# **Chapter 7. Communications I/O Subsystem**

The Communication I/O Subsystem design introduces a more efficient, streamlined approach to attaching data link control (DLC) processes to communication and LAN adapters.

The Communication I/O Subsystem consists of one or more physical device handlers (PDHs) that control various communication adapters. The interface to the physical device handlers can support any number of processes, the limit being device-dependent.

**Note:** A PDH, as used for the Communications I/O, provides both the device head role for interfacing to users, and the device handler role for performing I/O to the device.

A [communications PDH](#page-107-0) is a special type of multiplexed character device driver. Information common to all communications device handlers is discussed here. Additionally, individual communications PDHs have their own adapter-specific sets of information. Refer to the following to learn more about the adapter types:

• [Serial Optical Link Device Handler Overview](#page-111-0)

Each adapter type requires a device driver. Each PDH can support one or more adapters of the same type.

There are two interfaces a user can use to access a PDH. One is from a user-mode process (application space), and the other is from a kernel-mode process (within the kernel).

### **User-Mode Interface to a Communications PDH**

The user-mode process uses system calls (**open**, **close**, **select**, **poll**, **ioctl**, **read**, **write**) to interface to the PDH to send or receive data. The **poll** or **select** subroutine notifies a user-mode process of available receive data, available transmit, and status and exception conditions.

### **Kernel-Mode Interface to a Communications PDH**

The kernel-mode interface to a communications PDH differs from the interface supported for a user-mode process in the following ways:

- v Kernel services are used instead of system calls. This means that, for example, the **fp\_open** kernel service is used instead of the **open** subroutine. The same holds true for the **fp\_close**, **fp\_ioctl**, and **fp\_write** kernel services.
- The **ddread** entry point, **ddselect** entry point, and **CIO GET STAT** (Get Status) ddioctl operation are not supported in kernel mode. Instead, kernel-mode processes specify at open time the addresses of their own procedures for handling receive data available, transmit available and status or exception conditions. The PDH directly calls the appropriate procedure, whenever that condition arises. These kernel procedures must execute and return quickly since they are executing within the priority of the PDH.
- The **ddwrite** operation for a kernel-mode process differs from a user-mode process in that there are two ways to issue a **ddwrite** operation to transmit data:
	- Transmit each buffer of data with the **fp\_write** kernel service.
	- Use the fast write operation, which allows the user to directly call the **ddwrite** operation (no context switching) for each buffer of data to be transmitted. This operation helps increase the performance of transmitted data. A **fp\_ioctl** (**CIO\_GET\_FASTWRT**) kernel service call obtains the functional address of the write function. This address is used on all subsequent write function calls. Support of the fast write operation is optional for each device.

## <span id="page-107-0"></span>**CDLI Device Drivers**

Some device drivers have a different design and use the services known as Common Data Link Interface (CDLI). The following device drivers use CDLI:

- [Forum-Compliant ATM LAN Emulation Device Driver](#page-113-0)
- [Fiber Distributed Data Interface \(FDDI\) Device Driver](#page-126-0)
- [High-Performance \(8fc8\) Token-Ring Device Driver](#page-130-0)
- [High-Performance \(8fa2\) Token-Ring Device Driver](#page-138-0)
- [Ethernet Device Drivers](#page-154-0)

### **Communications Physical Device Handler Model Overview**

A physical device handler (PDH) must provide eight common entry points. An individual PDH names its entry points by placing a unique identifier in front of the supported command type.The following are the required eight communications PDH entry points:

- **ddconfig** Performs configuration functions for a device handler. Supported the same way that the common **ddconfig** entry point is. **ddmpx** Allocates or deallocates a channel for a multiplexed device handler. Supported the same way as the common **ddmpx** device handler entry point. **ddopen** Performs data structure allocation and initialization for a communications PDH. Supported the same way as the common **ddopen** entry point. Time-consuming tasks, such as port initialization and connection establishment, are deferred until the (**CIO\_START**) ddioctl call is issued. A PDH can support multiple users of a single port. **ddclose** Frees up system resources used by the specified communications device until they are needed again. Supported the same way as the common **ddclose** entry point. **ddwrite** Queues a message for transmission or blocks until the message can be queued. The **ddwrite** entry point can attempt to queue a transmit request (nonblocking) or wait for it to be queued (blocking), depending on the setting of the **DNDELAY** flag. The caller has the additional option of requesting an asynchronous acknowledgment when the transmission actually completes. ddread **Returns a message of data to a user-mode process. Supports blocking or nonblocking reads** depending on the setting of the **DNDELAY** flag. A blocking read request does not return to the caller until data is available. A nonblocking read returns with a message of data if it is immediately available. Otherwise, it returns a length of 0 (zero). **ddselect** Checks to see if a specified event or events has occurred on the device for a user-mode process. Supported the same way as the common **ddselect** entry point. **ddioctl** Performs the special I/O operations requested in an **ioctl** subroutine. Supported the same way as the common **ddioctl** entry point. In addition, a communications PDH must support the following four options: v **CIO\_START · CIO HALT** 
	- v **CIO\_QUERY**
	- v **CIO\_GET\_STAT**

Individual PDHs can add additional commands. Hardware initialization and other time-consuming activities, such as call establishment, are performed during the **CIO\_START** operation.

## **Use of mbuf Structures in the Communications PDH**

PDHs use **mbuf** structures to buffer send and receive data. These structures allow the PDH to gather data when transmitting frames and scatter for receive operations. The **mbuf** structures are internal to the kernel and are used only by kernel-mode processes and PDHs.

PDHs and kernel-mode processes require a set of utilities for obtaining and returning **mbuf** structures from a buffer pool.
<span id="page-108-0"></span>Kernel-mode processes use the Berkeley **mbuf** scheme for transmit and receive buffers. The structure for an **mbuf** is defined in the **/usr/include/sys/mbuf.h** file.

# **Common Communications Status and Exception Codes**

In general, communication device handlers return codes from a group of common exception codes. However, device handlers for specific communication devices can return device-specific exception codes. Common exception codes are defined in the **/usr/include/sys/comio.h** file and include the following:

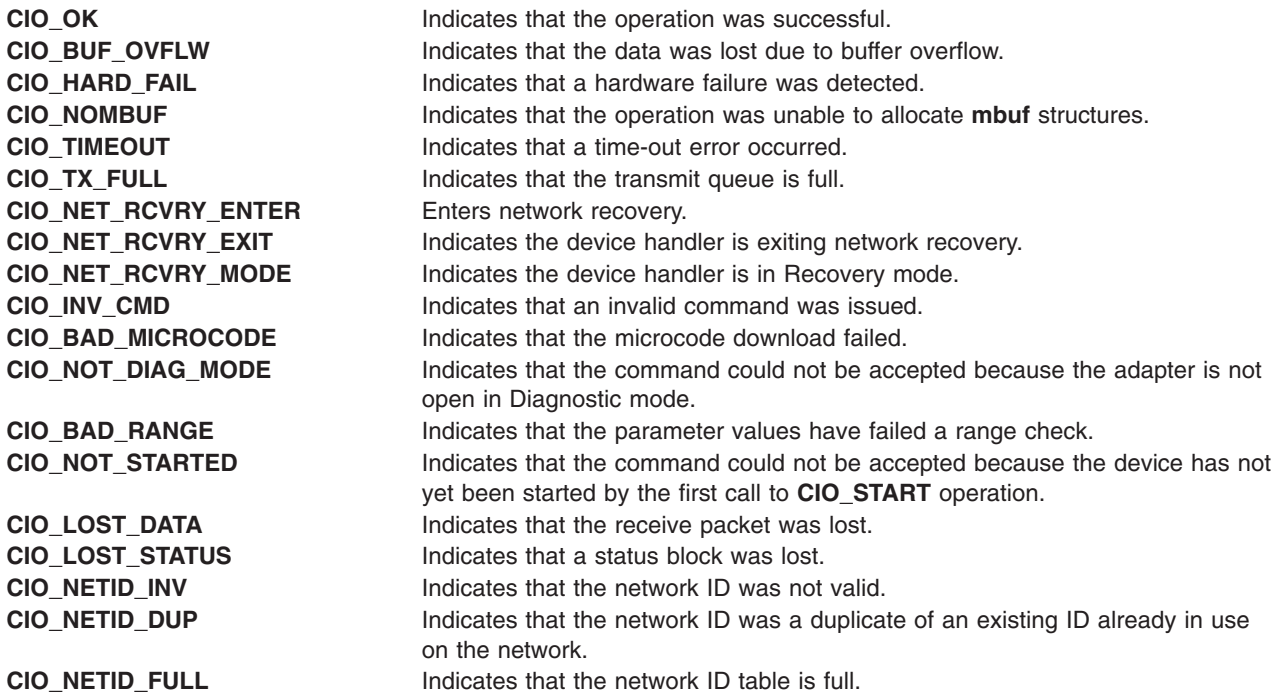

## **Status Blocks for Communications Device Handlers Overview**

Status blocks are used to communicate status and exception information.

User-mode processes receive a status block whenever they request a **CIO\_GET\_STAT** operation. A user-mode process can wait for the next available status block by issuing a **ddselect** entry point with the specified **POLLPRI** event.

A kernel-mode process receives a status block through the **stat\_fn** procedure. This procedure is specified when the device is opened with the **ddopen** entry point.

Status blocks contain a code field and possible options. The code field indicates the type of status block code (for example, **CIO\_START\_DONE**). A status block's options depend on the block code. The C structure of a status block is defined in the **/usr/include/sys/comio.h** file.

The following are the common status codes:

- v **[CIO\\_START\\_DONE](#page-109-0)**
- v **[CIO\\_HALT\\_DONE](#page-109-0)**
- v **[CIO\\_TX\\_DONE](#page-109-0)**
- v **[CIO\\_NULL\\_BLK](#page-109-0)**
- v **[CIO\\_LOST\\_STATUS](#page-109-0)**
- v **[CIO\\_ASYNC\\_STATUS](#page-110-0)**

<span id="page-109-0"></span>Additional device-dependent status block codes may be defined.

# **CIO\_START\_DONE**

This block is provided by the device handler when the **CIO\_START** operation completes:

- option[0] The **[CIO\\_OK](#page-108-0)** or **[CIO\\_HARD\\_FAIL](#page-108-0)** status/exception code from the common or device-dependent list.
- option[1] The low-order two bytes are filled in with the netid field. This field is passed when the **CIO\_START** operation is invoked.
- option[2] Device-dependent.
- option[3] Device-dependent.

# **CIO\_HALT\_DONE**

This block is provided by the device handler when the **CIO\_HALT** operation completes:

- option[0] The **[CIO\\_OK](#page-108-0)** status/exception code from the common or device-dependent list.
- option[1] The low-order two bytes are filled in with the netid field. This field is passed when the **CIO\_START** operation is invoked.
- option[2] Device-dependent.
- option[3] Device-dependent.

# **CIO\_TX\_DONE**

The following block is provided when the physical device handler (PDH) is finished with a transmit request for which acknowledgment was requested:

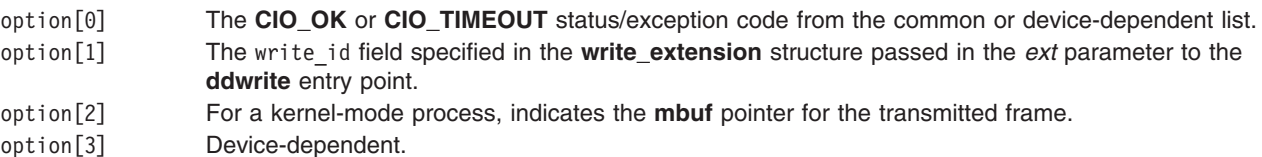

## **CIO\_NULL\_BLK**

This block is returned whenever a status block is requested but there are none available:

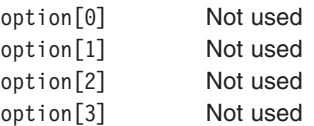

# **CIO\_LOST\_STATUS**

This block is returned once after one or more status blocks is lost due to status queue overflow. The **CIO\_LOST\_STATUS** block provides the following:

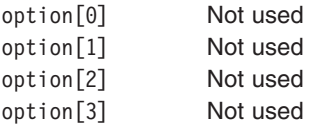

# <span id="page-110-0"></span>**CIO\_ASYNC\_STATUS**

This status block is used to return status and exception codes that occur unexpectedly:

option[0] The **[CIO\\_HARD\\_FAIL](#page-108-0)** or **[CIO\\_LOST\\_DATA](#page-108-0)** status/exception code from the common or device-dependent list option[1] Device-dependent option[2] Device-dependent

option[3] Device-dependent

# **MPQP Device Handler Interface Overview for the ARTIC960Hx PCI Adapter**

The ARTIC960Hx PCI Adapter (PCI MPQP) device handler is a component of the [communication I/O](#page-106-0) [subsystem.](#page-106-0) The PCI MPQP device handler interface is made up of the following eight entry points:

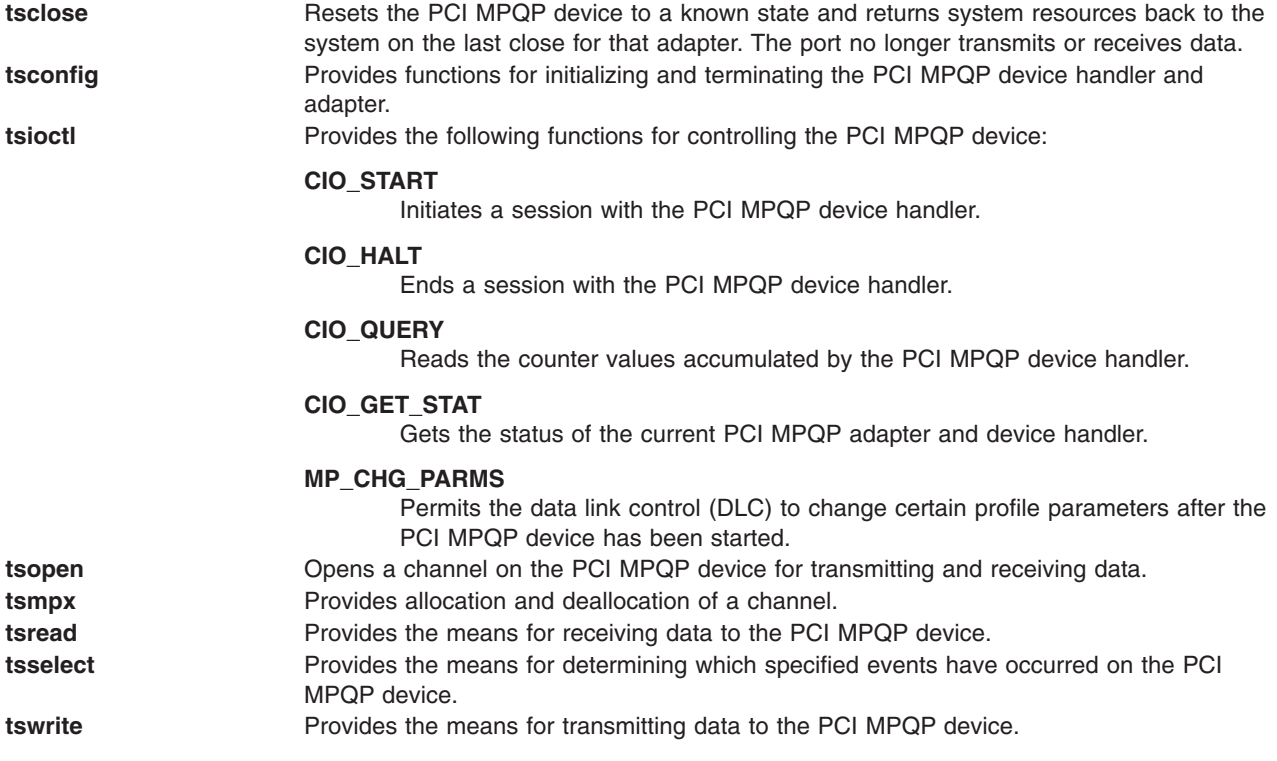

# **Binary Synchronous Communication (BSC) with the PCI MPQP Adapter**

The PCI MPQP adapter software performs low-level BSC frame-type determination to facilitate character parsing at the kernel-mode process level. Frames received without errors are parsed. A message type is returned in the status field of the extension block along with a pointer to the receive buffer. The message type indicates the type of frame that was received.

For control frames that only contain control characters, the message type is returned and no data is transferred from the board. For example, if an ACK0 was received, the message type MP\_ACK0 is returned in the status field of the extension block. In addition, a NULL pointer for the receive buffer is returned. If an error occurs, the error status is logged by the device driver. Unlogged buffer overrun errors are an exception.

**Note:** In BSC communications, the caller receives either a message type or an error status.

Read operations must be performed using the **readx** subroutine because the **read\_extension** structure is needed to return BSC function results.

### **BSC Message Types Detected by the PCI MPQP Adapter**

BSC message types are defined in the **/usr/include/sys/mpqp.h** file. The PCI MPQP adapter can detect the following message types:

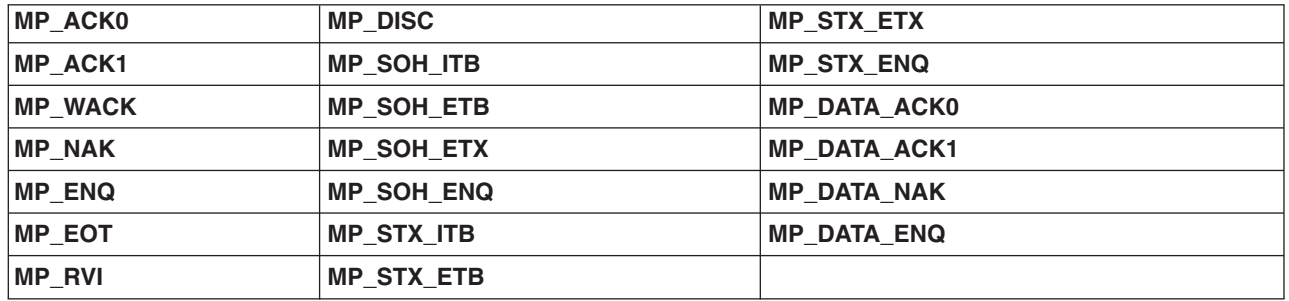

### **Receive Errors Logged by the PCI MPQP Adapter**

The PCI MPQP adapter detects many types of receive errors. As errors occur they are logged and the appropriate statistical counter is incremented. The kernel-mode process is not notified of the error. The following are the possible BSC receive errors logged by the PCI MPQP adapter:

- Receive overrun
- A cyclical redundancy check (CRC) or longitudinal redundancy check (LRC) framing error
- Parity error
- Clear to Send (CTS) timeout
- Data synchronization lost
- ID field greater than 15 bytes (BSC)
- Invalid pad at end of frame (BSC)
- Unexpected or invalid data (BSC)

If status and data information are available, but no extension block is provided, the **read** operation returns the data, but not the status information.

**Note:** Errors, such as buffer overflow errors, can occur during the read data operation. In these cases, the return value is the byte count. Therefore, status should be checked even if no **errno** global value is returned.

## **Description of the PCI MPQP Card**

The PCI MPQP card is a 4-port multiprotocol adapter that supports BSC and SDLC on the EIA232-D, X.21, and V.35 physical interfaces. When using the X.21 physical interface, X.21 centralized multipoint operation on a leased-circuit public data network is not supported.

## **Serial Optical Link Device Handler Overview**

The serial optical link (SOL) device handler is a component of the communication I/O subsystem. The device handler can support one to four serial optical ports. An optical port consists of two separate pieces. The serial link adapter is on the system planar and is packaged with two to four adapters in a single chip. The serial optical channel converter plugs into a slot on the system planar and provides two separate optical ports.

# **Special Files**

There are two separate interfaces to the serial optical link device handler. The special file **/dev/ops0** provides access to the optical port subsystem. An application that opens this special file has access to all the ports, but it does not need to be aware of the number of ports available. Each write operation includes a destination processor ID. The device handler sends the data out the correct port to reach that processor. In case of a link failure, the device handler uses any link that is available.

The **/dev/op0**, **/dev/op1**, ..., **/dev/op***n* special files provide a diagnostic interface to the serial link adapters and the serial optical channel converters. Each special file corresponds to a single optical port that can only be opened in Diagnostic mode. A diagnostic open allows the diagnostic ioctls to be used, but normal reads and writes are not allowed. A port that is open in this manner cannot be opened with the **/dev/ops0** special file. In addition, if the port has already been opened with the **/dev/ops0** special file, attempting to open a **/dev/op***x* special file will fail unless a forced diagnostic open is used.

# **Entry Points**

The SOL device handler interface consists of the following entry points:

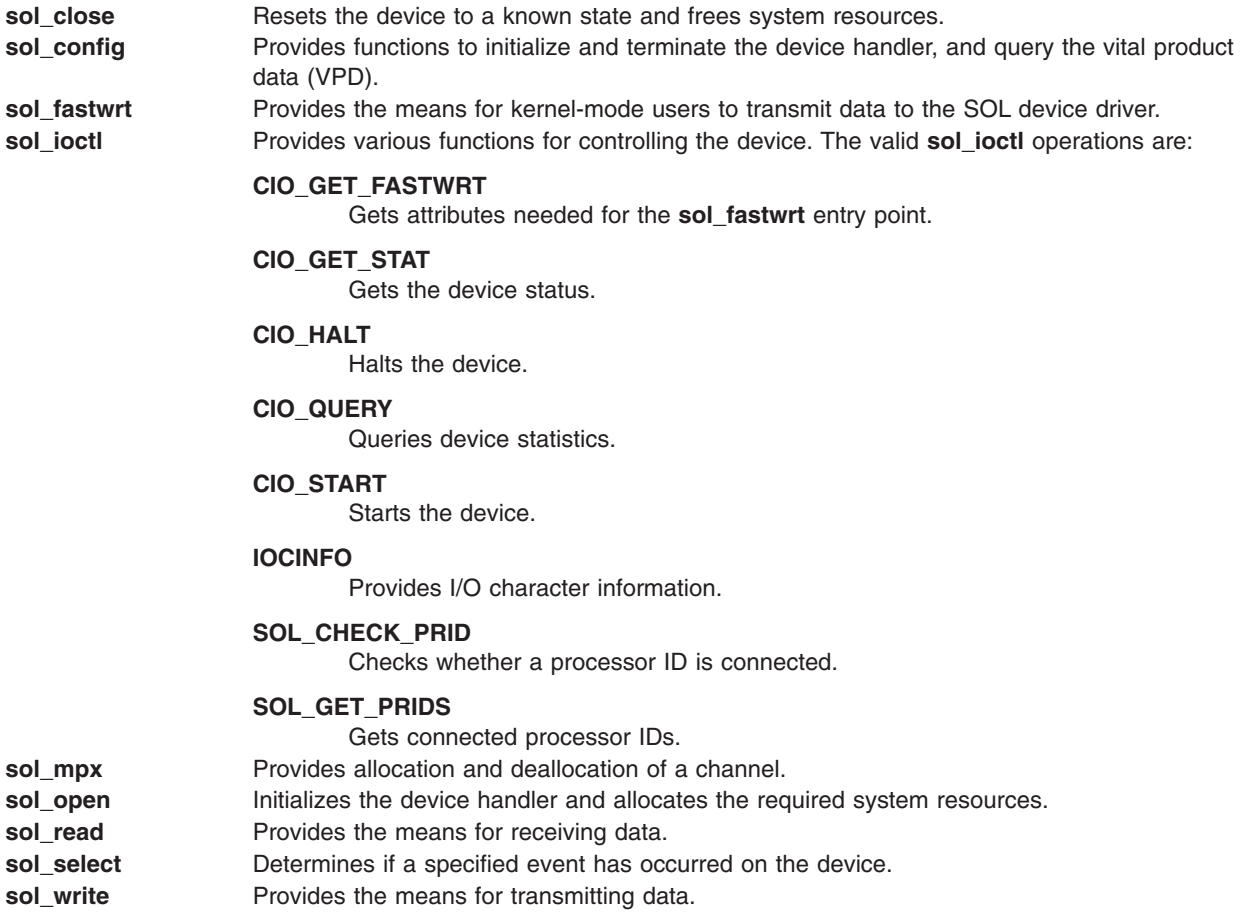

## **Configuring the Serial Optical Link Device Driver**

When configuring the serial optical link (SOL) device driver, consider the physical and logical devices, and [changeable attributes](#page-113-0) of the SOL subsystem.

# <span id="page-113-0"></span>**Physical and Logical Devices**

The SOL subsystem consists of several physical and logical devices in the ODM configuration database:

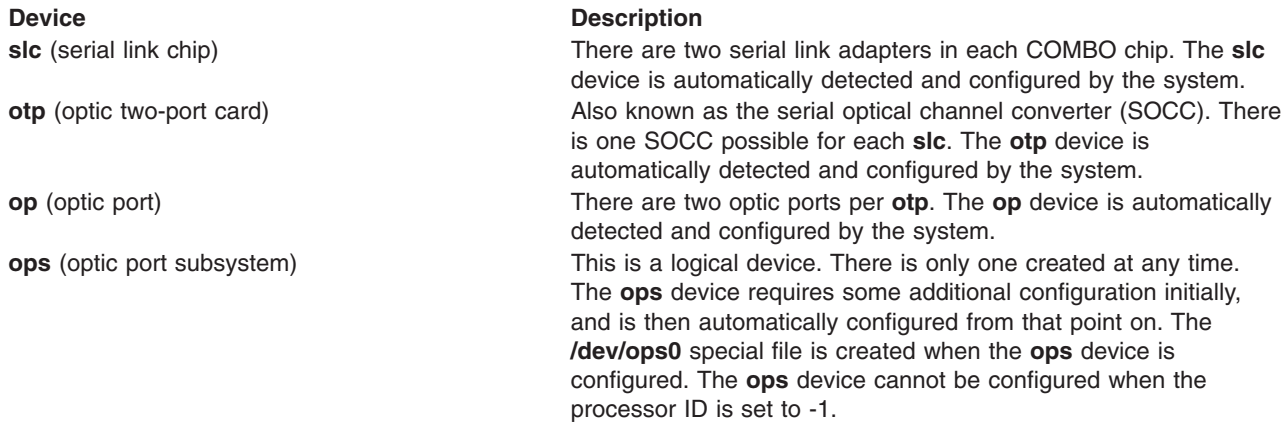

# **Changeable Attributes of the Serial Optical Link Subsystem**

The system administrator can change the following attributes of the serial optical link subsystem:

**Note:** If your system uses serial optical link to make a direct, point-to-point connection to another system or systems, special conditions apply. You must start interfaces on two systems at approximately the same time, or a method error occurs. If you wish to connect to at least one machine on which the interface has already been started, this is not necessary.

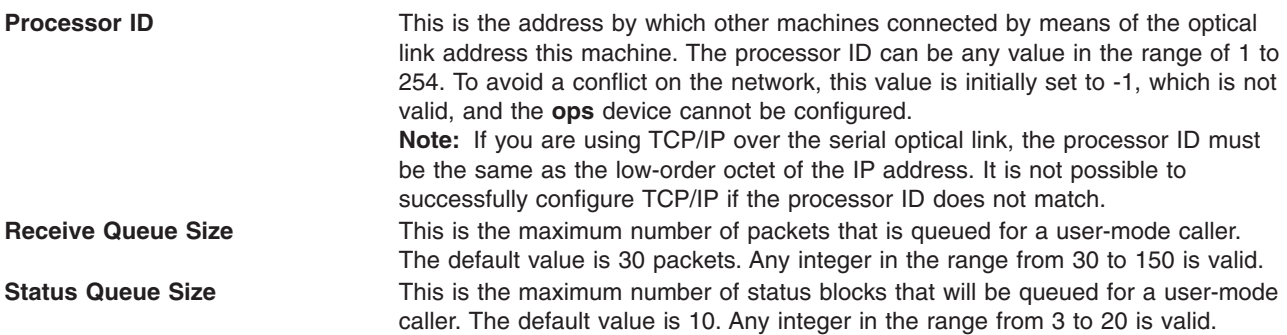

The standard SMIT interface is available for setting these attributes, listing the serial optical channel converters, handling the initial configuration of the **ops** device, generating a trace report, generating an error report, and configuring TCP/IP.

## **Forum-Compliant ATM LAN Emulation Device Driver**

The **Forum-Compliant ATM LAN Emulation** (**LANE**) device driver allows communications applications and access methods that would normally operate over local area network (LAN) attachments to operate over high-speed ATM networks. This **ATM LANE** function supports LAN Emulation Client (LEC) as specified in *The ATM Forum Technical Committee LAN Emulation Over ATM Version 1.0*, as well as MPOA Client (MPC) via a subset of *ATM Forum LAN Emulation Over ATM Version 2 - LUNI Specification*, and *ATM Forum Multi-Protocol Over ATM Version 1.0*.

The **ATM LANE** device driver emulates the operation of Standard Ethernet, IEEE 802.3 Ethernet, and IEEE 802.5 Token Ring LANs. It encapsulates each LAN packet and transfers its LAN data over an ATM network at up to OC12 speeds (622 megabits per second). This data can also be bridged transparently to a traditional LAN with ATM/LAN bridges such as the IBM 2216.

Each LEC participates in an emulated LAN containing additional functions such as:

- v A LAN Emulation Configuration Server (LECS) that provides automated configuration of the LEC's operational attributes.
- A LAN Emulation Server (LES) that provides address resolution
- A Broadcast and Unknown Server (BUS) that distributes packets sent to a broadcast address or packets sent without knowing the ATM address of the remote station (for example, whenever an ARP response has not been received yet).

There is always at least one ATM switch and a possibility of additional switches, bridges, or concentrators.

ATM supports UNI3.0, UNI3.1, and UNI4.0 signalling.

In support of Ethernet jumbo frames, LE Clients can be configured with maximum frame size values greater than 1516 bytes. Supported forum values are: 1516, 4544, 9234, and 18190.

Incoming Add Party requests are supported for the Control Distribute and Multicast Forward Virtual Circuits (VCs). This allows multiple LE clients to be open concurrently on the same ELAN without additional hardware.

LANE and MPOA are both enabled for IPV4 TCP checksum offload. Transmit offload is automatically enabled when it is supported by the adapter. Receive offload is configured by using the [rx\\_checksum](#page-118-0) attribute. The NDD CHECKSUM OFFLOAD device driver flag is set to indicate general offload capability and also indicates that transmit offload is operational.

Transmit offload of IP-fragmented TCP packets is not supported. Transmit packets that MPOA needs to fragment are offloaded in the MPOA software, instead of in the adapter. UDP offloading is also not supported.

The **ATM LANE** device driver is a dynamically loadable device driver. Each LE Client or MPOA Client is configurable by the operator, and the LANE driver is loaded into the system as part of that configuration process. If an LE Client or MPOA Client has already been configured, the LANE driver is automatically reloaded at reboot time as part of the system configuration process.

The interface to the **ATM LANE** device driver is through kernel services known as Network Services.

Interfacing to the **ATM LANE** device driver is achieved by calling the device driver's entry points for opening the device, closing the device, transmitting data, and issuing device control commands, just as you would interface to any of the Common Data Link Interface (CDLI) LAN device drivers.

The **ATM LANE** device driver interfaces with all hardware-level ATM device drivers that support CDLI, ATM Call Management, and ATM Signaling.

## **Adding ATM LANE Clients**

At least one ATM LAN Emulation client must be added to the system to communicate over an ATM network using the **ATM Forum LANE** protocol. A user with root authority can add Ethernet or Token-Ring clients using the **smit atmle\_panel** fast path.

Entries are required for the Local LE Client's **LAN MAC Address** field and possibly the **LES ATM Address** or **LECS ATM Address** fields, depending on the support provided at the server. If the server accepts the well-known ATM address for LECS, the value of the **Automatic Configuration via LECS** field can be set to **Yes**, and the **LES** and **LECS ATM Address** fields can be left blank. If the server does not support the well-known ATM address for LECS, an ATM address must be entered for either LES (manual configuration) or LECS (automatic configuration). All other configuration attribute values are optional. If used, you can accept the defaults for ease-of-use.

Configuration help text is also available within the SMIT LE Client add and change menus.

# **Configuration Parameters for the ATM LANE Device Driver**

The **ATM LANE** device driver supports the following configuration parameters for each LE Client:

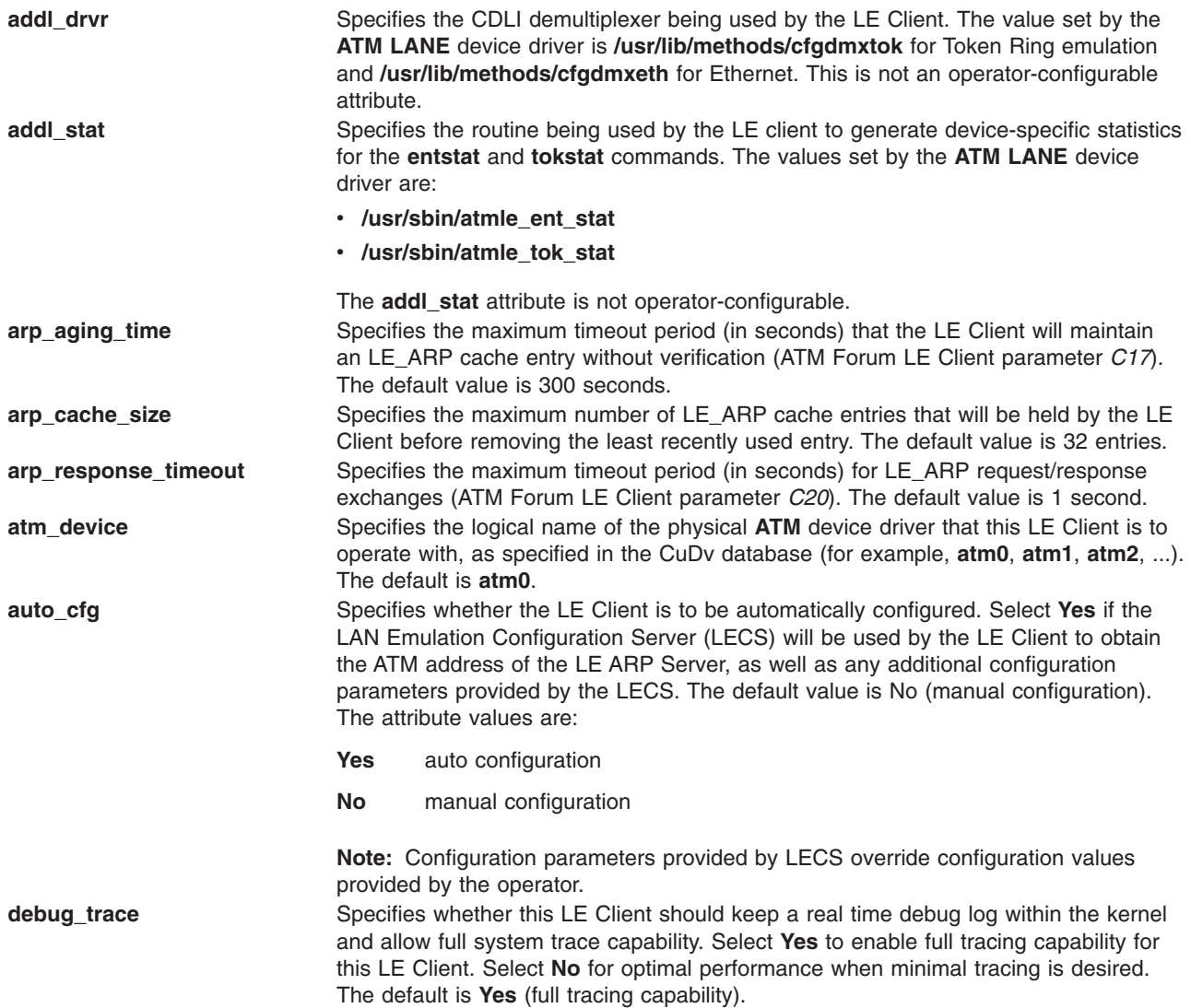

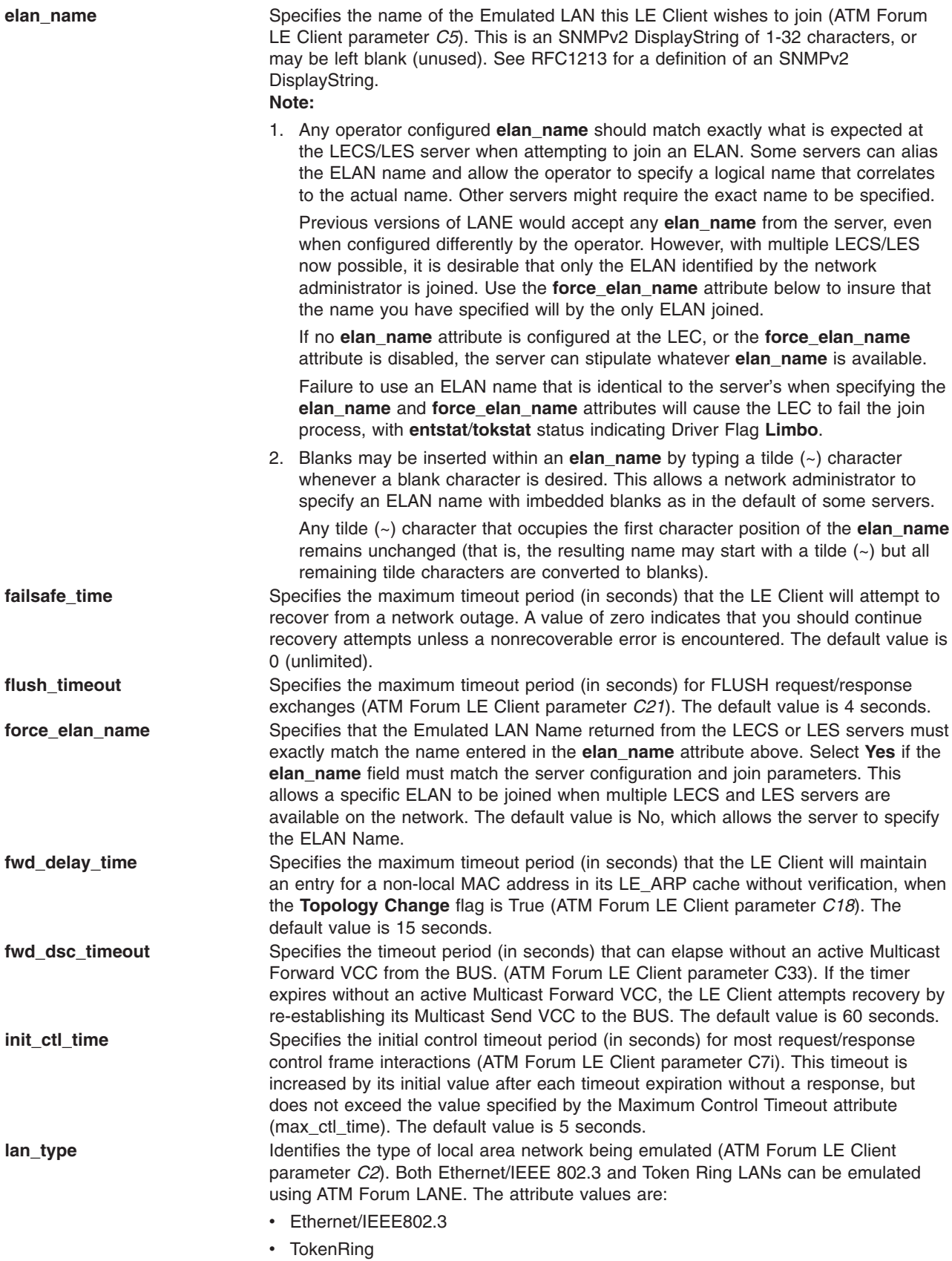

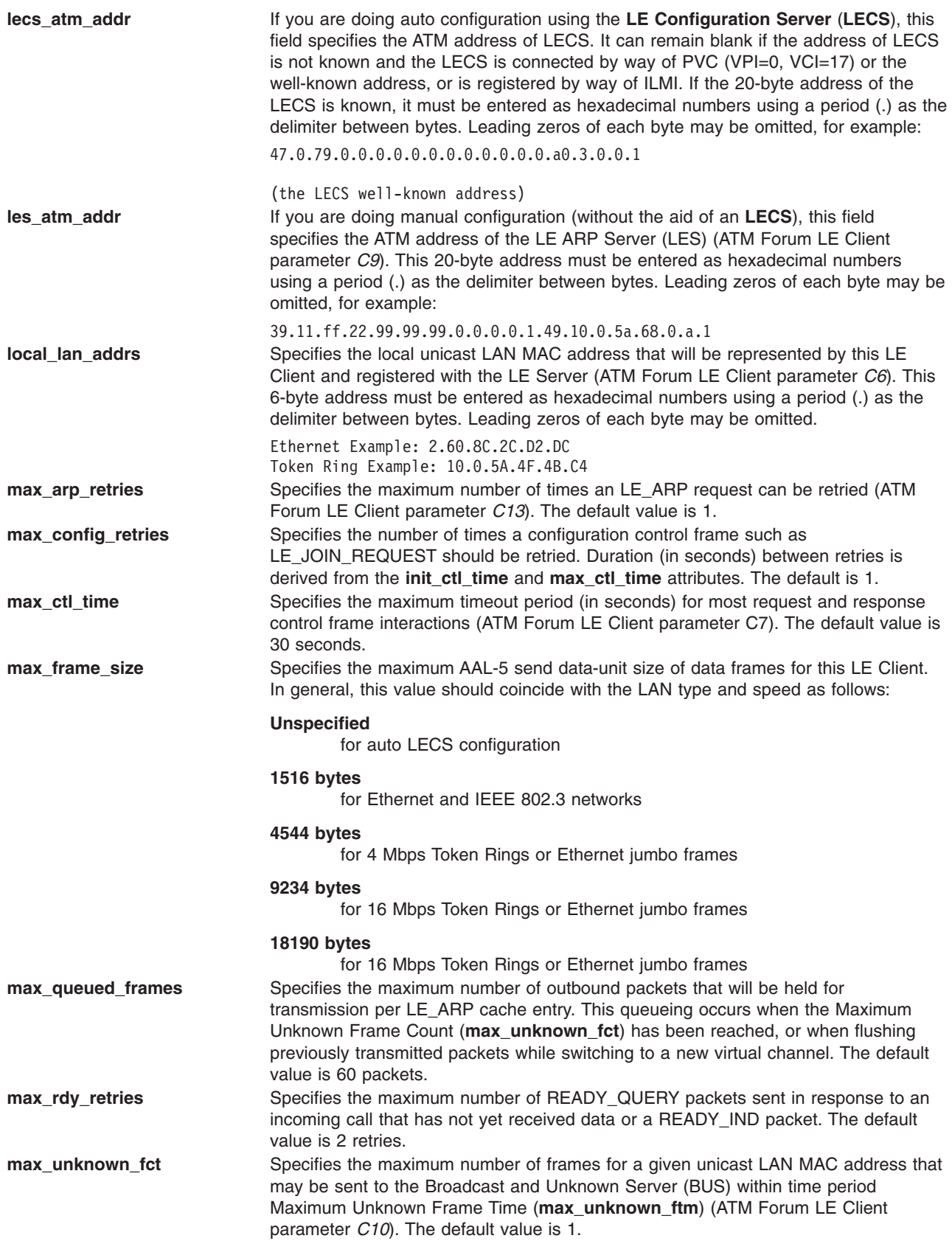

<span id="page-118-0"></span>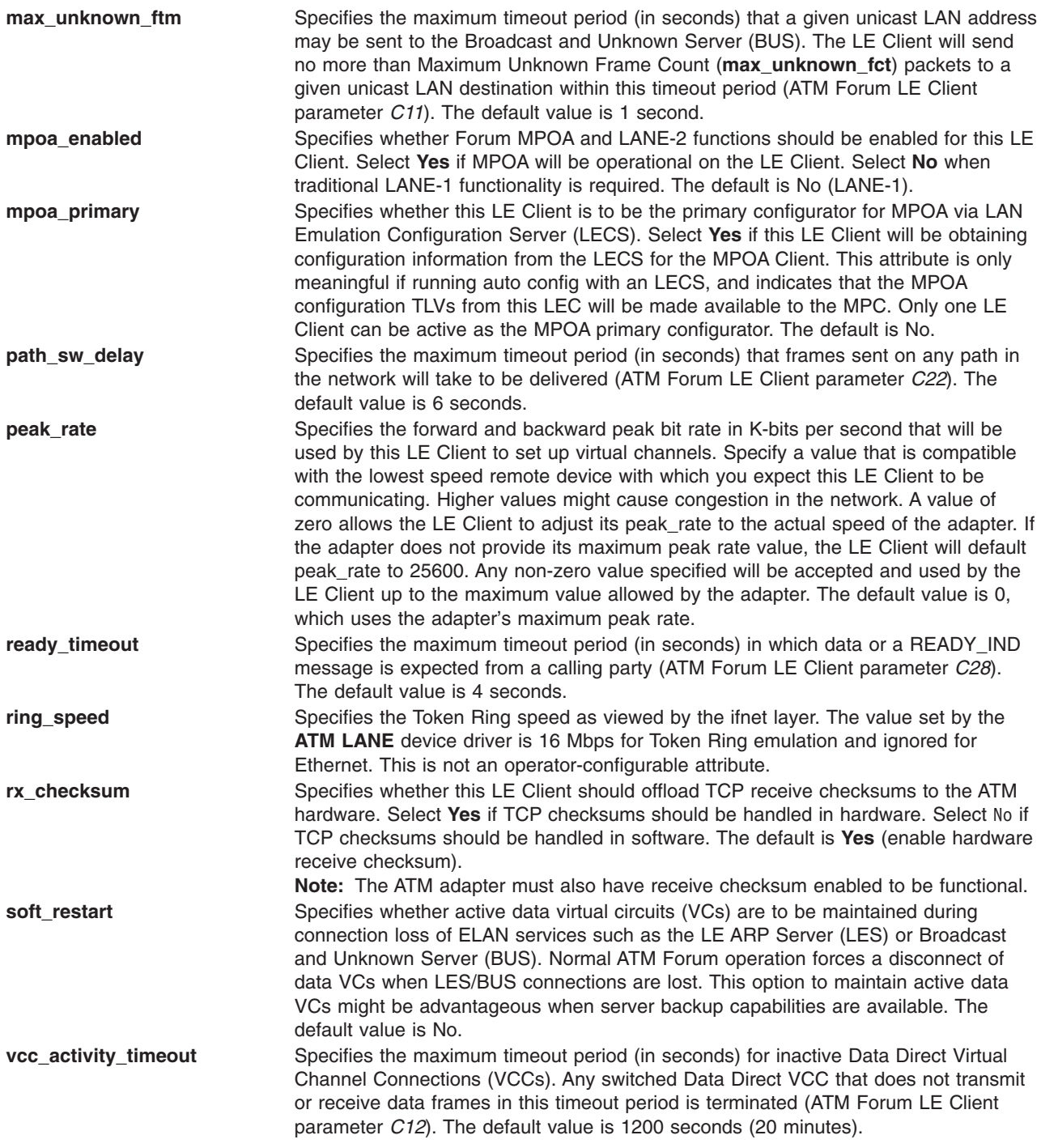

## **Device Driver Configuration and Unconfiguration**

The **atmle\_config** entry point performs configuration functions for the **ATM LANE** device driver.

## **Device Driver Open**

The **atmle\_open** function is called to open the specified network device.

The **LANE** device driver does an asynchronous open. It starts the process of attaching the device to the network, sets the **NDD\_UP** flag in the **ndd\_flags** field, and returns 0. The network attachment will continue in the background where it is driven by network activity and system timers.

**Note:** The Network Services **ns** alloc routine that calls this open routine causes the open to be synchronous. It waits until the **NDD\_RUNNING** or the **NDD\_LIMBO** flag is set in the **ndd\_flags** field or 15 seconds have passed.

If the connection is successful, the **NDD\_RUNNING** flag will be set in the **ndd\_flags** field, and an NDD\_CONNECTED status block will be sent. The **ns\_alloc** routine will return at this time.

If the device connection fails, the **NDD\_LIMBO** flag will be set in the **ndd\_flags** field, and an NDD\_LIMBO\_ENTRY status block will be sent.

If the device is eventually connected, the **NDD\_LIMBO** flag will be disabled, and the **NDD\_RUNNING** flag will be set in the **ndd flags** field. Both NDD CONNECTED and NDD LIMBO EXIT status blocks will be sent.

## **Device Driver Close**

The **atmle\_close** function is called by the Network Services **ns\_free** routine to close the specified network device. This function resets the device to a known state and frees system resources associated with the device.

The device will not be detached from the network until the device's transmit queue is allowed to drain.

## **Data Transmission**

The **atmle output** function transmits data using the network device.

If the destination address in the packet is a broadcast address, the **M\_BCAST** flag in the **p\_mbuf->m\_flags** field should be set prior to entering this routine. A broadcast address is defined as FF.FF.FF.FF.FF.FF (hex) for both Ethernet and Token Ring and C0.00.FF.FF.FF.FF (hex) for Token Ring.

If the destination address in the packet is a multicast or group address, the **M\_MCAST** flag in the **p\_mbuf->m\_flags** field should be set prior to entering this routine. A multicast or group address is defined as any nonindividual address other than a broadcast address.

The device driver will keep statistics based on the **M\_BCAST** and **M\_MCAST** flags.

Token Ring LANE emulates a duplex device. If a Token Ring packet is transmitted with a destination address that matches the LAN MAC address of the local LE Client, the packet is received. This is also True for Token Ring packets transmitted to a broadcast address, enabled functional address, or an enabled group address. Ethernet LANE, on the other hand, emulates a simplex device and does not receive its own broadcast or multicast transmit packets.

## **Data Reception**

When the **LANE** device driver receives a valid packet from a network ATM device driver, the **LANE** device driver calls the **nd\_receive** function that is specified in the **ndd\_t** structure of the network device. The **nd receive** function is part of a CDLI network demuxer. The packet is passed to the **nd receive** function in mbufs.

The **LANE** device driver passes one packet to the **nd\_receive** function at a time.

The device driver sets the **M\_BCAST** flag in the **p\_mbuf->m\_flags** field when a packet is received that has an all-stations broadcast destination address. This address value is defined as FF.FF.FF.FF.FF.FF (hex) for both Token Ring and Ethernet and is defined as C0.00.FF.FF.FF.FF (hex) for Token Ring.

The device driver sets the **M\_MCAST** flag in the **p\_mbuf->m\_flags** field when a packet is received that has a nonindividual address that is different than an all-stations broadcast address.

Any packets received from the network are discarded if they do not fit the currently emulated **LAN** protocol and frame format are discarded.

## **Asynchronous Status**

When a status event occurs on the device, the **LANE** device driver builds the appropriate status block and calls the **nd\_status** function that is specified in the **ndd\_t** structure of the network device. The **nd\_status** function is part of a CDLI network demuxer.

The following status blocks are defined for the **LANE** device driver:

### **Hard Failure**

When an error occurs within the internal operation of the **ATM LANE** device driver, it is considered unrecoverable. If the device was operational at the time of the error, the **NDD\_LIMBO** and **NDD\_RUNNING** flags are disabled, and the **NDD\_DEAD** flag is set in the **ndd\_flags** field, and a hard failure status block is generated.

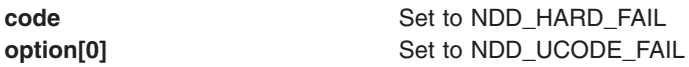

### **Enter Network Recovery Mode**

When the device driver detects an error that requires initiating recovery logic to make the device temporarily unavailable, the following status block is returned by the device driver:

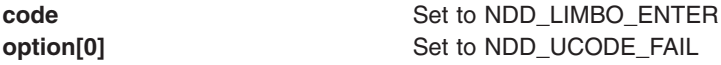

**Note:** While the device driver is in this recovery logic, the network connections might not be fully functional. The device driver will notify users when the device is fully functional by way of an NDD\_LIMBO\_EXIT asynchronous status block.

When a general error occurs during operation of the device, this status block is generated.

### **Exit Network Recovery Mode**

When the device driver has successfully completed recovery logic from the error that made the device temporarily unavailable, the following status block is returned by the device driver. This status block means the device is now fully functional.

**code** Set to NDD\_LIMBO\_EXIT **option[0]** The **option** field is not used.

## **Device Control Operations**

The **atmle ctl** function is used to provide device control functions.

### **ATMLE\_MIB\_GET**

This control requests the **LANE** device driver's current ATM LAN Emulation MIB statistics.

The user should pass in the address of an **atmle\_mibs\_t** structure as defined in **usr/include/sys/atmle\_mibs.h**. The driver will return EINVAL if the buffer area is smaller than the required structure.

The **ndd\_flags** field can be checked to determine the current state of the LANE device.

#### **ATMLE\_MIB\_QUERY**

This control requests the **LANE** device driver's ATM LAN Emulation MIB support structure.

The user should pass in the address of an **atmle\_mibs\_t** structure as defined in **usr/include/sys/atmle\_mibs.h**. The driver will return EINVAL if the buffer area is smaller than the required structure.

The device driver does *not* support any variables for read\_write or write only. If the syntax of a member of the structure is some integer type, the level of support flag will be stored in the whole field, regardless of the size of the field. For those fields defined as character arrays, the value will be returned only in the first byte in the field.

## **NDD\_CLEAR\_STATS**

This control requests all the statistics counters kept by the **LANE** device driver to be zeroed.

## **NDD\_DISABLE\_ADDRESS**

This command disables the receipt of packets destined for a multicast/group address; and for Token Ring, it disables the receipt of packets destined for a functional address. For Token Ring, the functional address indicator (bit 0, the most significant bit of byte 2) indicates whether the address is a functional address (the bit is a 0) or a group address (the bit is a 1).

In all cases, the **length** field value is required to be 6. Any other value will cause the **LANE** device driver to return EINVAL.

*Functional Address:* The reference counts are decremented for those bits in the functional address that are enabled (set to 1). If the reference count for a bit goes to zero, the bit will be disabled in the functional address mask for this LE Client.

If no functional addresses are active after receipt of this command, the **TOK\_RECEIVE\_FUNC** flag in the **ndd\_flags** field is reset. If no functional or multicast/group addresses are active after receipt of this command, the **NDD\_ALTADDRS** flag in the **ndd\_flags** field is reset.

*Multicast/Group Address:* If a multicast/group address that is currently enabled is specified, receipt of packets destined for that group address is disabled. If an address is specified that is not currently enabled, EINVAL is returned.

If no functional or multicast/group addresses are active after receipt of this command, the **NDD\_ALTADDRS** flag in the **ndd\_flags** field is reset. Additionally for Token Ring, if no multicast/group address is active after receipt of this command, the **TOK\_RECEIVE\_GROUP** flag in the **ndd\_flags** field is reset.

### **NDD\_DISABLE\_MULTICAST**

The **NDD\_DISABLE\_MULTICAST** command disables the receipt of *all* packets with unregistered multicast addresses, and only receives those packets whose multicast addresses were registered using the **NDD\_ENABLE\_ADDRESS** command. The *arg* and *length* parameters are not used. The **NDD\_MULTICAST** flag in the **ndd\_flags** field is reset only after the reference count for multicast addresses has reached zero.

## **NDD\_ENABLE\_ADDRESS**

The **NDD\_ENABLE\_ADDRESS** command enables the receipt of packets destined for a multicast/group address; and additionally for Token Ring, it enables the receipt of packets destined for a functional address. For Ethernet, the address is entered in canonical format, which is left-to-right byte order with the I/G (Individual/Group) indicator as the least significant bit of the first byte. For Token Ring, the address format is entered in noncanonical format, which is left-to-right bit and byte order and has a functional address indicator. The functional address indicator (the most significant bit of byte 2) indicates whether the address is a functional address (the bit value is 0) or a group address (the bit value is 1).

In all cases, the **length** field value is required to be 6. Any other length value will cause the **LANE** device driver to return EINVAL.

*Functional Address:* The Token-Ring network architecture provides bit-specific functional addresses for widely used functions, such as Ring Parameter Server or Configuration Report Server. Ring stations use functional address masks to identify these functions. The specified address is OR'ED with the currently specified functional addresses, and the resultant address is set as the functional address for the device. Functional addresses are encoded in a bit-significant format, thereby allowing multiple individual groups to be designated by a single address.

For example, if function G is assigned a functional address of C0.00.00.08.00.00 (hex), and function M is assigned a functional address of C0.00.00.00.00.40 (hex), then ring station Y, whose node contains function G and M, would have a mask of C0.00.00.08.00.40 (hex). Ring station Y would receive packets addressed to either function G or M or to an address like C0.00.00.08.00.48 (hex) because that address contains bits specified in the mask.

**Note:** The **LANE** device driver forces the first 2 bytes of the functional address to be C0.00 (hex). In addition, bits 6 and 7 of byte 5 of the functional address are forced to 0.

The **NDD\_ALTADDRS** and **TOK\_RECEIVE\_FUNC** flags in the **ndd\_flags** field are set.

Because functional addresses are encoded in a bit-significant format, reference counts are kept on each of the 31 least significant bits of the address. Reference counts are not kept on the 17 most significant bits (the C0.00 (hex) of the functional address and the functional address indicator bit).

*Multicast/Group Address:* A multicast/group address table is used by the **LANE** device driver to store address filters for incoming multicast/group packets. If the **LANE** device driver is unable to allocate kernel memory when attempting to add a multicast/group address to the table, the address is not added and ENOMEM is returned.

If the **LANE** device driver is successful in adding a multicast/group address, the **NDD\_ALTADDRS** flag in the **ndd\_flags** field is set. Additionally for Token Ring, the **TOK\_RECEIVE\_GROUP** flag is set, and the first 2 bytes of the group address are forced to be C0.00 (hex).

### **NDD\_ENABLE\_MULTICAST**

The **NDD\_ENABLE\_MULTICAST** command enables the receipt of packets with any multicast (or group) address. The *arg* and *length* parameters are not used. The **NDD\_MULTICAST** flag in the **ndd\_flags** field is set.

### **NDD\_DEBUG\_TRACE**

This control requests a LANE or MPOA driver to toggle the current state of its **debug\_trace** configuration flag.

This control is available to the operator through the LANE Ethernet **entstat -t** or LANE Token Ring **tokstat -t** commands, or through the MPOA **mpcstat -t** command. The current state of the **debug\_trace** configuration flag is displayed in the output of each command as follows:

- For the **entstat** and **tokstat** commands, NDD\_DEBUG\_TRACE is enabled only if you see Driver Flags: Debug.
- For the **mpcstat** command, you will see Debug Trace: Enabled.

### **NDD\_GET\_ALL\_STATS**

This control requests all current LANE statistics, based on both the generic LAN statistics and the **ATM LANE** protocol in progress.

For Ethernet, pass in the address of an **ent\_ndd\_stats\_t** structure as defined in the file /**usr/include/sys/cdli\_entuser.h**.

For Token Ring, pass in the address of a **tok\_ndd\_stats\_t** structure as defined in the file /**usr/include/sys/cdli\_tokuser.h**.

The driver will return EINVAL if the buffer area is smaller than the required structure.

The **ndd\_flags** field can be checked to determine the current state of the LANE device.

### **NDD\_GET\_STATS**

This control requests the current generic LAN statistics based on the **LAN** protocol being emulated.

For Ethernet, pass in the address of an **ent\_ndd\_stats\_t** structure as defined in the file /**usr/include/sys/cdli\_entuser.h**.

For Token Ring, pass in the address of a **tok\_ndd\_stats\_t** structure as defined in file /**usr/include/sys/cdli\_tokuser.h**.

The **ndd\_flags** field can be checked to determine the current state of the LANE device.

## **NDD\_MIB\_ADDR**

This control requests the current receive addresses that are enabled on the **LANE** device driver. The following address types are returned, up to the amount of memory specified to accept the address list:

- Local LAN MAC Address
- v Broadcast Address FF.FF.FF.FF.FF.FF (hex)
- v Broadcast Address C0.00.FF.FF.FF.FF (hex)
- (returned for Token Ring only)
- Functional Address Mask
- v (returned for Token Ring only, and only if at least one functional address has been enabled)
- Multicast/Group Address 1 through n
- (returned only if at least one multicast/group address has been enabled)

Each address is 6-bytes in length.

### **NDD\_MIB\_GET**

This control requests the current MIB statistics based on whether the LAN being emulated is Ethernet or Token Ring.

If Ethernet, pass in the address of an **ethernet\_all\_mib\_t** structure as defined in the file **/usr/include/sys/ethernet\_mibs.h**.

If Token Ring, pass in the address of a **token ring all mib t** structure as defined in the file **/usr/include/sys/tokenring\_mibs.h**.

The driver will return EINVAL if the buffer area is smaller than the required structure.

The **ndd\_flags** field can be checked to determine the current state of the LANE device.

### **NDD\_MIB\_QUERY**

This control requests **LANE** device driver's MIB support structure based on whether the LAN being emulated is Ethernet or Token Ring.

If Ethernet, pass in the address of an **ethernet all mib t** structure as defined in the file **/usr/include/sys/ethernet\_mibs.h**.

If Token Ring, pass in the address of a **token ring all mib** t structure as defined in the file **/usr/include/sys/tokenring\_mibs.h**.

The driver will return EINVAL if the buffer area is smaller than the required structure.

The device driver does *not* support any variables for read\_write or write only. If the syntax of a member of the structure is some integer type, the level of support flag will be stored in the whole field, regardless of the size of the field. For those fields which are defined as character arrays, the value will be returned only in the first byte in the field.

## **Tracing and Error Logging in the ATM LANE Device Driver**

The **LANE** device driver has two trace points:

- 3A1 Normal Code Paths
- 3A2 Error Conditions

Tracing can be enabled through SMIT or with the **trace** command. trace -a -j 3a1,3a2

Tracing can be disabled through SMIT or with the **trcstop** command. Once trace is stopped, the results can be formatted into readable text with the **trcrpt** command.

trcrpt > /tmp/trc.out

### **LANE error log templates:**

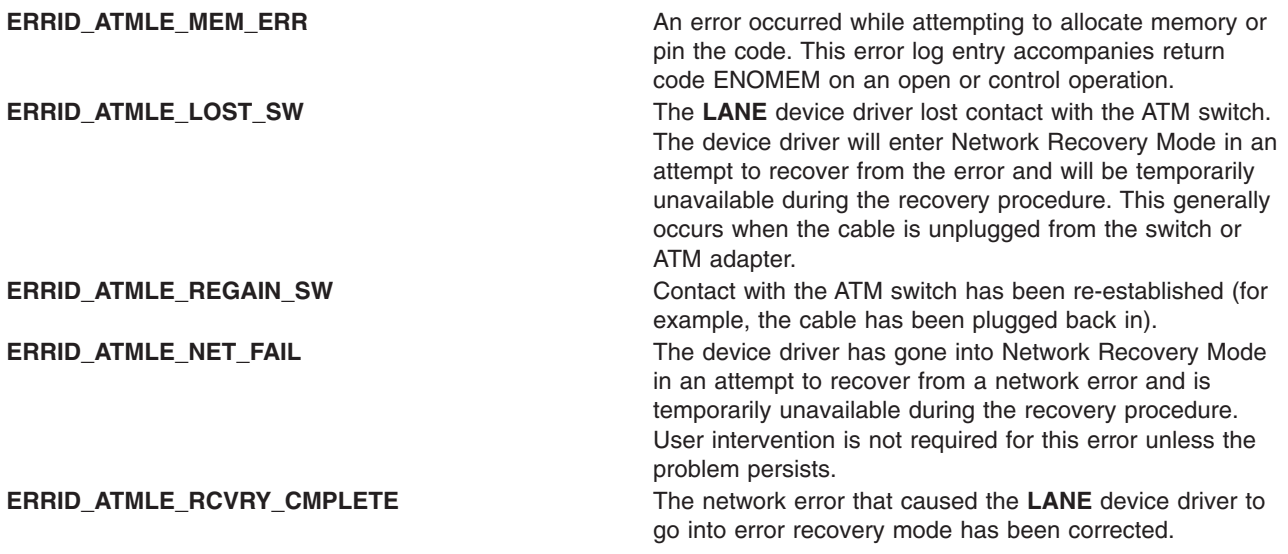

## **Adding an ATM MPOA Client**

A Multi-Protocol Over ATM (MPOA) Client (MPC) can be added to the system to allow ATM LANE packets that would normally be routed through various LANE IP Subnets or Logical IP Subnets (LISs) within an ATM network, to be sent and received over shortcut paths that do not contain routers. MPOA can provide significant savings on end-to-end throughput performance for large data transfers, and can free up resources in routers that might otherwise be used up handling packets that could have bypassed routers altogether.

Only one MPOA Client is established per node. This MPC can support multiple ATM ports, containing LE Clients/Servers and MPOA Servers. The key requirement being, that for this MPC to create shortcut paths, each remote target node must also support MPOA Client, and must be directly accessible via the matrix of switches representing the ATM network.

A user with root authority can add this MPOA Client using the **smit mpoa\_panel** fast path, or click **Devices —> Communication —> ATM Adapter —> Services —> Multi-Protocol Over ATM (MPOA)**. No configuration entries are required for the MPOA Client. Ease-of-use default values are provided for each of the attributes derived from ATM Forum recommendations.

Configuration help text is also available within MPOA Client SMIT to aid in making any modifications to attribute default values.

## **Configuration Parameters for ATM MPOA Client**

The **ATM LANE** device driver supports the following configuration parameters for the MPOA Client:

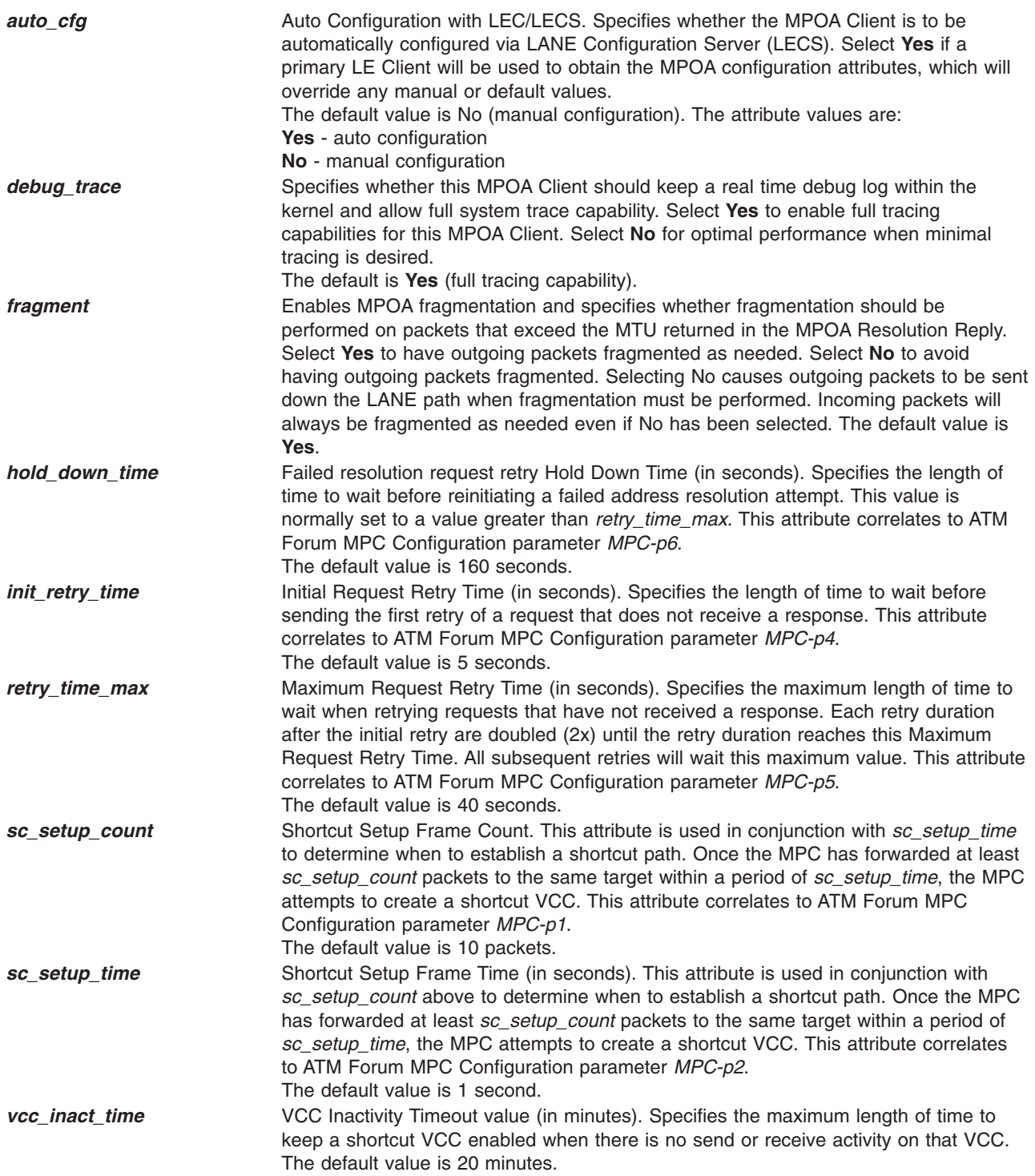

# **Tracing and Error Logging in the ATM MPOA Client**

The ATM MPOA Client has two trace points:

- 3A3 Normal Code Paths
- 3A4 Error Conditions

Tracing can be enabled through SMIT or with the **trace** command.

trace -a -j 3a3,3a4

Tracing can be disabled through SMIT or with the **trcstop** command. Once trace is stopped, the results can be formatted into readable text with the **trcrpt** command.

trcrpt > /tmp/trc.out

## **MPOA Client error log templates**

Each of the MPOA Client error log templates are prefixed with **ERRID\_MPOA**. An example of an MPOA error entry is as follows:

### **ERRID\_MPOA\_MEM\_ERR**

An error occurred while attempting to allocate kernel memory.

## **Getting Client Status**

Three commands are available to obtain status information related to ATM **LANE** clients.

- v The **entstat** command and **tokstat** command are used to obtain general ethernet or tokenring device status.
- v The **lecstat** command is used to obtain more specific information about a **LANE** client.
- v The **mpcstat** command is used to obtain MPOA client status information.

For more information see, entstat Command, lecstat Command, mpcstat Command, and tokstat Command in *AIX 5L Version 5.2 Commands Reference*.

## **Fiber Distributed Data Interface (FDDI) Device Driver**

**Note:** The information in this section is specific to AIX 5.1 and earlier.

The FDDI device driver is a dynamically loadable device driver. The device driver is automatically loaded into the system at device configuration time as part of the configuration process.

The interface to the device is through the kernel services known as Network Services.

Interfacing to the device driver is achieved by calling the device driver's entry points for opening the device, closing the device, transmitting data, doing a remote dump, and issuing device control commands.

The FDDI device driver supports the SMT 7.2 standard.

## **Configuration Parameters for FDDI Device Driver**

#### **Software Transmit Queue**

The driver provides a software transmit queue to supplement the hardware queue. The queue is configurable and contains between 3 and 250 mbufs. The default is 30 mbufs.

#### **Alternate Address**

The driver supports specifying a configurable alternate address to be used instead of the address burned in on the card. This address must have the local bit set. Addresses between 0x400000000000 and 0x7FFFFFFFFFFF are supported. The default is 0x400000000000.

#### **Enable Alternate Address**

The driver supports enabling the alternate address set with the Alternate Address parameter. Values are YES and NO, with NO as the default.

#### **PMF Password**

The driver provides the ability to configure a PMF password. The password default is 0, meaning no password.

### **Max T-Req**

The driver enables the user to configure the card's maximum T-Req.

### **TVX Lower Bound**

The driver enables the user to configure the card's TVX Lower Bound.

### **User Data**

The driver enables the user to set the user data field on the adapter. This data can be any string up to 32 bytes of data. The default is a zero length string.

## **FDDI Device Driver Configuration and Unconfiguration**

The **fddi** config entry point performs configuration functions for the FDDI device driver.

## **Device Driver Open**

The **fddi** open function is called to open the specified network device.

The device is initialized. When the resources have been successfully allocated, the device is attached to the network.

If the station is not connected to another running station, the device driver opens, but is unable to transmit Logical Link Control (LLC) packets. When in this mode, the device driver sets the CFDDI\_NDD\_LLC\_DOWN flag (defined in **/usr/include/sys/cdli\_fddiuser.h**). When the adapter is able to make a connection with at least one other station this flag is cleared and LLC packets can be transmitted.

## **Device Driver Close**

The **fddi\_close** function is called to close the specified network device. This function resets the device to a known state and frees system resources used by the device.

The device is not detached from the network until the device's transmit queue is allowed to drain.

## **Data Transmission**

The **fddi** output function transmits data using the network device.

The FDDI device driver supports up to three mbuf's for each packet. It cannot gather from more than three locations to a packet.

The FDDI device driver does *not* accept user-memory mbufs. It uses **bcopy** on small frames which does not work on user memory.

The driver supports up to the entire mtu in a single mbuf.

The driver requires that the entire mac header be in a single mbuf.

The driver will not accept chained frames of different types. The user should not send Logical Link Control (LLC) and station management (SMT) frames in the same call to output.

The user needs to fill the frame out completely before calling the output routine. The mac header for a FDDI packet is defined by the **cfddi hdr** t structure defined in **/usr/include/sys/cdli fddiuser.h**. The first byte of a packet is used as a flag for routing the packet on the adapter. For most driver users the value of the packet should be set to FDDI\_TX\_NORM. The possible flags are:

#### **CFDDI\_TX\_NORM**

Transmits the frame onto the ring. This is the normal flag value.

#### **CFDDI\_TX\_LOOPBACK**

Moves the frame from the adapter's transmit queue to its receive queue as if it were received from the media. The frame is not transmitted onto the media.

#### **CFDDI\_TX\_PROC\_ONLY**

Processes the status information frame (SIF) or parameter management frame (PMF) request frame and sends a SIF or PMF response to the host. The frame is not transmitted onto the media. This flag is *not* valid for LLC packets.

#### **CFDDI\_TX\_PROC\_XMIT**

Processes the SIF or PMF request frames and sends a SIF or PMF response to the host. The frame is also transmitted onto the media. This flag is *not* valid for LLC packets.

### **Data Reception**

When the FDDI device driver receives a valid packet from the network device, the FDDI device driver calls the **nd\_receive** function that is specified in the **ndd\_t** structure of the network device. The **nd\_receive** function is part of a CDLI network demuxer. The packet is passed to the **nd receive** function in mbufs.

## **Reliability, Availability, and Serviceability for FDDI Device Driver**

The FDDI device driver has three trace points. The IDs are defined in the **/usr/include/sys/cdli\_fddiuser.h** file.

For FDDI the type of data in an error log is the same for every error log. Only the specifics and the title of the error log change. Information that follows includes an example of an error log and a list of error log entries.

#### **Example FDDI Error Log**

Detail Data

FILE NAME line: 332 file: fddiintr\_b.c

POS REGISTERS F48E D317 3CC7 0008

SOURCE ADDRESS 4000 0000 0000

ATTACHMENT CLASS 0000 0001

MICRO CHANNEL AND PIO EXCEPTION CODES 0000 0000 0000 0000 0000 0000

FDDI LINK STATISTICS 0080 0000 04A0 0000 0000 0000 0001 0000 0000 0000 0001 0008 0008 0005 0005 0012 0003 0002 0000 0000 0000 0000 0000 0000 0000 0000 0000 0000

SELF TESTS 0000 0000 0000 0000 0000 0000 0000 0000 0000 0000 0000 0000 0000

DEVICE DRIVER INTERNAL STATE 0fdd 0fdd 0000 0000 0000 0000 0000 0000

### **Error Log Entries**

The FDDI device driver returns the following are the error log entries:

#### **ERRID\_CFDDI\_RMV\_ADAP**

This error indicates that the adapter has received a disconnect command from a remote station. The FDDI device driver will initiate shutdown of the device. The device is no longer functional due to this error. User intervention is required to bring the device back online.

If there is no local LAN administrator, user action is required to make the device available. For the device to be brought back online, the device needs to be reset. This can be accomplished by having all users of the FDDI device driver close the device. When all users have closed the device and the device is reset, the device can be brought back online.

#### **ERRID\_CFDDI\_ADAP\_CHECK**

This error indicates that an FDDI adapter check has occurred. If the device was connected to the network when this error occurred, the FDDI device goes into Network Recovery Mode in an attempt to recover from the error. The device is temporarily unavailable during the recovery procedure. User intervention is not required to bring the device back online.

#### **ERRID\_CFDDI\_DWNLD**

Indicates that the microcode download to the FDDI adapter has failed. If this error occurs during the configuration of the device, the configuration of the device fails. User intervention is required to make the device available.

### **ERRID\_CFDDI\_RCVRY\_ENTER**

Indicates that the FDDI device driver has entered Network Recovery Mode in an attempt to recover from an error. The error which caused the device to enter this mode, is error logged before this error log entry. The device is not fully functional until the device has left this mode. User intervention is not required to bring the device back online.

#### **ERRID\_CFDDI\_RCVRY\_EXIT**

Indicates that the FDDI device driver has successfully recovered from the error which caused the device to go into Network Recovery Mode.The device in now fully functional.

### **ERRID\_CFDDI\_RCVRY\_TERM**

Indicates that the FDDI device driver was unable to recover from the error which caused the device to go into Network Recovery Mode and has terminated recovery logic. The termination of recovery logic might be due to an irrecoverable error being detected or the device being closed. If termination is due to an irrecoverable error, that error will be error logged before this error log entry. User intervention is required to bring the device back online.

#### **ERRID\_CFDDI\_MC\_ERR**

Indicates that the FDDI device driver has detected a Micro Channel error. The device driver initiates recovery logic in an attempt to recover from the error. User intervention is not required for this error unless the problem persists.

#### **ERRID\_CFDDI\_TX\_ERR**

Indicates that the FDDI device driver has detected a transmission error. User intervention is not required unless the problem persists.

#### **ERRID\_CFDDI\_PIO**

Indicates the FDDI device driver has detected a program IO error. The device driver initiates recovery logic in an attempt to recover from the error. User intervention is not required for this error unless the problem persists.

#### **ERRID\_CFDDI\_DOWN**

Indicates that the FDDI device has been shutdown due to an irrecoverable error. The FDDI device is no longer functional due to the error. The irrecoverable error which caused the device to be shutdown is error logged before this error log entry. User intervention is required to bring the device back online.

#### **ERRID\_CFDDI\_SELF\_TEST**

Indicates that the FDDI adapter has received a run self-test command from a remote station. The device is unavailable while the adapter's self-tests are being run. If the tests are successful, the FDDI device driver initiates logic to reconnect the device to the network. Otherwise, the device will be shutdown.

#### **ERRID\_CFDDI\_SELFT\_ERR**

Indicates that an error occurred during the FDDI self-tests. User intervention is required to bring the device back online.

#### **ERRID\_CFDDI\_PATH\_ERR**

Indicates that an error occurred during the FDDI adapter's path tests. The FDDI device driver will initiate recovery logic in an attempt to recover from the error. The FDDI device will temporarily be unavailable during the recovery procedure. User intervention is not required to bring the device back online.

#### **ERRID\_CFDDI\_PORT**

Indicates that a port on the FDDI device is in a stuck condition. User intervention is not required for this error. This error typically occurs when a cable is not correctly connected.

#### **ERRID\_CFDDI\_BYPASS**

Indicates that the optical bypass switch is in a stuck condition. User intervention is not required for this error.

#### **ERRID\_CFDDI\_CMD\_FAIL**

Indicates that a command to the adapter has failed.

## **High-Performance (8fc8) Token-Ring Device Driver**

**Note:** The information in this section is specific to AIX 5.1 and earlier.

The 8fc8 Token-Ring device driver is a dynamically loadable device driver. The device driver automatically loads into the system at device configuration time as part of the configuration process.

The interface to the device is through the kernel services known as Network Services.

Interfacing to the device driver is achieved by calling the device driver's entry points for opening the device, closing the device, transmitting data, doing a remote dump, and issuing device control commands.

The Token-Ring device driver interfaces with the Token-Ring High-Performance Network Adapter (8fc8). It provides a Micro Channel-based connection to a Token-Ring network. The adapter is IEEE 802.5 compatible and supports both 4 and 16 megabit per second networks. The adapter supports only a Shielded Twisted-Pair (STP) Token-Ring connection.

## **Configuration Parameters for Token-Ring Device Driver**

#### **Ring Speed**

The device driver will support a user configurable parameter that indicates if the Token-Ring is to be run at 4 or 16 megabits per second.

#### **Software Transmit Queue**

The device driver will support a user configurable transmit queue, that can be set to store between 32 and 160 transmit request pointers. Each transmit request pointer corresponds to a transmit request, which might be for several buffers of data.

#### **Attention MAC frames**

The device driver will support a user configurable parameter that indicates if attention MAC frames should be received.

#### **Beacon MAC frames**

The device driver will support a user configurable parameter that indicates if beacon MAC frames should be received.

#### **Network Address**

The driver supports the use of the device's hardware address as the network address or an alternate network address configured through software. When an alternate address is used, any valid individual address can be used. The most significant bit of the address must be set to zero (definition of an individual address).

## **Device Driver Configuration and Unconfiguration**

The **tok config** entry point performs configuration functions Token-Ring device driver.

## **Device Driver Open**

The **tok** open function is called to open the specified network device.

The Token Ring device driver does an asynchronous open. It starts the process of attaching the device to the network, sets the NDD UP flag in the ndd flags field, and returns 0. The network attachment will continue in the background where it is driven by device activity and system timers.

**Note:** The Network Services **ns\_alloc** routine that calls this open routine causes the open to be synchronous. It waits until the NDD\_RUNNING flag is set in the ndd flags field or 60 seconds have passed.

If the connection is successful, the NDD\_RUNNING flag will be set in the ndd\_flags field and a NDD\_CONNECTED status block will be sent. The **ns\_alloc** routine will return at this time.

If the device connection fails, the NDD\_LIMBO flag will be set in the ndd flags field and a NDD\_LIMBO\_ENTRY status block will be sent.

If the device is eventually connected, the NDD\_LIMBO flag will be turned off and the NDD\_RUNNING flag will be set in the ndd\_flags field. Both NDD\_CONNECTED and NDD\_LIMBO\_EXIT status blocks will be set.

## **Device Driver Close**

The **tok\_close** function is called to close the specified network device. This function resets the device to a known state and frees system resources associated with the device.

The device will not be detached from the network until the device's transmit queue is allowed to drain.

## **Data Transmission**

The **tok** output function transmits data using the network device.

The device driver does *not* support mbufs from user memory (which have the M\_EXT flag set).

If the destination address in the packet is a broadcast address, the M\_BCAST flag in the p\_mbuf->m\_flags field should be set prior to entering this routine. A broadcast address is defined as 0xFFFF FFFF FFFF or 0xC000 FFFF FFFF. If the destination address in the packet is a multicast address the M\_MCAST flag in the p\_mbuf->m\_flags field should be set prior to entering this routine. A multicast address is defined as a non-individual address other than a broadcast address. The device driver will keep statistics based upon the M\_BCAST and M\_MCAST flags.

If a packet is transmitted with a destination address that matches the adapter's address, the packet will be received. This is true for the adapter's physical address, broadcast addresses (0xC000 FFFF FFFF or 0xFFFF FFFF FFFF), enabled functional addresses, or an enabled group address.

## **Data Reception**

When the Token-Ring device driver receives a valid packet from the network device, the Token-Ring device driver calls the **nd\_receive** function that is specified in the ndd\_t structure of the network device. The **nd\_receive** function is part of a CDLI network demuxer. The packet is passed to the **nd\_receive** function in mbufs.

The Token-Ring device driver passes one packet to the **nd\_receive** function at a time.

The device driver sets the M\_BCAST flag in the p\_mbuf->m\_flags field when a packet is received that has an all-stations broadcast address. This address is defined as 0xFFFF FFFF FFFF or 0xC000 FFFF FFFF.

The device driver sets the M\_MCAST flag in the p\_mbuf->m\_flags field when a packet is received that has a non-individual address that is different than the all-stations broadcast address.

The adapter does not pass invalid packets to the device driver.

## **Asynchronous Status**

When a status event occurs on the device, the Token-Ring device driver builds the appropriate status block and calls the **nd\_status** function that is specified in the ndd\_t structure of the network device. The **nd\_status** function is part of a CDLI network demuxer.

The following status blocks are defined for the Token-Ring device driver.

### **Hard Failure**

When a hard failure has occurred on the Token-Ring device, the following status blocks can be returned by the Token-Ring device driver. One of these status blocks indicates that a fatal error occurred.

*NDD\_PIO\_FAIL:* When a PIO error occurs, it is retried 3 times. If the error still occurs, it is considered unrecoverable and this status block is generated.

**code** Set to NDD\_HARD\_FAIL **option[0]** Set to NDD\_PIO\_FAIL **option[]** The remainder of the status block may be used to return additional status information.

*TOK\_RECOVERY\_THRESH:* When most network errors occur, they are retried. Some errors are retried with no limit and others have a recovery threshold. Errors that have a recovery threshold and fail all the retries specified by the recovery threshold are considered unrecoverable and generate the following status block:

**code** Set to NDD\_HARD\_FAIL **option[0]** Set to TOK\_RECOVERY\_THRESH **option[1]** The specific error that occurred. Possible values are: • TOK\_DUP\_ADDR - duplicate node address

- TOK\_PERM\_HW\_ERR the device has an unrecoverable hardware error
- TOK\_RING\_SPEED ring beaconing on physical insertion to the ring
- TOK\_RMV\_ADAP remove ring station MAC frame received

### **Enter Network Recovery Mode**

When the device driver has detected an error that requires initiating recovery logic that will make the device temporarily unavailable, the following status block is returned by the device driver:

**Note:** While the device driver is in this recovery logic, the device might not be fully functional. The device driver will notify users when the device is fully functional by way of an NDD\_LIMBO\_EXIT asynchronous status block.

*NDD\_ADAP\_CHECK:* When an adapter check has occurred, this status block is generated.

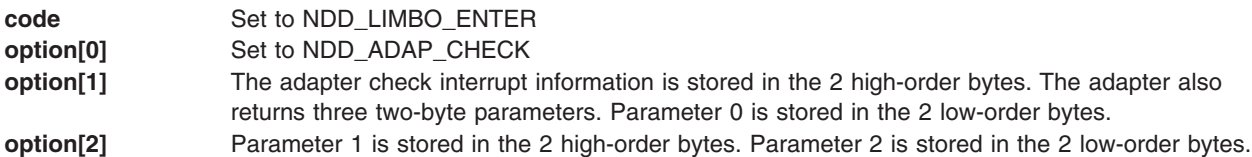

*NDD\_AUTO\_RMV:* When an internal hardware error following the beacon automatic-removal process has been detected, this status block is generated.

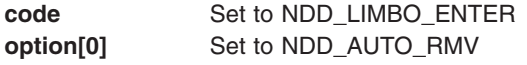

*NDD\_BUS\_ERR:* The device has detected a I/O channel error.

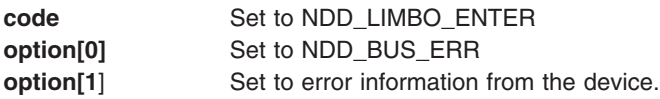

*NDD\_CMD\_FAIL:* The device has detected an error in a command the device driver issued to it.

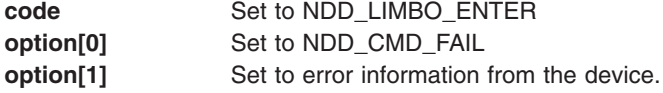

*NDD\_TX\_ERROR:* The device has detected an error in a packet given to the device.

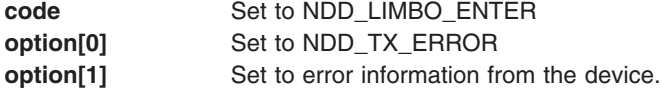

*NDD\_TX\_TIMEOUT:* The device has detected an error in a packet given to the device.

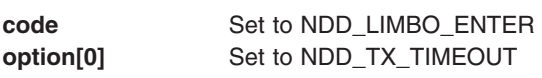

*TOK\_ADAP\_INIT:* When the initialization of the device fails, this status block is generated.

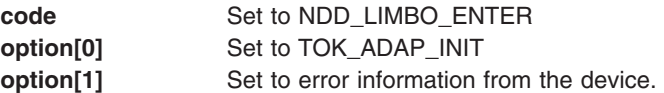

*TOK\_ADAP\_OPEN:* When a general error occurs during open of the device, this status block is generated.

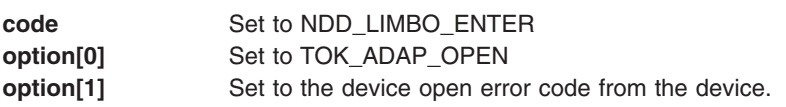

*TOK\_DMA\_FAIL:* A d\_complete has failed.

**code** Set to NDD\_LIMBO\_ENTER **option[0]** Set to TOK\_DMA\_FAIL

*TOK\_RING\_SPEED:* When an error code of 0x27 (physical insertion, ring beaconing) occurs during open of the device, this status block is generated.

**code** Set to NDD\_LIMBO\_ENTER **option[0]** Set to TOK\_RING\_SPEED

*TOK\_RMV\_ADAP:* The device has received a remove ring station MAC frame indicating that a network management function had directed this device to get off the ring.

**code** Set to NDD\_LIMBO\_ENTER **option[0]** Set to TOK\_RMV\_ADAP

*TOK\_WIRE\_FAULT:* When an error code of 0x11 (lobe media test, function failure) occurs during open of the device, this status block is generated.

**code** Set to NDD\_LIMBO\_ENTER **option[0]** Set to TOK\_WIRE\_FAULT

#### **Exit Network Recovery Mode**

When the device driver has successfully completed recovery logic from the error that made the device temporarily unavailable, the following status block is returned by the device driver. This status block means the device is now fully functional.

**code** Set to NDD\_LIMBO\_EXIT **option**[] The option fields are not used.

### **Network Device Driver Status**

When the device driver has status or event information to report, the following status block is returned by the device driver:

*Ring Beaconing:* When the Token-Ring device has detected a beaconing condition (or the ring has recovered from one), the following status block is generated by the Token-Ring device driver:

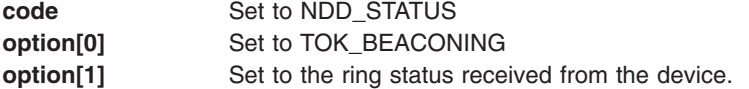

### **Device Connected**

When the device is successfully connected to the network the following status block is returned by the device driver:

**code** Set to NDD\_CONNECTED **option**<sup>[]</sup> The option fields are not used.

## **Device Control Operations**

The **tok\_ctl** function is used to provide device control functions.

### **NDD\_GET\_STATS**

The user should pass in the **tok ndd stats t** structure as defined in **usr/include/sys/cdli tokuser.h**. The driver will fail a call with a buffer smaller than the structure.

The statistics that are returned contain statistics obtained from the device. If the device is inoperable, the statistics that are returned will not contain the current device statistics. The copy of the **ndd\_flags** field can be checked to determine the state of the device.

### **NDD\_MIB\_QUERY**

The *arg* parameter specifies the address of the token ring all mib t structure. This structure is defined in the **/usr/include/sys/tokenring\_mibs.h** file.

The device driver does *not* support any variables for read\_write or write only. If the syntax of a member of the structure is some integer type, the level of support flag will be stored in the whole field, regardless of the size of the field. For those fields defined as character arrays, the value will be returned only in the first byte in the field.

### **NDD\_MIB\_GET**

The *arg* parameter specifies the address of the token ring all mib t structure. This structure is defined in the /usr/include/sys/tokenring\_mibs.h file.

If the device is inoperable, the upstream field of the Dot5Entry t structure will be zero instead of containing the nearest active upstream neighbor (NAUN). Also the statistics that are returned contain statistics obtained from the device. If the device is inoperable, the statistics that are returned will not contain the current device statistics. The copy of the ndd\_flags field can be checked to determine the state of the device.

### **NDD\_ENABLE\_ADDRESS**

This command enables the receipt of packets with a functional or a group address. The functional address indicator (bit 0 ″the MSB″ of byte 2) indicates whether the address is a functional address (the bit is a 0) or a group address (the bit is a 1). The length field is not used because the address must be 6 bytes in length.

*Functional Address:* The specified address is ORed with the currently specified functional addresses and the resultant address is set as the functional address for the device. Functional addresses are encoded in a bit-significant format, thereby allowing multiple individual groups to be designated by a single address.

The Token-Ring network architecture provides bit-specific functional addresses for widely-used functions, such as configuration report server. Ring stations use functional address masks to identify these functions. For example, if function G is assigned a functional address of 0xC000 0008 0000, and function M is assigned a function address of 0xC000 0000 0040, then ring station Y, whose node contains function G and M, would have a mask of 0xC000 0008 0040. Ring station Y would receive packets addressed to either function G or M or to an address like 0xC000 0008 0048 because that address contains bits specified in the mask.

**Note:** The device forces the first 2 bytes of the functional address to be 0xC000. In addition, bits 6 and 7 of byte 5 of the functional address are forced to a 0 by the device.

The NDD\_ALTADDRS and TOK\_RECEIVE\_FUNC flags in the ndd\_flags field are set.

Because functional addresses are encoded in a bit-significant format, reference counts are kept on each of the 31 least significant bits of the address. Reference counts are not kept on the 17 most significant bits (the 0xC000 of the functional address and the functional address indicator bit).

*Group Address:* If no group address is currently enabled, the specified address is set as the group address for the device. The group address will not be set and EINVAL will be returned if a group address is currently enabled.

The device forces the first 2 bytes of the group address to be 0xC000.

The NDD\_ALTADDRS and TOK\_RECEIVE\_GROUP flags in the ndd\_flags field are set.

### **NDD\_DISABLE\_ADDRESS**

This command disables the receipt of packets with a functional or a group address. The functional address indicator (bit 0 ″the MSB″ of byte 2) indicates whether the address is a functional address (the bit is a 0) or a group address (the bit is a 1). The length field is not used because the address must be 6 bytes in length.

*Functional Address:* The reference counts are decremented for those bits in the functional address that are a one (on). If the reference count for a bit goes to zero, the bit will be ″turned off″ in the functional address for the device.

If no functional addresses are active after receipt of this command, the TOK\_RECEIVE\_FUNC flag in the ndd\_flags field is reset. If no functional or group addresses are active after receipt of this command, the NDD\_ALTADDRS flag in the ndd\_flags field is reset.

*Group Address:* If the group address that is currently enabled is specified, receipt of packets with a group address is disabled. If a different address is specified, EINVAL will be returned.

If no group address is active after receipt of this command, the TOK\_RECEIVE\_GROUP flag in the **ndd\_flags** field is reset. If no functional or group addresses are active after receipt of this command, the NDD\_ALTADDRS flag in the **ndd\_flags** field is reset.

### **NDD\_MIB\_ADDR**

The following addresses are returned:

- Device Physical Address (or alternate address specified by user)
- Broadcast Address 0xFFFF FFFF FFFF
- Broadcast Address 0xC000 FFFF FFFF
- Functional Address (only if a user specified a functional address)
- Group Address (only if a user specified a group address)

### **NDD\_CLEAR\_STATS**

The counters kept by the device will be zeroed.

### **NDD\_GET\_ALL\_STATS**

The *arg* parameter specifies the address of the **mon\_all\_stats\_t** structure. This structure is defined in the /**usr/include/sys/cdli\_tokuser.h** file.

The statistics that are returned contain statistics obtained from the device. If the device is inoperable, the statistics that are returned will not contain the current device statistics. The copy of the **ndd\_flags** field can be checked to determine the state of the device.

## **Trace Points and Error Log Templates for 8fc8 Token-Ring Device Driver**

The Token-Ring device driver has three trace points. The IDs are defined in the **usr/include/sys/cdli\_tokuser.h** file.

The Token-Ring error log templates are:

#### **ERRID\_CTOK\_ADAP\_CHECK**

The microcode on the device performs a series of diagnostic checks when the device is idle. These checks can find errors and they are reported as adapter checks. If the device was connected to the network when this error occurred, the device driver will go into Network Recovery Mode in an attempt to recover from the error. The device is temporarily unavailable during the recovery procedure. User intervention is not required for this error unless the problem persists.

#### **ERRID\_CTOK\_ADAP\_OPEN**

The device driver was enable to open the device. The device driver will go into Network Recovery Mode in an attempt to recover from the error. The device is temporarily unavailable during the recovery procedure. User intervention is not required for this error unless the problem persists.

#### **ERRID\_CTOK\_AUTO\_RMV**

An internal hardware error following the beacon automatic removal process has been detected. The device driver will go into Network Recovery Mode in an attempt to recover from the error. The device is temporarily unavailable during the recovery procedure. User intervention is not required for this error unless the problem persists.

#### **ERRID\_CONFIG**

The ring speed (or ring data rate) is probably wrong. Contact the network administrator to determine the speed of the ring. The device driver will only retry twice at 2 minute intervals after this error log entry has been generated.

#### **ERRID\_CTOK\_DEVICE\_ERR**

The device detected an I/O channel error or an error in a command the device driver issued, an error occurred during a PIO operation, or the device has detected an error in a packet given to the device. The device driver will go into Network Recovery Mode in an attempt to recover from the error. The device is temporarily unavailable during the recovery procedure. User intervention is not required for this error unless the problem persists.

#### **ERRID\_CTOK\_DOWNLOAD**

The download of the microcode to the device failed. User intervention is required to make the device available.

#### **ERRID\_CTOK\_DUP\_ADDR**

The device has detected that another station on the ring has a device address that is the same as the device address being tested. Contact network administrator to determine why.

#### **ERRID\_CTOK\_MEM\_ERR**

An error occurred while allocating memory or timer control block structures.

#### **ERRID\_CTOK\_PERM\_HW**

The device driver could not reset the card. For example, did not receive status from the adapter within the retry period.

#### **ERRID\_CTOK\_RCVRY\_EXIT**

The error that caused the device driver to go into error recovery mode has been corrected.

#### **ERRID\_CTOK\_RMV\_ADAP**

The device has received a remove ring station MAC frame indicating that a network management function has directed this device to get off the ring. Contact network administrator to determine why.

#### **ERRID\_CTOK\_WIRE\_FAULT**

There is probably a loose (or bad) cable between the device and the MAU. There is some chance that it might be a bad device. The device driver will go into Network Recovery Mode in an attempt to recover from the error. The device is temporarily unavailable during the recovery procedure. User intervention is required for this error.

## **High-Performance (8fa2) Token-Ring Device Driver**

**Note:** The information in this section is specific to AIX 5.1 and earlier.

The 8fa2 Token-Ring device driver is a dynamically loadable device driver. The device driver is automatically loaded into the system at device configuration time as part of the configuration process.

The interface to the device is through the kernel services known as Network Services.

Interfacing to the device driver is achieved by calling the device driver's entry points for opening the device, closing the device, transmitting data, doing a remote dump, and issuing device control commands.

The Token-Ring device driver interfaces with the Token-Ring High-Performance Network Adapter (8fa2). It provides a Micro Channel-based connection to a Token-Ring network. The adapter is IEEE 802.5 compatible and supports both 4 and 16 megabit per second networks. The adapter supports only a RJ-45 connection.

## **Configuration Parameters for 8fa2 Token-Ring Device Driver**

The following lists the configuration parameters necessary to use the device driver.

#### **Ring Speed**

Indicates the Token-Ring speed. The speed is set at 4 or 16 megabits per second or autosense.

- **4** Specifies that the device driver will open the adapter with 4 Mbits. It will return an error if ring speed does not match the network speed.
- **16** Specifies that the device driver will open the adapter with 16 Mbits. It will return an error if ring speed does not match the network speed.

#### **autosense**

Specifies that the adapter will open with the speed used determined as follows:

- If it is an open on an existing network, the speed will be the ring speed of the network.
- If it is an open on a new network:
- If the adapter is a new adapter, 16 Mbits is used.
- v If the adapter had successfully opened, the ring speed will be the ring speed of the last successful open.

#### **Software Transmit Queue**

Specifies a transmit request pointer that can be set to store between 32 and 2048 transmit request pointers. Each transmit request pointer corresponds to a transmit request which might be for several buffers of data.

#### **Attention MAC frames**

Indicates if attention MAC frames should be received.

#### **Beacon MAC frames**

Indicates if beacon MAC frames should be received.

#### **Priority Data Transmission**

Specifies a request priority transmission of the data packets.

#### **Network Address**

Specifies the use of the device's hardware address as the network address or an alternate network address configured through software. When an alternate address is used, any valid Individual Address can be used. The most significant bit of the address must be set to zero (definition of an Individual Address).

# **Device Driver Configuration and Unconfiguration**

The **tok\_config** entry point performs configuration functions Token-Ring device driver.

# **Device Driver Open**

The **tok\_open** function is called to open the specified network device.

The Token Ring device driver does a synchronous open. The device will be initialized at this time. When the resources have been successfully allocated, the device will start the process of attaching the device to the network.

If the connection is successful, the NDD\_RUNNING flag will be set in the ndd flags field and a NDD\_CONNECTED status block will be sent.

If the device connection fails, the NDD\_LIMBO flag will be set in the ndd\_flags field and a NDD\_LIMBO\_ENTRY status block will be sent.

If the device is eventually connected, the NDD\_LIMBO flag will be turned off and the NDD\_RUNNING flag will be set in the ndd flags field. Both NDD CONNECTED and NDD LIMBO EXIT status blocks will be set.

## **Device Driver Close**

The **tok** close function is called to close the specified network device. This function resets the device to a known state and frees system resources associated with the device.

The device will not be detached from the network until the device's transmit queue is allowed to drain.

## **Data Transmission**

The **tok** output function transmits data using the network device.

The device driver does *not* support mbufs from user memory (which have the M\_EXT flag set).

If the destination address in the packet is a broadcast address the M\_BCAST flag in the **p\_mbuf->m\_flags** field should be set prior to entering this routine. A broadcast address is defined as 0xFFFF FFFF FFFF or 0xC000 FFFF FFFF. If the destination address in the packet is a multicast address the M\_MCAST flag in the **p\_mbuf->m\_flags** field should be set prior to entering this routine. A multicast address is defined as a non-individual address other than a broadcast address. The device driver will keep statistics based upon the M\_BCAST and M\_MCAST flags.

If a packet is transmitted with a destination address which matches the adapter's address, the packet will be received. This is true for the adapter's physical address, broadcast addresses (0xC000 FFFF FFFF or 0xFFFF FFFF FFFF), enabled functional addresses, or an enabled group address.

## **Data Reception**

When the Token-Ring device driver receives a valid packet from the network device, the Token-Ring device driver calls the **nd** receive function that is specified in the ndd t structure of the network device. The **nd\_receive** function is part of a CDLI network demuxer. The packet is passed to the **nd\_receive** function in mbufs.

The Token-Ring device driver will pass only one packet to the **nd receive** function at a time.

The device driver will set the M\_BCAST flag in the p\_mbuf->m\_flags field when a packet is received which has an all stations broadcast address. This address is defined as 0xFFFF FFFF FFFF or 0xC000 FFFF FFFF.

The device driver will set the M\_MCAST flag in the p\_mbuf->m\_flags field when a packet is received which has a non-individual address which is different than the all-stations broadcast address.

The adapter will not pass invalid packets to the device driver.

## **Asynchronous Status**

When a status event occurs on the device, the Token-Ring device driver builds the appropriate status block and calls the **nd\_status** function that is specified in the ndd\_t structure of the network device. The **nd\_status** function is part of a CDLI network demuxer.

The following status blocks are defined for the Token-Ring device driver.

#### **Hard Failure**

When a hard failure has occurred on the Token-Ring device, the following status blocks can be returned by the Token-Ring device driver. One of these status blocks indicates that a fatal error occured.

#### **NDD\_PIO\_FAIL**

Indicates that when a PIO error occurs, it is retried 3 times. If the error persists, it is considered unrecoverable and the following status block is generated:

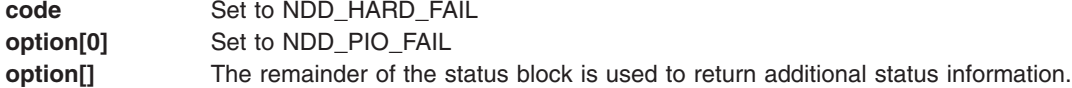

#### **NDD\_HARD\_FAIL**

Indicates that when a transmit error occurs it is retried. If the error is unrecoverable, the following status block is generated:

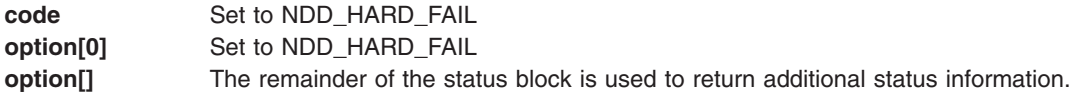

#### **NDD\_ADAP\_CHECK**

Indicates that when an adapter check has occurred, the following status block is generated:

**code** Set to NDD\_ADAP\_CHECK

**option**[] The remainder of the status block is used to return additional status information.

#### **NDD\_DUP\_ADDR**

Indicates that the device detected a duplicated address in the network and the following status block is generated:

**code** Set to NDD\_DUP\_ADDR

**option[]** The remainder of the status block is used to return additional status information.

#### **NDD\_CMD\_FAIL**

Indicates that the device detected an error in a command that the device driver issued. The following status block is generated:

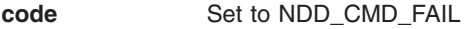

**option[0]** Set to the command code

**option**[] Set to error information from the command.

#### **TOK\_RING\_SPEED**

Indicates that when a ring speed error occurs while the device is being open, the following status block is generated:

**code** Set to NDD\_LIMBO\_ENTER **option**[] Set to error information.

### **Enter Network Recovery Mode**

Indicates that when the device driver has detected an error which requires initiating recovery logic that will make the device temporarily unavailable, the following status block is returned by the device driver.

**Note:** While the device driver is in this recovery logic, the device might not be fully functional. The device driver will notify users when the device is fully functional by way of an NDD\_LIMBO\_EXIT asynchronous status block.

**code** Set to NDD\_LIMBO\_ENTER **option[0]** Set to one of the following: • NDD CMD FAIL

- TOK\_WIRE\_FAULT
- NDD\_BUS\_ERROR
- NDD\_ADAP\_CHECK
- NDD\_TX\_TIMEOUT
- TOK BEACONING

**option[]** The remainder of the status block is used to return additional status information by the device driver.

### **Exit Network Recovery Mode**

Indicates that when the device driver has successfully completed recovery logic from the error that made the device temporarily unavailable, the following status block is returned by the device driver. This status block indicates the device is now fully functional.

**code** Set to NDD\_LIMBO\_EXIT **option[]** N/A

### **Device Connected**

Indicates that when the device is successfully connected to the network the following status block is returned by the device driver:

**code** Set to NDD\_CONNECTED **option[]** N/A

## **Device Control Operations**

The **tok\_ctl** function is used to provide device control functions.

### **NDD\_GET\_STATS**

The user should pass in the **tok\_ndd\_stats\_t** structure as defined in **<sys/cdli\_tokuser.h>**. The driver will fail a call with a buffer smaller than the structure.

The structure must be in a kernel heap so that the device driver can copy the statistics into it; and it must be pinned.

#### **NDD\_PROMISCUOUS\_ON**

Setting promiscuous mode will *not* cause non-LLC frames to be received by the driver unless the user also enables those filters (Attention MAC frames, Beacon MAC frames).

The driver will maintain a counter of requests.

#### **NDD\_PROMISCUOUS\_OFF**

This command will release a request from a user to PROMISCUOUS\_ON; it will not exit the mode on the adapter if more requests are outstanding.

#### **NDD\_MIB\_QUERY**

The *arg* parameter specifies the address of the **token\_ring\_all\_mib\_t** structure. This structure is defined in the **/usr/include/sys/tokenring\_mibs.h** file.

The device driver does *not* support any variables for read\_write or write only. If the syntax of a member of the structure is some integer type, the level of support flag will be stored in the whole field, regardless of the size of the field. For those fields which are defined as character arrays, the value will be returned only in the first byte in the field.

#### **NDD\_MIB\_GET**

The *arg* parameter specifies the address of the **token ring all mib** t structure. This structure is defined in the **/usr/include/sys/tokenring\_mibs.h** file.

#### **NDD\_ENABLE\_ADDRESS**

This command enables the receipt of packets with a functional or a group address. The functional address indicator (bit 0 ″the MSB″ of byte 2) indicates whether the address is a functional address (the bit is a 0) or a group address (the bit is a 1). The length field is not used because the address must be 6 bytes in length.

#### **Functional Address**

The specified address is ORed with the currently specified functional addresses and the resultant address is set as the functional address for the device. Functional addresses are encoded in a bit-significant format, thereby allowing multiple individual groups to be designated by a single address.

The Token-Ring network architecture provides bit-specific functional addresses for widely used functions, such as configuration report server. Ring stations use functional address *masks* to identify these functions. For example, if function G is assigned a functional address of 0xC000 0008 0000, and function M is assigned a function address of 0xC000 0000 0040, then ring station Y, whose node contains function G and M, would have a mask of 0xC000 0008 0040. Ring station Y would receive packets addressed to either function G or M or to an address like 0xC000 0008 0048 because that address contains bits specified in the mask.

The NDD\_ALTADDRS and TOK\_RECEIVE\_FUNC flags in the ndd\_flags field are set.

Because functional addresses are encoded in a bit-significant format, reference counts are kept on each of the 31 least significant bits of the address.

#### **Group Address**

The device support 256 general group addresses. The promiscuous mode will be turned on when the group addresses needed to be set are more than 256. The device driver will maintain a reference count on this operation.

The NDD\_ALTADDRS and TOK\_RECEIVE\_GROUP flags in the **ndd\_flags** field are set.

#### **NDD\_DISABLE\_ADDRESS**

This command disables the receipt of packets with a functional or a group address. The functional address indicator (bit 0 ″the MSB″ of byte 2) indicates whether the address is a functional address (the bit is a 0) or a group address (the bit is a 1). The length field is not used because the address must be 6 bytes in length.

#### **Functional Address**

The reference counts are decremented for those bits in the functional address that are one (meaning *on*). If the reference count for a bit goes to zero, the bit will be ″turned off″ in the functional address for the device.

If no functional addresses are active after receipt of this command, the TOK\_RECEIVE\_FUNC flag in the **ndd\_flags** field is reset. If no functional or group addresses are active after receipt of this command, the NDD\_ALTADDRS flag in the ndd\_flags field is reset.

#### **Group Address**

If the number of group address enabled is less than 256, the driver sends a command to the device to disable the receipt of the packets with the specified group address. Otherwise, the driver just deletes the group address from the group address table.

If there are less than 256 group addresses enabled after the receipt of this command, the promiscuous mode is turned off.

If no group address is active after receipt of this command, the TOK\_RECEIVE\_GROUP flag in the **ndd\_flags** field is reset. If no functional or group addresses are active after receipt of this command, the NDD\_ALTADDRS flag in the **ndd\_flags** field is reset.

#### **NDD\_PRIORITY\_ADDRESS**

The driver returns the address of the device driver's priority transmit routine.

#### **NDD\_MIB\_ADDR**

The driver will return at least three addresses: device physical address (or alternate address specified by user) and two broadcast addresses (0xFFFF FFFF FFFF and 0xC000 FFFF FFFF). Additional addresses specified by the user, such as functional address and group addresses, might also be returned.

#### **NDD\_CLEAR\_STATS**

The counters kept by the device are zeroed.

#### **NDD\_GET\_ALL\_STATS**

The *arg* parameter specifies the address of the **mon\_all\_stats\_t** structure. This structure is defined in the **/usr/include/sys/cdli\_tokuser.h** file.

The statistics returned include statistics obtained from the device. If the device is inoperable, the statistics returned do not contain the current device statistics. The copy of the **ndd\_flags** field can be checked to determine the state of the device.

## **Trace Points and Error Log Templates for 8fa2 Token-Ring Device Driver**

The Token-Ring device driver has four trace points. The IDs are defined in the **/usr/include/sys/cdli\_tokuser.h** file.

The Token-Ring error log templates are :

#### **ERRID\_MPS\_ADAP\_CHECK**

The microcode on the device performs a series of diagnostic checks when the device is idle. These checks can find errors and they are reported as adapter checks. If the device was connected to the network when this error occurred, the device driver goes into Network Recovery Mode to try to recover from the error. The device is temporarily unavailable during the recovery procedure. User intervention is not required unless the problem persists.

#### **ERRID\_MPS\_ADAP\_OPEN**

The device driver was enable to open the device. The device driver goes into Network Recovery Mode to try to recover from the error. The device is temporarily unavailable during the recovery procedure. User intervention is not required unless the problem persists.

#### **ERRID\_MPS\_AUTO\_RMV**

An internal hardware error following the beacon automatic removal process has been detected.
The device driver goes into Network Recovery Mode to try to recover from the error. The device is temporarily unavailable during the recovery procedure. User intervention is not required unless the problem persists.

#### **ERRID\_MPS\_RING\_SPEED**

The ring speed (or ring data rate) is probably wrong. Contact the network administrator to determine the speed of the ring. The device driver only retries twice at 2 minute intervals when this error log entry is generated.

### **ERRID\_MPS\_DMAFAIL**

The device detected a DMA error in a TX or RX operation. The device driver goes into Network Recovery Mode to try to recover from the error. The device is temporarily unavailable during the recovery procedure. User intervention is not required unless the problem persists.

#### **ERRID\_MPS\_BUS\_ERR**

The device detected a Micro Channel bus error. The device driver goes into Network Recovery Mode to try to recover from the error. The device is temporarily unavailable during the recovery procedure. User intervention is not required unless the problem persists.

#### **ERRID\_MPS\_DUP\_ADDR**

The device has detected that another station on the ring has a device address which is the same as the device address being tested. Contact the network administrator to determine why.

#### **ERRID\_MPS\_MEM\_ERR**

An error occurred while allocating memory or timer control block structures.

#### **ERRID\_MPS\_PERM\_HW**

The device driver could not reset the card. For example, it did not receive status from the adapter within the retry period.

#### **ERRID\_MPS\_RCVRY\_EXIT**

The error that caused the device driver to go into error recovery mode has been corrected.

#### **ERRID\_MPS\_RMV\_ADAP**

The device has received a remove ring station MAC frame indicating that a network management function has directed this device to get off the ring. Contact the network administrator to determine why.

#### **ERRID\_MPS\_WIRE\_FAULT**

There is probably a loose (or bad) cable between the device and the MAU. There is some chance that it might be a bad device. The device driver goes into Network Recovery Mode to try to recover from the error. The device is temporarily unavailable during the recovery procedure. User intervention is required for this error.

#### **ERRID\_MPS\_RX\_ERR**

The device detected a receive error. The device driver goes into Network Recovery Mode to try to recover from the error. The device is temporarily unavailable during the recovery procedure. User intervention is not required unless the problem persists.

#### **ERRID\_MPS\_TX\_TIMEOUT**

The transmit watchdog timer expired before transmitting a frame is complete. The device driver goes into Network Recovery Mode to try to recover from the error. The device is temporarily unavailable during the recovery procedure. User intervention is not required unless the problem persists.

#### **ERRID\_MPS\_CTL\_ERR**

The IOCTL watchdog timer expired before the device driver received a response from the device. The device driver goes into Network Recovery Mode to try to recover from the error. The device is temporarily unavailable during the recovery procedure. User intervention is not required unless the problem persists.

# **PCI Token-Ring Device Drivers**

The following Token-Ring device drivers are dynamically loadable. The device driver is automatically loaded into the system at device configuration time as part of the configuration process.

- PCI Token-Ring High PerformanceDevice Driver (14101800)
- PCI Token-Ring Device Driver (14103e00)

The interface to the device is through the kernel services known as *Network Services*. Interfacing to the device driver is achieved by calling the device driver's entry points to perform the following actions:

- Opening the device
- Closing the device
- Transmitting data
- Performing a remote dump
- Issuing device control commands

The PCI Token-Ring High Performance Device Driver (14101800) interfaces with the PCI Token-Ring High-Performance Network Adapter (14101800). The adapter is IEEE 802.5 compatible and supports both 4 and 16 Mbps networks. The adapter supports only an RJ-45 connection.

The PCI Token-Ring Device Driver (14103e00) interfaces with the PCI Token-Ring Network Adapter (14103e00). The adapter is IEEE 802.5 compatible and supports both 4 and 16 Mbps networks. The adapter supports both an RJ-45 and a 9 Pin connection.

# **Configuration Parameters**

The following configuration parameter is supported by all PCI Token-Ring Device Drivers:

### **Ring Speed**

The device driver supports a user-configurable parameter that indicates if the token-ring is to run at 4 or 16 Mbps.

The device driver supports a user-configurable parameter that selects the ring speed of the adapter. There are three options for the ring speed: 4, 16, or autosense.

- 1. If 4 is selected, the device driver opens the adapter with 4 Mbits. It returns an error if the ring speed does not match the network speed.
- 2. If 16 is selected, the device driver opens the adapter with 16 Mbits. It returns an error if the ring speed does not match the network speed.
- 3. If autosense is selected, the adapter guarantees a successful open, and the speed used to open is dependent on the following:
	- v If the adapter is opened on an existing network the speed is determined by the ring speed of the network.
	- If the device is opened on a new network and the adapter is new, 16 Mbits is used. Or, if the adapter opened successfully, the ring speed is determined by the speed of the last successful open.

### **Software Transmit Queue**

The device driver supports a user-configurable transmit queue that can be set to store between 32 and 2048 transmit request pointers. Each transmit request pointer corresponds to a transmit request that might be for several buffers of data.

#### **Receive Queue**

The device driver supports a user-configurable receive queue that can be set to store between 32 and 160 receive buffers. These buffers are **mbuf** clusters into which the device writes the received data.

#### **Full Duplex**

Indicates whether the adapter is operating in full-duplex or half-duplex mode. If this field is set to yes, the device driver programs the adapter to be in full-duplex mode. The default value is half-duplex.

### **Attention MAC Frames**

The device driver supports a user-configurable parameter that indicates if attention MAC frames should be received.

## **Beacon MAC Frames**

The device driver supports a user-configurable parameter that indicates if beacon MAC frames should be received.

#### **Network Address**

The driver supports the use of the device's hardware address as the network address or an alternate network address configured through software. When an alternate address is used, any valid individual address can be used. The most significant bit of the address must be set to zero.

In addition, the following configuration parameters are supported by the PCI Token-Ring High Performance Device Driver (14101800):

### **Priority Data Transmission**

The device driver supports a user option to request priority transmission of the data packets.

#### **Software Priority Transmit Queue**

The device driver supports a user-configurable priority transmit queue that can be set to store between 32 and 160 transmit request pointers. Each transmit request pointer corresponds to a transmit request that might be for several buffers of data.

# **Device Driver Configuration and Unconfiguration**

The configuration entry points of the device drivers conform to the guidelines for kernel object file entry points. These configuration entry points are as follows:

- **tok\_config** for the PCI Token-Ring High Performance Device Driver (14101800).
- **cs\_config** for the PCI Token-Ring Device Driver (14103e00).

# **Device Driver Open**

The Token-Ring device driver performs a synchronous open. The device is initialized at this time. When the resources are successfully allocated, the device starts the process of attaching the device to the network.

If the connection is successful, the **NDD\_RUNNING** flag is set in the ndd flags field, and an NDD\_CONNECTED status block is sent.

If the device connection fails, the **NDD\_LIMBO** flag is set in the ndd\_flags field, and an NDD\_LIMBO\_ENTRY status block is sent.

If the device is eventually connected, the **NDD\_LIMBO** flag is turned off, and the **NDD\_RUNNING** flag is set in the ndd\_flags field. Both NDD\_CONNECTED and NDD\_LIMBO\_EXIT status blocks are set.

The entry points are as follows:

- **tok\_open** for the PCI Token-Ring High Performance Device Driver (14101800).
- **cs open** for the PCI Token-Ring Device Driver (14103e00).

# **Device Driver Close**

This function resets the device to a known state and frees system resources associated with the device.

The device is not detached from the network until the device's transmit queue is allowed to drain.

The close entry points are as follows:

- **tok\_close** for the PCI Token-Ring High Performance Device Driver (14101800).
- **cs\_close** for the PCI Token-Ring Device Driver (14103e00).

# **Data Transmission**

The device drivers do not support **mbuf** structures from user memory that have the **M\_EXT** flag set.

If the destination address in the packet is a broadcast address, the **M\_BCAST** flag in the p\_mbuf->m\_flags field must be set prior to entering this routine. A broadcast address is defined as 0xFFFF FFFF FFFF or 0xC000 FFFF FFFF. If the destination address in the packet is a multicast address, the **M\_MCAST** flag in the p\_mbuf->m\_flags field must be set prior to entering this routine. A multicast address is defined as a non-individual address other than a broadcast address. The device driver keeps statistics based on the **M\_BCAST** and **M\_MCAST** flags.

If a packet is transmitted with a destination address that matches the adapter's address, the packet is received. This is true for the adapter's physical address, broadcast addresses (0xC000 FFFF FFFF or 0xFFFF FFFF FFFF), enabled functional addresses, or an enabled group address.

The output entry points are as follows:

- **tok output** for the PCI Token-Ring High Performance Device Driver (14101800).
- **cs close** for the PCI Token-Ring Device Driver (14103e00).

# **Data Reception**

When the Token-Ring device driver receives a valid packet from the network device, the Token-Ring device driver calls the **nd\_receive()** function specified in the **ndd\_t** structure of the network device. The **nd\_receive()** function is part of a CDLI network demuxer. The packet is passed to the **nd\_receive()** function in the **mbuf** structures.

The Token-Ring device driver passes only one packet to the **nd\_receive()** function at a time.

The device driver sets the **M\_BCAST** flag in the p\_mbuf- $>$ m\_flags field when a packet that has an all-stations broadcast address is received. This address is defined as 0xFFFF FFFF FFFF or 0xC000 FFFF FFFF.

The device driver sets the **M\_MCAST** flag in the p\_mbuf->m\_flags field when a packet is received that has a non-individual address that is different from the all-stations broadcast address.

The adapter does not pass invalid packets to the device driver.

# **Asynchronous Status**

When a status event occurs on the device, the Token-Ring device driver builds the appropriate status block and calls the **nd\_status()** function specified in the **ndd\_t** structure of the network device. The **nd status()** function is part of a CDLI network demuxer.

The following status blocks are defined for the Token-Ring device driver.

## **Hard Failure**

When a hard failure occurs on the Token-Ring device, the following status blocks are returned by the Token-Ring device driver. One of these status blocks indicates that a fatal error has occurred.

### **NDD\_HARD\_FAIL**

When a transmit error occurs, it tries to recover. If the error is unrecoverable, this status block is generated.

```
code Set to NDD_HARD_FAIL.
```
**option[0]**

Set to NDD\_HARD\_FAIL.

## **option[ ]**

The remainder of the status block can be used to return additional status information.

## **Enter Network Recovery Mode**

When the device driver detects an error that requires initiating recovery logic to make the device temporarily unavailable, the following status block is returned by the device driver.

**Note:** While the device driver is in this recovery logic, the device might not be fully functional. The device driver notifies users when the device is fully functional by way of an NDD\_LIMBO\_EXIT asynchronous status block:

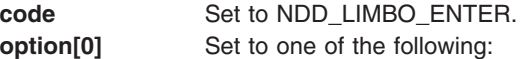

- NDD\_CMD\_FAIL
- NDD\_ADAP\_CHECK
- NDD\_TX\_ERR
- NDD TX TIMEOUT
- NDD\_AUTO\_RMV
- TOK\_ADAP\_OPEN
- TOK ADAP INIT
- TOK\_DMA\_FAIL
- TOK\_RING\_SPEED
- TOK RMV ADAP
- TOK\_WIRE\_FAULT
- **option**[] The remainder of the status block can be used to return additional status information by the device driver.

## **Exit Network Recovery Mode**

When the device driver has successfully completed recovery logic from the error that made the device temporarily unavailable, the following status block is returned by the device driver:

**code** Set to NDD\_LIMBO\_EXIT. **option[ ]** The option fields are not used.

The device is now fully functional.

# **Device Control Operations**

The **ndd\_ctl** entry point is used to provide device control functions.

#### **NDD\_GET\_STATS**

The user should pass in the **tok\_ndd\_stats\_t** structure as defined in the **sys/cdli\_tokuser.h** file. The driver fails a call with a buffer smaller than the structure.

The structure must be in kernel heap so that the device driver can copy the statistics into it. Also, it must be pinned.

#### **NDD\_PROMISCUOUS\_ON**

Setting promiscuous mode will *not* cause non-LLC frames to be received by the driver unless the user also enables those filters (Attention MAC frames, Beacon MAC frames).

The driver maintains a counter of requests.

#### **NDD\_PROMISCUOUS\_OFF**

This command releases a request from a user to **PROMISCUOUS\_ON**; it will not exit the mode on the adapter if more requests are outstanding.

#### **NDD\_MIB\_QUERY**

The **arg** parameter specifies the address of the **token ring all mib** t structure. This structure is defined in the **/usr/include/sys/tokenring\_mibs.h** file.

The device driver does *not* support any variables for read\_write or write only. If the syntax of a member of the structure is an integer type, the level of support flag is stored in the whole field, regardless of the size of the field. For those fields that are defined as character arrays, the value is returned only in the first byte in the field.

#### **NDD\_MIB\_GET**

The **arg** parameter specifies the address of the **token\_ring\_all\_mib\_t** structure. This structure is defined in the **/usr/include/sys/tokenring\_mibs.h** file.

#### **NDD\_ENABLE\_ADDRESS**

This command enables the receipt of packets with a functional or a group address. The functional address indicator (bit 0 ″the MSB″ of byte 2) indicates whether the address is a functional address (bit 0) or a group address (bit 1). The length field is not used because the address must be 6 bytes in length.

#### **functional address**

The specified address is ORed with the currently specified functional addresses, and the resultant address is set as the functional address for the device. Functional addresses are encoded in a bit-significant format, thereby allowing multiple individual groups to be designated by a single address.

The Token-Ring network architecture provides bit-specific functional addresses for widely used functions, such as configuration report server. Ring stations use functional address ″masks″ to identify these functions. For example, if function G is assigned a functional address of 0xC000 0008 0000, and function M is assigned a function address of 0xC000 0000 0040, then ring station Y, whose node contains function G and M, would have a mask of 0xC000 0008 0040. Ring station Y would receive packets addressed to either function G or M or to an address, such as 0xC000 0008 0048, because that address contains bits specified in the ″mask.″

The **NDD\_ALTADDRS** and **TOK\_RECEIVE\_FUNC** flags in the ndd\_flags field are set.

Because functional addresses are encoded in a bit-significant format, reference counts are kept on each of the 31 least significant bits of the address.

#### **group address**

The device supports 256 general group addresses. The promiscuous mode is turned on when the group addresses to be set is more than 256. The device driver maintains a reference count on this operation.

The device supports 256 general group addresses. The promiscuous mode is turned on when the group address needed to be set are more than 256. The device driver will maintain a reference count on this operation.

The **NDD\_ALTADDRS** and **TOK\_RECEIVE\_GROUP** flags in the ndd\_flags field are set.

#### **NDD\_DISABLE\_ADDRESS**

This command disables the receipt of packets with a functional or a group address. The functional address indicator (bit 0 ″the MSB″ of byte 2) indicates whether the address is a functional address (bit 0) or a group address (bit 1). The length field is not used because the address must be 6 bytes in length.

#### **functional address**

The reference counts are decremented for those bits in the functional address that are 1 (on). If the reference count for a bit goes to 0, the bit is ″turned off″ in the functional address for the device.

If no functional addresses are active after receipt of this command, the **TOK\_RECEIVE\_FUNC** flag in the ndd\_flags field is reset. If no functional or group addresses are active after receipt of this command, the **NDD\_ALTADDRS** flag in the ndd\_flags field is reset.

#### **group address**

If group address enable is less than 256, the driver sends a command to the device to disable the receipt of the packets with the specified group address. Otherwise, the group address is deleted from the group address table.

If there are less than 256 group addresses enabled after the receipt of this command, the promiscuous mode is turned off.

If no group address is active after receipt of this command, the **TOK\_RECEIVE\_GROUP** flag in the ndd flags field is reset. If no functional or group addresses are active after receipt of this command, the **NDD\_ALTADDRS** flag in the ndd\_flags field is reset.

#### **NDD\_PRIORITY\_ADDRESS**

The driver returns the address of the device driver's priority transmit routine.

#### **NDD\_MIB\_ADDR**

The driver returns at least three addresses that are device physical addresses (or alternate addresses specified by the user), two broadcast addresses (0xFFFFFFFFFFFF and 0xC000 FFFF FFFF), and any additional addresses specified by the user, such as functional addresses and group addresses.

#### **NDD\_CLEAR\_STATS**

The counters kept by the device are zeroed.

#### **NDD\_GET\_ALL\_STATS**

Used to gather all statistics for the specified device. The **arg** parameter specifies the address of the statistics structure for this particular device type. The folowing structures are available:

- The **sky all stats** t structure is available for the PCI Token-Ring High Performance Device Driver (14101800), and is defined in the device-specific **/usr/include/sys/cdli\_tokuser.h** include file.
- v The **cs\_all\_stats\_t** structure is available for the PCI Token-Ring Device Driver (14103e00), and is defined in the device-specific /usr/include/sys/cdli\_tokuser.cstok.h include file.

The statistics that are returned contain information obtained from the device. If the device is inoperable, the statistics returned are not the current device statistics. The copy of the ndd\_flags field can be checked to determine the state of the device.

# **Reliability, Availability, and Serviceability (RAS)**

#### **Trace**

For LAN device drivers, trace points enable error monitoring as well as tracking packets as they move through the driver. The drivers issue trace points for some or all of the following conditions:

• Beginning and ending of main functions in the main path

- Error conditions
- v Beginning and ending of each function that is tracking buffers outside of the main path
- Debugging purposes (These trace points are only enabled when the driver is compiled with the **-DDEBUG** option turned, therefore, the driver can contain as many of these trace points as needed.)

Following is a list of trace hooks and location of definition files for the existing ethernet device drivers.

## *The PCI Token-Ring High Performance Device Driver (14101800):* **Definition File: /sys/cdli\_tokuser.h**

## **Trace Hook IDs**

- Transmit 2A7
- Receive 2A8
- $\cdot$  Error 2A9
- Other 2AA

## *The PCI Token-Ring (14103e00) Device Driver:* **Definition File: /sys/cdli\_tokuser.cstok.h**

## **Trace Hook IDs**

- Transmit 2DA
- Receive 2DB
- General 2DC

# **Error Logging**

**PCI Token-Ring High Performance Device Driver (14101800):** The error IDs for the PCI Token-Ring High Performance Device Driver (14101800) are as follows:

#### **ERRID\_STOK\_ADAP\_CHECK**

The microcode on the device performs a series of diagnostic checks when the device is idle. These checks can find errors, and they are reported as adapter checks. If the device is connected to the network when this error occurs, the device driver goes into Network Recovery Mode in an attempt to recover from the error. The device is temporarily unavailable during the recovery procedure. User intervention is not required for this error unless the problem persists.

#### **ERRID\_STOK\_ADAP\_OPEN**

Enables the device driver to open the device. The device driver goes into Network Recovery Mode in an attempt to recover from the error. The device is temporarily unavailable during the recovery procedure. User intervention is not required for this error unless the problem persists.

#### **ERRID\_STOK\_AUTO\_RMV**

An internal hardware error following the beacon automatic removal process was detected. The device driver goes into Network Recovery Mode in an attempt to recover from the error. The device is temporarily unavailable during the recovery procedure. User intervention is not required for this error unless the problem persists.

## **ERRID\_STOK\_RING\_SPEED**

The ring speed (or ring data rate) is probably wrong. Contact the network administrator to determine the speed of the ring. The device driver only retries twice at 2-minute intervals after this error log entry is generated.

#### **ERRID\_STOK\_DMAFAIL**

The device detected a DMA error in a TX or RX operation. The device driver goes into Network Recovery Mode in an attempt to recover from the error. The device is temporarily unavailable during the recovery procedure. User intervention is not required unless the problem persists.

#### **ERRID\_STOK\_BUS\_ERR**

The device detected a Micro Channel bus error. The device driver goes into Network Recovery Mode in an attempt to recover from the error. The device is temporarily unavailable during the recovery procedure. User intervention is not required for this error unless the problem persists.

**Note:** Micro Channel is only supported on AIX 5.1 and earlier.

#### **ERRID\_STOK\_DUP\_ADDR**

The device detected that another station on the ring has a device address that is the same as the device address being tested. Contact the network administrator to determine why.

#### **ERRID\_STOK\_MEM\_ERR**

An error occurred while allocating memory or timer control block structures.

#### **ERRID\_STOK\_RCVRY\_EXIT**

The error that caused the device driver to go into error recovery mode was corrected.

#### **ERRID\_STOK\_RMV\_ADAP**

The device received a remove ring station MAC frame indicating that a network management function directed this device to get off the ring. Contact the network administrator to determine why.

## **ERRID\_STOK\_WIRE\_FAULT**

There is a loose (or bad) cable between the device and the MAU. There is a chance that it might be a bad device. The device driver goes into Network Recover Mode in an attempt to recover from the error. The device is temporarily unavailable during the recovery procedure. User intervention is not required for this error unless the problem persists.

## **ERRID\_STOK\_TX\_TIMEOUT**

The transmit watchdog timer expired before transmitting a frame. The device driver goes into Network Recovery Mode in an attempt to recover from the error. The device is temporarily unavailable during the recovery procedure. User intervention is not required for this error unless the problem persists.

## **ERRID\_STOK\_CTL\_ERR**

The ioctl watchdog timer expired before the device driver received a response from the device. The device driver goes into Network Recovery Mode in an attempt to recover from the error. The device is temporarily unavailable during the recovery procedure. User intervention is not required for this error unless the problem persists.

PCI Token-Ring Device Driver (14103e00): The error IDs for the PCI Token-Ring Device Driver (14103e00) are as follows:

#### **ERRID\_CSTOK\_ADAP\_CHECK**

The microcode on the device performs a series of diagnostic checks when the device is idle on initialization. These checks find errors and they are reported as adapter checks. If the device was connected to the network when this error occurred, the device driver will go into Network Recovery Mode in an attempt to recover from the error. The device is temporarily unavailable during the recovery procedure. After this error log entry has been generated, the device driver will retry 3 times with no delay between retries. User intervention is not required for this error unless the problem persists.

#### **ERRID\_CSTOK\_ADAP\_OPEN**

The device driver was unable to open the device. The device driver will go into Network Recovery Mode in an attempt to recover from this error. The device is temporarily unavailable during the recovery procedure. The device driver will retry indefinitely with a 30 second delay between retries to recover. User intervention is not required for this error unless the problem persists.

#### **ERRID\_CSTOK\_AUTO\_RMV**

An internal hardware error following the beacon automatic removal process has been detected.

The device driver will go into Network Recovery Mode in an attempt to recover from the error. The device is temporarily unavailable during the recovery procedure. User intervention is not required for this error unless the problem persists.

#### **ERRID\_CSTOK\_RING\_SPEED**

The ring speed or ring data rate is probably wrong. Contact the network administrator to determine the speed of the ring. The device driver will only retry twice at 2 minute intervals after this error log entry has been generated.

## **ERRID\_CSTOK\_DMAFAIL**

The device detected a DMA error in a TX or RX operation. The device driver will go into Network Recovery Mode in an attempt to recover from this error. The device is temporarily unavailable during the recovery procedure. User intervention is not required for this error unless the problem persists.

#### **ERRID\_CSTOK\_BUS\_ERR**

The device detected a PCI bus error. The device driver will go into Network Recovery Mode in an attempt to recover from this error. The device is temporarily unavailable during the recovery procedure. User intervention is not required for this error unless the problem persists.

#### **ERRID\_CSTOK\_DUP\_ADDR**

The device has detected that another station on the ring has a device address which is the same as the device address being tested. Contact network administrator to determine why.

#### **ERRID\_CSTOK\_MEM\_ERR**

An error occurred while allocating memory or timer control block structures. This usually implies the sytem has run out of available memory. User intervention is required.

#### **ERRID\_CSTOK\_RCVRY\_ENTER**

An error has occurred which caused the device driver to go into network recovery.

#### **ERRID\_CSTOK\_RCVRY\_EXIT**

The error which caused the device driver to go into Network Recovery Mode has been corrected.

#### **ERRID\_CSTOK\_RMV\_ADAP**

The device has received a remove ring station MAC frame indicating that a network management function has directed this device to get off the ring. The device driver will only twice with 6 minute delay between retries after this error log entry has been generated. Contact network administrator to determine why.

## **ERRID\_CSTOK\_WIRE\_FAULT**

There is probably a loose ( or bad ) cable between the device and the MAU. There is some chance that it might be a bad device. The device driver will go into Network Recovery Mode in an attempt to recover from this error. The device is temporarily unavailable during the recovery procedure. User intervention is not required for this error unless the problem persists.

#### **ERRID\_CSTOK\_RX\_ERR**

The device has detected a receive error. The device driver will go into Network Recovery Mode in an attempt to recover from this error. The device is temporarily unavailable during the recovery procedure. User intervention is not required for this error unless the problem persists.

#### **ERRID\_CSTOK\_TX\_ERR**

The device has detected a transmit error. The device driver will go into Network Recovery Mode in an attempt to recover from this error. The device is temporarily unavailable during the recovery procedure. User intervention is not required for this error unless the problem persists.

### **ERRID\_CSTOK\_TX\_TMOUT**

The transmit watchdog timer has expired before the transmit of a frame has completed. The device driver will go into Network Recovery Mode in an attempt to recover from this error. The device is temporarily unavailable during the recovery procedure. User intervention is not required for this error unless the problem persists.

### **ERRID\_CSTOK\_CMD\_TMOUT**

The ioctl watchdog timer has expired before the device driver received a response from the device. The device driver will go into Network Recovery Mode in an attempt to recover from this error. The device is temporarily unavailable during the recovery procedure. User intervention is not required for this error unless the problem persists.

### **ERRID\_CSTOK\_PIO\_ERR**

The driver has encountered a PIO operation error. The device driver will attempt to retry the operation 3 times before it will fail the command and return in the DEAD state to the user. User intervention is required.

## **ERRID\_CSTOK\_PERM\_HW**

The microcode on the device performs a series of diagnostic checks on initialization. These checks can find errors and they are reported as adapter checks. If the error occurs 4 times during adapter initialization this error log will be generated and the device considered inoperable. User intervention is required.

## **ERRID\_CSTOK\_ASB\_ERR**

The adapter has indicated that the processing of a TokenRing mac command failed.

## **ERRID\_CSTOK\_AUTO\_FAIL**

The ring speed of the adapter is set to autosense, and open has failed because this adapter is the only one on the ring. User intervention is required.

## **ERRID\_CSTOK\_EISR**

If the adapter detects a PCI Master or Target Abort, the Error Interrupt Status Register (EISR) will be set.

## **ERRID\_CSTOK\_CMD\_ERR**

Adapter failed command due to a transient error and goes into limbo one time, if that fails the adapter goes into the dead state.

#### **ERRID\_CSTOK\_EEH\_ENTER**

The adapter encountered a Bus I/O Error, and is attempting to recover by using the EEH recovery process.

#### **ERRID\_CSTOK\_EEH\_EXIT**

The adapter sucessfully recovered from the I/O Error by using the EEH recovery process.

#### **ERRID\_CSTOK\_EEH\_HW\_ERR**

The adapter could not recover from the EEH error. The EEH error was the result of an adapter error, and not a bus error (logged by the kernel).

# **Ethernet Device Drivers**

The following Ethernet device drivers are dynamically loadable. The device drivers are automatically loaded into the system at device configuration time as part of the configuration process.

- PCI Ethernet Adapter Device Driver (22100020)
- 10/100Mbps Ethernet PCI Adapter Device Driver (23100020)
- 10/100Mbps Ethernet PCI Adapter II Device Driver (1410ff01)
- Gigabit Ethernet-SX PCI Adapter Device Driver (14100401)
- Gigabit Ethernet-SX PCI-X Adapter Device Driver (14106802)
- 10/100/1000 Base-T Ethernet PCI-X Adapter Device Driver (14106902)
- 2-Port Gigabit Ethernet-SX PCI-X Adapter (14108802)
- v 2-Port 10/100/1000 Base-TX PCI-X Adapter (14108902)

The following information is provided about each of the ethernet device drivers:

• [Configuration Parameters](#page-155-0)

- <span id="page-155-0"></span>• [Interface Entry Points](#page-161-0)
- [Asynchronous Status](#page-164-0)
- [Device Control Operations](#page-165-0)
- [Trace](#page-169-0)
- [Error Logging](#page-170-0)

For each Ethernet device, the interface to the device driver is achieved by calling the entry points for opening, closing, transmitting data, and issuing device control commands.

There are a number of Ethernet device drivers in use. All drivers provide PCI-based connections to an Ethernet network, and support both Standard and IEEE 802.3 Ethernet Protocols.

The PCI Ethernet Adapter Device Driver (22100020) supports the PCI Ethernet BNC/RJ-45 Adapter (feature 2985) and the PCI Ethernet BNC/AUI Adapter (feature 2987), as well as the integrated ethernet port on certain systems.

The 10/100 Mbps Ethernet PCI Adapter Device Driver (23100020) supports the 10/100 Mbps Ethernet PCI Adapter (feature 2968) and the Four Port 10/100 Mbps Ethernet PCI Adapter (features 4951 and 4961), as well as the integrated ethernet port on certain systems.

The 10/100 Mpbs Ethernet PCI Adapter II Device Driver (1410ff01) supports the 10/100 Mbps Ethernet PCI Adapter II (feature 4962), as well as the integrated ethernet port on certain systems.

The Gigabit Ethernet-SX PCI Adapter Device Driver (14100401) supports the Gigabit Ethernet-SX PCI Adapter (feature 2969) and the 10/100/1000 Base-T Ethernet Adapter (feature 2975).

The Gigabit Ethernet-SX PCI-X Adapter Device Driver (14106802) supports the Gigabit Ethernet-SX PCI-X Adapter (feature 5700).

The 10/100/1000 Base-TX Ethernet PCI-X Adapter Device Driver (14106902) supports the 10/100/1000 Base-TX Ethernet PCI-X Adapter (feature 5701).

The 2-Port Gigabit Ethernet-SX PCI-X Adapter Device Driver (14108802) supports the 2-Port Gigabit Ethernet-SX PCI-X Adapter (feature 5707).

The 2-Port 10/100/1000 Base-TX PCI-X Adapter Device Driver (14108902) supports the 2-Port 10/100/1000 Base-TX PCI-X Adapter (feature 5706).

# **Configuration Parameters**

The following configuration parameter is supported by all Ethernet device drivers:

## **Alternate Ethernet Addresses**

The device drivers support the device's hardware address as the network address or an alternate network address configured through software. When an alternate address is used, any valid Individual Address can be used. The least significant bit of an Individual Address must be set to zero. A multicast address can not be defined as a network address. Two configuration parameters are provided to provide the alternate Ethernet address and enable the alternate address.

## **PCI Ethernet Device Driver (22100020)**

The PCI Ethernet Device Driver (22100020) supports the following additional configuration parameters:

#### **Full Duplex**

Indicates whether the adapter is operating in full-duplex or half-duplex mode. If this field is set to yes, the device driver programs the adapter to be in full-duplex mode.

#### **Hardware Transmit Queue**

Specifies the actual queue size the adapter uses to transmit packets. Each element corresponds to an Ethernet packet. It is configurable at 16, 32, 64, 1 28, and 256 elements.

#### **Hardware Receive Queue**

Specifies the actual queue size the adapter uses to receive packets. Each element corresponds to an Ethernet packet. It is configurable at 16, 32, 64, 128, and 256 elements.

#### **10/100 Mbps Ethernet PCI Adapter Device Driver (23100020)**

The 10/100 Mbps Ethernet PCI Adapter Device Driver (23100020) supports the following additional configuration parameters:

#### **Software Transmit Queue**

Indicates the number of transmit requests that can be queued for transmission by the device driver. Valid values range from 16 through 16384.

#### **Hardware Receive Queue**

The 10/100 Mbps Ethernet PCI Adapter Device Driver (23100020) supports a user-configurable receive queue for the adapter. This is the actual queue the adapter uses to receive packets. Each element corresponds to an Ethernet packet. It is configurable at 16, 32, 64, 128, and 256 elements.

#### **Receive Buffer Pool**

The 10/100 Mbps Ethernet PCI Adapter Device Driver (23100020) implements a private pool of receive memory buffers in order to enhance driver performance. The number of private receive buffers reserved by the driver is configurable from 16 to 2048 elements.

#### **Media Speed**

The 10/100 Mbps Ethernet PCI Adapter Device Driver (23100020) supports a user-configurable media speed for the adapter. The media speed attribute indicates the speed at which the adapter will attempt to operate. The available speeds are 10 Mbps half-duplex, 10 Mbps full-duplex, 100 Mbps half-duplex, 100 Mbps full-duplex and auto-negotiation, with a default of auto-negotiation. Select auto-negotiate when the adapter should use auto-negotiation across the network to determine the speed. When the network will not support auto-negotiation, select the specific speed.

**Note:** If auto-negotiation is selected, the remote link device must also be set to auto-negotiate or the link might not function properly.

#### **Inter Packet Gap**

The 10/100 Mbps Ethernet PCI Adapter Device Driver (23100020) supports a user-configurable inter packet gap for the adapter. The inter packet gap attribute controls the aggressiveness of the adapter on the network. A small number will increase the aggressiveness of the adapter, but a large number will decrease the aggressiveness (and increase the fairness) of the adapter. A small number (more aggressive) could cause the adapter to capture the network by forcing other less aggressive nodes to defer. A larger number (less aggressive) might cause the adapter to defer more often than normal. If the statistics for other nodes on the network show a large number of collisions and deferrals, then try increasing this number. The default is 96, which results in IPG of 9.6 micro seconds for 10 Mbps and 0.96 microseconds for 100 Mbps media speed. Each unit of bit rate introduces an IPG of 100 nsec at 10 Mbps, and 10 nsec at 100 Mbps media speed.

#### **Link Polling Timer**

The 10/100 Mbps Ethernet PCI Adapter Device Driver (23100020) implements a polling function (**Enable Link Polling**) that periodically queries the adapter to determine whether the ethernet link is up or down. The **Enable Link Polling** attribute is disabled by default. If this function is enabled, the link polling timer value indicates how often the driver should poll the adapter for link status. This value can range from 100 to 1000 milliseconds. If the adapter's link goes down, the device driver will disable its **NDD\_RUNNING** flag. When the device driver finds that the link has come back up, it will enable this **NDD\_RUNNING** flag. In order for this to work successfully, protocol layer implementations, such as Etherchannel, need notification if the link has gone down. Enable

the **Enable Link Polling** attribute to obtain this notification. Because of the additional PIO calls that the device driver makes, enabling this attribute can decrease the performance of this adapter.

## **10/100 Mbps Ethernet PCI Adapter II Device Driver (1410ff01)**

The 10/100 Mbps Ethernet PCI Adapter II Device Driver (1410ff01) supports the following additional configuration parameters:

#### **Software Transmit Queue**

Indicates the number of transmit requests that can be queued for transmission by the device driver. Valid values range from 512 through 16384.

#### **Hardware Transmit Queue**

The 10/100 Mbps Ethernet PCI Adapter II Device Driver (1410ff01) supports a user-configurable transmit queue for the adapter. This is the actual queue the adapter uses to transmit packets. Each element corresponds to an Ethernet packet. It is configurable from 100 to 1024 elements.

#### **Hardware Receive Queue**

The 10/100 Mbps Ethernet PCI Adapter II Device Driver (1410ff01) supports a user-configurable receive queue for the adapter. This is the actual queue the adapter uses to receive packets. Each element corresponds to an Ethernet packet. It is configurable from 100 to 1024 elements.

#### **Receive Buffer Pool**

The 10/100 Mbps Ethernet PCI Adapter II Device Driver (1410ff01) implements a private pool of receive memory buffers in order to enhance driver performance. The number of private receive buffers reserved by the driver is configurable from 512 to 2048 elements.

#### **Media Speed**

The 10/100 Mbps Ethernet PCI Adapter II Device Driver (1410ff01) supports a user-configurable media speed for the adapter. The media speed attribute indicates the speed at which the adapter will attempt to operate. The available speeds are 10 Mbps half-duplex, 10 Mbps full-duplex, 100 Mbps half-duplex, 100 Mbps full-duplex and auto-negotiation, with a default of auto-negotiation. Select auto-negotiate when the adapter should use auto-negotiation across the network to determine the speed. When the network will not support auto-negotiation, select the specific speed.

**Note:** If auto-negotiation is selected, the remote link device must also be set to auto-negotiate or the link might not function properly.

## **Link Polling Timer**

The 10/100 Mbps Ethernet PCI Adapter II Device Driver (1410ff01) implements a polling function which periodically queries the adapter to determine whether the ethernet link is up or down. If this function is enabled, the link polling timer value indicates how often the driver should poll the adapter for link status. This value can range from 100 to 1000 milliseconds.

#### **Checksum Offload**

The 10/100 Mbps Ethernet PCI Adapter II Device Driver (1410ff01) supports the capability of the adapter to calculate TCP checksums in hardware. If this capability is enabled, the TCP checksum calculation will be performed on the adapter instead of the host, which may increase system performance. Allowed values are yes and no.

#### **Transmit TCP Resegmentation Offload**

The 10/100 Mbps Ethernet PCI Adapter II Device Driver (1410ff01) supports the capability of the adapter to perform resegmentation of transmitted TCP segments in hardware. This capability enables the host to use TCP segments that are larger than the actual MTU size of the ethernet link, which may increase system performance. Allowed values are yes and no.

### **IPsec Offload**

The 10/100 Mbps Ethernet PCI Adapter II Device Driver (1410ff01) supports the capability of the adapter to perform IPsec cryptographic algorithms for data encryption and authentication in hardware. This capability enables the host to offload CPU-intensive cryptographic processing to the adapter, which may increase system performance. Allowed values are yes and no.

# **Gigabit Ethernet-SX PCI Adapter Device Driver (14100401)**

The Gigabit Ethernet-SX PCI Adapter Device Driver (14100401) supports the following additional configuration parameters:

#### **Software Transmit Queue Size**

Indicates the number of transmit requests that can be queued for transmission by the device driver. Valid values range from 512 through 2048.

#### **Transmit Jumbo Frames**

Setting this attribute to the yes value indicates that frames up to 9018 bytes in length may be transmitted on this adapter. If you specify the no value, the maximum size of frames transmitted is 1518 bytes. Frames up to 9018 bytes in length can always be received on this adapter.

#### **Enable Hardware Checksum Offload**

Setting this attribute to the yes value indicates that the adapter calculates the checksum for transmitted and received TCP frames. If you specify the no value, the checksum will be calculated by the appropriate software.

**Note:** The **mbuf** describing a frame to be transmitted contains a flag that says if the adapter should calculate the checksum for the frame.

#### **Media Speed**

The Gigabit Ethernet-SX PCI Adapter Device Driver (14100401) supports a user-configurable media speed only for the IBM 10/100/1000 Base-T Ethernet PCI adapter (feature 2975). For the Gigabit Ethernet-SX PCI Adapter (feature 2969), the only allowed choice is auto-negotiation. The media speed attribute indicates the speed at which the adapter will attempt to operate. The available speeds are 10 Mbps half-duplex, 10 Mbps full-duplex, 100 Mbps half-duplex, 100 Mbps full-duplex and auto-negotiation, with a default of auto-negotiation. Select auto-negotiate when the adapter should use auto-negotiation across the network to determine the speed. When the network will not support auto-negotiation, select the specific speed.

**Note:** The auto-negotiation setting must be selected in order for the adapter to run at 1000 Mbit/s.

#### **Enable Hardware Transmit TCP Resegmentation**

Setting this attribute to yes indicates that the adapter should perform TCP resegmentation on transmitted TCP segments. This capability allows TCP/IP to send larger datagrams to the adapter which can increase performance. If no is specified, TCP resegmentation will not be performed.

### **Gigabit Ethernet-SX PCI-X Adapter Device Driver (14106802)**

The Gigabit Ethernet-SX PCI-X Adapter Device Driver (14106802) supports the following additional configuration parameters:

#### **Transmit descriptor queue size**

Indicates the number of transmit requests that can be queued for transmission by the adapter. Valid values range from 128 to 1024.

#### **Receive descriptor queue size**

Indicates the maximum number of received ethernet packets the adapter can hold in its buffer. Valid values range from 128 to 1024.

## **Software Transmit Queue**

Indicates the number of transmit requests that can be queued for transmission by the device driver. Valid values range from 512 through 16384.

#### **Media Speed**

The media speed attribute indicates the speed at which the adapter will attempt to operate. The available speeds are 1000 Mbps full-duplex and auto-negotiation. The default is auto-negotiation. Select auto-negotiate when the adapter should use auto-negotiation across the network to determine the duplexity. When the network will not support auto-negotiation, select 1000 Mbps full-duplex.

#### **Transmit TCP Resegmentation Offload**

Supports the capability of the adapter to perform resegmentation of transmitted TCP segments in hardware. This capability enables the host to use TCP segments that are larger than the actual MTU size of the ethernet link, which may increase system performance. Allowed values are yes and no.

#### **Enable Hardware Checksum Offload**

Setting this attribute to the yes value indicates that the adapter calculates the checksum for transmitted and received TCP frames. If you specify the no value, the checksum will be calculated by the appropriate software.

**Note:** The **mbuf** structure that describes a transmitted frame contains a flag that indicates whether the adapter should calculate the checksum for the frame.

#### **10/100/1000 Base-T Ethernet PCI-X Adapter Device Driver (14106902)**

The 10/100/1000 Base-T Ethernet PCI-X Adapter Device Driver (14106902) supports the following additional configuration parameters:

#### **Transmit descriptor queue size**

Indicates the number of transmit requests that can be queued for transmission by the adapter. Valid values range from 128 to 1024.

#### **Receive descriptor queue size**

Indicates the maximum number of received ethernet packets the adapter can buffer. Valid values range from 128 to 1024.

## **Software Transmit Queue**

Indicates the number of transmit requests that can be queued for transmission by the device driver. Valid values range from 512 through 16384.

#### **Media Speed**

The media speed attribute indicates the speed at which the adapter will attempt to operate. The available speeds are 10 Mbps half-duplex, 10 Mbps full-duplex, 100 Mbps half-duplex, 100 Mbps full-duplex and auto-negotiation, with a default of auto-negotiation. Select auto-negotiate when the adapter should use auto-negotiation across the network to determine the speed. When the network will not support auto-negotiation, select the specific speed.

**Note:** 1000 MBps half and full duplex are not valid values. As per the IEEE 802.3z specification, gigabit speeds of any duplexity must be auto-negotiated for copper (TX) based adapters. Please select auto-negotiation if these speeds are desired.

## **Transmit TCP Resegmentation Offload**

Supports the capability of the adapter to perform resegmentation of transmitted TCP segments in hardware. This capability enables the host to use TCP segments that are larger than the actual MTU size of the ethernet link, which may increase system performance. Allowed values are yes and no.

#### **Enable Hardware Checksum Offload**

Setting this attribute to the yes value indicates that the adapter calculates the checksum for transmitted and received TCP frames. If you specify the no value, the checksum will be calculated by the appropriate software.

**Note:** The mbuf describing a frame to be transmitted contains a flag that says if the adapter should calculate the checksum for the frame.

#### **Gigabit Backward Compatibility**

Older gigabit TX equipment may not be able to communicate to this adapter. Some manufacturers produced hardware implementing the IEEE 802.3z auto-negotiation algorithm incorrectly. As such, this option should be enabled if the adapter is unable to communicate with your older gigabit equipment.

**Note:** Enabling this option forces the adapter to implement the IEEE 802.3z incorrectly. As such, if it is enabled, it will not be able to communicate to newer equipment. Only enable this if you are having trouble obtaining a link with auto-negotiation, but can force a link at a slower speed (i.e. 100 full-duplex).

## **2-Port Gigabit Ethernet-SX PCI-X Adapter Device Driver (14108802)**

The 2-Port Gigabit Ethernet-SX PCI-X Adapter Device Driver (14108802) supports the following additional configuration parameters:

#### **Transmit descriptor queue size**

Indicates the number of transmit requests that can be queued for transmission by the adapter. Valid values range from 128 to 1024.

#### **Receive descriptor queue size**

Indicates the maximum number of received ethernet packets the adapter can hold in its buffer. Valid values range from 128 to 1024.

#### **Software Transmit Queue**

Indicates the number of transmit requests that can be queued for transmission by the device driver. Valid values range from 512 through 16384.

#### **Media Speed**

The media speed attribute indicates the speed at which the adapter attempts to operate. The available speeds are 1000 Mbps full-duplex and auto-negotiation. The default is auto-negotiation. Select auto-negotiate when the adapter should use auto-negotiation across the network to determine the duplexity. When the network does not support auto-negotiation, select 1000 Mbps full-duplex.

#### **Transmit TCP Resegmentation Offload**

Supports the capability of the adapter to perform resegmentation of transmitted TCP segments in hardware. This capability enables the host to use TCP segments that are larger than the actual MTU size of the ethernet link, which can increase system performance. Allowed values are yes and no.

#### **Enable Hardware Checksum Offload**

Setting this attribute to the yes value indicates that the adapter calculates the checksum for transmitted and received TCP frames. If you specify the no value, the checksum will be calculated by the appropriate software.

**Note:** The **mbuf** structure that describes a transmitted frame contains a flag that indicates whether the adapter should calculate the checksum for the frame.

#### **2-Port 10/100/1000 Base-TX PCI-X Adapter (14108902)**

The 2-Port 10/100/1000 Base-TX PCI-X Adapter Device Driver (14108902) supports the following additional configuration parameters:

#### **Transmit descriptor queue size**

Indicates the number of transmit requests that can be queued for transmission by the adapter. Valid values range from 128 to 1024.

#### **Receive descriptor queue size**

Indicates the maximum number of received ethernet packets the adapter can hold in its buffer. Valid values range from 128 to 1024.

## **Software Transmit Queue**

Indicates the number of transmit requests that can be queued for transmission by the device driver. Valid values range from 512 through 16384.

#### **Media Speed**

The media speed attribute indicates the speed at which the adapter attempts to operate. The available speeds are 10 Mbps half-duplex, 10 Mbps full-duplex, 100 Mbps half-duplex, 100 Mbps <span id="page-161-0"></span>full-duplex and auto-negotiation. The default is auto-negotiation. Select auto-negotiate when the adapter should use auto-negotiation across the network to determine the speed. When the network does not support auto-negotiation, select the specific speed.

**Note:** 1000 Mbps half-duplex and full-duplex are not valid values. The IEEE 802.3z specification dictates that the gigabit speeds of any duplexity must be auto-negotiated for copper (TX)-based adapters. Select auto-negotiation if these speeds are desired.

## **Transmit TCP Resegmentation Offload**

Supports the capability of the adapter to perform resegmentation of transmitted TCP segments in hardware. This capability enables the host to use TCP segments that are larger than the actual MTU size of the ethernet link, which can increase system performance. Allowed values are yes and no.

## **Enable Hardware Checksum Offload**

Setting this attribute to the yes value indicates that the adapter calculates the checksum for transmitted and received TCP frames. If you specify the no value, the checksum will be calculated by the appropriate software.

**Note:** The **mbuf** structure that describes a transmitted frame contains a flag that indicates whether the adapter should calculate the checksum for the frame.

## **Gigabit Backward Compatibility**

Older gigabit TX equipment might not be able to communicate with this adapter. If the adapter is unable to communicate with your older gigabit equipment, enabling this option forces the adapter to implement the IEEE 802.3z incorrectly. As such, this option should be enabled if the adapter is unable to communicate with your older gigabit equipment.

**Note:** Enabling this option forces the adapter to implement the IEEE 802.3z incorrectly. If this option is enabled, the adapter will not be able to communicate with newer equipment. Enable this option only if you cannot obtain a link using auto-negotiation, but can force a link at a slower speed (for example, 100 full-duplex).

# **Interface Entry Points**

# **Device Driver Configuration and Unconfiguration**

The configuration entry points of the device drivers conform to the guidelines for kernel object file entry points. These configuration entry points are as follows:

- **kent config** for the PCI Ethernet Device Driver (22100020)
- **phxent config** for the 10/100 Mbps Ethernet PCI Adapter Device Driver (23100020)
- scent\_config for the 10/100 Mbps Ethernet PCI Adapter II Device Driver (1410ff01)
- v **gxent\_config** for the Gigabit Ethernet-SX PCI Adapter Device Driver (14100401)
- v **goent\_config** for the Gigabit Ethernet-SX PCI-X Adapter Device Driver (14106802), the 10/100/1000 Base-T Ethernet PCI-X Adapter Device Driver (14106902), the 2-Port Gigabit Ethernet-SX PCI-X Adapter Device Driver (14108802), and the 2-Port 10/100/1000 Base-TX PCI-X Adapter Device Driver(14108902)

## **Device Driver Open**

The open entry point for the device drivers perform a synchronous open of the specified network device.

The device driver issues commands to start the initialization of the device. The state of the device now is OPEN\_PENDING. The device driver invokes the open process for the device. The open process involves a sequence of events that are necessary to initialize and configure the device. The device driver will do the sequence of events in an orderly fashion to make sure that one step is finished executing on the adapter before the next step is continued. Any error during these sequence of events will make the open

fail. The device driver requires about 2 seconds to open the device. When the whole sequence of events is done, the device driver verifies the open status and then returns to the caller of the open with a return code to indicate open success or open failure.

After the device has been successfully configured and connected to the network, the device driver sets the device state to **OPENED**, the **NDD\_RUNNING** flag in the **NDD** flags field is turned on. In the case of unsuccessful open, both the **NDD\_UP** and **NDD\_RUNNING** flags in the **NDD** flags field will be off and a non-zero error code will be returned to the caller.

The open entry points are as follows:

- **kent open** for the PCI Ethernet Device Driver (22100020)
- **phxent open** for the 10/100 Mbps Ethernet PCI Adapter Device Driver (23100020)
- scent open for the 10/100 Mbps Ethernet PCI Adapter II Device Driver (1410ff01)
- gxent\_open for the Gigabit Ethernet-SX PCI Adapter Device Driver (14100401)
- goent open for the Gigabit Ethernet-SX PCI-X Adapter Device Driver (14106802), the 10/100/1000 Base-T Ethernet PCI-X Adapter Device Driver (14106902), the 2-Port Gigabit Ethernet-SX PCI-X Adapter Device Driver (14108802), and the 2-Port 10/100/1000 Base-TX PCI-X Adapter Device Driver(14108902)

## **Device Driver Close**

The close entry point for the device drivers is called to close the specified network device. This function resets the device to a known state and frees system resources associated with the device.

The device will not be detached from the network until the device's transmit queue is allowed to drain. That is, the close entry point will not return until all packets have been transmitted or timed out. If the device is inoperable at the time of the close, the device's transmit queue does not have to be allowed to drain.

At the beginning of the close entry point, the device state will be set to be **CLOSE\_PENDING**. The **NDD\_RUNNING** flag in the **ndd\_flags** will be turned off. After the outstanding transmit queue is all done, the device driver will start a sequence of operations to deactivate the adapter and to free up resources. Before the close entry point returns to the caller, the device state is set to **CLOSED**.

The close entry points are as follows:

- **kent\_close** for the PCI Ethernet Device Driver (22100020)
- **phxent\_close** for the 10/100 Mbps Ethernet PCI Adapter Device Driver (23100020)
- scent close for the 10/100 Mbps Ethernet PCI Adapter II Device Driver (1410ff01)
- **v** gxent close for the Gigabit Ethernet-SX PCI Adapter Device Driver (14100401)
- **goent close** for the Gigabit Ethernet-SX PCI-X Adapter Device Driver (14106802), the 10/100/1000 Base-T Ethernet PCI-X Adapter Device Driver (14106902), the 2-Port Gigabit Ethernet-SX PCI-X Adapter Device Driver (14108802), and the 2-Port 10/100/1000 Base-TX PCI-X Adapter Device Driver(14108902)

## **Data Transmission**

The output entry point transmits data using the specified network device.

The data to be transmitted is passed into the device driver by way of **mbuf** structures. The first **mbuf** structure in the chain must be of **M\_PKTHDR** format. Multiple **mbuf** structures may be used to hold the frame. Link the **mbuf** structures using the **m\_next** field of the **mbuf** structure.

Multiple packet transmits are allowed with the mbufs being chained using the **m\_nextpkt** field of the **mbuf** structure. The **m\_pkthdr.len** field must be set to the total length of the packet. The device driver does *not* support mbufs from user memory (which have the **M\_EXT** flag set).

On successful transmit requests, the device driver is responsible for freeing all the mbufs associated with the transmit request. If the device driver returns an error, the caller is responsible for the mbufs. If any of the chained packets can be transmitted, the transmit is considered successful and the device driver is responsible for all of the mbufs in the chain.

If the destination address in the packet is a broadcast address the **M\_BCAST** flag in the **m\_flags** field should be set prior to entering this routine. A broadcast address is defined as 0xFFFF FFFF FFFF. If the destination address in the packet is a multicast address the **M\_MCAST** flag in the **m\_flags** field should be set prior to entering this routine. A multicast address is defined as a non-individual address other than a broadcast address. The device driver will keep statistics based upon the **M\_BCAST** and **M\_MCAST** flags.

For packets that are shorter than the Ethernet minimum MTU size (60 bytes), the device driver will pad them by adjusting the transmit length to the adapter so they can be transmitted as valid Ethernet packets.

Users will not be notified by the device driver about the status of the transmission. Various statistics about data transmission are kept by the driver in the **ndd** structure. These statistics will be part of the data returned by the **NDD\_GET\_STATS** control operation.

The output entry points are as follows:

- **kent output** for the PCI Ethernet Device Driver (22100020)
- **phxent output** for the 10/100 Mbps Ethernet PCI Adapter Device Driver (23100020)
- scent output for the 10/100 Mbps Ethernet PCI Adapter II Device Driver (1410ff01)
- gxent output for the Gigabit Ethernet-SX PCI Adapter Device Driver (14100401)
- **goent output** for the Gigabit Ethernet-SX PCI-X Adapter Device Driver (14106802), the 10/100/1000 Base-T Ethernet PCI-X Adapter Device Driver (14106902), the 2-Port Gigabit Ethernet-SX PCI-X Adapter Device Driver (14108802), and the 2-Port 10/100/1000 Base-TX PCI-X Adapter Device Driver(14108902)

#### **Data Reception**

When the Ethernet device drivers receive a valid packet from the network device, the device drivers call the **nd\_receive** function that is specified in the **ndd\_t** structure of the network device. The **nd\_receive** function is part of a CDLI network demultiplexer. The packet is passed to the **nd\_receive** function in the form of a mbuf.

The Ethernet device drivers can pass multiple packets to the **nd\_receive** function by chaining the packets together using the **m\_nextpkt** field of the **mbuf** structure. The **m\_pkthdr.len** field must be set to the total length of the packet. If the source address in the packet is a broadcast address the **M\_BCAST** flag in the **m** flags field should be set. If the source address in the packet is a multicast address the **M\_MCAST** flag in the **m\_flags** field should be set.

When the device driver initially configures the device to discard all invalid frames. A frame is considered to be invalid for the following reasons:

- The packet is too short.
- The packet is too long.
- The packet contains a CRC error.
- The packet contains an alignment error.

If the asynchronous status for receiving invalid frames has been issued to the device driver, the device driver will configure the device to receive bad packets as well as good packets. Whenever a bad packet is received by the driver, an asynchronous status block **NDD\_BAD\_PKTS** is created and delivered to the appropriate user. The user must copy the contents of the mbuf to another memory area. The user must not modify the contents of the mbuf or free the mbuf. The device driver has the responsibility of releasing the mbuf upon returning from **nd\_status**.

<span id="page-164-0"></span>Various statistics about data reception on the device will be kept by the driver in the **ndd** structure. These statistics will be part of the data returned by the **NDD\_GET\_STATS** and **NDD\_GET\_ALL\_STATS** control operations.

There is no specified entry point for this function. The device informs the device driver of a received packet via an interrupt. Upon determining that the interrupt was the result of a packet reception, the device driver's interrupt handler invoke the **rx\_handler** completion routine to perform the tasks mentioned above.

# **Asynchronous Status**

When a status event occurs on the device, the Ethernet device drivers build the appropriate status block and call the **nd\_status** function that is specified in the **ndd\_t** structure of the network device. The **nd\_status** function is part of a CDLI network demuxer.

The following status blocks are defined for the Ethernet device drivers.

- **Note:** The PCI Ethernet Device Driver (22100020) only supports the Bad Packets status block. The following device driver do not support asynchronous status:
	- 10/100 Mbit Ethernet PCI Adapter Device Driver (23100020)
	- 10/100 Mbit Ethernet PCI Adapter II Device Driver (1410ff01)
	- Gigabit Ethernet-SX PCI Adapter Device Driver(14100401)
	- Gigabit Ethernet-SX PCI-X Adapter Device Driver (14106802)
	- 10/100/1000 Base-T Ethernet PCI-X Adapter Device Driver (14106902)
	- 2-Port Gigabit Ethernet-SX PCI-X Adapter (14108802)
	- v 2-Port 10/100/1000 Base-TX PCI-X Adapter (14108902)

#### **Hard Failure**

When a hard failure has occurred on the Ethernet device, the following status blocks can be returned by the Ethernet device driver. These status blocks indicates that a fatal error occurred.

**code** Set to NDD\_HARD\_FAIL.

#### **option[0]**

Set to one of the reason codes defined in **<sys/ndd.h>** and **<sys/cdli\_entuser.h>**.

#### **Enter Network Recovery Mode**

When the device driver has detected an error that requires initiating recovery logic that will make the device temporarily unavailable, the following status block is returned by the device driver.

**code** Set to NDD\_LIMBO\_ENTER.

#### **option[0]**

Set to one of the reason codes defined in **<sys/ndd.h>** and **<sys/cdli\_entuser.h>**.

**Note:** While the device driver is in this recovery logic, the device might not be fully functional. The device driver will notify users when the device is fully functional by way of an **NDD\_LIMBO\_EXIT** asynchronous status block.

#### **Exit Network Recovery Mode**

When the device driver has successfully completed recovery logic from the error that made the device temporarily unavailable, the following status block is returned by the device driver.

**code** Set to NDD\_LIMBO\_EXIT.

#### **option[]**

The option fields are not used.

**Note:** The device is now fully functional.

#### <span id="page-165-0"></span>**Network Device Driver Status**

When the device driver has status or event information to report, the following status block is returned by the device driver.

**code** Set to NDD\_STATUS.

#### **option[0]**

Might be any of the common or interface type specific reason codes.

#### **option[]**

The remainder of the status block can be used to return additional status information by the device driver.

#### **Bad Packets**

When the a bad packet has been received by a device driver (and a user has requested bad packets), the following status block is returned by the device driver.

**code** Set to NDD\_BAD\_PKTS.

#### **option[0]**

Specifies the error status of the packet. These error numbers are defined in **<sys/cdli\_entuser.h>**.

#### **option[1]**

Pointer to the mbuf containing the bad packet.

#### **option[]**

The remainder of the status block can be used to return additional status information by the device driver.

**Note:** The user will *not* own the mbuf containing the bad packet. The user must copy the mbuf (and the status block information if desired). The device driver will free the mbuf upon return from the **nd\_status** function.

#### **Device Connected**

When the device is successfully connected to the network the following status block is returned by the device driver.

**code** Set to NDD\_CONNECTED.

#### **option[]**

The option fields are not used.

**Note:** Integrated Ethernet only.

# **Device Control Operations**

The **ndd\_ctl** entry point is used to provide device control functions.

## **NDD\_GET\_STATS Device Control Operation**

The **NDD\_GET\_STATS** command returns statistics concerning the network device. General statistics are maintained by the device driver in the **ndd\_genstats** field in the **ndd\_t** structure. The **ndd\_specstats** field in the **ndd** t structure is a pointer to media-specific and device-specific statistics maintained by the device driver. Both sets of statistics are directly readable at any time by those users of the device that can access them. This command provides a way for any of the users of the device to access the general and media-specific statistics.

The *arg* and *length* parameters specify the address and length in bytes of the area where the statistics are to be written. The length specified *must* be the exact length of the general and media-specific statistics.

**Note:** The **ndd** speclen field in the **ndd t** structure plus the length of the **ndd** genstats **t** structure is the required length. The device-specific statistics might change with each new release of the operating system, but the general and media-specific statistics are not expected to change.

The user should pass in the **ent\_ndd\_stats\_t** structure as defined in **sys/cdli\_entuser.h**. The driver fails a call with a buffer smaller than the structure.

The statistics that are returned contain statistics obtained from the device. If the device is inoperable, the statistics that are returned will not contain the current device statistics. The copy of the **ndd\_flags** field can be checked to determine the state of the device.

# **NDD\_MIB\_QUERY Device Control Operation**

The **NDD\_MIB\_QUERY** operation is used to determine which device-specific MIBs are supported on the network device. The *arg* and *length* parameters specify the address and length in bytes of a device-specific **MIB** structure. The device driver will fill every member of that structure with a flag indicating the level of support for that member. The individual **MIB** variables that are not supported on the network device will be set to **MIB\_NOT\_SUPPORTED**. The individual **MIB** variables that can only be read on the network device will be set to **MIB\_READ\_ONLY**. The individual **MIB** variables that can be read and set on the network device will be set to **MIB\_READ\_WRITE**. The individual **MIB** variables that can only be set (not read) on the network device will be set to **MIB\_WRITE\_ONLY**. These flags are defined in the **/usr/include/sys/ndd.h** file.

The *arg* parameter specifies the address of the **ethernet all mib** structure. This structure is defined in the **/usr/include/sys/ethernet\_mibs.h** file.

## **NDD\_MIB\_GET Device Control Operation**

The **NDD\_MIB\_GET** operation is used to get all MIBs on the specified network device. The *arg* and *length* parameters specify the address and length in bytes of the device specific MIB structure. The device driver will set any unsupported variables to zero (nulls for strings).

If the device supports the RFC 1229 receive address object, the corresponding variable is set to the number of receive addresses currently active.

The *arg* parameter specifies the address of the **ethernet\_all\_mib** structure. This structure is defined in the **/usr/include/sys/ethernet\_mibs.h** file.

## **NDD\_ENABLE\_ADDRESS Device Control Operation**

The **NDD\_ENABLE\_ADDRESS** command enables the receipt of packets with an alternate (for example, multicast) address. The *arg* and *length* parameters specify the address and length in bytes of the alternate address to be enabled. The **NDD\_ALTADDRS** flag in the **ndd\_flags** field is set.

The device driver verifies that if the address is a valid multicast address. If the address is not a valid multicast address, the operation will fail with an **EINVAL** error. If the address is valid, the driver will add it to its multicast table and enable the multicast filter on the adapter. The driver will keep a reference count for each individual address. Whenever a duplicate address is registered, the driver simply increments the reference count of that address in its multicast table, no update of the adapter's filter is needed. There is a hardware limitation on the number of multicast addresses in the filter.

# **NDD\_DISABLE\_ADDRESS Device Control Operation**

The **NDD\_DISABLE\_ADDRESS** command disables the receiving packets with a specified alternate (for example, multicast) address. The *arg* and *length* parameters specify the address and length in bytes of the alternate address to be disabled. The **NDD\_ALTADDRS** flag in the **ndd\_flags** field is reset if this is the last alternate address.

The device driver verifies that if the address is a valid multicast address. If the address is not a valid multicast address, the operation will fail with an **EINVAL** error. The device driver makes sure that the multicast address can be found in its multicast table. Whenever a match is found, the driver will decrement the reference count of that individual address in its multicast table. If the reference count becomes 0, the driver will delete the address from the table and update the multicast filter on the adapter.

# **NDD\_MIB\_ADDR Device Control Operation**

The **NDD\_MIB\_ADDR** operation is used to get all the addresses for which the specified device will accept packets or frames. The *arg* parameter specifies the address of the **ndd\_mib\_addr\_t** structure. The length parameter specifies the length of the structure with the appropriate number of **ndd\_mib\_addr\_t.mib\_addr** elements. This structure is defined in the **/usr/include/sys/ndd.h** file. If the length is less than the length of the **ndd\_mib\_addr\_t** structure, the device driver returns **EINVAL**. If the structure is not large enough to hold all the addresses, the addresses that fit will still be placed in the structure. The **ndd\_mib\_addr\_t.count** field is set to the number of addresses returned and E2BIG is returned.

One of the following address types is returned:

- Device physical address (or alternate address specified by user)
- Broadcast addresses
- Multicast addresses

# **NDD\_CLEAR\_STATS Device Control Operation**

The counters kept by the device will be zeroed.

# **NDD\_GET\_ALL\_STATS Device Control Operation**

The **NDD\_GET\_ALL\_STATS** operation is used to gather all the statistics for the specified device. The **arg** parameter specifies the address of the statistics structure for the particular device type. The following structures are available:

- The kent all stats t structure is available for the PCI Ethernet Adapter Device Driver (22100020), and is defined in the **cdli\_entuser.h** include file.
- The **phxent all stats t** structure is available for the 10/100 Mbps Ethernet PCI Adapter Device Driver (23100020), and is defined in the device-specific **cdli\_entuser.phxent.h** include file.
- The **scent all stats t** structure is available for the 10/100 Mbps Ethernet PCI Adapter II Device Driver (1410ff01), and is defined in the device-specific **cdli\_entuser.scent.h** include file.
- v The **gxent\_all\_stats\_t** structure is available for the Gigabit Ethernet-SX PCI Adapter Device Driver (14100401), and is defined in the device-specific **cdli\_entuser.gxent.h** include file.
- v The **goent\_all\_stats\_t** structure is available for the Gigabit Ethernet-SX PCI-X Adapter Device Driver (14106802) and the 10/100/1000 Base-T Ethernet PCI-X Adapter Device Driver (14106902), and is defined in the device-specific **cdli\_entuser.goent.h** include file.

The statistics that are returned contain statistics obtained from the device. If the device is inoperable, the statistics that are returned will not contain the current device statistics. The copy of the **ndd\_flags** field can be checked to determine the state of the device.

# **NDD\_ENABLE\_MULTICAST Device Control Operation**

The **NDD\_ENABLE\_MULTICAST** command enables the receipt of packets with any multicast (or group) address. The *arg* and *length* parameters are not used. The **NDD\_MULTICAST** flag in the **ndd\_flags** field is set.

# **NDD\_DISABLE\_MULTICAST Device Control Operation**

The **NDD\_DISABLE\_MULTICAST** command disables the receipt of *all* packets with multicast addresses and only receives those packets whose multicast addresses were specified using the **NDD\_ENABLE\_ADDRESS** command. The *arg* and *length* parameters are not used. The **NDD\_MULTICAST** flag in the **ndd\_flags** field is reset only after the reference count for multicast addresses has reached zero.

# **NDD\_PROMISCUOUS\_ON Device Control Operation**

The **NDD\_PROMISCUOUS\_ON** command turns on promiscuous mode. The *arg* and *length* parameters are not used.

When the device driver is running in promiscuous mode, all network traffic is passed to the network demultiplexer. When the Ethernet device driver receives a valid packet from the network device, the Ethernet device driver calls the **nd\_receive** function that is specified in the **ndd\_t** structure of the network device. The **NDD\_PROMISC** flag in the **ndd\_flags** field is set. Promiscuous mode is considered to be valid packets only. See the **NDD\_ADD\_STATUS** command for information about how to request support for bad packets.

The device driver will maintain a reference count on this operation. The device driver increments the reference count for each operation. When this reference count is equal to one, the device driver issues commands to enable the promiscuous mode. If the reference count is greater than one, the device driver does not issue any commands to enable the promiscuous mode.

# **NDD\_PROMISCUOUS\_OFF Device Control Operation**

The **NDD\_PROMISCUOUS\_OFF** command terminates promiscuous mode. The *arg* and *length* parameters are not used. The **NDD\_PROMISC** flag in the **ndd\_flags** field is reset.

The device driver will maintain a reference count on this operation. The device driver decrements the reference count for each operation. When the reference count is not equal to zero, the device driver does not issue commands to disable the promiscuous mode. Once the reference count for this operation is equal to zero, the device driver issues commands to disable the promiscuous mode.

# **NDD\_DUMP\_ADDR Device Control Operation**

The **NDD\_DUMP\_ADDR** command returns the address of the device driver's remote dump routine. The *arg* parameter specifies the address where the dump routine's address is to be written. The *length* parameter is not used.

# **NDD\_DISABLE\_ADAPTER Device Control Operation**

**Note:** This device control operation is not supported on the PCI Ethernet Adapter Device Driver (22100020).

The **NDD\_DISABLE\_ADAPTER** operation is used by etherchannel to disable the adapter so that it cannot transmit or receive data. During this operation the **NDD\_RUNNING** and **NDD\_LIMBO** flags are cleared and the adapter is reset. The *arg* and *len* parameters are not used.

# **NDD\_ENABLE\_ADAPTER Device Control Operation**

**Note:** This device control operation is not supported on the PCI Ethernet Adapter Device Driver (22100020).

The **NDD\_ENABLE\_ADAPTER** operation is used by etherchannel to return the adapter to a running state so it can transmit and receive data. During this operation the adapter is started and the **NDD\_RUNNING** flag is set. The *arg* and *len* parameters are not used.

# **NDD\_SET\_LINK\_STATUS Device Control Operation**

**Note:** This device control operation is not supported on the PCI Ethernet Adapter Device Driver (22100020).

The **NDD SET LINK STATUS** operation is used by etherchannel to pass the driver a function pointer and argument that will subsequently be called by the driver whenever the link status changes. The *arg* parameter contains a pointer to a **ndd\_sls\_t** structure, and the *len* parameter contains the length of the **ndd\_sls\_t** structure.

# <span id="page-169-0"></span>**NDD\_SET\_MAC\_ADDR Device Control Operation**

**Note:** This device control operation is not supported on the PCI Ethernet Adapter Device Driver (22100020).

The **NDD SET\_NAC\_ADDR** operation is used by etherchannel to set the adapters MAC address at runtime. The MAC address set by this ioctl is valid until another **NDD\_SET\_MAC\_ADDR** call is made with a new address or when the adapter is closed. If the adapter is closed, the previously-configured MAC address. The MAC address configured with the ioctl supersedes any alternate address that might have been configured.

The *arg* argument is char [6], representing the MAC address that is configured on the adapter. The *len* argument is 6.

# **Trace**

For LAN device drivers, trace points enable error monitoring as well as tracking packets as they move through the driver. The drivers issue trace points for some or all of the following conditions:

- Beginning and ending of main functions in the main path
- Error conditions
- Beginning and ending of each function that is tracking buffers outside of the main path
- v Debugging purposes (These trace points are only enabled when the driver is compiled with **-DDEBUG** turned on, and therefore the driver can contain as many of these trace points as desired.)

The existing Ethernet device drivers each have either three or four trace points. The Trace Hook IDs the PCI Ethernet Adapter Device Driver (22100020) is defined in the **sys/cdli entuser.h** file. Other drivers have defined local **cdli entuser.***driver***.h** files with the Trace Hook definitions. For more information, see ["Debug and Performance Tracing"](#page-302-0) on page 293.

Following is a list of trace hooks (and location of definition file) for the existing Ethernet device drivers.

#### **PCI Ethernet Adapter Device Driver (22100020)** Definition file: **cdli\_entuser.h**

Trace Hook IDs:

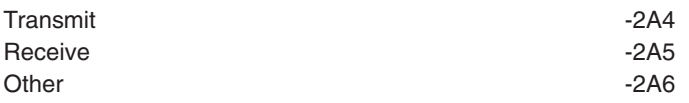

#### **10/100 Mbps Ethernet PCI Adpater Device Driver (23100020)** Definition file: **cdli\_entuser.phxent.h**

Trace Hook IDs:

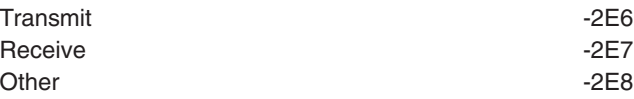

#### **10/100 Mbps Ethernet PCI Adapter II Device Driver (1410ff01)** Definition file: **cdli\_entuser.scent.h**

Trace Hook IDs:

Transmit **The Contract of Transmit**  $-470$ 

<span id="page-170-0"></span>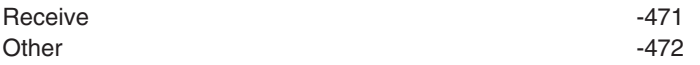

#### **Gigabit Ethernet-SX PCI Adapter Device Driver (14100401)** Definition file: **cdli\_entuser.gxent.h**

Trace Hook IDs:

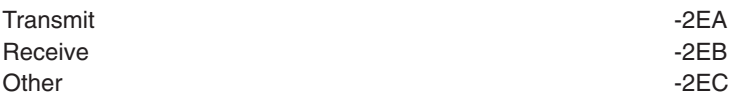

### **Gigabit Ethernet-SX PCI-X Adapter Device Driver (14106802), 10/100/1000 Base-T Ethernet PCI-X Adapter Device Driver (14106902), 2-Port Gigabit Ethernet-SX PCI-X Adapter (14108802), 2-Port 10/100/1000 Base-TX PCI-X Adapter (14108902)** Definition file: **cdli\_entuser.goent.h**

Trace Hook IDs:

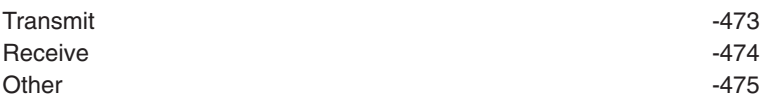

The device driver also has the following trace points to support the **netpmon** program:

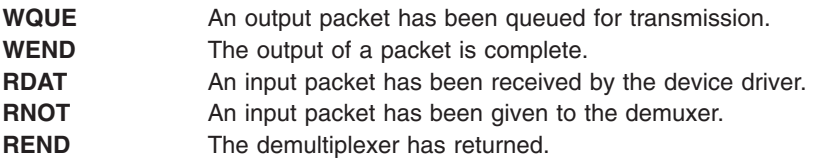

# **Error Logging**

For error logging information, see ["Error Logging"](#page-297-0) on page 288.

# **PCI Ethernet Adapter Device Driver (22100020)**

The Error IDs for the PCI Ethernet Adapter Device Driver (22100020) are as follows:

#### **ERRID\_KENT\_ADAP\_ERR**

Indicates that the adapter is not responding to initialization commands. User intervention is necessary to fix the problem.

#### **ERRID\_KENT\_RCVRY**

Indicates that the device driver detected a temporary adapter error requiring that it enter network recovery mode. It has reset the adapter in an attempt to fix the problem.

#### **ERRID\_KENT\_TX\_ERR**

Indicates the the device driver has detected a transmission error. User intervention is not required unless the problem persists.

#### **ERRID\_KENT\_PIO**

Indicates that the device driver has detected a program IO error. The device driver was unable to fix the problem. User intervention is necessary to fix the problem.

#### **ERRID\_KENT\_DOWN**

Indicates that the device driver has shut down the adapter due to an unrecoverable error. The

adapter is no longer functional due to the error. The error that caused the device to shut down is error logged immediately before this error log entry. User intervention is necessary to fix the problem.

### **10/100 Mbps Ethernet PCI Adapter Device Driver (23100020)**

The Error IDs for the 10/100 Mbps Ethernet PCI Adapter Device Driver (23100020) are as follows:

### **ERRID\_PHXENT\_ADAP\_ERR**

Indicates that the adapter is not responding to initialization commands. User-intervention is necessary to fix the problem.

#### **ERRID\_PHXENT\_ERR\_RCVRY**

Indicates that the device driver detected a temporary adapter error requiring that it enter network recovery mode. It has reset the adapter in an attempt to fix the problem.

#### **ERRID\_PHXENT\_TX\_ERR**

Indicates that the device driver has detected a transmission error. User-intervention is not required unless the problem persists.

#### **ERRID\_PHXENT\_PIO**

Indicates that the device driver has detected a program IO error. The device driver was unable to fix the problem. User intervention is necessary to fix the problem.

#### **ERRID\_PHXENT\_DOWN**

Indicates that the device driver has shutdown the adapter due to an unrecoverable error. The adapter is no longer functional due to the error. The error that caused the device shutdown is error logged immediately before this error log entry. User intervention is necessary to fix the problem.

#### **ERRID\_PHXENT\_EEPROM\_ERR**

Indicates that the device driver is in a defined state due to an invalid or bad EEPROM. The device driver will not become available. Hardware support should be contacted.

#### **ERRID\_PHXENT\_EEPROM2\_ERR**

Indicates that the device driver is in a defined state due to an invalid or bad EEPROM. The device driver will not become available. Hardware support should be contacted.

#### **ERRID\_PHXENT\_CLOSE\_ERR**

Indicates that an application is holding a private receive mbuf owned by the device driver during a close operation. User intervention is not required.

#### **ERRID\_PHXENT\_LINK\_ERR**

Indicates that the link between the adapter and the network switch is down. The device driver will attempt to reestablish the connection once the physical link is reestablished. When the link is again established, the device driver will log **ERRID\_PHXENT\_ERR\_RCVRY**. User intervention is necessary to fix the problem.

#### **Gigabit Ethernet-SX PCI Adapter Device Driver (14100401)**

The Error IDs for the Gigabit Ethernet-SX PCI Adapter Device Driver (14100401) are as follows:

#### **ERRID\_GXENT\_ADAP\_ERR**

Indicates that the adapter failed initialization commands. User intervention is necessary to fix the problem.

#### **ERRID\_GXENT\_CMD\_ERR**

Indicates that the device driver has detected an error while issuing commands to the adapter. The device driver will enter an adapter recovery mode where it will attempt to recover from the error. If the device driver is successful, it will log **ERRID GXENT RCVRY EXIT**. User intervention is not necessary for this error unless the problem persists.

#### **ERRID\_GXENT\_DOWNLOAD\_ERR**

Indicates that an error occurred while downloading firmware to the adapter. User intervention is necessary to fix the problem.

#### **ERRID\_GXENT\_EEPROM\_ERR**

Indicates that an error occurred while reading the adapter EEPROM. User intervention is necessary to fix the problem.

#### **ERRID\_GXENT\_LINK\_DOWN**

Indicates that the link between the adapter and the network switch is down. The device driver will attempt to reestablish the connection once the physical link is reestablished. When the link is again established, the device driver will log **ERRID\_GXENT\_RCVRY\_EXIT**. User intervention is necessary to fix the problem.

#### **ERRID\_GXENT\_RCVRY\_EXIT**

Indicates that a temporary error (link down, command error, or transmission error) has been corrected.

#### **ERRID\_GXENT\_TX\_ERR**

Indicates that the device driver has detected a transmission error. The device driver will enter an adapter recovery mode in an attempt to recover from the error. If the device driver is successful, it will log **ERRID GXENT RCVRY EXIT**. User intervention is not necessary for this error unless the problem persists.

#### **ERRID\_GXENT\_EEH\_SERVICE\_ERR**

Indicates that the device driver has detected a error during an attempt to recover from a PCI bus error. User intervention is necessary to fix the problem.

#### **10/100 Mbps Ethernet PCI Adapter II Device Driver (1410ff01)**

The Error IDs for the 10/100 Mbps Ethernet PCI Adapter II Device Driver (1410ff01) are as follows:

#### **ERRID\_SCENT\_ADAP\_ERR**

Indicates that the adapter failed initialization commands. User intervention is necessary to fix the problem.

#### **ERRID\_SCENT\_PIO\_ERR**

Indicates that the device driver has detected a program IO error. The device driver was unable to fix the problem. User intervention is necessary to fix the problem.

#### **ERRID\_SCENT\_EEPROM\_ERR**

Indicates that an error occurred while reading the adapter EEPROM. User intervention is necessary to fix the problem.

#### **ERRID\_SCENT\_LINK\_DOWN**

Indicates that the link between the adapter and the network switch is down. The device driver will attempt to reestablish the connection once the physical link is reestablished. When the link is again established, the device driver will log **ERRID\_SCENT\_RCVRY\_EXIT**. User intervention is necessary to fix the problem.

#### **ERRID\_SCENT\_RCVRY\_EXIT**

Indicates that a temporary error (link down, command error, or transmission error) has been corrected.

#### **ERRID\_SCENT\_TX\_ERR**

Indicates that the device driver has detected a transmission error. The device driver will enter an adapter recovery mode in an attempt to recover from the error. If the device driver is successful, it will log **ERRID SCENT RCVRY EXIT**. User intervention is not necessary for this error unless the problem persists.

#### **ERRID\_SCENT\_EEH\_SERVICE\_ERR**

Indicates that the device driver has detected a error during an attempt to recover from a PCI bus error. User intervention is necessary to fix the problem.

**Gigabit Ethernet-SX PCI-X Adapter Device Driver (14106802), 10/100/1000 Base-T Ethernet PCI-X Adapter Device Driver (14106902), 2-Port Gigabit Ethernet-SX PCI-X Adapter (14108802), 2-Port 10/100/1000 Base-TX PCI-X Adapter (14108902)**

The Error IDs for the Gigabit Ethernet-SX PCI-X Adapter Device Driver (14106802), the 10/100/1000 Base-T Ethernet PCI-X Adapter Device Driver (14106902), the 2-Port Gigabit Ethernet-SX PCI-X Adapter Device Driver (14108802), and the 2-Port 10/100/1000 Base-TX PCI-X Adapter Device Driver (14108902) are as follows:

#### **ERRID\_GOENT\_ADAP\_ERR**

Indicates that the adapter failed initialization commands. User intervention is necessary to fix the problem.

#### **ERRID\_GOENT\_PIO\_ERR**

Indicates that the device driver has detected a program I/O error. The device driver was unable to fix the problem. User intervention is necessary to fix the problem.

#### **ERRID\_GOENT\_EEPROM\_ERR**

Indicates that an error occurred while reading the adapter EEPROM. User intervention is necessary to fix the problem.

#### **ERRID\_GOENT\_LINK\_DOWN**

Indicates that the link between the adapter and the network switch is down. The device driver will attempt to reestablish the connection once the physical link is reestablished. When the link is again established, the device driver will log **ERRID\_GOENT\_RCVRY\_EXIT**. User intervention is necessary to fix the problem.

#### **ERRID\_GOENT\_RCVRY\_EXIT**

Indicates that a temporary error (link down, command error, or transmission error) has been corrected.

### **ERRID\_GOENT\_TX\_ERR**

Indicates that the device driver has detected a transmission error. The device driver will enter an adapter recovery mode in an attempt to recover from the error. If the device driver is successful, it will log **ERRID\_GOENT\_RCVRY\_EXIT**. User intervention is not necessary for this error unless the problem persists.

#### **ERRID\_GOENT\_EEH\_SERVICE\_ERR**

Indicates that the device driver has detected a error during an attempt to recover from a PCI bus error. User intervention is necessary to fix the problem.

# **Related Information**

["Common Communications Status and Exception Codes"](#page-108-0) on page 99.

["Logical File System Kernel Services"](#page-64-0) on page 55.

System Management Interface Tool (SMIT): Overview in *AIX 5L Version 5.2 System Management Concepts: Operating System and Devices*.

Error Logging Overview in *AIX 5L Version 5.2 General Programming Concepts: Writing and Debugging Programs*.

Status Blocks for the Serial Optical Link Device Driver, Sense Data for the Serial Optical Link Device Driver in *AIX 5L Version 5.2 Technical Reference: Kernel and Subsystems Volume 2*.

# **Subroutine References**

The **readx** subroutine in *AIX 5L Version 5.2 Technical Reference: Base Operating System and Extensions Volume 2*.

# **Commands References**

The entstat Command in *AIX 5L Version 5.2 Commands Reference, Volume 1*.

The lecstat Command, mpcstat Command in *AIX 5L Version 5.2 Commands Reference, Volume 3*.

The tokstat Command in *AIX 5L Version 5.2 Commands Reference, Volume 5*.

# **Technical References**

The **ddwrite** entry point, **ddselect** entry point in *AIX 5L Version 5.2 Technical Reference: Kernel and Subsystems Volume 2*.

The **CIO\_GET\_STAT** operation, **CIO\_HALT** operation, **CIO\_START** operation in *AIX 5L Version 5.2 Technical Reference: Kernel and Subsystems Volume 2*.

The **mpconfig Multiprotocol (MPQP) Device Handler Entry Point**, **mpwrite Multiprotocol (MPQP) Device Handler Entry Point**, **mpread Multiprotocol (MPQP) Device Handler Entry Point**, **mpmpx Multiprotocol (MPQP) Device Handler Entry Point** , **mpopen Multiprotocol (MPQP) Device Handler Entry Point**, **mpselect Multiprotocol (MPQP) Device Handler Entry Point**, **mpclose Multiprotocol (MPQP) Device Handler Entry Point**, **mpioctl Multiprotocol (MPQP) Device Handler Entry Point** in *AIX 5L Version 5.2 Technical Reference: Kernel and Subsystems Volume 2*.

# **Chapter 8. Graphic Input Devices Subsystem**

The graphic input devices subsystem includes the keyboard/sound, mouse, tablet, dials, and lighted programmable-function keys (LPFK) devices. These devices provide operator input primarily to graphic applications. However, the keyboard can provide system input by means of the console.

The program interface to the input device drivers is described in the **inputdd.h** header file. This header file is available as part of the **bos.adt.graphics** fileset.

# **open and close Subroutines**

An **open** subroutine call is used to create a channel between the caller and a graphic input device driver. The keyboard supports two such channels. The most recently created channel is considered the active channel. All other graphic input device drivers support only one channel. The **open** subroutine call is processed normally, except that the *OFLAG* and *MODE* parameters are ignored. The keyboard provides support for the **fp\_open** subroutine call; however, only one kernel mode channel can be open at any given time. The **fp\_open** subroutine call returns EACCES for all other graphic input devices.

The **close** subroutine is used to remove a channel created by the **open** subroutine call.

# **read and write Subroutines**

The graphic input device drivers do not support read or write operations. A read or write to a graphic input device special file behaves as if a read or write was made to **/dev/null**.

# **ioctl Subroutines**

The ioctl operations provide run-time services. The special files support the following ioctl operations:

- Keyboard
- [Mouse](#page-177-0)
- [Tablet](#page-177-0)
- [GIO \(Graphics I/O\) Adapter](#page-177-0)
- [Dials](#page-177-0)
- $\cdot$  [LPFK](#page-177-0)

# **Keyboard**

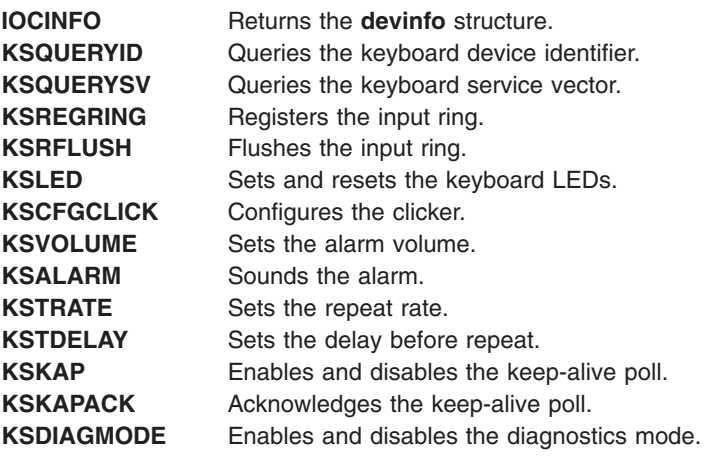

#### <span id="page-177-0"></span>**Note:**

- 1. A nonactive channel processes only **IOCINFO**, **KSQUERYID**, **KSQUERYSV**, **KSREGRING**, **KSRFLUSH**, **KSKAP**, and **KSKAPACK**. All other ioctl subroutine calls are ignored without error.
- 2. The **KSLED**, **KSCFGCLICK**, **KSVOLUME**, **KSALARM**, **KSTRATE**, and **KSTDELAY** ioctl subroutine calls return an **EBUSY** error in the **errno** global variable when the keyboard is in diagnostics mode.
- 3. The **KSQUERYSV** ioctl subroutine call is only available when the channel is open from kernel mode (with the **fp\_open** kernel service).
- 4. The **KSKAP**, **KSKAPACK**, **KSDIAGMODE** ioctl subroutine calls are only available when the channel is open from user mode.

# **Mouse**

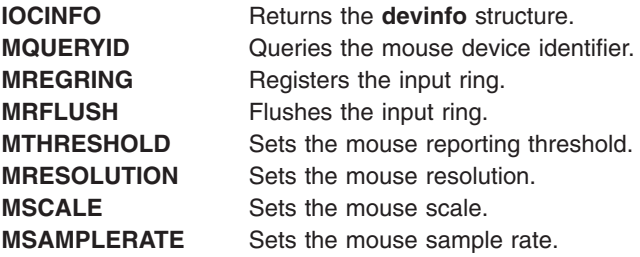

# **Tablet**

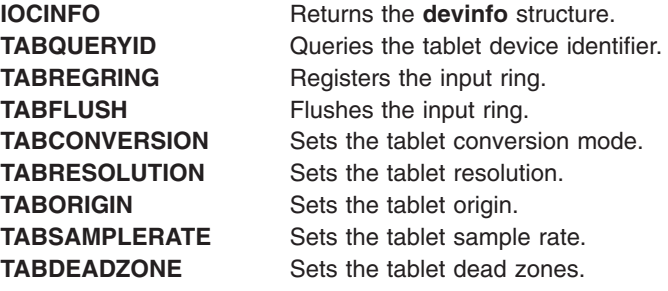

# **GIO (Graphics I/O) Adapter**

**IOCINFO** Returns the **devinfo** structure. **GIOQUERYID** Returns the ID of the attached devices.

# **Dials**

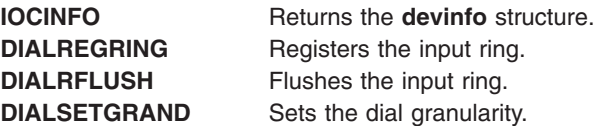

# **LPFK**

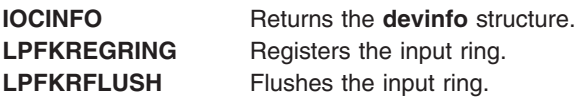

LPFKLIGHT Sets and resets the key lights.

# **Input Ring**

Data is obtained from graphic input devices by way of a circular First-In First-Out (FIFO) queue or input ring, rather than with a **read** subroutine call. The memory address of the input ring is registered with an **ioctl** (or **fp\_ioctl**) subroutine call. The program that registers the input ring is the owner of the ring and is responsible for allocating, initializing, and freeing the storage associated with the ring. The same input ring can be shared by multiple devices.

The input ring consists of the input ring header followed by the reporting area. The input ring header contains the reporting area size, the head pointer, the tail pointer, the overflow flag, and the notification type flag. Before registering an input ring, the ring owner must ensure that the head and tail pointers contain the starting address of the reporting area. The overflow flag must also be cleared and the size field set equal to the number of bytes in the reporting area. After the input ring has been registered, the owner can modify only the head pointer and the notification type flag.

Data stored on the input ring is structured as one or more event reports. Event reports are placed at the tail of the ring by the graphic input device drivers. Previously queued event reports are taken from the head of the input ring by the owner of the ring. The input ring is empty when the head and tail locations are the same. An overflow condition exists if placement of an event on the input ring would overwrite data that has not been processed. Following an overflow, new event reports are not placed on the input ring until the input ring is flushed via an **ioctl** subroutine or service vector call.

The owner of the input ring is notified when an event is available for processing via a SIGMSG signal or via callback if the channel was created by an **fp\_open** subroutine call. The notification type flag in the input ring header specifies whether the owner should be notified each tine an event is placed on the ring or only when an event is placed on an empty ring.

# **Management of Multiple Keyboard Input Rings**

When multiple keyboard channels are opened, keyboard events are placed on the input ring associated with the most recently opened channel. When this channel is closed, the alternate channel is activated and keyboard events are placed on the input ring associated with that channel.

# **Event Report Formats**

Each event report consists of an identifier followed by the report size in bytes, a time stamp (system time in milliseconds), and one or more bytes of device-dependent data. The value of the identifier is specified when the input ring is registered. The program requesting the input-ring registration is responsible for identifier uniqueness within the input-ring scope.

**Note:** Event report structures are placed on the input-ring without spacing. Data wraps from the end to the beginning of the reporting area. A report can be split on any byte boundary into two non-contiguous sections.

The event reports are as follows:

# **Keyboard**

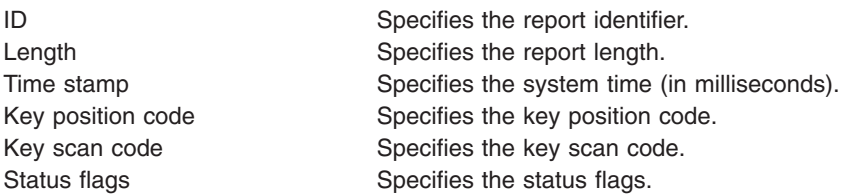

# **Tablet**

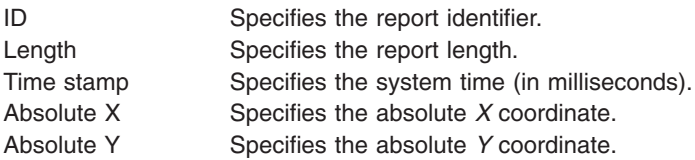

# **LPFK**

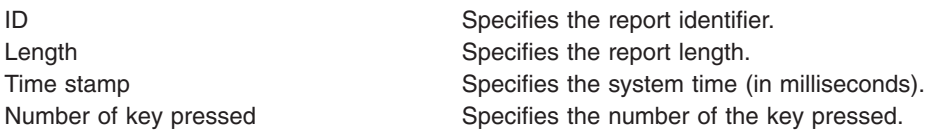

# **Dials**

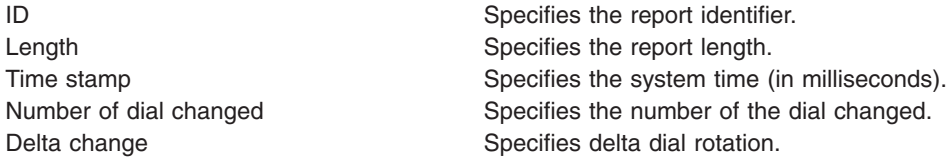

# **Mouse (Standard Format)**

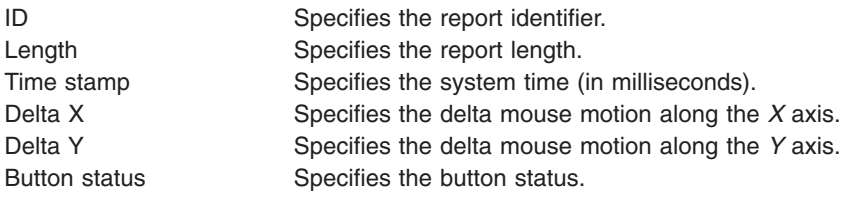

# **Mouse (Extended Format)**

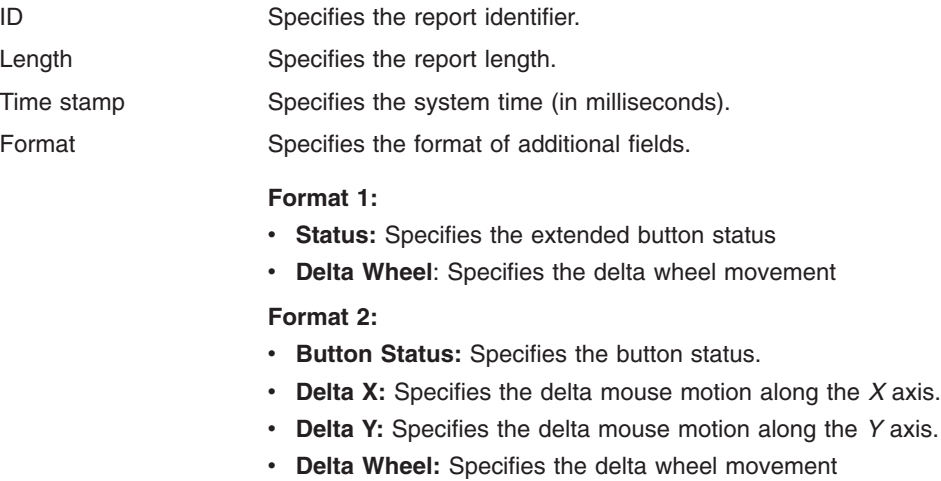
# **Keyboard Service Vector**

The keyboard service vector provides a limited set of keyboard-related and sound-related services for kernel extensions. The following services are available:

- Sound alarm
- Enable and disable secure attention key (SAK)
- Flush input queue

The address of the service vector is obtained with the fp\_ioctl subroutine call during a non-critical period. The kernel extension can later invoke the service using an indirect call as follows:

**(\****ServiceVector***[***ServiceNumber***]) (dev\_t** *DeviceNumber***, caddr\_t** *Arg***);**

where:

- The service vector is a pointer to the service vector obtained by the **KSQUERYSV** fp\_loctl subroutine call.
- **The ServiceNumber parameter is defined in the inputdd.h file.**
- v The *DeviceNumber* parameter specifies the major and minor numbers of the keyboard.
- v The *Arg* parameter points to a **ksalarm** structure for alarm requests and a **uint** variable for SAK enable and disable requests. The *Arg* parameter is NULL for flush queue requests.

If successful, the function returns a value of 0 is returned. Otherwise, the function returns an error number defined in the **errno.h** file. Flush-queue and enable/disable-SAK requests are always processed, but alarm requests are ignored if the kernel extension's channel is inactive.

The following example uses the service vector to sound the alarm:

```
/* pinned data structures
/* This example assumes that pinning is done elsewhere. */
int (**ksvtbl) ();
struct ksalarm alarm;
dev_t devno;
/* get address of service vector */* This should be done in a noncritical section */if (fp ioctl(fp, KSQUERYSV, &ksvtbl, 0)) {
/* error recovery */
}
.
.
.
/* critical section *//* sound alarm for 1 second using service vector */
alarm.duration = 128;
alarm.frequency = 100;
if ((*ksvtbl[KSVALARM]) (devno, &alarm)) {
/* error recovery */
}
```
### **Special Keyboard Sequences**

Special keyboard sequences are provided for the Secure Attention Key (SAK) and the Keep Alive Poll (KAP).

### **Secure Attention Key**

The user requests a secure shell by keying a secure attention. The keyboard driver interprets the key sequence CTRL x r as the SAK. An indirect call using the keyboard service vector enables and disables the detection of this key sequence. If detection of the SAK is enabled, a SAK causes the SAK callback to be invoked. The SAK callback is invoked even if the input ring is inactive due to a user process issuing an open to the keyboard special file. The SAK callback runs within the interrupt environment.

### **Keep Alive Poll**

The keyboard device driver supports a special key sequence that kills the process that owns the keyboard. This sequence must first be defined with a **KSKAP** ioctl operation. After this sequence is defined, the keyboard device driver sends a **SIGKAP** signal to the process that owns the keyboard when the special sequence is entered on the keyboard. The process that owns the keyboard must acknowledge the **KSKAP** signal with a **KSKAPACK** ioctl within 30 seconds or the keyboard driver will terminate the process with a **SIGKILL** signal. The KAP is enabled on a per-channel basis and is unavailable if the channel is owned by a kernel extension.

# **Chapter 9. Low Function Terminal Subsystem**

This chapter discusses the following topics:

- Low Function Terminal Interface Functional Description
- [Components Affected by the Low Function Terminal Interface](#page-183-0)
- [Accented Characters](#page-185-0)

The low function terminal (lft) interface is a pseudo-device driver that interfaces with device drivers for the system keyboard and display adapters. The lft interface adheres to all standard requirements for pseudo-device drivers and has all the entry points and configuration code as required by the device driver architecture. This section gives a high-level description of the various configuration methods and entry points provided by the lft interface.

All the device drivers controlled by the lft interface are also used by AIXwindows. Consequently, along with the functions required for the tty sybsystem interface, the lft interface provides the functions required by AIXwindows interfaces with display device driver adapters.

# **Low Function Terminal Interface Functional Description**

This section covers the lft interface functional description:

- Configuration
- Terminal Emulation
- [IOCTLS Needed for AIXwindows Support](#page-183-0)
- [Low Function Terminal to System Keyboard Interface](#page-183-0)
- [Low Function Terminal to Display Device Driver Interface](#page-183-0)
- [Low Function Terminal Device Driver Entry Points](#page-183-0)

# **Configuration**

The lft interface uses the common define, undefine, and unconfiguration methods standard for most devices.

**Note:** The lft interface does not support any change method for dynamically changing the lft configuration. Instead, use the **-P** flag with the **chdev** command. The changes become effective the next time the lft interface is configured.

The configuration process for the lft opens all display device drivers. To define the default display and console, select the default display and console during the console configuration process. If a graphics display is chosen as the system console, it automatically becomes the default display. The lft interface displays text on the default display.

The configuration process for the lft interface queries the ODM database for the available fonts and software keyboard map for the current session.

# **Terminal Emulation**

The lft interface is a stream-based tty subsystem. The lft interface provides VT100 (or IBM 3151) terminal emulation for the standard part of the ANSI 3.64 data stream. All line discipline handling is performed in the layers above the lft interface. The lft interface does not support virtual terminals.

The lft interface supports multiple fonts to handle the different screen sizes and resolutions necessary in providing a 25x80 character display on various display adapters.

<span id="page-183-0"></span>**Note:** Applications requiring hft extensions need to use aixterm.

# **IOCTLS Needed for AIXwindows Support**

AIXwindows and the lft interface share the system keyboard and display device drivers. To prevent screen and keyboard inconsistencies, a set of ioctl coordinates usage between AIXwindows and the lft interface. On a system with multiple displays, the lft interface can still use the default display as long as AIXwindows is using another display.

**Note:** The lft interface provides ioctl support to set and change the default display.

## **Low Function Terminal to System Keyboard Interface**

The lft interface with the system keyboard uses an input ring mechanism. The details of the keyboard driver ioctls, as well as the format and description of this input ring, are provided in [Chapter 8,](#page-176-0) "Graphic [Input Devices Subsystem", on page 167.](#page-176-0) The keyboard device driver passes raw keystrokes to the lft interface. These keystrokes are converted to the appropriate code point using keyboard tables. The use of keyboard-language-dependent keyboard tables ensures that the lft interface provides National Language Support.

# **Low Function Terminal to Display Device Driver Interface**

The lft uses a device independent interface known as the virtual display driver (vdd) interface. Because the lft interface has no virtual terminal or monitor mode support, some of the vdd entry points are not used by the lft.

The display drivers might enqueue font request through the font process started during lft initialization. The font process pins and unpins the requested fonts for **DMA** to the display adapter.

# **Low Function Terminal Device Driver Entry Points**

The lft interface supports the open, close, read, write, ioctl, and configuration entry points.

# **Components Affected by the Low Function Terminal Interface**

The lft interface impacts the following components:

- Configuration User Commands
- Keyboard Device Driver (Information about this is contained in [Graphic Input Device Driver](#page-176-0) [Programming Interface.](#page-176-0))
- [Display Device Driver](#page-184-0)
- [Rendering Context Manager](#page-184-0)

# **Configuration User Commands**

The lft interface is a pseudo-device driver. Consequently, the system configuration process does not detect the lft interface as it does an adapter. The system provides for pseudo-device drivers to be started through **Config\_Rules**. To start the lft interface, use the **startlft** program.

Supported commands include:

- v **lsfont**
- v **mkfont**
- v **chfont**
- v **lskbd**
- v **chkbd**
- **Isdisp** (see note)
- chdisp (see note)

<span id="page-184-0"></span>**Note:**

- 1. *lsdisp* outputs the logical device name instead of the instance number.
- 2. *chdisp* uses the ioctl interface to the lft to set the requested display.

### **Display Device Driver**

Beginning with AIX 4.1, a display device driver is required for each supported display adapter.

The display device drivers provide all the standard interfaces (such as config, initialize, terminate, and so forth) required in any AIX 4.1 (or later) device drivers. The only device switch table entries supported are open, close, config, and ioctl. All other device switch table entries are set to nodev. In addition, the display device drivers provide a set of ioctls for use by AIXwindows and diagnostics to perform device specific functions such as get bus access, bus memory address, DMA operations, and so forth.

# **Rendering Context Manager**

The Rendering Context Manager (RCM) is a loadable module.

**Note:** Previously, the high functional terminal interface provided AIXwindows with the **gsc\_handle**. This handle is used in all of the **aixgsc** system calls. The RCM provides this service for the lft interface.

To ensure that lft can recover the display in case AIXwindows should terminate abnormally, AIXwindows issues the ioctl to RCM after opening the pseudo-device. RCM passes on the ioctl to the lft. This way, the close function in RCM is invoked (Because AIXwindows is the only application that has opened RCM), and RCM notifies the lft interface to start reusing the display. To support this communication, the RCM provides the required ioctl support.

### **The RCM to lft Interface Initialization**

- 1. RCM performs the open **/dev/lft**.
- 2. Upon receiving a list of displays from X, RCM passes the information to the lft through an ioctl.
- 3. RCM resets the adapter.

### **If AIXwindows Terminates Abnormally**

- 1. RCM receives notification from X about the displays it was using.
- 2. RCM resets the adapter.
- 3. RCM passes the information to the lft by way of an ioctl.

### **AIXwindows to lft Initialization**

The AIXwindows to lft initialization includes the following:

- 1. AIXwindows opens **/dev/rcm**.
- 2. AIXwindows gets the **gsc\_handle** from RCM via an ioctl.
- 3. AIXwindows becomes a graphics process aixgsc (MAKE\_GP, ...)
- 4. AIXwindows, through an ioctl, informs RCM about the displays it wishes to use.
- 5. AIXwindows opens all of the input devices it needs and passes the same input ring to each of them.

### **Upon Normal Termination**

- 1. X issues a close to all of the input devices it opened.
- 2. X informs RCM, through an ioctl, about the displays it was using.

### **Diagnostics**

Diagnostics and other applications that require access to the graphics adapter use the AIXwindows to lft interface.

### <span id="page-185-0"></span>**Accented Characters**

Here are the valid sets of characters for each of the diacritics that the Low Function Terminal (LFT) subsystem uses to validate the two-key nonspacing character sequence.

# **List of Diacritics Supported by the HFT LFT Subsystem**

There are seven diacritic characters for which sets of characters are provided:

- Acute
- Grave
- Circumflex
- [Umlaut](#page-186-0)
- [Tilde](#page-186-0)
- [Overcircle](#page-186-0)
- [Cedilla](#page-186-0)

### **Valid Sets of Characters (Categorized by Diacritics)**

The following are acute function code values:

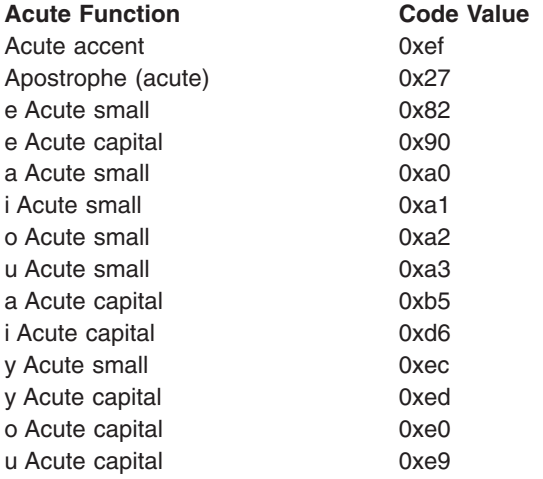

The following are grave function code values:

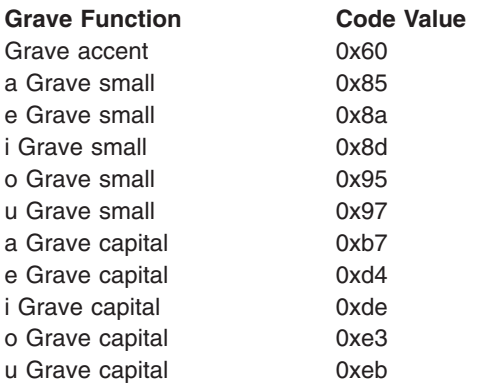

The following are circumflex function code values:

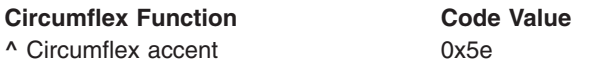

<span id="page-186-0"></span>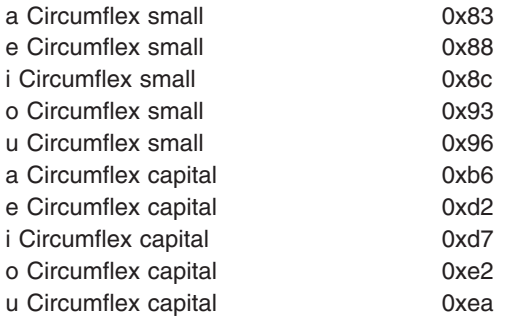

The following are umlaut function code values:

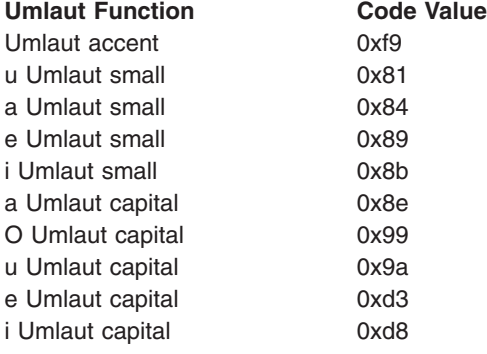

The following are tilde function code values:

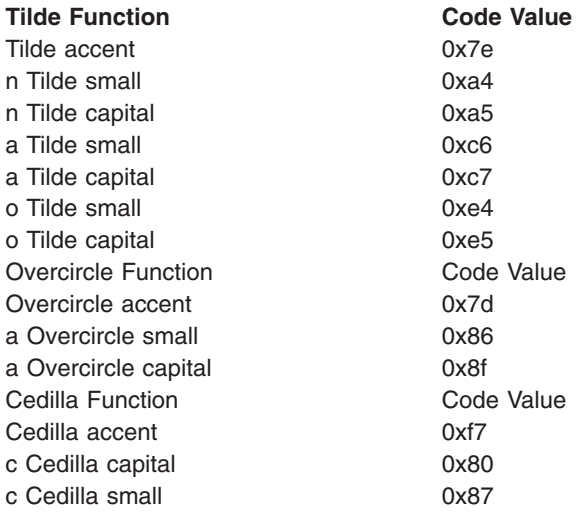

# **Related Information**

National Language Support Overview, Setting National Language Support for Devices, Locales in *AIX 5L Version 5.2 System Management Guide: Operating System and Devices*

Keyboard Overview in *Keyboard Technical Reference*

Understanding the Japanese Input Method (JIM), Understanding the Korean Input Method (KIM), Understanding the Traditional Chinese Input Method (TIM) in *AIX 5L Version 5.2 General Programming Concepts: Writing and Debugging Programs*.

# **Commands References**

The **iconv** command in *AIX 5L Version 5.2 Commands Reference, Volume 3*.

# **Chapter 10. Logical Volume Subsystem**

A logical volume subsystem provides flexible access and control for complex physical storage systems.

The following topics describe how the logical volume device driver (LVDD) interacts with physical volumes:

- "Direct Access Storage Devices (DASDs)"
- "Physical Volumes"
- ["Understanding the Logical Volume Device Driver"](#page-191-0) on page 182
- ["Understanding Logical Volumes and Bad Blocks"](#page-194-0) on page 185

# **Direct Access Storage Devices (DASDs)**

Direct access storage devices (DASDs) are *fixed* or *removable* storage devices. Typically, these devices are hard disks. A fixed storage device is any storage device defined during system configuration to be an integral part of the system DASD. The operating system detects an error if a fixed storage device is not available at some time during normal operation.

A removable storage device is any storage device defined by the person who administers your system during system configuration to be an optional part of the system DASD. The removable storage device can be removed from the system at any time during normal operation. As long as the device is logically unmounted first, the operating system does not detect an error.

The following types of devices are not considered DASD and are not supported by the logical volume manager (LVM):

- Diskettes
- CD-ROM (compact disk read-only memory)
- DVD-ROM (DVD read-only memory)
- WORM (write-once read-many)

For a description of the block level, see ["DASD Device Block Level Description"](#page-288-0) on page 279.

# **Physical Volumes**

A logical volume is a portion of a physical volume viewed by the system as a volume. Logical records are records defined in terms of the information they contain rather than physical attributes.

A physical volume is a DASD structured for requests at the physical level, that is, the level at which a processing unit can request device-independent operations on a physical block address basis. A physical volume is composed of the following:

- A device-dependent reserved area
- A variable number of physical blocks that serve as DASD descriptors
- An integral number of partitions, each containing a fixed number of physical blocks

When performing I/O at a physical level, no bad-block relocation is supported. Bad blocks are not hidden at this level as they are at the logical level. Typical operations at the physical level are read-physical-block and write-physical-block. For more information on bad blocks, see ["Understanding](#page-194-0) [Logical Volumes and Bad Blocks"](#page-194-0) on page 185.

The following are terms used when discussing DASD volumes:

**block** A contiguous, 512-byte region of a physical volume that corresponds in size to a DASD sector

**partition** A set of blocks (with sequential cylinder, head, and sector numbers) contained within a single physical volume

The number of blocks in a partition, as well as the number of partitions in a given physical volume, are fixed when the physical volume is installed in a volume group. Every physical volume in a volume group has exactly the same partition size. There is no restriction on the types of DASDs (for example, Small Computer Systems Interface (SCSI), Enhanced Small Device Interface (ESDI), or Intelligent Peripheral Interface (IPI)) that can be placed in a given volume group.

**Note:** A given physical volume must be assigned to a volume group before that physical volume can be used by the LVM.

### **Physical Volume Implementation Limitations**

When composing a physical volume from a DASD, the following implementation restrictions apply to DASD characteristics:

- 1 to 32 physical volumes per volume group
- 1 to 128 physical volumes in a big volume group
- The partition size is restricted to  $2^{**}n$  bytes, for  $20 \le n \le 30$
- The physical block size is restricted to 512 bytes

### **Physical Volume Layout**

A physical volume consists of a logically contiguous string of physical sectors. Sectors are numbered 0 through the last physical sector number (LPSN) on the physical volume. The total number of physical sectors on a physical volume is *LPSN* + 1. The actual physical location and physical order of the sectors are transparent to the sector numbering scheme.

**Note:** Sector numbering applies to user-accessible data sectors only. Spare sectors and Customer-Engineer (CE) sectors are not included. CE sectors are reserved for use by diagnostic test routines or microcode.

# **Reserved Sectors on a Physical Volume**

A physical volume reserves the first 128 sectors to store various types of DASD configuration and operation information. The **/usr/include/sys/hd\_psn.h** file describes the information stored on the reserved sectors. The locations of the items in the reserved area are expressed as physical sector numbers in this file, and the lengths of those items are in number of sectors.

The 128-sector reserved area of a physical volume includes a boot record, the bad-block directory, the LVM record, and the mirror write consistency (MWC) record. The boot record consists of one sector containing information that allows the read-only system (ROS) to boot the system. A description of the boot record can be found in the **/usr/include/sys/bootrecord.h** file.

The boot record also contains the pv id field. This field is a 64-bit number uniquely identifying a physical volume. This identifier might be assigned by the manufacturer of the physical volume. However, if a physical volume is part of a volume group, the pv\_id field will be assigned by the LVM.

The [bad-block directory](#page-194-0) records the blocks on the physical volume that have been diagnosed as unusable. The structure of the bad-block directory and its entries can be found in the **/usr/include/sys/bbdir.h** file.

The LVM record consists of one sector and contains information used by the LVM when the physical volume is a member of the volume group. The LVM record is described in the **/usr/include/lvmrec.h** file. The MWC record consists of one sector. It identifies which logical partitions might be inconsistent if the system is not shut down properly. When the volume group is varied back online for use, this information is used to make logical partitions consistent again.

# **Sectors Reserved for the Logical Volume Manager (LVM)**

If a physical volume is part of a volume group, the physical volume is used by the LVM and contains two additional reserved areas. One area contains the volume group descriptor area/volume group status area and follows the first 128 reserved sectors. The other area is at the end of the physical volume reserved as a relocation pool for bad blocks that must be software-relocated. Both of these areas are described by the LVM record. The space between these last two reserved areas is divided into equal-sized partitions.

The volume group descriptor area (VGDA) is divided into the following:

- v The volume group header. This header contains general information about the volume group and a time stamp used to verify the consistency of the VGDA.
- A list of logical volume entries. The logical volume entries describe the states and policies of logical volumes. This list defines the maximum number of logical volumes allowed in the volume group. The maximum is specified when a volume group is created.
- v A list of physical volume entries. The size of the physical volume list is variable because the number of entries in the partition map can vary for each physical volume. For example, a 200 MB physical volume with a partition size of 1 MB has 200 partition map entries.
- v A name list. This list contains the special file names of each logical volume in the volume group.
- v A volume group trailer. This trailer contains an ending time stamp for the volume group descriptor area.

When a volume group is varied online, a majority (also called a quorum) of VGDAs must be present to perform recovery operations unless you have specified the **force** flag. (The vary-on operation, performed by using the **varyonvg** command, makes a volume group available to the system.) See Logical Volume Storage Overview in *AIX 5L Version 5.2 System Management Concepts: Operating System and Devices* for introductory information about the vary-on process and quorums.

**Attention:** Use of the **force** flag can result in data inconsistency.

A volume group with only one physical volume must contain two copies of the physical volume group descriptor area. For any volume group containing more than one physical volume, there are at least three on-disk copies of the volume group descriptor area. The default placement of these areas on the physical volume is as follows:

- For the first physical volume installed in a volume group, two copies of the volume group descriptor area are placed on the physical volume.
- For the second physical volume installed in a volume group, one copy of the volume group descriptor area is placed on the physical volume.
- For the third physical volume installed in a volume group, one copy of the volume group descriptor area is placed on the physical volume. The second copy is removed from the first volume.
- For additional physical volumes installed in a volume group, one copy of the volume group descriptor area is placed on the physical volume.

When a vary-on operation is performed, a majority of copies of the volume group descriptor area must be able to come online before the vary-on operation is considered successful. A quorum ensures that at least one copy of the volume group descriptor areas available to perform recovery was also one of the volume group descriptor areas that were online during the previous vary-off operation. If not, the consistency of the volume group descriptor area cannot be ensured.

The volume group status area (VGSA) contains the status of all physical volumes in the volume group. This status is limited to active or missing. The VGSA also contains the state of all allocated physical

<span id="page-191-0"></span>partitions (PP) on all physical volumes in the volume group. This state is limited to active or stale. A PP with a stale state is not used to satisfy a read request and is not updated on a write request.

A PP changes from stale to active after a successful resynchronization of the logical partition (LP) that has multiple copies, or mirrors, and is no longer consistent with its peers in the LP. This inconsistency can be caused by a write error or by not having a physical volume available when the LP is written to or updated.

A PP changes from stale to active after a successful resynchronization of the LP. A resynchronization operation issues resynchronization requests starting at the beginning of the LP and proceeding sequentially through its end. The LVDD reads from an active partition in the LP and then writes that data to any stale partition in the LP. When the entire LP has been traversed, the partition state is changed from stale to active.

Normal I/O can occur concurrently in an LP that is being resynchronized.

**Note:** If a write error occurs in a stale partition while a resynchronization is in progress, that partition remains stale.

If all stale partitions in an LP encounter write errors, the resynchronization operation is ended for this LP and must be restarted from the beginning.

The vary-on operation uses the information in the VGSA to initialize the LVDD data structures when the volume group is brought online.

### **Understanding the Logical Volume Device Driver**

The Logical Volume Device Driver (LVDD) is a pseudo-device driver that operates on logical volumes through the **/dev/lv***n* special file. Like the physical disk device driver, this pseudo-device driver provides character and block entry points with compatible arguments. Each volume group has an entry in the kernel device switch table. Each entry contains entry points for the device driver and a pointer to the volume group data structure. The logical volumes of a volume group are distinguished by their minor numbers.

**Attention:** Each logical volume has a control block located in the first 512 bytes. Data begins in the second 512-byte block. Care must be taken when reading and writing directly to the logical volume, such as when using applications that write to raw logical volumes, because the control block is not protected from such writes. If the control block is overwritten, commands that use the control block will use default information instead.

Character I/O requests are performed by issuing a read or write request on a **/dev/rlv***n* character special file for a logical volume. The read or write is processed by the file system SVC handler, which calls the LVDD **ddread** or **ddwrite** entry point. The **ddread** or **ddwrite** entry point transforms the character request into a block request. This is done by building a buffer for the request and calling the LVDD **ddstrategy** entry point.

Block I/O requests are performed by issuing a read or write on a block special file **/dev/lv***n* for a logical volume. These requests go through the SVC handler to the **bread** or **bwrite** block I/O kernel services. These services build buffers for the request and call the LVDD **ddstrategy** entry point. The LVDD **ddstrategy** entry point then translates the logical address to a physical address (handling bad block relocation and mirroring) and calls the appropriate physical disk device driver.

On completion of the I/O, the physical disk device driver calls the **iodone** kernel service on the device interrupt level. This service then calls the LVDD I/O completion-handling routine. Once this is completed, the LVDD calls the **iodone** service again to notify the requester that the I/O is completed.

The LVDD is logically split into top and bottom halves. The top half contains the **ddopen**, **ddclose**, **ddread**, **ddwrite**, **ddioctl**, and **ddconfig** entry points. The bottom half contains the **ddstrategy** entry point, which contains block read and write code. This is done to isolate the code that must run fully pinned and has no access to user process context. The bottom half of the device driver runs on interrupt levels and is not permitted to page fault. The top half runs in the context of a process address space and can page fault.

### **Data Structures**

The interface to the **ddstrategy** entry point is one or more logical **buf** structures in a list. The logical **buf** structure is defined in the **/usr/include/sys/buf.h** file and contains all needed information about an I/O request, including a pointer to the data buffer. The **ddstrategy** entry point associates one or more (if mirrored) physical **buf** structures (or **pbufs**) with each logical **buf** structure and passes them to the appropriate physical device driver.

The **pbuf** structure is a standard **buf** structure with some additional fields. The LVDD uses these fields to track the status of the physical requests that correspond to each logical I/O request. A pool of pinned **pbuf** structures is allocated and managed by the LVDD.

There is one device switch entry for each volume group defined on the system. Each volume group entry contains a pointer to the volume group data structure describing it.

# **Top Half of LVDD**

The top half of the LVDD contains the code that runs in the context of a process address space and can page fault. It contains the following entry points:

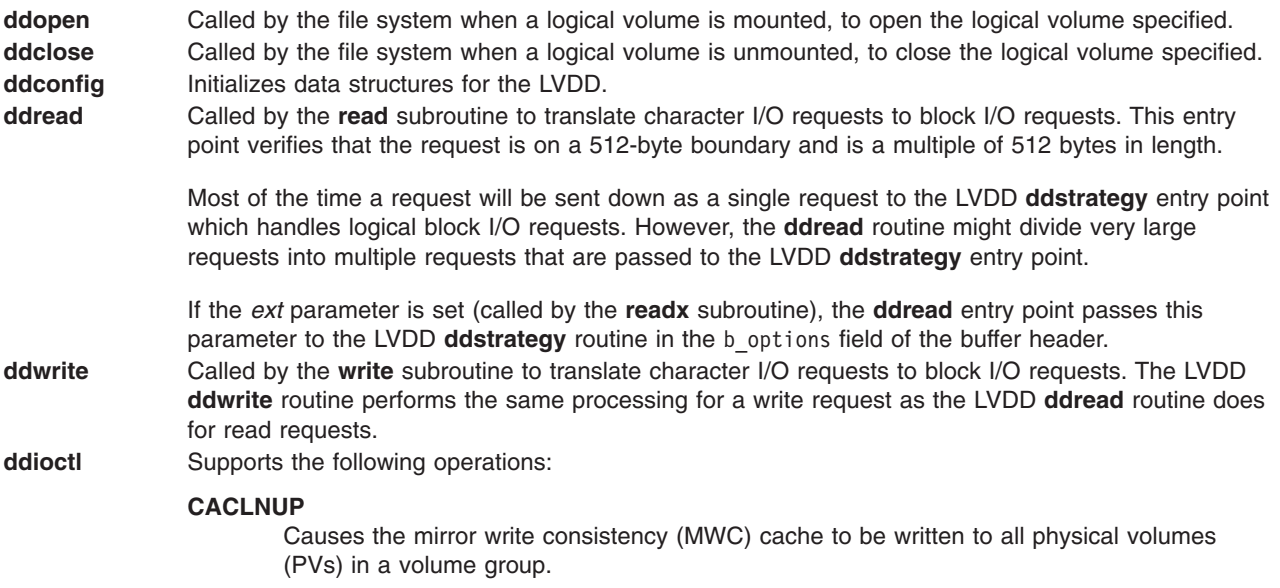

#### **IOCINFO, XLATE**

Return LVM configuration information and PP status information.

### **LV\_INFO**

Provides information about a logical volume.

### **PBUFCNT**

Increases the number of physical buffer headers (pbufs) in the LVM pbuf pool.

# **Bottom Half of the LVDD**

The bottom half of the device driver supports the **ddstrategy** entry point. This entry point processes all logical block requests and performs the following functions:

• Validates I/O requests.

- <span id="page-193-0"></span>• Checks requests for conflicts (such as overlapping block ranges) with requests currently in progress.
- Translates logical addresses to physical addresses.
- Handles mirroring and bad-block relocation.

The bottom half of the LVDD runs on interrupt levels and, as a result, is not permitted to page fault. The bottom half of the LVDD is divided into the following three layers:

- Strategy layer
- Scheduler layer
- Physical layer

Each logical I/O request passes down through the bottom three layers before reaching the physical disk device driver. Once the I/O is complete, the request returns back up through the layers to handle the I/O completion processing at each layer. Finally, control returns to the original requestor.

#### **Strategy Layer**

The strategy layer deals only with logical requests. The **ddstrategy** entry point is called with one or more logical **buf** structures. A list of **buf** structures for requests that are not blocked are passed to the second layer, the scheduler.

#### **Scheduler Layer**

The scheduler layer schedules physical requests for logical operations and handles mirroring and the MWC cache. For each logical request the scheduler layer schedules one or more physical requests. These requests involve translating logical addresses to physical addresses, handling mirroring, and calling the LVDD physical layer with a list of physical requests.

When a physical I/O operation is complete for one phase or mirror of a logical request, the scheduler initiates the next phase (if there is one). If no more I/O operations are required for the request, the scheduler calls the strategy termination routine. This routine notifies the originator that the request has been completed.

The scheduler also handles the MWC cache for the volume group. If a logical volume is using mirror write consistency, then requests for this logical volume are held within the scheduling layer until the MWC cache blocks can be updated on the target physical volumes. When the MWC cache blocks have been updated, the request proceeds with the physical data write operations.

When MWC is being used, system performance can be adversely affected. This is caused by the overhead of logging or journalling that a write request is active in one or more logical track groups (LTGs) (128K, 256K, 512K or 1024K). This overhead is for mirrored writes only. It is necessary to guarantee data consistency between mirrors particularly if the system crashes before the write to all mirrors has been completed.

Mirror write consistency can be turned off for an entire logical volume. It can also be inhibited on a request basis by turning on the **NO\_MWC** flag as defined in the **/usr/include/sys/lvdd.h** file.

### **Physical Layer**

The physical layer of the LVDD handles startup and termination of the physical request. The physical layer calls a physical disk device driver's **ddstrategy** entry point with a list of **buf** structures linked together. In turn, the physical layer is called by the **iodone** kernel service when each physical request is completed.

This layer also performs bad-block relocation and detection/correction of bad blocks, when necessary. These details are hidden from the other two layers.

### **Interface to Physical Disk Device Drivers**

Physical disk device drivers adhere to the following criteria if they are to be accessed by the LVDD:

• Disk block size must be 512 bytes.

- <span id="page-194-0"></span>• The physical disk device driver needs to accept a list of requests defined by **buf** structures, which are linked together by the av\_forw field in each **buf** structure.
- For unrecoverable media errors, physical disk device drivers need to set the following:
	- The **B\_ERROR** flag must be set to on (defined in the **/usr/include/sys/buf.h** file) in the b\_flags field.
	- The b\_error field must be set to **E\_MEDIA** (defined in the **/usr/include/sys/errno.h** file).
	- The b resid field must be set to the number of bytes in the request that were not read or written successfully. The b\_resid field is used to determine the block in error.
		- **Note:** For write requests, the LVDD attempts to hardware-relocate the bad block. If this is unsuccessful, then the block is software-relocated. For read requests, the information is recorded and the block is relocated on the next write request to that block.
- For a successful request that generated an excessive number of retries, the device driver can return good data. To indicate this situation it must set the following:
	- The b\_error field is set to **ESOFT**; this is defined in the **/usr/include/sys/errno.h** file.
	- The b\_flags field has the **B\_ERROR** flag set to on.
	- $-$  The b resid field is set to a count indicating the first block in the request that had excessive retries. This block is then relocated.
- v The physical disk device driver needs to accept a request of one block with **HWRELOC** (defined in the **/usr/include/sys/lvdd.h** file) set to on in the b\_options field. This indicates that the device driver is to perform a hardware relocation on this request. If the device driver does not support hardware relocation the following should be set:
	- The b\_error field is set to **EIO**; this is defined in the **/usr/include/sys/errno.h** file.
	- The b\_flags field has the **B\_ERROR** flag set on.
	- $-$  The b resid field is set to a count indicating the first block in the request that has excessive retries.
- The physical disk device driver should support the system dump interface as defined.
- The physical disk device driver must support write verification on an I/O request. Requests for write verification are made by setting the b\_options field to **WRITEV**. This value is defined in the **/usr/include/sys/lvdd.h** file.

### **Understanding Logical Volumes and Bad Blocks**

The [physical layer](#page-193-0) of the logical volume device driver (LVDD) initiates all bad-block processing and isolates all of the decision making from the physical disk device driver. This happens so the physical disk device driver does not need to handle mirroring, which is the duplication of data transparent to the user.

### **Relocating Bad Blocks**

The physical layer of the LVDD checks each physical request to see if there are any known software-relocated bad blocks in the request. The LVDD determines if a request contains known software-relocated bad blocks by hashing the physical address. Then a hash chain of the LVDD defects directory is searched to see if any bad-block entries are in the address range of the request.

If bad blocks exist in a physical request, the request is split into pieces. The first piece contains any blocks up to the relocated block. The second piece contains the relocated block (the relocated address is specified in the bad-block entry) of the defects directory. The third piece contains any blocks after the relocated block to the end of the request or to the next relocated block. These separate pieces are processed sequentially until the entire request has been satisfied.

Once the I/O for the first of the separate pieces has completed, the **iodone** kernel service calls the LVDD physical layer's termination routine (specified in the b\_done field of the **buf** structure). The termination routine initiates I/O for the second piece of the original request (containing the relocated block), and then

for the third piece. When the entire physical operation is completed, the appropriate scheduler's policy routine (in the second layer of the LVDD) is called to start the next phase of the logical operation.

# **Detecting and Correcting Bad Blocks**

If a logical volume is mirrored, a newly detected bad block is fixed by relocating that block. A good mirror is read and then the block is relocated using data from the good mirror. With mirroring, the user does not need to know when bad blocks are found. However, the physical disk device driver does log permanent I/O errors so the user can determine the rate of media surface errors.

When a bad block is detected during I/O, the physical disk device driver sets the error fields in the **buf** structure to indicate that there was a media surface error. The physical layer of the LVDD then initiates any bad-block processing that must be done.

If the operation was a nonmirrored read, the block is not relocated because the data in the relocated block is not initialized until a write is performed to the block. To support this delayed relocation, an entry for the bad block is put into the LVDD defects directory and into the bad-block directory on disk. These entries contain no relocated block address and the status for the block is set to indicate that relocation is desired.

On each I/O request, the physical layer checks whether there are any bad blocks in the request. If the request is a write and contains a block that is in a relocation-desired state, the request is sent to the physical disk device driver with safe hardware relocation requested. If the request is a read, a read of the known defective block is attempted.

If the operation was a read operation in a mirrored LP, a request to read one of the other mirrors is initiated. If the second read is successful, then the read is turned into a write request and the physical disk device driver is called with safe hardware relocation specified to fix the bad mirror.

If the hardware relocation fails or the device does not support safe hardware relocation, the physical layer of the LVDD attempts software relocation. At the end of each volume is a reserved area used by the LVDD as a pool of relocation blocks. When a bad block is detected and the disk device driver is unable to relocate the block, the LVDD picks the next unused block in the relocation pool and writes to this new location. A new entry is added to the LVDD defects directory in memory (and to the bad-block directory on disk) that maps the bad-block address to the new relocation block address. Any subsequent I/O requests to the bad-block address are routed to the relocation address.

**Attention:** Formatting a fixed disk deletes any data on the disk. Format a fixed disk only when absolutely necessary and preferably after backing up all data on the dis

If you need to format a fixed disk completely (including reinitializing any bad blocks), use the formatting function supplied by the **diag** command. (The **diag** command typically, but not necessarily, writes over all data on a fixed disk. Refer to the documentation that comes with the fixed disk to determine the effect of formatting with the **diag** command.)

### **Related Information**

Serial DASD Subsystem Device Driver in *AIX 5L Version 5.2 Technical Reference: Kernel and Subsystems Volume 2*.

### **Subroutine References**

The **readx** subroutine, **write** subroutine in *AIX 5L Version 5.2 Technical Reference: Base Operating System and Extensions Volume 2*.

### **Files Reference**

The **lvdd** special file in *AIX 5L Version 5.2 Files Reference*.

# **Technical References**

The **buf** structure in *AIX 5L Version 5.2 Technical Reference: Kernel and Subsystems Volume 1*.

The **bread** kernel service, **bwrite** kernel service, **iodone** kernel service in *AIX 5L Version 5.2 Technical Reference: Kernel and Subsystems Volume 1*.

# **Chapter 11. Printer Addition Management Subsystem**

If you are configuring a printer for your system, there are basically two types of printers: printers already supported by the operating system and new printer types. Printer Support in *AIX 5L Version 5.2 Guide to Printers and Printing* lists supported printers.

### **Printer Types Currently Supported**

To configure a supported type of printer, you need only to run the **mkvirprt** command to create a customized printer file for your printer. This customized printer file, which is in the

**/var/spool/lpd/pio/@local/custom** directory, describes the specific parameters for your printer. For more information see Configuring a Printer without Adding a Queue in *AIX 5L Version 5.2 Guide to Printers and Printing*.

### **Printer Types Currently Unsupported**

To configure a currently unsupported type of printer, you must develop and add a predefined printer definition for your printer. This new option is then entered in the list of available choices when the user selects a printer to configure for the system. The actual data used by the printer subsystem comes from the Customized printer definition created by the **mkvirprt** command.

"Adding a New Printer Type to Your System" provides general instructions for adding an undefined printer. To add an undefined printer, you modify an existing printer definition. Undefined printers fall into two categories:

- v Printers that closely emulate a supported printer. You can use SMIT or the virtual printer commands to make the changes you need.
- v Printers that do not emulate a supported printer or that emulate several data streams. It is simpler to make the necessary changes for these printers by editing the printer colon file. See Adding a Printer Using the Printer Colon File in *AIX 5L Version 5.2 Guide to Printers and Printing*.

["Adding an Unsupported Device to the System"](#page-99-0) on page 90 offers an overview of the major steps required to add an unsupported device of any type to your system.

### **Adding a New Printer Type to Your System**

To add an unsupported printer to your system, you must add a new Printer definition to the printer directories. For more complicated scenarios, you might also need to add a new printer-specific formatter to the printer backend.

Example of Print Formatter in *AIX 5L Version 5.2 Guide to Printers and Printing* shows how the print formatter interacts with the printer formatter subroutines.

# **Additional Steps for Adding a New Printer Type**

However, if you want the new Printer definition to carry the name of the new printer, you must develop a new Predefined definition to carry the new printer information besides adding a new Printer definition. Use the **piopredef** command to do this.

Steps for adding a new printer-specific formatter to the printer backend are discussed in [Adding a Printer](#page-200-0) [Formatter to the Printer Backend](#page-200-0) . Example of Print Formatter in *AIX 5L Version 5.2 Guide to Printers and Printing* shows how print formatters can interact with the printer formatter subroutines.

**Note:** These instructions apply to the addition of a new printer definition to the system, not to the addition of a physical printer device itself. For information on adding a new printer device, refer to device

configuration and management. If your new printer requires an interface other than the parallel or serial interface provided by the operating system, you must also provide a new device driver.

If the printer being added does not emulate a supported printer or if it emulates several data streams, you need to make more changes to the Printer definition. It is simpler to make the necessary changes for these printers by editing the printer colon file. See Adding a Printer Using the Printer Colon File in *AIX 5L Version 5.2 Guide to Printers and Printing*.

## **Modifying Printer Attributes**

Edit the customized file ( **/var/spool/lpd/pio/custom /var/spool/lpd/pio/@local/custom** QueueName:QueueDeviceName), adding or changing the printer attributes to match the new printer.

For example, assume that you created a new file based on the existing 4201-3 printer. The customized file for the 4201-3 printer contains the following template that the printer formatter uses to initialize the printer:

 $\Sigma$ [ez,em,eA,cv,eC,eO,cp,cc,...

The formatter fills in the string as directed by this template and sends the resulting sequence of commands to the 4201-3 printer. Specifically, this generates a string of escape sequences that initialize the printer and set such parameters as vertical and horizontal spacing and page length. You would construct a similar command string to properly initialize the new printer and put it into 4201-emulation mode. Although many of the escape sequences might be the same, at least one will be different: the escape sequence that is the command to put the printer into the specific printer-emulation mode. Assume that you added an **ep** attribute that specifies the string to initialize the printer to 4201-3 emulation mode, as follows: \033\012\013

The Printer Initialization field will then be:

 $\textdegree{}$ I $[ep,ez, em, eA, cv, eC, e0, cp, cc, . . .$ 

You must create a virtual printer for each printer-emulation mode you want to use. See Real and Virtual Printers in *AIX 5L Version 5.2 Guide to Printers and Printing*.

# **Adding a Printer Definition**

To add a new printer to the system, you must first create a description of the printer by adding a new printer definition to the printer definition directories.

Typically, to add a new printer definition to the database, you first modify an existing printer definition and then create a customized printer definition in the Customized Printer Directory.

Once you have added the new customized printer definition to the directory, the **mkvirprt** command uses it to present the new printer as a choice for printer addition and selection. Because the new printer definition is a customized printer definition, it appears in the list of printers under the name of the original printer from which it was customized.

A totally new printer must be added as a predefined printer definition in the **/usr/lib/lpd/pio/predef** directory. If the user chooses to work with printers once this new predefined printer definition is added to the Predefined Printer Directory, the **mkvirprt** command can then list all the printers in that directory. The added printer appears on the list of printers given to the user as if it had been supported all along. Specific information about this printer can then be extended, added, modified, or deleted, as necessary.

Printer Support in *AIX 5L Version 5.2 Guide to Printers and Printing* lists the supported printer types and names of representative printers.

## <span id="page-200-0"></span>**Adding a Printer Formatter to the Printer Backend**

If your new printer's data stream differs significantly from one of the numerous printer data streams currently handled by the operating system, you must define a new backend formatter. Adding a new formatter does not require the addition of a new backend. Instead, all you typically need are modifications to the formatter commands associated with that printer under the supervision of the existing printer backend. If a new backend is required, see Printer Backend Overview for Programming in *AIX 5L Version 5.2 Guide to Printers and Printing*.

## **Understanding Embedded References in Printer Attribute Strings**

The attribute string retrieved by the **piocmdout**, **piogetstr**, and **piogetvals** subroutines can contain embedded references to other attribute strings or integers. The attribute string can also contain embedded logic that dynamically determines the content of the constructed string. This allows the constructed string to reflect the state of the formatter environment when one of these subroutines is called.

Embedded references and logic are defined with escape sequences that are placed at appropriate locations in the attribute string. The first character of each escape sequence is always the **%** character. This character indicates the beginning of an escape sequence. The second character (and sometimes subsequent characters) define the operation to be performed. The remainder of the characters (if any) in the escape sequence are operands to be used in performing the specified operation.

The escape sequences that can be specified in an attribute string are based on the **terminfo** parameterized string escape sequences for terminals. These escape sequences have been modified and extended for printers.

The attribute names that can be referenced by attribute strings are:

- v The names of all attribute variables (which can be integer or string variables) defined to the **piogetvals** subroutine. When references are made to these variables, the **piogetvals**-defined versions are the values used.
- v All other attributes names in the database. These attributes are considered string constants.

Any attribute value (integer variable, string variable, or string constant) can be referenced by any attribute string. Consequently, it is important that the formatter ensures that the values for all the integer variables and string variables defined to the **piogetvals** subroutine are kept current.

The formatter must not assume that the particular attribute string whose name it specifies to the **piogetstr** or **piocmdout** subroutine does not reference certain variables. The attribute string is retrieved from the database that is external to the formatter. The values in the database represented by the string can be changed to reference additional variables without the formatter's knowledge.

### **Related Information**

*AIX 5L Version 5.2 Guide to Printers and Printing*

### **Subroutine References**

The **piocmdout** subroutine, **piogetstr** subroutine, **piogetvals** subroutine in *AIX 5L Version 5.2 Technical Reference: Base Operating System and Extensions Volume 1*.

### **Commands References**

The **mkvirprt** command in *AIX 5L Version 5.2 Commands Reference, Volume 3*.

The **piopredef** command in *AIX 5L Version 5.2 Commands Reference, Volume 4*.

# **Chapter 12. Small Computer System Interface Subsystem**

This overview describes the interface between a small computer system interface (SCSI) device driver and a SCSI adapter device driver. It is directed toward those wishing to design and write a SCSI device driver that interfaces with an existing SCSI adapter device driver. It is also meant for those wishing to design and write a SCSI adapter device driver that interfaces with existing SCSI device drivers.

### **SCSI Subsystem Overview**

The main topics covered in this overview are:

- Responsibilities of the SCSI Adapter Device Driver
- Responsibilities of the SCSI Device Driver
- [Initiator-Mode Support](#page-203-0)
- [Target-Mode Support](#page-203-0)

This section frequently refers to both a *SCSI device driver* and a *SCSI adapter device driver*. These two distinct device drivers work together in a layered approach to support attachment of a range of SCSI devices. The SCSI adapter device driver is the *lower* device driver of the pair, and the SCSI device driver is the *upper* device driver.

### **Responsibilities of the SCSI Adapter Device Driver**

The SCSI adapter device driver (the lower layer) is the software interface to the system hardware. This hardware includes the SCSI bus hardware plus any other system I/O hardware required to run an I/O request. The SCSI adapter device driver hides the details of the I/O hardware from the SCSI device driver. The design of the software interface allows a user with limited knowledge of the system hardware to write the upper device driver.

The SCSI adapter device driver manages the SCSI bus but not the SCSI devices. It can send and receive SCSI commands, but it cannot interpret the contents of the commands. The lower driver also provides recovery and logging for errors related to the SCSI bus and system I/O hardware. Management of the device specifics is left to the SCSI device driver. The interface of the two drivers allows the upper driver to communicate with different SCSI bus adapters without requiring special code paths for each adapter.

### **Responsibilities of the SCSI Device Driver**

The SCSI device driver (the upper layer) provides the rest of the operating system with the software interface to a given SCSI device or device class. The upper layer recognizes which SCSI commands are required to control a particular SCSI device or device class. The SCSI device driver builds I/O requests containing device SCSI commands and sends them to the SCSI adapter device driver in the sequence needed to operate the device successfully. The SCSI device driver cannot manage adapter resources or give the SCSI command to the adapter. Specifics about the adapter and system hardware are left to the lower layer.

The SCSI device driver also provides recovery and logging for errors related to the SCSI device it controls.

The operating system provides several kernel services allowing the SCSI device driver to communicate with SCSI adapter device driver entry points without having the actual name or address of those entry points. The description contained in ["Logical File System Kernel Services"](#page-64-0) on page 55 can provide more information.

# <span id="page-203-0"></span>**Communication between SCSI Devices**

When two SCSI devices communicate, one assumes the initiator-mode role, and the other assumes the target-mode role. The initiator-mode device generates the SCSI command, which requests an operation, and the target-mode device receives the SCSI command and acts. It is possible for a SCSI device to perform both roles simultaneously.

When writing a new SCSI adapter device driver, the writer must know which mode or modes must be supported to meet the requirements of the SCSI adapter and any interfaced SCSI device drivers. When a SCSI adapter device driver is added so that a new SCSI adapter works with all existing SCSI device drivers, both initiator-mode and target-mode must be supported in the SCSI adapter device driver.

### **Initiator-Mode Support**

The interface between the SCSI device driver and the SCSI adapter device driver for initiator-mode support (that is, the attached device acts as a target) is accessed through calls to the SCSI adapter device driver **open**, **close**, **ioctl**, and **strategy** routines. I/O requests are queued to the SCSI adapter device driver through calls to its strategy entry point.

Communication between the SCSI device driver and the SCSI adapter device driver for a particular initiator I/O request is made through the **sc\_buf** [structure,](#page-211-0) which is passed to and from the strategy routine in the same way a standard driver uses a **struct buf** structure.

### **Target-Mode Support**

The interface between the SCSI device driver and the SCSI adapter device driver for target-mode support (that is, the attached device acts as an initiator) is accessed through calls to the SCSI adapter device driver **open**, **close**, and **ioctl** subroutines. Buffers that contain data received from an attached initiator device are passed from the SCSI adapter device driver to the SCSI device driver, and back again, in **tm\_buf** structures.

Communication between the SCSI adapter device driver and the SCSI device driver for a particular data transfer is made by passing the **tm buf** structures by pointer directly to routines whose entry points have been previously registered. This registration occurs as part of the sequence of commands the SCSI device driver executes using calls to the SCSI adapter device driver when the device driver opens a target-mode device instance.

### **Understanding SCSI Asynchronous Event Handling**

**Note:** This operation is not supported by all SCSI I/O controllers.

A SCSI device driver can register a particular device instance for receiving asynchronous event status by calling the **SCIOEVENT** ioctl operation for the SCSI-adapter device driver. When an event covered by the **SCIOEVENT** ioctl operation is detected by the SCSI adapter device driver, it builds an **sc\_event\_info** structure and passes a pointer to the structure and to the asynchronous event-handler routine entry point, which was previously registered. The fields in the structure are filled in by the SCSI adapter device driver as follows:

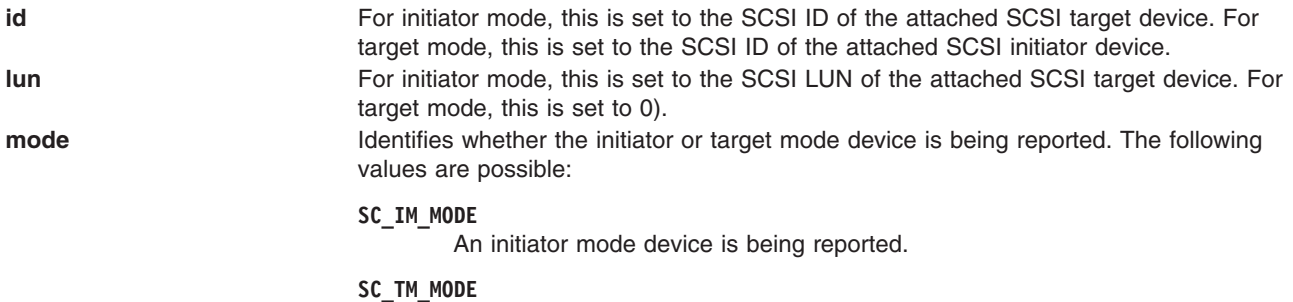

A target mode device is being reported.

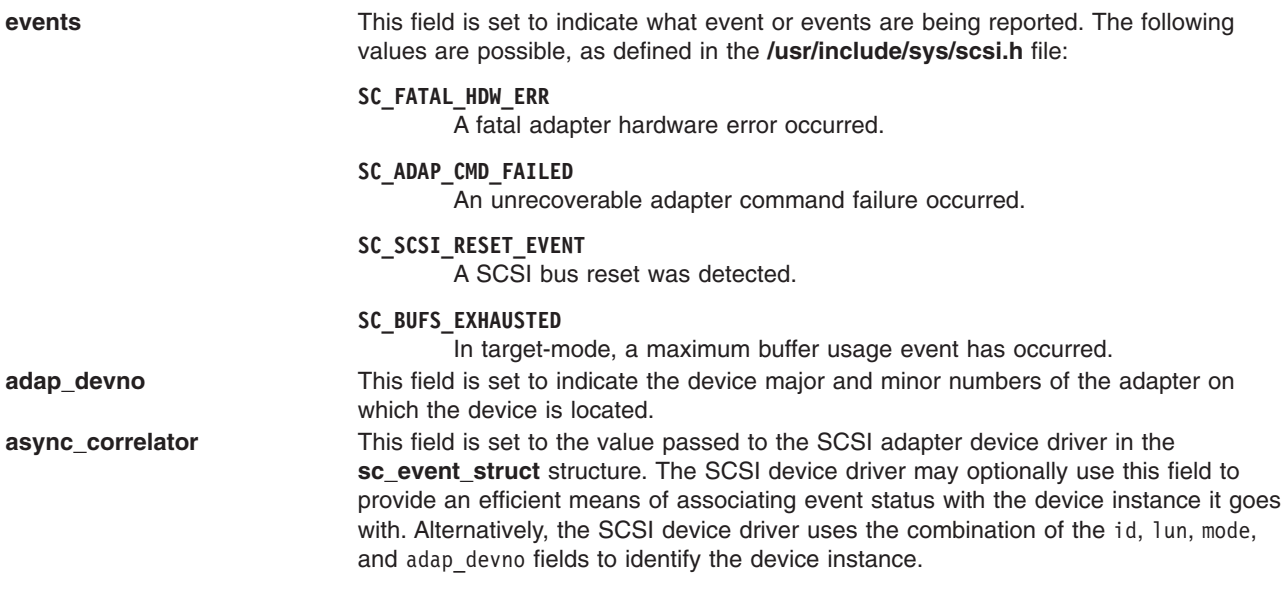

**Note:** Reserved fields should be set to 0 by the SCSI adapter device driver.

The information reported in the sc\_event\_info.events field does not queue to the SCSI device driver, but is instead reported as one or more flags as they occur. Because the data does not queue, the SCSI adapter device driver writer can use a single **sc\_event\_info** structure and pass it one at a time, by pointer, to each asynchronous event handler routine for the appropriate device instance. After determining for which device the events are being reported, the SCSI device driver must copy the sc\_event\_info.events field into local space and must not modify the contents of the rest of the **sc** event info structure.

Because the event status is optional, the SCSI device driver writer determines what action is necessary to take upon receiving event status. The writer may decide to save the status and report it back to the calling application, or the SCSI device driver or application level program can take error recovery actions.

### **Defined Events and Recovery Actions**

The adapter fatal hardware failure event is intended to indicate that no further commands to or from this SCSI device are likely to succeed, because the adapter it is attached to has failed. It is recommended that the application end the session with the device.

The unrecoverable adapter command failure event is not necessarily a fatal condition, but it can indicate that the adapter is not functioning properly. Possible actions by the application program include:

- Ending of the session with the device in the near future
- Ending of the session after multiple (two or more) such events
- Attempting to continue the session indefinitely

The SCSI Bus Reset detection event is mainly intended as information only, but may be used by the application to perform further actions, if necessary.

The maximum buffer usage detected event applies only to a given target-mode device; it will not be reported for an initiator-mode device. This event indicates to the application that this particular target-mode device instance has filled its maximum allotted buffer space. The application should perform **read** system calls fast enough to prevent this condition. If this event occurs, data is not lost, but it is delayed to prevent further buffer usage. Data reception will be restored when the application empties enough buffers to continue reasonable operations. The **num\_bufs** attribute may need to be increased to help minimize this

problem. Also, it is possible that regardless of the number of buffers, the application simply is not processing received data fast enough. This may require some fine tuning of the application's data processing routines.

# **Asynchronous Event-Handling Routine**

The SCSI-device driver asynchronous event-handling routine is typically called directly from the hardware interrupt-handling routine for the SCSI adapter device driver. The SCSI device driver writer must be aware of how this affects the design of the SCSI device driver.

Because the event handling routine is running on the hardware interrupt level, the SCSI device driver must be careful to limit operations in that routine. Processing should be kept to a minimum. In particular, if any error recovery actions are performed, it is recommended that the event-handling routine set state or status flags only and allow a process level routine to perform the actual operations.

The SCSI device driver must be careful to disable interrupts at the correct level in places where the SCSI device driver's lower execution priority routines manipulate variables that are also modified by the event-handling routine. To allow the SCSI device driver to disable at the correct level, the SCSI adapter device driver writer must provide a configuration database attribute that defines the interrupt class, or priority, it runs on. This attribute must be named **intr priority** so that the SCSI device driver configuration method knows which attribute of the parent adapter to query. The SCSI device driver configuration method should then pass this interrupt priority value to the SCSI device driver along with other configuration data for the device instance.

The SCSI device driver writer must follow any other general system rules for writing a routine that must execute in an interrupt environment. For example, the routine must not attempt to sleep or wait on I/O operations. It can perform wakeups to allow the process level to handle those operations.

Because the SCSI device driver copies the information from the **sc\_event\_info.events** field on each call to its asynchronous event-handling routine, there is no resource to free or any information which must be passed back later to the SCSI adapter device driver.

# **SCSI Error Recovery**

The SCSI error-recovery process handles different issues depending on whether the SCSI device is in initiator mode or target mode. If the device is in initiator mode, the error-recovery process varies depending on whether or not the device is supporting command queuing.

# **SCSI Initiator-Mode Recovery When Not Command Tag Queuing**

If an error such as a check condition or hardware failure occurs, transactions queued within the SCSI adapter device driver are terminated abnormally with **iodone** calls. The transaction active during the error is returned with the sc\_buf.bufstruct.b\_error field set to **EIO**. Other transactions in the queue are returned with the sc\_buf.bufstruct.b\_error field set to **ENXIO**. The SCSI device driver should process or recover the condition, rerunning any mode selects or device reservations to recover from this condition properly. After this recovery, it should reschedule the transaction that had the error. In many cases, the SCSI device driver only needs to retry the unsuccessful operation.

The SCSI adapter device driver should never retry a SCSI command on error after the command has successfully been given to the adapter. The consequences for retrying a SCSI command at this point range from minimal to catastrophic, depending upon the type of device. Commands for certain devices cannot be retried immediately after a failure (for example, tapes and other sequential access devices). If such an error occurs, the failed command returns an appropriate error status with an **iodone** call to the SCSI device driver for error recovery. Only the SCSI device driver that originally issued the command knows if the command can be retried on the device. The SCSI adapter device driver must only retry

commands that were never successfully transferred to the adapter. In this case, if retries are successful, the **sc\_buf** status should not reflect an error. However, the SCSI adapter device driver should perform error logging on the retried condition.

The first transaction passed to the SCSI adapter device driver during error recovery must include a special flag. This **SC\_RESUME** flag in the sc\_buf.flags field must be set to inform the SCSI adapter device driver that the SCSI device driver has recognized the fatal error and is beginning recovery operations. Any transactions passed to the SCSI adapter device driver, after the fatal error occurs and before the **SC\_RESUME** transaction is issued, should be flushed; that is, returned with an error type of **ENXIO** through an **iodone** call.

**Note:** If a SCSI device driver continues to pass transactions to the SCSI adapter device driver after the SCSI adapter device driver has flushed the queue, these transactions are also flushed with an error return of **ENXIO** through the **iodone** service. This gives the SCSI device driver a positive indication of all transactions flushed.

If the SCSI device driver is executing a [gathered write](#page-210-0) operation, the error-recovery information mentioned previously is still valid, but the caller must restore the contents of the sc\_buf.resvdw1 field and the **uio** struct that the field pointed to before attempting the retry. The retry must occur from the SCSI device driver's process level; it cannot be performed from the caller's **iodone** subroutine. Also, additional return codes of EFAULT and ENOMEM are possible in the sc\_buf.bufstruct.b\_error field for a gathered write operation.

# **SCSI Initiator-Mode Recovery During Command Tag Queuing**

If the SCSI device driver is queuing multiple transactions to the device and either a check condition error or a command terminated error occurs, the SCSI adapter driver does not clear all transactions in its queues for the device. It returns the failed transaction to the SCSI device driver with an indication that the queue for this device is not cleared by setting the **SC\_DID\_NOT\_CLEAR\_Q** flag in the sc\_buf.adap\_q\_status field. The SCSI adapter driver halts the queue for this device awaiting error recovery notification from the SCSI device driver. The SCSI device driver then has three options to recover from this error:

- Send one error recovery command (request sense) to the device.
- Clear the SCSI adapter driver's queue for this device.
- Resume the SCSI adapter driver's queue for this device.

When the SCSI adapter driver's queue is halted, the SCSI device drive can get sense data from a device by setting the **SC\_RESUME** flag in the sc\_buf.flags field and the **SC\_NO\_Q** flag in sc\_buf.q\_tag\_msg field of the request-sense **sc\_buf**. This action notifies the SCSI adapter driver that this is an error-recovery transaction and should be sent to the device while the remainder of the queue for the device remains halted. When the request sense completes, the SCSI device driver needs to either clear or resume the SCSI adapter driver's queue for this device.

The SCSI device driver can notify the SCSI adapter driver to clear its halted queue by sending a transaction with the **SC\_Q\_CLR** flag in the sc\_buf.flags field. This transaction must not contain a SCSI command because it is cleared from the SCSI adapter driver's queue without being sent to the adapter. However, this transaction must have the SCSI ID field (sc buf.scsi command.scsi id) and the LUN fields (sc\_buf.scsi\_command.scsi\_cmd.lun and sc\_buf.lun) filled in with the device's SCSI ID and logical unit number (LUN). If addressing LUNs 8 - 31, the sc buf.lun field should be set to the logical unit number and the sc\_buf.scsi\_command.scsi\_cmd.lun field should be zeroed out. See the descriptions of these fields for further explanation. Upon receiving an **SC\_Q\_CLR** transaction, the SCSI adapter driver flushes all transactions for this device and sets their sc\_buf.bufstruct.b\_error fields to **ENXIO**. The SCSI device driver must wait until the **sc\_buf** with the **SC\_Q\_CLR** flag set is returned before it resumes issuing transactions. The first transaction sent by the SCSI device driver after it receives the returned **SC\_Q\_CLR** transaction must have the **SC\_RESUME** flag set in the sc\_buf.flags fields.

If the SCSI device driver wants the SCSI adapter driver to resume its halted queue, it must send a transaction with the **SC\_Q\_RESUME** flag set in the sc\_buf.flags field. This transaction can contain an actual SCSI command, but it is not required. However, this transaction must have the

sc buf.scsi command.scsi id, sc buf.scsi command.scsi cmd.lun,and the sc buf.lun fields filled in with the device's SCSI ID and logical unit number. See the description of these fields for further details. If this is the first transaction issued by the SCSI device driver after receiving the error (indicating that the adapter driver's queue is halted), then the **SC\_RESUME** flag must be set as well as the **SC\_Q\_RESUME** flag.

# **Analyzing Returned Status**

The following order of precedence should be followed by SCSI device drivers when analyzing the returned status:

1. If the sc\_buf.bufstruct.b\_flags field has the **B\_ERROR** flag set, then an error has occurred and the sc\_buf.bufstruct.b\_error field contains a valid **errno** value.

If the b error field contains the **ENXIO** value, either the command needs to be restarted or it was canceled at the request of the SCSI device driver.

If the b error field contains the **EIO** value, then either one or no flag is set in the sc buf.status validity field. If a flag is set, an error in either the scsi status or general card status field is the cause.

If the status validity field is 0, then the sc buf.bufstruct.b resid field should be examined to see if the SCSI command issued was in error. The b resid field can have a value without an error having occurred. To decide whether an error has occurred, the SCSI device driver must evaluate this field with regard to the SCSI command being sent and the SCSI device being driven.

If the SCSI device driver is queuing multiple transactions to the device and if either **SC\_CHECK\_CONDITION** or **SC\_COMMAND\_TERMINATED** is set in scsi\_status, then the value of sc\_buf.adap\_q\_status must be analyzed to determine if the adapter driver has cleared its queue for this device. If the SCSI adapter driver has not cleared its queue after an error, then it holds that queue in a halted state.

If sc\_buf.adap\_q\_status is set to 0, the SCSI adapter driver has cleared its queue for this device and any transactions outstanding are flushed back to the SCSI device driver with an error of **ENXIO**.

If the **SC\_DID\_NOT\_CLEAR\_Q** flag is set in the sc\_buf.adap\_q\_status field, the adapter driver has not cleared its queue for this device. When this condition occurs, the SCSI adapter driver allows the SCSI device driver to send one error recovery transaction (request sense) that has the field sc\_buf.q\_tag\_msg set to **SC\_NO\_Q** and the field sc\_buf.flags set to **SC\_RESUME**. The SCSI device driver can then notify the SCSI adapter driver to clear or resume its queue for the device by sending a **SC\_Q CLR** or **SC\_Q\_RESUME** transaction.

If the SCSI device driver does not queue multiple transactions to the device (that is, the **SC\_NO\_Q** is set in sc\_buf.q\_tag\_msg ), then the SCSI adapter clears its queue on error and sets sc buf.adap q status to 0.

2. If the sc\_buf.bufstruct.b\_flags field does not have the **B\_ERROR** flag set, then no error is being reported. However, the SCSI device driver should examine the b resid field to check for cases where less data was transferred than expected. For some SCSI commands, this occurrence might not represent an error. The SCSI device driver must determine if an error has occurred.

If a nonzero b resid field does represent an error condition, then the device queue is not halted by the SCSI adapter device driver. It is possible for one or more succeeding queued commands to be sent to the adapter (and possibly the device). Recovering from this situation is the responsibility of the SCSI device driver.

3. In any of the above cases, if sc\_buf.bufstruct.b\_flags field has the **B\_ERROR** flag set, then the queue of the device in question has been halted. The first **sc\_buf** structure sent to recover the error (or continue operations) must have the **SC\_RESUME** bit set in the sc\_buf.flags field.

# **Target-Mode Error Recovery**

If an error occurs during the reception of **send** command data, the SCSI adapter device driver sets the **TM\_ERROR** flag in the tm\_buf.user\_flag field. The SCSI adapter device driver also sets the **SC\_ADAPTER\_ERROR** bit in the tm\_buf.status\_validity field and sets a single flag in the tm buf.general card status field to indicate the error that occurred.

In the SCSI subsystem, an error during a **send** command does not affect future target-mode data reception. Future **send** commands continue to be processed by the SCSI adapter device driver and queue up, as necessary, after the data with the error. The SCSI device driver continues processing the **send** command data, satisfying user read requests as usual except that the error status is returned for the appropriate user request. Any error recovery or synchronization procedures the user requires for a target-mode received-data error must be implemented in user-supplied software.

# **A Typical Initiator-Mode SCSI Driver Transaction Sequence**

A simplified sequence of events for a transaction between a SCSI device driver and a SCSI adapter device driver follows. In this sequence, routine names preceded by a **dd\_** are part of the SCSI device driver, where as those preceded by a **sc\_** are part of the SCSI adapter device driver.

- 1. The SCSI device driver receives a call to its **dd\_strategy** routine; any required internal queuing occurs in this routine. The **dd\_strategy** entry point then triggers the operation by calling the **dd\_start** entry point. The **dd\_start** routine invokes the **sc\_strategy** entry point by calling the **devstrategy** kernel service with the relevant **sc** buf structure as a parameter.
- 2. The **sc\_strategy** entry point initially checks the **sc\_buf** structure for validity. These checks include validating the devno field, matching the SCSI ID/LUN to internal tables for configuration purposes, and validating the request size.
- 3. Although the SCSI adapter device driver cannot reorder transactions, it does perform queue chaining. If no other transactions are pending for the requested device, the **sc** strategy routine immediately calls the **sc\_start** routine with the new transaction. If there are other transactions pending, the new transaction is added to the tail of the device chain.
- 4. At each interrupt, the sc intrinterrupt handler verifies the current status. The SCSI adapter device driver fills in the sc\_buf status\_validity field, updating the scsi\_status and general\_card\_status fields as required.
- 5. The SCSI adapter device driver also fills in the bufstruct.b resid field with the number of bytes not transferred from the request. If all the data was transferred, the b resid field is set to a value of 0. When a transaction completes, the **sc** intr routine causes the **sc** buf entry to be removed from the device queue and calls the **iodone** kernel service, passing the just dequeued **sc\_buf** structure for the device as the parameter.

The **sc\_start** routine is then called again to process the next transaction on the device queue. The **iodone** kernel service calls the SCSI device driver **dd\_iodone** entry point, signaling the SCSI device driver that the particular transaction has completed.

6. The SCSI device driver **dd\_iodone** routine investigates the I/O completion codes in the **sc\_buf** status entries and performs error recovery, if required. If the operation completed correctly, the SCSI device driver dequeues the original buffer structures. It calls the **iodone** kernel service with the original buffer pointers to notify the originator of the request.

# **Understanding SCSI Device Driver Internal Commands**

During initialization, error recovery, and open or close operations, SCSI device drivers initiate some transactions not directly related to an operating system request. These transactions are called *internal commands* and are relatively simple to handle.

Internal commands differ from operating system-initiated transactions in several ways. The primary difference is that the SCSI device driver is required to generate a **struct buf** that is not related to a specific request. Also, the actual SCSI commands are typically more control-oriented than data transfer-related.

The only special requirement for commands with short data-phase transfers (less than or equal to 256 bytes) is that the SCSI device driver must have pinned the memory being transferred into or out of system memory pages. However, due to system hardware considerations, additional precautions must be taken for data transfers into system memory pages when the transfers are larger than 256 bytes. The problem is that any system memory area with a DMA data operation in progress causes the entire memory page that contains it to become inaccessible.

As a result, a SCSI device driver that initiates an internal command with more than 256 bytes must have preallocated and pinned an area of some multiple whose size is the system page size. The driver must not place in this area any other data areas that it may need to access while I/O is being performed into or out of that page. Memory pages so allocated must be avoided by the device driver from the moment the transaction is passed to the adapter device driver until the device driver **iodone** routine is called for the transaction (and for any other transactions to those pages).

# **Understanding the Execution of Initiator I/O Requests**

During normal processing, many transactions are queued in the SCSI device driver. As the SCSI device driver processes these transactions and passes them to the SCSI adapter device driver, the SCSI device driver moves them to the in-process queue. When the SCSI adapter device driver returns through the **iodone** service with one of these transactions, the SCSI device driver either recovers any errors on the transaction or returns using the **iodone** kernel service to the calling level.

The SCSI device driver can send only one **sc\_buf** structure per call to the SCSI adapter device driver. Thus, the **sc\_buf.bufstruct.av\_forw** pointer should be null when given to the SCSI adapter device driver, which indicates that this is the only request. The SCSI device driver can queue multiple sc buf requests by making multiple calls to the SCSI adapter device driver strategy routine.

# **Spanned (Consolidated) Commands**

Some kernel operations might be composed of sequential operations to a device. For example, if consecutive blocks are written to disk, blocks might or might not be in physically consecutive buffer pool blocks.

To enhance SCSI bus performance, the SCSI device driver should consolidate multiple queued requests when possible into a single SCSI command. To allow the SCSI adapter device driver the ability to handle the scatter and gather operations required, the **sc\_buf.bp** should always point to the first **buf** structure entry for the spanned transaction. A null-terminated list of additional **struct buf** entries should be chained from the first field through the buf.av forw field to give the SCSI adapter device driver enough information to perform the DMA scatter and gather operations required. This information must include at least the buffer's starting address, length, and cross-memory descriptor.

The spanned requests should always be for requests in either the read or write direction but not both, because the SCSI adapter device driver must be given a single SCSI command to handle the requests. The spanned request should always consist of complete I/O requests (including the additional **struct buf** entries). The SCSI device driver should not attempt to use partial requests to reach the maximum transfer size.

The maximum transfer size is actually adapter-dependent. The **IOCINFO** ioctl operation can be used to discover the SCSI adapter device driver's maximum allowable transfer size. To ease the design, implementation, and testing of components that might need to interact with multiple SCSI-adapter device <span id="page-210-0"></span>drivers, a required minimum size has been established that all SCSI adapter device drivers must be capable of supporting. The value of this minimum/maximum transfer size is defined as the following value in the **/usr/include/sys/scsi.h** file:

SC MAXREQUEST /\* maximum transfer request for a single \*/ /\* SCSI command (in bytes)  $*/$ 

If a transfer size larger than the supported maximum is attempted, the SCSI adapter device driver returns a value of **EINVAL** in the sc\_buf.bufstruct.b\_error field.

Due to system hardware requirements, the SCSI device driver must consolidate only commands that are memory page-aligned at both their starting and ending addresses. Specifically, this applies to the consolidation of *inner* memory buffers. The ending address of the first buffer and the starting address of all subsequent buffers should be memory page-aligned. However, the starting address of the first memory buffer and the ending address of the last do not need to be aligned so.

The purpose of consolidating transactions is to decrease the number of SCSI commands and bus phases required to perform the required operation. The time required to maintain the simple chain of **buf** structure entries is significantly less than the overhead of multiple (even two) SCSI bus transactions.

### **Fragmented Commands**

Single I/O requests larger than the maximum transfer size must be divided into smaller requests by the SCSI device driver. For calls to a SCSI device driver's character I/O (read/write) entry points, the **uphysio** kernel service can be used to break up these requests. For a *fragmented command* such as this, the sc\_buf.bp field should be null so that the SCSI adapter device driver uses only the information in the **sc\_buf** structure to prepare for the DMA operation.

### **Gathered Write Commands**

The gathered write commands facilitate communication applications that are required to send header and trailer messages with data buffers. These headers and trailers are typically the same or similar for each transfer. Therefore, there might be a single copy of these messages but multiple data buffers.

The gathered write commands, accessed through the sc buf.resvd1 field, differ from the spanned commands, accessed through the sc\_buf.bp field, in several ways:

- Gathered write commands can transfer data regardless of address alignment, where as spanned commands must be memory page-aligned in address and length, making small transfers difficult.
- v Gathered write commands can be implemented either in software (which requires the extra step of copying the data to temporary buffers) or hardware. Spanned commands can be implemented in system hardware due to address-alignment requirements. As a result, spanned commands are potentially faster to run.
- v Gathered write commands are not able to handle read requests. Spanned commands can handle both read and write requests.
- v Gathered write commands can be initiated only on the process level, but spanned commands can be initiated on either the process or interrupt level.

To execute a gathered write command, the SCSI device driver must:

- v Fill in the resvd1 field with a pointer to the **uio** struct
- Call the SCSI adapter device driver on the same process level with the **sc** buf structure in question
- Be attempting a write
- Not have put a non-null value in the sc buf.bp field

If any of these conditions are not met, the gathered write commands do not succeed and the sc\_buf.bufstruct.b\_error is set to **EINVAL**.

<span id="page-211-0"></span>This interface allows the SCSI adapter device driver to perform the gathered write commands in both software or and hardware as long as the adapter supports this capability. Because the gathered write commands can be performed in software (by using such kernel services as **uiomove**), the contents of the resvd1 field and the **uio** struct can be altered. Therefore, the caller must restore the contents of both the resvd1 field and the **uio** struct before attempting a retry. Also, the retry must occur from the process level; it must not be performed from the caller's **iodone** subroutine.

To support SCSI adapter device drivers that perform the gathered write commands in software, additional return values in the sc\_buf.bufstruct.b\_error field are possible when gathered write commands are unsuccessful.

- **ENOMEM** Error due to lack of system memory to perform copy.
- **EFAULT** Error due to memory copy problem.

**Note:** The gathered write command facility is optional for both the SCSI device driver and the SCSI adapter device driver. Attempting a gathered write command to a SCSI adapter device driver that does not support gathered write can cause a system crash. Therefore, any SCSI device driver must issue a **SCIOGTHW** ioctl operation to the SCSI adapter device driver before using gathered writes. A SCSI adapter device driver that supports gathered writes must support the **SCIOGTHW** ioctl as well. The ioctl returns a successful return code if gathered writes are supported. If the ioctl fails, the SCSI device driver must not attempt a gathered write. Typically, a SCSI device driver places the **SCIOGTHW** call in its open routine for device instances that it will send gathered writes to.

### **SCSI Command Tag Queuing**

**Note:** This operation is not supported by all SCSI I/O controllers.

SCSI command tag queuing refers to queuing multiple commands to a SCSI device. Queuing to the SCSI device can improve performance because the device itself determines the most efficient way to order and process commands. SCSI devices that support command tag queuing can be divided into two classes: those that clear their queues on error and those that do not. Devices that do not clear their queues on error resume processing of queued commands when the error condition is cleared typically by receiving the next command. Devices that do clear their queues flush all commands currently outstanding.

Command tag queueing requires the SCSI adapter, the SCSI device, the SCSI device driver, and the SCSI adapter driver to support this capability. For a SCSI device driver to queue multiple commands to a SCSI device (that supports command tag queuing), it must be able to provide at least one of the following values in the sc\_buf.q\_tag\_msg: **SC\_SIMPLE\_Q**, **SC\_HEAD\_OF\_Q**, or **SC\_ORDERED\_Q**. The SCSI disk device driver and SCSI adapter driver do support this capability. This implementation provides some queuing-specific changeable attributes for disks that can queue commands. With this information, the disk device driver attempts to queue to the disk, first by queuing commands to the adapter driver. The SCSI adapter driver then queues these commands to the adapter, providing that the adapter supports command tag queuing. If the SCSI adapter does not support command tag queuing, then the SCSI adapter driver sends only one command at a time to the SCSI adapter and so multiple commands are not queued to the SCSI disk.

### **Understanding the sc\_buf Structure**

The **sc** buf structure is used for communication between the SCSI device driver and the SCSI adapter device driver during an initiator I/O request. This structure is passed to and from the strategy routine in the same way a standard driver uses a **struct buf** structure.

# **Fields in the sc\_buf Structure**

The **sc\_buf** structure contains certain fields used to pass a SCSI command and associated parameters to the SCSI adapter device driver. Other fields within this structure are used to pass returned status back to the SCSI device driver. The **sc\_buf** structure is defined in the **/usr/include/sys/scsi.h** file.

Fields in the **sc\_buf** structure are used as follows:

- 1. Reserved fields should be set to a value of 0, except where noted.
- 2. The bufstruct field contains a copy of the standard **buf** buffer structure that documents the I/O request. Included in this structure, for example, are the buffer address, byte count, and transfer direction. The b\_work field in the **buf** structure is reserved for use by the SCSI adapter device driver. The current definition of the **buf** structure is in the **/usr/include/sys/buf.h** include file.
- 3. The bp field points to the original buffer structure received by the SCSI Device Driver from the caller, if any. This can be a chain of entries in the case of spanned transfers (SCSI commands that transfer data from or to more than one system-memory buffer). A null pointer indicates a nonspanned transfer. The null value specifically tells the SCSI adapter device driver that all the information needed to perform the DMA data transfer is contained in the bufstruct fields of the **sc\_buf** structure. If the bp field is set to a non-null value, the sc\_buf.resvd1 field must have a value of null, or else the operation is not allowed.
- 4. The scsi command field, defined as a **scsi** structure, contains, for example, the SCSI ID, SCSI command length, SCSI command, and a flag variable:
	- a. The scsillength field is the number of bytes in the actual SCSI command. This is normally 6, 10, or 12 (decimal).
	- b. The scsi id field is the SCSI physical unit ID.
	- c. The scsi flags field contains the following bit flags:

#### **SC\_NODISC**

Do not allow the target to disconnect during this command.

### **SC\_ASYNC**

Do not allow the adapter to negotiate for synchronous transfer to the SCSI device.

During normal use, the SC\_NODISC bit should not be set. Setting this bit allows a device executing commands to monopolize the SCSI bus. Sometimes it is desirable for a particular device to maintain control of the bus once it has successfully arbitrated for it; for instance, when this is the only device on the SCSI bus or the only device that will be in use. For performance reasons, it might not be desirable to go through SCSI selections again to save SCSI bus overhead on each command.

Also during normal use, the SC\_ASYNC bit must not be set. It should be set only in cases where a previous command to the device ended in an unexpected SCSI bus free condition. This condition is noted as **SC\_SCSI\_BUS\_FAULT** in the general\_card\_status field of the **sc\_cmd** structure. Because other errors might also result in the **SC\_SCSI\_BUS\_FAULT** flag being set, the SC\_ASYNC bit should only be set on the last retry of the failed command.

- d. The **sc\_cmd** structure contains the physical SCSI command block. The 6 to 12 bytes of a single SCSI command are stored in consecutive bytes, with the op code and logical unit identified individually. The **sc** cmd structure contains the following fields:
	- The scsiop code field specifies the standard SCSI op code for this command.
	- The lun field specifies the standard SCSI logical unit for the physical SCSI device controller. Typically, there will be one LUN per controller (LUN=0, for example) for devices with imbedded controllers. Only the upper 3 bits of this field contain the actual LUN ID. If addressing LUN's 0 -7, this lun field should always be filled in with the LUN value. When addressing LUN's 8 - 31, this lun field should be set to 0 and the LUN value should be placed into the sc\_buf.lun field described in this section.
- The scsi bytes field contains the remaining command-unique bytes of the SCSI command block. The actual number of bytes depends on the value in the **scsi\_op\_code** field.
- The resvd1 field is set to a non-null value to indicate a request for a gathered write. A gathered write means the SCSI command conducts a system-to-device data transfer where multiple, noncontiguous system buffers contain the write data. This data is transferred in order as a single data transfer for the SCSI command in this **sc\_buf** structure.

The contents of the resvd1 field, if non-null, must be a pointer to the **uio** structure that is passed to the SCSI device driver. The SCSI adapter device driver treats the resvd1 field as a pointer to a **uio** structure that accesses the **iovec** structures containing pointers to the data. There are no address-alignment restrictions on the data in the **iovec** structures. The only restriction is that the total transfer length of all the data must not exceed the maximum transfer length for the adapter device driver.

The sc\_buf.bufstruct.b\_un.b\_addr field, which normally contains the starting system-buffer address, is ignored and can be altered by the SCSI adapter device driver when the **sc\_buf** is returned. The sc\_buf.bufstruct.b\_bcount field should be set by the caller to the total transfer length for the data.

- 5. The timeout value field specifies the time-out limit (in seconds) to be used for completion of this command. A time-out value of 0 means no time-out is applied to this I/O request.
- 6. The status validity field contains an output parameter that can have one of the following bit flags as a value:

#### **SC\_SCSI\_ERROR**

The scsi status field is valid.

#### **SC\_ADAPTER\_ERROR**

The general card status field is valid.

7. The scsi status field in the **sc buf** structure is an output parameter that provides valid SCSI command completion status when its status validity bit is nonzero. The sc buf.bufstruct.b error field should be set to **EIO** anytime the scsi status field is valid. Typical status values include:

#### **SC\_GOOD\_STATUS**

The target successfully completed the command.

#### **SC\_CHECK\_CONDITION**

The target is reporting an error, exception, or other conditions.

#### **SC\_BUSY\_STATUS**

The target is currently busy and cannot accept a command now.

#### **SC\_RESERVATION\_CONFLICT**

The target is reserved by another initiator and cannot be accessed.

#### **SC\_COMMAND\_TERMINATED**

The target terminated this command after receiving a terminate I/O process message from the SCSI adapter.

#### **SC\_QUEUE\_FULL**

The target's command queue is full, so this command is returned.

8. The general card status field is an output parameter that is valid when its **status validity** bit is nonzero. The sc\_buf.bufstruct.b\_error field should be set to **EIO** anytime the general card status field is valid. This field contains generic SCSI adapter card status. It is intentionally general in coverage so that it can report error status from any typical SCSI adapter.

If an error is detected during execution of a SCSI command, and the error prevented the SCSI command from actually being sent to the SCSI bus by the adapter, then the error should be processed or recovered, or both, by the SCSI adapter device driver.

If it is recovered successfully by the SCSI adapter device driver, the error is logged, as appropriate, but is not reflected in the **general card status** byte. If the error cannot be recovered by the SCSI

adapter device driver, the appropriate **general\_card\_status** bit is set and the **sc\_buf** structure is returned to the SCSI device driver for further processing.

If an error is detected after the command was actually sent to the SCSI device, then it should be processed or recovered, or both, by the SCSI device driver.

For error logging, the SCSI adapter device driver logs SCSI bus- and adapter-related conditions, where as the SCSI device driver logs SCSI device-related errors. In the following description, a capital letter ″A″ after the error name indicates that the SCSI adapter device driver handles error logging. A capital letter ″H″ indicates that the SCSI device driver handles error logging.

Some of the following error conditions indicate a SCSI device failure. Others are SCSI bus- or adapter-related.

#### SC\_HOST\_IO\_BUS\_ERR (A)

The system I/O bus generated or detected an error during a DMA or Programmed I/O (PIO) transfer.

#### **SC\_SCSI\_BUS\_FAULT (H)**

The SCSI bus protocol or hardware was unsuccessful.

#### **SC\_CMD\_TIMEOUT (H)**

The command timed out before completion.

#### **SC\_NO\_DEVICE\_RESPONSE (H)**

The target device did not respond to selection phase.

#### **SC\_ADAPTER\_HDW\_FAILURE (A)**

The adapter indicated an onboard hardware failure.

#### **SC\_ADAPTER\_SFW\_FAILURE (A)**

The adapter indicated microcode failure.

#### **SC\_FUSE\_OR\_TERMINAL\_PWR (A)**

The adapter indicated a blown terminator fuse or bad termination.

#### **SC\_SCSI\_BUS\_RESET (A)**

The adapter indicated the SCSI bus has been reset.

- 9. When the SCSI device driver [queues](#page-211-0) multiple transactions to a device, the adap q status field indicates whether or not the SCSI adapter driver has cleared its queue for this device after an error has occurred. The flag of **SC\_DID\_NOT CLEAR\_Q** indicates that the SCSI adapter driver has not cleared its queue for this device and that it is in a halted state (so none of the pending queued transactions are sent to the device).
- 10. The lun field provides addressability of up to 32 logical units (LUNs). This field specifies the standard SCSI LUN for the physical SCSI device controller. If addressing LUN's 0 - 7, both this lun field (sc\_buf.lun) and the lun field located in the scsi\_command structure (sc\_buf.scsi\_command.scsi\_cmd.lun) should be set to the LUN value. If addressing LUN's 8 - 31, this lun field (sc\_buf.lun) should be set to the LUN value and the lun field located in the scsi\_command structure (sc\_buf.scsi\_command.scsi\_cmd.lun) should be set to 0.

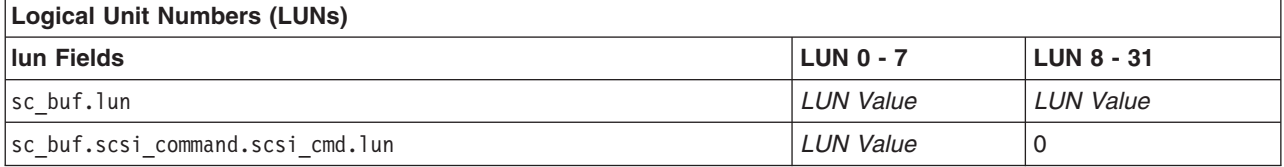

**Note:** *LUN value* is the current value of LUN.

11. The q tag msg field indicates if the SCSI adapter can attempt to [queue](#page-211-0) this transaction to the device. This information causes the SCSI adapter to fill in the Queue Tag Message Code of the queue tag message for a SCSI command. The following values are valid for this field:

#### **SC\_NO\_Q**

Specifies that the SCSI adapter does not send a queue tag message for this command, and so the device does not allow more than one SCSI command on its command queue. This value must be used for all commands sent to SCSI devices that do not support command tag queuing.

#### **SC\_SIMPLE\_Q**

Specifies placing this command in the device's command queue. The device determines the order that it executes commands in its queue. The SCSI-2 specification calls this value the ″Simple Queue Tag Message.″

#### **SC\_HEAD\_OF\_Q**

Specifies placing this command first in the device's command queue. This command does not preempt an active command at the device, but it is executed before all other commands in the command queue. The SCSI-2 specification calls this value the ″Head of Queue Tag Message.″

#### **SC\_ORDERED\_Q**

Specifies placing this command in the device's command queue. The device processes these commands in the order that they are received. The SCSI-2 specification calls this value the ″Ordered Queue Tag Message.″

- **Note:** Commands with the value of **SC\_NO\_Q** for the q\_tag\_msg field (except for request sense commands) should not be queued to a device whose queue contains a command with another value for q tag msg. If commands with the **SC\_NO\_Q** value (except for request sense) are sent to the device, then the SCSI device driver must make sure that no active commands are using different values for q tag msg. Similarly, the SCSI device driver must also make sure that a command with a q\_tag\_msg value of **SC\_ORDERED\_Q**, **SC\_HEAD\_Q**, or **SC\_SIMPLE\_Q** is not sent to a device that has a command with the q\_tag\_msg field of **SC\_NO\_Q**.
- 12. The flags field contains bit flags sent from the SCSI device driver to the SCSI adapter device driver. The following flags are defined:

#### **SC\_RESUME**

When set, means the SCSI adapter device driver should resume transaction queuing for this ID/LUN. Error recovery is complete after a **SCIOHALT** operation, check condition, or severe SCSI bus error. This flag is used to restart the SCSI adapter device driver following a reported error.

#### **SC\_DELAY\_CMD**

When set, means the SCSI adapter device driver should delay sending this command (following a SCSI reset or BDR to this device) by at least the number of seconds specified to the SCSI adapter device driver in its configuration information. For SCSI devices that do not require this function, this flag should not be set.

#### **SC\_Q\_CLR**

When set, means the SCSI adapter driver should clear its transaction queue for this ID/LUN. The transaction containing this flag setting does not require an actual SCSI command in the sc\_buf because it is flushed back to the SCSI device driver with the rest of the transactions for this ID/LUN. However, this transaction must have the SCSI ID field

(sc\_buf.scsi\_command.scsi\_id) and the LUN fields (sc\_buf.scsi\_command.scsi\_cmd.lun and sc\_buf.lun) filled in with the device's SCSI ID and logical unit number (LUN). This flag is valid only during error recovery of a check condition or command terminated at a [command](#page-211-0) [tag queuing](#page-211-0) device when the **SC\_DID\_NOT\_CLR\_Q** flag is set in the sc\_buf.adap\_q\_status field.

**Note:** When addressing LUN's 8 - 31, be sure to see the description of the sc\_buf.lun field within the sc\_buf structure.
## **SC\_Q\_RESUME**

When set, means that the SCSI adapter driver should resume its halted transaction queue for this ID/LUN. The transaction containing this flag setting does not require an actual SCSI command to be sent to the SCSI adapter driver. However, this transaction must have the sc buf.scsi command.scsi id and sc buf.scsi command.scsi cmd.lun fields filled in with the device's SCSI ID and logical unit number. If the transaction containing this flag setting is the first issued by the SCSI device driver after it receives an error (indicating that the adapter driver's queue is halted), then the **SC\_RESUME** flag must be set also.

**Note:** When addressing LUN's 8 - 31, be sure to see the description of the sc\_buf.lun field within the sc\_buf structure.

# **Other SCSI Design Considerations**

The following topics cover design considerations of SCSI device and adapter device drivers:

- Responsibilities of the SCSI Device Driver
- SCSI Options to the openx Subroutine
- [Using the SC\\_FORCED\\_OPEN Option](#page-217-0)
- [Using the SC\\_RETAIN\\_RESERVATION Option](#page-217-0)
- [Using the SC\\_DIAGNOSTIC Option](#page-217-0)
- [Using the SC\\_NO\\_RESERVE Option](#page-217-0)
- [Using the SC\\_SINGLE Option](#page-218-0)
- [Closing the SCSI Device](#page-219-0)
- [SCSI Error Processing](#page-220-0)
- [Device Driver and Adapter Device Driver Interfaces](#page-220-0)
- [Performing SCSI Dumps](#page-220-0)

# **Responsibilities of the SCSI Device Driver**

SCSI device drivers are responsible for the following actions:

- Interfacing with block I/O and logical-volume device-driver code in the operating system.
- Translating I/O requests from the operating system into SCSI commands suitable for the particular SCSI device. These commands are then given to the SCSI adapter device driver for execution.
- Issuing any and all SCSI commands to the attached device. The SCSI adapter device driver sends no SCSI commands except those it is directed to send by the calling SCSI device driver.
- Managing SCSI device reservations and releases. In the operating system, it is assumed that other SCSI initiators might be active on the SCSI bus. Usually, the SCSI device driver reserves the SCSI device at open time and releases it at close time (except when told to do otherwise through parameters in the SCSI device driver interface). Once the device is reserved, the SCSI device driver must be prepared to reserve the SCSI device again whenever a Unit Attention condition is reported through the SCSI request-sense data.

# **SCSI Options to the openx Subroutine**

SCSI device drivers in the operating system must support eight defined extended options in their open routine (that is, an **openx** subroutine). Additional extended options to the open are also allowed, but they must not conflict with predefined open options. The defined extended options are bit flags in the *ext* open parameter. These options can be specified singly or in combination with each other. The required *ext* options are defined in the **/usr/include/sys/scsi.h** header file and can have one of the following values:

**SC\_FORCED\_OPEN** Do not honor device reservation-conflict status. **SC\_RETAIN\_RESERVATION** Do not release SCSI device on close. **SC\_DIAGNOSTIC** Enter diagnostic mode for this device.

<span id="page-217-0"></span>**SC\_NO\_RESERVE** Prevents the reservation of the device during an **openx** subroutine call to that device. Allows multiple hosts to share a device. **SC\_SINGLE** Places the selected device in Exclusive Access mode. **SC\_RESV\_05** Reserved for future expansion. **SC\_RESV\_07** Reserved for future expansion. **SC\_RESV\_08** Reserved for future expansion.

# **Using the SC\_FORCED\_OPEN Option**

The **SC\_FORCED\_OPEN** option causes the SCSI device driver to call the SCSI adapter device driver's Bus Device Reset ioctl (**SCIORESET**) operation on the first open. This forces the device to release another initiator's reservation. After the **SCIORESET** command is completed, other SCSI commands are sent as in a normal open. If any of the SCSI commands fail due to a reservation conflict, the open registers the failure as an **EBUSY** status. This is also the result if a reservation conflict occurs during a normal open. The SCSI device driver should require the caller to have appropriate authority to request the **SC\_FORCED\_OPEN** option because this request can force a device to drop a SCSI reservation. If the caller attempts to initiate this system call without the proper authority, the SCSI device driver should return a value of -1, with the **errno** global variable set to a value of **EPERM**.

# **Using the SC\_RETAIN\_RESERVATION Option**

The **SC\_RETAIN\_RESERVATION** option causes the SCSI device driver not to issue the SCSI release command during the close of the device. This guarantees a calling program control of the device (using SCSI reservation) through open and close cycles. For shared devices (for example, disk or CD-ROM), the SCSI device driver must OR together this option for all opens to a given device. If any caller requests this option, the **close** routine does not issue the release even if other opens to the device do not set **SC\_RETAIN\_RESERVATION.** The SCSI device driver should require the caller to have appropriate authority to request the **SC\_RETAIN\_RESERVATION** option because this request can allow a program to monopolize a device (for example, if this is a nonshared device). If the caller attempts to initiate this system call without the proper authority, the SCSI device driver should return a value of -1, with the **errno** global variable set to a value of **EPERM**.

# **Using the SC\_DIAGNOSTIC Option**

The **SC\_DIAGNOSTIC** option causes the SCSI device driver to enter Diagnostic mode for the given device. This option directs the SCSI device driver to perform only minimal operations to open a logical path to the device. No SCSI commands should be sent to the device in the **open** or **close** routine when the device is in Diagnostic mode. One or more ioctl operations should be provided by the SCSI device driver to allow the caller to issue SCSI commands to the attached device for diagnostic purposes.

The **SC\_DIAGNOSTIC** option gives the caller an exclusive open to the selected device. This option requires appropriate authority to run. If the caller attempts to initiate this system call without the proper authority, the SCSI device driver should return a value of -1, with the **errno** global variable set to a value of **EPERM**. The **SC\_DIAGNOSTIC** option may be run only if the device is not already opened for normal operation. If this ioctl operation is attempted when the device is already opened, or if an **openx** call with the **SC\_DIAGNOSTIC** option is already in progress, a return value of -1 should be passed, with the **errno** global variable set to a value of **EACCES**. Once successfully opened with the **SC\_DIAGNOSTIC** flag, the SCSI device driver is placed in Diagnostic mode for the selected device.

# **Using the SC\_NO\_RESERVE Option**

The **SC\_NO\_RESERVE** option causes the SCSI device driver not to issue the SCSI reserve command during the opening of the device and not to issue the SCSI release command during the close of the device. This allows multiple hosts to share the device. The SCSI device driver should require the caller to have appropriate authority to request the **SC\_NO\_RESERVE** option, because this request allows other hosts to modify data on the device. If a caller does this kind of request then the caller must ensure data

<span id="page-218-0"></span>integrity between multiple hosts. If the caller attempts to initiate this system call without the proper authority, the SCSI device driver should return a value of -1, with the **errno** global variable set to a value of **EPERM**.

# **Using the SC\_SINGLE Option**

The **SC\_SINGLE** option causes the SCSI device driver to issue a normal open, but does not allow another caller to issue another open until the first caller has closed the device. This request gives the caller an exclusive open to the selected device. If this **openx** is attempted when the device is already open, a return value of -1 is passed, with the **errno** global variable set to a value of **EBUSY**.

Once sucessfully opened, the device is placed in Exclusive Access mode. If another caller tries to do any type of **open**, a return value of -1 is passed, with the **errno** global variable set to a value of **EACCES**.

The remaining options for the *ext* parameter are reserved for future requirements.

**Implementation note:** The following table shows how the various combinations of *ext* options should be handled in the SCSI device driver.

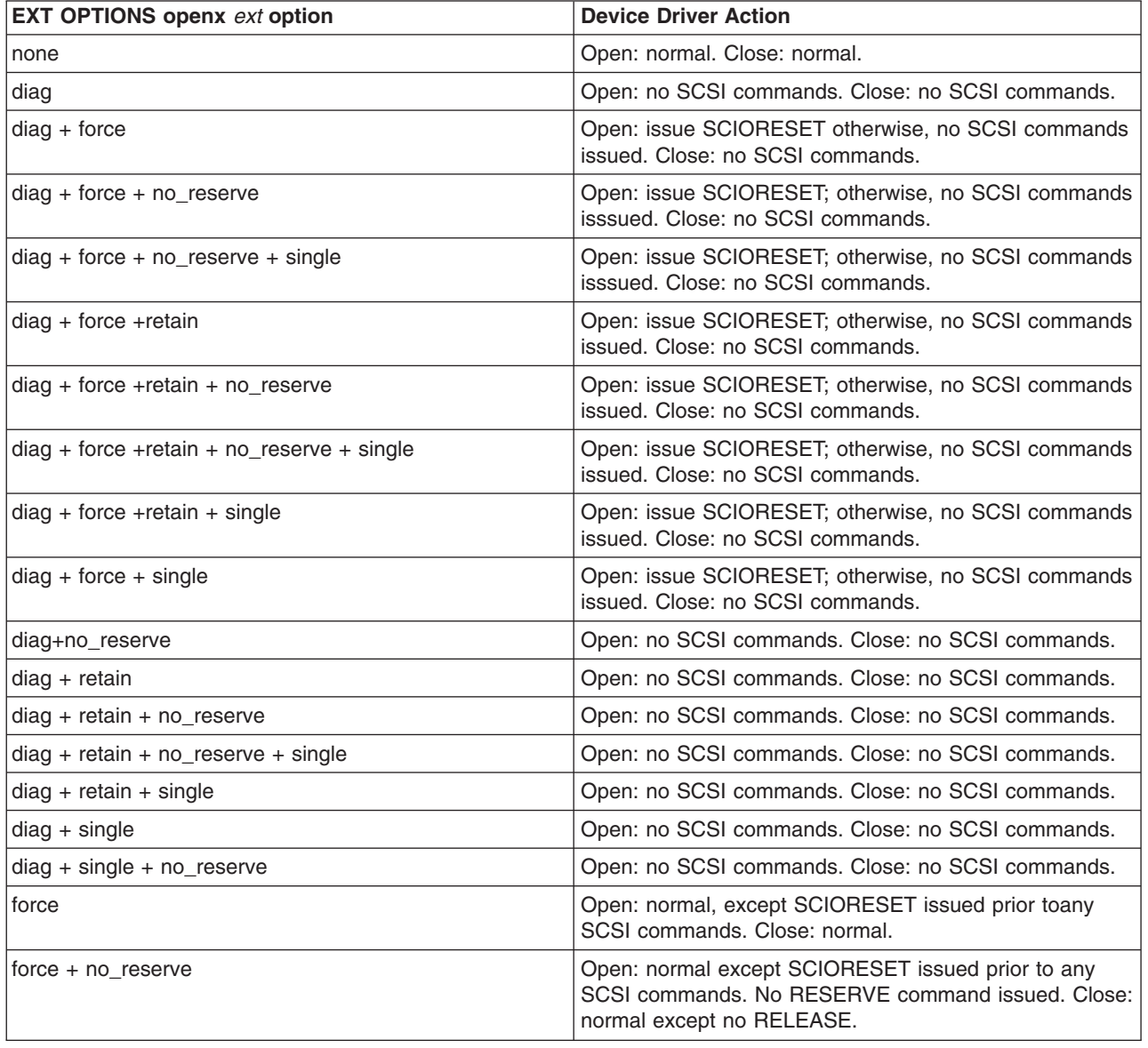

<span id="page-219-0"></span>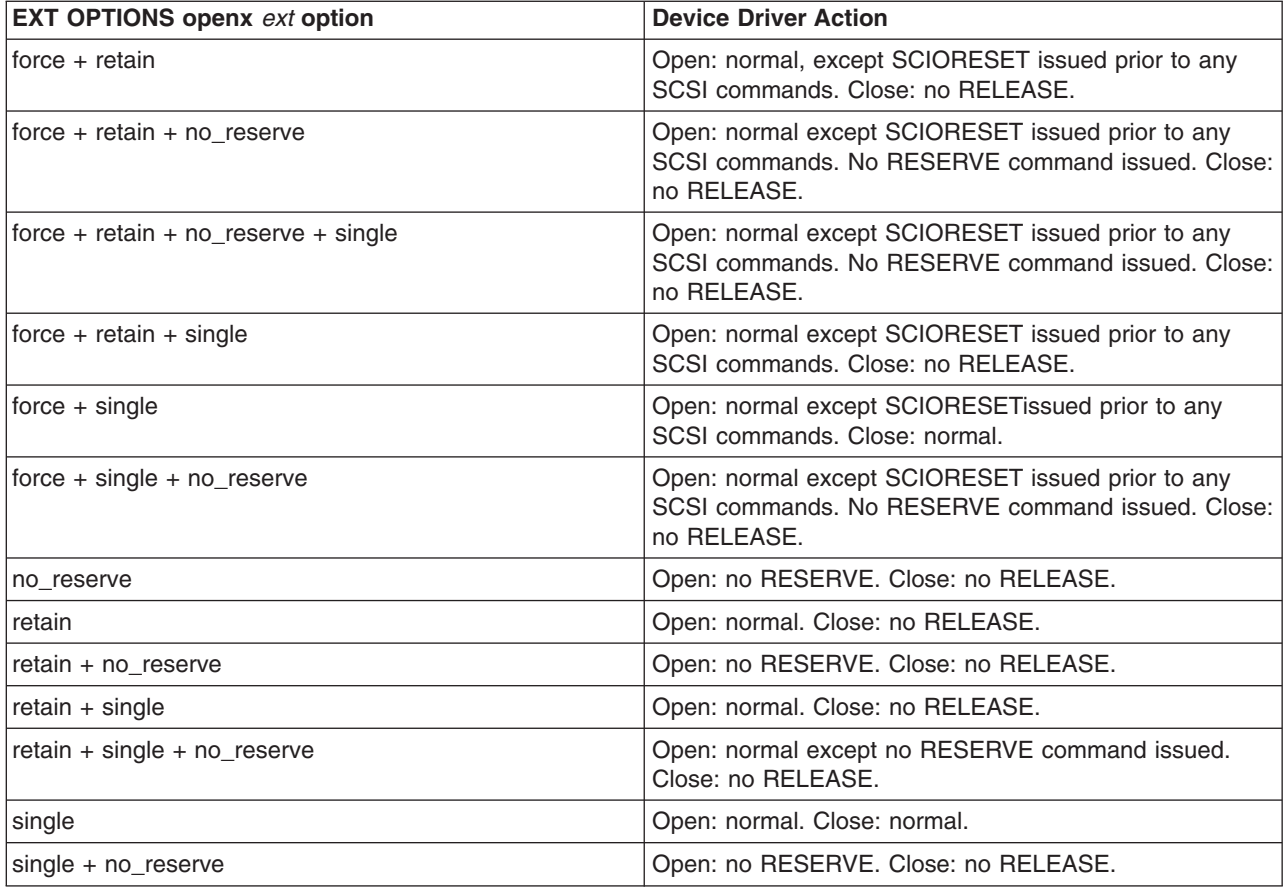

# **Closing the SCSI Device**

When a SCSI device driver is preparing to close a device through the SCSI adapter device driver, it must ensure that all transactions are complete. When the SCSI adapter device driver receives a **SCIOSTOP** ioctl operation and there are pending I/O requests, the ioctl operation does not return until all have completed. New requests received during this time are rejected from the adapter device driver's **ddstrategy** routine.

When the SCSI adapter device driver receives an **SCIOSTOPTGT** ioctl operation, it must forcibly free any receive data buffers that have been queued to the SCSI device driver for this device and have not been returned to the SCSI adapter device driver through the buffer free routine. The SCSI device driver is responsible for making sure all the receive data buffers are freed before calling the **SCIOSTOPTGT** ioctl operation. However, the SCSI adapter device driver must check that this is done, and, if necessary, forcibly free the buffers. The buffers must be freed because those not freed result in memory areas being permanently lost to the system (until the next boot).

To allow the SCSI adapter device driver to free buffers that are sent to the SCSI device driver but never returned, it must track which **tm\_bufs** are currently queued to the SCSI device driver. Tracking **tm\_bufs** requires the SCSI adapter device driver to violate the general SCSI rule, which states the SCSI adapter device driver should not modify the **tm\_bufs** structure while it is queued to the SCSI device driver. This exception to the rule is necessary because it is never acceptable not to free memory allocated from the system.

# <span id="page-220-0"></span>**SCSI Error Processing**

It is the responsibility of the SCSI device driver to process SCSI check conditions and other returned errors properly. The SCSI adapter device driver only passes SCSI commands without otherwise processing them and is not responsible for device error recovery.

# **Device Driver and Adapter Device Driver Interfaces**

The SCSI device drivers can have both character (raw) and block special files in the **/dev** directory. The SCSI adapter device driver has only character (raw) special files in the **/dev** directory and has only the **ddconfig**, **ddopen**, **ddclose**, **dddump**, and **ddioctl** entry points available to operating system programs. The **ddread** and **ddwrite** entry points are not implemented.

Internally, the **devsw** table has entry points for the **ddconfig**, **ddopen**, **ddclose**, **dddump**, **ddioctl**, and **ddstrategy** routines. The SCSI device drivers pass their SCSI commands to the SCSI adapter device driver by calling the SCSI adapter device driver **ddstrategy** routine. (This routine is unavailable to other operating system programs due to the lack of a block-device special file.)

Access to the SCSI adapter device driver's **ddconfig**, **ddopen**, **ddclose**, **dddump**, **ddioctl**, and **ddstrategy** entry points by the SCSI device drivers is performed through the kernel services provided. These include such services as **fp\_opendev**, **fp\_close**, **fp\_ioctl**, **devdump**, and **devstrategy**.

# **Performing SCSI Dumps**

A SCSI adapter device driver must have a **dddump** entry point if it is used to access a system dump device. A SCSI device driver must have a **dddump** entry point if it drives a dump device. Examples of dump devices are disks and tapes.

**Note:** SCSI adapter-device-driver writers should be aware that system services providing interrupt and timer services are unavailable for use in the dump routine. Kernel DMA services are assumed to be available for use by the dump routine. The SCSI adapter device driver should be designed to ignore extra **DUMPINIT** and **DUMPSTART** commands to the **dddump** entry point.

The **DUMPQUERY** option should return a minimum transfer size of 0 bytes, and a maximum transfer size equal to the maximum transfer size supported by the SCSI adapter device driver.

Calls to the SCSI adapter device driver **DUMPWRITE** option should use the *arg* parameter as a pointer to the **sc\_buf** structure to be processed. Using this interface, a SCSI **write** command can be run on a previously started (opened) target device. The *uiop* parameter is ignored by the SCSI adapter device driver during the **DUMPWRITE** command. Spanned, or consolidated, commands are not supported using the **DUMPWRITE** option. Gathered **write** commands are also not supported using the **DUMPWRITE** option. No queuing of **sc\_buf** structures is supported during dump processing because the dump routine runs essentially as a subroutine call from the caller's dump routine. Control is returned when the entire **sc** buf structure has been processed.

**Attention:** Also, both adapter-device-driver and device-driver writers should be aware that any error occurring during the **DUMPWRITE** option is considered unsuccessful. Therefore, no error recovery is employed during the **DUMPWRITE**. Return values from the call to the **dddump** routine indicate the specific nature of the failure.

Successful completion of the selected operation is indicated by a 0 return value to the subroutine. Unsuccessful completion is indicated by a return code set to one of the following values for the **errno** global variable. The various **sc\_buf** status fields, including the b\_error field, are not set by the SCSI adapter device driver at completion of the **DUMPWRITE** command. Error logging is, of necessity, not supported during the dump.

- An **errno** value of **EINVAL** indicates that a request that was not valid passed to the SCSI adapter device driver, such as to attempt a **DUMPSTART** command before successfully executing a **DUMPINIT** command.
- v An **errno** value of **EIO** indicates that the SCSI adapter device driver was unable to complete the command due to a lack of required resources or an I/O error.
- v An **errno** value of **ETIMEDOUT** indicates that the adapter did not respond with completion status before the passed command time-out value expired.

# **SCSI Target-Mode Overview**

**Note:** This operation is not supported by all SCSI I/O controllers.

The SCSI target-mode interface is intended to be used with the SCSI initiator-mode interface to provide the equivalent of a full-duplex communications path between processor type devices. Both communicating devices must support target-mode and initiator-mode. To work with the SCSI subsystem in this manner, an attached device's target-mode and initiator-mode interfaces must meet certain minimum requirements:

- The device's target-mode interface must be capable of receiving and processing at least the following SCSI commands:
	- **send**
	- **request sense**
	- **inquiry**

The data returned by the **inquiry** command must set the peripheral device type field to processor device. The device should support the vendor and product identification fields. Additional functional SCSI requirements, such as SCSI message support, must be addressed by examining the detailed functional specification of the SCSI initiator that the target-mode device is attached to.

- The attached device's initiator mode interface must be capable of sending the following SCSI commands:
	- **send**
	- **request sense**

In addition, the **inquiry** command should be supported by the attached initiator if it needs to identify SCSI target devices. Additional functional SCSI requirements, such as SCSI message support, must be addressed by examining the detailed functional specification of the SCSI target that the initiator-mode device is attached to.

# **Configuring and Using SCSI Target Mode**

The adapter, acting as either a target or initiator device, requires its own SCSI ID. This ID, as well as the IDs of all attached devices on this SCSI bus, must be unique and between 0 and 7, inclusive. Because each device on the bus must be at a unique ID, the user must complete any installation and configuration of the SCSI devices required to set the correct IDs before physically cabling the devices together. Failure to do so will produce unpredictable results.

SCSI target mode in the SCSI subsystem does not attempt to implement any receive-data protocol, with the exception of actions taken to prevent an application from excessive receive-data-buffer usage. Any protocol required to maintain or otherwise manage the communications of data must be implemented in user-supplied programs. The only delays in receiving data are those inherent in the SCSI subsystem and the hardware environment in which it operates.

The SCSI target mode is capable of simultaneously receiving data from all attached SCSI IDs using SCSI **send** commands. In target-mode, the host adapter is assumed to act as a single SCSI Logical Unit Number (LUN) at its assigned SCSI ID. Therefore, only one logical connection is possible between each attached SCSI initiator on the SCSI Bus and the host adapter. The SCSI subsystem is designed to be fully capable of simultaneously sending SCSI commands in initiator-mode while receiving data in target-mode.

# **Managing Receive-Data Buffers**

In the SCSI subsystem target-mode interface, the SCSI adapter device driver is responsible for managing the receive-data buffers versus the SCSI device driver because the buffering is dependent upon how the adapter works. It is not possible for the SCSI device driver to run a single approach that is capable of making full use of the performance advantages of various adapters' buffering schemes. With the SCSI adapter device driver layer performing the buffer management, the SCSI device driver can be interfaced to a variety of adapter types and can potentially get the best possible performance out of each adapter. This approach also allows multiple SCSI target-mode device drivers to be run on top of adapters that use a shared-pool buffer management scheme. This would not be possible if the target-mode device drivers managed the buffers.

# **Understanding Target-Mode Data Pacing**

Because it is possible for the attached initiator device to send data faster than the host operating system and associated application can process it, eventually the situation arises in which all buffers for this device instance are in use at the same time. There are two possible scenarios:

- v The previous **send** command has been received by the adapter, but there is no space for the next **send** command.
- The **send** command is not yet completed, and there is no space for the remaining data.

In both cases, the combination of the SCSI adapter device driver and the SCSI adapter must be capable of stopping the flow of data from the initiator device.

# **SCSI Adapter Device Driver**

The adapter can handle both cases described previously by simply accepting the **send** command (if newly received) and then disconnecting during the data phase. When buffer space becomes available, the SCSI adapter reconnects and continues the data transfer. As an alternative, when handling a newly received command, a check condition can be given back to the initiator to indicate a lack of resources. The implementation of this alternative is adapter-dependent. The technique of accepting the command and then disconnecting until buffer space is available should result in better throughput, as it avoids both a **request sense** command and the retry of the **send** command.

For adapters allowing a shared pool of buffers to be used for all attached initiators' data transfers, an additional problem can result. If any single initiator instance is allowed to transfer data continually, the entire shared pool of buffers can fill up. These filled-up buffers prevent other initiator instances from transferring data. To solve this problem, the combination of the SCSI adapter device driver and the host SCSI adapter must stop the flow of data from a particular initiator ID on the bus. This could include disconnecting during the data phase for a particular ID but allowing other IDs to continue data transfer. This could begin when the number of **tm\_buf** structures on a target-mode instance's **tm\_buf** queue equals the number of buffers allocated for this device. When a threshold percentage of the number of buffers is processed and returned to the SCSI adapter device driver's buffer-free routine, the ID can be enabled again for the continuation of data transfer.

# **SCSI Device Driver**

The SCSI device driver can optionally be informed by the SCSI adapter device driver whenever all buffers for this device are in use. This is known as a maximum-buffer-usage event. To pass this information, the SCSI device driver must be registered for notification of asynchronous event status from the SCSI adapter device driver. Registration is done by calling the SCSI adapter device-driver ioctl entry point with the **SCIOEVENT** operation. If registering for event notification, the SCSI device driver receives notification of all asynchronous events, not just the maximum buffer usage event.

# **Understanding the SCSI Target Mode Device Driver Receive Buffer Routine**

The SCSI target-mode device-driver **receive buffer** routine must be a pinned routine that the SCSI adapter device driver can directly address. This routine is called directly from the SCSI adapter device driver hardware interrupt handling routine. The SCSI device driver writer must be aware of how this routine affects the design of the SCSI device driver.

First, because the **receive buffer** routine is running on the hardware interrupt level, the SCSI device driver must limit operations in order to limit routine processing time. In particular, the data copy, which occurs because the data is queued ahead of the user read request, must not occur in the **receive buffer** routine. Data copying in this routine will adversely affect system response time. Data copy is best performed in a process level SCSI device-driver routine. This routine sleeps, waiting for data, and is awakened by the **receive buffer** routine. Typically, this process level routine is the SCSI device driver's **read** routine.

Second, the **receive buffer** routine is called at the SCSI adapter device driver hardware interrupt level, so care must be taken when disabling interrupts. They must be disabled to the correct level in places in the SCSI device driver's lower run priority routines, which manipulate variables also modified in the **receive buffer** routine. To allow the SCSI device driver to disable to the correct level, the SCSI adapter device-driver writer must provide a configuration database attribute, named **intr\_priority**, that defines the interrupt class, or priority, that the adapter runs on. The SCSI device-driver configuration method should pass this attribute to the SCSI device driver along with other configuration data for the device instance.

Third, the SCSI device-driver writer must follow any other general system rules for writing a routine that must run in an interrupt environment. For example, the routine must not attempt to sleep or wait on I/O operations. It can perform wake-up calls to allow the process level to handle those operations.

Duties of the SCSI device driver **receive buffer** routine include:

- Matching the data with the appropriate target-mode instance.
- Queuing the **tm** buf structures to the appropriate target-mode instance.
- Waking up the process-level routine for further processing of the received data.

After the **tm\_buf** structure has been passed to the SCSI device driver **receive buffer** routine, the SCSI device driver is considered to be responsible for it. Responsibilities include processing the data and any error conditions and also maintaining the next pointer for chained **tm\_buf** structures. The SCSI device driver's responsibilities for the **tm\_buf** structures end when it passes the structure back to the SCSI adapter device driver.

Until the **tm\_buf** structure is again passed to the SCSI device driver **receive buffer** routine, the SCSI adapter device driver is considered responsible for it. The SCSI adapter device-driver writer must be aware that during the time the SCSI device driver is responsible for the **tm\_buf** structure, it is still possible for the SCSI adapter device driver to access the structure's contents. Access is possible because only one copy of the structure is in memory, and only a pointer to the structure is passed to the SCSI device driver.

**Note:** Under no circumstances should the SCSI adapter device driver access the structure or modify its contents while the SCSI device driver is responsible for it, or the other way around.

It is recommended that the SCSI device-driver writer implement a threshold level to wake up the process level with available **tm buf** structures. This way, processing for some of the buffers, including copying the data to the user buffer, can be overlapped with time spent waiting for more data. It is also recommended the writer implement a threshold level for these buffers to handle cases where the **send** command data length exceeds the aggregate receive-data buffer space. A suggested threshold level is 25% of the device's total buffers. That is, when 25% or more of the number of buffers allocated for this device is queued and no end to the **send** command is encountered, the SCSI device driver receive buffer routine should wake the process level to process these buffers.

# **Understanding the tm\_buf Structure**

The **tm\_buf** structure is used for communication between the SCSI device driver and the SCSI adapter device driver for a target-mode received-data buffer. The **tm\_buf** structure is passed by pointer directly to routines whose entry points have been registered through the **SCIOSTARTTGT** ioctl operation of the SCSI adapter device driver. The SCSI device driver is required to call this ioctl operation when opening a target-mode device instance.

# **Fields in the tm\_buf Structure**

The **tm** buf structure contains certain fields used to pass a received data buffer from the SCSI adapter device driver to the SCSI device driver. Other fields are used to pass returned status back to the SCSI device driver. After processing the data, the **tm\_buf** structure is passed back from the SCSI device driver to the SCSI adapter device driver to allow the buffer to be reused. The **tm\_buf** structure is defined in the **/usr/include/sys/scsi.h** file and contains the following fields:

- **Note:** Reserved fields must not be modified by the SCSI device driver, unless noted otherwise. Nonreserved fields can be modified, except where noted otherwise.
- 1. The tm correlator field is an optional field for the SCSI device driver. This field is a copy of the field with the same name that was passed by the SCSI device driver in the **SCIOSTARTTGT** ioctl. The SCSI device driver should use this field to speed the search for the target-mode device instance the **tm\_buf** structure is associated with. Alternatively, the SCSI device driver can combine the tm buf.user id and tm buf.adap devno fields to find the associated device.
- 2. The adap devno field is the device major and minor numbers of the adapter instance on which this target mode device is defined. This field can be used to find the particular target-mode instance the **tm** buf structure is associated with.

**Note:** The SCSI device driver must not modify this field.

- 3. The data\_addr field is the kernel space address where the data begins for this buffer.
- 4. The data\_len field is the length of valid data in the buffer starting at the **tm\_buf.data\_addr** location in memory.
- 5. The user\_flag field is a set of bit flags that can be set to communicate information about this data buffer to the SCSI device driver. Except where noted, one or more of the following flags can be set:

## **TM\_HASDATA**

Set to indicate a valid **tm\_buf** structure

## **TM\_MORE\_DATA**

Set if more data is coming (that is, more **tm\_buf** structures) for a particular **send** command. This is only possible for adapters that support spanning the **send** command data across multiple receive buffers. This flag cannot be used with the **TM\_ERROR** flag.

## **TM\_ERROR**

Set if any error occurred on a particular **send** command. This flag cannot be used with the **TM\_MORE\_DATA** flag.

6. The user id field is set to the SCSI ID of the initiator that sent the data to this target mode instance. If more than one adapter is used for target mode in this system, this ID might not be unique. Therefore, this field must be used in combination with the tm buf.adap devno field to find the target-mode instance this ID is associated with.

**Note:** The SCSI device driver must not modify this field.

7. The status validity field contains the following bit flag:

# **SC\_ADAPTER\_ERROR**

Indicates the tm\_buf.general\_card\_status is valid.

8. The general card status field is a returned status field that gives a broad indication of the class of error encountered by the adapter. This field is valid when its status-validity bit is set in the

tm buf.status validity field. The definition of this field is the same as that found in the **sc buf** structure definition, except the **SC\_CMD\_TIMEOUT** value is not possible and is never returned for a target-mode transfer.

9. The next field is a **tm\_buf** pointer that is either null, meaning this is the only or last **tm\_buf** structure, or else contains a non-null pointer to the next **tm\_buf** structure.

# **Understanding the Running of SCSI Target-Mode Requests**

The target-mode interface provided by the SCSI subsystem is designed to handle data reception from SCSI **send** commands. The host SCSI adapter acts as a secondary device that waits for an attached initiator device to issue a SCSI **send** command. The SCSI **send** command data is received by buffers managed by the SCSI adapter device driver. The **tm\_buf** structure is used to manage individual buffers. For each buffer of data received from an attached initiator, the SCSI adapter device driver passes a **tm\_buf** structure to the SCSI device driver for processing. Multiple **tm\_buf** structures can be linked together and passed to the SCSI device driver at one time. When the SCSI device driver has processed one or more **tm\_buf** structures, it passes the **tm\_buf** structures back to the SCSI adapter device driver so they can be reused.

# **Detailed Running of Target-Mode Requests**

When a **send** command is received by the host SCSI adapter, data is placed in one or more receive-data buffers. These buffers are made available to the adapter by the SCSI adapter device driver. The procedure by which the data gets from the SCSI bus to the system-memory buffer is adapter-dependent. The SCSI adapter device driver takes the received data and updates the information in one or more **tm\_buf** structures in order to identify the data to the SCSI device driver. This process includes filling the tm correlator, adap devno, data addr, data len, user flag, and user id fields. Error status information is put in the status validity and general card status fields. The next field is set to null to indicate this is the only element, or set to non-null to link multiple **tm\_buf** structures. If there are multiple **tm\_buf** structures, the final tm\_buf.next field is set to null to end the chain. If there are multiple **tm\_buf** structures and they are linked, they must all be from the same initiator SCSI ID. The tm buf.tm correlator field, in this case, has the same value as it does in the **SCIOSTARTTGT** ioctl operation to the SCSI adapter device driver. The SCSI device driver should use this field to speed the search for the target-mode instance designated by this **tm\_buf** structure. For example, when using the value of tm\_buf.tm\_correlator as a pointer to the device-information structure associated with this target-mode instance.

Each **send** command, no matter how short its data length, requires its own **tm\_buf** structure. For host SCSI adapters capable of spanning multiple receive-data buffers with data from a single **send** command, the SCSI adapter device driver must set the **TM\_MORE\_DATA** flag in the tm\_buf.user\_flag fields of all but the final **tm\_buf** structure holding data for the **send** command. The SCSI device driver must be designed to support the **TM\_MORE\_DATA** flag. Using this flag, the target-mode SCSI device driver can associate multiple buffers with the single transfer they represent. The end of a **send** command will be the boundary used by the SCSI device driver to satisfy a user read request.

The SCSI adapter device driver is responsible for sending the **tm\_buf** structures for a particular initiator SCSI ID to the SCSI device driver in the order they were received. The SCSI device driver is responsible for processing these **tm buf** structures in the order they were received. There is no particular ordering implied in the processing of simultaneous **send** commands from different SCSI IDs, as long as the data from an individual SCSI ID's **send** command is processed in the order it was received.

The pointer to the **tm\_buf** structure chain is passed by the SCSI adapter device driver to the SCSI device driver's receive buffer routine. The address of this routine is registered with the SCSI adapter device driver by the SCSI device driver using the **SCIOSTARTTGT** ioctl. The duties of the receive buffer routine include queuing the **tm** buf structures and waking up a process-level routine (typically the SCSI device driver's **read** routine) to process the received data.

When the process-level SCSI device driver routine finishes processing one or more **tm\_buf** structures, it passes them to the SCSI adapter device driver's buffer-free routine. The address of this routine is

registered with the SCSI device driver in an output field in the structure passed to the SCSI adapter device driver **SCIOSTARTTGT** ioctl operation. The buffer-free routine must be a pinned routine the SCSI device driver can directly access. The buffer-free routine is typically called directly from the SCSI device driver buffer-handling routine. The SCSI device driver chains one or more **tm\_buf** structures by using the next field (a null value for the last tm\_buf next field ends the chain). It then passes a pointer, which points to the head of the chain, to the SCSI adapter device driver buffer-free routine. These **tm\_buf** structures must all be for the same target-mode instance. Also, the SCSI device driver must not modify the tm buf.user id or tm\_buf.adap\_devno field.

The SCSI adapter device driver takes the **tm buf** structures passed to its buffer-free routine and attempts to make the described receive buffers available to the adapter for future data transfers. Because it is desirable to keep as many buffers as possible available to the adapter, the SCSI device driver should pass processed **tm\_buf** structures to the SCSI-adapter device driver's buffer-free routine as quickly as possible. The writer of a SCSI device driver should avoid requiring the last buffer of a **send** command to be received before processing buffers, as this could cause a situation where all buffers are in use and the **send** command has not completed. It is recommended that the writer therefore place a threshold of 25% on the free buffers. That is, when 25% or more of the number of buffers allocated for this device have been processed and the **send** command is not completed, the SCSI device driver should free the processed buffers by passing them to the SCSI adapter device driver's buffer-free routine.

# **Required SCSI Adapter Device Driver ioctl Commands**

Various ioctl operations must be performed for proper operation of the SCSI adapter device driver. The ioctl operations described here are the minimum set of commands the SCSI adapter device driver must implement to support SCSI device drivers. Other operations might be required in the SCSI adapter device driver to support, for example, system management facilities and diagnostics. SCSI device driver writers also need to understand these ioctl operations.

Every SCSI adapter device driver must support the **IOCINFO** ioctl operation. The structure to be returned to the caller is the **devinfo** structure, including the **scsi** union definition for the SCSI adapter, which can be found in the **/usr/include/sys/devinfo.h** file. The SCSI device driver should request the **IOCINFO** ioctl operation (probably during its open routine) to get the maximum transfer size of the adapter.

**Note:** The SCSI adapter device driver ioctl operations can only be called from the process level. They cannot be run from a call on any more favored priority levels. Attempting to call them from a more favored priority level can result in a system crash.

# **Initiator-Mode ioctl Commands**

The following **SCIOSTART** and **SCIOSTOP** operations must be sent by the SCSI device driver (for the open and close routines, respectively) for each device. They cause the SCSI adapter device driver to allocate and initialize internal resources. The **SCIOHALT** ioctl operation is used to abort pending or running commands, usually after signal processing by the SCSI device driver. This might be used by a SCSI device driver to end an operation instead of waiting for completion or a time out. The **SCIORESET** operation is provided for clearing device hard errors and competing initiator reservations during open processing by the SCSI device driver. The **SCIOGTHW** operation is supported by SCSI adapter device drivers that support gathered write commands to target devices.

Except where noted otherwise, the *arg* parameter for each of the ioctl operations described here must contain a long integer. In this field, the least significant byte is the SCSI LUN and the next least significant byte is the SCSI ID value. (The upper two bytes are reserved and should be set to 0.) This provides the information required to allocate or deallocate resources and perform SCSI bus operations for the ioctl operation requested.

The following information is provided on the various ioctl operations:

### **SCIOSTART**

This operation allocates and initializes SCSI device-dependent information local to the SCSI adapter device driver. Run this operation only on the first open of an ID/LUN device. Subsequent **SCIOSTART** commands to the same ID/LUN fail unless an intervening **SCIOSTOP** command is issued.

The following values for the **errno** global variable are supported:

**0** Indicates successful completion.

**EIO** Indicates lack of resources or other error-preventing device allocation.

#### **EINVAL**

Indicates that the selected SCSI ID and LUN are already in use, or the SCSI ID matches the adapter ID.

### **ETIMEDOUT**

Indicates that the command did not complete.

### **SCIOSTOP**

This operation deallocates resources local to the SCSI adapter device driver for this SCSI device. This should be run on the last close of an ID/LUN device. If an **SCIOSTART** operation has not been previously issued, this command is unsuccessful.

The following values for the **errno** global variable should be supported:

**0** Indicates successful completion.

**EIO** Indicates error preventing device deallocation.

### **EINVAL**

Indicates that the selected SCSI ID and LUN have not been started.

### **ETIMEDOUT**

Indicates that the command did not complete.

#### **SCIOCMD**

The SCIOCMD operation provides the means for issuing any SCSI command to the specified device after the SCSI device has been successfully started (SCIOSTART). The SCSI adapter driver performs no error recovery other then issuing a request sense for a SCSI check condition error. If the caller allocated an autosense buffer, then the request sense data is returned in that buffer. The SCSI adapter driver will not log any errors in the system error log for failures on a SCIOCMD operation. The following is a typical call:

rc = ioctl(*adapter*, SCIOCMD, &iocmd);

where *adapter* is a file descriptor and iocmd is an **sc\_passthru** structure as defined in the **/usr/include/sys/scsi.h** header file. The SCSI ID and LUN should be placed in the **sc\_passthru** parameter block.

The SCSI status byte and the adapter status bytes are returned through the **sc\_passthru** structure. If the SCIOCMD operation returns a value of -1 and the errno global variable is set to a nonzero value, the requested operation has failed. In this case, the caller should evaluate the returned status bytes to determine why the operation failed and what recovery actions should be taken.

If a SCIOCMD operation fails because a field in the **sc\_passthru** structure has an invalid value, then the subroutine will return a value of -1 and set the errno global variable to EINVAL. In addition the **einval\_arg** field will be set to the field number (starting with 1 for the version field) of the field that had an invalid value. A value of 0 for the **einval\_arg** field indicates no additional information on the failure is available.

The **devinfo** structure defines the maximum transfer size for the command. If an attempt is made to transfer more than the maximum, a value of -1 is returned and the errno global variable set to a value of EINVAL. Refer to the Small Computer System Interface (SCSI) Specification for the applicable device to get request sense information.

Possible errno values are:

**EIO** A system error has occurred. Consider retrying the operation several (three or more) times, because another attempt might be successful. If an EIO error occurs and the **status\_validity** field is set to SC\_SCSI\_ERROR, then the **scsi\_status** field has a valid value and should be inspected.

If the **status** validity field is zero and remains so on successive retries, then an unrecoverable error has occurred with the device.

If the **status\_validity** field is SC\_SCSI\_ERROR and the **scsi\_status** field contains a Check Condition status, then a SCSI request sense should be issued using the SCIOCMD ioctl to recover the the sense data.

### **EFAULT**

A user process copy has failed.

#### **EINVAL**

The device is not opened or the caller has set a field in the **sc** passthru structure to an invalid value.

### **EACCES**

The adapter is in diagnostics mode.

#### **ENOMEM**

A memory request has failed.

### **ETIMEDOUT**

The command has timed out, which indicates the operation did not complete before the time-out value was exceeded. Consider retrying the operation.

### **ENODEV**

The device is not responding.

**Note:** This operation requires the **SCIOSTART** operation to be run first.

If the FCP **SCIOCMD** ioctl operation completes successfully, then the **adap\_set\_flags** field might have the **SC\_RET\_ID** flag set. This field is set only if the **world\_wide\_name** and **node\_ name** fields were provided in the ioctl call and the FC adapter driver detects that the **scsi id** field of this device has changed. The **scsi\_id** field will contain the new **scsi\_id** value.

For more information, see SCIOCMD SCSI Adapter Device Driver ioctl Operation in *AIX 5L Version 5.2 Technical Reference: Kernel and Subsystems Volume 2*.

### **SCIOHALT**

This operation halts outstanding transactions to this ID/LUN device and causes the SCSI adapter device driver to stop accepting transactions for this device. This situation remains in effect until the SCSI device driver sends another transaction with the **SC\_RESUME** flag set (in the **sc\_buf.flags** field) for this ID/LUN combination. The **SCIOHALT** ioctl operation causes the SCSI adapter device driver to fail the command in progress, if any, as well as all queued commands for the device with a return value of **ENXIO** in the sc\_buf.bufstruct.b\_error field. If an **SCIOSTART** operation has not been previously issued, this command fails.

The following values for the **errno** global variable are supported:

**0** Indicates successful completion.

**EIO** Indicates an unrecovered I/O error occurred.

### **EINVAL**

Indicates that the selected SCSI ID and LUN have not been started.

## **ETIMEDOUT**

Indicates that the command did not complete.

### **SCIORESET**

This operation causes the SCSI adapter device driver to send a SCSI Bus Device Reset (BDR) message to the selected SCSI ID. For this operation, the SCSI device driver should set the LUN in the *arg* parameter to the LUN ID of a LUN on this SCSI ID, which has been successfully started using the **SCIOSTART** operation.

The SCSI device driver should use this command only when directed to do a *forced open*. This occurs in two possible situations: one, when it is desirable to force the device to drop a SCSI reservation; two, when the device needs to be reset to clear an error condition (for example, when running diagnostics on this device).

**Note:** In normal system operation, this command should not be issued, as it would force the device to drop a SCSI reservation another initiator (and, hence, another system) might have. If an **SCIOSTART** operation has not been previously issued, this command is unsuccessful.

The following values for the **errno** global variable are supported:

**0** Indicates successful completion.

**EIO** Indicates an unrecovered I/O error occurred.

### **EINVAL**

Indicates that the selected SCSI ID and LUN have not been started.

## **ETIMEDOUT**

Indicates that the command did not complete.

### **SCIOGTHW**

This operation is only supported by SCSI adapter device drivers that support gathered write commands. The purpose of the operation is to indicate support for gathered writes to SCSI device drivers that intend to use this facility. If the SCSI adapter device driver does not support gathered write commands, it must fail the operation. The SCSI device driver should call this operation from its open routine for a particular device instance. If the operation is unsuccessful, the SCSI device driver should not attempt to run a gathered write command.

The *arg* parameter to the **SCIOGTHW** is set to null by the caller to indicate that no input parameter is passed:

The following values for the **errno** global variable are supported:

**0** Indicates successful completion and in particular that the adapter driver supports gathered writes.

## **EINVAL**

Indicates that the SCSI adapter device driver does not support gathered writes.

# **Target-Mode ioctl Commands**

The following **SCIOSTARTTGT** and **SCIOSTOPTGT** operations must be sent by the SCSI device driver (for the open and close routines, respectively) for each target-mode device instance. This causes the SCSI adapter device driver to allocate and initialize internal resources, and, if necessary, prepare the hardware for operation.

Target-mode support in the SCSI device driver and SCSI adapter device driver is optional. A failing return code from these commands, in the absence of any programming error, indicates target mode is not supported. If the SCSI device driver requires target mode, it must check the return code to verify the SCSI adapter device driver supports it.

Only a kernel process or device driver can call these ioctls. If attempted by a user process, the ioctl will fail, and the **errno** global variable will be set to **EPERM**.

The following information is provided on the various target-mode ioctl operations:

### **SCIOSTARTTGT**

This operation opens a logical path to a SCSI initiator device. It allocates and initializes SCSI device-dependent information local to the SCSI adapter device driver. This is run by the SCSI device driver in its open routine. Subsequent **SCIOSTARTTGT** commands to the same ID (LUN is always 0) are unsuccessful unless an intervening **SCIOSTOPTGT** is issued. This command also causes the SCSI adapter device driver to allocate system buffer areas to hold data received from the initiator, and makes the adapter ready to receive data from the selected initiator.

The *arg* parameter to the **SCIOSTARTTGT** should be set to the address of an **sc\_strt\_tgt** structure, which is defined in the **/usr/include/sys/scsi.h** file. The following parameters are supported:

*id* The caller fills in the SCSI ID of the attached SCSI initiator.

*lun* The caller sets the LUN to 0, as the initiator LUN is ignored for received data.

*buf\_size*

The caller specifies size in bytes to be used for each receive buffer allocated for this host target instance.

#### *num\_bufs*

The caller specifies how many buffers to allocate for this target instance.

*tm\_correlator*

The caller optionally places a value in this field to be passed back in each **tm\_buf** for this target instance.

*recv\_func*

The caller places in this field the address of a pinned routine the SCSI adapter device driver should call to pass **tm\_bufs** received for this target instance.

*free\_func*

This is an output parameter the SCSI adapter device driver fills with the address of a pinned routine that the SCSI device driver calls to pass **tm\_bufs** after they have been processed. The SCSI adapter device driver ignores the value passed as input.

**Note:** All reserved fields should be set to 0 by the caller.

The following values for the **errno** global variable are supported:

**0** Indicates successful completion.

### **EINVAL**

An **SCIOSTARTTGT** command has already been issued to this SCSI ID.

The passed SCSI ID is the same as that of the adapter.

The LUN ID field is not set to zero.

The *buf\_size* is not valid. This is an adapter dependent value.

The *Num\_bufs* is not valid. This is an adapter dependent value.

The *recv\_func* value, which cannot be null, is not valid.

#### **EPERM**

Indicates the caller is not running in kernel mode, which is the only mode allowed to run this operation.

#### **ENOMEM**

Indicates that a memory allocation failure has occurred.

**EIO** Indicates an I/O error occurred, preventing the device driver from completing **SCIOSTARTTGT** processing.

#### **SCIOSTOPTGT**

This operation closes a logical path to a SCSI initiator device. It causes the SCSI adapter device driver to deallocate device dependent information areas allocated in response to a **SCIOSTARTTGT** operation. It also causes the SCSI adapter device driver to deallocate system buffer areas used to hold data received from the initiator, and to disable the host adapter's ability to receive data from the selected initiator.

The *arg* parameter to the **SCIOSTOPTGT** ioctl should be set to the address of an **sc\_stop\_tgt** structure, which is defined in the **/usr/include/sys/scsi.h** file. The caller fills in the **id** field with the SCSI ID of the SCSI initiator, and sets the **lun** field to 0 as the initiator LUN is ignored for received data. Reserved fields should be set to 0 by the caller.

The following values for the **errno** global variable should be supported:

**0** Indicates successful completion.

### **EINVAL**

An **SCIOSTARTTGT** command has not been previously issued to this SCSI ID.

### **EPERM**

Indicates the caller is not running in kernel mode, which is the only mode allowed to run this operation.

# **Target- and Initiator-Mode ioctl Commands**

For either target or initiator mode, the SCSI device driver can issue an **SCIOEVENT** ioctl operation to register for receiving asynchronous event status from the SCSI adapter device driver for a particular device instance. This is an optional call for the SCSI device driver, and is optionally supported for the SCSI adapter device driver. A failing return code from this command, in the absence of any programming error, indicates it is not supported. If the SCSI device driver requires this function, it must check the return code to verify the SCSI adapter device driver supports it.

Only a kernel process or device driver can invoke these ioctls. If attempted by a user process, the ioctl will fail, and the **errno** global variable will be set to **EPERM**.

The event registration performed by this ioctl operation is allowed once per device session. Only the first **SCIOEVENT** ioctl operation is accepted after the device session is opened. Succeeding **SCIOEVENT** ioctl operations will fail, and the **errno** global variable will be set to **EINVAL**. The event registration is canceled automatically when the device session is closed.

The *arg* parameter to the **SCIOEVENT** ioctl operation should be set to the address of an **sc\_event\_struct** structure, which is defined in the **/usr/include/sys/scsi.h** file. The following parameters are supported:

*id* The caller sets *id* to the SCSI ID of the attached SCSI target device for initiator-mode. For target-mode, the caller sets the *id* to the SCSI ID of the attached SCSI initiator device.

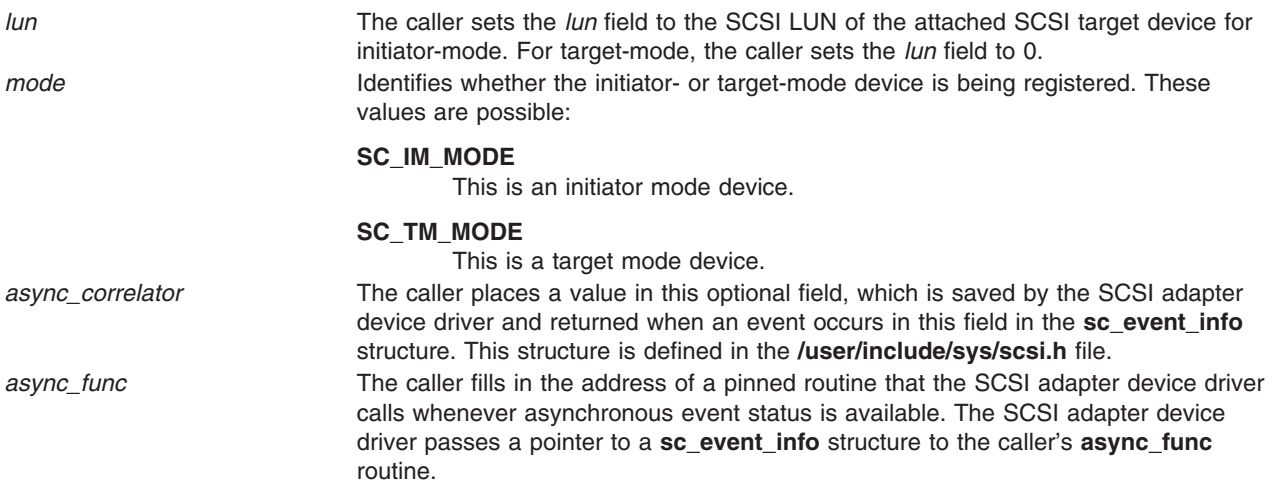

**Note:** All reserved fields should be set to 0 by the caller.

The following values for the **errno** global variable are supported:

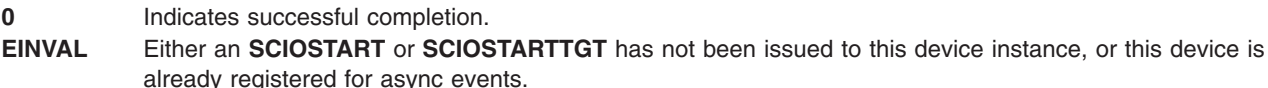

**EPERM** Indicates the caller is not running in kernel mode, which is the only mode allowed to run this operation.

# **Related Information**

[Logical File System Kernel Services](#page-64-0)

# **Technical References**

The following reference articles can be found in *AIX 5L Version 5.2 Technical Reference: Kernel and Subsystems Volume 2*:

- scdisk SCSI Device Driver
- scsidisk SCSI Device Driver
- SCSI Adapter Device Driver
- SCIOCMD SCSI Adapter Device Driver ioctl Operation
- SCIODIAG (Diagnostic) SCSI Adapter Device Driver ioctl Operation
- SCIODNLD (Download) SCSI Adapter Device Driver ioctl Operation
- SCIOEVENT (Event) SCSI Adapter Device Driver ioctl Operation
- SCIOGTHW (Gathered Write) SCSI Adapter Device Driver ioctl Operation
- SCIOHALT (HALT) SCSI Adapter Device Driver ioctl Operation
- SCIOINQU (Inquiry) SCSI Adapter Device Driver ioctl Operation
- SCIOREAD (Read) SCSI Adapter Device Driver ioctl Operation
- SCIORESET (Reset) SCSI Adapter Device Driver ioctl Operation
- SCIOSTART (Start SCSI) SCSI Adapter Device Driver ioctl Operation
- SCIOSTARTTGT (Start Target) SCSI Adapter Device Driver ioctl Operation
- SCIOSTOP (Stop Device) SCSI Adapter Device Driver ioctl Operation
- SCIOSTOPTGT (Stop Target) SCSI Adapter Device Driver ioctl Operation
- SCIOSTUNIT (Start Unit) SCSI Adapter Device Driver ioctl Operation
- SCIOTRAM (Diagnostic) SCSI Adapter Device Driver ioctl Operation
- SCIOTUR (Test Unit Ready) SCSI Adapter Device Driver ioctl Operation

# **Chapter 13. Fibre Channel Protocol for SCSI and iSCSI Subsystem**

This overview describes the interface between a Fibre Channel Protocol for SCSI (FCP) and iSCSI device driver and an FCP and iSCSI adapter device driver. The term *FC SCSI* is also used to refer to FCP devices. It is directed toward those wishing to design and write a FCP device driver that interfaces with an existing FCP adapter device driver. It is also meant for those wishing to design and write a FCP adapter device driver that interfaces with existing FCP device drivers.

# **Programming FCP and iSCSI Device Drivers**

The Fibre Channel Protocol for SCSI (FCP) subsystem has two parts:

- Device Driver
- Adapter Device Driver

The adapter device driver is designed to shield you from having to communicate directly with the system I/O hardware. This gives you the ability to successfully write a device driver without having a detailed knowledge of the system hardware. You can look at the subsystem as a two-tiered structure in which the adapter device driver is the bottom or supporting layer. As a programmer, you need only worry about the upper layer. This chapter only discusses writing a device driver, because the adapter device driver is already provided.

The adapter device driver, or lower layer, is responsible only for the communications to and from the bus, and any error logging and recovery. The upper layer is responsible for all of the device-specific commands. The device driver should handle all commands directed towards its specific device by building the necessary sequence of I/O requests to the adapter device driver in order to properly communicate with the device.

These I/O requests contain the commands that are needed by the device. One important aspect to note is that the device driver cannot access any of the adapter resources and should never try to pass the commands directly to the adapter, since it has absolutely no knowledge of the meaning of those commands.

# **FCP and iSCSI Device Drivers**

The role of the device driver is to pass information between the operating system and the adapter device driver by accepting I/O requests and passing these requests to the adapter device driver. The device driver should accept either character or block I/O requests, build the necessary commands, and then issue these commands to the device through the adapter device driver.

The device driver should also process the various required reservations and releases needed for the device. The device driver is notified through the **iodone** kernel service once the adapter has completed the processing of the command. The device driver should then notify its calling process that the request has completed processing through the **iodone** kernel service.

# **FCP and iSCSI Adapter Device Driver**

Unlike most other device drivers, the adapter device driver does *not* support the **read** and **write** subroutines. It only supports the **[open](#page-241-0)**, **[close](#page-241-0)**, **[ioctl](#page-241-0)**, **[config](#page-155-0)**, and **[strategy](#page-241-0)** subroutines. Included with the **open** subroutine call is the **[openx](#page-270-0)** subroutine that allows adapter diagnostics.

A device driver does not need to access the diagnostic commands. Commands received from the device driver through the **strategy** routine of the adapter are processed from a queue. Once the command has completed, the device driver is notified through the **iodone** kernel service.

# **FCP and iSCSI Adapter and Device Interface**

The adapter device driver does not contain the **ddread** and **ddwrite** entry points, but does contain the **ddconfig**, **ddopen**, **ddclose**, **dddump**, and **ddioctl** entry points.

Therefore, the adapter device driver's entry in the kernel devsw table contains only those entries plus an additional **ddstrategy** entry point. This **ddstrategy** routine is the path that the device driver uses to pass commands to the device driver. Access to these entry points is possible through the following kernel services:

- fp open
- fp close
- devdump
- fp ioctl
- **•** devstrat

The adapter is accessed by the device driver through the **/dev/fscsi***#* special files, where *#* indicates ascending numbers 0,1, 2, and so on. The adapter is designed so that multiple devices on the same adapter can be accessed at the same time.

The iSCSI adapter is accessed by the device driver through the **/dev/iscsi***n* special files, where *n* indicates ascending numbers 0, 1, 2, and so on. The adapter is designed so that multiple devices on the same adapter can be accessed at the same time.

For additional information on spanned and gathered write commands, see ["Understanding the Execution of](#page-262-0) [FCP and iSCSI Initiator I/O Requests"](#page-262-0) on page 253.

## **scsi\_buf Structure**

The I/O requests made from the device driver to the adapter device driver are completed through the use of the **scsi\_buf** structure, which is defined in the **/usr/include/sys/scsi\_buf.h** header file. This structure, which is similar to the **buf** structure in other drivers, is passed between the two subsystem drivers through the **[strategy](#page-241-0)** routine. The following is a brief description of the fields contained in the **scsi\_buf** structure:

- Reserved fields should be set to a value of 0, except where noted.
- v The **bufstruct** field contains a copy of the standard **buf** buffer structure that documents the I/O request. Included in this structure, for example, are the buffer address, byte count, and transfer direction. The **b\_work** field in the **buf** structure is reserved for use by the adapter device driver. The current definition of the **buf** structure is in the **/usr/include/sys/buf.h** include file.
- v The **bp** field points to the original buffer structure received by the Device Driver from the caller, if any. This can be a chain of entries in the case of spanned transfers (commands that transfer data from or to more than one system-memory buffer). A null pointer indicates a nonspanned transfer. The null value specifically tells the adapter device driver that all the information needed to perform the DMA data transfer is contained in the **bufstruct** fields of the **scsi\_buf** structure.
- The scsi command field, defined as a scsi cmd structure, contains, for example, the SCSI command length, SCSI command, and a flag variable:
	- The **scsi\_length** field is the number of bytes in the actual SCSI command. This is normally 6,10,12, or 16 (decimal).
	- The **FCP\_flags** field contains the following bit flags:

### **SC\_NODISC**

Do not allow the target to disconnect during this command.

### **SC\_ASYNC**

Do not allow the adapter to negotiate for synchronous transfer to the device.

During normal use, the **SC\_NODISC** bit should not be set. Setting this bit allows a device executing commands to monopolize the transport layer. Sometimes it is desirable for a particular device to

maintain control of the transport layer once it has successfully arbitrated for it; for instance, when this is the only device on the transport layer or the only device that will be in use. For performance reasons, it might not be desirable to go through selections again to save transport layer overhead on each command.

Also during normal use, the **SC\_ASYNC** bit must not be set. It should be set only in cases where a previous command to the device ended in an unexpected transport free condition. This condition is noted as **SCSI\_TRANSPORT\_FAULT** in the **adapter\_status** field of the **scsi\_cmd** structure. Because other errors might also result in the **SCSI\_TRANSPORT\_FAULT** flag being set, the **SC\_ASYNC** bit should only be set on the last retry of the failed command.

- The **scsi\_cdb** structure contains the physical SCSI command block. The 6 to 16 bytes of a single SCSI command are stored in consecutive bytes, with the op code identified individually. The scsi cdb structure contains the following fields:
	- 1. The **scsi\_op\_code** field specifies the standard op code for this command.
	- 2. The **scsi\_bytes** field contains the remaining command-unique bytes of the command block. The actual number of bytes depends on the value in the **scsi\_op\_code** field.
- The **timeout value** field specifies the time-out limit (in seconds) to be used for completion of this command. A time-out value of 0 means no time-out is applied to this I/O request.
- The **status** validity field contains an output parameter that can have one of the following bit flags as a value:

## **SC\_SCSI\_ERROR**

The **scsi\_status** field is valid.

### **SC\_ADAPTER\_ERROR**

The **adapter\_status** field is valid.

• The **scsi status** field in the **scsi buf** structure is an output parameter that provides valid command completion status when its **status\_validity** bit is nonzero. The **scsi\_buf.bufstruct.b\_error** field should be set to EIO anytime the **scsi\_status** field is valid. Typical status values include:

### **SC\_GOOD\_STATUS**

The target successfully completed the command.

## **SC\_CHECK\_CONDITION**

The target is reporting an error, exception, or other conditions.

### **SC\_BUSY\_STATUS**

The target is currently transporting and cannot accept a command now.

### **SC\_RESERVATION\_CONFLICT**

The target is reserved by another initiator and cannot be accessed.

### **SC\_COMMAND\_TERMINATED**

The target terminated this command after receiving a terminate I/O process message from the adapter.

### **SC\_QUEUE\_FULL**

The target's command queue is full, so this command is returned.

### **SC\_ACA\_ACTIVE**

The device has an ACA (auto contingent allegiance) condition that requires a Clear ACA to request to clear it.

v The **adapter\_status** field is an output parameter that is valid when its **status\_validity** bit is nonzero. The **scsi\_buf.bufstruct.b\_erro** field should be set to EIO anytime the **adapter\_status** field is valid. This field contains generic adapter card status. It is intentionally general in coverage so that it can report error status from any typical adapter.

If an error is detected during execution of a command, and the error prevented the command from actually being sent to the transport layer by the adapter, then the error should be processed or recovered, or both, by the adapter device driver.

If it is recovered successfully by the adapter device driver, the error is logged, as appropriate, but is not reflected in the **adapter\_status** byte. If the error cannot be recovered by the adapter device driver, the appropriate **adapter\_status** bit is set and the **scsi\_buf** structure is returned to the device driver for further processing.

If an error is detected after the command was actually sent to the device, then it should be processed or recovered, or both, by the device driver.

For error logging, the adapter device driver logs transport layer and adapter-related conditions, andl the device driver logs device-related errors. In the following description, a capital letter (A) after the error name indicates that the adapter device driver handles error logging. A capital letter (H) indicates that the device driver handles error logging.

Some of the following error conditions indicate a device failure. Others are transport layer or adapter-related.

#### **SCSI\_HOST\_IO\_BUS\_ERR (A)**

The system I/O transport layer generated or detected an error during a DMA or Programmed I/O (PIO) transfer.

### **SCSI\_TRANSPORT\_FAULT (H)**

The transport protocol or hardware was unsuccessful.

#### **SCSI\_CMD\_TIMEOUT (H)**

The command timed out before completion.

#### **SCSI\_NO\_DEVICE\_RESPONSE (H)**

The target device did not respond to selection phase.

#### **SCSI\_ADAPTER\_HDW\_FAILURE (A)**

The adapter indicated an onboard hardware failure.

### **SCSI\_ADAPTER\_SFW\_FAILURE (A)**

The adapter indicated microcode failure.

### **SCSI\_FUSE\_OR\_TERMINAL\_PWR (A)**

The adapter indicated a blown terminator fuse or bad termination.

### **SCSI\_TRANSPORT\_RESET (A)**

The adapter indicated the transport layer has been reset.

#### **SCSI\_WW\_NAME\_CHANGE (A)**

The adapter indicated the device at this SCSI ID has a new world wide name.

### **SCSI\_TRANSPORT\_BUSY (A)**

The adapter indicated the transport layer is busy.

#### **SCSI\_TRANSPORT\_DEAD (A)**

The adapter indicated the transport layer currently inoperative and is likely to remain this way for an extended time.

- The **add status** field contains additional device status. For devices, this field contains the Response code returned.
- When the FCP device driver queues multiple transactions to a device, the **adap q status** field indicates whether or not the FCP adapter driver has cleared its queue for this device after an error has occurred. The flag of **SC\_DID\_NOT CLEAR\_Q** indicates that the adapter driver has not cleared its queue for this device and that it is in a halted state (so none of the pending queued transactions are sent to the device).
- The **q** tag msg field indicates if the adapter can attempt to queue this transaction to the device. This information causes the adapter to fill in the Queue Tag Message Code of the queue tag message for a command. The following values are valid for this field:

### **SC\_NO\_Q**

Specifies that the adapter does not send a queue tag message for this command, and so the device does not allow more than one command on its command queue. This value must be used for all commands sent to devices that do not support command tag queuing.

#### **SC\_SIMPLE\_Q**

Specifies placing this command in the device's command queue. The device determines the order that it executes commands in its queue. The SCSI-2 specification calls this value the Simple Queue Tag Message.

### **SC\_HEAD\_OF\_Q**

Specifies placing this command first in the device's command queue. This command does not preempt an active command at the device, but it is executed before all other commands in the command queue. The SCSI-2 specification calls this value the Head of Queue Tag Message.

#### **SC\_ORDERED\_Q**

Specifies placing this command in the device's command queue. The device processes these commands in the order that they are received. The SCSI-2 specification calls this value the Ordered Queue Tag Message.

#### **SC\_ACA\_Q**

Specifies placing this command in the device's command queue, when the device has an ACA (auto contingent allegiance) condition. The SCSI-3 Architecture Model calls this value the ACA task attribute.

- **Note:** Commands with the value of SC\_NO\_Q for the **q\_tag\_msg** field (except for request sense commands) should not be queued to a device whose queue contains a command with another value for **q\_tag\_msg**. If commands with the SC\_NO\_Q value (except for request sense) are sent to the device, then the device driver must make sure that no active commands are using different values for **q** tag ms. Similarly, the device driver must also make sure that a command with a **q\_tag\_msg** value of SC\_ORDERED\_Q, SC\_HEAD\_Q, or SC\_SIMPLE\_Q is not sent to a device that has a command with the **q\_tag\_msg** field of SC\_NO\_Q.
- The flags field contains bit flags sent from the device driver to the adapter device driver. The following flags are defined:

### **SC\_RESUME**

When set, means the adapter device driver should resume transaction queuing for this ID/LUN. Error recovery is complete after a **SCIOLHALT** operation, check condition, or severe transport error. This flag is used to restart the adapter device driver following a reported error.

#### **SC\_DELAY\_CMD**

When set, means the adapter device driver should delay sending this command (following a reset or BDR to this device) by at least the number of seconds specified to the adapter device driver in its configuration information. For devices that do not require this function, this flag should not be set.

#### **SC\_Q\_CLR**

When set, means the adapter driver should clear its transaction queue for this ID/LUN. The transaction containing this flag setting does not require an actual command in the **scsi\_buf** because it is flushed back to the device driver with the rest of the transactions for this ID/LUN. However, this transaction must have the SCSI ID field (**scsi\_buf.scsi\_id**) and the LUN field (**scsi buf.lun id**) filled in with the device's SCSI ID and LUN. This flag is valid only during error recovery of a check condition or command terminated at a command tag queuing device when the **SC\_DID\_NOT\_CLR\_Q** flag is set in the **scsi\_buf.adap\_q\_status** field.

#### **SC\_Q\_RESUME**

When set, means that the adapter driver should resume its halted transaction queue for this ID/LUN. The transaction containing this flag setting does not require an actual command to be sent to the adapter driver. However, this transaction must have the SCSI ID field (**scsi\_buf.scsi\_id**) and the LUN field (**scsi\_buf.lun\_id**) filled in with the device's SCSI ID and

logical unit number (LUN). If the transaction containing this flag setting is the first issued by the device driver after it receives an error (indicating that the adapter driver's queue is halted), then the **SC\_RESUME** flag must be set also.

### **SC\_CLEAR\_ACA**

When set, means the SCSI adapter driver should issue a Clear ACA task management request for this ID/LUN. This flag should be used in conjunction with either the **SC\_Q\_CLR** or **SC\_Q\_RESUME** flags to clear or resume the SCSI adapter driver's queue for this device. If neither of these flags is used, then this transaction is treated as if the **SC\_Q\_RESUME** flag is also set. The transaction containing the **SC\_CLEAR\_ACA** flag setting does not require an actual SCSI command in the **sc\_buf**. If this transaction contains a SCSI command then it will be processed depending on whether **SC\_Q\_CLR** or **SC\_Q\_RESUME** is set. This transaction must have the SCSI ID field (**scsi\_buf.scsi\_id**) and the LUN field (**scsi\_buf.lun\_id**) filled in with the device's SCSI ID and LUN. This flag is valid only during error recovery of a check condition or command terminated at a command tag queuing.

#### **SC\_TARGET\_RESET**

When set, means the SCSI adapter driver should issue a Target Reset task management request for this ID/LUN. This flag should be used in conjunction with ethe **SC\_Q\_CLR** flag flag.The transaction containing this flag setting does allow an actual command to be sent to the adapter driver. However, this transaction must have the SCSI ID field (**scsi\_buf.scsi\_id**) filled in with the device's SCSI ID. If the transaction containing this flag setting is the first issued by the device driver after it receives an error (indicating that the adapter driver's queue is halted), then the **SC\_RESUME** flag must be set also.

#### **SC\_LUN\_RESET**

When set, means the SCSI adapter driver should issue a Lun Reset task management request for this ID/LUN. This flag should be used in conjunction with ethe **SC\_Q\_CLR** flag flag.The transaction containing this flag setting does allow an actual command to be sent to the adapter driver. However, this transaction must have the the SCSI ID field (**scsi\_buf.scsi\_id**) and the LUN field (scsi buf.lun id) filled in with the device's SCSI ID and logical unit number (LUN). If the transaction containing this flag setting is the first issued by the device driver after it receives an error (indicating that the adapter driver's queue is halted), then the **SC\_RESUME** flag must be set also.

v The **dev\_flags** field contains additional values sent from the FCP device driver to the FCP adapter device driver. This field is not used for iSCSI device drivers. The following values are defined:

#### **FC\_CLASS1**

When set, this tells the SCSI adapter driver that it should issue this request as a Fibre Channel Class 1 request. If the SCSI adapter driver does not support this class, then it will fail the **scsi\_buf** with an error of EINVAL. If no Fibre Channel Class is specified in the **scsi\_buf** then the SCSI adapter will default to a Fibre Channel Class.

#### **FC\_CLASS2**

When set, this tells the SCSI adapter driver that it should issue this request as a Fibre Channel Class 2 request. If the SCSI adapter driver does not support this class, then it will fail the **scsi\_buf** with an error of EINVAL. If no Fibre Channel Class is specified in the **scsi\_buf** then the SCSI adapter will default to a Fibre Channel Class.

#### **FC\_CLASS3**

When set, this tells the SCSI adapter driver that it should issue this request as a Fibre Channel Class 3 request. If the SCSI adapter driver does not support this class, then it will fail the **scsi\_buf** with an error of EINVAL. If no Fibre Channel Class is specified in the **scsi\_buf** then the SCSI adapter will default to a Fibre Channel Class.

### **FC\_CLASS4**

When set, this tells the SCSI adapter driver that it should issue this request as a Fibre Channel Class 4 request. If the SCSI adapter driver does not support this class, then it will fail the

**scsi buf** with an error of EINVAL. If no Fibre Channel Class is specified in the **scsi buf** then the SCSI adapter will default to a Fibre Channel Class.

- The **add\_work** field is reserved for use by the adapter device driver.
- The **adap\_set\_flags** field contains an output parameter that can have one of the following bit flags as a value:

### **SC\_AUTOSENSE\_DATA\_VALID**

Autosense data was placed in the autosense buffer referenced by the **autosense\_buffer\_ptr** field.

- The **autosense length** field contains the length in bytes of the SCSI device driver's sense buffer, which is referenced via the **autosense buffer ptr** field. For devices this field must be non-zero, otherwise the autosense data will be lost.
- The **autosense buffer ptr** field contains the address of the SCSI devices driver's autosense buffer for this command. For devices this field must be non-NULL, otherwise the autosense data will be lost.
- The **dev** burst len field contains the burst size if this write operation in bytes. This should only be set by the device driver if it has negotiated with the device and it allows burst of write data without transfer readys. For most operations, this should be set to 0.
- The scsi id field contains the 64-bit SCSI ID for this device. This field must be set for FCP devices.
- The **lun id** field contains the 64-bit lun ID for this device. This field must be set for devices.
- The **kernext handle** field contains the pointer returned from the **kernext handle** field of the scsi sciolst argument for the SCIOLSTART ioctl.

## **Adapter and Device Driver Intercommunication**

In a typical request to the device driver, a call is first made to the device driver's **[strategy](#page-241-0)** routine, which takes care of any necessary queuing. The device driver's **strategy** routine then calls the device driver's **[start](#page-243-0)** routine, which fills in the **scsi\_buf** structure and calls the adapter driver's **strategy** routine through the **devstrat** kernel service.

The adapter driver's **strategy** routine validates all of the information contained in the **scsi\_buf** structure and also performs any necessary queuing of the transaction request. If no queuing is necessary, the adapter driver's **start** subroutine is called.

When an interrupt occurs, adapter driver **[interrupt](#page-242-0)** routine fills in the **status\_validity** field and the appropriate **scsi\_status** or **adapter\_status** field of the **scsi\_buf** structure. The **bufstruct.b\_resid** field is also filled in with the value of nontransferred bytes. The adapter driver's **interrupt** routine then passes this newly filled in **scsi\_buf** structure to the **iodone** kernel service, which then signals the device driver's **iodone** subroutine. The adapter driver's **start** routine is also called from the **interrupt** routine to process any additional transactions on the queue.

The device driver's **iodone** routine should then process all of the applicable fields in the queued **scsi\_buf** structure for any errors and attempt error recovery if necessary. The device driver should then dequeue the **scsi buf** structure and then pass a pointer to the structure back to the **iodone** kernel service so that it can notify the originator of the request.

# **FCP and iSCSI Adapter Device Driver Routines**

This section describes the following routines:

- **[config](#page-155-0)**
- [open](#page-241-0)
- v **[close](#page-241-0)**
- [openx](#page-270-0)
- v **[strategy](#page-241-0)**
- **[ioctl](#page-241-0)**
- <span id="page-241-0"></span>v **[start](#page-243-0)**
- **[interrupt](#page-242-0)**

# **config Routine**

The **config** routine performs all of the processing needed to configure, unconfigure, and read Vital Product Data (VPD) for the adapter. When this routine is called to configure an adapter, it performs the required checks and building of data structures needed to prepare the adapter for the processing of requests.

When asked to unconfigure or terminate an adapter, this routine deallocates any structures defined for the adapter and marks the adapter as unconfigured. This routine can also be called to return the Vital Product Data for the adapter, which contains information that is used to identify the serial number, change level, or part number of the adapter.

## **open Routine**

The **open** routine establishes a connection between a special file and a file descriptor. This file descriptor is the link to the special file that is the access point to a device and is used by all subsequent calls to perform I/O requests to the device. Interrupts are enabled and any data structures needed by the adapter driver are also initialized.

## **close Routine**

The **close** routine marks the adapter as closed and disables all future interrupts, which causes the driver to reject all future requests to this adapter.

## **openx Routine**

The **openx** routine allows a process with the proper authority to open the adapter in diagnostic mode. If the adapter is already open in either normal or diagnostic mode, the **openx** subroutine has a return value of -1. Improper authority results in an **errno** value of EPERM, while an already open error results in an **errno** value of EACCES. If the adapter is in diagnostic mode, only the **close** and **ioctl** routines are allowed. All other routines return a value of -1 and an **errno** value of EACCES.

While in diagnostics mode, the adapter can run diagnostics, run wrap tests, and download microcode. The **openx** routine is called with an *ext* parameter that contains the adapter mode and the SC\_DIAGNOSTIC value, both of which are defined in the **sys/scsi.h** header file.

## **strategy Routine**

The **strategy** routine is the link between the device driver and the adapter device driver for all normal I/O requests. Whenever the device driver receives a call, it builds an **scsi\_buf** structure with the correct parameters and then passes it to this routine, which in turn queues up the request if necessary. Each request on the pending queue is then processed by building the necessary commands required to carry out the request. When the command has completed, the device driver is notified through the **iodone** kernel service.

# **ioctl Routine**

The **ioctl** routine allows various diagnostic and nondiagnostic adapter operations. Operations include the following:

- v **IOCINFO**
- **· SCIOLSTART**
- v **SCIOLSTOP**
- v **SCIOLINQU**
- **· SCIOLEVENT**
- **· SCIOLSTUNIT**
- **· SCIOLTUR**
- v **SCIOLREAD**
- v **SCIOLRESET**
- **· SCIOLHALT**
- <span id="page-242-0"></span>**· SCIOLCMD**
- **· SCIOLCHBA**
- v **SCIOLPASSTHRUHBA**

### **start Routine**

The **start** routine is responsible for checking all pending queues and issuing commands to the adapter. When a command is issued to the adapter, the **scsi\_buf** is converted into an adapter specific request needed for the **scsi\_buf**. At this time, the **bufstruct.b\_addr** for the **scsi\_buf** will be mapped for DMA. When the adapter specific request is completed, the adapter will be notified of this request.

## **interrupt Routine**

The **interrupt** routine is called whenever the adapter posts an interrupt. When this occurs, the interrupt routine will find the **scsi\_buf** corresponding to this interrupt. The buffer for the **scsi\_buf** will be unmapped from DMA. If an error occurred, the **status\_validity**, **scsi\_status**, and **adapter\_status** fields will be set accordingly. The **bufstruct.b\_resid** field will be set with the number of nontransferred bytes. The interrupt handler then runs the **iodone** kernel service against the **scsi\_buf**, which will send the **scsi\_buf** back to the device driver which originated it.

# **FCP and iSCSI Adapter ioctl Operations**

This section describes the following ioctl operations:

- v **IOCINFO** for FCP Adapters
- **IOCINFO** for *iSCSI* Adapters
- **· [SCIOLSTART](#page-243-0)**
- v **[SCIOLSTOP](#page-245-0)**
- v **[SCIOLEVENT](#page-245-0)**
- v **[SCIOLINQU](#page-246-0)**
- v **[SCIOLSTUNIT](#page-247-0)**
- **· [SCIOLTUR](#page-248-0)**
- v **[SCIOLREAD](#page-249-0)**
- v **[SCIOLRESET](#page-250-0)**
- **· [SCIOLHALT](#page-251-0)**
- **· [SCIOLCMD](#page-251-0)**
- v **[SCIOLNMSRV](#page-252-0)**
- **· [SCIOLQWWN](#page-253-0)**
- v **[SCIOLPAYLD](#page-253-0)**
- v **[SCIOLCHBA](#page-254-0)**
- v **[SCIOLPASSTHRUHBA](#page-254-0)**

## **IOCINFO for FCP Adapters**

This operation allows a FCP device driver to obtain important information about a FCP adapter, including the adapter's SCSI ID, the maximum data transfer size in bytes, and the FC topology to which the adapter is connected. By knowing the maximum data transfer size, a FCP device driver can control several different devices on several different adapters. This operation returns a **devinfo** structure as defined in the **sys/devinfo.h** header file with the device type **DD\_BUS** and subtype **DS\_FCP**. The following is an example of a call to obtain the information:

rc = fp\_ioctl(*fp*, IOCINFO, &*infostruct*, NULL);

where *fp* is a pointer to a file structure and *infostruct* is a **devinfo** structure. A non-zero rc value indicates an error. Note that the **devinfo** structure is a union of several structures and that **fcp** is the structure that applies to the adapter. For example, the maximum transfer size value is contained in the **infostruct.un.fcp.max\_transfer** variable and the card ID is contained in **infostruct.un.fcp.scsi\_id**.

# <span id="page-243-0"></span>**IOCINFO for iSCSI Adapters**

This operation allows an iSCSI device driver to obtain important information about an iSCSI adapter, including the adapter's maximum data transfer size in bytes. By knowing the maximum data transfer size, an iSCSI device driver can control several different devices on several different adapters. This operation returns a **devinfo** structure as defined in the **sys/devinfo.h** header file with the device type **DD\_BUS** and subtype **DS\_ISCSI**. The following is an example of a call to obtain the information:

rc = fp\_ioctl(*fp*, IOCINFO, &*infostruct*, NULL);

where *fp* is a pointer to a file structure and *infostruct* is a **devinfo** structure. A non-zero rc value indicates an error. Note that the **devinfo** structure is a union of several structures and that **iscsi** is the structure that applies to the adapter. For example, the maximum transfer size value is contained in the **infostruct.un.iscsi.max\_transfer** variable.

# **SCIOLSTART**

This operation opens a logical path to the FCP device and causes the FCP adapter device driver to allocate and initialize all of the data areas needed for the FCP device. The **SCIOLSTOP** operation should be issued when those data areas are no longer needed. This operation should be issued before any nondiagnostic operation except for **IOCINFO**. The following is a typical call:

rc = fp\_ioctl(*fp*, SCIOLSTART, &*sciolst*);

This operation opens a logical path to the device and causes the adapter device driver to allocate and initialize all of the data areas needed for the device. The **SCIOLSTOP** operation should be issued when those data areas are no longer needed. This operation should be issued before any nondiagnostic operation except for **IOCINFO**. The following is a typical call:

rc = fp\_ioctl(*fp*, SCIOLSTART, &*sciolst*);

where *fp* is a pointer to a file structure and *sciolst* is a **scsi\_sciolst** structure (defined in **/usr/include/sys/scsi\_buf.h**) that contains the SCSI and Logical Unit Number (LUN) ID values of the device to be started. In addition, the **scsi\_sciolst** structure can be used to specify an explicit login for this operation.

For FCP adapters, the **version** field of the **scsi\_sciolst** structure must be set to the value of SCSI\_VERSION\_1, which is defined in the **/usr/include/sys/scsi\_buf.h** file. In addition, the following fields can be set:

- v **world\_wide\_name** The caller can set the **world\_wide\_name** field to the World Wide Name of the attached target device. If the **world\_wide\_name** field is set and the **version** field is set to SCSI VERSION 1, the World Wide Name can be used to address the target instead of the **scsi\_id** field. If **Dynamic Tracking of FC devices** is enabled, the **world\_wide\_name** field must be set to ensure communication with the device because the **scsi id** field of a device can change after dynamic tracking events.
- **node name** The caller can set the **node name** field to the Node Name of the attached target device. For AIX 5.2 through AIX 5.2.0.9, if the **world\_wide\_name** field and the **version** field are set to SCSI\_VERSION\_1 but the **node\_name** field is not set, the **scsi\_id** will be used for device lookup instead of the **world\_wide\_name**.

If a World Wide Name or Node Name is provided and it does not match the World Wide Name or Node Name that was detected for the target, an error log will be generated and the **SCIOLSTART** operation will fail with an errno of **ENXIO**.

Upon successfully return from an **SCIOLSTART** operation, both the **world\_wide\_name** field and the **node name** field are set to the World Wide Name and Node Name of this device. These values are inspected to ensure that the **SCIOLSTART** operation was delivered to the intended device.

If **Dynamic Tracking of FC devices** is enabled, the **node\_name** field must be set to ensure communication with the device because the **scsi id** field of a device can change after dynamic tracking events.

For iSCSI adapters, this version field of the **scsi\_sciolst** must be set to the value of **SCSI\_VERSION\_1** (defined in the **/usr/include/sys/scsi\_buf.h** file). In addition, iSCSI adapters require the caller to set the following fields:

- **Iun id** of the device's LUN ID
- **parms.iscsi.name** to the device's iSCSI target name
- **parms.iscsi.iscsi\_ip\_addr** to the device's IP V4 or IP V6 address
- **parms.iscsi.port\_num** to the devices TCP port number

If the iSCSI **SCIOLSTART** ioctl operation completes successfully, then the **adap\_set\_flags** field should have the **SCIOL RET ID ALIAS** flag and the **scsi id** field set to a SCSI ID alias that can be used for subsequent ioctl calls to this device other than **SCIOLSTART**.

For AIX 5.2 with 5200-01 and later, if the FCP **SCIOLSTART** ioctl operation completes successfully, and the **adap\_set\_flags** field has the **SCIOL\_DYNTRK\_ENABLED** flag set, then **Dynamic Tracking of FC Devices** has been enabled for this device.

All FC adapter ioctl calls for AIX 5.2 with 5200-01 and later, should set the **version** field to **SCSI\_VERSION\_1** if indicated in the ioctl structure comments in the header files. The **world\_wide\_name** and **node\_name** fields of all **SCSI\_VERSION\_1** ioctl structures should also be set. This is especially important if dynamic tracking has been enabled on this adapter. Dynamic tracking allows the FC adapter driver to recover from scsi id changes of FC devices while devices are online. Because the scsi id can change, use of the **world\_wide\_name** and **node\_name** fields is necessary to ensure communication with the intended device.

Failure to use a **SCSI\_VERSION\_1** ioctl structure for **SCIOLSTART** when dynamic tracking is enabled can produce undesired results, and temporarily disable dynamic tracking for a given device. If a target has at least one lun activated by **SCIOLSTART** with the version field set to **SCSI VERSION 1**, then a **SCSI VERISON 0 SCIOLSTART** will fail. If this is the first lun activated by **SCIOLSTART** on this target and the version field is set to **SCSI VERSION 0**, then an error log of type **INFO** is generated and dynamic tracking is temporarily disabled for this target until a corresponding **SCSI\_VERSION\_0 SCIOLSTOP** is issued.

The **version** field for all ioctl structures should be set consistently. For example, if an **SCIOLSTART** operation is performed with the version field set to **SCSI\_VERSION\_1**, but the **SCIOLINQU** or **SCIOLSTOP** ioctl operations have the **version** field set to **SCSI\_VERSION\_0**, then the ioctl call will fail if dynamic tracking is enabled because the version fields do not match.

If the FCP **SCIOLSTART** ioctl operation completes successfully, then the **adap\_set\_flags** field might have the **SCIOL\_RET\_ID\_ALIAS** flag set. This field is set only if the **world\_wide\_name** field was provided in the ioctl call and the FC adapter driver detects that the **scsi\_id** field of this device has changed. The **scsi** id field will contain the new scsi id value.

If the caller of the iSCSI or FCP **SCIOLSTART** is a kernel extension, then the **SCIOL\_RET\_HANDLE** flag can be set in the **adap\_set\_flags** field along with the **kernext\_handle** field. In this case the **kernext handle** field can be used for **scsi buf** structures issued to the adapter driver for this device.

A nonzero return value indicates an error has occurred and all operations to this SCSI/LUN pair should cease because the device is either already started or failed the start operation. Possible **errno** values are:

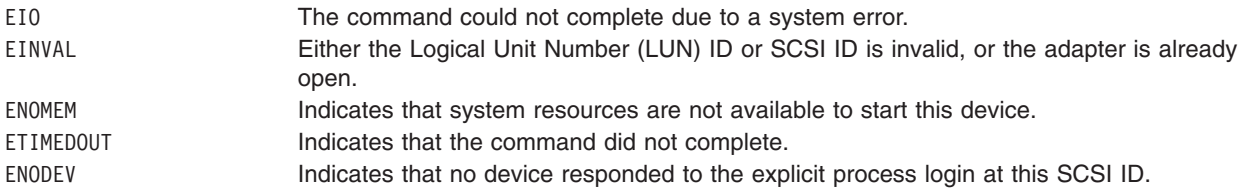

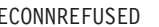

<span id="page-245-0"></span>ECONNREFUSED Indicates that the device at this SCSI ID rejected explicit process login. This could be due to the device rejecting the security password or the device does not support FCP. EACCES The adapter is not in normal mode.

# **SCIOLSTOP**

This operation closes a logical path to the device and causes the adapter device driver to deallocate all data areas that were allocated by the **SCIOLSTART** operation. This operation should only be issued after a successful **SCIOLSTART** operation to a device. The following is a typical call: rc = fp\_ioctl(*fp*, SCIOLSTOP, &*sciolst*);

where *fp* is a pointer to a file structure and *sciolst* is a **scsi\_sciolst** structure (defined in **/usr/include/sys/scsi\_buf.h**) that contains the SCSI or iSCSI device's SCSI ID alias, and Logical Unit Number (LUN) ID values of the device to be started.

A non-zero return value indicates an error has occurred. Possible **errno** values are:

EIO An unrecoverable system error has occurred.

EINVAL The adapter was not in open mode.

For FCP adapters, the **version** field of the **scsi\_sciolst** structure must be set to the value of SCSI\_VERSION\_1, which is defined in the **/usr/include/sys/scsi\_buf.h** file. In addition, the following fields can be set:

- **world wide name** The caller can set the **world wide name** field to the World Wide Name of the attached target device. If **Dynamic Tracking of FC devices** is enabled, the **world\_wide\_name** field must be set to ensure communication with the device because the **scsi id** field of a device can change after dynamic tracking events.
- **node name** The caller can set the **node name** field to the Node Name of the attached target device. For AIX 5.2 through AIX 5.2.0.9, if the **world\_wide\_name** field and the **version** field are set to SCSI\_VERSION\_1 but the **node\_name** field is not set, the **scsi\_id** will be used for device lookup instead of the **world\_wide\_name**. If **Dynamic Tracking of FC devices** is enabled, the **node\_name** field must be set to ensure communication with the device because the **scsi\_id** field of a device can change after dynamic tracking events.

This operation requires **[SCIOLSTART](#page-243-0)** to be run first.

# **SCIOLEVENT**

This operation allows a device driver to register a particular device instance for receiving asynchronous event status by calling the **SCIOLEVENT** ioctl operation for the adapter device driver. When an event covered by the **SCIOLEVENT** ioctl operation is detected by the adapter device driver, it builds an **scsi** event info structure and passes a pointer to the structure and to the asynchronous event-handler routine entry point, which was previously registered.

The information reported in the **scsi event info.events** field does not queue to the device driver, but is instead reported as one or more flags as they occur. Because the data does not queue, the adapter device driver writer can use a single **scsi event info** structure and pass it one at a time, by pointer, to each asynchronous event handler routine for the appropriate device instance. After determining for which device the events are being reported, the device driver must copy the **scsi event info.events** field into local space and must not modify the contents of the rest of the **scsi\_event\_info** structure.

Because the event status is optional, the device driver writer determines what action is necessary to take upon receiving event status. The writer might decide to save the status and report it back to the calling application, or the device driver or application level program can take error recovery actions.

<span id="page-246-0"></span>This operation should only be issued after a successful **SCIOLSTART** operation to a device. The following is a typical call:

rc = fp\_ioctl(*fp*, SCIOLEVENT, &*scevent*);

where *fp* is a pointer to a file structure and *scevent* is a **scsi event struct** structure (defined in **/usr/include/sys/scsi\_buf.h**) that contains the SCSI and Logical Unit Number (LUN) ID values of the device to be started.

A non-zero return value indicates an error has occurred. Possible **errno** values are:

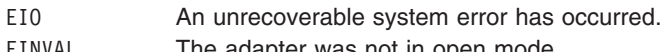

EINVAL The adapter was not in open mode.

For FCP adapters, the **version** field of the **scsi** event struct structure must be set to the value of SCSI\_VERSION\_1, which is defined in the **/usr/include/sys/scsi\_buf.h** file. In addition, the following fields can be set:

- **world wide name** The caller can set the **world wide name** field to the World Wide Name of the attached target device. If **Dynamic Tracking of FC devices** is enabled, the **world\_wide\_name** field must be set to ensure communication with the device because the **scsi id** field of a device can change after dynamic tracking events.
- v **node\_name** The caller can set the **node\_name** field to the Node Name of the attached target device. If the **world\_wide\_name** field and the **version** field are set to SCSI\_VERSION\_1 but the **node\_name** field is not set, the scsi id will be used for device lookup instead of the world wide name. If Dynamic **Tracking of FC devices** is enabled, the **node name** field must be set to ensure communication with the device because the **scsi id** field of a device can change after dynamic tracking events.

This operation requires **[SCIOLSTART](#page-243-0)** to be run first.

If the FCP **SCIOLEVENT** ioctl operation completes successfully, then the **adap\_set\_flags** field might have the **SC\_RET\_ID** flag set. This field is set only if the **world\_wide\_name** and **node\_ name** fields were provided in the ioctl call and the FC adapter driver detects that the **scsi\_id** field of this device has changed. The **scsi\_id** field will contain the new **scsi\_id** value.

# **SCIOLINQU**

This operation issues an inquiry command to an device and is used to aid in device configuration. The following is a typical call:

rc = ioctl(*adapter*, SCIOLINQU, &*inquiry\_block*);

where *adapter* is a file descriptor and *inquiry* block is a **scsi inquiry** structure as defined in the **/usr/include/sys/scsi\_buf.h** header file. The FCP ID or iSCSI device's SCSI ID alias, and LUN should be placed in the **scsi\_inquiry** parameter block. The **SC\_ASYNC** flag should not be set on the first call to this operation and should only be set if a bus fault has occurred. Possible **errno** values are:

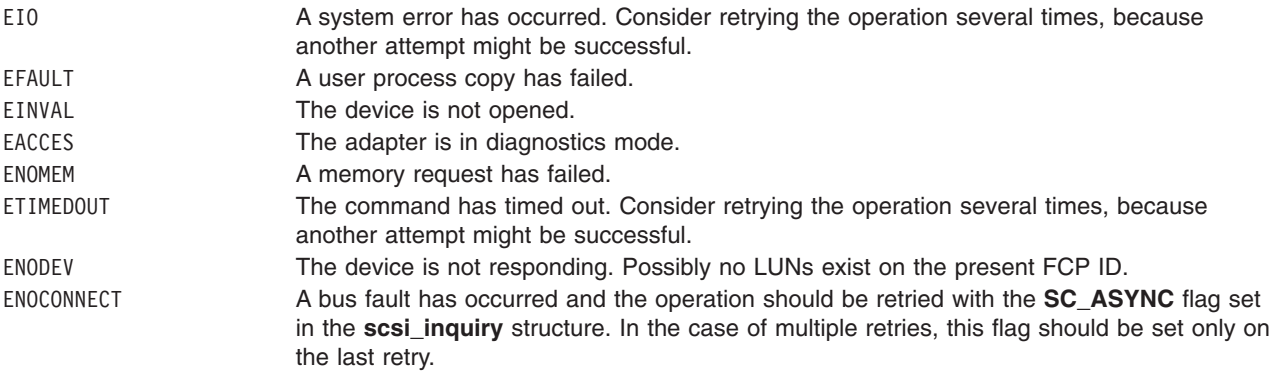

<span id="page-247-0"></span>For FCP adapters, the **version** field of the **scsi inquiry** structure must be set to the value of SCSI\_VERSION\_1, which is defined in the **/usr/include/sys/scsi\_buf.h** file. In addition, the following fields can be set:

- v **world\_wide\_name** The caller can set the **world\_wide\_name** field to the World Wide Name of the attached target device. If **Dynamic Tracking of FC devices** is enabled, the **world\_wide\_name** field must be set to ensure communication with the device because the **scsi\_id** field of a device can change after dynamic tracking events.
- v **node\_name** The caller can set the **node\_name** field to the Node Name of the attached target device. If the **world\_wide\_name** field and the **version** field are set to SCSI\_VERSION\_1 but the **node\_name** field is not set, the scsi id will be used for device lookup instead of the world wide name. If Dynamic **Tracking of FC devices** is enabled, the **node name** field must be set to ensure communication with the device because the **scsi id** field of a device can change after dynamic tracking events.

This operation requires **[SCIOLSTART](#page-243-0)** to be run first.

If the FCP **SCIOLINQU** ioctl operation completes successfully, then the **adap\_set\_flags** field might have the **SC\_RET\_ID** flag set. This field is set only if the **world\_wide\_name** and **node\_ name** fields were provided in the ioctl call and the FC adapter driver detects that the **scsi\_id** field of this device has changed. The **scsi\_id** field will contain the new **scsi\_id** value.

## **SCIOLSTUNIT**

This operation issues a start unit command to an device and is used to aid in device configuration. The following is a typical call:

rc = ioctl(*adapter*, SCIOLSTUNIT, &*start\_block*);

where *adapter* is a file descriptor and *start\_block* is a **scsi\_startunit** structure as defined in the **/usr/include/sys/scsi\_buf.h** header file. The FCP ID or iSCSI device's SCSI ID alias, and LUN should be placed in the **scsi startunit** parameter block. The **start flag** field designates the start option, which when set to true, makes the device available for use. When this field is set to false, the device is stopped.

The **SC\_ASYNC** flag should not be set on the first call to this operation and should only be set if a bus fault has occurred. The **immed\_flag** field allows overlapping start operations to several devices on the adapter. When this field is set to false, status is returned only when the operation has completed. When this field is set to true, status is returned as soon as the device receives the command. The **SCIOLTUR** operation can then be issued to check on completion of the operation on a particular device.

Note that when the FCP or iSCSI adapter is allowed to issue simultaneous start operations, it is important that a delay of 10 seconds be allowed between successive **SCIOLSTUNIT** operations to devices sharing a common power supply because damage to the system or devices can occur if this precaution is not followed. Possible **errno** values are:

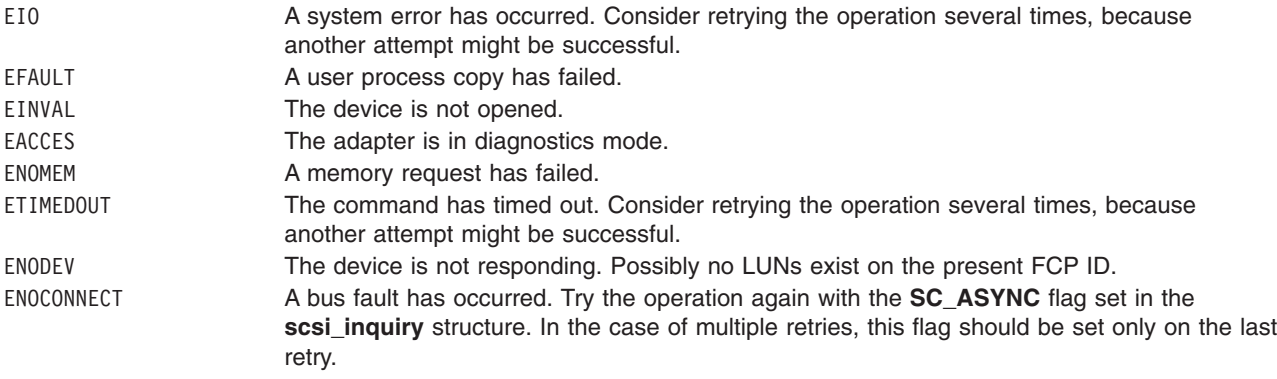

<span id="page-248-0"></span>For FCP adapters, the **version** field of the **scsi\_startunit** structure must be set to the value of SCSI\_VERSION\_1, which is defined in the **/usr/include/sys/scsi\_buf.h** file. In addition, the following fields can be set:

- v **world\_wide\_name** The caller can set the **world\_wide\_name** field to the World Wide Name of the attached target device. If **Dynamic Tracking of FC devices** is enabled, the **world\_wide\_name** field must be set to ensure communication with the device because the **scsi\_id** field of a device can change after dynamic tracking events.
- v **node\_name** The caller can set the **node\_name** field to the Node Name of the attached target device. If the **world\_wide\_name** field and the **version** field are set to SCSI\_VERSION\_1 but the **node\_name** field is not set, the scsi id will be used for device lookup instead of the world wide name. If Dynamic **Tracking of FC devices** is enabled, the **node name** field must be set to ensure communication with the device because the **scsi id** field of a device can change after dynamic tracking events.

This operation requires **[SCIOLSTART](#page-243-0)** to be run first.

If the FCP **SCIOLSTUNIT** ioctl operation completes successfully, then the **adap\_set\_flags** field might have the **SC\_RET\_ID** flag set. This field is set only if the **world\_wide\_name** and **node\_ name** fields were provided in the ioctl call and the FC adapter driver detects that the **scsi\_id** field of this device has changed. The **scsi\_id** field will contain the new **scsi\_id** value.

# **SCIOLTUR**

This operation issues a Test Unit Ready command to an adapter and aids in device configuration. The following is a typical call:

rc = ioctl(*adapter*, SCIOLTUR, &*ready\_struct*);

where *adapter* is a file descriptor and *ready\_struct* is a **scsi\_ready** structure as defined in the **/usr/include/sys/scsi\_buf.h** header file. The FCP ID or iSCSI device's SCSI ID alias, and LUN should be placed in the **scsi\_ready** parameter block. The **SC\_ASYNC** flag should not be set on the first call to this operation and should only be set if a bus fault has occurred. The status of the device can be determined by evaluating the two output fields: **status\_validity** and **scsi\_status**. Possible **errno** values are:

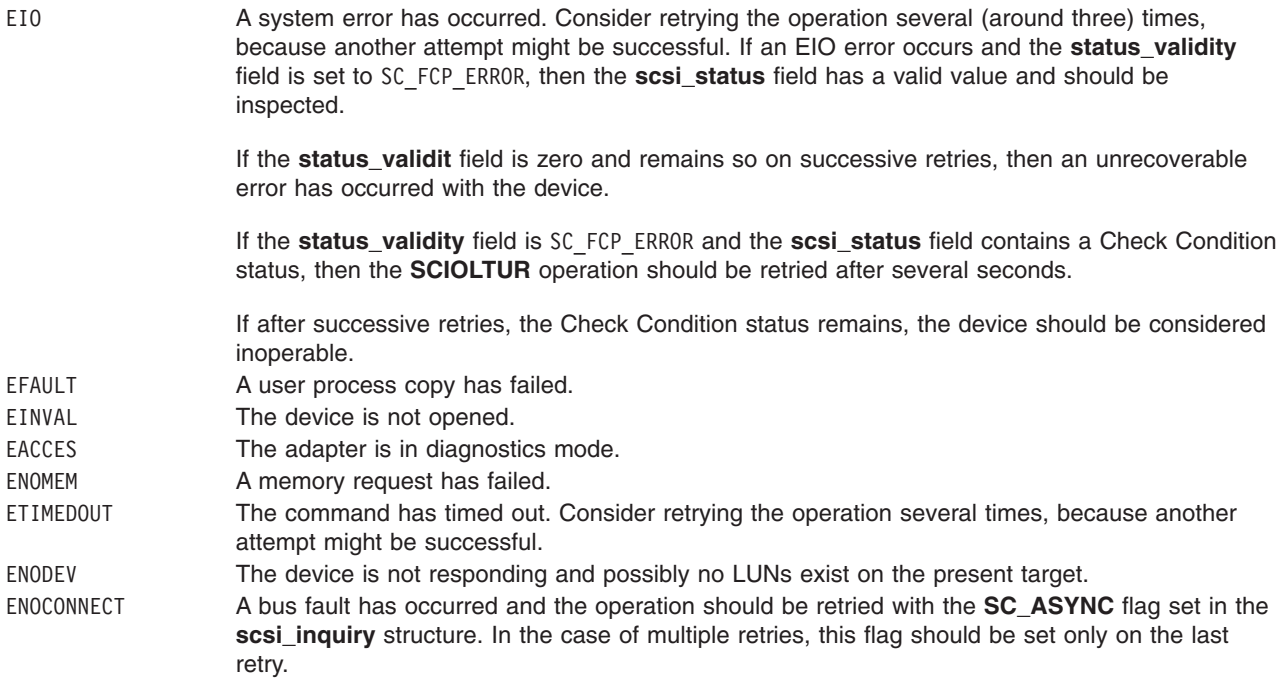

<span id="page-249-0"></span>For FCP adapters, the **version** field of the **scsi ready** structure must be set to the value of SCSI\_VERSION\_1, which is defined in the **/usr/include/sys/scsi\_buf.h** file. In addition, the following fields can be set:

- v **world\_wide\_name** The caller can set the **world\_wide\_name** field to the World Wide Name of the attached target device. If **Dynamic Tracking of FC devices** is enabled, the **world\_wide\_name** field must be set to ensure communication with the device because the **scsi\_id** field of a device can change after dynamic tracking events.
- v **node\_name** The caller can set the **node\_name** field to the Node Name of the attached target device. If the **world\_wide\_name** field and the **version** field are set to SCSI\_VERSION\_1 but the **node\_name** field is not set, the scsi id will be used for device lookup instead of the world wide name. If Dynamic **Tracking of FC devices** is enabled, the **node name** field must be set to ensure communication with the device because the **scsi id** field of a device can change after dynamic tracking events.

This operation requires **[SCIOLSTART](#page-243-0)** to be run first.

If the FCP **SCIOLTUR** ioctl operation completes successfully, then the **adap\_set\_flags** field might have the **SC\_RET\_ID** flag set. This field is set only if the **world\_wide\_name** and **node\_ name** fields were provided in the ioctl call and the FC adapter driver detects that the **scsi\_id** field of this device has changed. The **scsi\_id** field will contain the new **scsi\_id** value.

# **SCIOLREAD**

This operation issues an read command to an device and is used to aid in device configuration. The following is a typical call:

rc = ioctl(*adapter*, SCIOLREAD, &*readblk*);

where *adapter* is a file descriptor and *readblk* is a **scsi\_readblk** structure as defined in the **/usr/include/sys/scsi\_buf.h** header file. The FCP ID or iSCSI device's SCSI ID alias, and the LUN should be placed in the **scsi readblk** parameter block. The **SC\_ASYNC** flag should not be set on the first call to this operation and should only be set if a bus fault has occurred. Possible **errno** values are:

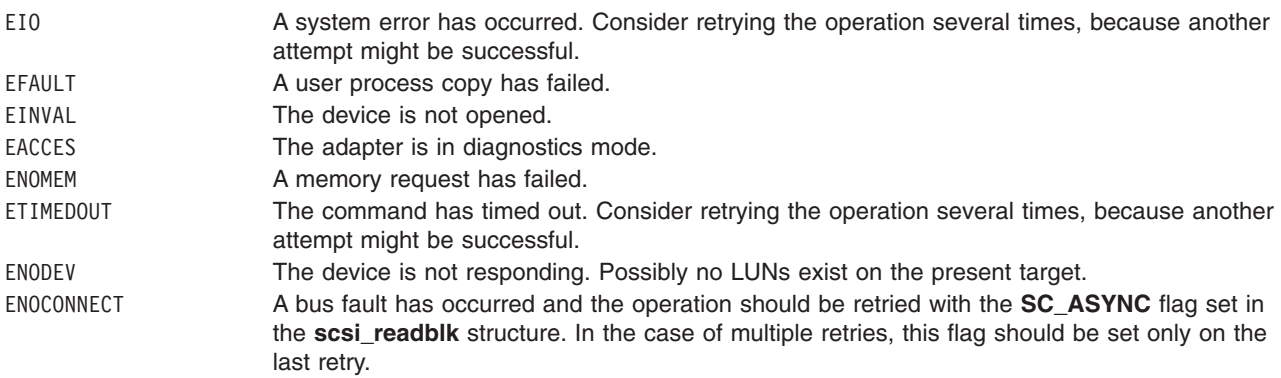

For FCP adapters, the **version** field of the **scsi\_readblk** structure must be set to the value of SCSI\_VERSION\_1, which is defined in the **/usr/include/sys/scsi\_buf.h** file. In addition, the following fields can be set:

- **world wide name** The caller can set the **world wide name** field to the World Wide Name of the attached target device. If **Dynamic Tracking of FC devices** is enabled, the **world\_wide\_name** field must be set to ensure communication with the device because the **scsi\_id** field of a device can change after dynamic tracking events.
- v **node\_name** The caller can set the **node\_name** field to the Node Name of the attached target device. If the **world\_wide\_name** field and the **version** field are set to SCSI\_VERSION\_1 but the **node\_name** field is not set, the **scsi\_id** will be used for device lookup instead of the **world\_wide\_name**. If **Dynamic Tracking of FC devices** is enabled, the **node name** field must be set to ensure communication with the device because the **scsi\_id** field of a device can change after dynamic tracking events.

<span id="page-250-0"></span>This operation requires **[SCIOLSTART](#page-243-0)** to be run first.

If the FCP **SCIOLREAD** ioctl operation completes successfully, then the **adap\_set\_flags** field might have the **SC\_RET\_ID** flag set. This field is set only if the **world\_wide\_name** and **node\_ name** fields were provided in the ioctl call and the FC adapter driver detects that the **scsi\_id** field of this device has changed. The **scsi\_id** field will contain the new **scsi\_id** value.

# **SCIOLRESET**

If the **SCIOLRESET\_LUN\_RESET** flag is not set in the flags field of the **scsi\_sciolst**, then this operation causes a device to release all reservations, clear all current commands, and return to an initial state by issuing a Target Reset, which resets all LUNs associated with the specified FCP ID or iSCSI device's SCSI ID alias. If the **SCIOLRESET\_LUN\_RESET** flag is set in the flags field of the **scsi\_sciolst**, then this operation causes an FCP device to release all reservations, clear all current commands, and return to an initial state by issuing a Lun Reset, which resets just the specified LUN associated with the specified FCP ID or iSCSI device's SCSI ID alias.

A reserve command should be issued after the **SCIOLRESET** operation to prevent other initiators from claiming the device. Note that because a certain amount of time exists between a reset and reserve command, it is still possible for another initiator to successfully reserve a particular device. The following is a typical call:

rc = fp\_ioctl(*fp*, SCIOLRESET, &sciolst);

where *fp* is a pointer to a file structure and *sciolst* is a **scsi\_sciolst** structure (defined in **/usr/include/sys/scsi\_buf.h**) that contains the SCSI ID or iSCSI device's SCSI ID alias, and Logical Unit Number (LUN) ID values of the device to be started.

A nonzero return value indicates an error has occurred. Possible **errno** values are:

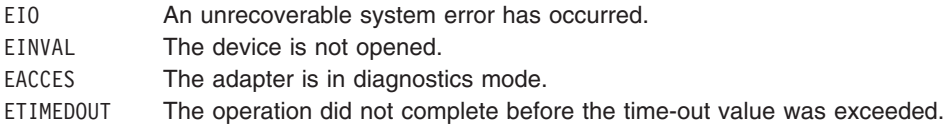

For FCP adapters, the **version** field of the **scsi\_sciolst** structure must be set to the value of SCSI\_VERSION\_1, which is defined in the **/usr/include/sys/scsi\_buf.h** file. In addition, the following fields can be set:

- **world wide name** The caller can set the **world wide name** field to the World Wide Name of the attached target device. If **Dynamic Tracking of FC devices** is enabled, the **world\_wide\_name** field must be set to ensure communication with the device because the **scsi id** field of a device can change after dynamic tracking events.
- **node name** The caller can set the **node name** field to the Node Name of the attached target device. If the **world\_wide\_name** field and the **version** field are set to SCSI\_VERSION\_1 but the **node\_name** field is not set, the scsi id will be used for device lookup instead of the world wide name. If Dynamic **Tracking of FC devices** is enabled, the **node name** field must be set to ensure communication with the device because the **scsi id** field of a device can change after dynamic tracking events.

This operation requires **[SCIOLSTART](#page-243-0)** to be run first.

If the FCP **SCIOLRESET** ioctl operation completes successfully, then the **adap\_set\_flags** field might have the **SCIOL\_RET\_ID\_ALIAS** flag set. This field is set only if the **world\_wide\_name** and **node\_ name** fields were provided in the ioctl call and the FC adapter driver detects that the **scsi id** field of this device has changed. The **scsi\_id** field will contain the new **scsi\_id** value.

# <span id="page-251-0"></span>**SCIOLHALT**

This operation stops the current command of the selected device, clears the command queue of any pending commands, and brings the device to a halted state. The adapter sends an abort message to the device and is usually used by the device driver to abort the current operation instead of allowing it to complete or time out.

After the **SCIOLHALT** operation is sent, the device driver must set the **SC\_RESUME** flag in the next **scsi\_buf** structure sent to the adapter device driver, or all subsequent **scsi\_buf** structures sent are ignored.

The adapter also performs normal error recovery procedures during this command. The following is a typical call:

rc = fp\_ioctl(*fp*, SCIOLHALT, &*sciolst*);

where *fp* is a pointer to a file structure and *sciolst* is a **scsi\_sciolst** structure (defined in **/usr/include/sys/scsi\_buf.h**) that contains the SCSI ID or iSCSI device's SCSI ID alias, and Logical Unit Number (LUN) ID values of the device to be started.

A nonzero return value indicates an error has occurred. Possible **errno** values are:

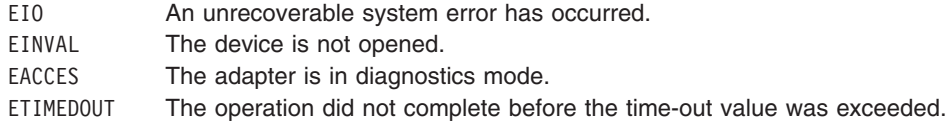

For FCP adapters, the **version** field of the **scsi\_sciolst** structure must be set to the value of SCSI\_VERSION\_1, which is defined in the **/usr/include/sys/scsi\_buf.h** file. In addition, the following fields can be set:

- **world wide name** The caller can set the **world wide name** field to the World Wide Name of the attached target device. If **Dynamic Tracking of FC devices** is enabled, the **world\_wide\_name** field must be set to ensure communication with the device because the **scsi\_id** field of a device can change after dynamic tracking events.
- v **node\_name** The caller can set the **node\_name** field to the Node Name of the attached target device. If the **world\_wide\_name** field and the **version** field are set to SCSI\_VERSION\_1 but the **node\_name** field is not set, the **scsi\_id** will be used for device lookup instead of the **world\_wide\_name**. If **Dynamic Tracking of FC devices** is enabled, the **node\_name** field must be set to ensure communication with the device because the **scsi id** field of a device can change after dynamic tracking events.

This operation requires **[SCIOLSTART](#page-243-0)** to be run first.

If the FCP **SCIOLHALT** ioctl operation completes successfully, then the **adap set flags** field might have the **SCIOL\_RET\_ID\_ALIAS** flag set. This field is set only if the **world\_wide\_name** and **node\_ name** fields were provided in the ioctl call and the FC adapter driver detects that the **scsi\_id** field of this device has changed. The **scsi\_id** field will contain the new **scsi\_id** value.

# **SCIOLCMD**

After the SCSI device has been successfully started using **SCIOLSTART**, the **SCIOLCMD** ioctl operation provides the means for issuing any SCSI command to the specified device. The SCSI adapter driver performs no error recovery or logging on failures of this ioctl operation. The following is a typical call: rc = ioctl(*adapter*, SCIOLCMD, &*iocmd*);

where *adapter* is a file descriptor and *iocmd* is a **scsi\_iocmd** structure as defined in the **/usr/include/sys/scsi\_buf.h** header file. The SCSI ID or iSCSI device's SCSI ID alias, and LUN ID should be placed in the **scsi\_iocmd** parameter block.
<span id="page-252-0"></span>The SCSI status byte and the adapter status bytes are returned via the **scsi\_iocmd** structure. If the **SCIOLCMD** operation returns a value of -1 and the**errno** global variable is set to a nonzero value, the requested operation has failed. In this case, the caller should evaluate the returned status bytes to determine why the operation failed and what recovery actions should be taken.

The **devinfo** structure defines the maximum transfer size for the command. If an attempt is made to transfer more than the maximum, a value of -1 is returned and the **errno** global variable set to a value of **EINVAL.** Refer to the *Small Computer System Interface (SCSI) Specification* for the applicable device to get request sense information.

#### Possible **errno** values are:

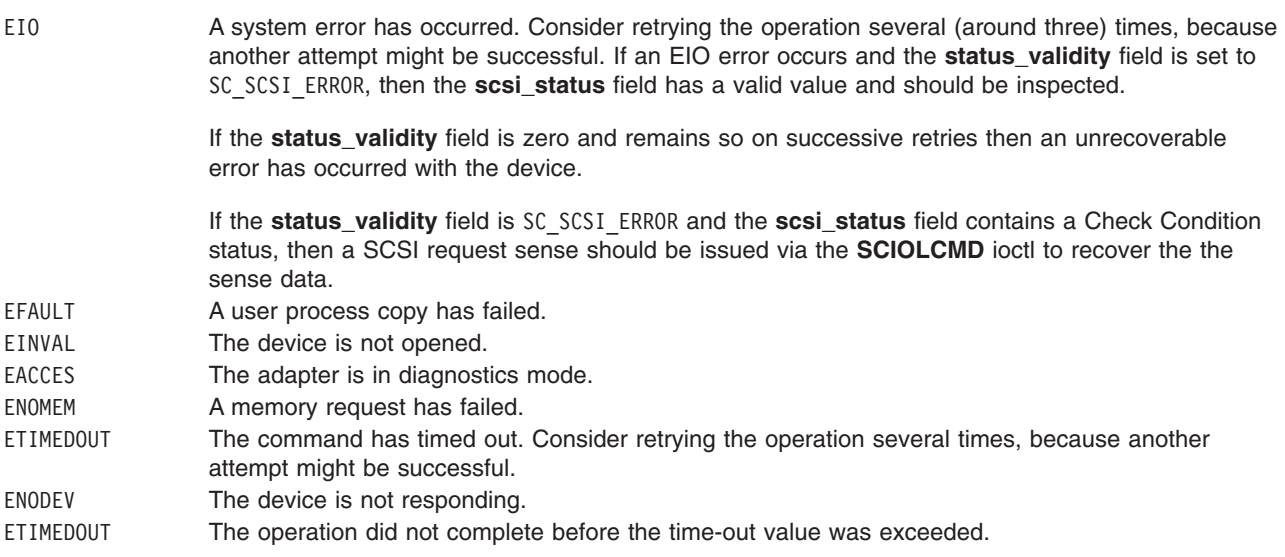

For FCP adapters, the **version** field of the **scsi\_iocmd** structure must be set to the value of SCSI\_VERSION\_1, which is defined in the **/usr/include/sys/scsi\_buf.h** file. In addition, the following fields can be set:

- **world wide name** The caller can set the **world wide name** field to the World Wide Name of the attached target device. If **Dynamic Tracking of FC devices** is enabled, the **world\_wide\_name** field must be set to ensure communication with the device because the **scsi\_id** field of a device can change after dynamic tracking events.
- v **node\_name** The caller can set the **node\_name** field to the Node Name of the attached target device. If the **world\_wide\_name** field and the **version** field are set to SCSI\_VERSION\_1 but the **node\_name** field is not set, the **scsi id** will be used for device lookup instead of the **world** wide name. If **Dynamic Tracking of FC devices** is enabled, the **node name** field must be set to ensure communication with the device because the **scsi\_id** field of a device can change after dynamic tracking events.

This operation requires **[SCIOLSTART](#page-243-0)** to be run first.

If the FCP **SCIOLCMD** ioctl operation completes successfully, then the **adap\_set\_flags** field might have the **SC\_RET\_ID** flag set. This field is set only if the **world\_wide\_name** and **node\_ name** fields were provided in the ioctl call and the FC adapter driver detects that the **scsi\_id** field of this device has changed. The **scsi\_id** field will contain the new **scsi\_id** value.

### **SCIOLNMSRV**

**Note: SCIOLNMSRV** is specific to FCP.

<span id="page-253-0"></span>This operation issues a query name server request to find all SCSI devices and is used to aid in SCSI device configuration. The following is a typical call:

rc = ioctl(*adapter*, SCIOLNMSRV, &*nmserv*);

where *adapter* is a file descriptor and *nmserv* is a **scsi nmserv** structure as defined in the **/usr/include/sys/scsi\_buf.h** header file. The caller of this ioctl, must allocate a buffer be referenced by the **scsi** id list field. In addition the caller must set the list len field to indicate the size of the buffer in bytes.

On successful completion, the **num\_ids** field indicates the number of SCSI IDs returned in the current list. If the more ids were found then could be placed in the list, then the adapter driver will update the **list len** field to indicate the length of buffer needed to receive all SCSI IDs.

Possible **errno** values are:

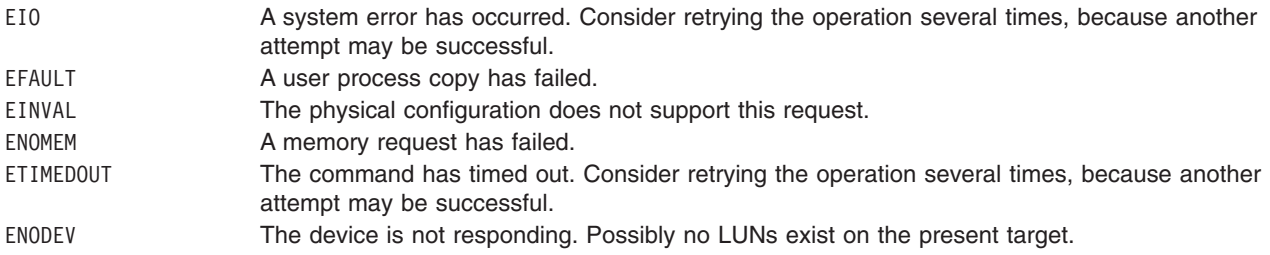

### **SCIOLQWWN**

**Note: SCIOLQWWN** is specific to FCP.

This operation issues a request to find the SCSI ID of a device for the specified world wide name. The following is a typical call:

rc = ioctl(*adapter*, SCIOLQWWN, &*qrywwn*);

where *adapter* is a file descriptor and *qrywwn* is a **scsi\_qry\_wwn** structure as defined in the **/usr/include/sys/scsi\_buf.h** header file. The caller of this ioctl, must specify the device's world wide name in the **world\_wide\_name** field. On successful completion, the **scsi\_id** field will be returned with the SCSI ID of the device with this world wide name.

Possible **errno** values are:

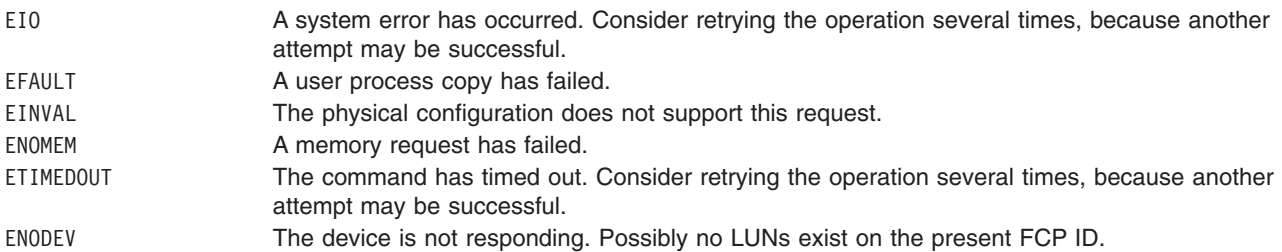

### **SCIOLPAYLD**

This operation provides the means for issuing a transport payload to the specified device. The SCSI adapter driver performs no error recovery or logging on failures of this ioctl operation. The following is a typical call:

rc = ioctl(*adapter*, SCIOLPAYLD, &*payld*);

<span id="page-254-0"></span>where *adapter* is a file descriptor and *payld* is a **scsi trans payld** structure as defined in the **/usr/include/sys/scsi\_buf.h** header file. The SCSI ID or SCSI ID alias should be placed in the **scsi\_trans\_payld**. In addition the user must allocate a payload buffer referenced by the **payld\_buffer**field and a response buffer referenced by the **response\_buffer** field. The fields **payld\_size** and **response\_size** specify the size in bytes of the payload buffer and response buffer, respectively. In addition the caller may also set **payld\_type** (for FC this is the FC-4 type), and **payld\_ctl** (for FC this is the router control field),.

If the **SCIOLPAYLD** operation returns a value of -1 and the **errno** global variable is set to a nonzero value, the requested operation has failed. In this case, the caller should evaluate the returned status bytes to determine why the operation failed and what recovery actions should be taken.

Possible **errno** values are:

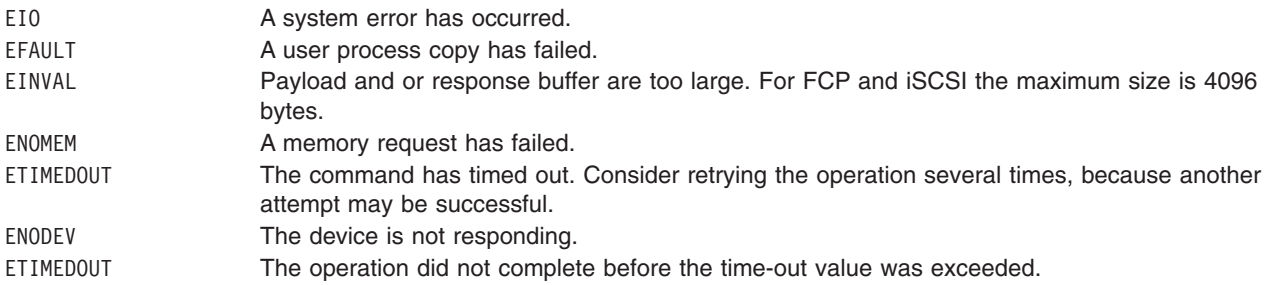

### **SCIOLCHBA**

When the device has been successfully opened, the **SCIOLCHBA** operation provides the means for issuing one or more common HBA API commands to the adapter. The FC adapter driver will perform full error recovery on failures of this operation.

The **arg** parameter contains the address of a **scsi\_chba** structure, which is defined in the **/usr/include/sys/scsi\_buf.h** file.

The **cmd** field in the **scsi chba** structure will determine the common HBA API operation that is performed.

If the **SCIOLCHBA** operation fails, the subroutine returns a value of -1 and sets the errno global variable to a nonzero value. In this case, the caller should evaluate the returned status bytes to determine why the operation was unsuccessful and what recovery actions should be taken.

If a **SCIOLCHBA** operation fails because a field in the **scsi\_chba** structure has an invalid value, the subroutine will return a value of -1 and set the errno global variable to EINVAL.

### **SCIOLPASSTHRUHBA**

When the device has been successfully opened, the **SCIOLPASSTHRUHBA** operation provides the means for issuing **passthru** commands to the adapter. The FC adapter driver will perform full error recovery on failures of this operation.

The **arg** parameter contains the address of a *scsi\_passthru\_hba* structure, which is defined in the **/usr/include/sys/scsi\_buf.h** file.

The **cmd** field in the **scsi\_passthru\_hba** structure will determine the type of **passthru** operation to be performed.

If the **SCIOPASSTHRUHBA** operation fails, the subroutine returns a value of -1 and sets the errno global variable to a nonzero value. In this case, the caller should evaluate the returned status bytes to determine why the operation was unsuccessful and what recovery actions should be taken.

If a **SCIOLPASSTHRUHBA** operation fails because a field in the **scsi passthru hba** structure has an invalid value, the subroutine will return a value of -1 and set the errno global variable to EINVAL.

## **FCP and iSCSI Subsystem Overview**

This section frequently refers to both *device driver* and *adapter device driver*. These two distinct device drivers work together in a layered approach to support attachment of a range of devices. The adapter device driver is the *lower* device driver of the pair, and the device driver is the *upper* device driver.

### **Responsibilities of the Adapter Device Driver**

The adapter device driver is the software interface to the system hardware. This hardware includes the transport layer hardware, plus any other system I/O hardware required to run an I/O request. The adapter device driver hides the details of the I/O hardware from the device driver. The design of the software interface allows a user with limited knowledge of the system hardware to write the upper device driver.

The adapter device driver manages the transport layer but not the devices. It can send and receive commands, but it cannot interpret the contents of the command. The lower driver also provides recovery and logging for errors related to the transport layer and system I/O hardware. Management of the device specifics is left to the device driver. The interface of the two drivers allows the upper driver to communicate with different transport layer adapters without requiring special code paths for each adapter.

## **Responsibilities of the Device Driver**

The device driver provides the rest of the operating system with the software interface to a given device or device class. The upper layer recognizes which commands are required to control a particular device or device class. The device driver builds I/O requests containing device commands, and sends them to the adapter device driver in the sequence needed to operate the device successfully. The device driver cannot manage adapter resources or give the command to the adapter. Specifics about the adapter and system hardware are left to the lower layer.

The device driver also provides recovery and logging for errors related to the device that it controls.

The operating system provides several kernel services allowing the device driver to communicate with adapter device driver entry points without having the actual name or address of those entry points. See ["Logical File System Kernel Services"](#page-64-0) on page 55 for more information.

## **Communication between Devices**

When two devices communicate, one assumes the initiator-mode role, and the other assumes the target-mode role. The initiator-mode device generates the command, which requests an operation, and the target-mode device receives the command and acts. It is possible for a device to perform both roles simultaneously.

When writing a new adapter device driver, the writer must know which mode or modes must be supported to meet the requirements of the adapter and any interfaced device drivers.

## **Initiator-Mode Support**

The interface between the device driver and the adapter device driver for initiator-mode support (that is, the attached device acts as a target) is accessed through calls to the adapter device driver **[open](#page-241-0)**, **[close](#page-241-0)**, **[ioctl](#page-241-0)**, and **[strategy](#page-241-0)** subroutines. I/O requests are queued to the adapter device driver through calls to its strategy entry point.

Communication between the device driver and the adapter device driver for a particular initiator I/O request is made through the **scsi\_buf** structure, which is passed to and from the **strategy** subroutine in the same way a standard driver uses a **struct buf** structure.

# **Understanding FCP and iSCSI Asynchronous Event Handling**

**Note:** This operation is not supported by all I/O controllers.

A device driver can register a particular device instance for receiving asynchronous event status by calling the **[SCIOLEVENT](#page-245-0)** ioctl operation for the adapter device driver. When an event covered by the **SCIOLEVENT** ioctl operation is detected by the adapter device driver, it builds an **scsi\_event\_info** structure and passes a pointer to the structure and to the asynchronous event-handler routine entry point, which was previously registered. The fields in the structure are filled in by the adapter device driver as follows:

#### **scsi\_id**

For initiator mode, this is set to the SCSI ID or SCSI ID alias of the attached target device. For target mode, this is set to the SCSI ID or SCSI ID alias of the attached initiator device.

**lun\_id**

For initiator mode, this is set to the SCSI LUN of the attached target device. For target mode, this is set to 0.

**mode** Identifies whether the initiator or target mode device is being reported. The following values are possible:

#### **SCSI\_IM\_MODE**

An initiator mode device is being reported.

#### **SCSI\_TM\_MODE**

A target mode device is being reported.

#### **events**

This field is set to indicate what event or events are being reported. The following values are possible, as defined in the **/usr/include/sys/scsi.h** file:

#### **SCSI\_FATAL\_HDW\_ERR**

A fatal adapter hardware error occurred.

#### **SCSI\_ADAP\_CMD\_FAILED**

An unrecoverable adapter command failure occurred.

#### **SCSI\_RESET\_EVENT**

A transport layer reset was detected.

#### **SCSI\_BUFS\_EXHAUSTED**

In target-mode, a maximum buffer usage event has occurred.

#### **adap\_devno**

This field is set to indicate the device major and minor numbers of the adapter on which the device is located.

### **async\_correlator**

This field is set to the value passed to the adapter device driver in the **scsi event struct** structure. The device driver might optionally use this field to provide an efficient means of associating event status with the device instance it goes with. Alternatively, the device driver would use the combination of the **id**, **lun**, **mode**, and **adap\_devno** fields to identify the device instance.

The information reported in the **scsi\_event\_info.events** field does not queue to the device driver, but is instead reported as one or more flags as they occur. Because the data does not queue, the adapter device driver writer can use a single **scsi\_event\_info** structure and pass it one at a time, by pointer, to each asynchronous event handler routine for the appropriate device instance. After determining for which device the events are being reported, the device driver must copy the **scsi\_event\_info.events** field into local space and must not modify the contents of the rest of the **scsi\_event\_info** structure.

Because the event status is optional, the device driver writer determines which action is necessary to take upon receiving event status. The writer might decide to save the status and report it back to the calling application, or the device driver or application level program can take error recovery actions.

## **Defined Events and Recovery Actions**

The adapter fatal hardware failure event is intended to indicate that no further commands to or from this device are likely to succeed, because the adapter to which it is attached, has failed. It is recommended that the application end the session with the device.

The unrecoverable adapter command failure event is not necessarily a fatal condition, but it can indicate that the adapter is not functioning properly. Possible actions by the application program include:

- Ending of the session with the device in the near future.
- Ending of the session after multiple (two or more) such events.
- Attempt to continue the session indefinitely.

The SCSI Reset detection event is mainly intended as information only, but can be used by the application to perform further actions, if necessary.

The maximum buffer usage detected event only applies to a given target-mode device; it will not be reported for an initiator-mode device. This event indicates to the application that this particular target-mode device instance has filled its maximum allotted buffer space. The application should perform **read** system calls fast enough to prevent this condition. If this event occurs, data is not lost, but it is delayed to prevent further buffer usage. Data reception will be restored when the application empties enough buffers to continue reasonable operations. The **num\_bufs** attribute might need to be increased to help minimize this problem. Also, it is possible that regardless of the number of buffers, the application simply is not processing received data fast enough. This might require some fine tuning of the application's data processing routines.

# **Asynchronous Event-Handling Routine**

The device driver asynchronous event-handling routine is typically called directly from the hardware interrupt-handling routine for the adapter device driver. The device driver writer must be aware of how this affects the design of the device driver.

Because the event handling routine is running on the hardware interrupt level, the device driver must be careful to limit operations in that routine. Processing should be kept to a minimum. In particular, if any error recovery actions are performed, it is recommended that the event-handling routine set state or status flags only and allow a process level routine to perform the actual operations.

The device driver must be careful to disable interrupts at the correct level in places where the device driver's lower execution priority routines manipulate variables that are also modified by the event-handling routine. To allow the device driver to disable at the correct level, the adapter device driver writer must provide a configuration database attribute that defines the interrupt class, or priority, it runs on. This attribute must be named **intr** priority so that the device driver configuration method knows which attribute of the parent adapter to query. The device driver configuration method should then pass this interrupt priority value to the device driver along with other configuration data for the device instance.

The SCSI device driver writer must follow any other general system rules for writing a routine that must execute in an interrupt environment. For example, the routine must not attempt to sleep or wait on I/O operations. It can perform wakeups to allow the process level to handle those operations.

Because the device driver copies the information from the **scsi** event info.events field on each call to its asynchronous event-handling routine, there is no resource to free and no information that must be passed back later to the adapter device driver.

# **FCP and iSCSI Error Recovery**

If the device is in initiator mode, the error-recovery process varies depending on whether or not the device is supporting command queuing. Also some devices might support NACA=1 error recovery. Thus, error recovery needs to deal with the two following concepts.

# **Autosense Data**

When a device returns a check condition or command terminated (the **scsi buf.scsi status** will have the value of SC\_CHECK\_CONDITION or SC\_COMMAND\_TERMINATED, respectively), it will also return the request sense data.

**Note:** Subsequent commands to the device will clear the request sense data.

If the device driver has specified a valid autosense buffer (**scsi\_buf.autosense\_length** > 0 and the **scsi\_buf.autosense\_buffer\_ptr** field is not NULL), then the adapter device driver will copy the returned autosense data into the buffer referenced by **scsi\_buf.autosense\_buffer\_ptr**. When this occurs, the adapter device driver will set the **SC\_AUTOSENSE\_DATA\_VALID** flag in the **scsi\_buf.adap\_set\_flags**.

When the device driver receives the SCSI status of check condition or command terminated (the **scsi buf.scsi status** will have the value of SC CHECK CONDITION or SC COMMAND TERMINATED, respectively), it should then determine if the **SC\_AUTOSENSE\_DATA\_VALID** flag is set in the **scsi buf.adap set flags**. If so then it should process the autosense data and not send a SCSI request sense command.

## **NACA=1 error recovery**

Some devices support setting the NACA (Normal Auto Contingent Allegiance) bit to a value of one (NACA=1) in the control byte of the SCSI command . If a device returns a check condition or command terminated (the **scsi\_buf.scsi\_status** will have the value of SC\_CHECK\_CONDITION or SC COMMAND TERMINATED, respectively) for a command with NACA=1 set, then the device will require a Clear ACA task management request to clear the error condition on the drive. The device driver can issue a Clear ACA task management request by sending a transaction with the **SC\_CLEAR\_ACA** flag in the **sc\_buf.flags** field. The **SC\_CLEAR\_ACA** flag can be used in conjunction with the **SC\_Q\_CLR** and **SC\_Q\_RESUME** flag in the **sc\_buf.flags** to clear or resume the queue of transactions for this device, respectively. For more information, see ["Initiator-Mode Recovery During Command Tag Queuing"](#page-259-0) on [page 250.](#page-259-0)

# **FCP and iSCSI Initiator-Mode Recovery When Not Command Tag Queuing**

If an error such as a check condition or hardware failure occurs, the transaction active during the error is returned with the **scsi\_buf.bufstruct.b\_error** field set to EIO. Other transactions in the queue might be returned with the **scsi\_buf.bufstruct.b\_error** field set to ENXIO. If the adapter driver decides not to return other outstanding commands it has queued to it, then the failed transaction will be returned to the device driver with an indication that the queue for this device is not cleared by setting the

**SC\_DID\_NOT\_CLEAR\_Q** flag in the **scsi\_buf.adap\_q\_status** field. The device driver should process or recover the condition, rerunning any mode selects or device reservations to recover from this condition properly. After this recovery, it should reschedule the transaction that had the error. In many cases, the device driver only needs to retry the unsuccessful operation.

The adapter device driver should never retry a SCSI command on error after the command has successfully been given to the adapter. The consequences for retrying a command at this point range from minimal to catastrophic, depending upon the type of device. Commands for certain devices cannot be retried immediately after a failure (for example, tapes and other sequential access devices). If such an error occurs, the failed command returns an appropriate error status with an **iodone** call to the device

<span id="page-259-0"></span>driver for error recovery. Only the device driver that originally issued the command knows if the command can be retried on the device. The adapter device driver must only retry commands that were never successfully transferred to the adapter. In this case, if retries are successful, the **scsi\_buf** status should not reflect an error. However, the adapter device driver should perform error logging on the retried condition.

The first transaction passed to the adapter device driver during error recovery must include a special flag. This **SC\_RESUME** flag in the **scsi\_buf.flags** field must be set to inform the adapter device driver that the device driver has recognized the fatal error and is beginning recovery operations. Any transactions passed to the adapter device driver, after the fatal error occurs and before the **SC\_RESUME** transaction is issued, should be flushed; that is, returned with an error type of ENXIO through an **iodone** call.

**Note:** If a device driver continues to pass transactions to the adapter device driver after the adapter device driver has flushed the queue, these transactions are also flushed with an error return of ENXIO through the **iodone** service. This gives the device driver a positive indication of all transactions flushed.

## **Initiator-Mode Recovery During Command Tag Queuing**

If the device driver is queuing multiple transactions to the device and either a check condition error or a command terminated error occurs, the adapter driver does not clear all transactions in its queues for the device. It returns the failed transaction to the device driver with an indication that the queue for this device is not cleared by setting the **SC\_DID\_NOT\_CLEAR\_Q** flag in the **scsi\_buf.adap\_q\_status** field. The adapter driver halts the queue for this device awaiting error recovery notification from the device driver. The device driver then has three options to recover from this error:

- Send one error recovery command (request sense) to the device.
- Clear the adapter driver's queue for this device.
- Resume the adapter driver's queue for this device.

When the adapter driver's queue is halted, the device drive can get sense data from a device by setting the **SC\_RESUME** flag in the **scsi\_buf.flags** field and the **SC\_NO\_Q** flag in **scsi\_buf.q\_tag\_msg** field of the request-sense **scsi\_buf**. This action notifies the adapter driver that this is an error-recovery transaction and should be sent to the device while the remainder of the queue for the device remains halted. When the request sense completes, the device driver needs to either clear or resume the adapter driver's queue for this device.

The device driver can notify the adapter driver to clear its halted queue by sending a transaction with the **SC\_Q\_CLR** flag in the **scsi\_buf.flags** field. This transaction must not contain a command because it is cleared from the adapter driver's queue without being sent to the adapter. However, this transaction must have the SCSI ID field (**scsi buf.scsi id**) and the LUN field (**scsi buf.lun id**) filled in with the device's SCSI ID and logical unit number (LUN), respectively. Upon receiving an **SC\_Q\_CLR** transaction, the adapter driver flushes all transactions for this device and sets their **scsi\_buf.bufstruct.b\_error** fields to ENXIO. The device driver must wait until the **scsi\_buf** with the **SC\_Q\_CLR** flag set is returned before it resumes issuing transactions. The first transaction sent by the device driver after it receives the returned **SC\_Q\_CLR** transaction must have the **SC\_RESUME** flag set in the **scsi\_buf.flags** fields.

If the device driver wants the adapter driver to resume its halted queue, it must send a transaction with the **SC\_Q\_RESUME** flag set in the **scsi\_buf.flags** field. This transaction can contain an actual command, but it is not required. However, this transaction must have the SCSI ID field (**scsi\_buf.scsi\_id**) and the LUN field (**scsi** buf.lun id) filled in with the device's SCSI ID and logical unit number (LUN). If this is the first transaction issued by the device driver after receiving the error (indicating that the adapter driver's queue is halted),then the **SC\_RESUME** flag must be set as well as the **SC\_Q\_RESUME** flag.

# **Analyzing Returned Status**

The following order of precedence should be followed by device drivers when analyzing the returned status:

1. If the **scsi\_buf.bufstruct.b\_flags** field has the **B\_ERROR** flag set, then an error has occurred and the **scsi\_buf.bufstruct.b\_error** field contains a valid **errno** value.

If the **b\_error** field contains the ENXIO value, either the command needs to be restarted or it was canceled at the request of the device driver.

If the **b** error field contains the EIO value, then either one or no flag is set in the **scsi\_buf.status\_validity** field. If a flag is set, an error in either the **scsi\_status** or **adapter\_status** field is the cause.

If the **status** validity field is 0, then the **scsi buf.bufstruct.b resid** field should be examined to see if the command issued was in error. The **b resid** field can have a value without an error having occurred. To decide whether an error has occurred, the device driver must evaluate this field with regard to the command being sent and the device being driven.

If the **SC\_CHECK\_CONDITION** or **SC\_COMMAND\_TERMINATED** is set in **scsi\_status**, then a device driver must analyze the value of **scsi buf.adap set flags** to determine if autosense data was returned from the device.

If the **SC\_AUTOSENSE\_DATA\_VALID** flag is set in the **scsi\_buf.adap\_set\_flags** field for a device, then the device returned autosense data in the buffer referenced by scsi buf.autosense buffer ptr. In this situation the device driver does not need to issue a SCSI request sense to determine the appropriate error recovery for the devices.

If the device driver is queuing multiple transactions to the device and if either

**SC\_CHECK\_CONDITION** or **SC\_COMMAND\_TERMINATED** is set in **scsi\_status**, then the value of **scsi buf.adap q status** must be analyzed to determine if the adapter driver has cleared its queue for this device. If the adapter driver has not cleared its queue after an error, then it holds that queue in a halted state.

If **scsi buf.adap q status** is set to 0, the adapter driver has cleared its queue for this device and any transactions outstanding are flushed back to the device driver with an error of ENXIO.

If the **SC\_DID\_NOT\_CLEAR\_Q** flag is set in the **scsi\_buf.adap\_q\_status** field, the adapter driver has not cleared its queue for this device. When this condition occurs, the adapter driver allows the device driver to send one error recovery transaction (request sense) that has the field **scsi\_buf.q\_tag\_msg** set to SC\_NO\_Q and the field **scsi\_buf.flags** set to SC\_RESUME. The device driver can then notify the adapter driver to clear or resume its queue for the device by sending a **SC\_Q\_CLR** or **SC\_Q\_RESUME** transaction.

If the device driver does not queue multiple transactions to the device (that is, the **SC\_NO\_Q** is set in **scsi buf.q tag msg** ), then the adapter clears its queue on error and sets **scsi buf.adap q status** to 0.

2. If the **scsi\_buf.bufstruct.b\_flags** field does not have the **B\_ERROR** flag set, then no error is being reported. However, the device driver should examine the **b** resid field to check for cases where less data was transferred than expected. For some commands, this occurrence might not represent an error. The device driver must determine if an error has occurred.

If a nonzero **b** resid field does represent an error condition, then the device queue is not halted by the adapter device driver. It is possible for one or more succeeding queued commands to be sent to the adapter (and possibly the device). Recovering from this situation is the responsibility of the device driver.

3. In any of the above cases, if **scsi\_buf.bufstruct.b\_flags** field has the **B\_ERROR** flag set, then the queue of the device in question has been halted. The first **scsi\_buf** structure sent to recover the error (or continue operations) must have the **SC\_RESUME** bit set in the **scsi\_buf.flags** field.

# **A Typical Initiator-Mode FCP and iSCSI Driver Transaction Sequence**

A simplified sequence of events for a transaction between a device driver and an adapter device driver follows. In this sequence, routine names preceded by **dd\_** are part of the device driver, and those preceded by**scsi\_** are part of the adapter device driver.

- 1. The device driver receives a call to its **dd\_strategy** routine; any required internal queuing occurs in this routine. The **dd\_strategy** entry point then triggers the operation by calling the **dd\_start** entry point. The **dd\_start** routine invokes the **scsi\_strategy** entry point by calling the **devstrategy** kernel service with the relevant **scsi buf** structure as a parameter.
- 2. The **scsi strategy** entry point initially checks the **scsi buf** structure for validity. These checks include validating the **devno** field, matching the SCSI ID or the LUN to internal tables for configuration purposes, and validating the request size.
- 3. Although the adapter device driver cannot reorder transactions, it does perform queue chaining. If no other transactions are pending for the requested device, the **scsi\_strategy** routine immediately calls the **scsi\_start** routine with the new transaction. If there are other transactions pending, the new transaction is added to the tail of the device chain.
- 4. At each interrupt, the **scsi\_intr** interrupt handler verifies the current status. The adapter device driver fills in the **scsi\_buf status\_validity** field, updating the **scsi\_status** and **adapter\_status** fields as required. The adapter device driver also fills in the **bufstruct.b\_resid** field with the number of bytes not transferred from the request. If all the data was transferred, the **b** resid field is set to a value of 0. If the SCSI adapter driver is a adapter driver and autosense data is returned from the device, then the adapter driver will also fill in the **adap\_set\_flags** and **autosense\_buffer\_ptr** fields of the **scsi\_buf** structure. When a transaction completes, the **scsi\_intr** routine causes the **scsi\_buf** entry to be removed from the device queue and calls the **iodone** kernel service, passing the just dequeued **scsi** buf structure for the device as the parameter. The **scsi start** routine is then called again to process the next transaction on the device queue. The **iodone** kernel service calls the device driver **dd iodone** entry point, signaling the device driver that the particular transaction has completed.
- 5. The device driver **dd\_iodone** routine investigates the I/O completion codes in the **scsi\_buf** status entries and performs error recovery, if required. If the operation completed correctly, the device driver dequeues the original buffer structures. It calls the **iodone** kernel service with the original buffer pointers to notify the originator of the request.

# **Understanding FCP and iSCSI Device Driver Internal Commands**

During initialization, error recovery, and open or close operations, device drivers initiate some transactions not directly related to an operating system request. These transactions are called *internal commands* and are relatively simple to handle.

Internal commands differ from operating system-initiated transactions in several ways. The primary difference is that the device driver is required to generate a **struct buf** that is not related to a specific request. Also, the actual commands are typically more control-oriented than data transfer-related.

The only special requirement for commands with short data-phase transfers (less than or equal to 256 bytes) is that the device driver must have pinned the memory being transferred into or out of system memory pages. However, due to system hardware considerations, additional precautions must be taken for data transfers into system memory pages when the transfers are larger than 256 bytes. The problem is that any system memory area with a DMA data operation in progress causes the entire memory page that contains it to become inaccessible.

As a result, a device driver that initiates an internal command with more than 256 bytes must have preallocated and pinned an area of some multiple whose size is the system page size. The driver must not place in this area any other data areas that it may need to access while I/O is being performed into or out of that page. Memory pages so allocated must be avoided by the device driver from the moment the transaction is passed to the adapter device driver until the device driver **iodone** routine is called for the transaction (and for any other transactions to those pages).

# **Understanding the Execution of FCP and iSCSI Initiator I/O Requests**

During normal processing, many transactions are queued in the device driver. As the device driver processes these transactions and passes them to the adapter device driver, the device driver moves them to the in-process queue. When the adapter device driver returns through the **iodone** service with one of these transactions, the device driver either recovers any errors on the transaction or returns using the **iodone** kernel service to the calling level.

The device driver can send only one **scsi buf** structure per call to the adapter device driver. Thus, the **scsi buf.bufstruct.av forw** pointer should be null when given to the adapter device driver, which indicates that this is the only request. The device driver can queue multiple **scsi buf** requests by making multiple calls to the adapter device driver strategy routine.

# **Spanned (Consolidated) Commands**

Some kernel operations may be composed of sequential operations to a device. For example, if consecutive blocks are written to disk, blocks might or might not be in physically consecutive buffer pool blocks.

To enhance the transport layer performance, the device driver should consolidate multiple queued requests when possible into a single command. To allow the adapter device driver the ability to handle the scatter and gather operations required, the **scsi\_buf.bp** should always point to the first **buf** structure entry for the spanned transaction. A null-terminated list of additional **struct buf** entries should be chained from the first field through the **buf.av forw** field to give the adapter device driver enough information to perform the DMA scatter and gather operations required. This information must include at least the buffer's starting address, length, and cross-memory descriptor.

The spanned requests should always be for requests in either the read or write direction but not both, since the adapter device driver must be given a single command to handle the requests. The spanned request should always consist of complete I/O requests (including the additional **struct buf** entries). The device driver should not attempt to use partial requests to reach the maximum transfer size.

The maximum transfer size is actually adapter-dependent. The **[IOCINFO](#page-274-0)** ioctl operation can be used to discover the adapter device driver's maximum allowable transfer size. To ease the design, implementation, and testing of components that may need to interact with multiple adapter device drivers, a required minimum size has been established that all adapter device drivers must be capable of supporting. The value of this minimum/maximum transfer size is defined as the following value in the **/usr/include/sys/scsi.h** file:

SC MAXREQUEST  $/*$  maximum transfer request for a single  $*/$  $/*$  FCP or iSCSI command (in bytes)  $*/$ 

If a transfer size larger than the supported maximum is attempted, the adapter device driver returns a value of EINVAL in the **scsi\_buf.bufstruct.b\_error** field.

Due to system hardware requirements, the device driver must consolidate only commands that are memory page-aligned at both their starting and ending addresses. Specifically, this applies to the consolidation of *inner* memory buffers. The ending address of the first buffer and the starting address of all subsequent buffers should be memory page-aligned. However, the starting address of the first memory buffer and the ending address of the last do not need to be aligned so.

The purpose of consolidating transactions is to decrease the number of commands and transport layer phases required to perform the required operation. The time required to maintain the simple chain of **buf** structure entries is significantly less than the overhead of multiple (even two) transport layer transactions.

# **Fragmented Commands**

Single I/O requests larger than the maximum transfer size must be divided into smaller requests by the device driver. For calls to a device driver's character I/O (read/write) entry points, the **uphysio** kernel service can be used to break up these requests. For a *fragmented command* such as this, the **scsi\_buf.bp** field should be null so that the adapter device driver uses only the information in the **scsi\_buf** structure to prepare for the DMA operation.

# **FCP and iSCSI Command Tag Queuing**

**Note:** This operation is not supported by all I/O controllers.

Command tag queuing refers to queuing multiple commands to a device. Queuing to the device can improve performance because the device itself determines the most efficient way to order and process commands. Devices that support command tag queuing can be divided into two classes: those that clear their queues on error and those that do not. Devices that do not clear their queues on error resume processing of queued commands when the error condition is cleared (either by receiving the next command for NACA=0 error recovery or by receiving a Clear ACA task management command for NACA=1 error recovery). Devices that do clear their queues flush all commands currently outstanding.

Command tag queuing requires the adapter, the device, the device driver, and the adapter driver to support this capability. For a device driver to queue multiple commands to a device (that supports command tag queuing), it must be able to provide at least one of the following values in the **scsi\_buf.q\_tag\_msg**:

- v **SC\_SIMPLE\_Q**
- v **SC\_HEAD\_OF\_Q**
- v **SC\_ORDERED\_Q**

The disk device driver and adapter driver do support this capability. This implementation provides some queuing-specific changeable attributes for disks that can queue commands. With this information, the disk device driver attempts to queue to the disk, first by queuing commands to the adapter driver. The adapter driver then queues these commands to the adapter, providing that the adapter supports command tag queuing. If the adapter does not support command tag queuing, then the adapter driver sends only one command at a time to the adapter and so multiple commands are not queued to the disk.

## **Understanding the scsi\_buf Structure**

The **scsi buf** structure is used for communication between the device driver and the adapter device driver during an initiator I/O request. This structure is passed to and from the strategy routine in the same way a standard driver uses a **struct buf** structure.

# **Fields in the scsi\_buf Structure**

The **scsi buf** structure contains certain fields used to pass a command and associated parameters to the adapter device driver. Other fields within this structure are used to pass returned status back to the device driver. The **scsi\_buf** structure is defined in the **/usr/include/sys/scsi\_buf.h** file.

Fields in the **scsi buf** structure are used as follows:

- $\cdot$  Reserved fields should be set to a value of 0, except where noted.
- v The **bufstruct** field contains a copy of the standard **buf** buffer structure that documents the I/O request. Included in this structure, for example, are the buffer address, byte count, and transfer direction. The **b** work field in the buf structure is reserved for use by the adapter device driver. The current definition of the **buf** structure is in the **/usr/include/sys/buf.h** include file.
- v The **bp** field points to the original buffer structure received by the device driver from the caller, if any. This can be a chain of entries in the case of spanned transfers (commands that transfer data from or to

more than one system-memory buffer). A null pointer indicates a nonspanned transfer. The null value specifically tells the adapter device driver that all the information needed to perform the DMA data transfer is contained in the **bufstruct** fields of the **scsi\_buf** structure.

- v The **scsi\_command** field, defined as a **scsi\_cmd** structure, contains, for example, the SCSI command length, SCSI command, and a flag variable:
	- The **scsi\_length** field is the number of bytes in the actual SCSI command. This is normally 6, 10, 12, or 16 (decimal).
	- The **FCP\_flags** field contains the following bit flags:

### **SC\_NODISC**

Do not allow the target to disconnect during this command.

### **SC\_ASYNC**

Do not allow the adapter to negotiate for synchronous transfer to the device.

During normal use, the **SC\_NODISC** bit should not be set. Setting this bit allows a device running commands to monopolize the transport layer. Sometimes it is desirable for a particular device to maintain control of the transport layer once it has successfully arbitrated for it; for instance, when this is the only device on the transport layer or the only device that will be in use. For performance reasons, it might not be desirable to go through selections again to save transport layer overhead on each command.

Also during normal use, the **SC\_ASYNC** bit must not be set. It should be set only in cases where a previous command to the device ended in an unexpected transport free condition. This condition is noted as SCSI\_TRANSPORT\_FAULT in the **adapter\_status** field of the **scsi\_cmd** structure. Because other errors might also result in the SCSI\_TRANSPORT\_FAULT flag being set, the **SC\_ASYNC** bit should only be set on the last retry of the failed command.

– The **scsi cdb** structure contains the physical SCSI command block. The 6 to 16 bytes of a single SCSI command are stored in consecutive bytes, with the op code identified individually. The scsi cdb structure contains the following fields:

### **scsi\_op\_code**

This field specifies the standard SCSI op code for this command.

### **scsi\_bytes**

This field contains the remaining command-unique bytes of the command block. The actual number of bytes depends on the value in the **scsi\_op\_code** field.

- The **timeout\_value** field specifies the time-out limit (in seconds) to be used for completion of this command. A time-out value of 0 means no time-out is applied to this I/O request.
- The **status** validity field contains an output parameter that can have one of the following bit flags as a value:

### **SC\_SCSI\_ERROR**

The scsi\_status field is valid.

### **SC\_ADAPTER\_ERROR**

The adapter status field is valid.

• The **scsi status** field in the **scsi buf** structure is an output parameter that provides valid command completion status when its **status\_validity** bit is nonzero. The **scsi\_buf.bufstruct.b\_error** field should be set to **EIO** any time the **scsi\_status** field is valid. Typical status values include:

### **SC\_GOOD\_STATUS**

The target successfully completed the command.

### **SC\_CHECK\_CONDITION**

The target is reporting an error, exception, or other conditions.

### **SC\_BUSY\_STATUS**

The target is currently transporting and cannot accept a command now.

#### **SC\_RESERVATION\_CONFLICT**

The target is reserved by another initiator and cannot be accessed.

#### **SC\_COMMAND\_TERMINATED**

The target terminated this command after receiving a terminate I/O process message from the adapter.

#### **SC\_QUEUE\_FULL**

The target's command queue is full, so this command is returned.

### **SC\_ACA\_ACTIVE**

The device has an ACA (auto contingent allegiance) condition that requires a Clear ACA to request to clear it.

The **adapter** status field is an output parameter that is valid when its status validity bit is nonzero. The **scsi\_buf.bufstruct.b\_error** field should be set to **EIO** any time the **adapter\_status** field is valid. This field contains generic adapter card status. It is intentionally general in coverage so that it can report error status from any typical adapter.

If an error is detected while an command is running, and the error prevented the command from actually being sent to the transport layer by the adapter, then the error should be processed or recovered, or both, by the adapter device driver.

If it is recovered successfully by the adapter device driver, the error is logged, as appropriate, but is not reflected in the **adapter status** byte. If the error cannot be recovered by the adapter device driver, the appropriate **adapter\_status** bit is set and the **scsi\_buf** structure is returned to the device driver for further processing.

If an error is detected after the command was actually sent to the device, then it should be processed or recovered, or both, by the device driver.

For error logging, the adapter device driver logs transport layer and adapter-related conditions, and the device driver logs device-related errors. In the following description, a capital letter (A) after the error name indicates that the adapter device driver handles error logging. A capital letter (H) indicates that the device driver handles error logging.

Some of the following error conditions indicate a device failure. Others are transport layer or adapter-related.

#### **SCSI\_HOST\_IO\_BUS\_ERR (A)**

The system I/O transport layer generated or detected an error during a DMA or Programmed I/O (PIO) transfer.

### **SCSI\_TRANSPORT\_FAULT (H)**

The transport protocol or hardware was unsuccessful.

### **SCSI\_CMD\_TIMEOUT (H)**

The command timed out before completion.

### **SCSI\_NO\_DEVICE\_RESPONSE (H)**

The target device did not respond to selection phase.

#### **SCSI\_ADAPTER\_HDW\_FAILURE (A)**

The adapter indicated an onboard hardware failure.

#### **SCSI\_ADAPTER\_SFW\_FAILURE (A)**

The adapter indicated microcode failure.

#### **SCSI\_FUSE\_OR\_TERMINAL\_PWR (A)**

The adapter indicated a blown terminator fuse or bad termination.

#### **SCSI\_TRANSPORT\_RESET (A)**

The adapter indicated the transport layer has been reset.

#### **SCSI\_WW\_NAME\_CHANGE (A)**

The adapter indicated the device at this SCSI ID has a new world wide name. For AIX 5.2 with

5200-01 and later, if **Dynamic Tracing of FC Devices** is enabled, the adapter driver has detected a change to the **scsi\_id** field for this device and a **scsi\_buf** structure with the **SC\_DEV\_RESTART** flag can be sent to the device. For more information, see [258.](#page-267-0)

**Note:** When **Dynamic Tracking of FC Devices** is enabled, an adapter status of **SCSI\_WW\_NAME\_CHANGE** might mean that the SCSI ID of a given world wide name on the fabric has changed, and not that the world wide name changed.

An adapter status of **SCSI\_WW\_NAME\_CHANGE** should be interpreted more generally as a situation where the SCSI ID-to-WWN mapping has changed when dynamic tracking is enabled as opposed to interpreting this literally as a world wide name change for this SCSI ID.

If dynamic tracking is *disabled*, the FC adapter driver assumes that the SCSI ID-to-WWN mapping cannot change. If a cable is moved from remote target port *A* to target port *B*, and target port *B* assumes the SCSI ID that previously belonged to target port *A*, then from the perspective of the driver with dynamic tracking disabled, the world wide name at this SCSI ID has changed.

With dynamic tracking *enabled*, the general error recovery logic in this case is different. The SCSI ID is considered volatile, so devices are tracked by world wide name. As such, all queries after events such as those described in the above text, are based on world wide name. The situation described in the previous paragraph would most likely result in a **SCSI\_NO\_DEVICE\_RESPONSE** status, since it would be determined that the world wide name of port *A* is no longer reachable. If a cable connected to port *A* was instead moved from one switch port to another, the SCSI ID of port *A* on the remote target might change. The FC adapter driver will return **SCSI\_WW\_NAME\_CHANGE** in this case, even though the SCSI ID is what actually changed, and not the world wide name.

### **SCSI\_TRANSPORT\_BUSY (A)**

The adapter indicated the transport layer is busy.

### **SCSI\_TRANSPORT\_DEAD (A)**

The adapter indicated the transport layer currently inoperative and is likely to remain this way for an extended time.

- The **add\_status** field contains additional device status. For devices, this field contains the Response code returned.
- v When the device driver queues multiple transactions to a device, the **adap\_q\_status** field indicates whether or not the adapter driver has cleared its queue for this device after an error has occurred. The flag of SC\_DID\_NOT CLEAR\_Q indicates that the adapter driver has not cleared its queue for this device and that it is in a halted state (so none of the pending queued transactions are sent to the device).
- The **q\_tag\_msg** field indicates if the adapter can attempt to queue this transaction to the device. This information causes the adapter to fill in the Queue Tag Message Code of the queue tag message for a command. The following values are valid for this field:

### **SC\_NO\_Q**

Specifies that the adapter does not send a queue tag message for this command, and so the device does not allow more than one command on its command queue. This value must be used for all commands sent to devices that do not support command tag queuing.

### **SC\_SIMPLE\_Q**

Specifies placing this command in the device's command queue. The device determines the order that it executes commands in its queue. The SCSI-2 specification calls this value the ″Simple Queue Tag Message″.

### **SC\_HEAD\_OF\_Q**

Specifies placing this command first in the device's command queue. This command does not preempt an active command at the device, but it is run before all other commands in the command queue. The SCSI-2 specification calls this value the ″Head of Queue Tag Message″.

#### <span id="page-267-0"></span>**SC\_ORDERED\_Q**

Specifies placing this command in the device's command queue. The device processes these commands in the order that they are received. The SCSI-2 specification calls this value the ″Ordered Queue Tag Message″.

#### **SC\_ACA\_Q**

Specifies placing this command in the device's command queue, when the device has an ACA (Auto Contingent Allegiance) condition. The SCSI-3 Architecture Model calls this value the ″ACA task attribute″.

- **Note:** Commands with the value of SC\_NO\_Q for the **q\_tag\_msg** field (except for request sense commands) should not be queued to a device whose queue contains a command with another value for **q\_tag\_msg**. If commands with the SC\_NO\_Q value (except for request sense) are sent to the device, then the device driver must make sure that no active commands are using different values for **q\_tag\_msg**. Similarly, the device driver must also make sure that a command with a **q\_tag\_msg** value of SC\_ORDERED\_Q, SC\_HEAD\_Q, or SC\_SIMPLE\_Q is not sent to a device that has a command with the **q\_tag\_msg** field of SC\_NO\_Q.
- v The **flags** field contains bit flags sent from the device driver to the adapter device driver. The following flags are defined:

#### **SC\_CLEAR\_ACA**

When set, means the SCSI adapter driver should issue a Clear ACA task management request for this ID/LUN. This flag should be used in conjunction with either the SC Q CLR or SC Q RESUME flags to clear or resume the SCSI adapter driver's queue for this device. If neither of these flags is used, then this transaction is treated as if the SC Q RESUME flag is also set. The transaction containing the SC\_CLEAR\_ACA flag setting does not require an actual SCSI command in the **sc** buf. If this transaction contains a SCSI command then it will be processed depending on whether SC\_Q\_CLR or SC\_Q\_RESUME is set.

This transaction must have the SCSI ID field (**scsi\_buf.scsi\_id**) and the LUN field (**scsi buf.lun id**) filled in with the device's SCSI ID and logical unit number (LUN). This flag is valid only during error recovery of a check condition or command terminated at a command tag queuing.

#### **SC\_DELAY\_CMD**

When set, means the adapter device driver should delay sending this command (following a reset or BDR to this device) by at least the number of seconds specified to the adapter device driver in its configuration information. For devices that do not require this function, this flag should not be set.

#### **SC\_DEV\_RESTART**

If a **scsi** buf request fails with a status of **SCSI** WW NAME CHANGE, a scsi buf request with the **SC\_DEV\_RESTART** flag can be sent if the device driver is dynamic tracking capable.

For AIX 5.2 with 5200-01 and later, if **Dynamic Tracking of FC Devices** is enabled, a **scsi\_buf** request with **SC\_DEV\_RESTART** performs a handshake, indicating that the device driver acknowledges the device address change and that the FC adapter driver can proceed with tracking operations. If the **SC\_DEV\_RESTART** flag is set, then the **SC\_Q\_CLR** flag must also be set. In addition, no scsi command can be included in this **scsi\_buf** structure. Failure to meet these two criteria will result in a failure with adapter status of **SCSI\_ADAPTER\_SFW\_FAILURE**.

After the **SC\_DEV\_RESTART** call completes successfully, the device driver performs device validation procedures, such as those performed during an open (Test Unit Ready, Inquiry, Serial Number validation, etc.), in order to confirm the identity of the device after the fabric event.

If an **SC\_DEV\_RESTART** call fails with any adapter status, the **SC\_DEV\_RESTART** call can be retried as deemed appropriate by the device driver, because a future retry might succeed.

#### **SC\_LUN\_RESET**

When set, means the SCSI adapter driver should issue a Lun Reset task management request

for this ID/LUN. This flag should be used in conjunction with ethe **SC\_Q\_CLR** flag flag.The transaction containing this flag setting does allow an actual command to be sent to the adapter driver. However, this transaction must have the the SCSI ID field (**scsi\_buf.scsi\_id**) and the LUN field (**scsi\_buf.lun\_id**) filled in with the device's SCSI ID and logical unit number (LUN). If the transaction containing this flag setting is the first issued by the device driver after it receives an error (indicating that the adapter driver's queue is halted), then the **SC\_RESUME** flag must be set also.

#### **SC\_Q\_CLR**

When set, means the adapter driver should clear its transaction queue for this ID/LUN. The transaction containing this flag setting does not require an actual command in the **scsi\_buf** because it is flushed back to the device driver with the rest of the transactions for this ID/LUN. However, this transaction must have the SCSI ID field (**scsi\_buf.scsi\_id**) and the LUN field (**scsi buf.lun id**) filled in with the device's SCSI ID and logical unit number (LUN). This flag is valid only during error recovery of a check condition or command ended at a command tag queuing device when the SC\_DID\_NOT\_CLR\_Q flag is set in the **scsi\_buf.adap\_q\_status field**.

#### **SC\_Q\_RESUME**

When set, means that the adapter driver should resume its halted transaction queue for this ID/LUN. The transaction containing this flag setting does not require an actual command to be sent to the adapter driver. However, this transaction must have the SCSI ID field (**scsi\_buf.scsi\_id**) and the LUN field (**scsi\_buf.lun\_id**) filled in with the device's SCSI ID and logical unit number (LUN). If the transaction containing this flag setting is the first issued by the device driver after it receives an error (indicating that the adapter driver's queue is halted), then the SC\_RESUME flag must be set also.

#### **SC\_RESUME**

When set, means the adapter device driver should resume transaction queuing for this ID/LUN. Error recovery is complete after a **[SCIOLHALT](#page-251-0)** operation, check condition, or severe transport error. This flag is used to restart the adapter device driver following a reported error.

#### **SC\_TARGET\_RESET**

When set, means the SCSI adapter driver should issue a Target Reset task management request for this ID/LUN. This flag should be used in conjunction with ethe **SC\_Q\_CLR** flag flag.The transaction containing this flag setting does allow an actual command to be sent to the adapter driver. However, this transaction must have the SCSI ID field (**scsi\_buf.scsi\_id**) filled in with the device's SCSI ID. If the transaction containing this flag setting is the first issued by the device driver after it receives an error (indicating that the adapter driver's queue is halted), then the **SC\_RESUME** flag must be set also.

• The dev flags field contains additional values sent from the device driver to the adapter device driver. The following values are defined:

### **FC\_CLASS1**

When set, this tells the SCSI adapter driver that it should issue this request as a Fibre Channel Class 1 request. If the SCSI adapter driver does not support this class, then it will fail the **scsi buf** with an error of EINVAL. If no Fibre Channel Class is specified in the **scsi buf** then the SCSI adapter will default to a Fibre Channel Class.

#### **FC\_CLASS2**

When set, this tells the SCSI adapter driver that it should issue this request as a Fibre Channel Class 2 request. If the SCSI adapter driver does not support this class, then it will fail the **scsi buf** with an error of EINVAL. If no Fibre Channel Class is specified in the **scsi buf** then the SCSI adapter will default to a Fibre Channel Class.

### **FC\_CLASS3**

When set, this tells the SCSI adapter driver that it should issue this request as a Fibre Channel Class 3 request. If the SCSI adapter driver does not support this class, then it will fail the **scsi buf** with an error of EINVAL. If no Fibre Channel Class is specified in the **scsi buf** then the SCSI adapter will default to a Fibre Channel Class.

### <span id="page-269-0"></span>**FC\_CLASS4**

When set, this tells the SCSI adapter driver that it should issue this request as a Fibre Channel Class 4 request. If the SCSI adapter driver does not support this class, then it will fail the **scsi\_buf** with an error of EINVAL. If no Fibre Channel Class is specified in the **scsi\_buf** then the SCSI adapter will default to a Fibre Channel Class.

- The **add\_work** field is reserved for use by the adapter device driver.
- The **adap\_set\_flags** field contains an output parameter that can have one of the following bit flags as a value:

### **SC\_AUTOSENSE\_DATA\_VALID**

Autosense data was placed in the autosense buffer referenced by the **autosense buffer ptr** field.

- The **autosense length** field contains the length in bytes of the SCSI device driver's sense buffer, which is referenced via the **autosense buffer ptr** field. For devices this field must be non-zero, otherwise the autosense data will be lost.
- The **autosense buffer ptr** field contains the address of the SCSI devices driver's autosense buffer for this command. For devices this field must be non-NULL, otherwise the autosense data will be lost.
- The **dev** burst len field contains the burst size if this write operation in bytes. This should only be set by the device driver if it h as negotiated with the device and it allows burst of write data without transfer readys. For most operations, this should be set to 0.
- The scsi id field contains the 64-bit SCSI ID for this device. This field must be set for devices.
- The lun id field contains the 64-bit lun ID for this device. This field must be set for devices.
- The **kernext handle** field contains the pointer returned from the **kernext handle** field of the **scsi\_sciolst** argument for the **SCIOLSTART** ioctl operation. For AIX 5.2 with 5200-01 and later, if **Dynamic Tracking of FC Devices** is enabled, the **kernext\_handle** field must be set for all scsi\_buf calls that are sent to the the adapter driver. Failure to do so results in a failure with an adapter status of **SCSI\_ADAPTER\_SFW\_FAILURE**.
- The **version** field contains the version of this **scsi buf** structure. Beginning with AIX 5.2, this field should be set to a value of SCSI\_VERSION\_1. The **version** field of the **scsi\_buf** structure should be consistent with the version of the *scsi\_sciolst* argument used for the **SCIOLSTART** ioctl operation.

# **Other FCP and iSCSI Design Considerations**

The following topics cover design considerations of device and adapter device drivers:

- Responsibilities of the Device Driver
- [Options to the openx Subroutine](#page-270-0)
- [Using the SC\\_FORCED\\_OPEN Option](#page-270-0)
- [Using the SC\\_RETAIN\\_RESERVATION Option](#page-271-0)
- [Using the SC\\_DIAGNOSTIC Option](#page-271-0)
- [Using the SC\\_NO\\_RESERVE Option](#page-271-0)
- [Using the SC\\_SINGLE Option](#page-271-0)
- [Closing the Device](#page-273-0)
- [Error Processing](#page-273-0)
- [Length of Data Transfer for Commands](#page-273-0)
- [Device Driver and Adapter Device Driver Interfaces](#page-273-0)
- [Performing Dumps](#page-274-0)

## **Responsibilities of the Device Driver**

FCP and iSCSI device drivers are responsible for the following actions:

• Interfacing with block I/O and logical-volume device-driver code in the operating system.

- <span id="page-270-0"></span>• Translating I/O requests from the operating system into commands suitable for the particular device. These commands are then given to the adapter device driver for execution.
- Issuing any and all commands to the attached device. The adapter device driver sends no commands except those it is directed to send by the calling device driver.
- Managing device reservations and releases. In the operating system, it is assumed that other initiators might be active on the transport layer. Usually, the device driver reserves the device at open time and releases it at close time (except when told to do otherwise through parameters in the device driver interface). Once the device is reserved, the device driver must be prepared to reserve the device again whenever a Unit Attention condition is reported through the request-sense data.

### **Options to the openx Subroutine**

Device drivers must support eight defined extended options in their open routine (that is, an **openx** subroutine). Additional extended options to the open are also allowed, but they must not conflict with predefined open options. The defined extended options are bit flags in the *ext* open parameter. These options can be specified singly or in combination with each other. The required *ext* options are defined in the **/usr/include/sys/scsi.h** header file and can have one of the following values:

### **SC\_FORCED\_OPEN**

Do not honor device reservation-conflict status.

### **[SC\\_RETAIN\\_RESERVATION](#page-271-0)**

Do not release device on close.

### **[SC\\_DIAGNOSTIC](#page-271-0)**

Enter diagnostic mode for this device.

### **[SC\\_NO\\_RESERVE](#page-271-0)**

Prevents the reservation of the device during an **openx** subroutine call to that device. Allows multiple hosts to share a device.

### **[SC\\_SINGLE](#page-271-0)**

Places the selected device in Exclusive Access mode.

### **SC\_RESV\_04**

Reserved for future expansion.

### **SC\_RESV\_05**

Reserved for future expansion.

### **SC\_RESV\_06**

Reserved for future expansion.

### **SC\_RESV\_07**

Reserved for future expansion.

### **SC\_RESV\_08**

Reserved for future expansion.

# **Using the SC\_FORCED\_OPEN Option**

The **SC\_FORCED\_OPEN** option causes the device driver to call the adapter device driver's transport Device Reset ioctl (**[SCIOLRESET](#page-250-0)**) operation on the first open. This forces the device to release another initiator's reservation. After the **SCIOLRESET** command is completed, other commands are sent as in a normal open. If any of the commands fail due to a reservation conflict, the open registers the failure as an **EBUSY** status. This is also the result if a reservation conflict occurs during a normal open. The device driver should require the caller to have appropriate authority to request the **SC\_FORCED\_OPEN** option because this request can force a device to drop a reservation. If the caller attempts to initiate this system call without the proper authority, the device driver should return a value of -1, with the **errno** global variable set to a value of **EPERM**.

# <span id="page-271-0"></span>**Using the SC\_RETAIN\_RESERVATION Option**

The **SC\_RETAIN\_RESERVATION** option causes the device driver not to issue the release command during the close of the device. This guarantees a calling program control of the device (using reservation) through open and close cycles. For shared devices (for example, disk or CD-ROM), the device driver must OR together this option for all opens to a given device. If any caller requests this option, the **[close](#page-241-0)** routine does not issue the release even if other opens to the device do not set **SC\_RETAIN\_RESERVATION**. The device driver should require the caller to have appropriate authority to request the

**SC\_RETAIN\_RESERVATION** option because this request can allow a program to monopolize a device (for example, if this is a nonshared device). If the caller attempts to initiate this system call without the proper authority, the device driver should return a value of -1, with the **errno** global variable set to a value of **EPERM**.

# **Using the SC\_DIAGNOSTIC Option**

The **SC\_DIAGNOSTIC** option causes the device driver to enter Diagnostic mode for the given device. This option directs the device driver to perform only minimal operations to open a logical path to the device. No commands should be sent to the device in the **[open](#page-241-0)** or **[close](#page-241-0)** routine when the device is in Diagnostic mode. One or more ioctl operations should be provided by the device driver to allow the caller to issue commands to the attached device for diagnostic purposes.

The **SC\_DIAGNOSTIC** option gives the caller an exclusive open to the selected device. This option requires appropriate authority to run. If the caller attempts to execute this system call without the proper authority, the device driver should return a value of -1, with the **errno** global variable set to a value of EPERM. The **SC\_DIAGNOSTIC** option may be executed only if the device is not already opened for normal operation. If this ioctl operation is attempted when the device is already opened, or if an **[openx](#page-270-0)** call with the **SC\_DIAGNOSTIC** option is already in progress, a return value of -1 should be passed, with the **errno** global variable set to a value of **EACCES**. Once successfully opened with the **SC\_DIAGNOSTIC** flag, the device driver is placed in Diagnostic mode for the selected device.

# **Using the SC\_NO\_RESERVE Option**

The **SC\_NO\_RESERVE** option causes the device driver not to issue the reserve command during the opening of the device and not to issue the release command during the close of the device. This allows multiple hosts to share the device. The device driver should require the caller to have appropriate authority to request the **SC\_NO\_RESERVE** option, because this request allows other hosts to modify data on the device. If a caller does this kind of request then the caller must ensure data integrity between multiple hosts. If the caller attempts to execute this system call without the proper authority, the device driver should return a value of -1, with the **errno** global variable set to a value of EPERM.

# **Using the SC\_SINGLE Option**

The **SC\_SINGLE** option causes the device driver to issue a normal open, but does not allow another caller to issue another open until the first caller has closed the device. This request gives the caller an exclusive open to the selected device. If this **[openx](#page-270-0)** is attempted when the device is already open, a return value of -1 is passed, with the **errno** global variable set to a value of EBUSY.

Once successfully opened, the device is placed in Exclusive Access mode. If another caller tries to do any type of **[open](#page-241-0)**, a return value of -1 is passed, with the **errno** global variable set to a value of EACCES.

The remaining options for the *ext* parameter are reserved for future requirements.

The following table shows how the various combinations of *ext* options should be handled in the device driver.

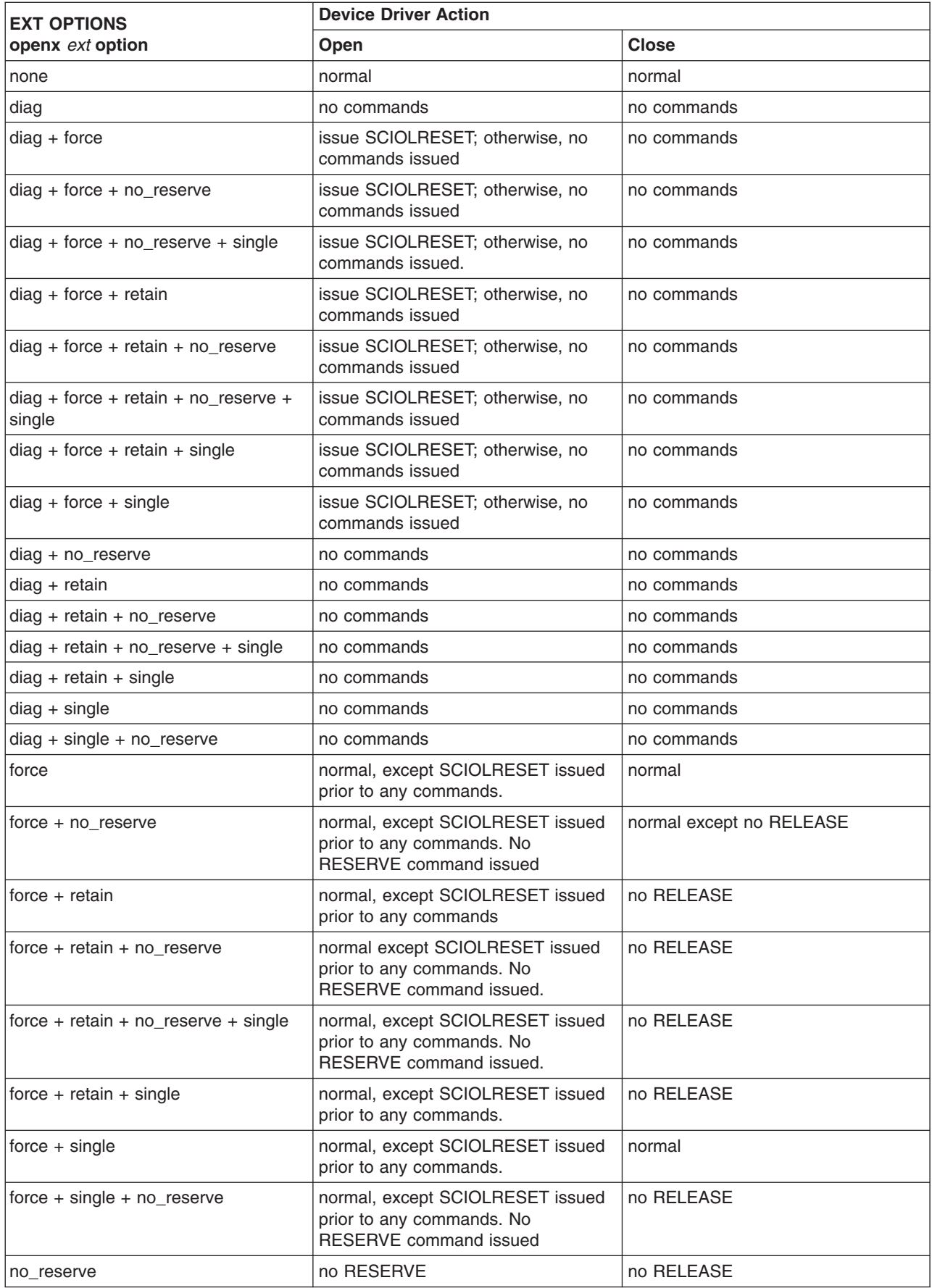

<span id="page-273-0"></span>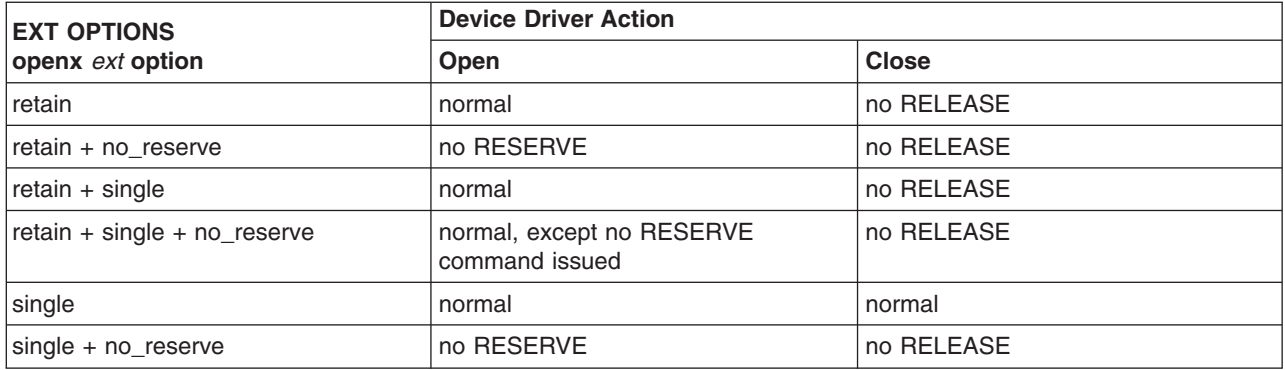

# **Closing the Device**

When a device driver is preparing to close a device through the adapter device driver, it must ensure that all transactions are complete. When the adapter device driver receives a **[SCIOLSTOP](#page-245-0)** ioctl operation and there are pending I/O requests, the ioctl operation does not return until all have completed. New requests received during this time are rejected from the adapter device driver's **ddstrategy** routine.

# **Error Processing**

It is the responsibility of the device driver to process check conditions and other returned errors properly. The adapter device driver only passes commands without otherwise processing them and is not responsible for device error recovery.

# **Length of Data Transfer for Commands**

Commands initiated by the device driver internally or as subordinates to a transaction from above must have data phase transfers of 256 bytes or less to prevent DMA/CPU memory conflicts. The length indicates to the adapter device driver that data phase transfers are to be handled internally in its address space. This is required to prevent DMA/CPU memory conflicts for the device driver. The adapter device driver specifically interprets a byte count of 256 or less as an indication that it can not perform data-phase DMA transfers directly to or from the destination buffer.

The actual DMA transfer goes to a dummy buffer inside the adapter device driver and then is block-copied to the destination buffer. Internal device driver operations that typically have small data-transfer phases are control-type commands, such as Mode select, Mode sense, and Request sense. However, this discussion applies to any command received by the adapter device driver that has a data-phase size of 256 bytes or less.

Internal commands with data phases larger than 256 bytes require the device driver to allocate specifically the required memory on the process level. The memory pages containing this memory cannot be accessed in any way by the CPU (that is, the device driver) from the time the transaction is passed to the adapter device driver until the device driver receives the **iodone** call for the transaction.

# **Device Driver and Adapter Device Driver Interfaces**

The device drivers can have both character (raw) and block special files in the **/dev** directory. The adapter device driver has only character (raw) special files in the **/dev** directory and has only the **ddconfig**, **ddopen**, **ddclose**, **dddump**, and **ddioctl** entry points available to operating system programs. The **ddread** and **ddwrite** entry points are not implemented.

Internally, the **devsw** table has entry points for the **ddconfig**, **ddopen**, **ddclose**, **dddump**, **ddioctl**, and **ddstrat** routines. The device drivers pass their commands to the adapter device driver by calling the adapter device driver **ddstrat** routine. (This routine is unavailable to other operating system programs due to the lack of a block-device special file.)

<span id="page-274-0"></span>Access to the adapter device driver's **ddconfig**, **ddopen**, **ddclose**, **dddump**, **ddioctl**, and **ddstrat** entry points by the device drivers is performed through the kernel services provided. These include such services as **fp\_opendev**, **fp\_close**, **fp\_ioctl**, **devdump**, and **devstrat**.

# **Performing Dumps**

A adapter device driver must have a **dddump** entry point if it is used to access a system dump device. A device driver must have a **dddump** entry point if it drives a dump device. Examples of dump devices are disks and tapes.

**Note:** Adapter-device-driver writers should be aware that system services providing interrupt and timer services are unavailable for use in the dump routine. Kernel DMA services are assumed to be available for use by the dump routine. The adapter device driver should be designed to ignore extra **DUMPINIT** and **DUMPSTART** commands to the **dddump** entry point.

The **DUMPQUERY** option should return a minimum transfer size of 0 bytes, and a maximum transfer size equal to the maximum transfer size supported by the adapter device driver.

Calls to the adapter device driver **DUMPWRITE** option should use the *arg* parameter as a pointer to the **scsi\_buf** structure to be processed. Using this interface, a **write** command can be executed on a previously started (opened) target device. The *uiop* parameter is ignored by the adapter device driver during the **DUMPWRITE** command. Spanned, or consolidated, commands are not supported using the **DUMPWRITE** option. Gathered **write** commands are also not supported using the **DUMPWRITE** option. No queuing of **scsi buf** structures is supported during dump processing because the dump routine runs essentially as a subroutine call from the caller's dump routine. Control is returned when the entire scsi buf structure has been processed.

**Note:** Also, both adapter-device-driver and device-driver writers should be aware that any error occurring during the **DUMPWRITE** option is considered unsuccessful. Therefore, no error recovery is employed during the **DUMPWRITE**. Return values from the call to the **dddump** routine indicate the specific nature of the failure.

Successful completion of the selected operation is indicated by a 0 return value to the subroutine. Unsuccessful completion is indicated by a return code set to one of the following values for the **errno** global variable. The various **scsi\_buf** status fields, including the **b\_error** field, are not set by the adapter device driver at completion of the **DUMPWRITE** command. Error logging is, of necessity, not supported during the dump.

- v An **errno** value of EINVAL indicates that a request that was not valid passed to the adapter device driver, such as to attempt a **DUMPSTART** command before successfully executing a **DUMPINIT** command.
- v An **errno** value of EIO indicates that the adapter device driver was unable to complete the command due to a lack of required resources or an I/O error.
- An **errno** value of ETIMEDOUT indicates that the adapter did not respond with completion status before the passed command time-out value expired.

# **Required FCP and iSCSI Adapter Device Driver ioctl Commands**

Various ioctl operations must be performed for proper operation of the adapter device driver. The ioctl operations described here are the minimum set of commands the adapter device driver must implement to support device drivers. Other operations might be required in the adapter device driver to support, for example, system management facilities and diagnostics. Device driver writers also need to understand these ioctl operations.

Every adapter device driver must support the **IOCINFO** ioctl operation. The structure to be returned to the caller is the **devinfo** structure, including the union definition for the adapter, which can be found in the **/usr/include/sys/devinfo.h** file. The device driver should request the **IOCINFO** ioctl operation (probably during its open routine) to get the maximum transfer size of the adapter.

**Note:** The adapter device driver ioctl operations can only be called from the process level. They cannot be executed from a call on any more favored priority levels. Attempting to call them from a more favored priority level can result in a system crash.

# **Initiator-Mode ioctl Commands**

The following **[SCIOLSTART](#page-243-0)** and **[SCIOLSTOP](#page-245-0)** operations must be sent by the device driver (for the open and close routines, respectively) for each device. They cause the adapter device driver to allocate and initialize internal resources. The **[SCIOLHALT](#page-251-0)** ioctl operation is used to abort pending or running commands, usually after signal processing by the device driver. This might be used by a device driver to end an operation instead of waiting for completion or a time out. The **[SCIOLRESET](#page-250-0)** operation is provided for clearing device hard errors and competing initiator reservations during open processing by the device driver.

The following information is provided on the various ioctl operations:

- **· [SCIOLSTART](#page-243-0)**
- **· [SCIOLSTOP](#page-245-0)**
- **· [SCIOLHALT](#page-251-0)**
- v **[SCIOLRESET](#page-250-0)**
- **· [SCIOLCMD](#page-251-0)**
- v **[SCIOLNMSRV](#page-252-0)**
- **· [SCIOLQWWN](#page-253-0)**
- **· [SCIOLPAYLD](#page-253-0)**
- v **[SCIOLCHBA](#page-254-0)**
- v **[SCIOLPASSTHRUHBA](#page-254-0)**

For more information on these ioctl operations, see ["FCP and iSCSI Adapter ioctl Operations"](#page-242-0) on [page 233.](#page-242-0)

# **Initiator-Mode ioctl Command used by FCP Device Drivers**

### **SCIOLEVENT**

For initiator mode, the FCP device driver can issue an **SCIOLEVENT** ioctl operation to register for receiving asynchronous event status from the FCP adapter device driver for a particular device instance. This is an optional call for the FCP device driver, and is optionally supported for the FCP adapter device driver. A failing return code from this command, in the absence of any programming error, indicates it is not supported. If the FCP device driver requires this function, it must check the return code to verify the FCP adapter device driver supports it.

Only a kernel process or device driver can invoke these ioctls. If attempted by a user process, the ioctl will fail, and the **errno** global variable will be set to EPERM.

The event registration performed by this ioctl operation is allowed once per device session. Only the first **SCIOLEVENT** ioctl operation is accepted after the device session is opened. Succeeding **SCIOLEVENT** ioctl operations will fail, and the **errno** global variable will be set to EINVAL. The event registration is canceled automatically when the device session is closed.

The *arg* parameter to the **SCIOLEVENT** ioctl operation should be set to the address of an scsi event struct structure, which is defined in the **/usr/include/sys/scsi buf.h** file. The following parameters are supported:

*scsi\_id*

The caller sets id to the SCSI ID or SCSI ID alias of the attached target device for initiator-mode. For target-mode, the caller sets the id to the SCSI ID or SCSI ID alias of the attached initiator device.

- *lun\_id* The caller sets the **lun** field to the LUN of the attached target device for initiator-mode. For target-mode, the caller sets the **lun** field to 0.
- *mode* Identifies whether the initiator-mode or target-mode device is being registered. These values are possible:

#### **SC\_IM\_MODE**

This is an initiator-mode device.

#### **SC\_TM\_MODE**

This is a target-mode device.

#### *async\_correlator*

The caller places in this optional field a value, which is saved by the FCP adapter device driver and returned when an event occurs in this field in the **scsi event info** structure. This structure is defined in the **/user/include/sys/scsi\_buf.h**.

#### *async\_func*

The caller fills in the address of a pinned routine which the FCP adapter device driver calls whenever asynchronous event status is available. The FCP adapter device driver passes a pointer to a **scsi\_event\_info** structure to the caller's **async\_func** routine.

#### *world\_wide\_name*

For FCP devices, the caller sets the **world\_wide\_name** field to the World Wide Name of the attached target device for initiator-mode.

#### *node\_name*

For FCP devices, the caller sets the **node name** field to the Node Name of the attached target device for initiator-mode.

**Note:** All reserved fields should be set to 0 by the caller.

The following values for the **errno** global variable are supported:

0 **Indicates successful completion.** 

EINVAL An **[SCIOLSTART](#page-243-0)** has not been issued to this device instance, or this device is already registered for async events.

EPERM Indicates the caller is not running in kernel mode, which is the only mode allowed to execute this operation.

### **Related Information**

[Logical File System Kernel Services.](#page-64-0)

scdisk FCP Device Driver and FCP Adapter Device Driver in *AIX 5L Version 5.2 Technical Reference: Kernel and Subsystems Volume 2*.

# **Chapter 14. Integrated Device Electronics (IDE) Subsystem**

This overview describes the interface between an Integrated Device Electronics (IDE) device driver and an IDE adapter device driver. It is directed toward those designing and writing an IDE device driver that interfaces with an existing IDE adapter device driver. It is also meant for those designing and writing an IDE adapter device driver that interfaces with existing IDE device drivers.

The main topics covered in this overview are:

- Responsibilities of the IDE Adapter Device Driver
- Responsibilities of the IDE Device Driver
- Communication Between IDE Device Drivers and IDE Adapter Device Drivers

This section frequently refers to both an IDE device driver and an IDE adapter device driver. These two distinct device drivers work together in a layered approach to support attachment of a range of IDE devices. The IDE adapter device driver is the lower device driver of the pair, and the IDE device driver is the upper device driver.

## **Responsibilities of the IDE Adapter Device Driver**

The IDE adapter device driver is the software interface to the system hardware. This hardware includes the IDE bus hardware plus any other system I/O hardware required to run an I/O request. The IDE adapter device driver hides the details of the I/O hardware from the IDE device driver. The design of the software interface allows a user with limited knowledge of the system hardware to write the upper device driver.

The IDE adapter device driver manages the IDE bus, but not the IDE devices. It can send and receive IDE commands, but it cannot interpret the contents of the command. The lower driver also provides recovery and logging for errors related to the IDE bus and system I/O hardware. Management of the device specifics is left to the IDE device driver. The interface of the two drivers allows the upper driver to communicate with different IDE bus adapters without requiring special code paths for each adapter.

## **Responsibilities of the IDE Device Driver**

The IDE device driver provides the rest of the operating system with the software interface to a given IDE device or device class. The upper layer recognizes which IDE commands are required to control a particular IDE device or device class. The IDE device driver builds I/O requests containing device IDE commands and sends them to the IDE adapter device driver in the sequence needed to operate the device successfully. The IDE device driver cannot manage adapter resources. Specifics about the adapter and system hardware are left to the lower layer.

The IDE device driver also provides command retries and logging for errors related to the IDE device it controls.

The operating system provides several kernel services allowing the IDE device driver to communicate with IDE adapter device driver entry points without having the actual name or address of those entry points. See ["Logical File System Kernel Services"](#page-64-0) on page 55 for more information.

## **Communication Between IDE Device Drivers and IDE Adapter Device Drivers**

The interface between the IDE device driver and the IDE adapter device driver is accessed through calls to the IDE adapter device driver **open**, **close**, **ioctl**, and **strategy** subroutines. I/O requests are queued to the IDE adapter device driver through calls to its **strategy** subroutine entry point.

Communication between the IDE device driver and the IDE adapter device driver for a particular I/O request uses the **ataide buf** structure, which is passed to and from the **strategy** subroutine in the same way a standard driver uses a **struct buf** structure. The **ataide\_buf.ata** structure represents the **ATA** or **ATAPI** command that the adapter driver must send to the specified IDE device. The ataide buf.status validity field in the **ataide\_buf.ata** structure contains completion status returned to the IDE device driver.

# **IDE Error Recovery**

If an error, such as a check condition or hardware failure occurs, the transaction active during the error is returned with the ataide buf.bufstruct.b error field set to **EIO**. The IDE device driver will process the error by gathering hardware and software status. In many cases, the IDE device driver only needs to retry the unsuccessful operation.

The IDE adapter driver should never retry an IDE command on error after the command has successfully been given to the adapter. The consequences for the adapter driver retrying an IDE command at this point range from minimal to catastrophic, depending upon the type of device. Commands for certain devices cannot be retried immediately after a failure (for example, tapes and other sequential access devices). If such an error occurs, the failed command returns an appropriate error status with an **iodone** call to the IDE device driver for error recovery. Only the IDE device driver that originally issued the command knows if the command can be retried on the device. The IDE adapter driver must only retry commands that were never successfully transferred to the adapter. In this case, if retries are successful, the **ataide\_buf** status should not reflect an error. However, the IDE adapter driver should perform error logging on the retried condition.

# **Analyzing Returned Status**

The following order of precedence should be followed by IDE device drivers when analyzing the returned status:

1. If the ataide buf.bufstruct.b\_flags field has the **B\_ERROR** flag set, then an error has occurred and the ataide\_buf.bufstruct.b\_error field contains a valid **errno** value.

If the b error field contains the **ENXIO** value, either the command needs to be restarted or it was canceled at the request of the IDE device driver.

If the b error field contains the **EIO** value, then either one or no flag is set in the ataide buf.status validity field. If a flag is set, an error in either the ata.status or ata.errval field is the cause.

2. If the ataide buf.bufstruct.b flags field does not have the **B\_ERROR** flag set, then no error is being reported. However, the IDE device driver should examine the b resid field to check for cases where less data was transferred than expected. For some IDE commands, this occurrence might not represent an error. The IDE device driver must determine if an error has occurred.

There is a special case when b\_resid will be nonzero. The DMA service routine might not be able to map all virtual to real memory pages for a single DMA transfer. This might occur when sending close to the maximum amount of data that the adapter driver supports. In this case, the adapter driver transfers as much of the data that can be mapped by the DMA service. The unmapped size is returned in the b resid field, and the status validity will have the ATA\_IDE\_DMA\_NORES bit set. The IDE device driver is expected to send the data represented by the b\_resid field in a separate request. If a nonzero b resid field does represent an error condition, recovering is the responsibility of the IDE device driver.

# **A Typical IDE Driver Transaction Sequence**

A simplified sequence of events for a transaction between an IDE device driver and an IDE adapter driver follows. In this sequence, routine names preceded by a dd are part of the IDE device driver, while those preceded by an eide\_ are part of the IDE adapter driver.

- 1. The IDE device driver receives a call to its **dd\_strategy** routine; any required internal queuing occurs in this routine. The **dd** strategy entry point then triggers the operation by calling the **dd** start entry point. The **dd\_start** routine invokes the **eide\_strategy** entry point by calling the **devstrat** kernel service with the relevant **ataide\_buf** structure as a parameter.
- 2. The **eide\_strategy** entry point initially checks the **ataide\_buf** structure for validity. These checks include validating the devno field, matching the IDE device ID to internal tables for configuration purposes, and validating the request size.
- 3. The IDE adapter driver does not queue transactions. Only a single transaction is accepted per device (one master, one slave). If no transaction is currently active, the **eide\_strategy** routine immediately calls the **eide start** routine with the new transaction. If there is a current transaction for the same device, the new transaction is returned with an error indicated in the **ataide buf** structure. If there is a current transaction for the other device, the new transaction is queued to the inactive device.
- 4. At each interrupt, the **eide intr** interrupt handler verifies the current status. The IDE adapter driver fills in the ataide buf status validity field, updating the ata.status and ata.errval fields as required. The IDE adapter driver also fills in the bufstruct.b resid field with the number of bytes not transferred from the transaction. If all the data was transferred, the b resid field is set to a value of 0. When a transaction completes, the **eide intr** routine causes the **ataide buf** entry to be removed from the device queue and calls the **iodone** kernel service, passing the just dequeued **ataide\_buf** structure for the device as the parameter. The **eide start** routine is then called again to process the next transaction on the device queue. The **iodone** kernel service calls the IDE device driver **dd\_iodone** entry point, signaling the IDE device driver that the particular transaction has completed.
- 5. The IDE device driver **dd\_iodone** routine investigates the I/O completion codes in the **ataide\_buf** status entries and performs error recovery, if required. If the operation completed correctly, the IDE device driver dequeues the original buffer structures. It calls the **iodone** kernel service with the original buffer pointers to notify the originator of the request.

# **IDE Device Driver Internal Commands**

During initialization, error recovery, and open or close operations, IDE device drivers initiate some transactions not directly related to an operating system request. These transactions are called internal commands and are relatively simple to handle.

Internal commands differ from operating system-initiated transactions in several ways. The primary difference is that the IDE device driver is required to generate a **struct buf** that is not related to a specific request. Also, the actual IDE commands are typically more control oriented than data transfer related.

The only special requirement for commands is that the IDE device driver must have pinned the transfer data buffers. However, due to system hardware considerations, additional precautions must be taken for data transfers into system memory pages. The problem is that any system memory area with a DMA data operation in progress causes the entire memory page that contains it to become inaccessible.

As a result, an IDE device driver that initiates an internal command must have preallocated and pinned an area of some multiple of system page size. The driver must not place in this area any other data that it might need to access while I/O is being performed into or out of that page. Memory pages allocated must be avoided by the device driver from the moment the transaction is passed to the adapter driver until the device driver **iodone** routine is called for the transaction.

## **Execution of I/O Requests**

During normal processing, many transactions are queued in the IDE device driver. As the IDE device driver processes these transactions and passes them to the IDE adapter driver, the IDE device driver moves them to the in-process queue. When the IDE adapter device driver returns through the **iodone** service with one of these transactions, the IDE device driver either recovers any errors on the transaction or returns using the **iodone** kernel service to the calling level.

The IDE device driver can send only one **ataide buf** structure per call to the IDE adapter driver. Thus, the **ataide\_buf.bufstruct.av\_forw** pointer must be null when given to the IDE adapter driver, which indicates that this is the only request. The IDE adapter driver does not support queuing multiple requests to the same device.

# **Spanned (Consolidated) Commands**

Some kernel operations might be composed of sequential operations to a device. For example, if consecutive blocks are written to disk, blocks might or might not be in physically consecutive buffer pool blocks.

To enhance IDE bus performance, the IDE device driver should consolidate multiple queued requests when possible into a single IDE command. To allow the IDE adapter driver the ability to handle the scatter and gather operations required, the **ataide buf.bp** should always point to the first **buf** structure entry for the spanned transaction. A null-terminated list of additional **struct buf** entries should be chained from the first field through the buf.av forw field to give the IDE adapter driver enough information to perform the DMA scatter and gather operations required. This information must include at least the buffer's starting address, length, and cross-memory descriptor.

The spanned requests should always be for requests in either the read or write direction but not both, because the IDE adapter driver must be given a single IDE command to handle the requests. The spanned request should always consist of complete I/O requests (including the additional **struct buf** entries). The IDE device driver should not attempt to use partial requests to reach the maximum transfer size.

The maximum transfer size is actually adapter-dependent. The **IOCINFO** ioctl operation can be used to discover the IDE adapter driver's maximum allowable transfer size. If a transfer size larger than the supported maximum is attempted, the IDE adapter driver returns a value of **EINVAL** in the ataide buf.bufstruct.b error field.

Due to system hardware requirements, the IDE device driver must consolidate only commands that are memory page-aligned at both their starting and ending addresses. Specifically, this applies to the consolidation of memory buffers. The ending address of the first buffer and the starting address of all subsequent buffers should be memory page-aligned. However, the starting address of the first memory buffer and the ending address of the last do not need to be aligned.

The purpose of consolidating transactions is to decrease the number of IDE commands and bus phases required to perform the required operation. The time required to maintain the simple chain of buf structure entries is significantly less than the overhead of multiple (even two) IDE bus transactions.

# **Fragmented Commands**

Single I/O requests larger than the maximum transfer size must be divided into smaller requests by the IDE device driver. For calls to an IDE device driver's character I/O (read/write) entry points, the **uphysio** kernel service can be used to break up these requests. For a fragmented command such as this, the ataide buf.bp field should be NULL so that the IDE adapter driver uses only the information in the ataide buf structure to prepare for the DMA operation.

## **ataide\_buf Structure**

The **ataide** buf structure is used for communication between the IDE device driver and the IDE adapter driver during an initiator I/O request. This structure is passed to and from the **strategy** routine in the same way a standard driver uses a **struct buf** structure.

# **Fields in the ataide\_buf Structure**

The **ataide\_buf** structure contains certain fields used to pass an IDE command and associated parameters to the IDE adapter driver. Other fields within this structure are used to pass returned status back to the IDE device driver. The **ataide\_buf** structure is defined in the **/usr/include/sys/ide.h** file.

Fields in the **ataide\_buf** structure are used as follows:

- 1. Reserved fields should be set to a value of 0, except where noted.
- 2. The bufstruct field contains a copy of the standard **buf** buffer structure that documents the I/O request. Included in this structure, for example, are the buffer address, byte count, and transfer direction. The b\_work field in the **buf** structure is reserved for use by the IDE adapter driver. The current definition of the **buf** structure is in the **/usr/include/sys/buf.h** include file.
- 3. The bp field points to the original buffer structure received by the IDE device driver from the caller, if any. This can be a chain of entries in the case of spanned transfers (IDE commands that transfer data from or to more than one system-memory buffer). A null pointer indicates a nonspanned transfer. The null value specifically tells the IDE adapter driver all the information needed to perform the DMA data transfer is contained in the bufstruct fields of the **ataide buf** structure. If the bp field is set to a non-null value, the ataide buf.sg ptr field must have a value of null, or else the operation is not allowed.
- 4. The ata field, defined as an **ata\_cmd** structure, contains the IDE command (ATA or ATAPI), status, error indicator, and a flag variable:
	- a. The flags field contains the following bit flags:

### **ATA\_CHS\_MODE**

Execute the command in cylinder head sector mode.

### **ATA\_LBA\_MODE**

Execute the command in logical block addressing mode.

### **ATA\_BUS\_RESET**

Reset the ATA bus, ignore the current command.

- b. The command field is the IDE ATA command opcode. For ATAPI packet commands, this field must be set to **ATA\_ATAPI\_PACKET\_COMMAND** (0xA0).
- c. The device field is the IDE indicator for either the master (0) or slave (1) IDE device.
- d. The sector cnt cmd field is the number of sectors affected by the command. A value of zero usually indicates 256 sectors.
- e. The startblk field is the starting LBA or CHS sector.
- f. The feature field is the ATA feature register.
- g. The status field is a return parameter indicating the ending status for the command. This field is updated by the IDE adapter driver upon completion of a command.
- h. The errval field is the error type indicator when the ATA\_ERROR bit is set in the status field. This field has slightly different interpretations for ATA and ATAPI commands.
- i. The sector cnt ret field is the number of sectors not processed by the device.
- j. The endblk field is the completion LBA or CHS sector.
- k. The atapi field is defined as an **atapi\_command** structure, which contains the IDE **ATAPI** command. The 12 or 16 bytes of a single ATAPI command are stored in consecutive bytes, with the opcode identified individually. The **atapi command** structure contains the following fields:
- l. The length field is the number of bytes in the actual ATAPI command. This is normally 12 or 16 (decimal).
- m. The packet.op code field specifies the standard ATAPI opcode for this command.
- n. The packet.bytes field contains the remaining command-unique bytes of the ATAPI command block. The actual number of bytes depends on the value in the length field.
- o. The ataide buf.bufstruct.b un.b addr field normally contains the starting system-buffer address and is ignored and can be altered by the IDE adapter driver when the **ataide\_buf** is returned. The ataide buf.bufstruct.b bcount field should be set by the caller to the total transfer length for the data.
- p. The timeout\_value field specifies the time-out limit (in seconds) to be used for completion of this command. A time-out value of 0 means no time-out is applied to this I/O request.
- q. The status validity field contains an output parameter that can have the following bit flags as a value:

### **ATA\_IDE\_STATUS**

The ata.status field is valid.

### **ATA\_ERROR\_VALID**

The ata.errval field contains a valid error indicator.

### **ATA\_CMD\_TIMEOUT**

The IDE adapter driver caused the command to time out.

### **ATA\_NO\_DEVICE\_RESPONSE**

The IDE device is not ready.

### **ATA\_IDE\_DMA\_ERROR**

The IDE adapter driver encountered a DMA error.

### **ATA\_IDE\_DMA\_NORES**

The IDE adapter driver was not able to transfer entire request. The bufstruct.b resid contains the count not transferred.

If an error is detected while an IDE command is being processed, and the error prevented the IDE command from actually being sent to the IDE bus by the adapter, then the error should be processed or recovered, or both, by the IDE adapter driver.

If it is recovered successfully by the IDE adapter driver, the error is logged, as appropriate, but is not reflected in the ata.errval byte. If the error cannot be recovered by the IDE adapter driver, the appropriate ata.errval bit is set and the **ataide\_buf** structure is returned to the IDE device driver for further processing.

If an error is detected after the command was actually sent to the IDE device, then the adapter driver will return the command to the device driver for error processing and possible retries.

For error logging, the IDE adapter driver logs IDE bus- and adapter-related conditions, where as the IDE device driver logs IDE device-related errors. In the following description, a capital letter ″A″ after the error name indicates that the IDE adapter driver handles error logging. A capital letter ″H″ indicates that the IDE device driver handles error logging.

Some of the following error conditions indicate an IDE device failure. Others are IDE bus- or adapter-related.

### **ATA\_IDE\_DMA\_ERROR (A)**

The system I/O bus generated or detected an error during a DMA transfer.

### **ATA\_ERROR\_VALID (H)**

The request sent to the device failed.

### **ATA\_CMD\_TIMEOUT (A) (H)**

The command timed out before completion.

### **ATA\_NO\_DEVICE\_RESPONSE (A)**

The target device did not respond.

### **ATA\_IDE\_BUS\_RESET (A)**

The adapter indicated the IDE bus reset failed.

### **Other IDE Design Considerations**

The following topics cover design considerations of IDE device and adapter drivers:

- IDE Device Driver Tasks
- Closing the IDE Device
- IDE Error Processing
- Device Driver and adapter driver Interfaces
- Performing IDE Dumps

# **IDE Device Driver Tasks**

IDE device drivers are responsible for the following actions:

- Interfacing with block I/O and logical volume device driver code in the operating system.
- Translating I/O requests from the operating system into IDE commands suitable for the particular IDE device. These commands are then given to the IDE adapter driver for execution.
- Issuing any and all IDE commands to the attached device. The IDE adapter driver sends no IDE commands except those it is directed to send by the calling IDE device driver.

# **Closing the IDE Device**

When an IDE device driver is preparing to close a device through the IDE adapter driver, it must ensure that all transactions are complete. When the IDE adapter driver receives an **IDEIOSTOP** ioctl operation and there are pending I/O requests, the ioctl operation does not return until all have completed. New requests received during this time are rejected from the adapter driver's **ddstrategy** routine.

# **IDE Error Processing**

It is the responsibility of the IDE device driver to properly process IDE check conditions and other returned device errors. The IDE adapter driver only passes IDE commands to the device without otherwise processing them and is not responsible for device error recovery.

# **Device Driver and Adapter Driver Interfaces**

The IDE device drivers can have both character (raw) and block special files in the **/dev** directory. The IDE adapter driver has only character (raw) special files in the **/dev** directory and has only the **ddconfig**, **ddopen**, **ddclose**, **dddump**, and **ddioctl** entry points available to operating system programs. The **ddread** and **ddwrite** entry points are not implemented.

Internally, the devsw table has entry points for the **ddconfig**, **ddopen**, **ddclose**, **dddump**, **ddioctl**, and **ddstrategy** routines. The IDE device drivers pass their IDE commands to the IDE adapter driver by calling the IDE adapter driver **ddstrategy** routine. (This routine is unavailable to other operating system programs due to the lack of a block-device special file.)

Access to the IDE adapter driver's **ddconfig**, **ddopen**, **ddclose**, **dddump**, **ddioctl**, and **ddstrategy** entry points by the IDE device drivers is performed through the kernel services provided. These include such kernel services as **fp\_opendev**, **fp\_close**, **fp\_ioctl**, **devdump**, and **devstrat**.

# **Performing IDE Dumps**

An IDE adapter driver must have a **dddump** entry point if it is used to access a system dump device. An IDE device driver must have a **dddump** entry point if it drives a dump device. Examples of dump devices are disks and tapes.

**Note:** IDE adapter driver writers should be aware that system services providing interrupt and timer services are unavailable for use while executing the **dump** routine. Kernel DMA services are assumed to be available for use by the **dump** routine. The IDE adapter driver should be designed to ignore extra **DUMPINIT** and **DUMPSTART** commands to the **dddump** entry point while processing the **dump** routine.

The **DUMPQUERY** option should return a minimum transfer size of 0 bytes, and a maximum transfer size equal to the maximum transfer size supported by the IDE adapter driver.

Calls to the IDE adapter driver **DUMPWRITE** option should use the **arg** parameter as a pointer to the **ataide** buf structure to be processed. Using this interface, an IDE write command can be executed on a previously started (opened) target device. The **uiop** parameter is ignored by the IDE adapter driver during the **DUMPWRITE** command. Spanned or consolidated commands are not supported using the **DUMPWRITE** option. Gathered write commands are also not supported using the **DUMPWRITE** option. No queuing of **ataide\_buf** structures is supported during dump processing because the **dump** routine runs essentially as a subroutine call from the caller's dump routine. Control is returned when the entire **ataide buf** structure has been processed.

**Note:** No error recovery techniques are used during the **DUMPWRITE** option because *any* error occurring during **DUMPWRITE** is a real problem as the system is already unstable. Return values from the call to the **dddump** routine indicate the specific nature of the failure.

Successful completion of the selected operation is indicated by a 0 return value to the subroutine. Unsuccessful completion is indicated by a return code set to one of the following values for the **errno** global variable. The various **ataide buf** status fields, including the b error field, are not set by the IDE adapter driver at completion of the **DUMPWRITE** command. Error logging is, of necessity, not supported during the dump.

- An **errno** value of **EINVAL** indicates that an invalid request (unknown command or bad parameter) was passed to the IDE adapter driver, such as to attempt a **DUMPSTART** command before successfully executing a **DUMPINIT** command.
- v An **errno** value of **EIO** indicates that the IDE adapter driver was unable to complete the command due to a lack of required resources or an I/O error.
- v An **errno** value of **ETIMEDOUT** indicates that the adapter did not respond to a command that was put in its register before the passed command time-out value expired.

## **Required IDE Adapter Driver ioctl Commands**

Various ioctl operations must be performed for proper operation of the IDE adapter driver. The ioctl operations described here are the minimum set of commands the IDE adapter driver must implement to support IDE device drivers. Other operations might be required in the IDE adapter driver to support, for example, system management facilities. IDE device driver writers also need to understand these ioctl operations.

Every IDE adapter driver must support the IOCINFO ioctl operation. The structure to be returned to the caller is the **devinfo** structure, including the **ide** union definition for the IDE adapter found in the **/usr/include/sys/devinfo.h** file. The IDE device driver should request the **IOCINFO** ioctl operation (probably during its open routine) to get the maximum transfer size of the adapter.

**Note:** The IDE adapter driver ioctl operations can only be called from the process level. They cannot be executed from a call on any more favored priority levels. Attempting to call them from a more favored priority level can result in a system crash.

## **ioctl Commands**

The following **IDEIOSTART** and **IDEIOSTOP** operations must be sent by the IDE device driver (for the open and close routines, respectively) for each device. They cause the IDE adapter driver to allocate and initialize internal resources. The **IDEIORESET** operation is provided for clearing device hard errors.

Except where noted otherwise, the *arg* parameter for each of the ioctl operations described here must contain a long integer. In this field, the least significant byte is the IDE device ID value. (The upper three bytes are reserved and should be set to 0.) This provides the information required to allocate or deallocate resources and perform IDE bus operations for the ioctl operation requested.

The following information is provided on the various ioctl operations:

### **IDEIOSTART**

This operation allocates and initializes IDE device-dependent information local to the IDE adapter driver. Run this operation only on the first open of a device. Subsequent **IDEIOSTART** commands to the same device fail unless an intervening **IDEIOSTOP** command is issued.

For more information, see IDEIOSTART (Start IDE) IDE Adapter Device Driver ioctl Operation in *AIX 5L Version 5.2 Technical Reference: Kernel and Subsystems Volume 1*.

#### **IDEIOSTOP**

This operation deallocates resources local to the IDE adapter driver for this IDE device. This should be run on the last close of an IDE device. If an **IDEIOSTART** operation has not been previously issued, this command is unsuccessful.

For more information, see IDEIOSTOP (Stop) IDE Adapter Device Driver ioctl Operation in *AIX 5L Version 5.2 Technical Reference: Kernel and Subsystems Volume 1*.

#### **IDEIORESET**

This operation causes the IDE adapter driver to send an ATAPI device reset to the specified IDE device ID.

The IDE device driver should use this command only when directed to do a forced open. This occurs in for the situation when the device needs to be reset to clear an error condition.

**Note:** In normal system operation, this command should not be issued, as it would reset all devices connected to the controller. If an **IDEIOSTART** operation has not been previously issued, this command is unsuccessful.

#### **IDEIOINQU**

This operation allows the caller to issue an **IDE device inquiry** command to a selected device.

For more information, see IDEIOINQU (Inquiry) IDE Adapter Device Driver ioctl Operation in *AIX 5L Version 5.2 Technical Reference: Kernel and Subsystems Volume 1*.

### **IDEIOSTUNIT**

This operation allows the caller to issue an **IDE Start Unit** command to a selected IDE device. For the **IDEIOSTUNIT** operation, the *arg* parameter operation is the address of an **ide\_startunit** structure. This structure is defined in the **/usr/include/sys/ide.h** file.

For more information, see IDEIOSTUNIT (Start Unit) IDE Adapter Device Driver ioctl Operation in *AIX 5L Version 5.2 Technical Reference: Kernel and Subsystems Volume 1*.

### **IDEIOTUR**

This operation allows the caller to issue an **IDE Test Unit Ready** command to a selected IDE device.

For more information, see IDEIOTUR (Test Unit Ready) IDE Adapter Device Driver ioctl Operation in *AIX 5L Version 5.2 Technical Reference: Kernel and Subsystems Volume 1*.

### **IDEIOREAD**

This operation allows the caller to issue an **IDE device read** command to a selected device.

For more information, see IDEIOREAD (Read) IDE Adapter Device Driver ioctl Operation in *AIX 5L Version 5.2 Technical Reference: Kernel and Subsystems Volume 1*.

#### **IDEIOIDENT**

This operation allows the caller to issue an **IDE identify device** command to a selected device.

For more information, see IDEIOIDENT (Identify Device) IDE Adapter Device Driver ioctl Operation in *AIX 5L Version 5.2 Technical Reference: Kernel and Subsystems Volume 1*.

### **Related Information**

[Logical File System Kernel Services](#page-64-0)

### **Technical References**

The **ddconfig**, **ddopen**, **ddclose**, **dddump**, **ddioctl**, **ddread**, **ddstrategy**, **ddwrite** entry points in *AIX 5L Version 5.2 Technical Reference: Kernel and Subsystems Volume 2*.

The **fp\_opendev**, **fp\_close**, **fp\_ioctl**, **devdump**, **devstrat** kernel services in *AIX 5L Version 5.2 Technical Reference: Kernel and Subsystems Volume 2*.

IDE Adapter Device Driver, idecdrom IDE Device Driver, idedisk IDE Device Driver, IDEIOIDENT (Identify Device) IDE Adapter Device Driver ioctl Operation, IDEIOINQU (Inquiry) IDE Adapter Device Driver ioctl Operation, IDEIOREAD (Read) IDE Adapter Device Driver ioctl Operation, IDEIOSTART (Start IDE) Adapter Device Driver ioctl Operation, IDEIOSTOP (Stop) Device IDE Adapter Device Driver ioctl Operation, IDEIOSTUNIT (Start Unit) IDE Adapter Device Driver ioctl Operation, and IDEIOTUR (Test Unit Ready) IDE Adapter Device Driver ioctl Operation in *AIX 5L Version 5.2 Technical Reference: Kernel and Subsystems Volume 2*.
# **Chapter 15. Serial Direct Access Storage Device Subsystem**

With *sequential* access to a storage device, such as with tape, a system enters and retrieves data based on the location of the data, and on a reference to information previously accessed. The closer the physical location of information on the storage device, the quicker the information can be processed.

In contrast, with *direct* access, entering and retrieving information depends only on the location of the data and not on a reference to data previously accessed. Because of this, access time for information on direct access storage devices (DASDs) is effectively independent of the location of the data.

Direct access storage devices (DASDs) include both fixed and removable storage devices. Typically, these devices are hard disks. A *fixed* storage device is any storage device defined during system configuration to be an integral part of the system DASD. If a fixed storage device is not available at some time during normal operation, the operating system detects an error.

A *removable* storage device is any storage device you define during system configuration to be an optional part of the system DASD. Removable storage devices can be removed from the system at any time during normal operation. As long as the device is logically unmounted before you remove it, the operating system does not detect an error.

The following types of devices are not considered DASD and are not supported by the logical volume manager (LVM):

- Diskettes
- CD-ROM (compact disk read-only memory)
- DVD-ROM (DVD read-only memory)
- WORM (write-once read-mostly)

## **DASD Device Block Level Description**

The DASD *device block* (or *sector*) level is the level at which a processing unit can request low-level operations on a device block address basis. Typical low-level operations for DASD are read-sector, write-sector, read-track, write-track, and format-track.

By using direct access storage, you can quickly retrieve information from random addresses as a stream of one or more blocks. Many DASDs perform best when the blocks to be retrieved are close in physical address to each other.

A DASD consists of a set of flat, circular rotating platters. Each platter has one or two sides on which data is stored. Platters are read by a set of nonrotating, but positionable, read or read/write heads that move together as a unit.

The following terms are used when discussing DASD device block operations:

**sector** An addressable subdivision of a track used to record one block of a program or data. On a DASD, this is a contiguous, fixed-size block. Every sector of every DASD is exactly 512 bytes.

**track** A circular path on the surface of a disk on which information is recorded and from which recorded information is read; a contiguous set of sectors. A track corresponds to the surface area of a single platter swept out by a single head while the head remains stationary.

> A DASD contains at least 17 sectors per track. Otherwise, the number of sectors per track is not defined architecturally and is device-dependent. A typical DASD track can contain 17, 35, or 75 sectors.

A DASD can contain 1024 tracks. The number of tracks per DASD is not defined architecturally and is device-dependent.

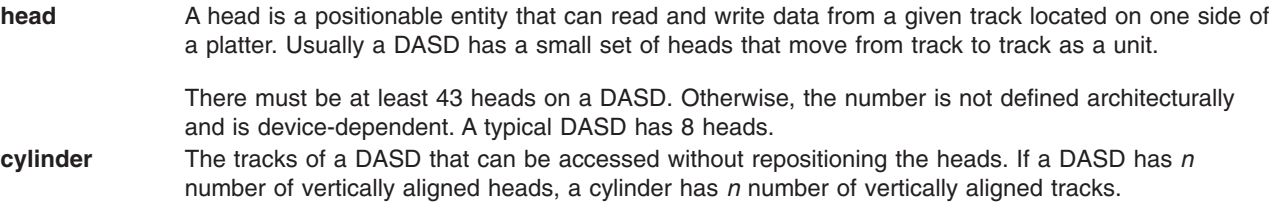

## **Related Information**

[Programming in the Kernel Environment Overview](#page-10-0)

[Understanding Physical Volumes and the Logical Volume Device Driver](#page-188-0)

Special Files Overview in *AIX 5L Version 5.2 Files Reference*.

Serial DASD Subsystem Device Driver, scdisk SCSI Device Driver in *AIX 5L Version 5.2 Technical Reference: Kernel and Subsystems Volume 2*.

# <span id="page-290-0"></span>**Chapter 16. Debug Facilities**

This chapter provides information about the available procedures for debugging a device driver that is under development. The procedures discussed include:

- [Error logging](#page-297-0) records device-specific hardware or software abnormalities.
- The [Debug and Performance Tracing](#page-302-0) monitors entry and exit of device drivers and selectable system events.
- The [Memory Overlay Detection System \(MODS\)](#page-322-0) helps detect memory overlay problems in the kernel, kernel extensions, and device drivers.

## **System Dump Facility**

Your system generates a system dump when a severe error occurs. System dumps can also be user-initiated by users with root user authority. A system dump creates a picture of your system's memory contents. System administrators and programmers can generate a dump and analyze its contents when debugging new applications.

If your system stops with an 888 number flashing in the operator panel display, the system has generated a dump and saved it to a dump device.

To generate a system dump see:

- Configure a Dump Device
- [Start a System Dump](#page-291-0)
- [Check the Status of a System Dump](#page-293-0)
- [Copy a System Dump](#page-294-0)
- [Increase the Size of a Dump Device](#page-296-0)

In AIX Version 4, some of the error log and dump commands are delivered in an optionally installable package called **bos.sysmgt.serv\_aid**. System dump commands included in the **bos.sysmgt.serv\_aid** include the **sysdumpstart** command. See the Software Service Aids Package for more information.

## **Configuring a Dump Device**

When an unexpected system halt occurs, the system dump facility automatically copies selected areas of kernel data to the primary dump device. These areas include kernel segment 0 as well as other areas registered in the Master Dump Table by kernel modules or kernel extensions. An attempt is made to dump to the secondary dump device if it has been defined.

When you install the operating system, the dump device is automatically configured for you. By default, the primary device is **/dev/hd6**, which is a paging logical volume, and the secondary device is **/dev/sysdumpnull**.

**Note:** If your system has 4 GB or more of memory, the default dump device is **/dev/lg\_dumplv**, and is a dedicated dump device.

If a dump occurs to paging space, the system will automatically copy the dump when the system is rebooted. By default, the dump is copied to a directory in the root volume group, **/var/adm/ras**. See the **sysdumpdev** command for details on how to control dump copying.

**Note:** Diskless systems automatically configure a remote dump device.

<span id="page-291-0"></span>If you are using AIX 4.3.2 or later, compressing your system dumps before they are written to the dump device will reduce the size needed for dump devices. Refer to the **sysdumpdev** command for more details.

Starting with AIX 5.1, the dumpcheck facility will notify you if your dump device needs to be larger, or the file system containing the copy directory is too small. It will also automatically turn compression on if this will alleviate these conditions. This notification appears in the system error log. If you need to increase the size of your dump device, refer to the article in this publication, ["Increasing the Size of a Dump Device"](#page-297-0) on [page 288.](#page-297-0)

For maximum effectiveness, dumpcheck should be run when the system is most heavily loaded. At such times, the system dump is most likely to be at its maximum size. Also, even with dumpcheck watching the dump size, it may still happen that the dump won't fit on the dump device or in the copy directory at the time it happens. This could occur if there is a peak in system load right at dump time.

### **Including Device Driver Data**

To have your device driver data areas included in a system dump, you must register the data areas in the master dump table. In AIX 5.1, use the **dmp\_ctl** kernel service to add an entry to the master dump table or to delete an entry. The syntax is as follows:

#include <sys/types.h> #include <sys/errno.h> #include <sys/dump.h> int dmp\_ctl(op, data)

int op; struct dmpctl data \*data;

Before AIX 5.1, use the **dmp\_add** kernel service. For more information, see dmp\_add Kernel Service in *AIX 5L Version 5.2 Technical Reference: Kernel and Subsystems Volume 1*.

## **Starting a System Dump**

**Attention:** Do not start a system dump if the flashing 888 number shows in your operator panel display. This number indicates your system has already created a system dump and written the information to your primary dump device. If you start your own dump before copying the information in your dump device, your new dump will overwrite the existing information. For more information, see ["Checking the Status of a](#page-293-0) [System Dump"](#page-293-0) on page 284.

A user-initiated dump is different from a dump initiated by an unexpected system halt because the user can designate which dump device to use. When the system halts unexpectedly, a system dump is initiated automatically to the primary dump device.

You can start a system dump by using one of the methods listed below.

You have access to the **sysdumpstart** command and can start a dump using one of these methods:

- Using the Command Line
- [Using SMIT](#page-292-0)
- [Using the Reset Button](#page-292-0)
- [Using Special Key Sequences](#page-293-0)

### **Using the Command Line**

Use the following steps to choose a dump device, initiate the system dump, and determine the status of the system dump:

**Note:** You must have root user authority to start a dump by using the **sysdumpstart** command.

<span id="page-292-0"></span>1. Check which dump device is appropriate for your system (the primary or secondary device) by using the following **sysdumpdev** command:

sysdumpdev -l

This command lists the current dump devices. You can use the **sysdumpdev** command to change device assignments.

2. Start the system dump by entering the following **sysdumpstart** command: sysdumpstart -p

This command starts a system dump on the default primary dump device. You can use the **-s** flag to specify the secondary dump device.

3. If a code shows in the operator panel display, refer to ["Checking the Status of a System Dump"](#page-293-0) on [page 284.](#page-293-0) If the operator panel display is blank, the dump was not started. Try again using the Reset button.

### **Using SMIT**

Use the following SMIT commands to choose a dump device and start the system dump:

- **Note:** You must have root user authority to start a dump using SMIT. SMIT uses the **sysdumpstart** command to start a system dump.
- 1. Check which dump device is appropriate for your system (the primary or secondary device) by using the following SMIT fast path command:

smit dump

- 2. Choose the **Show Current Dump Devices** option and write the available devices on notepaper.
- 3. Enter the following SMIT fast path command again: smit dump
- 4. Choose either the primary (the first example option) or secondary (the second example option) dump device to hold your dump information:

**Start a Dump to the Primary Dump Device**

OR

**Start a Dump to the Secondary Dump Device**

Base your decision on the list of devices you made in step 2.

- 5. Refer to ["Checking the Status of a System Dump"](#page-293-0) on page 284 if a value shows in the operator panel display. If the operator panel display is blank, the dump was not started. Try again using the Reset button.
	- **Note:** To start a dump with the reset button or a key sequence you must have the key switch, or mode switch, in the Service position, or have set the Always Allow System Dump value to true. To do this:
		- a. Use the following SMIT fast path command:

smit dump

b. Set the Always Allow System Dump value to true. This is essential on systems that do not have a mode switch.

### **Using the Reset Button**

Start a system dump with the Reset button by doing the following (this procedure works for all system configurations and will work in circumstances where other methods for starting a dump will not):

- 1. Turn your machine's mode switch to the Service position, or set Always Allow System Dump to true.
- 2. Press the Reset button.

Your system writes the dump information to the primary dump device.

<span id="page-293-0"></span>**Note:** The procedure for using the reset button can vary, depending upon your hardware configuration.

### **Using Special Key Sequences**

Start a system dump with special key sequences by doing the following:

- 1. Turn your machine's mode switch to the Service position, or set Always Allow System Dump to true.
- 2. Press the Ctrl-Alt 1 key sequence to write the dump information to the primary dump device, or press the Ctrl-Alt 2 key sequence to write the dump information to the secondary dump device..

**Note:** You can start a system dump by this method *only* on the native keyboard.

## **Checking the Status of a System Dump**

When a system dump is taking place, status and completion codes are displayed in the operator panel display on the operator panel. When the dump is complete, a 0cx status code displays if the dump was user initiated, a flashing 888 displays if the dump was system initiated.

You can check whether the dump was successful, and if not, what caused the dump to fail. If a 0cx is displayed, see "Status Codes" below.

**Note:** If the dump fails and upon reboot you see an error log entry with the label DSI\_PROC or ISI\_PROC, and the Detailed Data area shows an **EXVAL** of 000 0005, this is probably a paging space I/O error. If the paging space (probably**/dev/hd6**) is the dump device or on the same hard drive as the dump device, your dump may have failed due to a problem with that hard drive. You should run diagnostics against that disk.

## **Status Codes**

Find your status code in the following list, and follow the instructions:

- **000** The kernel debugger is started. If there is an ASCII terminal attached to one of the native serial ports, enter q dump at the debugger prompt (>) on that terminal and then wait for flashing 888s to appear in the operator panel display. After the flashing 888 appears, go to "Checking the Status of a System Dump".
- **0c0** The dump completed successfully. Go to ["Copying a System Dump"](#page-294-0) on page 285.
- **0c1** An I/O error occurred during the dump. Go to ["System Dump Facility"](#page-290-0) on page 281.
- **0c2** A user-requested dump is not finished. Wait at least 1 minute for the dump to complete and for the operator panel display value to change. If the operator panel display value changes, find the new value on this list. If the value does not change, then the dump did not complete due to an unexpected error.
- **0c4** The dump ran out of space . A partial dump was written to the dump device, but there is not enough space on the dump device to contain the entire dump. To prevent this problem from occurring again, you must increase the size of your dump media. Go to ["Increase the Size of a Dump Device"](#page-296-0) on page 287.
- **0c5** The dump failed due to an internal error.
- **0c7** A network dump is in progress, and the host is waiting for the server to respond. The value in the operator panel display should alternate between 0c7 and 0c2 or 0c9. If the value does not change, then the dump did not complete due to an unexpected error.
- **0c8** The dump device has been disabled. The current system configuration does not designate a device for the requested dump. Enter the **sysdumpdev** command to configure the dump device.
- **0c9** A dump started by the system did not complete. Wait at least 1 minute for the dump to complete and for the operator panel display value to change. If the operator panel display value changes, find the new value on the list. If the value does not change, then the dump did not complete due to an unexpected error.
- **0cc** An error occured dumping to the primary device; the dump has switched over to the secondary device. Wait at least 1 minute for the dump to complete and for the three-digit display value to change. If the three-digit display value changes, find the new value on this list. If the value does not change, then the dump did not complete due to an unexpected error.
- **c20** The kernel debugger exited without a request for a system dump. Enter the **quit dump** subcommand. Read the new three-digit value from the LED display.

# <span id="page-294-0"></span>**Copying a System Dump**

Your dump device holds the information that a system dump generates, whether generated by the system or a user. You can copy this information to tape and deliver the material to your service department for analysis.

**Note:** If you intend to use a tape to send a snap image to IBM for software support. The tape must be one of the following formats: **8mm, 2.3 Gb** capacity, **8mm, 5.0 Gb** capacity, or **4mm, 4.0 Gb** capacity. Using other formats will prevent or delay software support from being able to examine the contents.

There are two procedures for copying a system dump, depending on whether you're using a dataless workstation or a non-dataless machine:

- Copying a System Dump on a Dataless Workstation
- [Copying a System Dump on a Non-Dataless Machine](#page-295-0)

### **Copying a System Dump on a Dataless Workstation**

On a dataless workstation, the dump is copied to the server when the workstation is rebooted after the dump. The dump may not be available to the dataless machine.

Copy a system dump on a dataless workstation by performing the following tasks:

- 1. Reboot in Normal mode
- 2. Locate the System Dump
- 3. Copy the System Dump from the Server.

*Reboot in Normal mode:* To reboot in normal mode:

- 1. Switch off the power on your machine.
- 2. Turn the mode switch to the Normal position.
- 3. Switch on the power on your machine.

### *Locate the System Dump:* To locate the dump:

- 1. Log on to the server .
- 2. Use the **lsnim** command to find the dump object for the workstation. (For this example, the workstation's object name on the server is worker .)

**lsnim -l worker**

The dump object appears on the line:

 $dump = dumpobject$ 

3. Use the **lsnim** command again to determine the path of the object:

lsnim -l dumpobject

The path name displayed is the directory containing the dump. The dump usually has the same name as the object for the dataless workstation.

*Copy the System Dump from the Server:* The dump is copied like any other file. To copy the dump to tape, use the **tar** command:

**tar -c**

or, to copy to a tape other than **/dev/rmt0**:

**tar -cf**tapedevice

To copy the dump back from the external media (such as a tape drive), use the **tar** command. Enter the following to copy the dump from **/dev/rmt0**:

<span id="page-295-0"></span>tar -x

To copy the dump from any other media, enter:

tar -xftapedevice

### **Copying a System Dump on a Non-Dataless Machine**

Copy a system dump on a non-dataless machine by performing the following tasks:

- 1. Reboot Your Machine
- 2. Copy the System Dump using one of the following methods:
	- Copy a System Dump after Rebooting in Normal Mode
	- Copy a System Dump after Booting from Maintenance Mode

*Reboot Your Machine:* Reboot in Normal mode using the following steps:

- 1. Switch off the power on your machine.
- 2. Turn the mode switch to the Normal position.
- 3. Switch on the power on your machine.

If your system brings up the login prompt, go to "Copy a System Dump after Rebooting in Normal Mode".

If your system stops with a number in the operator panel display instead of bringing up the login prompt, reboot your machine from Maintenance mode, then go to "Copy a System Dump after Booting from Maintenance Mode".

*Copy a System Dump after Rebooting in Normal Mode:* After rebooting in Normal mode, copy a system dump by doing the following:

- 1. Log in to your system as root user.
- 2. Copy the system dump to tape using the following **snap** command:

/usr/sbin/snap -gfkD -o /dev/rmt#

where *#* (pound sign) is the number of your available tape device (the most common is **/dev/rmt0** ) . To find the correct number, enter the following **lsdev** command, and look for the tape device listed as Available:

lsdev -C -c tape -H

- **Note:** If your dump went to a paging space logical volume, it has been copied to a directory in your root volume group, **/var/adm/ras**. See [Configure a Dump Device](#page-290-0) and the **sysdumpdev** command for more details. These dumps are still copied by the **snap** command. The **sysdumpdev -L** command lists the exact location of the dump.
- 3. To copy the dump back from the external media (such as a tape drive), use the **pax** command. Enter the following to copy the dump from **/dev/rmt0**:

pax -rf/dev/rmt0

To copy the dump from any other media, enter: tar -xf*tapedevice*

#### *Copy a System Dump after Booting from Maintenance Mode:*

**Note:** Use this procedure *only* if you cannot boot your machine in Normal mode.

1. After booting from Maintenance mode, copy a system dump or tape using the following **snap** command:

```
/usr/sbin/snap -gfkD -o /dev/rmt#
```
<span id="page-296-0"></span>2. To copy the dump back from the external media (such as a tape drive), use the **tar** command. Enter the following to copy the dump from **/dev/rmt0**: tar -x

To copy the dump from any other media, enter: tar -xf*tapedevice*

## **Increase the Size of a Dump Device**

Refer to the following to determine the appropriate size for your dump logical volume and to increase the size of either a logical volume or a paging space logical volume.

- Determining the Size of a Dump Device
- Determining the Type of Logical Volume
- [Increasing the Size of a Dump Device](#page-297-0)

### **Determining the Size of a Dump Device**

The size required for a dump is not a constant value because the system does not dump paging space; only data that resides in real memory can be dumped. Paging space logical volumes will generally hold the system dump. However, because an incomplete dump may not be usable, follow the procedure below to make sure that you have enough dump space.

When a system dump occurs, all of the kernel segment that resides in real memory is dumped (the kernel segment is segment 0). Memory resident user data (such as u-blocks) are also dumped.

The minimum size for the dump space can best be determined using the **sysdumpdev -e** command. This gives an estimated dump size taking into account the memory currently in use by the system. If dumps are being compressed, then the estimate shown is for the compressed size of thedump, not the original size. In general, compressed dump size estimates will be much higher than the actual size. This occurs because of the unpredictability of the compression algorithm's efficiency. You should still ensure your dump device is large enough to hold the estimated size in order to avoid losing dump data.

For example, enter:

sysdumpdev -e

If **sysdumpdev -e** returns the message, Estimated dump size in bytes: 9830400, then the dump device should be at least 9830400 bytes or 12MB (if you are using three 4MB partitions for the disk).

**Note:** When a client dumps to a remote dump server, the dumps are stored as files on the server. For example, the **/export/dump/kakrafon/dump** file will contain **kakrafon's** dump. Therefore, the file system used for the **/export/dump/kakrafon** directory must be large enough to hold the client dumps.

### **Determining the Type of Logical Volume**

1. Enter the **sysdumpdev** command to list the dump devices. The logical volume of the primary dump device will probably be **/dev/hd6** or **/dev/hd7**.

**Note:** You can also determine the dump devices using SMIT. Select the **Show Current Dump Devices** option from the System Dump SMIT menu.

2. Determine your logical volume type by using SMIT. Enter the SMIT fast path **smit lvm** or **smitty lvm**. You will go directly to Logical Volumes. Select the **List all Logical Volumes by Volume Group** option. Find your dump volume in the list and note its Type (in the second column). For example, this might be **paging** in the case of hd6 or **sysdump** in the case of hd7.

### <span id="page-297-0"></span>**Increasing the Size of a Dump Device**

If you have confirmed that your dump device is a paging space, refer to Changing or Removing a Paging Space in *AIX 5L Version 5.2 System Management Guide: Operating System and Devices* for more information.

If you have confirmed that your dump device type is sysdump, refer to the **extendlv** command for more information.

### **Error Logging**

The error facility records device-driver entries in the system error log. These error log entries record any software or hardware failures that need to be available either for informational purposes or for fault detection and corrective action. The device driver, using the **errsave** kernel service, adds error records to the **/dev/error** special file.

The **errdemon** daemon picks up the error record and creates an error log entry. When you access the error log either through SMIT (System Management Interface Tool) or with the **errpt** command, the error record is formatted according to the error template in the error template repository and presented in either a summary or detailed report.

Before initiating the error logging process, determine what services are available to developers, and what services are available to the customer, service personnel, and defect personnel.

- **Determine the Importance of the Error:** Use system resources for logging only information that is important or helpful to the intended audience. Work with the hardware developer, if possible, to identify detectable errors and the information that should be relayed concerning those errors.
- v **Determine the Text of the Message:** Use regular national language support (NLS) XPG/4 messages instead of the codepoints. For more information about NLS messages, see Message Facility in *AIX 5L Version 5.2 National Language Support Guide and Reference*.
- v **Determine the Correct Level of Thresholding:** Each software or hardware error to be logged, can be limited by thresholding to avoid filling the error log with duplicate information. Side effects of runaway error logging include overwriting existing error log entries and unduly alarming the end user. The error log is limited in size. When its size limit is reached, the log wraps. If a particular error is repeated needlessly, existing information is overwritten, which might cause inaccurate diagnostic analyses. The end user or service person can perceive a situation as more serious or pervasive than it is if they see hundreds of identical or nearly identical error entries.

You are responsible for implementing the proper level of thresholding in the device driver code.

The size of the error is 1 MB. As shipped, it cleans up any entries older than 30 days. To ensure that your error log entries are informative, noticed, and remain intact, *test your driver thoroughly*.

## **Setting up Error Logging**

To begin error logging, do the following:

- 1. Select the error text.
- 2. Construct error record templates.
- 3. Add error logging calls into the device driver code.

### **Step 1: Selecting the Error Text**

Browse the contents of the system message file. Either all of the desired messages for the new errors exist in the message file, none of the messages exist, or a combination of errors exists.

v If the messages required already exist in the system message file, make a note of the four-digit hexadecimal identification number, as well as the message-set identification letter. For instance, an error description might be:

```
SET E
E859 "The wagon wheel is broken."
```
- If none of the system error messages meet your requirements, and if you are responsible for developing a product for general distribution, you can either contact your supplier to allocate new messages or follow the procedures that your organization uses to request new messages. If you are creating an in-house product, use the **errmsg** command to write suitable error messages and use the **errinstall** command to install them. For more information, see Software Product Packaging in *AIX 5L Version 5.2 General Programming Concepts: Writing and Debugging Programs*. Make sure that you do not overwrite other error messages.
- You can use a combination of existing messages and new messages within the same error record template definition.

### **Step 2: Constructing Error Record Templates**

Construct your *error record templates*, which define the text that displays in the error report. Each error record template has the following general form:

Error Record Template

```
+LABEL:
     Comment =
     Class =Log =Report =
     Alert =
     Err Type =Err Desc =
     Probable Causes =
     User Causes =
     User Actions =
     Inst Causes =
     Inst_Actions =
     Fail Causes =
     Fail Actions =
     Detail Data = <data len>, <data id>, <data encoding>
```
Each field in this stanza has well-defined criteria for input values. For more information, see the **errupdate** command. The fields are as follows:

**Label** Requires a unique label for each entry to be added. The label must follow C language rules for identifiers and must not exceed 16 characters in length.

#### **Comment**

Indicates that this is a comment field. You must enclose the comment in double quotation marks, and it cannot exceed 40 characters.

- **Class** Requires class values of **H** (hardware), **S** (software), or **U** (Undetermined).
- **Log** Requires values True or False. If failure occurs, the errors are logged only if this field value is set to True. When this value is False the Report and Alert fields are ignored.
- **Report** Requires values True or False. If the logged error is to be displayed using error report, the value of this field must be True.
- **Alert** Requires values True or False. Set this field to True for errors that are alertable. For errors that are not alertable, set this field to False.

#### **Err\_Type**

Describes the severity of the failure that occurred. Possible values for Err\_Type are as follows:

- **INFO** The error log entry is informational and was not the result of an error.
- **PEND** A condition in which the loss of availability of a device or component is imminent.
- **PERF** A condition in which the performance of a device or component was degraded below an acceptable level.
- **PERM** A permanent failure is defined as a condition that was not recoverable. For example, an operation was retried a prescribed number of times without success.
- **TEMP** Recovery from this temporary failure was successful, yet the number of unsuccessful recovery attempts exceeded a predetermined threshold.
- **UNKN** A condition in which it is not possible to assess the severity of a failure.

#### **Err\_Desc**

Describes the failure that occurred. Proper input for this field is the four-digit hexadecimal identifier of the error description message to be displayed from SET E in the message file.

#### **Prob\_Causes**

Describes one or more probable causes for the failure that occurred. You can specify a list of up to four Prob Causes identifiers separated by commas. A Prob Causes identifier displays a probable cause text message from SET P in the message file. List probable causes in the order of decreasing probability. At least one probable cause identifier is required.

#### **User\_Causes**

Specifies a condition that an operator can resolve without contacting any service organization. You can specify a list of up to four User Causes identifiers separated by commas. A User Causes identifier displays a text message from SET U in the message file. List user causes in the order of decreasing probability. Leave this field blank if it does not apply to the failure that occurred. If this field is blank, either the Inst Causes or the Fail Causes field must not be blank.

#### **User\_Actions**

Describes recommended actions for correcting a failure that resulted from a user cause. You can specify a list of up to four recommended User Actions identifiers separated by commas. A recommended User Actions identifier displays a recommended action text message, SET R in the message file. You must leave this field blank if the User\_Causes field is blank.

The order in which the recommended actions are listed is determined by the expense of the action and the probability that the action corrects the failure. Actions that have little or no cost and little or no impact on system operation should always be listed first. When actions for which the probability of correcting the failure is equal or nearly equal, list the least expensive action first. List remaining actions in order of decreasing probability.

#### **Inst\_Causes**

Describes a condition that resulted from the initial installation or setup of a resource. You can specify a list of up to four Inst Causes identifiers separated by commas. An Inst Causes identifier displays a text message, SET I in the message file. List the install causes in the order of decreasing probability. Leave this field blank if it is not applicable to the failure that occurred. If this field is blank, either the User Causes or the Failure Causes field must not be blank.

#### **Inst\_Actions**

Describes recommended actions for correcting a failure that resulted from an install cause. You can specify a list of up to four recommended Inst actions identifiers separated by commas. A recommended Inst actions identifier identifies a recommended action text message, SET R in the message file. Leave this field blank if the Inst\_Causes field is blank. The order in which the recommended actions are listed is determined by the expense of the action and the probability that the action corrects the failure. See the User Actions field for the list criteria.

#### **Fail\_Causes**

Describes a condition that resulted from the failure of a resource. You can specify a list of up to four Fail Causes identifiers separated by commas. A Fail Causes identifier displays a failure cause text message, SET F in the message file. List the failure causes in the order of decreasing probability. Leave this field blank if it is not applicable to the failure that occurred. If you leave this field blank, either the User Causes or the Inst Causes field must not be blank.

#### **Fail\_Actions**

Describes recommended actions for correcting a failure that resulted from a failure cause. You can

specify a list of up to four recommended action identifiers separated by commas. The Fail Actions identifiers must correspond to recommended action messages found in SET R of the message file. Leave this field blank if the Fail\_Causes field is blank. Refer to the description of the User Actions field for criteria in listing these recommended actions.

### **Detail\_Data**

Describes the detailed data that is logged with the error when the failure occurs. The Detail data field includes the name of the detecting module, sense data, or return codes. Leave this field blank if no detailed data is logged with the error.

You can repeat the Detail Data field. The amount of data logged with an error must not exceed the maximum error record length defined in the **sys/err rec.h** header file. Save failure data that cannot be contained in an error log entry elsewhere, for example in a file. The detailed data in the error log entry contains information that can be used to correlate the failure data to the error log entry. Three values are required for each detail data entry:

#### **data\_len**

Indicates the number of bytes of data to be associated with the **data\_id** value. The **data\_len** value is interpreted as a decimal value.

#### **data\_id**

Identifies a text message to be printed in the error report in front of the detailed data. These identifiers refer to messages in SET D of the message file.

#### **data\_encoding**

Describes how the detailed data is to be printed in the error report. Valid values for this field are:

#### **ALPHA**

The detailed data is a printable ASCII character string.

- **DEC** The detailed data is the binary representation of an integer value, the decimal equivalent is to be printed.
- **HEX** The detailed data is to be printed in hexadecimal.

### **Sample Error Record Template**

An example of an error record template is:

```
+& MISC_ERR:
       Comment = "Interrupt: I/O bus timeout or channel check"
       Class = HLog = TRUEReport = TRUE
       Alert = FALSE
       Err_Type = UNKN
       Err Desc = E856
       ProbCauses = 3300, 6300User<sup>-</sup>Causes =User Actions =
       Inst Causes =
       Inst_Actions =
       Fail Causes = 3300, 6300
       Fail Actions = 0000
        Detail_Data = 4, 8119, HEX *IOCC bus number
        Detail Data = 4, 811A, HEX *Bus Status Register
        Detail Data = 4, 811B, HEX *Misc. Interrupt Register
```
Construct the error templates for all new errors to be added in a file suitable for entry with the **errupdate** command. Run the **errupdate** command with the **-h** flag and the input file. The new errors are now part of the error record template repository. A new header file is also created (**file.h**) in the same directory in which the **errupdate** command was run. This header file must be included in the device driver code at compile time. Note that the **errupdate** command has a built-in syntax checker for the new stanza that can be called with the **-c** flag.

### **Adding Error Logging Calls into the Code**

The third step in coding error logging is to put the error logging calls into the device driver code. The **errsave** kernel service allows the kernel and kernel extensions to write to the error log. Typically, you define a routine in the device driver that can be called by other device driver routines when a loggable error is encountered. This function takes the data passed to it, puts it into the proper structure and calls the **errsave** kernel service. The syntax for the **errsave** kernel service is:

```
#include <sys/errids.h>
void errsave(buf, cnt)
char *buf;
unsigned int cnt;
```
where:

**buf** Specifies a pointer to a buffer that contains an error record as described in the **sys/errids.h** header file. **cnt** Specifies a number of bytes in the error record contained in the buffer pointed to by the *buf* parameter.

The following sample code is an example of a device driver error logging routine. This routine takes data passed to it from some part of the main body of the device driver. This code simply fills in the structure with the pertinent information, then passes it on using the **errsave** kernel service.

```
void
errsv ex (int err id, unsigned int port num,
            int line, char *file, uint data1, uint data2)
{
   dderr log;
    char errbuf[255];
   ddex_dds *p_dds;
    p dds = dds dir[port num];
    log.err.error id = err id;
    if (port_num = BAD_STATE) {
            sprintf(log.err.resource_name, "%s :%d",
             p dds->dds vpd.adpt name, data1);
            data1 = 0;
    }
 else
               sprintf(log.err.resource name,"%s",p dds->dds vpd.devname);
        sprintf(errbuf, "line: %d file: %s", line, file);
        strncpy(log.file, errbuf, (size t)sizeof(log.file));
        log.data1 = data1:
        log.data2 = data2;errsave(&log, (uint)sizeof(dderr)); /* run actual logging */
} /* end errlog_ex */
```
The data to be passed to the **errsave** kernel service is defined in the **dderr** structure, which is defined in a local header file, **dderr.h**. The definition for **dderr** is:

```
typedef struct dderr {
      struct err rec0 err;
      int data1; /* use data1 and data2 to show detail */int data2; /* data in the errlog report. Define *//* these fields in the errlog template *//* These fields may not be used in all */
                    /* cases. */} dderr;
```
**292** Kernel Extensions and Device Support Programming Concepts

<span id="page-302-0"></span>The first field of the **dderr.h** header file is comprised of the **err rec0** structure, which is defined in the **sys/err rec.h** header file. This structure contains the ID (or label) and a field for the resource name. The two data fields hold the detail data for the error log report. As an alternative, you could simply list the fields within the function.

You can also log a message into the error log from the command line. To do this, use the **errlogger** command.

After you add the templates using the **errupdate** command, compile the device driver code along with the new header file. Simulate the error and verify that it was written to the error log correctly. Some details to check for include:

- v Is the error demon running? This can be verified by running the **ps -ef** command and checking for /usr/lib/errdemon as part of the output.
- v Is the error part of the error template repository? Verify this by running the **errpt -at** command.
- v Was the new header file, which was created by the **errupdate** command and which contains the error label and unique error identification number, included in the device driver code when it was compiled?

## **Debug and Performance Tracing**

The **trace** facility is useful for observing a running device driver and system. The **trace** facility captures a sequential flow of time-stamped system events, providing a fine level of detail on system activity. Events are shown in time sequence and in the context of other events. The **trace** facility is useful in expanding the trace event information to understand who, when, how, and even why the event happened.

## **Introduction**

The operating system is shipped with permanent trace event points. These events provide general visibility to system execution. You can extend the visibility into applications by inserting additional events and providing formatting rules.

The collection of **trace** data was designed so that system performance and flow would be minimally altered by activating **trace**. Because of this, the facility is extremely useful as a performance analysis tool and as a problem determination tool.

The **trace** facility is more flexible than traditional system monitor services that access and present statistics maintained by the system. With traditional monitor services, data reduction (conversion of system events to statistics) is largely coupled to the system instrumentation. For example, the system can maintain the minimum, maximum, and average elapsed time observed for runs of a task and permit this information to be extracted.

The **trace** facility does not strongly couple data reduction to instrumentation but provides a stream of system events. It is not required to presuppose what statistics are needed. The statistics or data reduction are to a large degree separated from the instrumentation.

You can choose to develop the minimum, maximum, and average time for task A from the flow of events. But it is also possible to extract the average time for task A when called by process B, extract the average time for task A when conditions XYZ are met, develop a standard deviation for task A, or even decide that some other task, recognized by a stream of events, is more meaningful to summarize. This flexibility is invaluable for diagnosing performance or functional problems.

The **trace** facility generates large volumes of data. This data cannot be captured for extended periods of time without overflowing the storage device. This allows two practical ways that the **trace** facility can be used natively.

First, the **trace** facility can be triggered in multiple ways to capture small increments of system activity. It is practical to capture seconds to minutes of system activity in this way for post-processing. This is sufficient time to characterize major application transactions or interesting sections of a long task.

Second, the **trace** facility can be configured to direct the event stream to standard output. This allows a real-time process to connect to the event stream and provide data reduction in real-time, thereby creating a long term monitoring capability. A logical extension for specialized instrumentation is to direct the data stream to an auxiliary device that can either store massive amounts of data or provide dynamic data reduction.

You can start the system trace from:

- The command line
- SMIT
- Software

The trace facility causes predefined events to be written to a trace log. The tracing action is then stopped.

Tracing from a command line is discussed in ["Controlling trace"](#page-304-0) on page 295. Tracing from a software application is discussed and an example is presented in ["Examples of Coding Events and Formatting](#page-319-0) Events" [on page 310.](#page-319-0)

After a trace is started and stopped, you must format it before viewing it.

To format the trace events that you have defined, you must provide a stanza that describes how the trace formatter is to interpret the data that has been collected. This is described in ["Syntax for Stanzas in the](#page-306-0) [trace Format File"](#page-306-0) on page 297.

The **trcrpt** command provides a general purpose report facility. The report facility provides little data reduction, but converts the raw binary event stream to a readable ASCII listing of the event stream. Data can be visually extracted by a reader, or tools can be developed to further reduce the data.

For an event to be traced, you must write an *event hook* (sometimes called a *trace hook*) into the code that you want to trace. Tracing can be done on either the system channel (channel 0) or on a generic channel (channels 1-7). All preshipped trace points are output to the system channel.

Usually, when you want to show interaction with other system routines, use the system channel. The generic channels are provided so that you can control how much data is written to the trace log. Only your data is written to one of the generic channels.

For more information on trace hooks, see ["Macros for Recording trace Events"](#page-304-0) on page 295.

## **Using the trace Facility**

The following sections describe the use of the **trace** facility.

### **Configuring and Starting trace Data Collection**

The **trace** command configures the trace facility and starts data collection. You can start **trace** from the command line or with a **trcstart** subroutine call. The **trcstart** subroutine is in the **librts.a** library. The syntax of the **trcstart** subroutine is:

int trcstart(char \*args)

where *args* is simply the options list desired that you would enter using the trace command if starting a system trace (channel 0). If starting a generic trace, include a **-g** option in the *args* string. On successful completion, **trcstart** returns the channel ID. For generic tracing this channel ID can be used to record to the private generic channel.

<span id="page-304-0"></span>For an example of the **trcstart** routine, see ["Examples of Coding Events and Formatting Events"](#page-319-0) on [page 310.](#page-319-0)

When compiling a program using this subroutine, you must request the link to the **librts.a** library. Use **-l rts** as a compile option.

## **Controlling trace**

Basic controls for the **trace** facility exist as trace subcommands, standalone commands, and subroutines.

If you configure the **trace** routine to run asynchronously (the **-a** option), you can control the trace facility with the following commands:

**trcon** Turns collection of trace data on.

**trcoff** Turns collection of trace data off.

**trcstop** Stops collection of trace data (like **trcoff**) and terminates the **trace** routine.

## **Producing a trace Report**

The trace report facility formats and displays the collected event stream in readable form. This report facility displays text and data for each event according to rules provided in the trace format file. The default trace format file is **/etc/trcfmt** and contains a stanza for each event ID. The stanza for the event provides the report facility with formatting rules for that event. This technique allows you to add your own events to programs and insert corresponding event stanzas in the format file to have their new events formatted.

This report facility does not attempt to extract summary statistics (such as CPU utilization and disk utilization) from the event stream. This can be done in several other ways. To create simple summaries, consider using **awk** scripts to process the output obtained from the **trcrpt** command.

## **Defining trace Events**

The operating system is shipped with predefined trace hooks (events). You need only activate **trace** to capture the flow of events from the operating system. You might want to define trace events in your code during development for tuning purposes. This provides insight into how the program is interacting with the system. The following sections provide the information that is required to do this.

### **Possible Forms of a trace Event Record**

A trace event can take several forms. An event consists of the following:

- Hookword
- Data words (optional)
- A TID, or thread identifier
- Timestamp (optional)

An event record should be as short as possible. Many system events use only the hookword and timestamp. There is another event type you should seldom use because it is less efficient. It is a long format that allows you to record a variable length data. In this long form, the 16-bit data field of the hookword is converted to a *length* field that describes the length of the event record.

### **Macros for Recording trace Events**

The following macros should always be used to generate trace data. Do not call the tracing functions directly. There is a macro to record each possible type of event record. The macros are defined in the **sys/trcmacros.h** header file. The event IDs are defined in the **sys/trchkid.h** header file. Include these two header files in any program that is recording **trace** events.

The macros to record system (channel 0) events with a time stamp are:

- **TRCHKL0T** (hw)
- **TRCHKL1T** (hw,D1)
- $\cdot$  **TRCHKL2T** (hw, D1, D2)
- $\cdot$  **TRCHKL3T** (hw, D1, D2, D3)
- **TRCHKL4T** (hw, D1, D2, D3, D4)
- **TRCHKL5T** (hw,D1,D2,D3,D4,D5)

Similarly, to record non-time stamped system events (channel 0), use the following macros:

- **TRCHKL0** (hw)
- **TRCHKL1** (hw,D1)
- $\cdot$  **TRCHKL2** (hw, D1, D2)
- $\cdot$  **TRCHKL3** (hw, D1, D2, D3)
- **TRCHKL4** (hw,D1,D2,D3,D4)
- **TRCHKL5** (hw,D1,D2,D3,D4,D5)

There are only two macros to record events to one of the generic channels (channels 1-7). These are:

- v **TRCGEN** (ch,hw,d1,len,buf)
- **TRCGENT** (ch,hw,d1,len,buf)

These macros record a hookword (hw), a data word (d1) and a length of data (len) specified in bytes from the user's data segment at the location specified (buf) to the event stream specified by the channel (ch).

### **Use of Event IDs (hookids)**

Event IDs are 12 bits (or 3-digit hexadecimal), for a possibility of 4096 IDs. Event IDs that are permanently left in and shipped with code need to be permanently assigned. Permanently assigned event IDs are defined in the **sys/trchkid.h** header file.

To allow you to define events in your environments or during development, a range of event IDs exist for temporary use. The range of event IDs for temporary use is hex 010 through hex 0FF. No permanent (shipped) events are assigned in this range. You can freely use this range of IDs in your own environment. If you do use IDs in this range, do not let the code leave your environment.

Permanent events must have event IDs assigned by the current owner of the trace component. To obtain a trace event id, send a note with a subject of help to aixras@austin.ibm.com.

You should conserve event IDs because they are limited. Event IDs can be extended by the data field. The only reason to have a unique ID is that an ID is the level at which collection and report filtering is available in the trace facility. An ID can be collected or not collected by the trace collection process and reported or not reported by the trace report facility. Whole applications can be instrumented using only one event ID. The only restriction is that the granularity on choosing visibility is to choose whether events for that application are visible.

A new event can be formatted by the trace report facility (**trcrpt** command) if you create a stanza for the event in the trace format file. The trace format file is an editable ASCII file. The syntax for a format stanzas is shown in [Syntax for Stanzas in the trace Format File.](#page-306-0) All permanently assigned event IDs should have an appropriate stanza in the default trace format file shipped with the base operating system.

### **Suggested Locations and Data for Permanent Events**

The intent of permanent events is to give an adequate level of visibility to determine execution, and data flow and have an adequate accounting for how CPU time is being consumed. During code development, it can be desirable to make very detailed use of trace for a component. For example, you can choose to trace the entry and exit of every subroutine in order to understand and tune path length. However, this would generally be an excessive level of instrumentation to ship for a component.

<span id="page-306-0"></span>Consult a performance analyst for decisions regarding what events and data to capture as permanent events for a new component. The following paragraphs provide some guidelines for these decisions.

Events should capture execution flow and data flow between major components or major sections of a component. For example, there are existing events that capture the interface between the virtual memory manager and the logical volume manager. If work is being queued, data that identifies the queued item (a handle) should be recorded with the event. When a queue element is being processed, the "dequeue" event should provide this identifier as data also, so that the queue element being serviced is identified.

Data or requests that are identified by different handles at different levels of the system should have events and data that allow them to be uniquely identified at any level. For example, a read request to the physical file system is identified by a file descriptor and a current offset in the file. To a virtual memory manager, the same request is identified by a segment ID and a virtual page address. At the disk device driver level, this request is identified as a pointer to a structure that contains pertinent data for the request.

The file descriptor or segment information is not available at the device driver level. Events must provide the necessary data to link these identifiers so that, for example, when a disk interrupt occurs for incoming data, the identifier at that level (which can simply be the buffer address for where the data is to be copied) can be linked to the original user request for data at some offset into a file.

Events should provide visibility to major protocol events such as requests, responses, acknowledgements, errors, and retries. If a request at some level is fragmented into multiple requests, a trace event should indicate this and supply linkage data to allow the multiple requests to be tracked from that point. If multiple requests at some level are coalesced into a single request, a trace event should also indicate this and provide appropriate data to track the new request.

Use events to give visibility to resource consumption. Whenever resources are claimed, returned, created, or deleted an event should record the fact. For example, claiming or returning buffers to a buffer pool or growing or shrinking the number of buffers in the pool.

The following guidelines can help you determine where and when you should have trace hooks in your code:

- Tracing entry and exit points of every function is not necessary. Provide only key actions and data.
- Show linkage between major code blocks or processes.
- If work is queued, associate a name (handle) with it and output it as data.
- v If a queue is being serviced, the trace event should indicate the unique element being serviced.
- If a work request or response is being referenced by different handles as it passes through different software components, trace the transactions so the action or receipt can be identified.
- Place trace hooks so that requests, responses, errors, and retries can be observed.
- Identify when resources are claimed, returned, created, or destroyed.

### Also note that:

- A trace ID can be used for a group of events by "switching" on one of the data fields. This means that a particular data field can be used to identify from where the trace point was called. The trace format routine can be made to format the trace data for that unique trace point.
- v The trace hook is the level at which a group of events can be enabled or disabled. Note that trace hooks can be grouped in SMIT. For more information, see ["Trace Event Groups"](#page-321-0) on page 312.

### **Syntax for Stanzas in the trace Format File**

The intent of the trace format file is to provide rules for presentation and display of the expected data for each event ID. This allows new events to be formatted without changing the report facility. Rules for new events are simply added to the format file. The syntax of the rules provide flexibility in the presentation of the data.

A trace format stanza can be as long as required to describe the rules for any particular event. The stanza can be continued to the next line by terminating the present line with a backslash (\). The fields are:

#### **event\_id**

Each stanza begins with the three-digit hexadecimal event ID that the stanza describes, followed by a space.

- **V.R** This field describes the version (V) and release (R) that the event was first assigned. Any integers work for V and R, and you might want to keep your own tracking mechanism.
- **L=** The text description of an event can begin at various indentation levels. This improves the readability of the report output. The indentation levels correspond to the level at which the system is running. The recognized levels are:
	- **APPL** Application level
	- **SVC** Transitioning system call
	- **KERN** Kernel level
	- **INT** Interrupt

#### **event\_label**

The *event\_label* is an ASCII text string that describes the overall use of the event ID. This is used by the **-j** option of the **trcrpt** command to provide a listing of events and their first level description. The event label also appears in the formatted output for the event unless the event\_label field starts with an **@** character.

- **\n** The event stanza describes how to parse, label, and present the data contained in an event record. You can insert a **\n** (newline) in the event stanza to continue data presentation of the data on a new line. This allows the presentation of the data for an event to be several lines long.
- **\t** The **\t** (tab) function inserts a tab at the point it is encountered in parsing the description. This is similar to the way the **\n** function inserts new lines. Spacing can also be inserted by spaces in the data label or match label fields.

#### **starttimer(#,#)**

The starttimer and endtimer fields work together. The  $(\#,\#)$  field is a unique identifier that associates a particular starttimer value with an endtimer that has the same identifier. By convention, if possible, the identifiers should be the ID of starting event and the ID of the ending event.

When the report facility encounters a start timer directive while parsing an event, it associates the starting events time with the unique identifier. When an end timer with the same identifier is encountered, the report facility outputs the delta time (this appears in brackets) that elapsed between the starting event and ending event. The begin and end system call events make use of this capability. On the return from system call event, a delta time is shown that indicates how long the system call took.

#### **endtimer(#,#)**

See the starttimer field in the preceding paragraph.

#### **data\_descriptor**

The data descriptor field is the fundamental field that describes how the report facility consumes, labels, and presents the data.

The various subfields of the data descriptor field are:

#### **data\_label**

The data label is an ASCII string that can optionally precede the output of data consumed by the following format field.

#### **format**

You can think of the report facility as having a pointer into the data portion of an event.

This data pointer is initialized to point to the beginning of the event data (the 16-bit data field in the hookword). The format field describes how much data the report facility consumes from this point and how the data is considered. For example, a value of **Bm.n** tells the report facility to consume m bytes and n bits of data and to consider it as binary data.

The possible format fields are described in the following section. If this field is not followed by a comma, the report facility outputs the consumed data in the format specified. If this field is followed by a comma, it signifies that the data is not to be displayed but instead compared against the following match\_vals field. The data descriptor associated with the matching match val field is then applied to the remainder of the data.

#### **match\_val**

The match value is data of the same format described by the preceding format fields. Several match values typically follow a format field that is being matched. The successive match fields are separated by commas. The last match value is not followed by a comma. Use the character string \\* as a pattern-matching character to match anything. A pattern-matching character is frequently used as the last element of the match val field to specify default rules if the preceding match val field did not occur.

#### **match\_label**

The match label is an ASCII string that is output for the corresponding match.

Each of the possible format fields is described in the comments of the **/etc/trcfmt** file. The following shows several possibilities:

#### **Format field** descriptions

In most cases, the data length part of the specifier can also be the letter ″**W**″ which indicates that the word size of the trace hook is to be used. For example, **XW** will format 4 or 8 bytes into hexadecimal, depending upon whether the trace hook comes from a 32 or 64 bit environment.

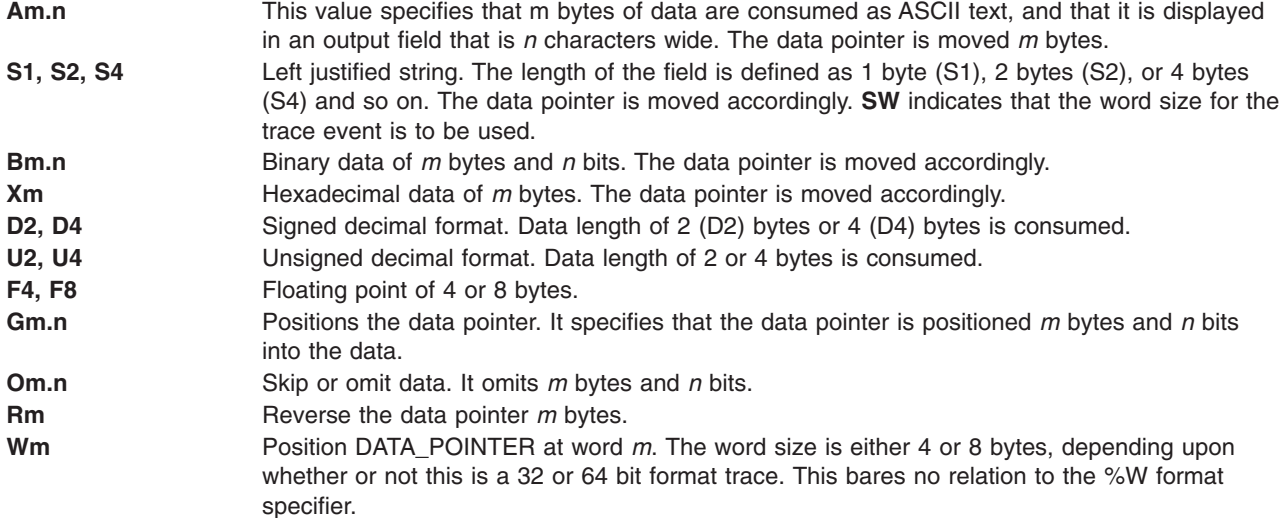

Some macros are provided that can be used as format fields to quickly access data. For example:

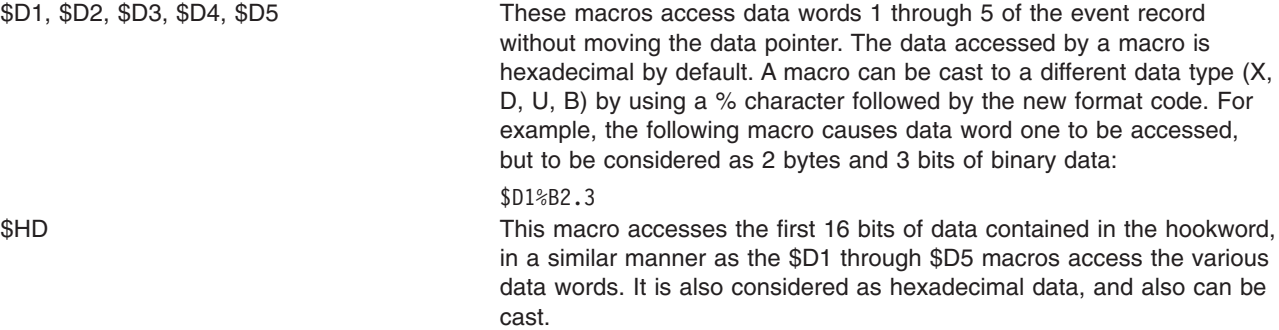

You can define other macros and use other formatting techniques in the trace format file. This is shown in the following trace format file example.

#### **Example Trace Format File**

```
# @(#)65 1.142 src/bos/usr/bin/trcrpt/trcfmt, cmdtrace, bos43N, 9909A_43N 2/12/99 13:15:34
# COMPONENT NAME: CMDTRACE system trace logging and reporting facility
#
# FUNCTIONS: template file for trcrpt
#
# ORIGINS: 27, 83
#
# (C) COPYRIGHT International Business Machines Corp. 1988, 1993
# All Rights Reserved
# Licensed Materials - Property of IBM
#
# US Government Users Restricted Rights - Use, duplication or
# disclosure restricted by GSA ADP Schedule Contract with IBM Corp.
#
# LEVEL 1, 5 Years Bull Confidential Information
#
# I. General Information
#
# The formats shown below apply to the data placed into the
# trcrpt format buffer. These formats in general mirror the binary
# format of the data in the trace stream. The exceptions are
# hooks from a 32-bit application on a 64-bit kernel, and hooks from a
# 64-bit application on a 32-bit kernel. These exceptions are noted
# below as appropriate.
#
# Trace formatting templates should not use the thread id or time
# stamp from the buffer. The thread id should be obtained with the
# $TID macro. The time stamp is a raw timer value used by trcrpt to
# calculate the elapsed and delta times. These values are either
# 4 or 8 bytes depending upon the system the trace was run on, not upon
# the environment from which the hook was generated.
# The system environment, 32 or 64 bit, and the hook's
# environment, 32 or 64 bit, are obtained from the $TRACEENV and $HOOKENV
# macros discussed below.
#
# To interpret the time stamp, it is necessary to get the values from
# hook 0x00a, subhook 0x25c, used to convert it to nanoseconds.
# The 3 data words of interest are all 8 bytes in length and are in
# the generic buffer, see the template for hook 00A.
# The first data word gives the multiplier, m, and the second word
```

```
# is the divisor, d. These values should be set to 1 if the
# third word doesn't contain a 2. The nanosecond time is then
# calculated with nt = t * m / d where t is the time from the trace.
#
# Also, on a 64-bit system, there will be a header on the trace stream.
# This header serves to identify the stream as coming from a
# 64-bit system. There is no such header on the data stream on a
# 32-bit system. This data stream, on both systems, is produced with
# the "-o -" option of the trace command.
# This header consists only of a 4-byte magic number, 0xEFDF1114.
#
# A. Binary format for the 32-bit trace data
# TRCHKL0 MMMTDDDDiiiiiiii
# TRCHKL0T MMMTDDDDiiiiiiiitttttttt
# TRCHKL1 MMMTDDDD11111111iiiiiiii
# TRCHKL1T MMMTDDDD11111111iiiiiiiitttttttt
# Note that trchkg covers TRCHKL2-TRCHKL5.
# trchkg MMMTDDDD1111111122222222333333334444444455555555iiiiiiii
# trchkgt MMMTDDDD1111111122222222333333334444444455555555 i... t...
# trcgent MMMTLLLL11111111vvvvvvvvvvvvvvvvvvvvvvvvvvxxxxxx i... t...
#
         legend:
# MMM = hook id
# T = hooktype
# D = hookdata
\frac{4}{1} i = thread id, 4 bytes on a 32 byte system and 8 bytes on a 64-bit system. The thread id starts on a 4 or 8 byte boundary.
            system. The thread id starts on a 4 or 8 byte boundary.
# t = timestamp, 4 bytes on a 32-bit system or 8 on a
# 64-bit system.
# 1 = d1 (see trchkid.h for calling syntax for the tracehook routines)
\frac{\#}{4} 2 = d2, etc.<br>\frac{\#}{4} y = trogen y
      v = trcgen variable length buffer# L = length of variable length data in bytes.
#
# The DATA_POINTER starts at the third byte in the event, ie.,
# at the 16 bit hookdata DDDD.
# The trcgen() is an exception. The DATA POINTER starts at
# the fifth byte, ie., at the 'd1' parameter 11111111.
#
# Note that a generic trace hook with a hookid of 0x00b is
# produced for 64-bit data traced from a 64-bit app running on
# a 32-bit kernel. Since this is produced on a 32-bit system, the
# thread id and time stamp will be 4 bytes in the data stream.
#
# B. 64-bit trace hook format
#
# TRCHK64L0 ffffllllhhhhssss iiiiiiiiiiiiiiii
# TRCHK64L0T ffffllllhhhhssss iiiiiiiiiiiiiiii tttttttttttttttt
# TRCHK64L1 ffffllllhhhhssss 1111111111111111 i...
\# ...
# TRCGEN ffffllllhhhhssss dddddddddddddddd "string" i...
# TRCGENt ffffllllhhhhssss dddddddddddddddd "string" i... t...
#
    Legend
# f - flags
# tgbuuuuuuuuuuuuu: t - time stamped, g - generic (trcgen),
# b - 32-bit data, u - unused.
# l - length, number of bytes traced.
# For TRCHKL0 1111 = 0,
# for TRCHKL5T llll = 40, 0x28 (5 8-byte words)
```
 $#$  h - hook id # s - subhook id  $#$  1 - data word 1, ... # d - generic trace data word. # i - thread id, 8 bytes on a 64-bit system, 4 on a 32-bit system. # The thread id starts on an 8-byte boundary. # t - time stamp, 8 bytes on a 64-bit system, 4 on a 32-bit system. # # For non-generic entries, the data pointer starts at the # subhook id, offset 6. This is compatible with the 32-bit # hook format shown above. # For generic (trcgen) hooks, the g flag above is on. The # length shows the number of variable bytes traced and does not include # the data word. # The data pointer starts at the 64-bit data word. # Note that the data word is 64 bits here. # # C. Trace environments # The trcrpt, trace report, utility must be able to tell whether # the trace it's formatting came from a 32 or a 64 bit system. # This is accomplished by the log file header's magic number. In addition, we need to know whether 32 or 64 bit data was traced. # It is possible to run a 32-bit application on a 64-bit kernel, # and a 64-bit application on a 32-bit kernel. # In the case of a 32-bit app on a 64-bit kernel, the "b" flag # shown under item B above is set on. The trcrpt program will # then present the data as if it came from a 32-bit kernel. # In the second case, if the reserved hook id 00b is seen, the data # traced by the 32-bit kernel is made to look as if it came # from a 64-bit trace. Thus the templates need not be kernel aware. # For example, if a 32-bit app uses # TRCHKL5T(0x50000005, 1, 2, 3, 4, 5) # and is running on a 64-bit kernel, the data actually traced # will look like: # ffffllllhhhhssss 1111111111111111 2222222222222222 3333333333333333 # a000001450000005 0000000100000002 0000000300000004 0000000500000000 i t  $#$  Here, the flags have the T and B bits set (a000) which says # the hook is timestamped and from a 32-bit app. # The length is 0x14 bytes, 5 4-byte registers 00000001 through # 00000005. # The hook id is 0x5000. # The subhook id is 0x0005. # i and t refer to the 8-byte thread id and time stamp. # # This would be reformatted as follows before being processed # by the corresponding template: # 500e0005 00000001 00000002 00000003 00000004 00000005 # Note this is how the data would look if traced on a 32-bit kernel. # Note also that the data would be followed by an 8-byte thread id and # time stamp. # # Similarly, consider the following hook traced by a 64-bit app # on a 32-bit kernel: # TRCHKL5T(0x50000005, 1, 2, 3, 4, 5) # The data traced would be: # 00b8002c 80000028 50000005 0000000000000001 ... 0000000000000005 i t  $#$  Note that this is a generic trace entry,  $T = 8$ . # In the generic entry, we're using the 32-bit data word for the flags # and length.

```
# The trcrpt utility would reformat this before processing by
# the template as follows:
# 8000002850000005 0000000000000001 ... 0000000000000005 i8 t8
#
# The thread id and time stamp in the data stream will be 4 bytes,
# because the hook came from a 32-bit system.
#
# If a 32-bit app traces generic data on a 64-bit kernel, the b
# bit will be set on in the data stream, and the entry will be formatted
# like it came from a 32-bit environment, i.e. with a 32-bit data word.
# For the case of a 64-bit app on a 32-bit kernel, generic trace
# data is handled in the same manner, with the flags placed
# into the data word.
# For example, if the app issues
# TRCGEN(1, 0x50000005, 1, 6, "hello")
# The 32-bit kernel trace will generate
# 00b00012 40000006 50000005 0000000000000001 "hello"
# This will be reformatted by trcrpt into
# 4000000650000005 0000000000000001 "hello"
# with the data pointer starting at the data word.
#
   Note that the string "hello" could have been 4096 bytes. Therefore
# this generic entry must be able to violate the 4096 byte length
# restriction.
#
# D. Indentation levels
# The left margin is set per template using the 'L=XXXX' command.
# The default is L=KERN, the second column.
# L=APPL moves the left margin to the first column.
# L=SVC moves the left margin to the second column.
# L=KERN moves the left margin to the third column.
    L = INT moves the left margin to the fourth column.
# The command if used must go just after the version code.
#
# Example usage:
#113 1.7 L=INT "stray interrupt" ... \
#
# E. Continuation code and delimiters.
# A '\' at the end of the line must be used to continue the template
# on the next line.
# Individual strings (labels) can be separated by one or more blanks
# or tabs. However, all whitespace is squeezed down to 1 blank on
# the report. Use '\t' for skipping to the next tabstop, or use
# A0.X format (see below) for variable space.
#
#
# II. FORMAT codes
#
# A. Codes that manipulate the DATA POINTER
# Gm.n
# "Goto" Set DATA_POINTER to byte.bit location m.n
#
# Om.n
# "Omit" Advance DATA_POINTER by m.n byte.bits
#
# Rm
# "Reverse" Decrement DATA_POINTER by m bytes. R0 byte aligns.
#
# Wm
# Position DATA POINTER at word m. The word size is either 4 or 8
```

```
# bytes, depending upon whether or not this is a 32 or 64 bit format
# trace. This bares no relation to the %W format specifier.
#
# B. Codes that cause data to be output.
# Am.n
# Left justified ascii.
# m=length in bytes of the binary data.
# n=widthof the displayed field.
# The data pointer is rounded up to the next byte boundary.
# Example
# DATA_POINTER|
\# V
# xxxxxhello world\0xxxxxx
#
\# i. A8.16 results in: \left| \begin{array}{ccc} \end{array} \right| hello wo \left| \begin{array}{ccc} \end{array} \right|# DATA_POINTER--------|
# V
# xxxxxhello world\0xxxxxx
#
# ii. A16.16 results in: |hello world |
# DATA_POINTER----------------|
# v
# xxxxxhello world\0xxxxxx
#
# iii. A16 results in: |hello world|
# DATA_POINTER----------------|
# v
# xxxxxhello world\0xxxxxx
#
\# iv. A0.16 results in: \|# DATA_POINTER|
# V
# xxxxxhello world\0xxxxxx
#
# Sm (m = 1, 2, 4, or 8)
# Left justified ascii string.
# The length of the string is in the first m bytes of
# the data. This length of the string does not include these bytes.
# The data pointer is advanced by the length value.
# SW specifies the length to be 4 or 8 bytes, depending upon whether
# this is a 32 or 64 bit hook.
# Example
# DATA_POINTER|
\# V
# xxxxxBhello worldxxxxxx (B = hex 0x0b)
#
# i. S1 results in: |hello world|
# DATA_POINTER-----------|
# v
# xxxxBhello worldxxxxxx
#
# $reg%S1
# A register with the format code of 'Sx' works "backwards" from<br># a register with a different type. The format is Sx. but the le
     a register with a different type. The format is Sx, but the length
# of the string comes from $reg instead of the next n bytes.
#
# Bm.n
# Binary format.
# \t m = length in bytes# n = length in bits
```

```
# The length in bits of the data is m \times 8 + n. B2.3 and B0.19 are the same.
# Unlike the other printing FORMAT codes, the DATA_POINTER
# can be bit aligned and is not rounded up to the next byte boundary.
#
# Xm
# Hex format.
# m = length in bytes. m=0 thru 16
# X0 is the same as X1, except that no trailing space is output after
# the data. Therefore X0 can be used with a LOOP to output an
# unbroken string of data.
# The DATA_POINTER is advanced by m(1 \text{ if } m = 0).
# XW will format either 4 or 8 bytes of data depending upon whether
# this is a 32 or 64 bit hook. The DATA_POINTER is advanced
# by 4 or 8 bytes.
#
# Dm (m = 2, 4, or 8)
# Signed decimal format.
# The length of the data is m bytes.
# The DATA_POINTER is advanced by m.
# DW will format either 4 or 8 bytes of data depending upon whether
# this is a 32 or 64 bit hook. The DATA_POINTER is advanced
     by 4 or 8 bytes.
#
# Um (m = 2, 4, or 8)
# Unsigned decimal format.
# The length of the data is m bytes.
# The DATA_POINTER is advanced by m.
# UW will format either 4 or 8 bytes of data depending upon whether
# this is a 32 or 64 bit hook. The DATA_POINTER is advanced
# by 4 or 8 bytes.
#
# om (m = 2, 4, or 8)
# Octal format.
# The length of the data is m bytes.
# The DATA_POINTER is advanced by m.
# ow will format either 4 or 8 bytes of data depending upon whether
# this is a 32 or 64 bit hook. The DATA POINTER is advanced
# by 4 or 8 bytes.
#
# F4
# Floating point format. (like %0.4E)
# The length of the data is 4 bytes.
# The format of the data is that of C type 'float'.
# The DATA_POINTER is advanced by 4.
#
# F8
# Floating point format. (like %0.4E)
# The length of the data is 8 bytes.
# The format of the data is that of C type 'double'.
# The DATA_POINTER is advanced by 8.
#
# HB
# Number of bytes in trcgen() variable length buffer.
# The DATA_POINTER is not changed.
#
# HT
# 32-bit hooks:
# The hooktype. (0 - E)# trcgen = 0, trchk = 1, trchl = 2, trchkg = 6
# trcgent = 8, trchkt = 9, trchlt = A, trchkgt = E
```

```
# HT & 0x07 masks off the timestamp bit
# This is used for allowing multiple, different trchook() calls with
# the same template.
# The DATA_POINTER is not changed.
# 64-bit hooks
# This is the flags field.
# 0x8000 - hook is time stamped.
# 0x4000 - This is a generic trace.
#
# Note that if the hook was reformatted as discussed under item
# I.C above, HT is set to reflect the flags in the new format.
#
# C. Codes that interpret the data in some way before output.
# Tm (m = 4, or 8)
# Output the next m bytes as a data and time string,
# in GMT timezone format. (as in ctime(&seconds))
# The DATA_POINTER is advanced by m bytes.
# Only the low-order 32-bits of the time are actually used.
# TW will format either 4 or 8 bytes of data depending upon whether
# this is a 32 or 64 bit hook. The DATA_POINTER is advanced
# by 4 or 8 bytes.
#
# Em (m = 1, 2, 4, or 8)
# Output the next m bytes as an 'errno' value, replacing
# the numeric code with the corresponding #define name in
# /usr/include/sys/errno.h
# The DATA_POINTER is advanced by 1, 2, 4, or 8.
# EW will format either 4 or 8 bytes of data depending upon whether
# this is a 32 or 64 bit hook. The DATA_POINTER is advanced
# by 4 or 8 bytes.
#
# Pm (m = 4, or 8)
# Use the next m bytes as a process id (pid), and
# output the pathname of the executable with that process id.
# Process ids and their pathnames are acquired by the trace command
# at the start of a trace and by trcrpt via a special EXEC tracehook.
# The DATA_POINTER is advanced by 4 or 8 bytes.
# PW will format either 4 or 8 bytes of data depending upon whether
# this is a 32 or 64 bit hook.
#
# \setminus t# Output a tab. \t\t\t outputs 3 tabs. Tabs are expanded to spaces,
# using a fixed tabstop separation of 8. If L=0 indentation is used,
# the first tabstop is at 3.
#
# \ln# Output a newline. \n\n\n outputs 3 newlines.
# The newline is left-justified according to the INDENTATION LEVEL.
#
# $macro
# Undefined macros have the value of 0.
# The DATA_POINTER is not changed.
# An optional format can be used withmacros:
        $v1%X8 will output the value $v1 in X8 format.
# $zz%B0.8 will output the value $v1 in 8 bits of binary.
# Understood formats are: X, D, U, B and W. Others default to X2.
#
# The W format is used to mask the register.
# Wm.n masks off all bits except bits m through n, then shifts the
# result right m bits. For example, if $ZZ = 0x12345678, then
```

```
# $zz%W24.27 yields 2. Note the bit numbering starts at the right,
# with0 being the least significant bit.
#<br># "string"
               'string' data type
# Output the characters inside the double quotes exactly. A string
# is treated as a descriptor. Use "" as a NULL string.
#
# `string format $macro` If a string is backquoted, it is expanded
# as a quoted string, except that FORMAT codes and $registers are
# expanded as registers.
#
# III. SWITCH statement
# A format code followed by a comma is a SWITCH statement.
# Each CASE entry of the SWITCH statement consists of
# 1. a 'matchvalue' with a type (usually numeric) corresponding to
# the format code.<br># 2. a simple 'string
       2. a simple 'string' or a new 'descriptor' bounded by braces.
# A descriptor is a sequence of format codes, strings, switches,
# and loops.
# 3. and a comma delimiter.
# The switch is terminated by a CASE entry without a comma delimiter.
      The CASE entry selected is the first entry whose matchvalue
# is equal to the expansion of the format code.
# The special matchvalue \lambda * is a wildcard and matches anything.
# The DATA_POINTER is advanced by the format code.
#
#
# IV. LOOP statement
# The syntax of a 'loop' is
# LOOP format_code { descriptor }
# The descriptor is executed N times, where N is the numeric value # of the format code.
        of the format code.
# The DATA POINTER is advanced by the format code plus whatever the
# descriptor does.
# Loops are used to output binary buffers of data, so descriptor is
# usually simply X1 or X0. Note that X0 is like X1 but does not
# supply a space separator ' ' between each byte.
#
#
# V. macro assignment and expressions
# 'macros' are temporary (for the duration of that event) variables
# that work like shell variables.
# They are assigned a value with the syntax:
# \{\$ $xxx = EXPR }}
# where EXPR is a combination of format codes, macros, and constants.
# Allowed operators are + - / \star# For example:
\#\{\{\text{}\}\dog = 7 + 6 }} \{\{\text{}\}\cat = \{\text{dog } \times 2\} \}\ \{\text{dog } \#
# will output:
#000D 001A
#
# Macros are useful in loops where the loop count is not always
# just before the data:
#G1.5 \{ \} $count = B0.5 \} G11 LOOP $count \{ \times 0 \}#
# Up to 255 macros can be defined per template.
#
#
# VI. Special macros:
```
# \$HOOKENV This is either "32" or "64" depending upon # whether this is a 32 or 64 bit trace hook. # This can be used to interpret the HT value. # \$TRACEENV This is either "32" or "64" depending upon # whether this is a 32 or 64 bit trace, i.e., whether the # trace was generated by a 32 or 64 bit kernel. # Since hooks will be formatted according to the environment # they came from, \$HOOKENV should normally be used. # \$RELLINENO line number for this event. The first line starts at 1. # \$D1 - \$D5 dataword 1 through dataword 5. No change to datapointer. # The data word is either 4 or 8 bytes. # \$L1 - \$L5 Long dataword 1,5(64 bits). No change to datapointer. # \$HD hookdata (lower 16 bits) # For a 32-bit generic hook, \$HD is the length of the # generic data traced. # For 32 or 64 bit generic hooks, use \$HL. # \$HL Hook data length. This is the length in bytes of the hook data. For generic entries it is the length of the # variable lengthbuffer and doesn't include the data word. # \$WORDSIZE Contains the word size, 4 or 8 bytes, of the current # entry, (i.e.) \$HOOKENV / 8. # \$GENERIC specifies whether the entry is a generic entry. The # value is 1 for a generic entry, and 0 if not generic. # \$GENERIC is especially useful if the hook can come from # either a 32 or 64 bit environment, since the types (HT) # have different formats. # \$TOTALCPUS Output the number of CPUs in the system. # \$TRACEDCPUS Output the number of CPUs that were traced. # \$REPORTEDCPUS Output the number of CPUs active in this report. # This can decrease as CPUs stop tracing when, for example, # the single-buffer trace, -f, was used and the buffers for # eachCPU fill up. # \$LARGEDATATYPES This is set to 1 if the kernel is supporting large data types for 64-bit applications. # \$SVC Output the name of the current SVC # \$EXECPATH Output the pathname of the executable for current process. # \$PID Output the current process id. # \$TID Output the current thread id. # \$CPUID Output the current processor id. # \$PRI Output the current process priority # \$ERROR Output an error message to the report and exit from the # template after the current descriptor is processed. # The error message supplies the logfile, logfile offset of the # start of that event, and the traceid. # \$LOGIDX Current logfile offset into this event. # \$LOGIDX0 Like \$LOGIDX, but is the start of the event. # \$LOGFILE Name of the logfile being processed. # \$TRACEID Traceid of this event. # \$DEFAULT Use the DEFAULT template 008 # \$STOP End the trace report right away # \$BREAK End the current trace event # \$SKIP Like break, but don't print anything out. # \$DATAPOINTER The DATA\_POINTER. It can be set and manipulated # like other user-macros.  $#$  {{ \$DATAPOINTER = 5 }} is equivalent to G5 # # Note: For generic trace hooks, \$DATAPOINTER points to the # data word. This means it is 0x4 for 32-bit hooks, and 0x8 for # 64-bit hooks.

```
# For non-generic hooks, $DATAPOINTER is set to 2 for 32-bit hooks
# and to 6 for 64 bit trace hooks. This means it always
# points to the subhook id.
#
# $BASEPOINTER Usually 0. It is the starting offset into an event. The actual
              offset is the DATA_POINTER + BASE_POINTER. It is used with
# template subroutines, where the parts on an event have the
# same structure, and can be printed by the same template, but
# might have different starting points into an event.
# $IPADDR IP address of this machine, 4 bytes.
# $BUFF Buffer allocation scheme used, 1=kernel heap, 2=separate segment.
#
# VII. Template subroutines
# If a macro name consists of 3 hex digits, it is a "template subroutine".
# The template whose traceid equals the macro name is inserted in place
# of the macro.
#
# The data pointer is where it was when the template
# substitution was encountered. Any change made to the data pointer
# by the template subroutine remains in affect when the template ends.
#
    Macros used within the template subroutine correspond to those in the
# calling template. The first definition of a macro in the called template
# is the same variable as the first in the called. The names are not
# related.
\begin{array}{c} \# \\ \# \end{array}NOTE: Nesting of template subroutines is supported to 10 levels.
#
# Example:
# Output the trace label ESDI STRATEGY.
# The macro '$stat' is set to bytes 2 and 3 of the trace event.
    Then call template 90F to interpret a buf header. The macro '$return'
# corresponds to the macro '$rv', because they were declared in the same
# order. A macro definition withno '=' assignment just declares the name
# like a place holder. When the template returns, the saved special
# status word is output and the returned minor device number.
#
#900 1.0 "ESDI STRATEGY" {{ $rv = 0 }} {{ $stat = X2 }} \
# $90F \n\infty#special_esdi_status=$stat for minor device $rv
#
#90F 1.0 "" G4 {{ $return }} \
# block number X4 \n\
# byte count X4 \n\
# B0.1, 1 B FLAGO \# B0.1, 1 B FLAG1 \setminus# B0.1, 1 B_FLAG2 \
# G16 \{ \text{$return = X2 } \}#
#
# Note: The $DEFAULT reserved macro is the same as $008
#
# VIII. BITFLAGS statement
# The syntax of a 'bitflags' is
# BITFLAGS [format code|register],
# flag_value string {optional string if false}, or
# '&' mask field_value string,
\##
# This statement simplifies expanding state flags, because it looks
```

```
# a lot like a series of #defines.
# The '&' mask is used for interpreting bit fields.
     The mask is anded to the register and the result is compared to
# the field_value. If a match, the string is printed.
# The base is 16 for flag values and masks.
# The DATA_POINTER is advanced if a format code is used.
# Note: the default base for BITFLAGS is 16. If the mask or field value
# has a leading "o", the number is octal. 0x or 0X makes the number hexadecimal.
```
### **Examples of Coding Events and Formatting Events**

There are five basic steps involved in generating a trace from your software program.

*Step 1: Enable the trace:* Enable and disable the trace from your software that has the trace hooks defined. The following code shows the use of trace events to time the running of a program loop.

```
#include <sys/trcctl.h>
#include <sys/trcmacros.h>
             <sys/trchkid.h>
char *ctl file = "/dev/systrctl";
int ctlfd;
int i;
main()
{
       printf("configuring trace collection \n");
       if (trcstart("-ad")){
               perror("trcstart");
               exit(1);}
       printf("turning trace on \n");
       if(trcon(0))perror("TRCON");
               exit(1);}
       /* here is the code that is being traced */for(i=1; i<11; i++)TRCHKL1T(HKWD_USER1,i);
               /* sleep(1) *//* you can uncomment sleep to make the loop
               /* take longer. If you do, you will want to
               /* filter the output or you will be *//* overwhelmed with 11 seconds of data */}
       /* stop tracing code */
       printf("turning trace off\n");
       if(trcstop(0)){
               perror("TRCOFF");
               exit(1);}
```
*Step 2: Compile your program:* When you compile the sample program, you need to link to the **librts.a** library:

cc -o sample sample.c -l rts

**Step 3: Run the program:** Run the program. In this case, it can be done with the following command: ./sample

*Step 4: Add a stanza to the format file:* This provides the report generator with the information to correctly format your file. The report facility does not know how to format the **HKWD\_USER1** event, unless you provide rules in the trace format file.

The following is an example of a stanza for the **HKWD\_USER1** event. The **HKWD\_USER1** event is event ID 010 hexadecimal. You can verify this by looking at the **sys/trchkid.h** header file.

# User event HKWD USER1 Formatting Rules Stanza # An example that will format the event usage of the sample program 010 1.0 L=APPL "USER EVENT - HKWD\_USER1" O2.0 \n\ "The # of loop iterations ="  $U4\n\$ "The elapsed time of the last loop = "\ endtimer(0x010,0x010) starttimer(0x010,0x010)

**Note:** When entering the example stanza, do not modify the master format file **/etc/trcfmt**. Instead, make a copy and keep it in your own directory. This allows you to always have the original trace format file available. If you are going to ship your formatting stanzas, the **trcupdate** command is used to add your stanzas to the default trace format file. See the **trcupdate** command in *AIX 5L Version 5.2 Commands Reference, Volume 5* for information about how to code the input stanzas.

*Step 5: Run the format/filter program:* Filter the output report to get only your events. To do this, run the **trcrpt** command:

trcrpt -d 010 -t mytrcfmt -O exec=on -o sample.rpt

The formatted trace results are:

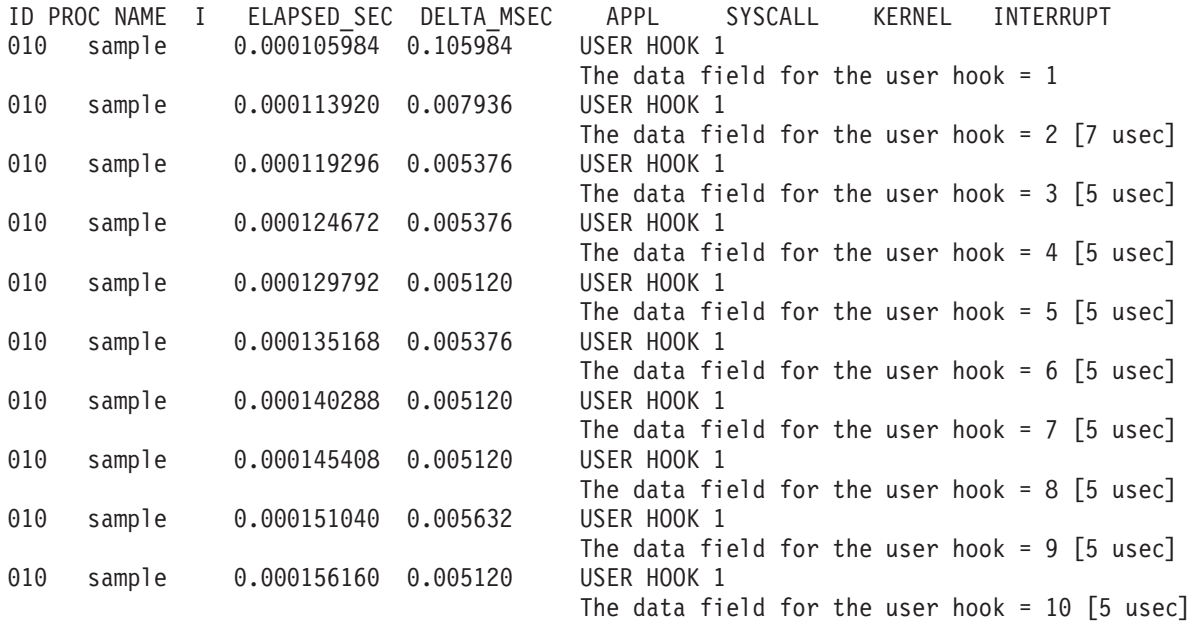

### **Usage Hints**

The following sections provide some examples and suggestions for use of the trace facility.

### **Viewing trace Data**

Including several optional columns of data in the trace output can cause the output to exceed 80 columns. It is best to view the report on an output device that supports 132 columns. You can also use the **-O 2line=on** option to produce a more narrow report.

### **Bracketing Data Collection**

Trace data accumulates rapidly. Bracket the data collection as closely around the area of interest as possible. One technique for doing this is to issue several commands on the same command line. For example, the command

trace -a; cp /etc/trcfmt /tmp/junk; trcstop

captures the total execution of the copy command.

<span id="page-321-0"></span>**Note:** This example is more educational if the source file is not already cached in system memory. The **trcfmt** file can be in memory if you have been modifying it or producing trace reports. In that case, choose as the source file some other file that is 50 to 100 KB and has not been touched.

### **Reading a trace Report**

The trace facility displays system activity. It is a useful learning tool to observe how the system actually performs. The previous output is an interesting example to browse. To produce a report of the copy, use the following:

trcrpt -O "exec=on,pid=on" > cp.rpt

In the **cp.rpt** file you can see the following activities:

- The fork, exec, and page fault activities of the **cp** process.
- v The opening of the **/etc/trcfmt** file for reading and the creation of the **/tmp/junk** file.
- v The successive **read** and **write** subroutines to accomplish the copy.
- v The **cp** process becoming blocked while waiting for I/O completion, and the wait process being dispatched.
- How logical volume requests are translated to physical volume requests.
- v The files are mapped rather than buffered in traditional kernel buffers. The read accesses cause page faults that must be resolved by the virtual memory manager.
- The virtual memory manager senses sequential access and begins to prefetch the file pages.
- The size of the prefetch becomes larger as sequential access continues.
- v The writes are delayed until the file is closed (unless you captured execution of the **sync** daemon that periodically forces out modified pages).
- The disk device driver coalesces multiple file requests into one I/O request to the drive when possible.

### **Effective Filtering of the trace Report**

The full detail of the trace data might not be required. You can choose specific events of interest to be shown. For example, it is sometimes useful to find the number of times a certain event occurred. Answer the question, ″How many opens occurred in the copy example?″ First, find the event ID for the **open** subroutine:

trcrpt -j | pg

You can see that event ID 15b is the open event. Now, process the data from the copy example (the data is probably still in the log file) as follows:

trcrpt -d 15b -O "exec=on"

The report is written to standard output and you can determine the number of opens that occurred. If you want to see only the opens that were performed by the **cp** process, run the report command again using: trcrpt -d 15b -p cp -O "exec=on"

This command shows only the opens performed by the **cp** process.

## **Trace Event Groups**

Combining multiple trace hooks into a trace event group allows all hooks to be turned on or off at once when starting a trace.

Trace event groups should only be manipulated using either the **trcevgrp** command, or SMIT. The **trcevgrp** command allows groups to be created, modified, removed, and listed.

Reserved event groups may not be changed or removed by the **trcevgrp** command. These are generally groups used to perform system support. A reserved event group must be created using the ODM facilities. Such a group will have three attributes as shown below:

```
SWservAt:
      attribute = "(name)_trcgrp"
      default = " "value = "(list-of-hooks)"
SWservAt:
      attribute = "(name)_trcgrpdesc"
      default = " "value = "description"
SWservAt:
      attribute = "(name)_trcgrptype"
      default = " "value = "reserved"
```
The hook IDs must be enclosed in double quotation marks (″) and separated by commas.

## **Memory Overlay Detection System (MODS)**

Some of the most difficult types of problems to debug are what are generally called "memory overlays." Memory overlays include the following:

- Writing to memory that is owned by another program or routine
- Writing past the end (or before the beginning) of declared variables or arrays
- Writing past the end (or before the beginning) of dynamically allocated memory
- Writing to or reading from freed memory
- Freeing memory twice
- Calling memory allocation routines with incorrect parameters or under incorrect conditions.

In the kernel environment (including the kernel, kernel extensions, and device drivers), memory overlay problems have been especially difficult to debug because tools for finding them have not been available. Starting with AIX 4.2.1, however, the Memory Overlay Detection System (MODS) helps detect memory overlay problems in the kernel, kernel extensions, and device drivers.

**Note:** This feature does not detect problems in application code; it only monitors kernel and kernel extension code.

## **bosdebug command**

The **bosdebug** command turns the MODS facility on and off. Only the root user can run the **bosdebug** command.

To turn on the base MODS support, type: bosdebug -M

For a description of all the available options, type:

bosdebug -?

Once you have run **bosdebug** with the options you want, run the **bosboot -a** command, then shut down and reboot your system (using the **shutdown -r** command). If you need to make any changes to your **bosdebug** settings, you must run **bosboot -a** and **shutdown -r** again.

## **When to use the MODS feature**

This feature is useful in the following circumstances:

• When developing your own kernel extensions or device drivers and you want to test them thoroughly.

• When asked to turn this feature on by IBM technical support service to help in further diagnosing a problem that you are experiencing.

## **How MODS works**

The primary goal of the MODS feature is to produce a dump file that accurately identifies the problem.

MODS works by turning on additional checking to help detect the conditions listed above. When any of these conditions is detected, your system crashes immediately and produces a dump file that points directly at the offending code. (In previous versions, a system dump might point to unrelated code that happened to be running later when the invalid situation was finally detected.)

If your system crashes while the MODS is turned on, then MODS has most likely done its job.

The **xmalloc** subcommand provides details on exactly what memory address (if any) was involved in the situation, and displays mini-tracebacks for the allocation or free records of this memory.

Similarly, the **netm** command displays allocation and free records for memory allocated using the **net\_malloc** kernel service (for example, **mbufs**, **mclusters**, etc.).

You can use these commands, as well as standard crash techniques, to determine exactly what went wrong.

## **MODS limitations**

There are limitations to the Memory Overlay Detection System. Although it significantly improves your chances, MODS cannot detect all memory overlays. Also, turning MODS on has a small negative impact on overall system performance and causes somewhat more memory to be used in the kernel and the network memory heaps. If your system is running at full CPU utilization, or if you are already near the maximums for kernel memory usage, turning on the MODS may cause performance degradation and/or system hangs.

Practical experience with the MODS, however, suggests that the great majority of customers will be able to use it with minimal impact to their systems.

## **MODS benefits**

You will see these benefits from using the MODS:

- You can more easily test and debug your own kernel extensions and devicedrivers.
- Difficult problems that once required multiple attempts to recreate and debug them will generally require many fewer such attempts.

## **Related Information**

Software Product Packaging in *AIX 5L Version 5.2 General Programming Concepts: Writing and Debugging Programs*

Changing or Removing a Paging Space in *AIX 5L Version 5.2 System Management Guide: Operating System and Devices*

## **Commands References**

The **errinstall** command, **errlogger** command, **errmsg** command, **errupdate** command, **extendlv** command in *AIX 5L Version 5.2 Commands Reference, Volume 2*.

The **sysdumpdev** command, **sysdumpstart** command, **trace** command, **trcrpt** command in *AIX 5L Version 5.2 Commands Reference, Volume 5*.
# **Technical References**

**errsave** kernel service in *AIX 5L Version 5.2 Technical Reference: Kernel and Subsystems Volume 1*.

# **Chapter 17. KDB Kernel Debugger and Command**

This document describes the KDB Kernel Debugger and **kdb** command. It is important to understand that the KDB Kernel Debugger and the **kdb** command are two separate entities. The KDB Kernel Debugger is a debugger for use in debugging the kernel, device drivers, and other kernel extensions. The **kdb** command is primarily a tool for viewing data contained in system image dumps. However, the **kdb** command can be run on an active system to view system data.

The reason that the KDB Kernel Debugger and **kdb** command are covered together is that they share a large number of subcommands. This provides for ease of use when switching from between the kernel debugger and command. Most subcommands for viewing kernel data structures are included in both. However, the KDB Kernel Debugger includes additional subcommands for execution control (breakpoints, step commands, etc...) and processor control (start/stop CPUs, reboot, etc...). The **kdb** command also has subcommands that are unique; these involve manipulation of system image dumps.

The following sections outline how to invoke the KDB Kernel Debugger and **kdb** command.

- The kdb Command
- [KDB Kernel Debugger](#page-327-0)
- [Debugging Multiprocessor Systems](#page-331-0)

### **The kdb Command**

The **kdb** command is an interactive tool that allows examination of an operating system image. An operating system image is held in a system dump file; either as a file or on the dump device. The **kdb** command can also be used on an active system for viewing the contents of system structures. This is a useful tool for device driver development and debugging. The syntax for invoking the **kdb** command is:

kdb [*SystemImageFile* [*KernelFile*]]

The *SystemImageFile* parameter specifies the file that contains the system image. The default *SystemImageFile* is **/dev/pmem**. The *KernelFile* parameter contains the kernel symbol definitions. The default for the *KernelFile* is **/unix**.

Root permissions are required for execution of the **kdb** command on the active system. This is required because the special file **/dev/pmem** is used. To run the **kdb** command on the active system, type: kdb

To invoke the **kdb** command on a system image file, type:

kdb *SystemImageFile*

where *SystemImageFile* is either a file name or the name of the dump device. When invoked to view data from a *SystemImageFile* the **kdb** command sets the default thread to the thread running at the time the *SystemImageFile* was created.

#### **Note:**

- 1. When using the **kdb** command a kernel file must be available.
- 2. Stack tracing of the current process on a running system does not work

The complete list of subcommands available for the KDB Kernel Debugger and **kdb** command are included in ["Subcommands for the KDB Kernel Debugger and kdb Command"](#page-352-0) on page 343.

## <span id="page-327-0"></span>**KDB Kernel Debugger**

The KDB Kernel Debugger is used for debugging the kernel, device drivers, and other kernel extensions. The KDB Kernel Debugger provides the following functions:

- Setting breakpoints within the kernel or kernel extensions
- Execution control through various forms of step commands
- Formatted display of selected kernel data structures
- Display and modification of kernel data
- Display and modification of kernel instructions
- Modification of the state of the machine through alteration of system registers

When the KDB Kernel Debugger is invoked, it is the only running program. All processes are stopped and interrupts are disabled. The KDB Kernel Debugger runs with its own Machine State Save Area (mst) and a special stack. In addition, the KDB Kernel Debugger does not run operating system routines. Though this requires that kernel code be duplicated within KDB, it is possible to break anywhere within the kernel code. When exiting the KDB Kernel Debugger, all processes continue to run unless the debugger was entered via a system halt.

### **Commands**

The KDB Kernel debugger must be loaded and started before it can accept commands. Once in the debugger, use the commands to investigate and make alterations. See ["Subcommands for the KDB Kernel](#page-352-0) [Debugger and kdb Command"](#page-352-0) on page 343 for lists and descriptions of the subcommands.

### **Registers**

Register values can be referenced by the KDB Kernel Debugger and **kdb** command. Register values can be used in subcommands by preceding the register name with an "@" character. This character is also used to dereference addresses as described in ["Expressions"](#page-328-0) on page 319. The list of registers that can be referenced include:

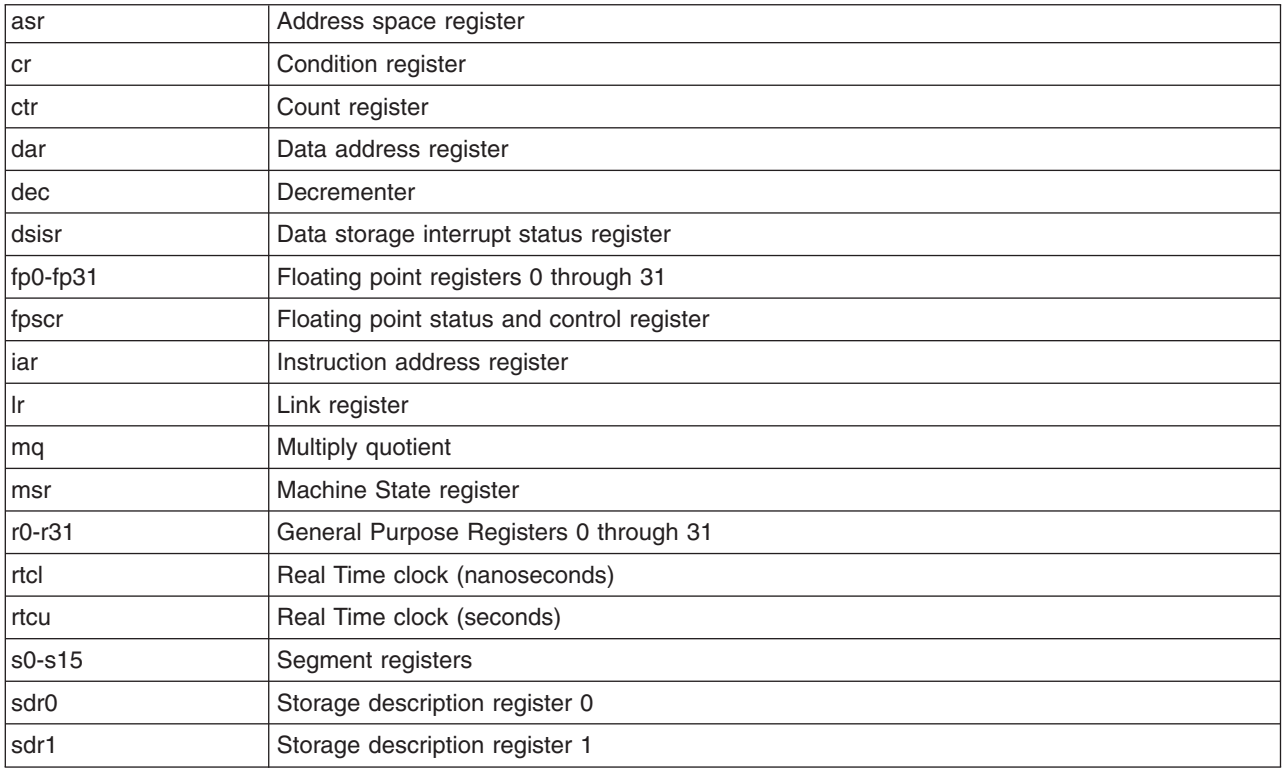

<span id="page-328-0"></span>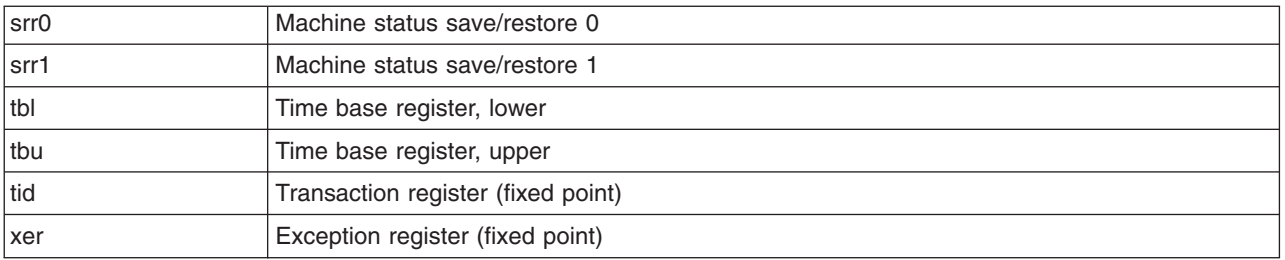

Other special purposes registers that can be referenced, if supported on the hardware, include: sprg0, sprg1, sprg2, sprg3, pir, fpecr, ear, pvr, hid0, hid1, iabr, dmiss, imiss, dcmp, icmp, hash1, hash2, rpa, buscsr, l2cr, l2sr, mmcr0, mmcr1, pmc1-pmc8, sia, and sda.

#### **Expressions**

The KDB Kernel Debugger and **kdb** command do not provide full expression processing. Expressions can only contain symbols, hexadecimal constants, references to register or memory locations, and operators. Furthermore, symbols are only allowed as the first operand of an expression. Supported operators include:

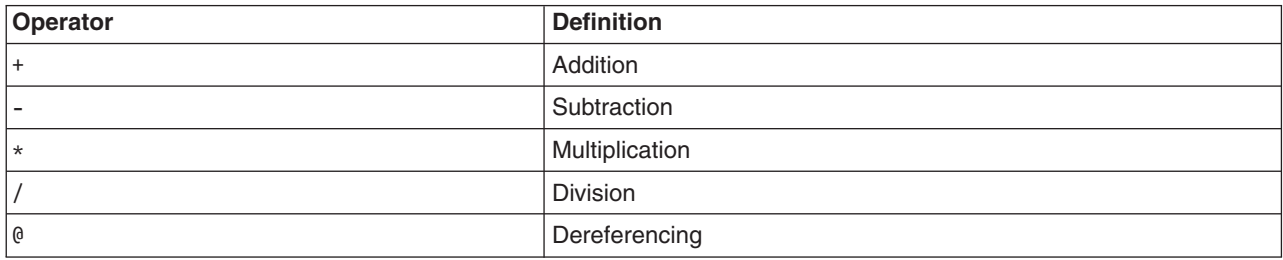

The dereference operator indicates that the value at the location indicated by the next operand is to be used in the calculation of the expression. For example, @f000 would indicate that the value at address 0x0000f000 should be used in evaluation of the expression. The dereference operator is also used to access the contents of register. For example, @r1 references the contents of general purpose register 1. Recursive dereferencing is allowed. As an example, @@r1 references the value at the address pointed to by the value at the address contained in general purpose register 1.

Expressions are processed from left to right only. There is no operator precedence.

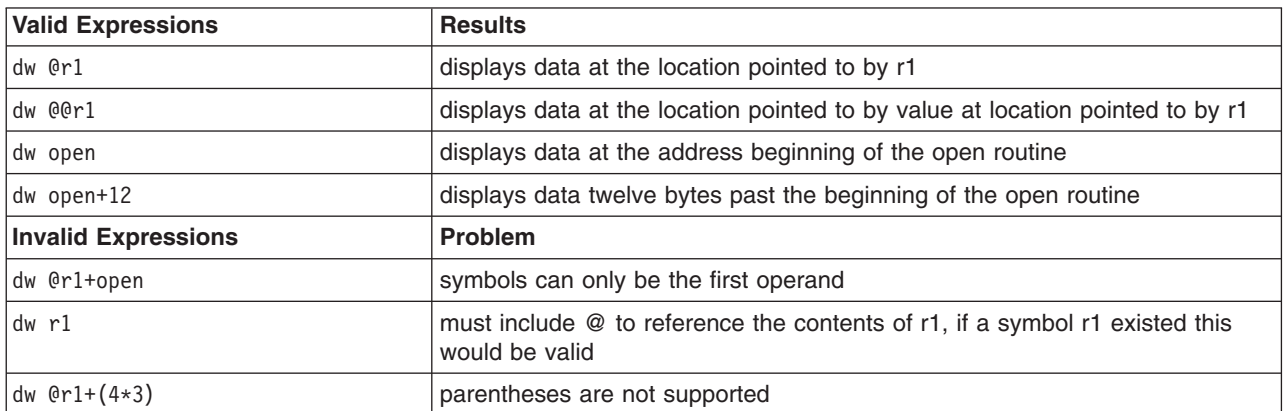

## **Loading and Starting the KDB Kernel Debugger in AIX 4.3.3**

The KDB Kernel Debugger must be loaded at boot time. This requires that a boot image be created with the debugger enabled. To enable the KDB Kernel Debugger, the **bosboot** command must be invoked with a KDB kernel specified and options set to enable the KDB Kernel Debugger. KDB kernels are shipped as

<span id="page-329-0"></span>/usr/lib/boot/unix\_kdb for UP systems and /usr/lib/boot/unix\_mp\_kdb for MP systems; as opposed to the normal kernels of /usr/lib/boot/unix\_up and /usr/lib/boot/unix\_mp. The specific kernel to be used in creation of the boot image can be specified using the *-k* option of **bosboot**. The kernel debugger must also be enabled using either the *-I* or *-D* options of **bosboot**.

Example **bosboot** commands:

- bosboot -a -d /dev/ipldevice -k /usr/lib/boot/unix\_kdb
- v bosboot -a -d /dev/ipldevice -D -k /usr/lib/boot/unix\_kdb
- bosboot -a -d /dev/ipldevice -I -k /usr/lib/boot/unix\_kdb

The previous commands build boot images using the KDB Kernel for a UP system having the following characteristics:

- KDB Kernel debugger is disabled
- KDB Kernel Debugger is enabled but is not invoked during system initialization
- KDB Kernel Debugger is enabled and is invoked during system initialization

Execution of **bosboot** builds the boot image only; the boot image is not used until the machine is restarted. The file /usr/lib/boot/unix\_mp\_kdb would be used instead of /usr/lib/boot/unix\_kdb for an MP system.

#### **Note:**

- 1. External interrupts are disabled while the KDB Kernel Debugger is active
- 2. If invoked during system initialization the **g** subcommand must be issued to continue the initialization process.

The links /usr/lib/boot/unix and /unix are not changed by **bosboot**. However, these links are used by user commands such as **sar** and others to read symbol information for the kernel. Therefore, if these commands are to be used with a KDB boot image /unix and /usr/lib/boot/unix must point to the kernel specified for **bosboot**. This can be done by removing and recreating the links. This must be done as root. For the previous **bosboot** examples, the following would set up the links correctly:

- 1. rm /unix
- 2. ln -s /usr/lib/boot/unix\_kdb /unix
- 3. rm /usr/lib/boot/unix
- 4. ln -s /usr/lib/boot/unix\_kdb /usr/lib/boot/unix

Similarly, if you chose to quit using a KDB Kernel then the links for /unix and /usr/lib/boot/unix should be modified to point to the kernel specified to **bosboot**.

Note that /unix is the default kernel used by **bosboot**. Therefore, if this link is changed to point to a KDB kernel, following **bosboot** commands which do not have a kernel specified will use the KDB kernel unless this link is changed.

### **Loading and Starting the KDB Kernel Debugger in AIX 5.1 and Subsequent Releases**

For AIX 5.1 and subsequent releases, the KDB Kernel Debugger is the standard kernel debugger and is included in the unix\_up and unix\_mp kernels, which may be found in **/usr/lib/boot**.

The KDB Kernel Debugger must be loaded at boot time. This requires that a boot image be created with the debugger enabled. To enable the KDB Kernel Debugger, the **bosboot** command must be invoked with options set to enable the KDB Kernel Debugger. The kernel debugger can be enabled using either the -I or -D options of bosboot.

Examples of **bosboot** commands:

- bosboot -a -d /dev/ipldevice
- bosboot -a -d /dev/ipldevice -D
- bosboot -a -d /dev/ipldevice -l

The previous commands build boot images using the KDB Kernel Debugger having the following characteristics:

- KDB Kernel debugger is disabled
- KDB Kernel Debugger is enabled but is not invoked during system initialization
- KDB Kernel Debugger is enabled and is invoked during system initialization

Execution of **bosboot** builds the boot image only; the boot image is not used until the machine is restarted.

#### **Note:**

- 1. External interrupts are disabled while the KDB Kernel Debugger is active.
- 2. If invoked during system initialization, the **g** subcommand must be issued to continue the initialization process.

### **Entering the KDB Kernel Debugger**

It is possible to enter the KDB Kernel Debugger using one of the following procedures:

- From a native keyboard, press Ctrl-Alt-Numpad4.
- v From a tty keyboard, press Ctrl-4 (IBM 3151 terminals) or Ctrl-\ (BQ 303, BQ 310C, and WYSE 50).
- The system can enter the debugger if a breakpoint is set. To do this, use one of the [Breakpoints/Steps](#page-377-0) [Subcommands.](#page-377-0)
- v The system can also enter the debugger by calling the **brkpoint** subroutine from C code. The syntax for calling this subroutine is:

brkpoint();

• The system can also enter the debugger if a system halt is caused by a fatal system error. In such a case, the system creates a log entry in the system log and if the KDB Kernel Debugger is available, it is called. A system dump might be generated on exit from the debugger.

If the kernel debug program is not available (nothing happens when you type in the previous key sequence), you must load it. To do this, refer to [Loading and Starting the KDB Kernel Debugger in AIX](#page-328-0) [4.3.3](#page-328-0) or [Loading and Starting the KDB Kernel Debugger in AIX 5.1 and Subsequent Releases.](#page-329-0)

**Note:** You can use the **kdb** command to determine whether the KDB Kernel Debugger is available. Use the **dw** subcommand:

```
# kdb
(0) dw kdb avail
(0) dw kdb wanted
```
If either of the previous **dw** subcommands returns a 0, the KDB Kernel Debugger is not available.

Once the KDB Kernel Debugger has been invoked, the subcommands detailed in [Subcommands for the](#page-352-0) [KDB Kernel Debugger and](#page-352-0) **kdb** Command are available.

### **Using a Terminal with the KDB Kernel Debugger**

**Note:** If you are using the Hardware Management Console, KDB can accessed using a virtual teminal. For more information, see *Hardware Management Console Installation and Operations Guide*.

<span id="page-331-0"></span>The KDB Kernel Debugger opens an asynchronous ASCII terminal when it is first started, and subsequently upon being started due to a system halt. Native serial ports are checked sequentially starting with port 0 (zero). Each port is configured at 9600 bps, 8 bits, and no parity. If carrier detect is asserted within 1/10 seconds, then the port is used. Otherwise, the next available native port is checked. This process continues until a port is opened or until every native port available on the machine has been checked. If no native serial port is opened successfully, then the result is unpredictable.

The KDB Kernel Debugger only supports display to an ASCII terminal connected to a native serial port. Displays connected to graphics adapters are *not* supported. The KDB Kernel Debugger has its own device driver for handling the display terminal. It is possible to connect a serial line between two machines and define the serial line port as the port for the console. In that case, the **cu** command can be used to connect to the target machine and run the KDB Kernel Debugger.

**Attention:** If a serial device, other than a terminal connected to a native serial port, is selected by the kernel debugger, the system might appear to hang up.

### **Debugging Multiprocessor Systems**

On multiprocessor systems, entering the KDB Kernel Debugger stops all processors (except the current processor running the debug program itself). The prompt on multiprocessor systems indicates the current processor. For example:

- KDB $(0)$  >- Indicates processor 0 is the current processor
- KDB $(5)$  >- Indicates processor 5 is the current processor

In addition to the change in the prompt for multiprocessor systems, there are also subcommands that are unique to these systems. Refer to [SMP Subcommands](#page-505-0) for details.

### **Using KDB to Perform a Trace**

The **trcpeek** feature of KDB allows users to perform a system trace. It allows users to break into KDB and start, stop and display a system trace. For more information on system trace, see Trace Facility in *AIX 5L Version 5.2 General Programming Concepts: Writing and Debugging Programs*.

**Note: trcpeek** is only available through KDB, it is not available through the **kdb** command.

If the system is in a working state, it is best to use the system trace facility and the **trace** command. **trcpeek** is most useful when the system is hung and will not respond to terminal input, or when the system is initializing and the trace kernel extension has not been loaded. **trcpeek** can be useful to determine where the kernel code is looping. It is also helpful in early system initialization debugging. For more information, see the **trace** command in *AIX 5L Version 5.2 Commands Reference, Volume 5*.

Only one trace event can be active at a time. A trace can be started from either the system trace facility at the shell prompt, or from KBD at the KDB debugger prompt. If a trace is started from KDB and the system crashes, trace information can be extracted from the dump using the **trcdead** command. For more information, see the **trcdead** command in *AIX 5L Version 5.2 Commands Reference, Volume 5*.

**trcpeek** consists of the **trcstart**, **trcstop** and **trace** subcommands. For more information, see ["trcstart](#page-376-0) [Subcommand"](#page-376-0) on page 367, ["trcstop Subcommand"](#page-377-0) on page 368, and ["trace Subcommand"](#page-466-0) on page 457.

### **Using the KDB Kernel Debug Program**

This section contains the following sections:

- [Example Files](#page-332-0)
- [Generating Maps and Listings](#page-336-0)
- [Setting Breakpoints](#page-339-0)
- <span id="page-332-0"></span>• [Viewing and Modifying Global Data](#page-344-0)
- [Stack Trace](#page-348-0)

The example files provide a demonstration kernel extension and a program to load, execute, and unload the extension. These programs may be compiled, linked, and executed as indicated in the following material. Note, to use these programs to follow the examples you need a machine with a C compiler, a console, and running with a KDB kernel enabled for debugging. To use the KDB Kernel Debugger you will need exclusive use of the machine.

Examples using the KDB Kernel Debugger with the demonstration programs are included in each of the following sections. The examples are shown in tables which contain two columns. The first column of the table contains an indication of the system prompt and the user input to perform each step. The second column of each table explains the function of the command and includes example output, where applicable. In the examples, since only the console is used, the demo program is switched between the background and the foreground as needed.

## **Example Files**

The files listed below are used in examples throughout this section.

- v demo.c Source program to load, execute, and unload a demonstration kernel extension.
- [demokext.c](#page-334-0) Source for a demonstration kernel extension
- v [demo.h](#page-336-0) Include file used by demo.c and demokext.c
- [demokext.exp](#page-336-0) Export file for linking demokext
- [comp\\_link](#page-336-0) Example script to build demonstration program and kernel extension

To build the demonstration programs:

- Save each of the above files in a directory
- As the root user, execute the **comp\_link** script

This script produces:

- v An executable file **demo**
- v An executable file **demokext**
- v A list file **demokext.lst**
- v A map file **demokext.map**

The following sections describe compilation and link options used in the **comp\_link** script in more detail and also cover using the map and list files.

#### **demo.c Example File**

#include <sys/types.h> #include <sys/sysconfig.h> #include <memory.h> #include <stdio.h> #include <stdlib.h> #include <string.h> #include <strings.h> #include "demo.h" /\* Extension loading data \*/ struct cfg load cfg load; extern int sysconfig(); extern int errno; #define NAME\_SIZE 256 #define LIBPATH\_SIZE 256

```
main(argc,argv)
int argc;
char *argv[];
       {
       char path[NAME SIZE];
       char libpath[LIBPATH SIZE];
       char buf[BUFLEN];
       struct cfg_kmod cfg_kmod;
       struct extparms extparms = {argc,argv,buf,BUFLEN};
       int option = 1;
       int status = 0;
       /*
        * Load the demo kernel extension.
        */
       memset(path, 0, sizeof(path));
       memset(libpath, 0, sizeof(libpath));
       strcpy(path, "./demokext");
       cfg load.path = path;cfg_load.libpath= libpath;
       if (sysconfig(SYS KLOAD, &cfg load, sizeof(cfg load)) == CONF SUCC)
              {
              printf("Kernel extension ./demokext was succesfully loaded, kmid=%x\n",
                     cfg_load.kmid);
              }
       else
              {
              printf("Encountered errno=%d loading kernel extension %s\n",
                     errno, cfg load.path);
              exit(1);}
       /*
        * Loop alterantely allocating and freeing 16K from memory.
       */
       option = 1;
       while (option != 0)
              {
              printf("\n\n");
              printf("0. Quit and unload kernel extension\n");
              printf("1. Configure kernel extension - increment counter\n");
              printf("2. Configure kernel extension - decrement counter\n");
              printf("\n");
              printf("Enter choice: ");
              scanf("%d", &option);
              switch (option)
                    {
                    case 0:
                           break;
                    case 1:
                           bzero(buf,BUFLEN);
                           strcpy(buf,"sample string");
                           cfg_kmod.kmid = cfg_load.kmid;
                           cfg kmod.cmd = 1;
                           cfg_kmod.mdiptr = (char *)&extparms;
                           cfg_kmod.mdilen = sizeof(extparms);
                           if (sysconfig(SYS_CFGKMOD,&cfg_kmod, sizeof(cfg_kmod))==CONF_SUCC)
                                   {
                                  printf("Kernel extension %s was successfully configured\n",
                                         cfg_load.path);
                                  }
                           else
                                   {
                                  printf("errno=%d configuring kernel extension %s\n",
                                         errno, cfg load.path);
                                   }
                           break;
```

```
case 2:
                         bzero(buf,BUFLEN);
                         strcpy(buf,"sample string");
                         cfg_kmod.kmid = cfg_load.kmid;
                         cfg kmod.cmd = 2;
                         cfg kmod.mdiptr = (char *)&extparms;
                         cfg kmod.mdilen = sizeof(extparms);
                         if (sysconfig(SYS_CFGKMOD,&cfg_kmod, sizeof(cfg_kmod))==CONF_SUCC)
                                 {
                                printf("Kernel extension %s was successfully configured\n",
                                        cfg_load.path);
                                 }
                         else
                                 {
                                printf("errno=%d configuring kernel extension %s\n",
                                        errno, cfg load.path);
                                 }
                         break;
                  default:
                          printf("\nUnknown option\n");
                         break;
                  }
            }
     /*
      * Unload the demo kernel extension.
      */
if (sysconfig(SYS_KULOAD, &cfg_load, sizeof(cfg_load)) == CONF_SUCC)
           {
           printf("Kernel extension %s was successfully unloaded\n", cfg load.path);
           }
   else
           {
           printf("errno=%d unloading kernel extension %s\n", errno, cfg load.path);
           }
   }
```
#### **demokext.c Example File**

```
#include <sys/types.h>
#include <sys/malloc.h>
#include <sys/uio.h>
#include <sys/dump.h>
#include <sys/errno.h>
#include <sys/uprintf.h>
#include <fcntl.h>
#include "demo.h"
/* Log routine prototypes */
int open_log(char *path, struct file **fpp);
int write_log(struct file *fpp, char *buf, int *bytes_written);
int close_log(struct file *fpp);
/* Unexported symbol */
int demokext i = 9;
/* Exported symbol */
int demokext_j = 99;
/*
* Kernel extension entry point, called at config. time.
*
* input:
* cmd - unused (typically 1=config, 2=unconfig)
* uiop - points to the uio structure.
*/
int
```

```
demokext(int cmd, struct uio *uiop)
       {
       int rc;
       char *bufp;
      struct file *fpp;
      int fstat;
       char buf[100];
       int bytes_written;
       static int j = 0;
       /*
       * Open the log file.
       */
       strcpy(buf, "./demokext.log");
       fstat = open log(buf, &ffpp);
       if (fstat != 0) return(fstat);
       /*
       * Put a message out to the log file.
       */
       strcpy(buf, "demokext was called for configuration\n");
       fstat = write log(fpp, buf, &bytes written);
       if (fstat !=\overline{0}) return(fstat);
       /*
        * Increment or decrement j and demokext_j based on
        * the input value for cmd.
        */
       {
       switch (cmd)
              {
              case 1: /* Increment */sprintf(buf, "Before increment: j=%d demokext_j=%d\n",
                             j, demokext_j);
                     write log(fpp, buf, &bytes written);
                     demokext_j++;
                     j++;
                     sprintf(buf, "After increment: j=%d demokext_j=%d\n",
                             j, demokext_j);
                     write_log(fpp, buf, &bytes_written);
                     break;
              case 2: /* Decrement */
                     sprintf(buf, "Before decrement: j=%d demokext_j=%d\n",
                             j, demokext_j);
                     write_log(fpp, buf, &bytes_written);
                     demokext_j--;
                     j--;
                     sprintf(buf, "After decrement: j=%d demokext_j=%d\n",
                             j, demokext_j);
                     write_log(fpp, buf, &bytes_written);
                     break;
              default: /* Unknown command value */
                     sprintf(buf, "Received unknown command of %d\n", cmd);
                     write_log(fpp, buf, &bytes_written);
                     break;
              }
       }
       /*
       * Close the log file.
       */
       fstat = close_log(fpp);if (fstat !=0 ) return(fstat);
       return(0);
```
}

```
/***************************************************
* Routines for logging debug information: *
* open_log - Opens a log file *
* write log - Output a string to a log file
* close_log - Close a log file *
***************************************************/
int open log (char *path, struct file **fpp)
      {
      int rc;
      rc = fp_open(path, O_CREAT | O_APPEND | O_WRONLY,
                    S_IRUSR<sup>-</sup> S_IWUSR, 0, SYS<sup>'</sup>ADSPACE, fpp);
       return(rc);
       }
int write log(struct file *fpp, char *buf, int *bytes written)
       {
      int rc;
       rc = fp write(fpp, buf, strlen(buf), 0, SYS ADSPACE, bytes written);
       return(rc);
       }
int close log(struct file *fpp)
       {
```

```
int rc;
rc = fp_close(fpp);
return(rc);}
```
#### **demo.h Example File**

```
#ifndef _demo
#define _demo
/*
* Parameter structure
*/
struct extparms {
      int argc;
      char **argv;
      char *buf; /* Message buffer */
      size_t len; /* length */
};
```
#define BUFLEN 4096 /\* Test msg buffer length \*/

#endif /\* \_demo \*/

#### **demokext.exp Example File**

```
#!/unix
* export value from demokext
demokext_j
```
#### **comp\_link Example File**

#! /bin/ksh # Script to build the demo executable and the demokext kernel extension. cc -o demo demo.c cc -c -DEBUG -D\_KERNEL -DIBMR2 demokext.c -qsource -qlist ld -o demokext demokext.o -edemokext -bimport:/lib/syscalls.exp -bimport:/lib/kernex.exp -lcsys -bexport:demokext.exp -bmap:demokext.map

## **Generating Maps and Listings**

Assembler listing and map files are useful tools for debugging using the KDB Kernel Debugger. In order to create the assembler list file during compilation, use the **-qlist** option. Also use the **-qsource** option to get the C source listing in the same file:

```
cc -c -DEBUG -D_KERNEL -DIBMR2 demokext.c -qsource -qlist
```
In order to obtain a map file, use the **-bmap:FileName** option for the link editor. The following example creates a map file of demokext.map:

```
ld -o demokext demokext.o -edemokext -bimport:/lib/syscalls.exp \
-bimport:/lib/kernex.exp -lcsys -bexport:demokext.exp -bmap:demokext.map
```
### **Compiler Listing**

.

.

.

The assembler and source listing is used to correlate any C source line with the corresponding assembler lines. The following is a portion of the list file, created by the **cc** command used earlier, for the demonstration kernel extension. This information is included in the compilation listing because of the *-qsource* option for the **cc** command. The left column is the line number in the source code:

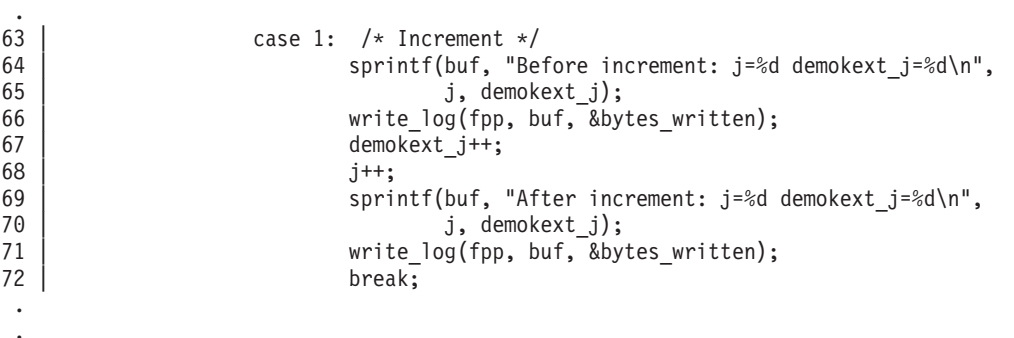

The following is the assembler listing for the corresponding C code shown above. This information was included in the compilation listing because of the *-qlist* option used on the **cc** command earlier.

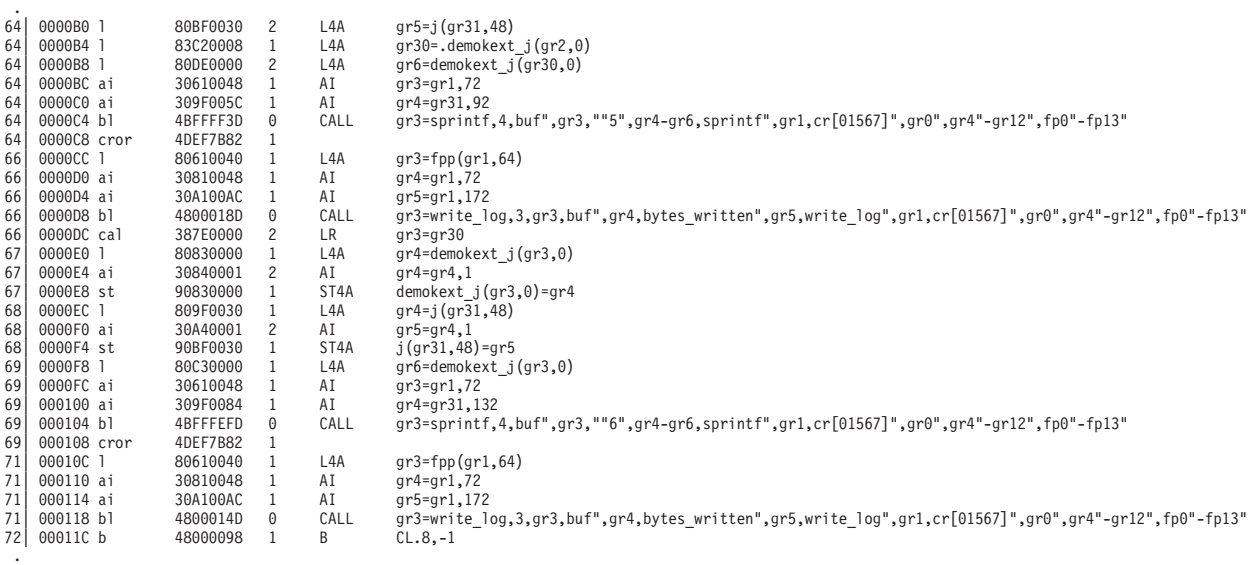

With both the assembler listing and the C source listing, the assembly instructions associated with each C statement may be found. As an example, consider the C source line at line 67 of the demonstration kernel extension:

67 | demokext j++;

The corresponding assembler instructions are:

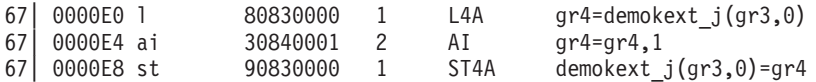

The offsets of these instructions within the demonstration kernel extension (demokext) are 0000E0, 0000E4, and 0000E8.

### **Map File**

The binder map file is a symbol map in address order format. Each symbol listed in the map file has a storage class (CL) and a type (TY) associated with it.

Storage classes correspond to the **XMC\_***XX* variables defined in the **syms.h** file. Each storage class belongs to one of the following section types:

- **.text** Contains read-only data (instructions). Addresses listed in this section use the beginning of the **.text** section as origin. The **.text** section can contain one of the following storage class (CL) values:
	- **DB** Debug Table. Identifies a class of sections that has the same characteristics as read only data.
	- **GL** Glue Code. Identifies a section that has the same characteristics as a program code. This type of section has code to interface with a routine in another module. Part of the interface code requirement is to maintain TOC addressability across the call.
	- **PR** Program Code. Identifies the sections that provide executable instructions for the module.
	- **R0** Read Only Data. Identifies the sections that contain constants that are not modified during execution.
	- **TB** Reserved.
	- **TI** Reserved.
	- **XO** Extended Op. Identifies a section of code that is to be treated as a pseudo-machine instruction.
- **.data** Contains read-write initialized data. Addresses listed in this section use the beginning of the **.data** section as origin. The **.data** section can contain one of the following storage class (CL) values:
	- **DS** Descriptor. Identifies a function descriptor. This information is used to describe function pointers in languages such as C and Fortran.
	- **RW** Read Write Data. Identifies a section that contains data that is known to require change during execution.
	- **SV** SVC. Identifies a section of code that is to be treated as a supervisory call.
	- **T0** TOC Anchor. Used only by the predefined TOC symbol. Identifies the special symbol TOC. Used only by the TOC header.
	- **TC** TOC Entry. Identifies address data that will reside in the TOC.
	- **TD** TOC Data Entry. Identifies data that will reside in the TOC.
	- **UA** Unclassified. Identifies data that contains data of an unknown storage class.
- **.bss** Contains read-write uninitialized data. Addresses listed in this section use the beginning of the **.data** section as origin. The **.bss** section contain one of the following storage class (CL) values:
	- **BS** BSS class. Identifies a section that contains uninitialized data.
	- **UC** Unnamed Fortran Common. Identifies a section that contains read write data.

Types correspond to the **XTY\_***XX* variables defined in the **syms.h** file. The type (TY) can be one of the following values:

- **ER** External Reference
- **LD** Label Definition
- **SD** Section Definition

<span id="page-339-0"></span>The following is the map file for the demonstration kernel extension. This file was created because of the *-bmap:demokext.map* option of the **ld** command shown earlier.

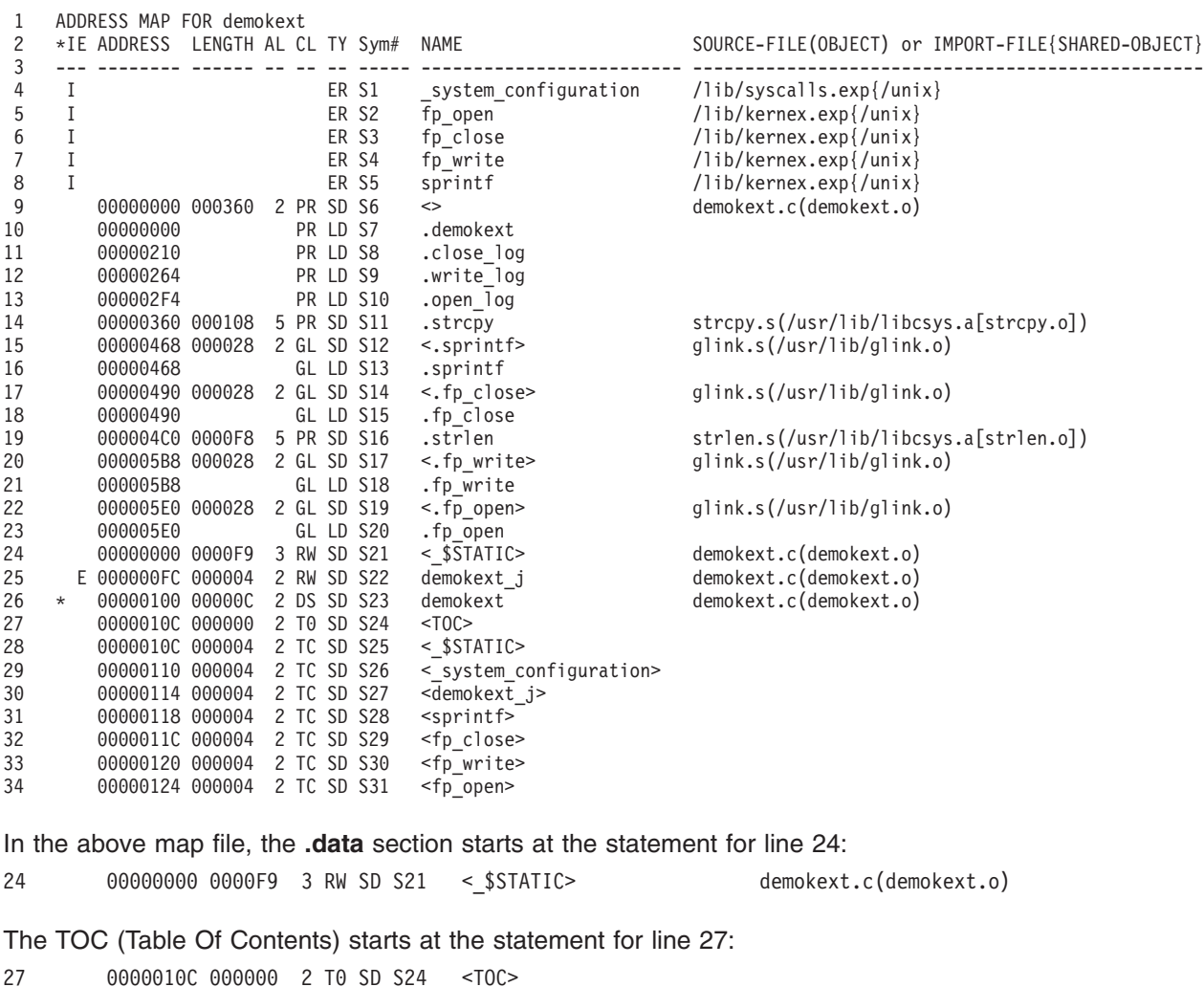

#### **Setting Breakpoints**

The KDB Kernel Debugger creates a table of breakpoints that it maintains. When a breakpoint is set, the debugger temporarily replaces the corresponding instruction with the trap instruction. The instruction overlaid by the breakpoint operates when you issue any subcommand that would cause that instruction to be initiated.

For more information on setting or clearing breakpoints and execution control, see ["Breakpoints and Steps](#page-377-0) [Subcommands"](#page-377-0) on page 368.

Setting a breakpoint is essential for debugging kernel extensions. To set a breakpoint, use the following sequence of steps:

- 1. Locate the assembler instruction corresponding to the C statement.
- 2. Get the offset of the assembler instruction from the listing.
- 3. Locate the address where the kernel extension is loaded.
- 4. Add the address of the assembler instruction to the address where kernel extension is loaded.

5. Set the breakpoint with the KDB **b** (break) subcommand.

The process of locating the assembler instruction and getting its offset is explained in the previous section. To continue with the demokext example, we will set a break at the C source line 67, which increments the variable *demokext\_j*. The list file indicates that this line starts at an offset of 0xE0. So the next step is to determine the address where the kernel extension is loaded.

### **Determine the Location of your Kernel Extension**

To determine the address at which a kernel extension has been loaded, use the following procedure. First, find the load point (the entry point) of the executable kernel extension. This is a label supplied with the **-e** option for the **ld** command. In the example, this is the **demokext** routine.

Use one of the following methods to locate the address of this load point and set a breakpoint at the appropriate offset from this point.

The following examples use the **demo** and **demokext** routines compiled earlier.

**Note:** The following must be run as the root user. For these examples, assume that a break is to be set at line 67, which has an offset from the beginning of demokext of 0xE0.

To load the demokext kernel extension:

1. Run the demo program by typing ./demo on the command line. This loads the demokext extension. Take note of the value printed for **kmid**, this is used later in this example.

**Note:** The default prompt at this time is \$.

- 2. Stop the demo program by entering Ctrl+Z on the keyboard.
- 3. Put the demo program in the background by typing **bg** on the command line.
- 4. Activate KDB using the appropriate key sequence for your configuration. You should have a KDB prompt on completion of this step.

**Note:** The default KDB propmt is KDB(0)>.

To unload the demokext kernel extension:

- 1. At the \$ prompt, bring the demo program to the foreground by typing fg on the command line. At this point, the prompt changes to ./demo.
- 2. Enter 0 to unload and exit, 1 to increment counters, or 2 decrement counters. The prompt will not be redisplayed, because it was shown prior to stopping the program and placing it in the background. For the purposes of this example, enter 0 to indicate that the kernel extension is to be unloaded and that the demo program is to terminate.

#### **Method 1: Using the b Subcommand**

Normally, with the KDB Kernel Debugger a breakpoint can be set directly by using the **b** subcommand in conjunction with the routine name and the offset. For example, **b demokext+4** will set a break at the instruction 4 bytes from the beginning of the **demokext** subroutine.

**Note:** The default prompt is KDB(0)>.

1. Set a breakpoint using the symbol demokext. This is the easiest and most common way of setting a breakpoint within KDB. KDB responds with an indication of the address where the break is set. To do this, type the following on the command line:

b demokext+E0

- 2. To view the list all active breakpoints type b on the command line.
- 3. To clear the list all active breakpoints ca on the command line.
- 4. To verfiy that there are no longer any active breakpoints type b on the command line.

#### **Method 2: Using the lke Subcommand**

The KDB **lke** subcommand displays a list of loaded kernel extensions. To find the address of the modules for a particular extension use the KDB subcommand **lke entry\_number**, where entry\_number is the extension number of interest. In the displayed data is a list of Process Trace Backs which shows the beginning addresses of routines contained in the extension.

**Note:** The default prompt is KDB(0)>.

1. List all loaded extensions by typing lke on the command line. The results should be similar to the following:

```
ADDRESS FILE FILESIZE FLAGS MODULE NAME
1 04E17F80 01303F00 000007F0 00000272 ./demokext
2 04E17E80 0503A000 00000E88 00000248 /unix
3 04E17C00 04FA3000 00071B34 00000272 /usr/lib/drivers/nfs.ext
4 04E17A80 05021000 00000E88 00000248 /unix
5 04E17800 01303B98 00000348 00000272 /usr/lib/drivers/nfs_kdes.ext
6 04E17B80 04F96000 00000E34 00000248 /unix
7 04E17500 01301A10 0000217C 00000272 /etc/drivers/blockset64
                    .
```
Enter Ctrl+C to exit the KDB Kernel Debugger paging function. Pressing Enter displays the next page of data; pressing the Spacebar displays the next line of data. The number of lines per page can be changed yb typing set screen\_size *nn* on the command line; where *nn* is the number of lines per page.

2. List detailed information about the extension of interest. The parameter to the **lke** subcommand is the slot number for the *./demokext* entry from the previous step. To display information for slot 1, type the following on the command line:

lke 1

The output from this command will be similar to:

.

```
ADDRESS FILE FILESIZE FLAGS MODULE NAME
  1 04E17F80 01303F00 000007F0 00000272 ./demokext
le_flags....... TEXT KERNELEX DATAINTEXT DATA DATAEXISTS
le_next........ 04E17E80 le_fp.......... 00000000
le_filename.... 04E17FD8 le_file........ 01303F00
le filesize.... 000007F0 le data........ 013045C8
le_tid......... 00000000 le_datasize.... 00000128
le_usecount.... 00000003 le_loadcount... 00000001
le_ndepend..... 00000001 le_maxdepend... 00000001
le_ule......... 0502E000 le_deferred.... 00000000
le_exports..... 0502E000 le_de.......... 6C696263
le_searchlist.. B0000420 le_dlusecount.. 00000000
le_dlindex..... 00002F6C le_lex......... 00000000
le_fh.......... 00000000 le_depend.... @ 04E17FD4
TOC@........... 013046D4
                           <PROCESS TRACE BACKS>
                  demokext 01304040 .close_log 013041FC<br>write_log 01304240 .open log 013042B4
                 .write log 01304240 .open log 013042B4
                    .strcpy 01304320 .sprintf.glink 01304428
            .fp close.glink 01304450 .strlen 01304480
            .fp write.glink 01304578 .fp open.glink 013045A0
```
From the PROCESS TRACE BACKS we see that the first instruction of demokext is at 01304040. So the break for line 67 would be at this address plus E0.

3. Set the break at the desired location, by typing the following on the command line: b 01304040+e0

KDB dispalys the address at which the breakpoint is located.

4. Clear all breakpoints by typing:

ca

#### **Method 3: Using the nm demokext Subcommand**

If the kernel extension is not stripped, the KDB Kernel Debugger can be used to locate the address of the load point by name. For example, the **nm demokext** subcommand returns the address of the demokext routine after it is loaded. This address may then be used to set a breakpoint.

#### **Note:** The default prompt is KDB(0)>.

1. To translate a symbol to an effective address, type the following on the command line: nm demokext

The output will be similar to the following:

Symbol Address : 01304040 TOC Address : 013046D4

The value of the symbol **demokext** is the address of the first instruction of the **demokext** routine. This value can be used to set a breakpoint.

2. Set the break at the desired location by typing:

b 01304040+e0

KDB displays the address at which the breakpoint is set.

3. Display the word at the breakpoint by typing: dw 01304040+e0

The results will look similar to the following: 01304120: 80830000 30840001 90830000 809F0030 .... 0.............. 0

This can then be checked against the assembly code in the listing to verify that the break is set to the correct location.

4. Clear all breakpoints by typing:

ca

#### **Method 4: Using the kmid Pointer**

Another method to locate the address of the entry point for a kernel extension is to use the value of the **kmid** pointer returned by the **sysconfig(SYS\_KLOAD)** subroutine when the kernel extension is loaded. The **kmid** pointer points to the address of the load point routine. Hence to get the address of the load point, print the **kmid** value during the **sysconfig** call from the configuration method; in the current example, this is the demo.c module. Then go into the KDB Kernel Debugger and display the value pointed to by **kmid**.

**Note:** The default prompt is KDB(0)>.

1. Display the memory at the address returned as the **kmid** from the **sysconfig** subroutine at the beginning of this example, by typing:

```
dw 1304748
```
KDB responds with something similar to: demokext+000000: 01304040 01304754 00000000 01304648 .0@@.0GT.....0FH

The first word of data displayed is the address of the first instruction of the **demokext** routine. Note, the data displayed is at the location demokext+000000. This corresponds to line 26 of the map presented earlier. However, the most important thing to note is that demokext+000000 and .demokext+000000 are not the same address. The location .demokext+000000 corresponds to line 10 of the map and is the address of the first instruction for the **demokext** routine.

- 2. Set the break at the location indicated from the previous command plus the offset to get to line 67. KDB responds with an indication of the address that the breakpoint is at. b 01304040+e0
- 3. Clear all breakpoints, by typing:

ca

#### **Method 5: Using the devsw Subcommand**

If the kernel extension is a device driver, use the KDB **devsw** subcommand to locate the desired address. The **devsw** subcommand lists all the function addresses for the device driver (that are in the dev switch table). Usually the **config** subroutine will be the load point routine. For example,

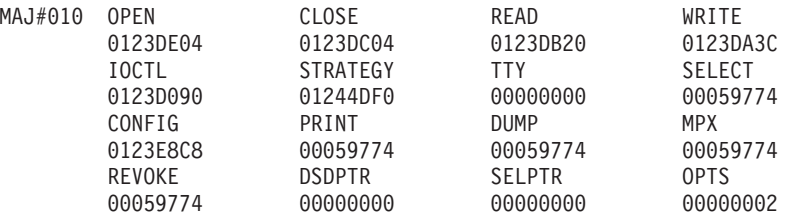

**Note:** The default prompt is KDB(0)>.

To set a breakpoint:

1. Display the device switch table for the first entry, by typing:

devsw 1

The KDB **devsw** command displays data similar to:

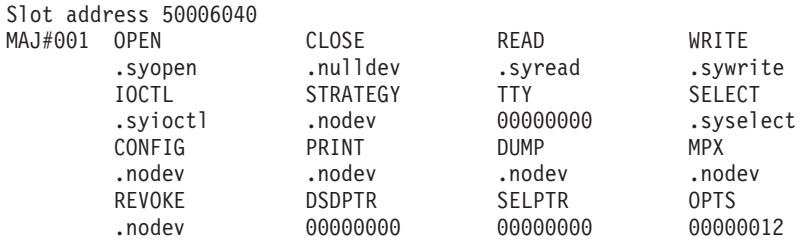

**Note:** The demonstration program that is being used is not a device driver; so this example uses the addresses of the first device driver in the device switch table and is not related in any way to the demonstration program.

2. Set a breakpoint at an offset of 0x20 from the beginning of the open routine for the first device driver in the device switch table, by typing:

b .syopen+20

KDB displays the location of the break.

3. Clear all breakpoints:

ca

4. Turn off symbolic name translation:

ns

5. Display the device switch table for the first device driver again:

devsw 1

This time, with symbolic name translation turned off addresses instead of names will be displayed. The output from this subcommand is similar to:

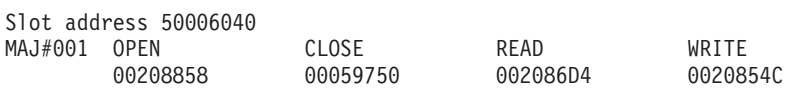

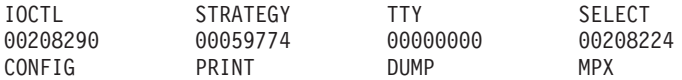

<span id="page-344-0"></span>6. Set a break at an offset of 0x20 from the beginning of the open routine for the first device driver in the device switch table, by typing:

b 00208858+20

This will set the same break that was set at the beginning of this example. KDB displays the location of the break.

7. Toggle symbolic name translation on:

ns

8. Clear all breaks:

ca

9. Exit the KDB Kernel Debugger and let the system resume normal execution, by typing:

g

## **Viewing and Modifying Global Data**

Global data can be accessed using several methods. The **demo** and **demokext** programs continue to be used in the examples in this section. In particular, the variable *demokext j* (which is exported) is used in the examples.

The first method presented demonstrates the simpliest method of access for global data. The second method presented demonstrates accessing global data using the TOC and the map file. This method requires that the system is stopped in the KDB Kernel Debugger within a procedure of the kernel extension to be debugged. Finally, the third method demonstrates a way to access global data using the map file, but without using the TOC.

Before trying any of the following examples, use the following procedure to load the demokext kernel extension:

1. Run the demo program by typing ./demo on the command line. This loads the demokext extension.

**Note:** The default prompt at this time is \$.

- 2. Stop the demo program by entering Ctrl+Z on the keyboard.
- 3. Put the demo program in the background by typing **bg** on the command line.
- 4. Activate KDB using the appropriate key sequence for your configuration. You should have a KDB prompt on completion of this step.

**Note:** The default KDB propmt is KDB(0)>.

### **Method 1: Using the dw Subcommand**

Access of global variables within KDB is very simple. The variables can be accessed directly by name. For example, the **dw demokext\_j** subcommand can be used to display the value of *demokext\_j*. If *demokext\_j* is an array, a specific value can be viewed by adding the appropriate offset, for example, dw demokext j+20. Access to individual elements of a structure is accomplished by adding the proper offset to the base address for the variable.

**Note:** The default prompt is KDB(0)>.

1. Display a word at the address of the *demokext\_j* variable:

dw demokext\_j

Because the kernel extension was just loaded this variable should have a value of 99 and the KDB Kernel Debugger should display that value. The data displayed should be similar to the following:

demokext j+000000: 00000063 01304040 01304754 00000000 ...c.0@@.0GT....

- 2. Turn off symbolic name translation: ns
- 3. To display the word at the address of the *demokext\_j* variable, type: dw demokext\_j

With symbolic name translation turned off, the data displayed should be similar to: 01304744: 00000063 01304040 01304754 00000000 ...c.000.0GT....

- 4. Turn symbolic name translation on, by typing: ns
- 5. Modify the word at the address of the *demokext\_j* variable by typing:

mw demokext\_j

The KDB Kernel Debugger displays the current value of the word and waits for user input to change the value. The data displayed should be similar to the following: 01304744: 00000063 =

A new value can now be entered. After a new value is entered, the next word of memory is displayed for possible modification. To end memory modification a period (.) is entered. To complete this step, enter a value of 64 (100 decimal) for the first address and then enter a period to end modification.

## **Method 2: Using the TOC and Map File**

To locate the address of global data using the address of the TOC and the map requires that the system be stopped in the KDB Kernel Debugger within a routine of the kernel extension to be debugged. This can be accomplished by setting a breakpoint within the kernel extension. For more information, see ["Setting](#page-339-0) Breakpoints" [on page 330.](#page-339-0)

When the KDB Kernel Debugger is invoked, general purpose register number 2 points to the address of the TOC. From the map file the offset from the start of the TOC to the desired TOC entry can be calculated. Knowing this offset and the address at which the TOC starts allows the address of the TOC entry for the desired global variable to be calculated. Then the address of the TOC entry for the desired variable can be examined to determine the address of the data.

For example, assume that the KDB Kernel Debugger has been invoked because of a breakpoint at line 67 of the **demokext** routine, and that the value for general purpose register number 2 is 0x01304754.

To find the address of the *demokext\_j* data complete the following:

1. Calculate the offset from the beginning of the TOC to the TOC entry for *demokext\_j*. From the map file, the TOC starts at 0x0000010C and the TOC entry for *demokext\_j* is at 0x00000114. Therefore, the offset from the beginning of the TOC to the entry of interest is:

0x00000114 - 0x0000010C = 0x00000008

- 2. Calculate the address of the TOC entry for *demokext\_j*. This is the current value of general purpose register 2 plus the offset calculated in the preceding step: 0x01304754 + 0x00000008 = 0x0130475C
- 3. Display the data at 0x0130475C. The data displayed is the address of the data for *demokext\_j*.

To view and modify global data:

1. At the KDB(0) prompt, set a break at line 67 of the demokext routine (see the examples in the previous section), by typing:

b demokext+e0

Breaking at this location will insure that the KDB Kernel Debugger is invoked while within the demokext routines. Then we can get the value of General Purpose Register 2, to determine the address of the TOC.

2. Exit the KDB Kernel Debugger by typing g on the command line. This exits the debugger and we can then bring the demo program to the foreground and choose a selection to cause the demokext routine to be called for configuration. Since a break has been set this will cause the KDB Kernel Debugger to be invoked.

**Note:** At this point, the prompt changes to a dollar sign (\$).

3. Bring the demo program to the foreground by typing:

fg

**Note:** At this point, the prompt changes to ./demo.

- 4. Enter a value of 1 to select the option to increment the counters within the demokext kernel extension. This causes a break at line  $67$  of demokext and the prompt to change to  $KDB(0)$ .
- 5. Display the general purpose registers by typing:

dr

The data displayed should be similar to the following:

```
r0 : 0130411C r1 : 2FF3B210 r2 : 01304754 r3 : 01304744 r4 : 0047B180
r5 : 0047B230 r6 : 000005FB r7 : 000DD300 r8 : 000005FB r9 : 000DD300
r10 : 00000000 r11 : 00000000 r12 : 013042F4 r13 : DEADBEEF r14 : 00000001
r15 : 2FF22D80 r16 : 2FF22D88 r17 : 00000000 r18 : DEADBEEF r19 : DEADBEEF
r20 : DEADBEEF r21 : DEADBEEF r22 : DEADBEEF r23 : DEADBEEF r24 : 2FF3B6E0
r25 : 2FF3B400 r26 : 10000574 r27 : 22222484 r28 : E3001E30 r29 : E6001800
r30 : 01304744 r31 : 01304648
```
Using the map, the offset to the TOC entry for *demokext\_j* from the start of the TOC was 0x00000008 (see the above text concerning Method 2). Adding this offset to the value displayed for r2 indicates that the TOC entry of interest is at: 0x0130475C. Note, the KDB Kernel Debugger may be used to perform the addition. In this case the subcommand to use would be *hcal @r2+8*.

6. Display the TOC entry for *demokext\_j* by typing:

dw 0130475C

This entry will contain the address of the data for *demokext\_j*. The data displayed should be similar to:

TOC+000008: 01304744 000BCB34 00242E94 001E0518 .0GD...4.\$......

The value for the first word displayed is the address of the data for the *demokext\_j* variable.

7. Display the data for *demokext\_j* by typing:

dw 01304744

The data displayed should indicate that the value for *demokext\_j* is still 0x0000064, which we set it to earlier. This is because the breakpoint set was in the demokext routine prior to *demokext\_j* being incremented. The data displayed should be similar to:

demokext\_j+000000: 00000064 01304040 01304754 00000000 ...d.0@@.0GT....

8. Clear all breakpoints:

ca

- 9. Exit the kernel debugger by typing g on the command line. Be careful here, when we exit, the demo program will still be in the foreground and there will be a prompt for the next option. Also note that the kernel extension is going to run and increment *demokext\_j*; so next time it should have a value of 0x00000065.
- 10. Enter Ctrl+Z to stop the demo program. At this point the prompt changes to a dollar sign (\$).

11. Place the demo program in the background by typing: bg

### **Method 3: Using the Map File**

Unlike the procedure outlined in method 2, this method can be used at any time. This method requires that the map file and the address at which the kernel extension has been loaded.

**Note:** This method works because of the manner in which a kernel extension is loaded. Therefore, this method might not work if the procedure for loading a kernel extension changes.

This method relies on the assumption that the address of a global variable can be found by using the following formula:

```
Addr of variable = Addr of the last function before the variable in the map +
                  Length of the function +Offset of the variable
```
To illustrate this calculation, refer to the following section of the map file for the demokext kernel extension.

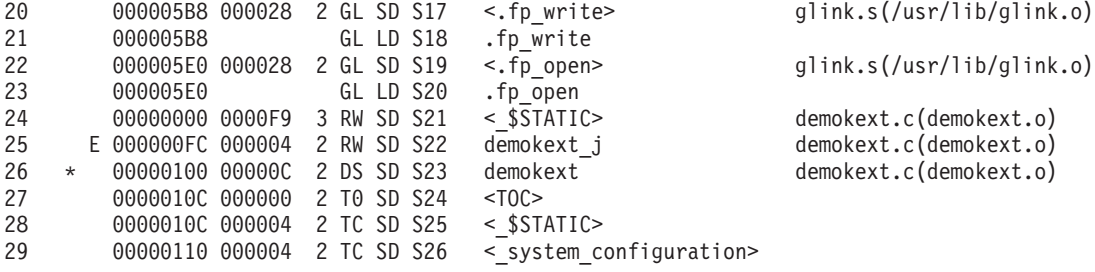

The last function in the **.text** section is at lines 22-23. The offset of this function from the map is 0x000005E0 (line 22, column 2). The length of the function is 0x000028 (Line 22, column 3). The offset of the *demokext\_j* variable is 0x000000FC (line 25, column 2). So the offset from the load point value to *demokext\_j* is:

0x000005E0 + 0x000028 + 0x000000FC = 0x00000704

Adding this offset to the load point value of the demokext kernel extension yields the address of the data for *demokext j*. Assuming a load point value of 0x01304040 (as used in previous examples), this would indicate that the data for *demokext\_j* was located at:

0x01304040 + 0x00000704 = 0x01304744

**Note:** In Method 2, the address of the address of the data for *demokext\_j* was calculated; while in Method 3 simply the address of the data for *demokext\_j* was found. Also note that Method 1 is the primary method of accessing global data when using the KDB Kernel Debugger. The other methods are described to show alternatives and to allow the use of additional KDB subcommands in the following examples.

To view global data:

- 1. Activate KDB, use the appropriate key sequence for your configuration. You should have a KDB prompt on completion of this step.
- 2. Display the data for the *demokext\_j* variable by typing:

dw demokext+704

The 704 value is calculated from the map using the procedure listed above. This offset is then added to the load point of the demokext routine. Though there are numerous ways to find this address, in this case it is easiest to use the symbolic name. For other methods, see ["Setting Breakpoints"](#page-339-0) on [page 330.](#page-339-0) The value for *demokext\_j* should now be 0x00000065. The data displayed should be similar to:

demokext j+000000: 00000065 01304040 01304754 00000000 ...e.0@@.0GT....

- <span id="page-348-0"></span>3. Exit the KDB Kernel Debugger by typing g on the command line. At this point, the prompt changes to a dollar sign (\$).
- 4. Bring the demo program to the foreground:

```
fg
```
At this point, the prompt changes to ./demo.

5. Enter 0 to unload the demokext kernel extension and exit.

#### **Stack Trace**

The stack trace gives the stack history. This provides the sequence of procedure calls leading to the current IAR. The **Saved LR** is the address of the instruction calling this procedure. You can use the map file to locate the name of the procedure. Note that the first stack frame shown is almost always useless, since data either has not been saved yet, or is from a previous call. The last function preceding the **Saved LR** is the function that called the procedure.

The following is a concise view of the stack:

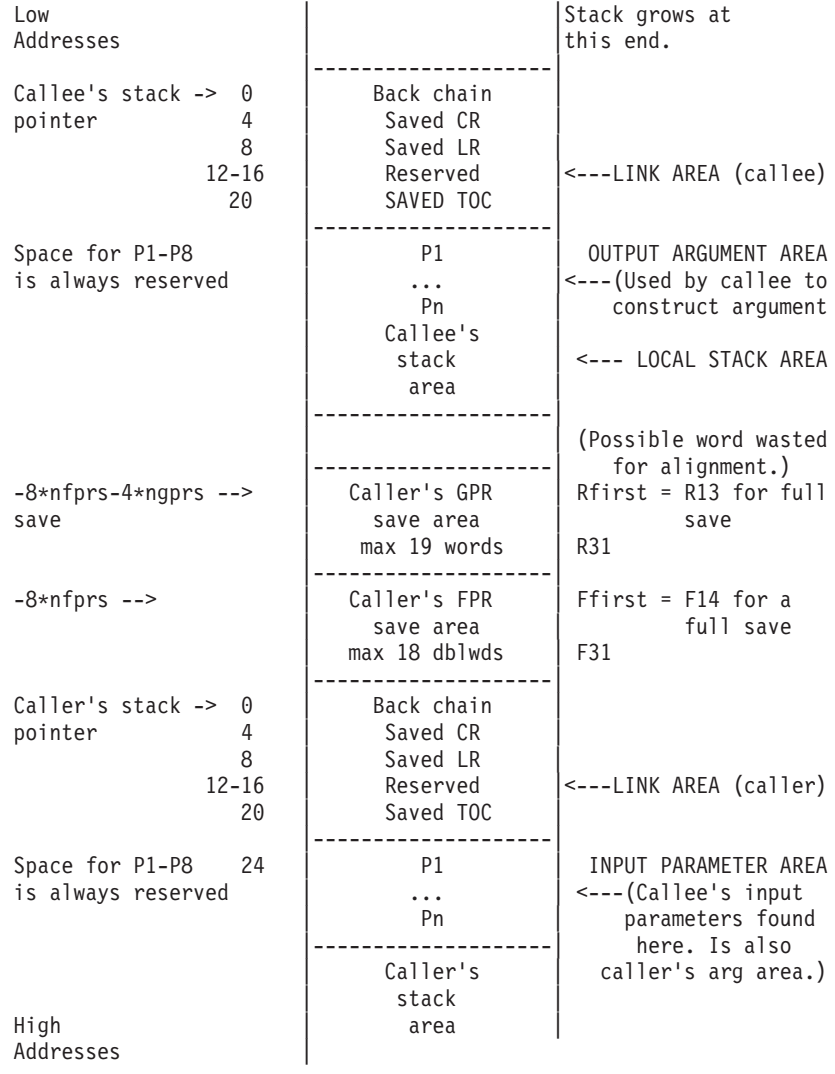

To illustrate some of the capabilities of the KDB Kernel Debugger for viewing the stack use the demo program and demokext kernel extension. This time a break will be set in the write log routine.

Before trying any of the following examples, use the following procedure to load the demokext kernel extension:

1. Run the demo program by typing ./demo on the command line. This loads the demokext extension.

**Note:** The default prompt at this time is \$.

- 2. Stop the demo program by entering Ctrl+Z on the keyboard.
- 3. Put the demo program in the background by typing **bg** on the command line.
- 4. Activate KDB using the appropriate key sequence for your configuration. You should have a KDB prompt on completion of this step.

**Note:** The default KDB propmt is KDB(0)>.

To set and execute to a breakpoint in **write\_log**:

1. Set a break at line 117 of **demokext.c**; this is the first line of **write\_log** by typing: b demokext+280

**Note:** The offset of 0x00000280 was determined from the list file as described in earlier sections.

- 2. Exit the KDB Kernel Debugger by typing g on the command line. At this point the default prompt becomes a \$.
- 3. Bring the demo program to the foreground:

fg

At this point the default prompt changes to ./demo.

4. Select option 1 to increment the counters in the kernel extension demokext. This causes the KDB Kernel Debugger to be invoked; stopped at the breakpoint set in **write\_log**.

To view the stack:

1. Display the stack for the current process, which was the the demo program calling the demokext kernel extension (since there was a break set), by typing: stack

The stack trace back displays the routines called and traces back through system calls. The displayed data should be similar to:

```
thread+001800 STACK:
[013042C0]write_log+00001C (10002040, 2FF3B258, 2FF3B2BC)
[013040B0]demokext+000070 (00000001, 2FF3B338)
[001E3BF4]config_kmod+0000F0 (??, ??, ??)
[001E3FA8]sysconfig+000140 (??, ??, ??)
[000039D8].sys_call+000000 ()
[10000570]main+000280 (??, ??)
[10000188]__start+000088 ()
```
2. To step back 4 instructions, type:

s 4

This should get into a **strlen** call. If it doesn't, continue stepping until **strlen** is entered.

3. Reexamine the stack by typing:

stack

It should now include the **strlen** call and should look similar to:

```
thread+001800 STACK:
[01304500]strlen+000000 ()
[013042CC]write_log+000028 (10002040, 2FF3B258, 2FF3B2BC)
[013040B0]demokext+000070 (00000001, 2FF3B338)
[001E3BF4]config_kmod+0000F0 (??, ??, ??)
```

```
[001E3FA8]sysconfig+000140 (??, ??, ??)
[000039D8].sys_call+000000 ()
[10000570]main+000280 (??, ??)
[10000188]__start+000088 ()
```
4. Toggle the KDB Kernel Debugger option to display the top (lower addresses) 64 bytes for each stack frame by typing:

set display stack frames

5. Redisplay the stack with the **display\_stack\_frames** option turned on by typing: stack

The output should be similar to:

```
thread+001800 STACK:
[01304510]strlen+000000 ()
=======================================================================
2FF3B1C0: 2FF3 B210 2FF3 B380 0130 4364 0000 0000 /.../....0Cd....
2FF3B1D0: 2FF3 B230 0130 4754 0023 AD5C 2222 2082 /..0.0GT.#.\"" .
2FF3B1E0: 0012 0000 2FF3 B400 0000 0480 0000 510C ..../.........Q.
2FF3B1F0: 2FF3 B260 4A22 2860 001D CEC8 0000 153C /..`J"(`.......<
=======================================================================
[013042CC]write_log+000028 (10002040, 2FF3B258, 2FF3B2BC)
=======================================================================
2FF3B210: 2FF3 B2E0 0000 0003 0130 40B4 0000 0000 /........0@.....
2FF3B220: 0000 0000 2FF3 B380 1000 2040 2FF3 B258 ..../..... @/..X
2FF3B230: 2FF3 B2BC 0000 0000 001E 5968 0000 0000 /.........Yh....
2FF3B240: 0000 0000 0027 83E8 0048 5358 007F FFFF .....'...HSX....
=======================================================================
[013040B0]demokext+000070 (00000001, 2FF3B338)
=======================================================================
2FF3B2E0: 2FF3 B370 2233 4484 001E 3BF8 0000 0000 /..p"3D...;.....
2FF3B2F0: 0000 0000 0027 83E8 0000 0001 2FF3 B338 .....'....../..8
2FF3B300: E300 1E30 0000 0020 2FF1 F9F8 2FF1 F9FC ...0... /.../...
2FF3B310: 8000 0000 0000 0001 2FF1 F780 0000 3D20 ......../.....=
[001E3BF4]config_kmod+0000F0 (??, ??, ??)
=======================================================================
2FF3B370: 2FF3 B3C0 0027 83E8 001E 3FAC 2FF2 2FF8 /....'....?././.
2FF3B380: 0000 0002 2FF3 B400 F014 8912 0000 0FFE ..../...........
2FF3B390: 2FF3 B388 0000 153C 0000 0001 2000 7758 /......<.... .wX
2FF3B3A0: 0000 0000 0000 09B4 0000 0FFE 0000 0000 ................
=======================================================================
[001E3FA8]sysconfig+000140 (??, ??, ??)
=======================================================================
2FF3B3C0: 2FF2 1AA0 0002 D0B0 0000 39DC 2222 2022 /.........9."" "
2FF3B3D0: 0000 3E7C 0000 0000 2000 9CF8 2000 9D08 ..>|.... ... ...
2FF3B3E0: 2000 A1D8 0000 0000 0000 0000 0000 0000 ...............
2FF3B3F0: 0000 0000 0024 FA90 0000 0000 0000 0000 .....$..........
=======================================================================
[000039D8].sys_call+000000 ()
=======================================================================
2FF21AA0: 2FF2 2D30 0000 0000 1000 0574 0000 0000 /.-0.......t....
2FF21AB0: 0000 0000 2000 0B14 2000 08AC 2FF2 1AE0 .... ... .../...
2FF21AC0: 0000 000E F014 992D 6F69 6365 3A20 0000 .......-oice: ..
2FF21AD0: FFFF FFFF D012 D1C0 0000 0000 0000 0000 ................
=======================================================================
[10000570]main+000280 (??, ??)
=======================================================================
2FF22D30: 0000 0000 0000 0000 1000 018C 0000 0000 ................
2FF22D40: 0000 0000 0000 0000 0000 0000 0000 0000 ................
2FF22D50: 0000 0000 0000 0000 0000 0000 0000 0000 ................
2FF22D60: 0000 0000 0000 0000 0000 0000 0000 0000 ................
=======================================================================
[10000188]__start+000088 ()
```
The displayed data can be interpreted using the diagram presented at the first of this section.

- 6. Toggle the **display\_stack\_frames** option off by typing: set display stack frames
- 7. Toggle the KDB Kernel Debugger option to display the registers saved in each stack frame by typing: set display stacked regs
- 8. Redisplay the stack with the **display\_stacked\_regs** option activated by typing: stack

```
The display should be similar to:
thread+001800 STACK:
[01304510]strlen+000010 ()
[013042CC]write_log+000028 (10002040, 2FF3B258, 2FF3B2BC)
  r30 : 00000000 r31 : 01304648
[013040B0]demokext+000070 (00000001, 2FF3B338)
  r30 : 00000000 r31 : 00000000
[001E3BF4]config_kmod+0000F0 (??, ??, ??)
  r30 : 00000005 r31 : 2FF21AF8
[001E3FA8]sysconfig+000140 (??, ??, ??)
   r30 : 04DAE000 r31 : 00000000
[000039D8].sys_call+000000 ()
[10000570]main+000280 (??, ??)
  r25 : DEADBEEF r26 : DEADBEEF r27 : DEADBEEF r28 : DEADBEEF r29 : DEADBEEF
   r30 : DEADBEEF r31 : DEADBEEF
[10000188]__start+000088 ()
```
9. Toggle the **display\_stacked\_regs** option off by typing:

```
set display stacked regs
```
10. Display the stack in raw format by typing:

dw @r1 90

**Note:** The address for the stack is in general purpose register 1, so that can be used. The address could also have been obtained from the output when the **display\_stack\_frames** option was set.

This subcommand displays 0x90 words of the stack in hex and ascii. The output should be similar to the following:

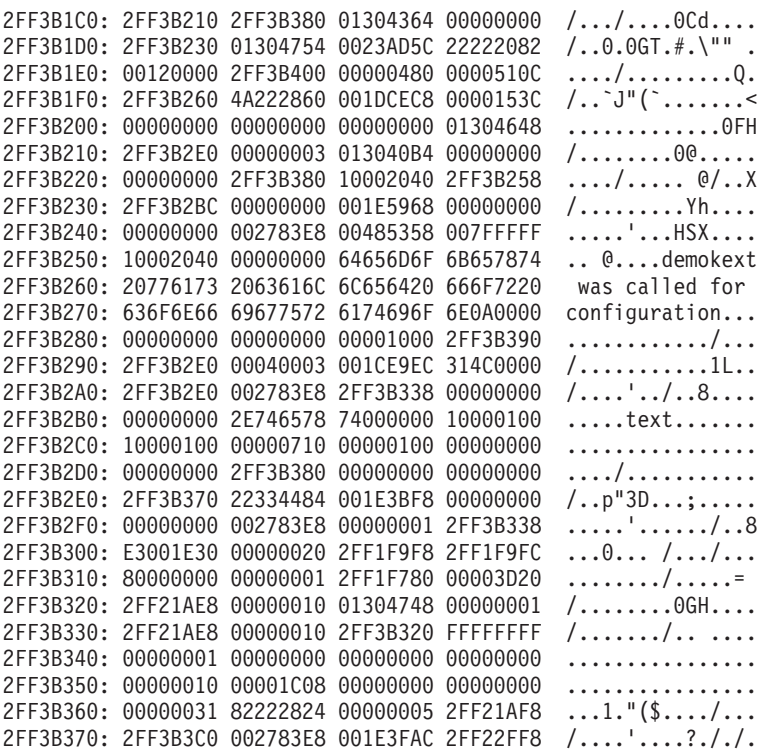

<span id="page-352-0"></span>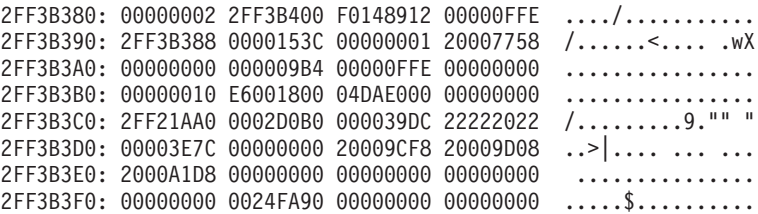

This portion of the stack may be interpreted using the diagram at the beginning of this section.

11. Clear all breakpoints by typing:

ca

- 12. Exit the kernel debugger by typing g on the command line. Upon exitting the debugger the prompt from the demo program is be displayed. The default prompt is ./demo.
- 13. Enter an choice of 0 to unload the kernel extension and quit.

#### **Subcommands for the KDB Kernel Debugger and kdb Command**

View a list of the KDB Kernel Debug Subcommands grouped by:

- Alphabetical order
- [Task Category](#page-356-0)

### **Alphabetical List of KDB Kernel Debug Program Subcommands**

The following table shows the KDB Kernel Debug Program subcommands in alphabetical order:

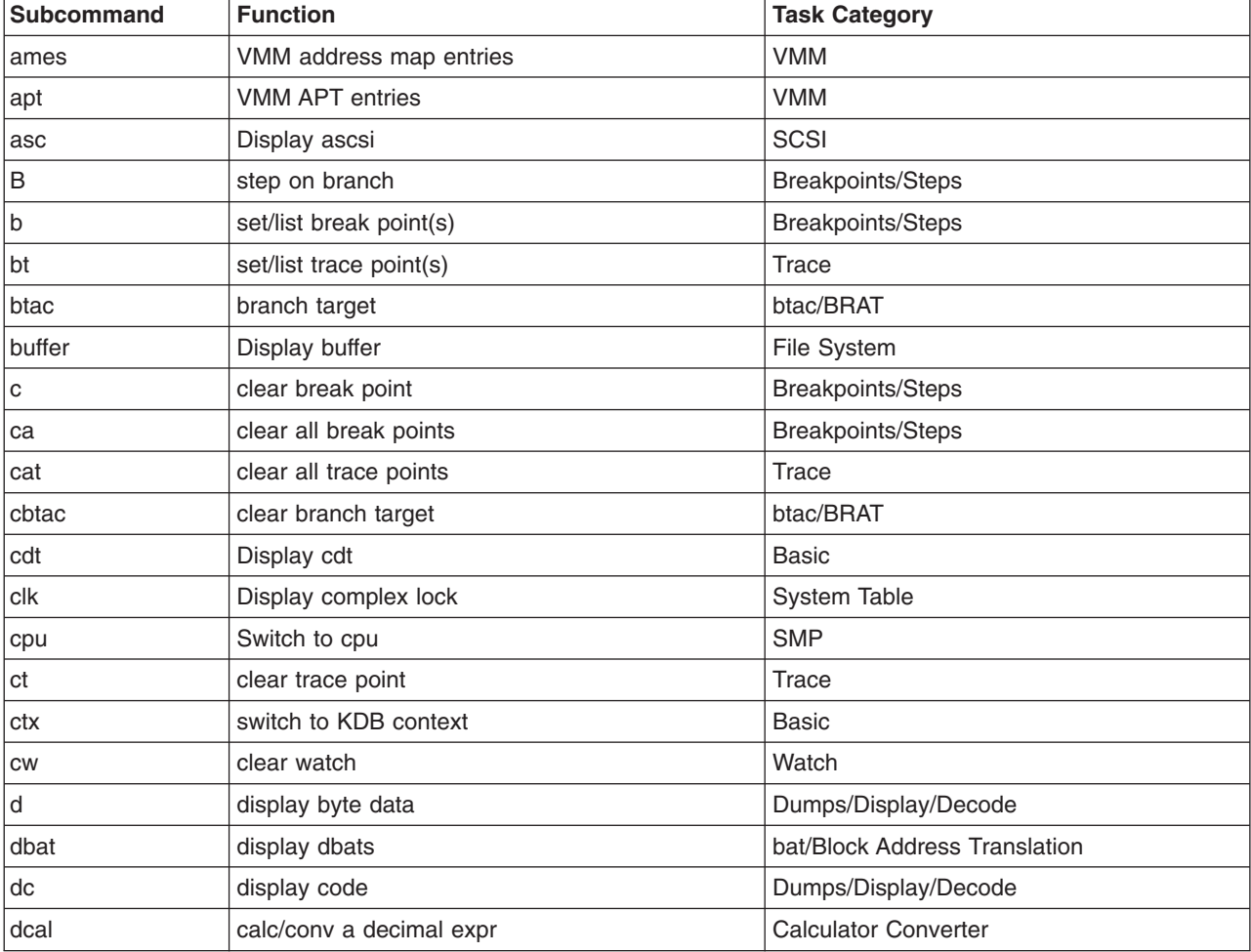

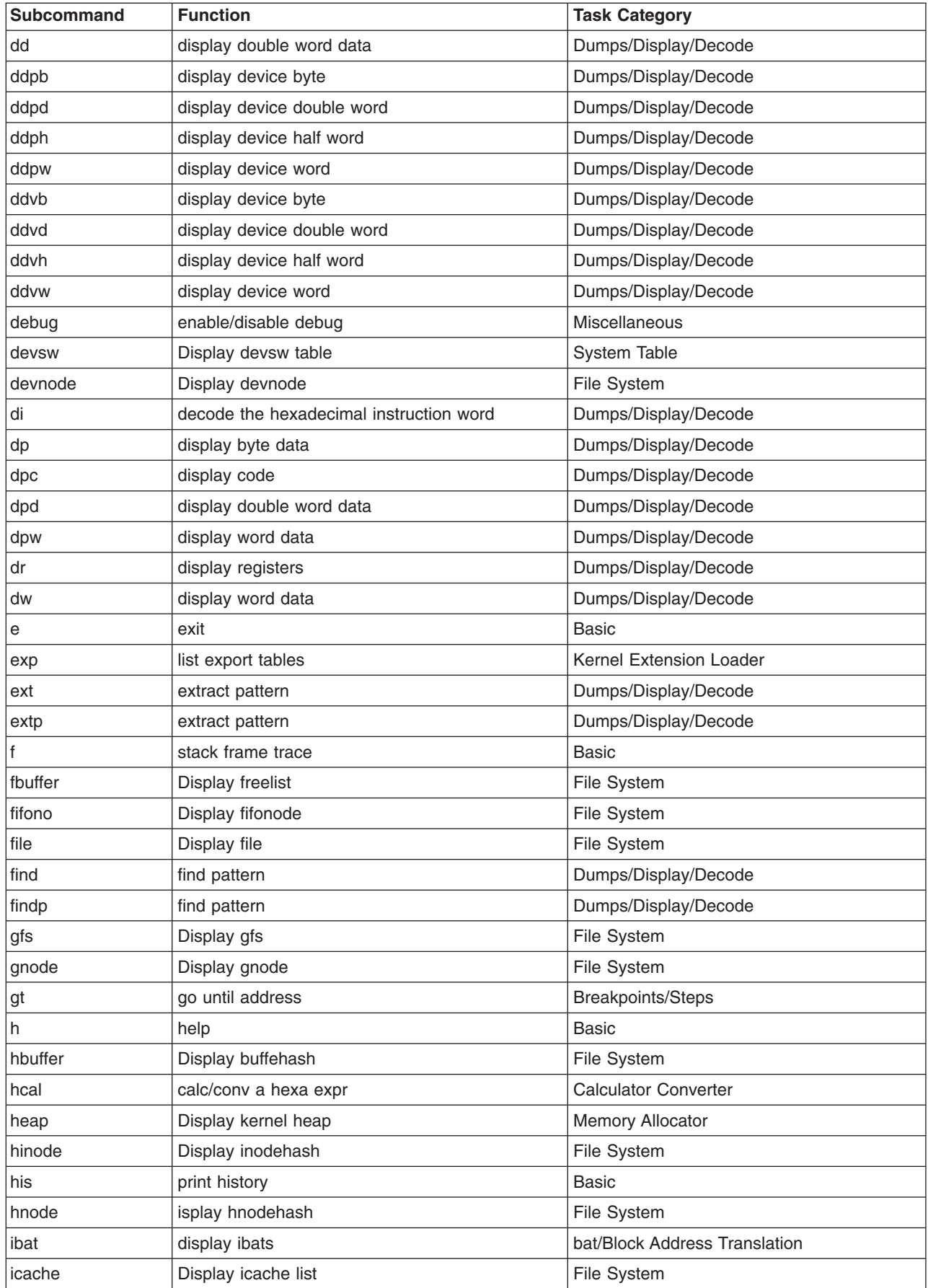

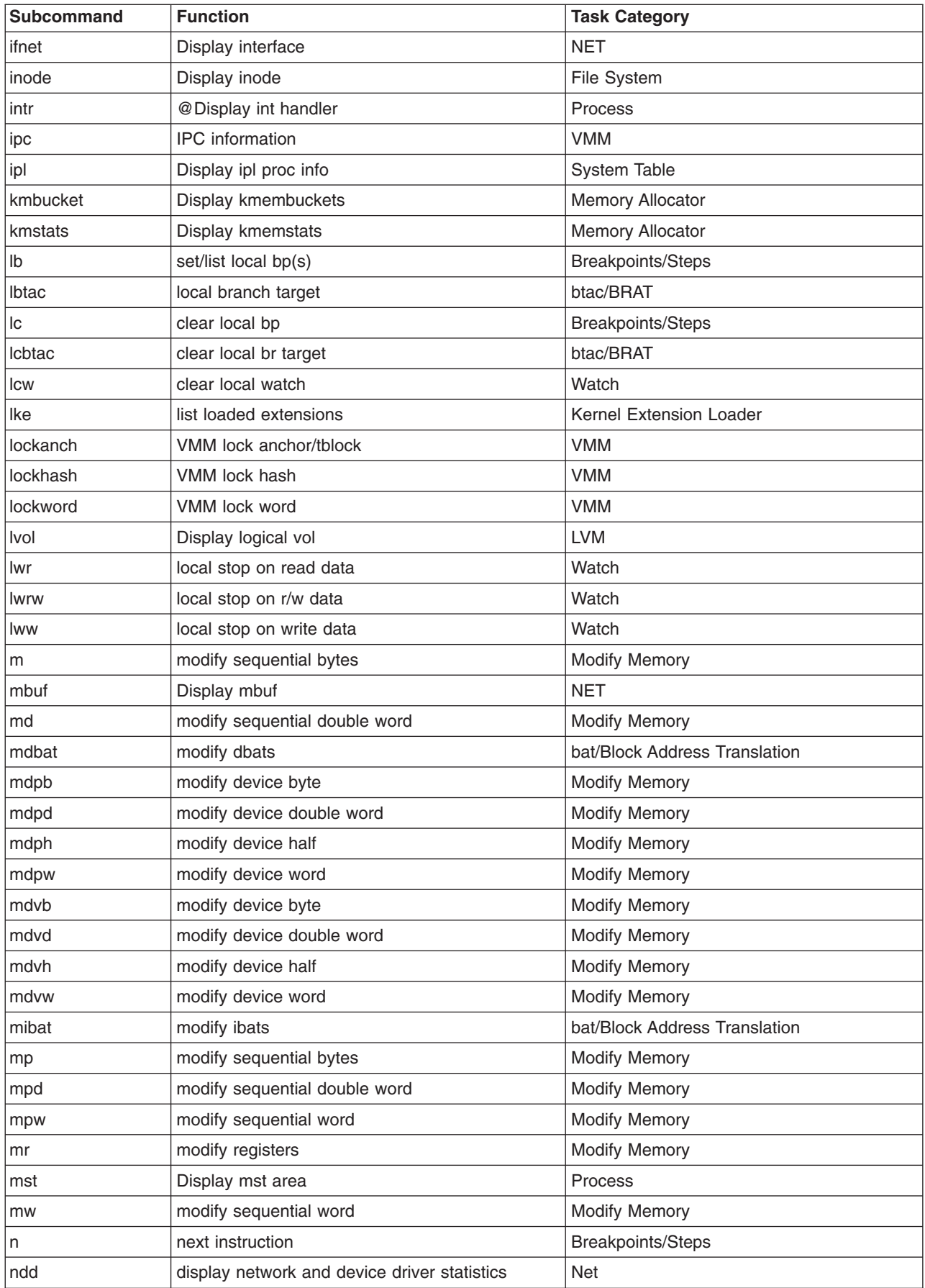

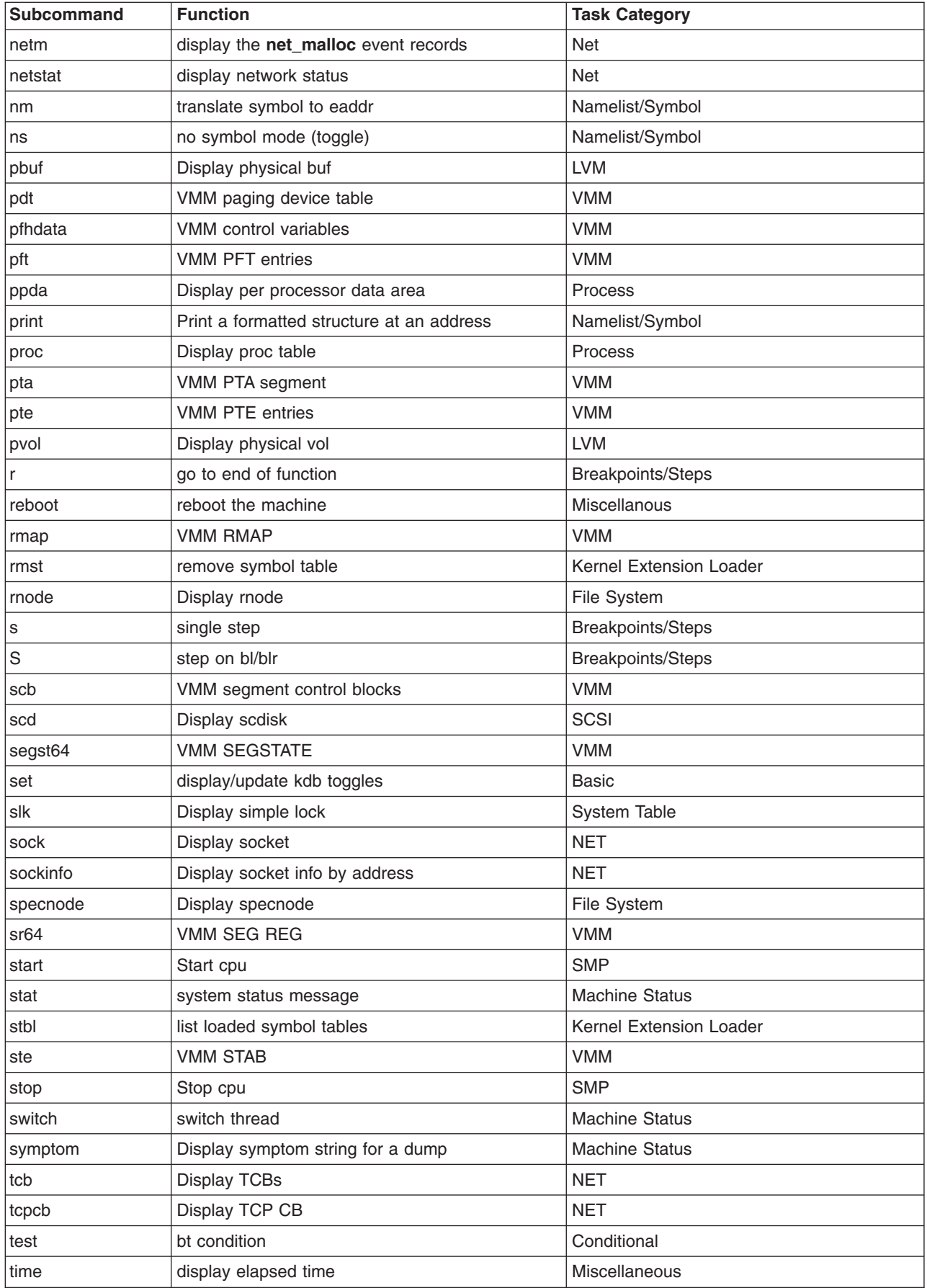

<span id="page-356-0"></span>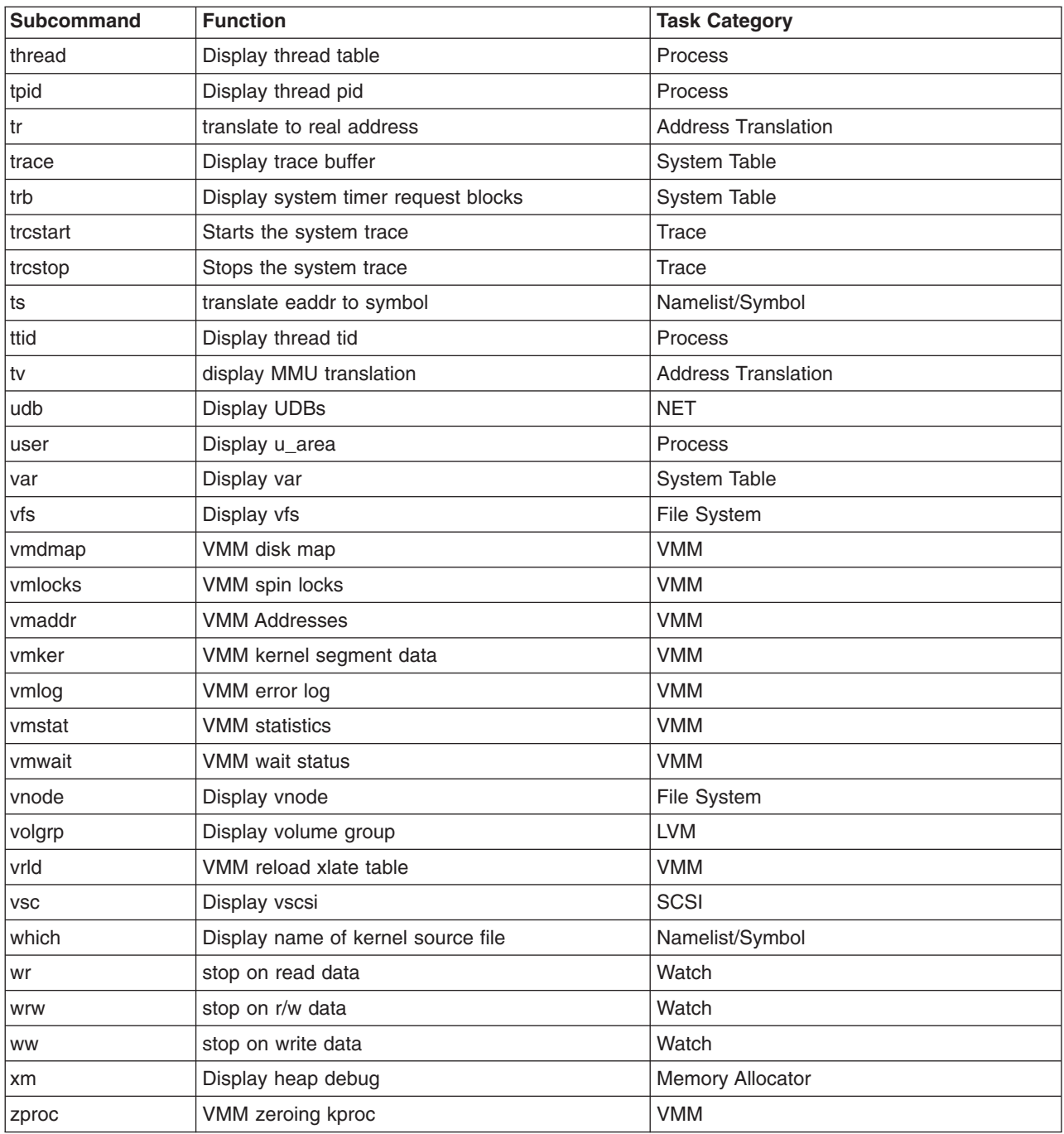

## **Task Category List of KDB Kernel Debug Program Subcommands**

The kernel debug program subcommands can be grouped into the following task categories:

- [Basic Subcommands](#page-357-0)
- [Trace Subcommands](#page-357-0)
- [Breakpoints/Steps Subcommands](#page-357-0)
- [Dumps/Display/Decode Subcommands](#page-358-0)
- [Modify Memory Subcommands](#page-358-0)
- [Namelist/Symbol Subcommands](#page-359-0)
- [Watch Break Point Subcommands](#page-359-0)
- <span id="page-357-0"></span>• [Miscellaneous Subcommands](#page-359-0)
- [Conditional Subcommands](#page-359-0)
- [Calculator Converter Subcommands](#page-360-0)
- [Machine Status Subcommands](#page-360-0)
- [Kernel Extension Loader Subcommands](#page-360-0)
- [Address Translation Subcommands](#page-360-0)
- [Process Subcommands](#page-360-0)
- [LVM Subcommands](#page-360-0)
- [SCSI Subcommands](#page-361-0)
- [Memory Allocator Subcommands](#page-361-0)
- [File System Subcommands](#page-361-0)
- [System Table Subcommands](#page-361-0)
- [Net Subcommands](#page-362-0)
- [VMM Subcommands](#page-362-0)
- [SMP Subcommands](#page-363-0)
- [bat/Block Address Translation Subcommands](#page-363-0)
- [btac/BRAT Subcommands](#page-363-0)

#### **Basic Subcommands**

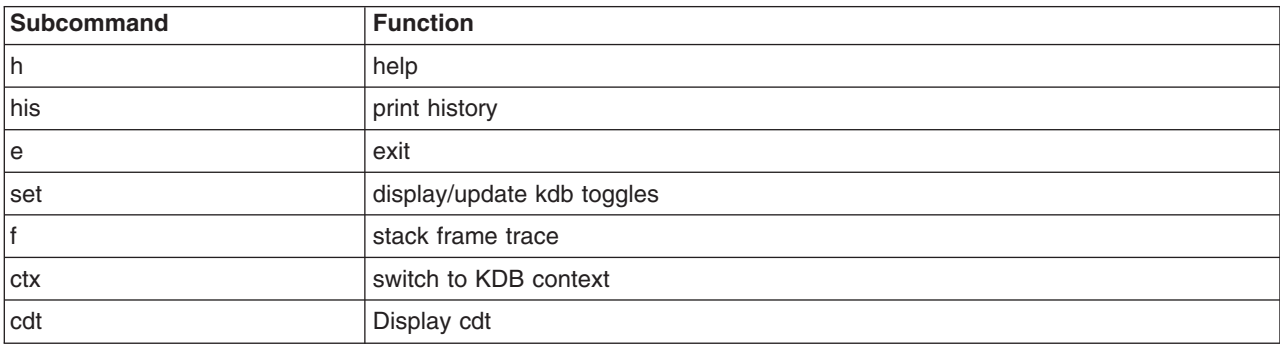

#### **Trace Subcommands**

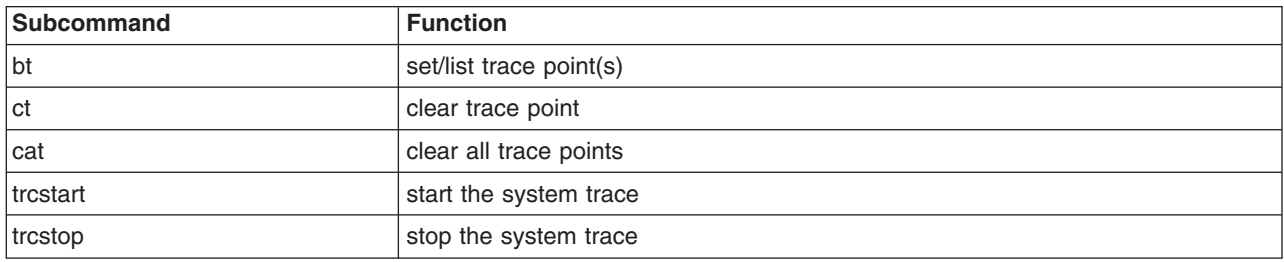

#### **Breakpoints/Steps Subcommands**

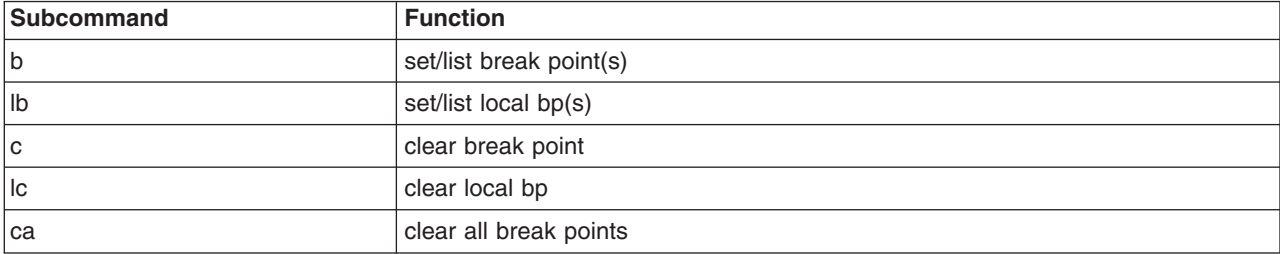

<span id="page-358-0"></span>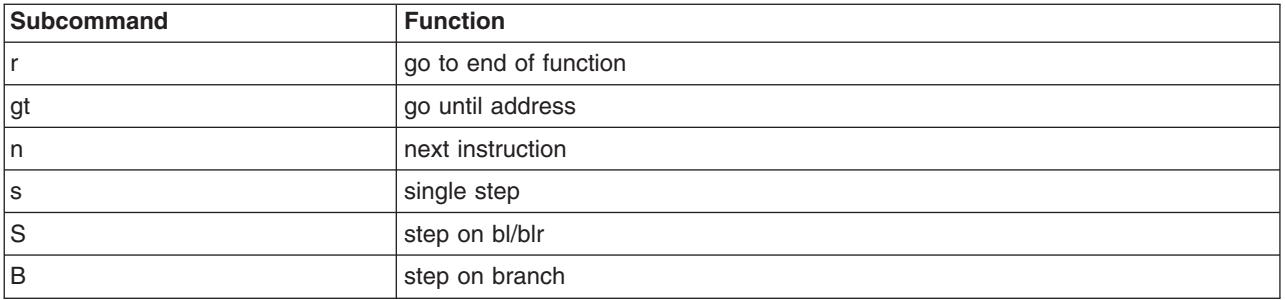

# **Dumps/Display/Decode Subcommands**

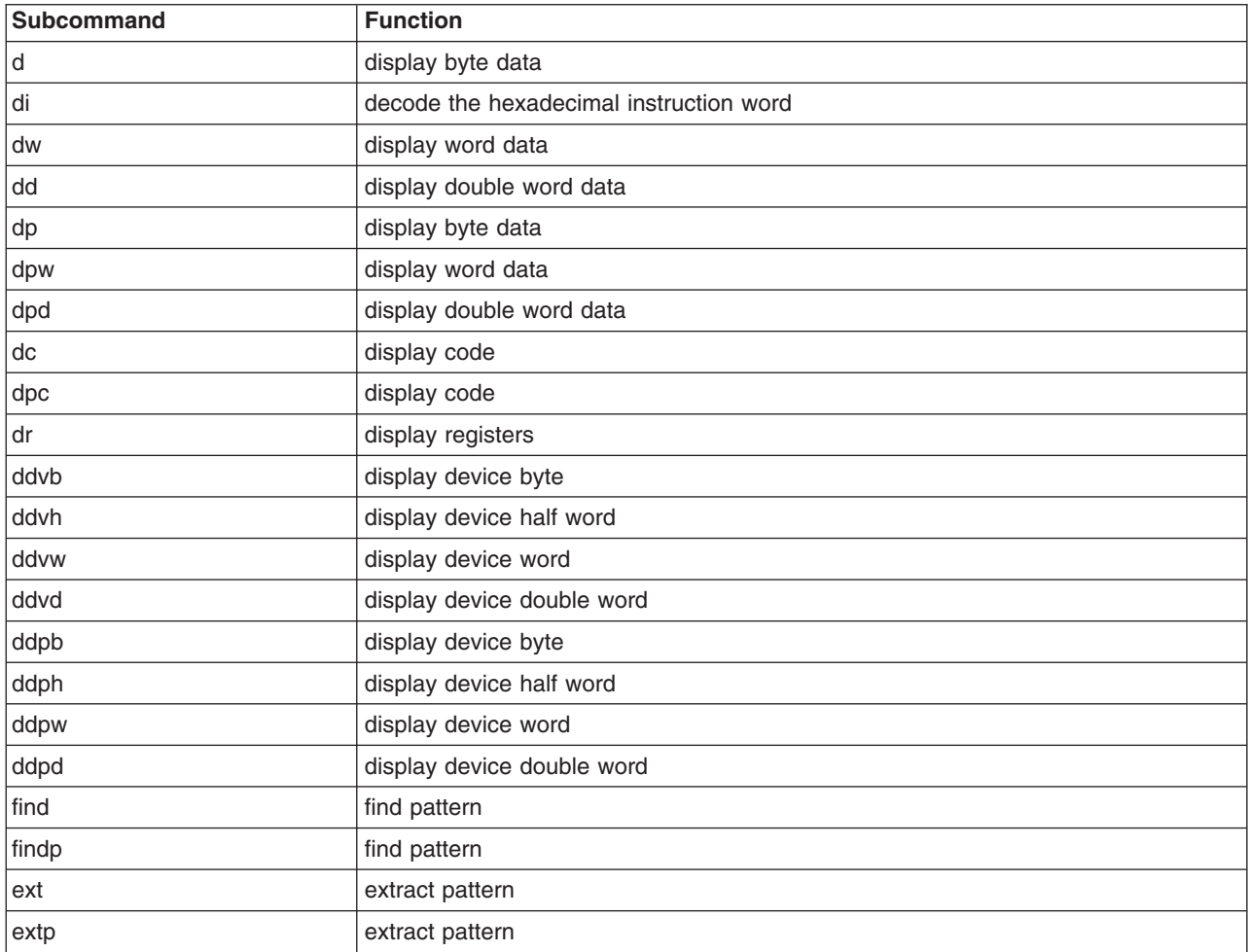

## **Modify Memory Subcommands**

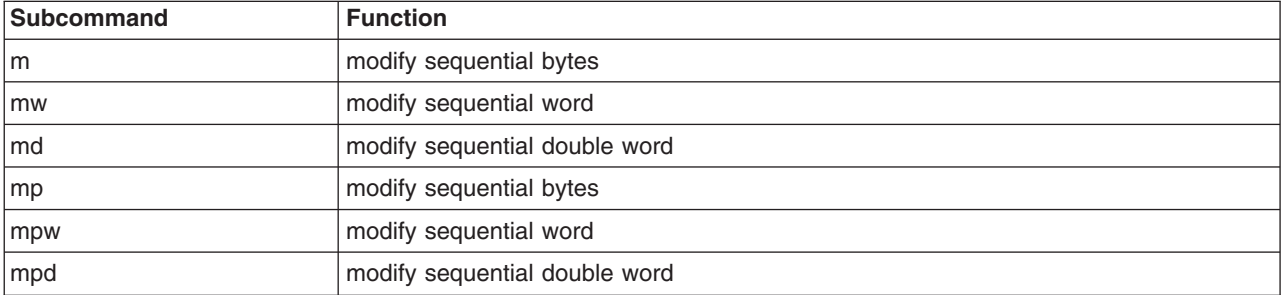

<span id="page-359-0"></span>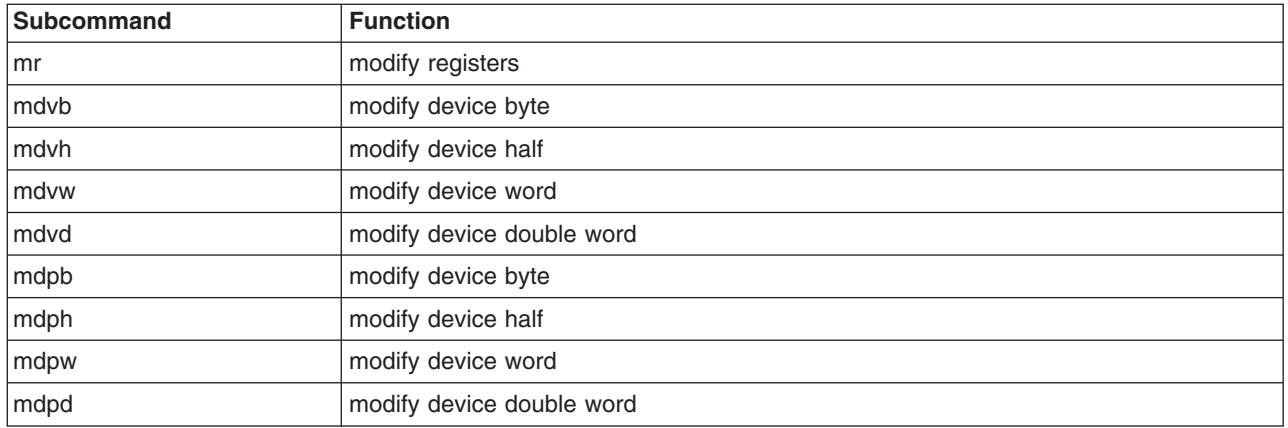

#### **Namelist/Symbol Subcommands**

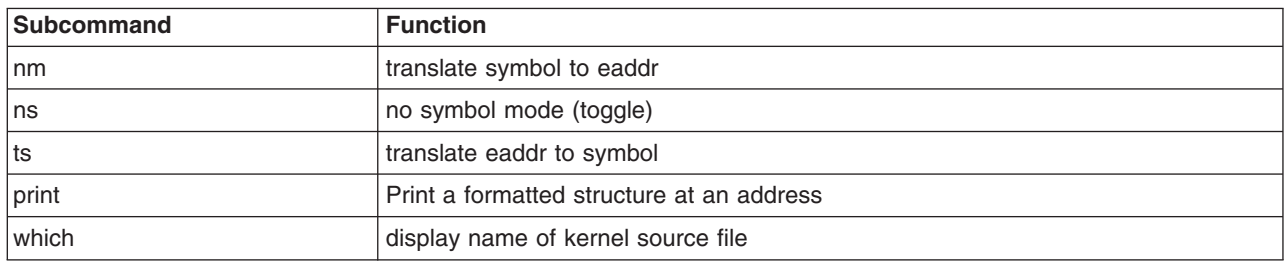

### **Watch Break Point Subcommands**

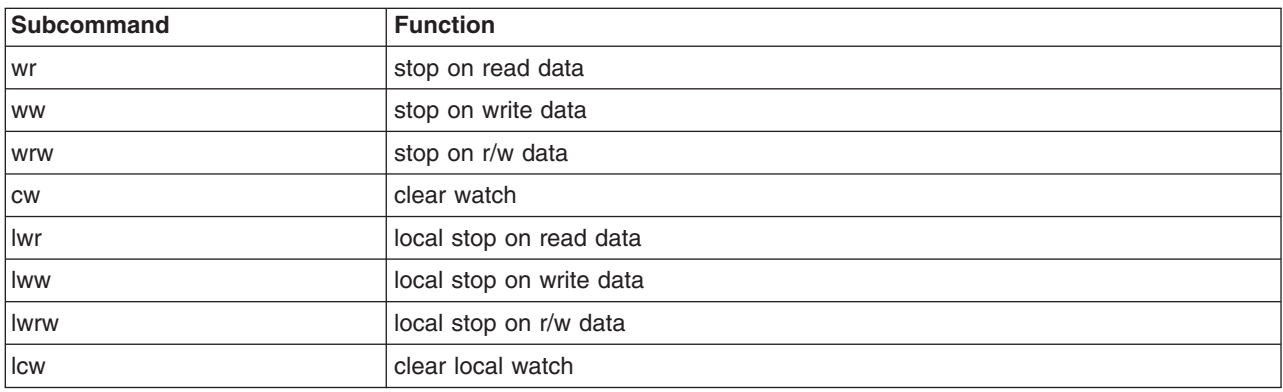

#### **Miscellaneous Subcommands**

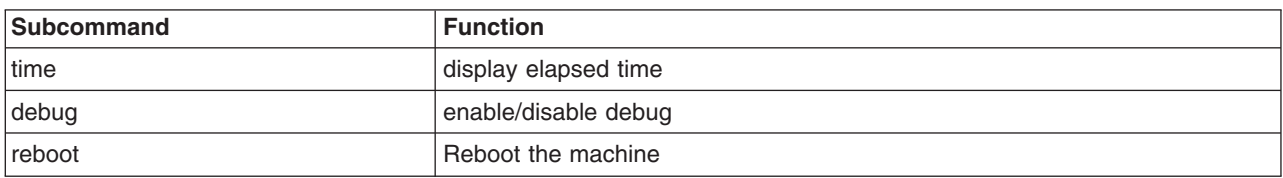

### **Conditional Subcommands**

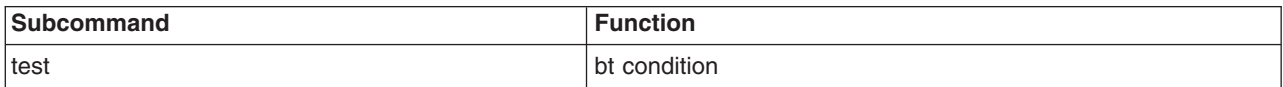
# <span id="page-360-0"></span>**Calculator Converter Subcommands**

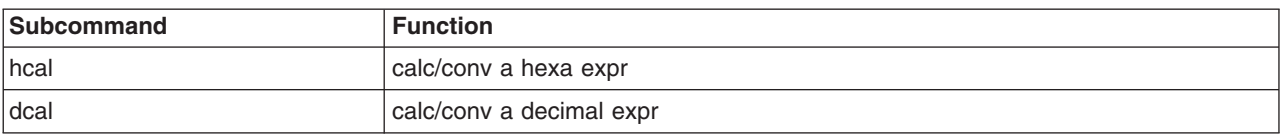

# **Machine Status Subcommands**

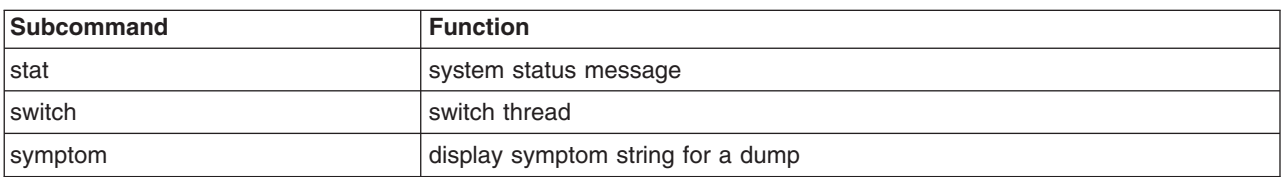

# **Kernel Extension Loader Subcommands**

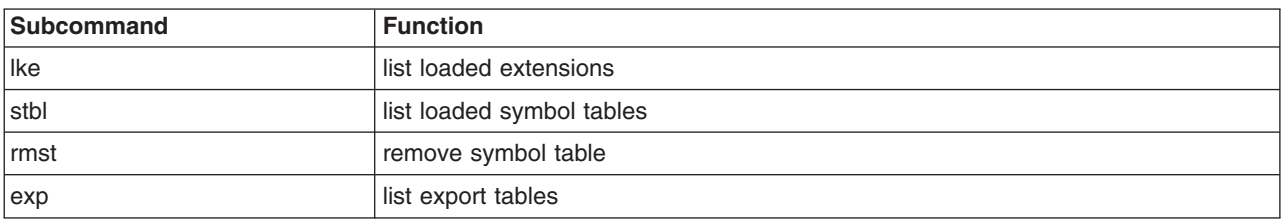

# **Address Translation Subcommands**

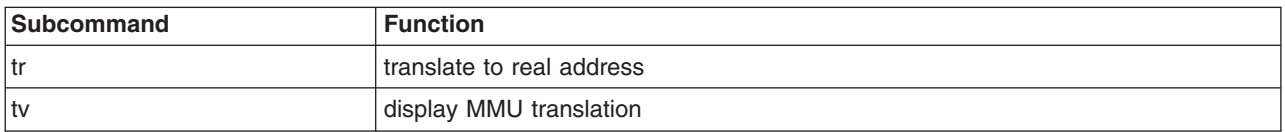

# **Process Subcommands**

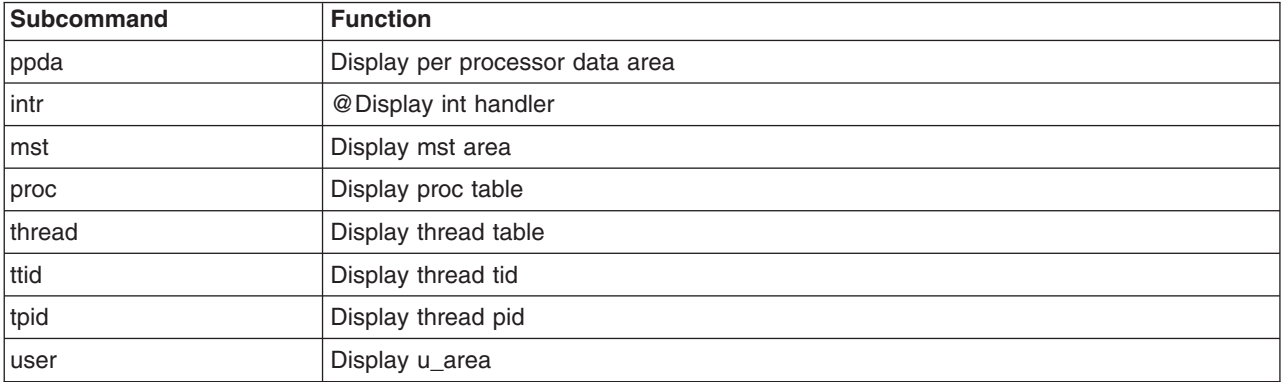

# **LVM Subcommands**

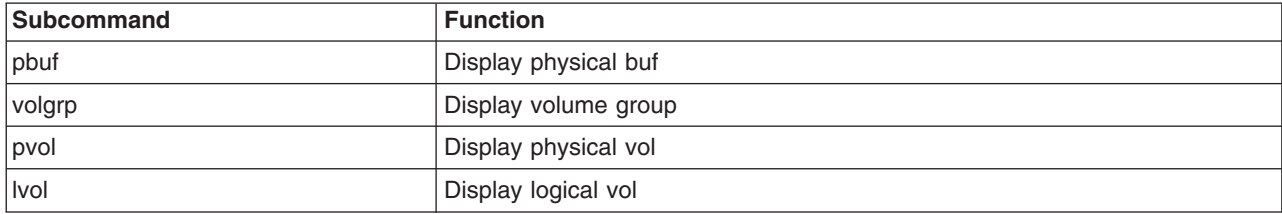

# <span id="page-361-0"></span>**SCSI Subcommands**

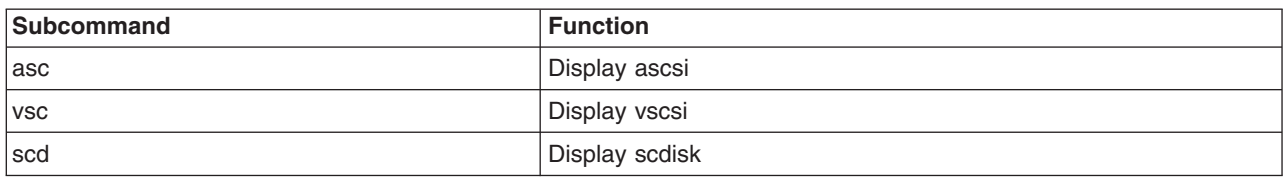

# **Memory Allocator Subcommands**

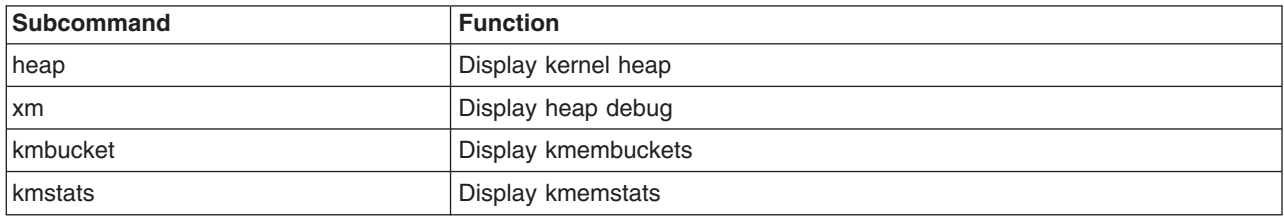

# **File System Subcommands**

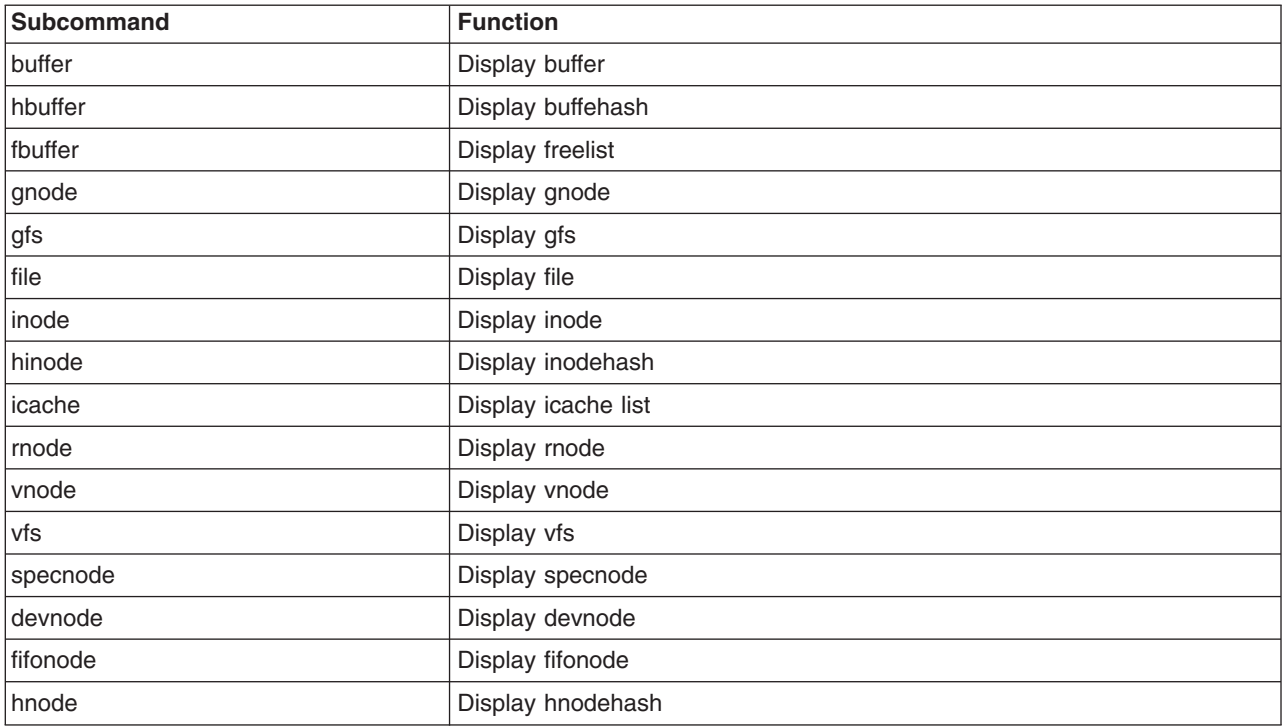

# **System Table Subcommands**

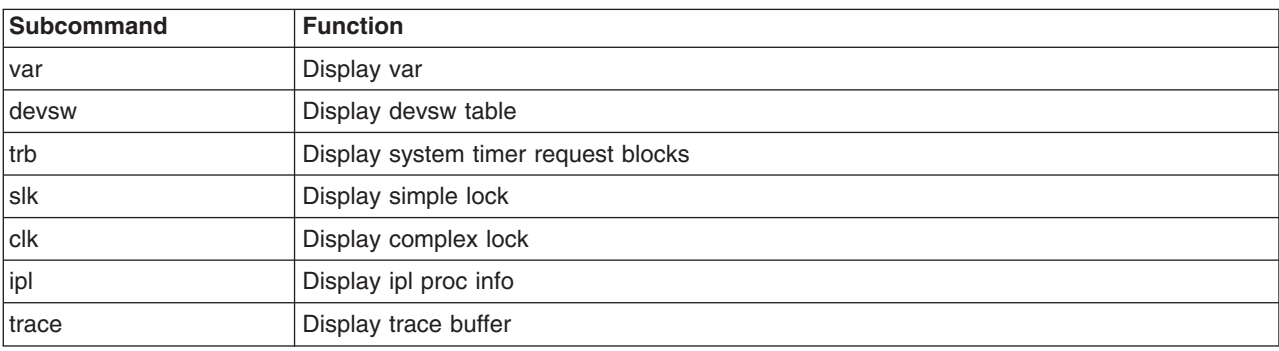

# <span id="page-362-0"></span>**Net Subcommands**

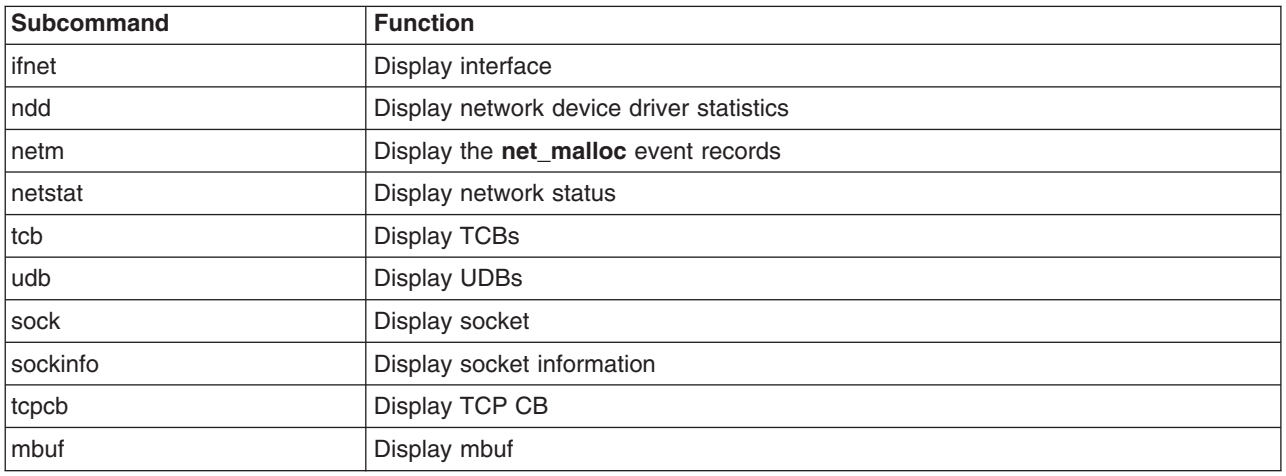

# **VMM Subcommands**

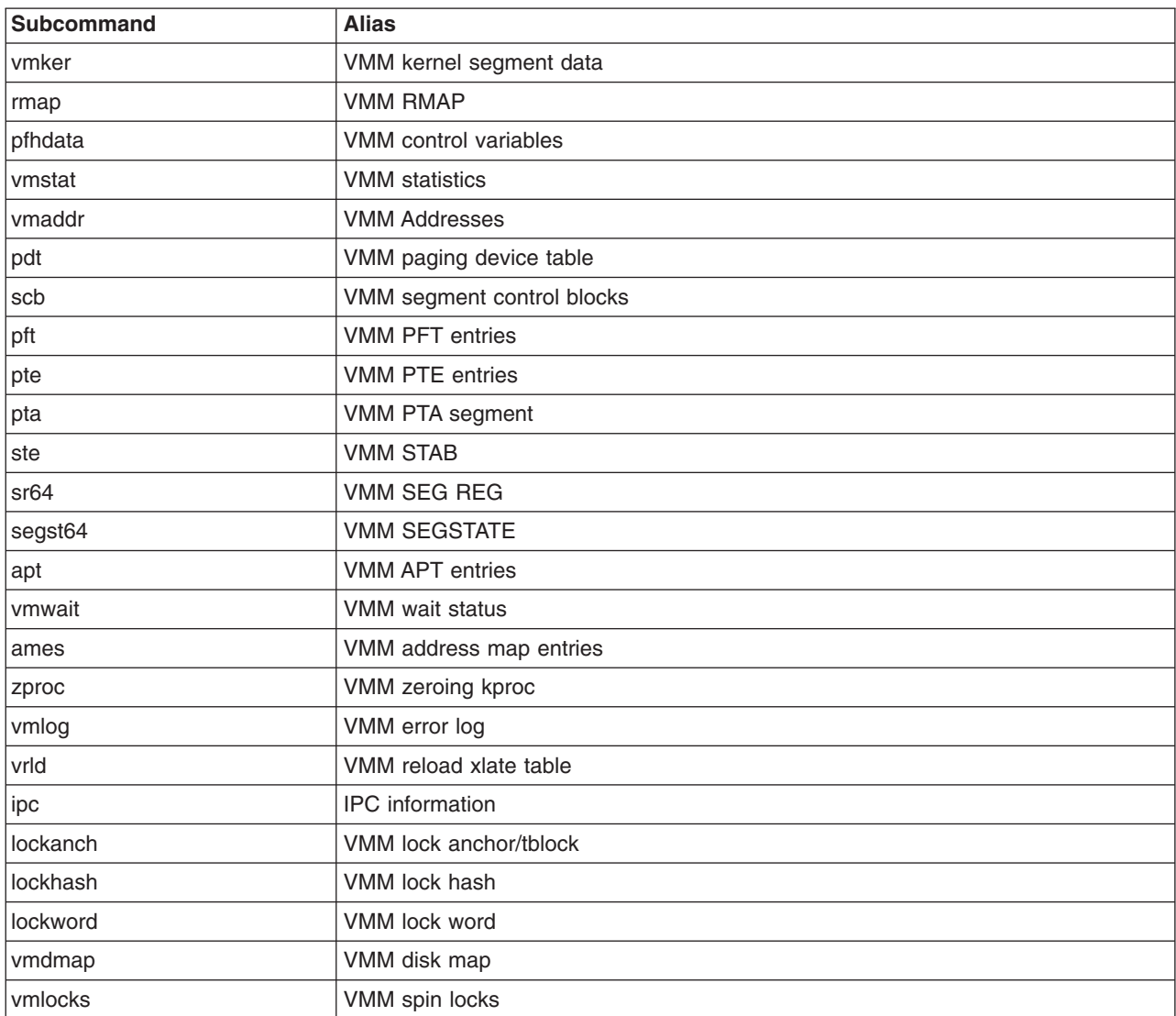

# <span id="page-363-0"></span>**SMP Subcommands**

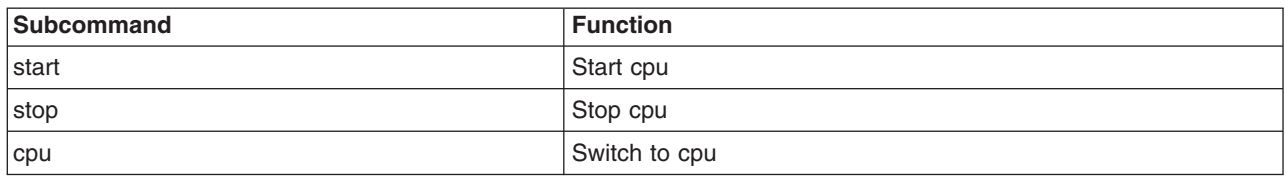

# **bat/Block Address Translation Subcommands**

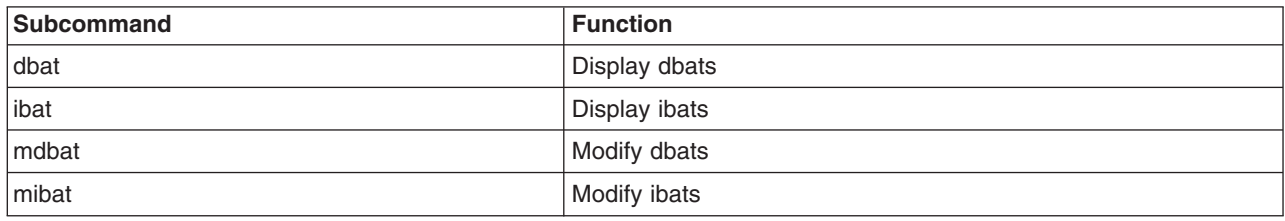

# **btac/BRAT Subcommands**

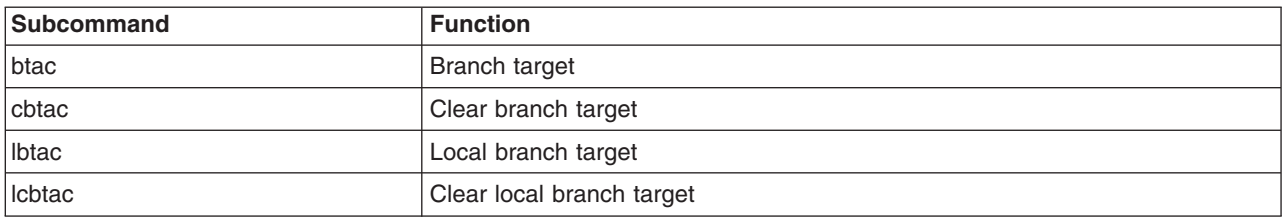

# **Basic Subcommands**

# **h Subcommand**

Display the list of valid subcommands. The **help** subcommand can be reduced at only one category. The list of categories is:

- [basic](#page-357-0) subcommands [exit-setup-stack frame]
- [trace break point](#page-357-0) subcommands [break and continue]
- [break points/steps](#page-357-0) subcommands [break and prompt]
- [dumps/display/decode/search](#page-358-0) subcommands [show memory-registers]
- [modify memory](#page-358-0) subcommands [alter memory-registers]
- [namelists/symbols](#page-359-0) subcommands [symbol name<->address]
- [watch](#page-359-0) subcommands [data break point]
- [misc](#page-359-0) subcommands [internal KDB debug features]
- [conditional](#page-359-0) subcommands [how to set conditional break point]
- [calculator converter](#page-360-0) subcommands [hex<->dec]
- [machine status](#page-360-0) subcommands [status-thread switching]
- [loader](#page-360-0) subcommands [show kernel extension-export table]
- [address translation](#page-360-0) subcommands [V to R mapping]
- [process](#page-360-0) subcommands [processor-interrupt-process-thread]
- Ivm subcommands [show logical volume manager info]
- [scsi](#page-361-0) subcommands [show disk driver queues]
- [memory allocator](#page-361-0) subcommands [kernel heap-kmem bucket]
- [file system](#page-361-0) subcommands [buffer-kernel heap-LFS-VFS-SPECFS]
- [system table](#page-361-0) subcommands [timer-lock-trace hooks-]
- [net](#page-362-0) subcommands [ifnet-tcb-udb-socket-mbuf]
- [vmm](#page-362-0) subcommands [segment-page-paging device-disk map...]
- [SMP](#page-363-0) subcommands [start-stop-CPU status]
- [bat/Block Address Translation](#page-363-0) subcommands [show-alter BAT register]
- [btac/BRAT](#page-363-0) subcommands [branch break point]

#### *Syntax:*

**h [***topic***]**

#### **Aliases:**

- v **?**
- v **help**

#### *Example:*

 $KDB(0) > ? ?$ help topics:

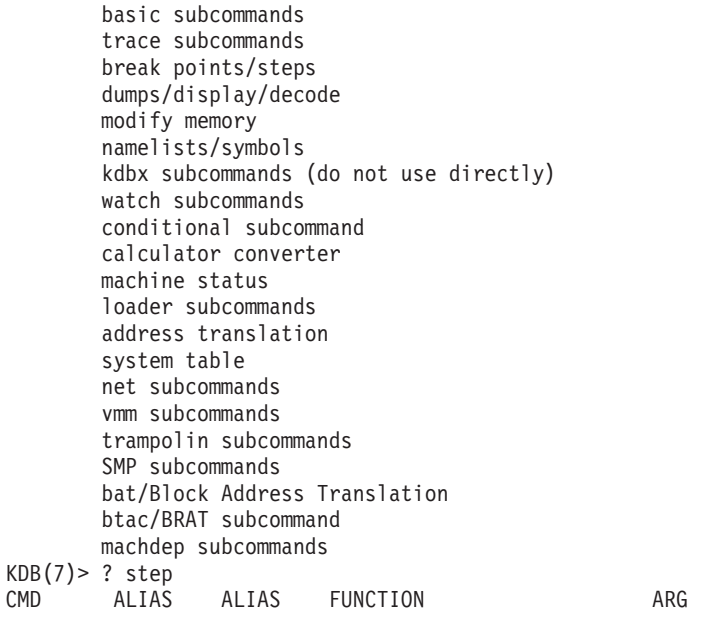

\*\*\* break points/steps \*\*\*

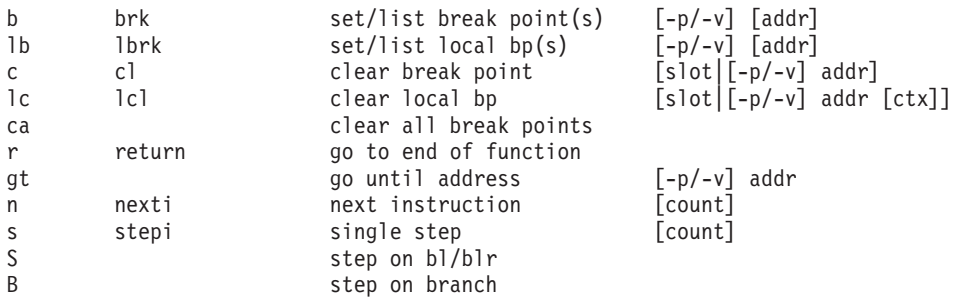

# **his Subcommand**

The **his** subcommand prints a history of user input. An argument can be used to specify the number of historical entries to display. Each historical entry can be recalled and edited for use with the usual control characters (as in emacs).

# *Syntax:*

**his [?] [***value***]**

- *value* a decimal value or expression indicating the number of previous user entries to display
- **?** display help, including editing characters

# **Aliases:**

- v **hi**
- v **hist**

# *Example:*

```
KDB(3) his ?
Usage: hist [line count]
...... CTRL A go to beginning of the line
...... CTRL B one char backward
...... CTRL_D delete one char
...... CTRL E go to end of line
...... CTRL F one char forward
...... CTRL N next command
...... CTRL P previous command
...... CTRL U kill line
KDB(3) his
tpid
f
s 11
r
n 11
p proc+001680
c
dc .kforkx+30 11
mw .kforkx+000040
48005402
.
his ?
KDB(3)
```
# **e Subcommand**

The **exit** subcommand exits the **kdb** command and KDB Kernel Debugger. For the KDB Kernel Debugger, this subcommand exits the debugger with all breakpoints installed in memory. To exit the KDB Kernel Debugger without breakpoints, the **ca** subcommand should be invoked to clear all breakpoints prior to leaving the debugger.

The **exit** subcommand leaves KDB session and returns to the system; all breakpoints are installed in memory. To leave KDB without breakpoints, the **clear all** subcommand must be invoked.

*Syntax:*

# **e [dump]**

# **Arguments:**

v *dump* - this argument indicates that a system dump will be created when exiting the KDB Kernel Debugger. The optional **dump** argument is only applicable to the KDB kernel debugger. The **dump** argument can be specified to force an operating system dump. The method used to force a dump depends on how the debugger was invoked.

<span id="page-366-0"></span>**panic** If the debugger was invoked by the **panic** call, force the dump by entering q dump. If another processor enters KDB after that (for example, a spin-lock timeout), exit the debugger.

## **halt\_display**

If the debugger was invoked by a halt display (C20 on the LED), enter q

#### **soft\_reset**

If the debugger was invoked by a soft reset (pressing the reset button once), first move the key on the server. If the key was in the SERVICE position at boot time, move it to the NORMAL position; otherwise, move the key to the SERVICE position.

**Note:** Forcing a dump using this method *requires* that you know what the key position was at boot time.

Then enter quit once for each CPU.

#### **break in**

You cannot create a dump if the debugger was invoked with the break method (^\).

When the dump is in progress, 0c9 displays on the LEDs while the dump is copied on disk (either on hd7 or hd6). If you entered the debugger through a **panic** call, control is returned to the debugger when the dump is over, and the LEDs show xxxx. If you entered the debugger through **halt\_display**, the LEDs show 888 102 700 0c0 when the dump is complete.

## **Aliases:**

- v **q**
- v **g**

# **set Subcommand**

The **set** subcommand can be used to list and set **kdb** toggles.

# *Syntax:*

## **set [***toggle***]**

- *option number* decimal number indicating the option to be toggled or set
- *option name* name of the option to be toggled or set
- *value* decimal number or expression indicating the value to be set for an option

Current list of toggles is:

- **no\_symbol** to suppressed the symbol table management.
- mst wanted to display all mst items in the stack trace subcommand, every time an interrupt is detected in the stack. To have shorter display, disable this toggle.
- **v** screen size can be set to change the integrated more window size.
- **power\_pc\_syntax** is used in the disassembler package to display old POWER family or new POWER-based platform instruction mnemonics.
- v **hardware\_target** is also used in the disassembler package to detect invalid op-code on the specified target. Allowed targets are POWER 601, 603, 604, 620 (toggle value: 601, 603, 604, 620) and POWER RS1 RS2 (toggle value: 1, 2).
- unix\_symbol\_start\_from is the lowest effective address from which symbol search is started. To force other values to be displayed in hexadecimal, set this toggle.
- v **hexadecimal\_wanted** applies to **thread** and **process** subcommand. It is possible to have information in decimal.
- v **screen\_previous** applies to **display** subcommand. When it is true, the **display** subcommand continues (when typing enter) with decreasing addresses.
- v **display\_stack\_frames** applies to **stack display** subcommand. When it is true, the **stack display** subcommand prints a part of the stack in binary mode.
- v **display\_stacked\_regs** applies to **stack display** subcommand. When it is true, the **stack display** subcommand prints register values saves in the stack.
- v **64\_bit** is used to print 64-bit registers on 64-bit architecture. By default only 32-bit formats are printed.
- **Idr\_segs\_wanted** Toggle to turn off/on interpretation of effective addresses in segment 11 (0xbxxxxxxx) and segment 13 (0xdxxxxxxx) as references to loader data.
- trace\_back\_lookup should be set to process trace back information on user code (text or shared-lib) and kernext code. It can be used to see function names. By default it is not set.
- **origin** Sets the origin variable to the value of the specified expression. Origins are used to match addresses with assembly language listings (which express addresses as offsets from the start of the file).
- edit provides command line editing features similar to those provided by the Korn Shell. The mode specified provides editing features similar to similar editors, such as vi, emacs, and gmacs. For example, to turn on vi-style command line editing, type the following at the kdb prompt: set edit vi.
- v **logfile** enables, by specifying a log file name, or disables logging. If **logfile** is invoked without a parameter specifying a file name, logging is disabled.
- loglevel allows the granularity for logging to be chosen. Valid choices will are:
	- $-0$  off
	- 1 Log commands only
	- 2 Log commands and output.

The default **loglevel** is 2.

Toggles **display\_stack\_frames** and **display\_stacked\_regs** can be used to find arguments of routines. Arguments are saved in non-volatile registers or in the current stack. It is an easy way to look for them.

The following options apply only to the KDB Kernel Debugger, not the **kdb** command:

- v **Thread/Cpu attached local breakpoint** Toggle to choose whether local breakpoints are thread or CPU based. By default, on POWER RS1 local breakpoints are CPU based, and on the POWER-based platform they are thread based. Note, this toggle must be access via the option number; it cannot be toggled by name.
- v **Emacs window** Toggle to turn off/on suppression of extra line feeds for execution under emacs.
- KDB stops all processors Toggle to select whether all or a single processor is stopped upon invocation of the KDB Kernel debugger (from break points, panic, keyboard, ...).
- **kext IF active** Toggle to disable/enable subcommands added to the KDB Kernel Debugger via kernel extensions. By default all subcommands registered by kernel extensions are not active.

#### **Aliases: setup**

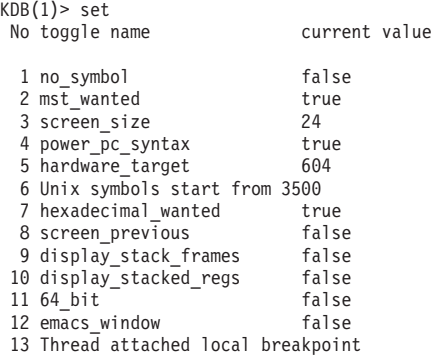

14 KDB stops all processors 15 tweq\_r1\_r1 true<br>16 kext\_IF\_active true<br>17 is ---16 kext IF active true 17 kext\_IF\_active false 18 origin 000000000<br>19 edit vi  $19$  edit 20 logfile none<br>21 loglevel 2 21 loglevel 2 KDB(1)> dw 000034CC **display memory** 000034CC: 00000002 00000008 00010006 00000020 KDB(1)> set 6 1000 **toggle change** Unix symbols start from 1000 KDB(1)> dw 000034CC **display memory** \_system\_configuration+000000: 00000002 00000008 00010006 00000020  $KDB(4)$  > sw 464 Switch to thread: <thread+015C00> KDB(4)> sw u **to see user code** KDB(4)> dc 1000A14C<br>1000A14C bl bl <1000A1A4> KDB(4)> **set 17 trace\_back\_lookup is true**  $KDB(4)$ > dc<sup>-</sup>1000A14C<br>.get\_superblk+00007C bl <.validate super> KDB(0)> **set origin 002C5338** origin = 002C5338 KDB(0)> b init\_heap1 .init heap1+000000 (real address:002C55F4) permanent & global  $KDB(0)$  = e Breakpoint .init\_heap1+000000 (ORG+000002BC) stmw r24,FFFFFFE0(stkp) <.mainstk+001EB8> r24=00003A60,FFFFFFE0(stkp)=00384B74  $KDR(0)$ In the listing you can see  $\ldots$  | 000000 u can see ...<br>PDEF init\_heap1<br>PPOC been\_addri 0| PROC heap\_addr,numpages,flags,heapx,pages,gr3-gr8 0| 0002BC stm BF01FFE0 8 STM #stack(gr1,-32)=gr24-gr31 ...

# **f Subcommand**

The **f** subcommand displays all the stack frames from the current instruction as deep as possible. Interrupts and system calls are crossed and the user stack is also displayed. In the user space, trace back allows display of symbolic names. But KDB can not directly access these symbols. Use the **+x** toggle to have hex addresses displayed (for example, to put a break point on one of these addresses). If invoked with no argument the stack for the current thread is displayed. The stack for a particular thread can be displayed by specifying its slot number or address.

**Note:** The amount of data displayed can be controlled through the **mst\_wanted** and **display\_stack\_wanted** options of the **set** subcommand. For more information, see ["set](#page-366-0) [Subcommand"](#page-366-0) on page 357.

# *Syntax:*

**f** [**+x** | **-x**] [**th** {*slot* | *Address*}]

- v **+x** Includes hex addresses as well as symbolic names for calls on the stack. This option remains set for future invocations of the stack subcommand, until changed via the -x flag.
- v **-x** Suppresses display of hex addresses for functions on the stack. This option remains in effect for future invocations of the stack subcommand, until changed via the +x flag.
- **slot** Decimal value indicating the thread slot number
- **Address** Hex address, hex expression, or symbol indicating the effective address for a thread slot

## **Aliases:**

- v **stack**
- where

For some compilation options, specifically **-O**, routine parameters are not saved in the stack. KDB warns about this by displaying **[??]** at the end of the line. In this case, the displayed routine arguments might be wrong.

#### *Example:*

- how to find information in registers
- how to find information in the stack

In the following example, we set a break point on **v\_gettlock**, and when the break point is encountered, the stack is displayed. Then we try to display the first argument of the **open()** syscall. Looking at the code, we can see that argument is saved by **copen()** in register R31, and this register is saved in the stack by **openpath()**. Looking at memory pointed by register R31, argument is found: **/dev/ptc**

```
KDB(2)> f show the stack
thread+012540 STACK:
[0004AC84]v_gettlock+000000 (00012049, C0011E80, 00000080, 00000000 [??]) <-- Optimized code, note [??]
[00085C18]v_pregettlock+0000B4 (??, ??, ??, ??)
[000132E8]isync_vcs1+0000D8 (??, ??)
     Exception (2FF3B400)
\overline{[000131FC]}.backt+000000 (00012049, C0011E80 [??]) <-- Optimized code, note [??]
[0004B220]vm_gettlock+000020 (??, ??)
[0019A64C]iwrite+00013C (??)
[0019D194]finicom+0000A0 (??, ??)
[0019D4F0]comlist+0001CC (??, ??)
[0019D5BC]_commit+000030 (00000000, 00000001, 09C6E9E8, 399028AA,
0000A46F, 0000E2AA, 2D3A4EAA, 2FF3A730)
[001E1B18]jfs_setattr+000258 (??, ??, ??, ??, ??, ??)
[001A5ED4]vnop_setattr+000018 (??, ??, ??, ??, ??, ??)
[001E9008]spec_setattr+00017C (??, ??, ??, ??, ??, ??)
[001A5ED4]vnop_setattr+000018 (??, ??, ??, ??, ??, ??)
[01B655C8]pty_vsetattr+00002C (??, ??, ??, ??, ??, ??)
[01B6584C]pty_setname+000084 (??, ??, ??, ??, ??, ??)
[01B60810]pty create ptp+0002C4 (??, ??, ??, ??, ??)
[01B60210]pty open comm+00015C (??, ??, ??, ??)
[01B5FFC0]call_pty_open_comm+0000B8 (??, ??, ??, ??)
[01B6526C]ptm_open+000140 (??, ??, ??, ??, ??)
(2)> more (\hat{C} to quit) ?
[01A9A124]open_wrapper+0000D0 (??)
[01A8DF74]csq_protect+000258 (??, ??, ??, ??, ??, ??)
[01A96348]osr_open+0000BC (??)
[01A9C1C8]pse<sup>_</sup>clone_open+000164 (??, ??, ??, ??)
[001ADCC8]spec_clone+000178 (??, ??, ??, ??, ??)
[001B3FC4]openpnp+0003AC (??, ??, ??, ??, ??)
[001B4178]openpath+000064 (??, ??, ??, ??, ??, ??)
[001B43E8]copen+000130 (??, ??, ??, ??, ??)
[001B44BC]open+000014 (??, ??, ??)
[000037D8].sys_call+000000 ()
[10002E74]doit+00003C (??, ??, ??)
[10003924]main+0004CC (??, ??)
[1000014C].__start+00004C ()
KDB(2)> set 10 show saved registers
display_stacked_regs is true
KDB(2)> f show the stack
thread+012540 STACK:
[0004AC84]v_gettlock+000000 (00012049, C0011E80, 00000080, 00000000 [??])
...
[001B3FC4]openpnp+0003AC (??, ??, ??, ??, ??)
r24 : 2FF3B6E0 r25 : 2FF3B400 r26 : 10002E78 r27 : 00000000 r28 : 00000002
r29 : 2FF3B3C0 r30 : 00000000 r31 : 20000510
[001B4178]openpath+000064 (??, ??, ??, ??, ??, ??)
[001B43E8]copen+000130 (??, ??, ??, ??, ??)
r27 : 2A22A424 r28 : E3014000 r29 : E6012540 r30 : 0C87B000 r31 : 00000000
[001B44BC]open+000014 (??, ??, ??)
...
KDB(2)> dc open 6 look for argument R3
.open+000000 stwu stkp,FFFFFFC0(stkp)
```
.open+000004 mflr r0 .open+000008 addic r7,stkp,38 .open+00000C stw r0,48(stkp) .open+000010 li r6,0 .open+000014 bl <.copen> KDB(2)> dc copen 9 **look for argument R3** .copen+000000 stmw r27,FFFFFFEC(stkp) .copen+000004 addi r28,r4,0 .copen+000008 mflr r0 .copen+00000C lwz r4,D5C(toc) D5C(toc)=audit\_flag<br>.copen+000010 stw r0,8(stkp)  $.\text{copen+000010}$  stw .copen+000014 stwu stkp,FFFFFFA0(stkp) .copen+000018 cmpi cr0,r4,0 .copen+00001C mtcrf cr5,r28 .copen+000020 addi r31,r3,0 KDB(2)> d 20000510 **display memory location @R31** 20000510: 2F64 6576 2F70 7463 0000 0000 416C 6C20 /dev/ptc....All

In the following example, the problem is to find what is **lsfs** subcommand waiting for. The answer is given with **getfssize** arguments, and these are saved in the stack.

# ps -ef|grep lsfs root 63046 39258 0 Apr 01 pts/1 0:00 lsfs # kdb Preserving 587377 bytes of symbol table First symbol sys\_resource PFT: id....................0007 raddr.............01000000 eaddr.............B0000000 size..............01000000 align..............01000000 valid..1 ros....0 holes..0 io.....0 seg....0 wimg...2 PVT: id....................0008 raddr.............003BC000 eaddr.............B2000000 size..............001FFDA0 align.............00001000 valid..1 ros....0 holes..0 io.....0 seg....0 wimg...2 (0)> dcal 63046 **print hexa value of PID** Value hexa: 0000F646 (0)> tpid 0000F646 **show threads of this PID** SLOT NAME STATE TID PRI CPUID CPU FLAGS WCHAN thread+025440 795 lsfs SLEEP 31B31 03C 000 00000004 057DB5BC (0)> sw 795 **set current context on this thread** Switch to thread: <thread+025440> (0)> f **show the stack** thread+025440 STACK: [000205C0]e\_block\_thread+000250 () [00020B1C]e\_sleep\_thread+000040 (??, ??, ??) [0002AAA0]iowait+00004C (??) [0002B40C]bread+0000DC (??, ??) [0020AF4C]readblk+0000AC (??, ??, ??, ??) [001E90D8]spec\_rdwr+00007C (??, ??, ??, ??, ??, ??, ??, ??) [001A6328]vnop\_rdwr+000070 (??, ??, ??, ??, ??, ??, ??, ??) [00198278]rwuio+0000CC (??, ??, ??, ??, ??, ??, ??, ??) [001986AC]rdwr+000184 (??, ??, ??, ??, ??, ??) [001984D4]kreadv+000064 (??, ??, ??, ??) [000037D8].sys\_call+000000 () [D0046A18]read+000028 (??, ??, ??)  $[1000A0E4]$ get superblk+000054 (??, ??, ??) [100035F8]read\_super+000024 (??, ??, ??, ??) [10005C00]getfssize+0000A0 (??, ??, ??) [10002D18]prnt\_stanza+0001E8 (??, ??, ??) [1000349C]do\_ls+000294 (??, ??) [10000524]main+0001E8 (??, ??) [1000014C].\_\_start+00004C () (0)> sw u **enable user context of the thread**

```
(0)> dc 10005C00-a0 8 look for arguments R3, R4, R5
10005B60 mflr r0
10005B64 stw r31,FFFFFFFC(stkp)
10005B68 stw r0,8(stkp)
10005B6C stwu stkp,FFFFFEE0(stkp)
10005B70 stw r3,108(stkp)
10005B74 stw r4,104(stkp)
10005B78 stw r5,10C(stkp)<br>10005B7C addi r3, r4,0
         addi r3,r4,0
(0)> set 9 print stack frame
display_stack_frames is true
(0)> f show the stack
thread+025440 STACK:
[000205C0]e_block_thread+000250 ()
...
[100035F8]read super+000024 (??, ??, ??, ??)
=======================================================================
2FF225D0: 2FF2 26F0 2A20 2429 1000 5C04 F071 71C0 /.&.* $)..\..qq.
2FF225E0: 2FF2 2620 2000 4D74 D000 4E18 F071 F83C /.& .Mt..N..q.<
2FF225F0: F075 2FF8 F074 36A4 F075 0FE0 F075 1FF8 .u/..t6..u...u..
2FF22600: F071 AE80 8080 8080 0000 0004 0000 0006 .q..............
=======================================================================
[10005C00]getfssize+0000A0 (??, ??, ??)
...
(0)> dw 2FF225D0+104 print arguments (offset 0x104 0x108 0x10c)
2FF226D4: 2000DCC8 2000DC78 00000000 00000004
(0)> d 2000DC78 20 print first argument
2000DC78: 2F74 6D70 2F73 7472 6970 655F 6673 2E32 /tmp/stripe_fs.2
2000DC88: 3433 3632 0000 0000 0000 0000 0000 0004 4362............
(0)> d 2000DCC8 20 print second argument
2000DCC8: 2F64 6576 2F73 6C76 3234 3336 3200 0000 /dev/slv24362...
2000DCD8: 0000 0000 0000 0000 0000 0000 0000 0004 ................
(0)> q leave debugger
#
```
## **ctx Subcommand**

The **ctx** subcommand is used to analyze a system memory dump.

**Note:** This subcommand is only available within the **kdb** command; it is not included in the KDB Kernel Debugger.

#### *Syntax:*

**cpu** *decimal*

decimal - decimal value or expression indicating a CPU number

#### **Aliases: context**

By default, the kdb command shows the current OS context. But it is possible to elect the current kernel KDB context, and to see more information in stack trace subcommand. For instance, the complete stack of a kernel panic may be seen. A CPU number may be given as an argument. If no argument is specified the initial context is restored.

**Note:** KDB context is available only if the running kernel is booted with KDB.

```
$ kdb dump unix dump analysis
Preserving 628325 bytes of symbol table
First symbol sys_resource
Component Names:
1) proc
2) thrd
3) errlg
```
4) bos 5) vmm 6) bscsi 7) scdisk 8) lvm 9) tty 10) netstat 11) lent\_dd PFT: id....................0007 raddr.....0000000001000000 eaddr.....0000000001000000 size..............00800000 align..............00800000 valid..1 ros....0 holes..0 io.....0 seg....1 wimg...2 PVT: id....................0008 raddr.....00000000004B8000 eaddr.....00000000004B8000 size..............000FFD60 align.............00001000 valid..1 ros....0 holes..0 io.....0 seg....1 wimg...2 Dump analysis on POWER PC POWER 604 machine with 8 cpu(s) Processing symbol table... .......................done (0)> stat **machine status** RS6K SMP MCA POWER PC POWER 604 machine with 8 cpu(s) .......... SYSTEM STATUS sysname... AIX nodename... jumbo32<br>release... 3 version... 4  $relcase...$  3 machine... 00920312A0 nid....... 920312A0 time of crash: Tue Jul 22 09:46:22 1997 age of system: 1 day, 0 min., 35 sec. .......... PANIC STRING  $assert(v_lookup(side,pno) == -1)$ .......... SYSTEM MESSAGES AIX 4.3 Starting physical processor #1 as logical #1... done. Starting physical processor #2 as logical #2... done. Starting physical processor #3 as logical #3... done. Starting physical processor #4 as logical #4... done. Starting physical processor #5 as logical #5... done. Starting physical processor #6 as logical #6... done. Starting physical processor #7 as logical #7... done. [v\_lists.c #727] <- end\_of\_buffer (0)> ctx 0 **KDB context of CPU 0** Switch to KDB context of cpu 0 (0)> dr iar **current instruction** iar : 00009414 .unlock\_enable+000110 lwz r0,8(stkp) r0=0,8(stkp)=mststack+00AD18 (0)> ctx 1 **KDB context of CPU 1** Switch to KDB context of cpu 1 (1)> dr iar **current instruction** iar : 000BDB68 .kunlockl+000118 blr <.ld\_usecount+0005BC> r3=0000000B (1)> ctx 2 **KDB context of CPU 2** Switch to KDB context of cpu 2 (2)> dr iar **current instruction** iar : 00027634 .tstart+000284 blr <.sys\_timer+000964> r3=00000005 (2)> ctx 3 **KDB context of CPU 3** Switch to KDB context of cpu 3 (3)> dr iar **current instruction** iar : 01B6A580 01B6A580 ori r3,r31,0 <00000089> r3=50001000,r31=00000089 (3)> ctx 4 **KDB context of CPU 4** Switch to KDB context of cpu 4

(4)> dr iar **current instruction** iar : 00014BFC .panic\_trap+000004 bl <.panic\_dump> r3= \$STATIC+000294 (4)> f **current stack** kdb thread+0002F0 STACK: [00014BFC].panic\_trap+000004 () [0003ACAC]v\_inspft+000104 (??, ??, ??) [00048DA8]v\_inherit+0004A0 (??, ??, ??) [000A7ECC]v\_preinherit+000058 (??, ??, ??) [00027BFC]begbt\_603\_patch\_2+000008 (??, ??) Machine State Save Area [2FF3B400] iar : 00027AEC msr : 000010B0 cr : 22222222 lr : 00243E58 ctr : 00000000 xer : 00000000 mq : 00000000 r0 : 000A7E74 r1 : 2FF3B220 r2 : 002EBC70 r3 : 00013350 r4 : 00000000 r5 : 00000100 r6 : 00009030 r7 : 2FF3B400 r8 : 00000106 r9 : 00000000 r10 : 00243E58 r11 : 2FF3B400 r12 : 000010B0 r13 : 000C1C80 r14 : 2FF22A88 r15 : 20022DB8 r16 : 20006A98 r17 : 20033128 r18 : 00000000 r19 : 0008AD56 r20 : B02A6038 r21 : 0000006A r22 : 00000000 r23 : 0000FFFF r24 : 00000100 r25 : 00003262 r26 : 00000000 r27 : B02B8AEC r28 : B02A9F70 r29 : 00000001 r30 : 00003350 r31 : 00013350 s0 : 00000000 s1 : 007FFFFF s2 : 0000864B s3 : 007FFFFF s4 : 007FFFFF s5 : 007FFFFF s6 : 007FFFFF s7 : 007FFFFF s8 : 007FFFFF s9 : 007FFFFF s10 : 007FFFFF s11 : 00001001 s12 : 00002002 s13 : 6001F01F s14 : 00004004 s15 : 007FFFFF prev 00000000 kjmpbuf 00000000 stackfix 00000000 intpri 0B curid 0008AD56 sralloc E01E0000 ioalloc 00000000 backt 00<br>flags 00 tid 00000000 excp\_type 00000000 00 tid 00000000 excp type 00000000 fpscr  $00000000$  fpeu  $0\overline{1}$  fpinfo  $00$  fpscrx  $00000000$ o\_iar 00000000 o\_toc 00000000 o\_arg1 00000000 excbranch 00000000 o\_vaddr 00000000 mstext 000000000 Except : csr 00000000 dsisr 40000000 bit set: DSISR\_PFT srval 6000864B dar 2FF22FF8 dsirr 00000106 [00027AEC].backt+000000 (00013350, 00000000 [??]) [00243E54]vms\_delete+0004DC (??) [00256838]shmfreews+0000B0 () [000732B4]freeuspace+000010 () [00072EAC]kexitx+000688 (??) (4)> ctx **AIX context of CPU 4** Restore initial context (4)> f **current stack** thread+031920 STACK: [00027AEC].backt+000000 (00013350, 00000000 [??]) [00243E54]vms\_delete+0004DC (??) [00256838]shmfreews+0000B0 () [000732B4]freeuspace+000010 () [00072EAC]kexitx+000688 (??)  $(4)$ 

## **cdt Subcommand**

The **cdt** subcommand is used to view data in a system memory dump.

**Note:** This subcommand is only available within the **kdb** command; it is not included in the KDB Kernel Debugger.

## *Syntax:*

**cdt** [**?**]

- v **-d** flag indicating that the dump routines in the **/usr/lib/ras/dmprtns** directory are to be used for display of data from component dump tables
- *index* decimal value indicating the component dump table to be viewed
- *entry* decimal value indicating the data area of the indicated component that is to be viewed

Any component dump area can be displayed. With no arguments all component dump table headers are displayed. If an index is specified the component dump table header and associated entries are displayed. If both an index and an entry are specified, the data for the indicated area is displayed in both hex and ASCII. If the **-d** flag is specified, the dump formatting routines (if any) for the specified component are invoked to format the data in the components data areas.

#### *Example:*

```
(0) cdt
1) CDT head name proc, len 001D80E8, entries 96676
2) CDT head name thrd, len 003ABE4C, entries 192489
3) CDT head name errlg, len 00000054, entries 3
4) CDT head name bos, len 00000040, entries 2
5) CDT head name vmm, len 000003D8, entries 30
6) CDT head name sscsidd, len 0000007C, entries 5
7) CDT head name dptSR, len 00000054, entries 3
8) CDT head name scdisk, len 00000130, entries 14
9) CDT head name lvm, len 00000040, entries 2
10) CDT head name SSAGS, len 000000A4, entries 7
11) CDT head name SSAES, len 00000054, entries 3
12) CDT head name ssagateway, len 0000007C, entries 5
13) CDT head name tty, len 00000068, entries 4
14) CDT head name sio_dd, len 00000054, entries 3
15) CDT head name netstat, len 000000E0, entries 10
16) CDT head name ent2104x, len 00000054, entries 3
17) CDT head name cstokdd, len 0000007C, entries 5
18) CDT head name atm_dd_charm, len 00000040, entries 2
19) CDT head name ssadisk, len 000002AC, entries 33
20) CDT head name SSADS, len 00000040, entries 2
21) CDT head name osi frame, len 0000002C, entries 1
(0) cdt 12
12) CDT head name ssagateway, len 0000007C, entries 5
CDT 1 name HashTbl addr 0000000001A25CF0, len 00000040
CDT 2 name CfgdAdap addr 0000000001A0E044, len 00000004
CDT 3 name OpenAdap addr 0000000001A0E048, len 00000004
CDT 4 name LockWord addr 0000000001A0E04C, len 00000004
CDT 5 name ssa0 addr 0000000001A2D000, len 00000B88
(0)> cdt -d 12 4
12) CDT head name ssagateway, len 0000007C, entries 5
CDT 4 name LockWord addr 0000000001A0E04C, len 00000004
01A0E04C: FFFFFFFF
```
# **Trace Subcommands**

**Note:** Trace subcommands are specific to the KDB Kernel Debugger. They are not available in the **kdb** command.

# **bt Subcommand**

The trace point subcommand **bt** can be used to trace each execution of a specified address.

**Note:** This subcommand is only available within the KDB Kernel Debugger; it is not included in the **kdb** command.

## *Syntax:*

**bt** [**-p** | **-v**] [*Address* [*script*]]

- v **-p** Indicates that the trace address is a real address.
- v **-v** Indicates that the trace address is an virtual address.
- v *Address* Specifies the address of the trace point. This may either be a virtual (effective) or physical address. Symbols, hexadecimal values, or hexadecimal expressions may be used in specifying an address.

v *script* - A list of subcommands to be executed each time the indicated trace point is executed. The script is delimited by quote (″) characters and commands within the script are delimited by semicolons (;).

Each time a trace point is encountered during execution, a message is displayed indicating that the trace point has been encountered. The displayed message indicates the first entry from the stack. However, this can be changed by using the script argument.

If invoked with no arguments the current list of break and trace points is displayed. The number of combined active trace and break points is limited to 32.

It is possible to specify whether the trace address is a physical or virtual address with the **-p** and **-v** options. By default KDB chooses the current state of the machine: if the subcommand is entered before VMM initialization, the address is physical (real address), else virtual (effective address).

The segment **id** (**sid**) is always used to identify a trace point since effective addresses could have multiple translations in several virtual spaces. When execution is resumed following a trace point being encountered, **kdb** must reinstall the correct instruction. During this short time (one step if no interrupt is encountered) it is possible to miss the trace on other processors.

The script argument allows a set of **kdb** subcommands to be executed when a trace point is hit. The set of subcommands comprising the script must be delimited by double quote characters (″). Individual subcommands within the script must be terminated by a semicolon (;). One of the most useful subcommands that can be used in a script is the **[test](#page-402-0)** subcommand. If this subcommand is included in the script, each time the trace point is hit, the condition of the test subcommand is checked and if it is true a break occurs.

*Examples:* Basic use of the **bt** subcommand:

```
KDB(0)> bt open enable trace on open()
KDB(0)> bt display current active traces
0: .open+000000 (sid:00000000) trace {hit: 0}
KDB(0)> e exit debugger
...
open+00000000 (2FF7FF2B, 00000000, DEADBEEF)
open+00000000 (2FF7FF2F, 00000000, DEADBEEF)
open+00000000 (2FF7FF33, 00000000, DEADBEEF)
open+00000000 (2FF7FF37, 00000000, DEADBEEF)
open+00000000 (2FF7FF3B, 00000000, DEADBEEF)
...
KDB(0)> bt display current active traces
0: .open+000000 (sid:00000000) trace {hit: 5}
KDB(0)
```
Open routine is traced with a script to display **iar** and **lr** registers and to show what is pointed to by **r3**, the first parameter. Here open() is called on ″**sbin**″ from **svc\_flih()**.

```
KDB(0)> bt open "dr iar; dr lr; d @r3" enable trace on open()
KDB(0)> bt display current active traces
0: .open+000000 (sid:00000000) trace {hit: 0} {script: dr iar; dr lr;d @r3}
KDB(0)> e exit debugger
iar : 001C5BA0
.open+000000 mflr r0 <.svc_flih+00011C>
lr : 00003B34<br>.svc flih+00011C
                 lwz toc,4108(0) toc=TOC,4108=g toc
2FF7FF3F: 7362 696E 0074 6D70 0074 6F74 6F00 7500 sbin.tmp.toto.u.
KDB(0)> bt display current active traces
0: .open+000000 (sid:00000000) trace {hit: 1} {script: dr iar; dr lr;d @r3}
KDB(0)> ct open clear trace on open
KDB(0)
```
This example shows how to trace and stop when a condition is true. Here we are waiting for **time** global data to be greater than the specified value, and 923 hits have been necessary to reach this condition.

```
KDB(0)> bt sys_timer "[ @time >= 2b8c8c00 ] " enable trace on sys_timer()
KDB(0)> e exit debugger
...
Enter kdb [ @time >= 2b8c8c00 ]
KDB(0) bt display current active traces
0: .sys timer+000000 (sid:00000000) trace {hit: 923} {script: [ @time >= 2b8c8c00 ] }
KDB(0)> cat clear all traces
```
# **ct and cat Subcommands**

The **cat** and **ct** subcommands erase all and individual trace points, respectively.

**Note:** This subcommand is only available within the KDB Kernel Debugger; it is not included in the **kdb** command.

# *Syntax:*

**cat**

**ct** *slot* | [**-p** | **-v**] *Address*

- v **-p** flag to indicate that the trace address is a real address.
- v **-v** flag to indicate that the trace address is an virtual address.
- *slot* slot number for a trace point. This argument must be a decimal value.
- *Address* address of the trace point. This may either be a virtual (effective) or physical address. Symbols, hexadecimal values, or hexadecimal expressions may be used in specifying an address.

The trace point cleared by the **ct** subcommand can be specified either by a slot number or an address. It is possible to specify if the address is physical or virtual with **-p** and **-v** options. By default KDB chooses the current state of the machine: if the subcommand is entered before VMM initialisation, the address is physical (real address), else virtual (effective address).

**Note:** Slot numbers are not fixed. To clear slot 1 and slot 2 enter ct 2; ct 1 or ct 1; ct 1, do not enter ct 1; ct 2.

# *Example:*

```
KDB(0)> bt open enable trace on open()
KDB(0)> bt close enable trace on close()
KDB(0)> bt readlink enable trace on readlink()
KDB(0)> bt display current active traces
       0: .open+000000 (sid:00000000) trace {hit: 0}
1: .close+000000 (sid:00000000) trace {hit: 0}
2: .readlink+000000 (sid:00000000) trace {hit: 0}
KDB(0)> ct 1 clear trace slot 1
KDB(0)> bt display current active traces
0: .open+000000 (sid:00000000) trace {hit: 0}
1: .readlink+000000 (sid:00000000) trace {hit: 0}
KDB(0)> cat clear all active traces
KDB(0)> bt display current active traces
No breakpoints are set.
KDB(0)
```
# **trcstart Subcommand**

The **trcstart** subcommand starts system trace using the **kdb** command. For more information and to see an example, see ["trace Subcommand"](#page-466-0) on page 457.

# *Syntax:*

**trcstart** -[**f** | **l**] -**j** *event1*,*eventN* -**k** *event1*, *eventN* -**p**

**f** - Logs only the first buffer of the collected trace data.

- v **-l** Logs only the last buffer of collected trace data.
- v **-j** *event1*,*eventN* Collects trace data only for the events in list.
- v **-k** *event1*,*eventN* Does not collect trace data for the events in list.
- -p Puts CPU\_ID in the trace hooks (64-bit trace only).

## **trcstop Subcommand**

The **trcstop** subcommand stops the system trace that was started using the **kdb** command. For more information and to see an example, see ["trace Subcommand"](#page-466-0) on page 457.

## *Syntax:*

## **trcstop**

# **Breakpoints and Steps Subcommands**

**Note:** Breakpoints and steps subcommands are specific to the KDB Kernel Debugger. They are not available in the **kdb** command.

# **b Subcommand**

The **b** subcommand sets a permanent global breakpoint in the code. KDB checks that a valid instruction will be trapped. If an invalid instruction is detected a warning message is displayed. If the warning message is displayed the breakpoint should be removed; otherwise, memory can be corrupted.

**Note:** This subcommand is only available within the KDB Kernel Debugger, it is not included in the **kdb** command.

## *Syntax:*

**b** [**-p** | **-v**] [*Address*]

- v **-p** Indicates that the breakpoint address is a real address.
- v **-v** Indicates that the breakpoint address is an virtual address.
- v *Address* Specifies the address of the breakpoint. This may either be a virtual (effective) or physical address. Symbols, hexadecimal values, or hexadecimal expressions may be used in specification of the address.

## **Aliases: brk**

It is possible to specify whether the address is physical or virtual with **-p** and **-v** options. By default KDB chooses the current state of the machine: if the subcommand is entered before VMM initialization, the address is physical (real address), else virtual (effective address). After VMM is setup, the **-p** flag must be used to set breakpoints in real-mode code that is not mapped V=R, otherwise KDB expects a virtual address and translates the address.

If no arguments are supplied to the **b** subcommand all of the current break and trace points are displayed.

## *Example before VMM setup:*

```
KDB(0)> b vsi set break point on vsi()
.vsi+000000 (real address:002AA5A4) permanent & global
KDB(0)> e exit debugger
...
Breakpoint
.vsi+000000 stmw r29,FFFFFFF4(stkp) <.mainstk+001EFC> r29=isync_sc1+000040,FFFFFFF4(stkp)=.mainstk+001EFC
```
## *Example after VMM setup:*

```
KDB(0)> b display current active break points
No breakpoints are set.
KDB(0)> b 0 set break point at address 0
WARNING: break point at 00000000 on invalid instruction (00000000)
00000000 (sid:00000000) permanent & global
KDB(0)> c 0 remove break point at address 0
KDB(0)> b vmvcs set break point on vmvcs()
.vmvcs+000000 (sid:00000000) permanent & global
KDB(0)> b i_disable set break point on i_disable()
.i disable+000000 (sid:00000000) permanent & global
KDB(0)> e exit debugger
...
Breakpoint
.i disable+000000 mfmsr r7 <start+001008> r7=DEADBEEF
KDB(0)> b display current active break points
0: .vmvcs+000000 (sid:00000000) permanent & global
1: .i disable+000000 (sid:00000000) permanent & global
KDB(0)> c 1 remove break point slot 1
KDB(0)> b display current active break points
0: . vmvcs+000000 (sid:00000000) permanent & global
KDB(0)> e exit debugger
...
Breakpoint
.vmvcs+000000 mflr r10 <.initcom+000120>
KDB(0)> ca remove all break points
```
# **lb Subcommand**

The local breakpoint **lb** subcommand sets a permanent local breakpoint in the code for a specific context. The context can either be CPU or thread based. Whether CPU or thread based context is to be used is controllable through a [set](#page-366-0) option. Each **lb** subcommand executed associates one context with the local breakpoint. Up to 8 different contexts are setable for each local breakpoint. The context is the effective address of the current thread entry in the thread table or the current processor number.

**Note:** This subcommand is only available within the KDB Kernel Debugger, it is not included in the **kdb** command.

# *Syntax:*

**lb** [**-p** | **-v**] [*Address*]

- v **-p** Indicates that the breakpoint address is a real address.
- v **-v** Indicates that the breakpoint address is an virtual address.
- *Address* Specifies the address of the breakpoint. This may either be a virtual (effective) address. Symbols, hexadecimal values, or hexadecimal expressions may be used in specification of the address.

# **Aliases: lbrk**

If the **lb** subcommand is entered with no arguments, all current trace and break points are displayed.

If an address is specified, the break is set with the context of the current thread or CPU. To set a break using a context other than the current thread or CPU, the current context can be changed using the [switch](#page-404-0) and [cpu](#page-506-0) subcommands.

If a local breakpoint is hit with a context that has not been specified, a message is displayed, but a break does not occur.

It is possible to specify whether the address is physical or virtual with the **-p** and **-v** options. By default KDB chooses the current state of the machine: if the subcommand is entered before VMM initialization, the address is physical (real address), else virtual (effective address). After VMM is setup, the **-p** must be used to set a breakpoint in real-mode code that is not mapped V=R, otherwise KDB expects a virtual address and translates the address.

## *Example:*

```
KDB(0)> b execv set break point on execv()
Assumed to be [External data]: 001F4200 execve
Ambiguous: [Ext func]
001F4200 .execve
.execve+000000 (sid:00000000) permanent & global
KDB(0)> e exit debugger
...
Breakpoint
.execve+000000 mflr r0 <.svc_flih+00011C>
KDB(0)> ppda print current processor data area
Per Processor Data Area [00086E40]
csa......................2FEE0000 mstack...................0037CDB0
fpowner..................00000000 curthread................E60008C0
...
KDB(0)> lb kexit set local break point on kexit()
.kexit+000000 (sid:00000000) permanent & local < ctx: thread+0008C0 >
KDB(0)> b display current active break points
0: .execve+000000 (sid:00000000) permanent & global
1: .kexit+000000 (sid:00000000) permanent & local < ctx: thread+0008C0 >
KDB(0)> e exit debugger
...
Warning, breakpoint ignored (context mismatched):
.kexit+000000 mflr r0
Breakpoint
.kexit+000000 mflr r0 <.exit+000020>
KDB(0)> ppda print current processor data area
Per Processor Data Area [00086E40]
csa......................2FEE0000 mstack...................0037CDB0
fpowner..................00000000 curthread................E60008C0
...
```
KDB(0)> lc 1 thread+0008C0 **remove local break point slot 1**

## **r and gt Subcommands**

A non-permanent breakpoint can be set using the **r** and **gt** subcommands. These subcommands set local breakpoints which are cleared after they have been hit. The **r** subcommand sets a breakpoint on the address found in the **lr** register. In SMP environment, it is possible to hit this breakpoint on another processor, so it is important to have thread/process local break point.

The **gt** subcommand performs the same as the **r** subcommand except that the breakpoint address must be specified.

**Note:** This subcommand is only available within the KDB Kernel Debugger, it is not included in the **kdb** command.

*Syntax:*

**r**

**gt** [**-p** | **-v**] [*Address*]

- v **-p** Indicates that the breakpoint address is a real address.
- v **-v** Indicates that the breakpoint address is an virtual address.
- v *Address* Specifies the address of the breakpoint. This may either be a virtual (effective) or physical address. Symbols, hexadecimal values, or hexadecimal expressions may be used in specification of the address.

It is possible to specify whether the address is physical or virtual with the **-p** and **-v** options. By default KDB chooses the current state of the machine: if the subcommand is entered before VMM initialization, the address is physical (real address), else virtual (effective address). After VMM is initialized, the **-p** flag must be used to set a breakpoint in real-mode code that is not mapped V=R, otherwise KDB expects a virtual address and translates the address.

# **Aliases: r** - **return**

# *Example:*

```
KDB(2)> b _iput enable break point on _iput()
. iput+000000 (sid:00000000) permanent & global
KDB(2)> e exit debugger
...
Breakpoint
._iput+000000 stmw r29,FFFFFFF4(stkp) <2FF3B1CC> r29=0A4C6C20,FFFFFFF4(stkp)=2FF3B1CC
KDB(6) f
thread+014580 STACK:
[0021632C]_iput+000000 (0A4C6C20, 0571A808 [??])
[00263EF4]jfs_rele+0000B4 (??)
[00220B58]vnop_rele+000018 (??)
[00232178]vno_close+000058 (??)
[002266C8]closef+0000C8 (??)
[0020C548]closefd+0000BC (??, ??)
[0020C70C]close+000174 (??)
[000037C4].sys_call+000000 ()
[D000715C]fclose+00006C (??)
[10000580]10000580+000000 ()
[10000174]__start+00004C ()
KDB(6)> r go to the end of the function
...
.jfs_rele+0000B8 b <.jfs_rele+00007C> r3=0
KDB(7)> e exit debugger
...
Breakpoint
._iput+000000 stmw r29,FFFFFFF4(stkp) <2FF3B24C> r29=09D75BD0,FFFFFFF4(stkp)=2FF3B24C
KDB(3)> gt @lr go to the link register value
.jfs_rele+0000B8 (sid:00000000) step < ctx: thread+001680 >
...
.jfs rele+0000B8 b <.jfs rele+00007C> r3=0
KDB(1)
```
# **c, lc, and ca Subcommands**

Breakpoints are cleared using one of the following subcommands: **c**, **lc**, or **ca**. The **ca** subcommand erases all breakpoints. The **c** and **lc** subcommands erase only the specified breakpoint. The **c** subcommand clears all contexts for a specified breakpoint. The **lc** subcommand can be used to clear a single context for a breakpoint. If a specific context is not specified, the current context is used to determine which local breakpoint context to remove.

**Note:** This subcommand is only available within the KDB Kernel Debugger, it is not included in the **kdb** command.

# *Syntax:*

**c** [*slot* | [**-p** | **-v**] *Address*]

**lc** [*slot* | [**-p** | **-v**] *Address* [*ctx*]]

- v **-p** Indicates that the breakpoint address is a real address.
- v **-v** Indicates that the breakpoint address is an virtual address.
- *slot* Specifies the slot number of the breakpoint. This argument must be a decimal value.
- v *Address* Specifies the address of the breakpoint. This may either be a virtual (effective) or physical address. Symbols, hexadecimal values, or hexadecimal expressions may be used in specification of the address.
- *ctx* Specifies the context to be cleared for a local break. The context may either be a CPU or thread specification.

## **Aliases:**

- $\cdot$  **c cl**
- $\cdot$  **lc lcl**

It is possible to specify whether the address is physical or virtual with the **-p** and **-v** options. By default KDB chooses the current state of the machine: if the subcommand is entered before VMM initialization, the address is physical (real address), if the subcommand is entered after VMM initialization, the address is virtual (effective address).

**Note:** Slot numbers are not fixed. To clear slot 1 and slot 2 enter c 2; c 1 or c 1; c 1, do not enter c 1; c 2.

## *Example:*

```
KDB(1)> b list breakpoints
       .halt display+000000 (sid:00000000) permanent & global
1: .v exception+000000 (sid:00000000) permanent & global
2: .v_loghalt+000000 (sid:00000000) permanent & global
3: .p slih+000000 (sid:00000000) trace {hit: 0}
KDB(1)> c 2 clear breakpoint slot 2
0: .halt display+000000 (sid:00000000) permanent & global
1: .v exception+000000 (sid:00000000) permanent & global
2: .p_slih+000000 (sid:00000000) trace {hit: 0}
KDB(1)> c v_exception clear breakpoint set on v_exception
0: .halt display+000000 (sid:00000000) permanent & global
1: .p slih+000000 (sid:00000000) trace {hit: 0}
KDB(1)> ca clear all breakpoints
0: .p_slih+000000 (sid:00000000) trace {hit: 0}
```
# **n, s, S, and B Subcommands**

The **n** and **s** subcommands provide step functions. The **s** subcommand allows the processor to single step to the next instruction. The **n** subcommand also single steps, but it steps over subroutine calls as though they were a single instruction. A count can specify how many steps are executed before returning to the KDB prompt.

The **S** subcommand single steps but stops only on **bl** and **br** instructions. With that, you can see every call and return of routines. A count can also be used to specify how many times KDB continues before stopping.

The **B** subcommand steps stopping at each branch instruction.

**Note:** This subcommand is only available within the KDB Kernel Debugger, it is not included in the **kdb** command.

## *Syntax:*

**n** [*count*]

**s** [*count*]

# **S** [*count*]

# **B** [*count*]

• *count* - Specifies the number of executions the subcommand performs.

## **Aliases:**

- v **n nexti**
- v **s stepi**

On POWER RS1 machine, steps are implemented with non-permanent local breakpoints. On POWER-based machine, steps are implemented with the **SE** bit of the **msr** status register of the processor. This bit is automatically associated with the thread or process context and can migrate from one processor to another.

A step subcommand can be interrupted by typing the **DEL** key. Every time KDB executes a step the **DEL** key is tested. This allows breaking into the debugger if a step command is stepping over routine calls, but the call is taking an inordinate amount of time.

If no intervening subcommands have been executed, any of the step commands can be repeated by using the Enter key.

Be aware that when you single step a program, this makes an exception to the processor for each of the debugged program's instruction. One side-effect of exceptions is to break reservations. This is why **stcwx** will never succeed if any breakpoint occurred since the last **larwx**. The net effect is that lock and atomic routines are *not stepable*. If you do it anyway, you will loop in the lock routine. If that happens, you may ″return″ from the lock routine to the caller, and if the lock is free, you will get it.

Some instructions are broken by exceptions. For example, **rfi**, moves to and from **srr0 srr1**. KDB tries to prevent against this by printing a warning message.

The **S** subcommand of KDB (which single-steps the program until the next sub-routine call/return) will silently and endlessly fail to go through the atomic lock routines. To watch out for this, you will get the KDB prompt again with a warning message.

When you want to take control of a sleeping thread, it is possible to step in the context of this thread. To do that, switch to the sleeping thread (with **sw** subcommand) and type the **s** subcommand. The step is set inside the thread context, and when the thread runs again, the step breakpoint occurs.

```
KDB(1)> b .vno_close+00005C enable break point on vno_close+00005C
vno close+00005C (sid:00000000) permanent & global
KDB(1)> e exit debugger
Breakpoint
.vno close+00005C lwz r11,30(r4) r11=0,30(r4)=xix vops+000030
KDB(1)> s 10 single step 10 instructions
.vno_close+000060 lwz r5,68(stkp) r5=FFD00000,68(stkp)=2FF97DD0
.vno_close+000064 lwz r4,0(r5) r4=xix_vops,0(r5)=file+0000C0
.vno_close+000068 lwz r5,14(r5) r5=file+0000C0,14(r5)=file+0000D4
.vno<sup>-</sup>close+00006C bl <.ptrgl> r3=05AB620C
. ptrgl+000000 lwz r0,0(r11) r0=0.0000F4,0(r11)=xix close
.ptrgl+000004 stw toc,14(stkp) toc=TOC,14(stkp)=2FF97D7C
._ptrgl+000008 mtctr r0 <.xix_close+000000>
._ptrgl+00000C lwz toc,4(r11)<br>._ptrgl+000010 lwz r11,8(r11)
                lwz r11,8(r11) r11=xix \text{ close},8(r1\overline{1})=xix \text{ close}+000008. ptrg1+000014 bcctr \leqxixc\overline{1}ose>
KDB(1)> <CR/LF> repeat last single step command
.xix close+000000 mflr r0 <.vno close+000070>
.xix_close+000004 stw r31,FFFFFFFC(stkp) r31=_vno_fops$$,FFFFFFFC(stkp)=2FF97D64
```

```
.xix close+000008 stw r0,8(stkp) r0=.vno close+000070,8(stkp)=2FF97D70
.xix_close+00000C stwu stkp,FFFFFFA0(stkp) stkp=2FF97D68,FFFFFFA0(stkp)=2FF97D08
.xix close+000010 lwz r31,12B8(toc) r31= vno fops$$,12B8(toc)= xix close$$
.xix_close+000014 stw r3,78(stkp) r3=05AB620C,78(stkp)=2FF97D80<br>xix_close+000018 stw r4,7C(stkp) r4=00000020,7C(stkp)=2FF97D84.
                                           .xix_close+000018 stw r4,7C(stkp) r4=00000020,7C(stkp)=2FF97D84
.xix_close+00001C lwz r3,12BC(toc) r3=05AB620C,12BC(toc)=xclosedbg
.xix close+000020 lwz r3,0(r3) r3=xclosedbg,0(r3)=xclosedbg
.xix_close+000024 lwz r4,12C0(toc) r4=00000020,12C0(toc)=pfsdbg
KDB(\overline{1}) r return to the end of function
.vno_close+000070 lwz toc,14(stkp) toc=TOC,14(stkp)=2FF97D7C
KDB(1) > S 4
.vno close+000088 bl <. ptrgl> r3=05AB620C
.xix_rele+00010C bl <.vn_free> r3=05AB620C
vn_free+000140 bl <.gpai_free> r3=gpa_vnode<br>cypai_free+00002C br <.vn_free+
                                          .gpai_free+00002C br <.vn_free+000144>
KDB(1)> <CR/LF> repeat last command
.vn_free+00015C br <.xix_rele+000110>
\cdotxix rele+000118 bl \prec.iput>
.iput+0000A4 bl <.iclose> r3=058F9360
.iclose+000148 br <.iput+0000A8>
KDB(1)> <CR/LF> repeat last command
.iput+0001A4 bl <.insque2> r3=058F9360
.insque2+00004C br <.iput+0001A8>
.iput+0001D0 br <.xix rele+00011C>
.xix_rele+000164 br <.vno_close+00008C>
KDB(1)> r return to the end of function
.vno_close+00008C lwz toc,14(stkp) toc=TOC,14(stkp)=2FF97D7C
KDB(1)
```
# **Dumps, Display, and Decode Subcommands**

# **d, dw, dd, dp, dpw, dpd Subcommands**

The **d** (display bytes), **dw** (display words), and **dd** (display double words) subcommands can be used to dump memory areas starting at a specified effective address. Access is done in real mode.

The **dp** (display bytes), **dpw** (display words), and **dpd** (display double words) subcommands can be used to dump memory areas starting at a specified real address.

## *Syntax:*

**d** *symbol* | *EffectiveAddress* [*count*]

**dw** *symbol* | *EffectiveAddress* [*count*]

**dd** *symbol* | *EffectiveAddress* [*count*]

**dp** *symbol* | *PhysicalAddress* [*count*]

**dpw** *symbol* | *PhysicalAddress* [*count*]

## **dpd** *symbol* | *PhysicalAddress* [*count*]

- v *Address* Specifies the starting address of the area to be dumped. This can either be a virtual (effective) or physical address depending on which subcommand is used. Symbols, hexadecimal values, or hexadecimal expressions can be used in specification of the address.
- v *count* Specifies the number of bytes (**d**, **dp**), words (**dw**, **dpw**), or double words (**dd**, **dpd**) to be displayed. The count argument is a hexadecimal value.

## **Aliases:**

v **d** - **dump**

The display memory subcommands allow read or write access in virtual or real mode, using either an effective address or a real address as input:

- **d** subcommand: real mode access with an effective address as argument.
- dp subcommand: real mode access with a real address as argument.
- **ddv** subcommand: virtual mode access with an effective address as argument.
- ddp subcommand: virtual mode access with a real address as argument.

The count argument can be used to specify the amount of data to be displayed. If no count is specified, 16 bytes of data is displayed.

Any of the display subcommands can be continued from the last address displayed by using the Enter key.

#### *Example:*

```
KDB(0)> d utsname 40 print utsname byte per byte
utsname+000000: 4149 5820 0000 0000 0000 0000 0000 0000 AIX.............
utsname+000010: 0000 0000 0000 0000 0000 0000 0000 0000 ................
utsname+000020: 3030 3030 3030 3030 4130 3030 0000 0000 00000000A000....
utsname+000030: 0000 0000 0000 0000 0000 0000 0000 0000 ................
KDB(0)> <CR/LF> repeat last command
utsname+000040: 3100 0000 0000 0000 0000 0000 0000 0000 1...............
utsname+000050: 0000 0000 0000 0000 0000 0000 0000 0000 ................
utsname+000060: 3400 0000 0000 0000 0000 0000 0000 0000 4...............
utsname+000070: 0000 0000 0000 0000 0000 0000 0000 0000 ................
KDB(0)> <CR/LF> repeat last command
utsname+000080: 3030 3030 3030 3030 4130 3030 0000 0000 00000000A000....
utsname+000090: 0000 0000 0000 0000 0000 0000 0000 0000 ................
xutsname+000000: 0000 0000 0000 0000 0000 0000 0000 0000 ................
devcnt+000000: 0000 0100 0000 0000 0001 239C 0001 23A8 ..........#...#.
KDB(0)> dw utsname 10 print utsname word per word
utsname+000000: 41495820 00000000 00000000 00000000 AIX.............
utsname+000010: 00000000 00000000 00000000 00000000 ................
utsname+000020: 30303030 30303030 41303030 00000000
utsname+000030: 00000000 00000000 00000000 00000000 ................
KDB(0)> tr utsname find utsname physical address
Physical Address = 00027E98
KDB(0)> dp 00027E98 40 print utsname using physical address
00027E98: 4149 5820 0000 0000 0000 0000 0000 0000 AIX.............
00027EA8: 0000 0000 0000 0000 0000 0000 0000 0000 ................
00027EB8: 3030 3030 3030 3030 4130 3030 0000 0000 00000000A000....
00027EC8: 0000 0000 0000 0000 0000 0000 0000 0000 ................
KDB(0)> dpw 00027E98 print utsname using physical address
00027E98: 41495820 00000000 00000000 00000000 AIX............
KDB(0)
```
# **ddvb, ddvh, ddvw, ddvd, ddpd, ddph, and ddpw Subcommands**

The **ddvb**, **ddvh**, **ddvw** and **ddvd** subcommands can be used to access these areas in translated mode, using an effective address already mapped. On a 64-bit machine, double words correctly aligned are accessed (**ddvd**) in a single load (**ld**) instruction.

The **ddpb**, **ddph**, **ddpw** and **ddpd** subcommands can be used to access these areas in translated mode, using a physical address that will be mapped. On a 64-bit machine, double words correctly aligned are accessed (**ddpd**) in a single load (**ld**) instruction. DBAT interface is used to translate this address in cache inhibited mode.

**Note:** These subcommands are only available within the KDB Kernel Debugger, they are not included in the **kdb** command.

## *Syntax:*

**ddvb** *EffectiveAddress* [*count*]

**ddvh** *EffectiveAddress* [*count*]

**ddvw** *EffectiveAddress* [*count*]

**ddvd** *EffectiveAddress* [*count*]

**ddpd** *PhysicalAddress* [*count*]

**ddph** *PhysicalAddress* [*count*]

**ddpw** *PhysicalAddress* [*count*]

- v *Address* Specifies the address of the starting memory area to display. This can either be a effective or real address, dependent on the subcommand used. Symbols, hexadecimal values, or hexadecimal expressions can be used in specification of the address.
- v *count* Specifies the number of bytes (**ddvb**, **ddpb**), half words (**ddvh**, **ddph**), words (**ddvw**, **ddpw**), or double words (**ddvd**, **ddpd**) to display. The count argument is a hexadecimal value.

## **Aliases:**

- v **ddvb diob**
- v **ddvh dioh**
- v **ddvw diow**
- v **ddvd diod**

I/O space memory (Direct Store Segment (T=1)) can not be accessed when translation is disabled. **bat** mapped areas must also be accessed with translation enabled, else cache controls are ignored.

Access can be done in bytes, half words, words or double words.

**Note:** The subcommands using effective addresses (**ddv.**) assume that mapping to real addresses is currently valid. No check is done by KDB. The subcommands using real addresses (**ddp.**) can be used to let KDB perform the mapping (attach and detach).

## *Example on PowerPC 601 RISC Microprocessor:*

**Note:** The PowerPC 601 RISC Microprocessor is only available on AIX 5.1 and earlier.

KDB(0)> tr fff19610 **show current mapping** BAT mapping for FFF19610 DBAT0 FFC0003A FFC0005F bepi 7FE0 brpn 7FE0 bl 001F v 1 wim 3 ks 1 kp 0 pp 2 s 0 eaddr = FFC00000, paddr = FFC00000 size = 4096 KBytes KDB(0)> ddvb fff19610 10 **print 10 bytes using data relocate mode enable** FFF19610: 0041 96B0 6666 CEEA 0041 A0B0 0041 AAB0 .A..ff...A...A.. KDB(0)> ddvw fff19610 4 **print 4 words using data relocate mode enable** FFF19610: 004196B0 76763346 0041A0B0 0041AAB0  $KDB(0)$ 

## *Example on a PCI machine:*

```
KDB(0)> ddpw 80000cfc print one word at physical address 80000cfc
                   Read is done in relocated mode, cache inhibited
KDB(0)
```
## **dc and dpc Subcommands**

The display code subcommands, **dc** and **dpc** are used to decode instructions. The address argument for the **dc** subcommand is an effective address. The address argument for the **dpc** subcommand is a physical address.

# *Syntax:*

**dc** *symbol* | *EffectiveAddress* [*count*]

## **dpc** *PhysicalAddress* [*count*]

- v *Address* Specifies the address of the code to disassemble. This can either be a virtual (effective) or physical address, depending on the subcommand used. Symbols, hexadecimal values, or hexadecimal expressions can be used in specification of the address.
- *count* Indicates the number of instructions to be disassembled. The value specified must be a decimal value or decimal expression.

## **Aliases:**

v **dc** - **dis**

# *Example:*

```
KDB(0) > set 4
power_pc_syntax is true
KDB(0)> dc resume_pc 10 prints 10 instructions
.resume pc+000000 lbz r0,3454(0) 3454=Trconflag
.resume_pc+000004 mfsprg r15,0
.resume_pc+000008 cmpi cr0,r0,0
.resume_pc+00000C lwz toc,4208(0) toc=TOC,4208=g_toc
.resume_pc+000010 lwz r30,4C(r15)
.resume_pc+000014 lwz r14,40(r15)
.resume_pc+000018 lwz r31,8(r30)
.resume_pc+00001C bne- cr0.eq,<.resume_pc+0001BC>
.resume_pc+000020 lha r28,2(r30)
.resume_pc+000024 lwz r29,0(r14)
KDB(0)> dc mttb 5 prints mttb function
.mttb+000000 li r0,0
.mttb+000004 mttbl X r0 X shows that these instructions
.mttb+000008 mttbu X r3 are not supported by the current architecture
.mttb+00000C mttbl X r4 POWER PC 601 processor
.mttb+000010 blr
KDB(0)> set 4 set toggle for POWER family RS syntax
power pc syntax is false
KDB(0) \rightarrow dc resume pc 10 prints 10 instructions
.resume_pc+000000 lbz r0,3454(0) 3454=Trconflag
.resume_pc+000004 mfspr r15,110
.resume pc+000008 cmpi cr0, r0,0.resume_pc+00000C l toc,4208(0) toc=TOC,4208=g_toc
.resume_pc+000010 1 r30,4C(r15)<br>resume pc+000014 1 r14,40(r15)
resume\_pc+000014 1<br>resume pc+000018 1
.resume_pc+000018 1 r31,8(r30)<br>resume_pc+00001C bne cr0.eq,<.r
.resume_pc+00001C bne cr0.eq,<.resume_pc+0001BC>
.resume_pc+000020 lha r28,2(r30)
.resume pc+000024 l r29,0(r14)
KDB(4) > dc scdisk pm handler
.scdisk pm handler+000000 stmw r26,FFFFFFE8(stkp)
KDB(4)> tr scdisk_pm_handler
Physical Address = 1D7CA1C0
KDB(4)> dpc 1D7CA1C0
1D7CA1C0 stmw r26,FFFFFFE8(stkp)
```
# **di Subcommand**

The **di** subcommand is used to decode the given hexadecimal instruction word. The hexadecimal instruction word displays the actual instruction, with the opcode and the operands, of the given hexadecimal instruction. That is, the **di** subcommand accepts a user input hexadecimal instruction word and decodes it into the actual instruction word in the form of the opcode and the operands.

## *Syntax:*

#### **di** *hexadecimal\_instruction*

v *hexadecimal\_instruction* - Specifies the hexadecimal instruction word to be decoded.

#### *Example:*

```
KDB(0)> di 7Ce6212e
stwx r7,r6,r4
KDB(0)
```
## **dr Subcommand**

The display registers subcommand can be used to display general purpose, segment, special, or floating point registers. Individual registers can also be displayed. The current context is used to locate the values to display. The **[switch](#page-404-0)** subcommand can be used to change context to other threads. For more information see ["sw Subcommand"](#page-404-0) on page 395.

## *Syntax:*

**dr** [**gp** | **sr** | **sp** | **fp** | *reg\_name*]

- **gp** Displays general purpose registers.
- **sr** Displays segment registers.
- sp Displays special purpose registers.
- **fp** Displays floating point registers.
- *reg\_name* Displays a specific register, by name.

If no argument is given, the general purpose registers are displayed. If an invalid register name is specified, a list of all of the register names is displayed.

For BAT registers, the **dbat** and **ibat** subcommands must be used. FOr more information, see ["bat/Block](#page-363-0) [Address Translation Subcommands"](#page-363-0) on page 354.

```
KDB(0)> dr ? print usage
is not a valid register name
Usage: dr [sp|sr|gp|fp|<reg. name>]
sp reg. name: iar msr cr lr ctr xer mq tid asr
............. dsisr dar dec sdr0 sdr1 srr0 srr1 dabr rtcu rtcl
............. tbu tbl sprg0 sprg1 sprg2 sprg3 pir fpecr ear pvr
............. hid0 hid1 iabr dmiss imiss dcmp icmp hash1 hash2 rpa
............. buscsr 12cr 12sr mmcr0 mmcr1 pmc1 pmc2 pmc3 pmc4 pmc5
............. pmc6 pmc7 pmc8 sia sda
sr reg. name: s0 s1 s2 s3 s4 s5 s6 s7 s8 s9
............. s10 s11 s12 s13 s14 s15
gp reg. name: r0 r1 r2 r3 r4 r5 r6 r7 r8 r9
............. r10 r11 r12 r13 r14 r15 r16 r17 r18 r19
............. r20 r21 r22 r23 r24 r25 r26 r27 r28 r29
............. r30 r31
fp reg. name: f0 f1 f2 f3 f4 f5 f6 f7 f8 f9
............. f10 f11 f12 f13 f14 f15 f16 f17 f18 f19
............. f20 f21 f22 f23 f24 f25 f26 f27 f28 f29
............. f30 f31 fpscr
KDB(0)> dr print general purpose registers
r0 : 00003730 r1 : 2FEDFF88 r2 : 00211B6C r3 : 00000000 r4 : 00000003
r5 : 007FFFFF r6 : 0002F930 r7 : 2FEAFFFC r8 : 00000009 r9 : 20019CC8
r10 : 00000008 r11 : 00040B40 r12 : 0009B700 r13 : 2003FC60 r14 : DEADBEEF
r15 : 00000000 r16 : DEADBEEF r17 : 2003FD28 r18 : 00000000 r19 : 20009168
r20 : 2003FD38 r21 : 2FEAFF3C r22 : 00000001 r23 : 2003F700 r24 : 2FEE02E0
r25 : 2FEE0000 r26 : D0005454 r27 : 2A820846 r28 : E3000E00 r29 : E60008C0
r30 : 00353A6C r31 : 00000511
KDB(0)> dr sp print special registers
iar : 10001C48 msr : 0000F030 cr : 28202884 lr : 100DAF18
ctr : 100DA1D4 xer : 00000003 mq : 00000DF4
```

```
dsisr : 42000000 dar : 394A8000 dec : 007DDC00
sdr1 : 00380007 srr0 : 10001C48 srr1 : 0000F030
dabr : 00000000 rtcu : 2DC05E64 rtcl : 2E993E00
sprg0 : 000A5740 sprg1 : 00000000 sprg2 : 00000000 sprg3 : 00000000
pid : 00000000 fpecr : 00000000 ear : 00000000 pvr : 00010001
hid0 : 8101FBC1 hid1 : 00004000 iabr : 00000000
KDB(0)> dr sr print segment registers
s0 : 60000000 s1 : 60001377 s2 : 60001BDE s3 : 60001B7D s4 : 6000143D
s5 : 60001F3D s6 : 600005C9 s7 : 007FFFFF s8 : 007FFFFF s9 : 007FFFFF
s10 : 007FFFFF s11 : 007FFFFF s12 : 007FFFFF s13 : 60000A0A s14 : 007FFFFF
s15 : 600011D2
KDB(0)> dr fp print floating point registers
f0 : C027C28F5C28F5C3 f1 : 000333335999999A f2 : 3FE3333333333333
f3 : 3FC9999999999999 f4 : 7FF0000000000000 f5 : 00100000C0000000
f6 : 4000000000000000 f7 : 000000009A068000 f8 : 7FF8000000000000
f9 : 00000000BA411000 f10 : 0000000000000000 f11 : 0000000000000000
f12 : 0000000000000000 f13 : 0000000000000000 f14 : 0000000000000000
f15 : 0000000000000000 f16 : 0000000000000000 f17 : 0000000000000000
f18 : 0000000000000000 f19 : 0000000000000000 f20 : 0000000000000000
f21 : 0000000000000000 f22 : 0000000000000000 f23 : 0000000000000000
f24 : 0000000000000000 f25 : 0000000000000000 f26 : 0000000000000000
f27 : 0000000000000000 f28 : 0000000000000000 f29 : 0000000000000000
f30 : 0000000000000000 f31 : 0000000000000000 fpscr : BA411000
KDB(0)> dr ctr print CTR register
ctr : 100DA1D4
100DA1D4 cmpi cr0,r3,E7 r3=2FEAB008
KDB(0)> dr msr print MSR register
msr : 0000F030 bit set: EE PR FP ME IR DR
KDB(0) ar cr
cr : 28202884 bits set in CR0 : EQ
..............................CR1 : LT
..............................CR2 : EQ
..............................CR4 : EQ
..............................CR5 : LT
..............................CR6 : LT
..............................CR7 : GT
KDB(0)> dr xer print XER register
xer : 00000003 comparison byte: 0 length: 3
KDB(0)> dr iar print IAR register
iar : 10001C48
                  r12,4(stkp) r12=28202884,4(stkp)=2FEAAFD4
KDB(0)> set 11 enable 64 bits display on 620 machine
64_bit is true
KDB(0)> dr display 620 general purpose registers
r0 : 0000000000244CF0 r1 : 0000000000259EB4 r2 : 000000000025A110
r3 : 00000000000A4B60 r4 : 0000000000000001 r5 : 0000000000000001
r6 : 00000000000000F0 r7 : 0000000000001090 r8 : 000000000018DAD0
r9 : 000000000015AB20 r10 : 000000000018D9D0 r11 : 0000000000000000
r12 : 000000000023F05C r13 : 00000000000001C8 r14 : 00000000000000BC
r15 : 0000000000000040 r16 : 0000000000000040 r17 : 00000000080300F0
r18 : 0000000000000000 r19 : 0000000000000000 r20 : 0000000000225A48
r21 : 0000000001FF3E00 r22 : 00000000002259D0 r23 : 000000000025A12C
r24 : 0000000000000001 r25 : 0000000000000001 r26 : 0000000001FF42E0
r27 : 0000000000000000 r28 : 0000000001FF4A64 r29 : 0000000001FF4000
r30 : 00000000000034CC r31 : 0000000001FF4A64
KDB(0)> dr sp display 620 special registers
iar : 000000000023F288 msr : 0000000000021080 cr : 42000440
lr : 0000000000245738 ctr : 0000000000000000 xer : 00000000
mq : 00000000 asr : 0000000000000000
dsisr : 42000000 dar : 00000000000000EC dec : C3528E2F
sdr1 : 01EC0000 srr0 : 000000000023F288 srr1 : 0000000000021080
dabr : 0000000000000000 tbu : 00000002 tbl : AF33287B
sprg0 : 00000000000A4C00 sprg1 : 0000000000000040
sprg2 : 0000000000000000 sprg3 : 0000000000000000
pir : 0000000000000000 ear : 00000000 pvr : 00140201
hid0 : 7001C080 iabr : 0000000000000000
```

```
buscsr : 00000000008DC800 l2cr : 000000000000421A l2sr : 0000000000000000
mmcr0 : 00000000 pmc1 : 00000000 pmc2 : 00000000
sia : 0000000000000000 sda : 0000000000000000
KDB(0)
```
#### *Example on a PCI machine:*

KDB(0)> ddpw 80000cfc **print one word at physical address 80000cfc** Read is done in relocated mode, cache inhibited  $KDB(0)$ 

## **find and findp Subcommands**

The **find** and **findp** subcommands can be used to search for a specific pattern in memory. The **find** subcommand requires an effective address for the address argument, whereas the **findp** subcommand requires a real address.

#### *Syntax:*

**find** *symbol* | *EffectiveAddress pattern* [*mask* | *delta*]

#### **findp** *PhysicalAddress pattern* [*mask* | *delta*]

- **-s** Indicates the pattern to be searched for is an ASCII string
- v *Address* Specifies the address where the search is to begin. This can either be a virtual (effective) or physical address, depending on the subcommand used. Symbols, hexadecimal values, or hexadecimal expressions can be used in specification of the address.
- *string* Specifies the ASCII string to search for if the -s option is specified.
- v *pattern* Specifies the hexadecimal value of the pattern to search for. The pattern is limited to one word in length.
- v *mask* If a pattern is specified, a mask can be specified to eliminate bits from consideration for matching purposes. This argument is a one word hexadecimal value.
- *delta* Specifies the increment to move forward after an unsuccessful match. This argument is a one word hexadecimal value.

The pattern that is searched for can either be an ASCII string, if the **-s** option is used, or a one word hex value. If the search is for an ASCII string the period (.) can be used to match any character.

A mask argument can be used if the search is for a hex value. The mask is used to eliminate bits from consideration. When checking for matches, the value from memory is ended with the mask and then compared to the specified pattern for matching. For example, a mask of 7fffffff would indicate that the high bit is not to be considered. If the specified pattern was 0000000d and the mask was 7fffffff the values 0000000d and 8000000d would both be considered matches.

An argument can also be specified to indicate the delta to be applied to determine the next address to be checked for a match. This allows ensuring that the matching pattern occur on specific boundaries. For example, if it is desired to find the pattern 0f0000ff aligned on a 64-byte boundary the following subcommand could be used:

find 0f0000ff ffffffff 40

The default delta is one byte for matching stings (**-s** option) and one word for matching a specified hex pattern.

The **-s** option can be used to enter string of characters. The period (.) is used to match any character.

If the **find** or **findp** subcommands find the specified pattern, the data and address are displayed. The search can then be continued starting from that point by using the Enter key.

KDB(0)> tpid **print current thread** SLOT NAME STATE TID PRI CPUID CPU FLAGS WCHAN thread+002F40 63\*nfsd RUN 03F8F 03C 000 00000000 KDB(0)> find lock\_pinned 03F8F 00ffffff 20 **search TID in the lock area compare only 24 low bits, on cache aligned addresses (delta 0x20)** lock\_pinned+00D760: 00003F8F 00000000 00000005 00000000 KDB(0)> <CR/LF> **repeat last command** Invalid address E800F000, skip to (^C to interrupt) ............... E8800000 Invalid address E8840000, skip to (^C to interrupt) ............... E9000000 Invalid address E9012000, skip to (^C to interrupt) ............... F0000000 KDB(0)> findp 0 E819D200 **search in physical memory** 00F97C7C: E819D200 00000000 00000000 00000000 KDB(0)> <CR/LF> **repeat last command** 05C4FB18: E819D200 00000000 00000000 00000000 KDB(0)> <CR/LF> **repeat last command** 0F7550F0: E819D200 00000000 E60009C0 00000000 KDB(0)> <CR/LF> **repeat last command** 0F927EE8: E819D200 00000000 05E62D28 00000000 KDB(0)> <CR/LF> **repeat last command** 0FAE16E8: E819D200 00000000 05D3B528 00000000 KDB(0)> <CR/LF> **repeat last command** kdb get real memory: Out of range address 1FFFFFFF  $KDB(0)$ 

#### *Example:*

```
KDB(0)>find -s 01A86260 pse search "pse" in pse text code
01A86ED4: 7073 655F 6B64 6200 8062 0518 8063 0000 pse kdb..b...c..
KDB(0)> <CR/LF> repeat last command
01A92952: 7073 6562 7566 6361 6C6C 735F 696E 6974 psebufcalls_init
KDB(0)> <CR/LF> repeat last command
01A939AE: 7073 655F 6275 6663 616C 6C00 0000 BF81 pse bufcall.....
KDB(0)> <CR/LF> repeat last command
01A94F5A: 7073 655F 7265 766F 6B65 BEA1 FFD4 7D80 pse revoke....}.
KDB(0)> <CR/LF> repeat last command
01A9547E: 7073 655F 7365 6C65 6374 BE41 FFC8 7D80 pse_select.A..}.
KDB(0)> find -s 01A86260 pse_....._thread how to use '.'
01A9F586: 7073 655F 626C 6F63 6B5F 7468 7265 6164 pse_block_thread
KDB(0)> <CR/LF> repeat last command
01A9F6EA: 7073 655F 736C 6565 705F 7468 7265 6164 pse sleep thread
```
# **ext and extp Subcommands**

The **ext** and **extp** subcommands can be used to display a specific area from a structure. If an array exists, it can be traversed displaying the specified area for each entry of the array. These subcommands can also be used to traverse a linked list displaying the specified area for each entry.

## *Syntax:*

**ext** *symbol EffectiveAddress delta* [*size* | *count*]

extp

- -p Indicates that the delta argument is the offset to a pointer to the next area.
- Address Specifies the address at which to begin displaying values. This can either be a virtual (effective) or physical address depending on the subcommand used. Symbols, hexadecimal values, or hexadecimal expressions can be used in specification of the address.
- v *delta* Specifies the offset to the next area to be displayed or offset from the beginning of the current area to a pointer to the next area. This argument is a hexadecimal value.
- *size* Specifies the hexadecimal value specifying the number of words to display.
- *count* Specifies the hexadecimal value specifying the number of entries to traverse.

For the **ext** subcommand the *Address* argument specifies an effective address. For the **extp** subcommand the address argument specifies a physical address.

If the **-p** flag is not specified, these subcommands display the number of words indicated in the size argument. They then increment the address by the delta and display the data at that location. This procedure is repeated for the number of times indicated in the count argument.

If the **-p** flag is specified, these subcommands display the number of words indicated in the size argument. The next address from which data is to be displayed is then determined by using the value at the current address plus the offset indicated in the delta argument (for example, \*(addr+delta)). This procedure is repeated for the number of times indicated in the count argument.

#### *Example:*

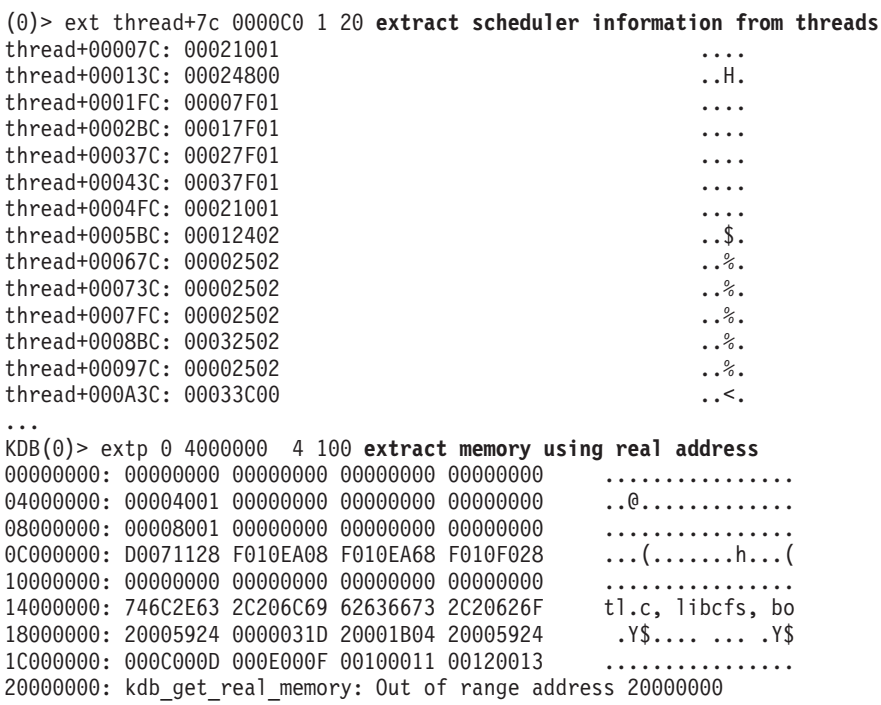

The **-p** option specifies that **delta** is offset of the field giving the next address. A list can be printed by this way.

#### *Example:*

(0)> ext -p proc+500 14 8 10 **print siblings of a process** proc+000500: 07000000 00000303 00000000 00000000 ................ proc+000510: 00000000 E3000400 E3000500 00000000 ............... proc+000400: 07000000 00000303 00000000 00000000 ................ proc+000410: 00000000 E3000300 E3000400 00000000 ................ proc+000300: 07000000 00000303 00000000 00000000 ................ proc+000310: 00000000 E3000200 E3000300 00000000 ................ proc+000200: 07000000 00000303 00000000 00000000 ................ proc+000210: 00000000 00000000 E3000200 00000000 ................

# **Modify Memory Subcommands**

**Note:** Modify memory subcommands are specific to the KDB Kernel Debugger. They are not available in the **kdb** command.

## **m, mw, md, mp, mpw, and mpd Subcommands**

The **m** (modify bytes), **mw** (modify words), and **md** (modify double words) subcommands can be used to modify memory starting at a specified effective address.

**Note:** These subcommands are only available within the KDB Kernel Debugger; they are not included in the **kdb** command.

#### *Syntax:*

**m** *symbol EffectiveAddress*

**mw** *symbol EffectiveAddress*

**md** *symbol EffectiveAddress*

**mp** *PhysicalAddress*

**mpw** *PhysicalAddress*

#### **mpd** *PhysicalAddress*

v *Address* - Specifies the starting address to be modified. This can either be a virtual (effective) or physical address. Symbols, hexadecimal values, or hexadecimal expressions can be used in specification of the address.

Read or write access can be in virtual or real mode, using an effective address or a real address as input:

- v **m** subcommands: real mode access with an effective address as argument.
- **mp** subcommands: real mode access with a real address as argument.
- v **mdv** subcommands: virtual mode access with an effective address as argument.
- mdp subcommands: virtual mode access with a real address as argument.

These subcommands are interactive; each modification is entered one by one. The first unexpected input stops modification. A period (.), for example, can be used as <eod>. The following example shows how to do a patch.

If a break point is set at the same address, use the **mw** subcommand to keep break point coherency.

**Note:** Symbolic expressions are not allowed as input.

```
KDB(0)> dc @iar print current instruction
.open+000000 mflr r0
KDB(0)> mw @iar nop current instruction
.open+000000: 7C0802A6 = 60000000
.open+000004: 93E1FFFC = . end of input
KDB(0)> dc @iar print current instruction
.open+000000 ori r0,r0,0
KDB(0)> m @iar restore current instruction byte per byte
. open + 000000: 60 = 7C.open+000001: 00 = 08
\text{open}+000002: 00 = 02.open+000003: 00 = A6
.open+000004: 93 = . end of input
KDB(0)> dc @iar print current instruction
.open+000000 mflr r0
KDB(0)> tr @iar physical address of current instruction
Physical Address = 001C5BA0
KDB(0)> mwp 001C5BA0 modify with physical address
001C5BA0: 7C0802A6 = <CR/LF>
```

```
001C5BA4: 93E1FFFC = <CR/LF>
001C5BA8: 90010008 = <CR/LF>
001C5BAC: 9421FF40 = 60000000
001C5BB0: 83E211C4 = . end of input
KDB(0)> dc @iar 5 print instructions
.open+000000 mflr r0
.open+000004 stw r31,FFFFFFFC(stkp)
.open+000008 stw r0,8(stkp)
.open+00000C ori r0,r0,0
.open+000010 lwz r31,11C4(toc) 11C4(toc)=_open$$
KDB(0)> mw open+c restore instruction
.open+00000C: 60000000 = 9421FF40
.open+000010: 83E211C4 = . end of input
KDB(0)> dc open+c print instruction
.open+00000C stwu stkp,FFFFFF40(stkp)
KDB(0)
```
**mdvb, mdvh, mdvw, mdvd, mdpb, mdph, mdpw, mdpd Subcommands** The subcommands **mdvb**, **mdvh**, **mdvw** and **mdvd** can be used to access these areas in translated mode, using an effective address already mapped. On a 64-bit machine, double words correctly aligned are accessed (**mdvd**) in a single store instruction.

The subcommands **mdpb**, **mdph**, **mdpw** and **mdpd** can be used to access these areas in translated mode, using a physical address that will be mapped. On 64-bit machine, double words correctly aligned are accessed (**mdpd**) in a single store instruction. DBAT interface is used to translate this address in cache inhibited mode.

**Note:** These subcommands are only available within the KDB Kernel Debugger, they are not included in the **kdb** command.

#### *Syntax:*

**mdvb** *dev EffectiveAddress*

**mdvh** *dev EffectiveAddress*

**mdvw** *dev EffectiveAddress*

**mdvd** *dev EffectiveAddress*

**mdpb** *dev PhysicalAddress*

**mdph** *dev PhysicalAddress*

**mdpw** *dev PhysicalAddress*

**mdpd** *dev PhysicalAddress*

v *Address* - Specifies the address of the memory to modify. This can either be a virtual (effective) or physical address, dependent on the subcommand used. Symbols, hexadecimal values, or hexadecimal expressions can be used in specification of the address.

#### **Aliases:**

- v **mdvb miob**
- v **mdvh mioh**
- v **mdvw miow**
- v **mdvd miod**

These subcommands are available to write in I/O space memory. To avoid bad effects, memory is not read before, only the specified write is performed with translation enabled.

Access can be in bytes, half words, words or double words.

The *Address* attribute can be an effective address or a real address.

**Note:** The subcommands using effective addresses (**mdv.**) assume that mapping to real addresses is currently valid. No check is done by KDB. The subcommands using real addresses (**mdp.**) can be used to let KDB perform the mapping (attach and detach).

#### *Example on PowerPC 601 RISC Microprocessor:*

**Note:** The PowerPC 601 RISC Microprocessor is only supported on AIX 5.1 and earlier.

```
KDB(0)> tr FFF19610 print physical mapping
BAT mapping for FFF19610
DBAT0 FFC0003A FFC0005F
bepi 7FE0 brpn 7FE0 bl 001F v 1 wim 3 ks 1 kp 0 pp 2 s 0
eaddr = FFC00000, paddr = FFC00000 size = 4096 KBytes
KDB(0)> mdvb fff19610 byte modify with data relocate enable
FFF19610: ?? = 00
FFF19611: ?? = 00
FFF19612: ?? = . end of input
KDB(0)> mdvw fff19610 word modify with data relocate enable
FFF19610: ???????? = 004196B0
FFF19614: ???????? = . end of input
KDB(0)
```
#### *Example on a PCI machine:*

```
KDB(0)> mdpw 80000cf8 change one word at physical address 80000cf8
80000CF8: ???????? = 84000080
80000CFC: ???????? = .Write is done in relocated mode, cache inhibited
KDB(0)> ddpw 80000cfc print one word at physical address 80000cfc
80000CFC: D2000000
KDB(0)> mdpw 80000cfc change one word at physical address 80000cfc
80000CFC: ???????? = d0000000
80000D00: ???????? = .
KDB(0)> mdpw 80000cf8 change one word at physical address 80000cf8
80000CF8: ???????? = 8c000080
80000CFC: ???????? = .
KDB(0)> ddpw 80000cfc print one word at physical address 80000cfc
80000CFC: D2000080
```
#### **mr Subcommand**

The **mr** subcommand can be used to modify general purpose, segment, special, or floating point registers.

#### *Syntax:*

**mr** [**gp** | **sr** | **sp** | **fp** | *reg\_name*]

- gp Modifies general purpose registers.
- **sr** Modifies segment registers.
- **·** sp Modifies special purpose registers.
- fp Modifies floating point registers.
- *reg\_name* Modifies a specific register, by name.

Individual registers can also be selected for modification by register name. The current thread context is used to locate the register values to be modified. The **[switch](#page-404-0)** subcommand can be used to change context to other threads. When the register being modified is in the **mst** context, KDB alters the mst. When the register being modified is a special one, the register is altered immediately. Symbolic expressions are allowed as input.

If the **gp**, **sr**, **sp**, or **fp** options are used, modification of all of the registers in the group is allowed. The current value for a single register is shown and modification is allowed. Then the value for the next register is displayed for modification. Entry of an invalid character, such as a period (.), ends modification of the registers. If the value for a register is to be left unmodified, press the Enter key to continue to the next register for modification.

```
KDB(0)> dc @iar print current instruction
.open+000000 mflr r0
KDB(0)> mr iar modify current instruction address
iar : 001C5BA0 = @iar+4
KDB(0)> dc @iar print current instruction
.open+000004 stw r31,FFFFFFFC(stkp)
KDB(0)> mr iar restore current instruction address
iar : 001C5BA4 = @iar-4
KDB(0)> dc @iar print current instruction
.open+000000 mflr r0
KDB(0)> mr sr modify first invalid segment register
s0 : 00000000 = <CR/LF>s1 : 60000323 = \text{CR/LF}s2 : 20001E1E = <CR/LF>
s3 : 007FFFFF = 0
s4 : 007FFFFF = . end of input
KDB(0)> dr s3 print segment register 3
s3 : 00000000
KDB(0)> mr s3 restore segment register 3
s3 : 00000000 = 007FFFFF
KDB(0)> mr f29 modify floating point register f29
f29 : 0000000000000000 = 000333335999999A
KDB(0)> dr f29
f29 : 000333335999999A
KDB(0) > u
Uthread [2FF3B400]:
  save@......2FF3B400 fpr@.......2FF3B550
...
KDB(0)> dd 2FF3B550 20
 ublock+000150: C027C28F5C28F5C3 000333335999999A .'..\(....33Y...
 ublock+000160: 3FE333333333333 3FC9999999999999 ?.333333?.......
 __ublock+000170: 7FF0000000000000 00100000C0000000 ................
 __ublock+000180: 4000000000000000 000000009A068000 @...............
 ublock+000190: 7FF800000000000 00000000BA411000 ..............A..
 __ublock+0001A0: 0000000000000000 0000000000000000 ................
 __ublock+0001B0: 0000000000000000 0000000000000000 ................
 __ublock+0001C0: 0000000000000000 0000000000000000 ................
 __ublock+0001D0: 0000000000000000 0000000000000000 ................
 __ublock+0001E0: 0000000000000000 0000000000000000 ................
 __ublock+0001F0: 0000000000000000 0000000000000000 ................
 __ublock+000200: 0000000000000000 0000000000000000 ................
 __ublock+000210: 0000000000000000 0000000000000000 ................
 __ublock+000220: 0000000000000000 0000000000000000 ................
 ublock+000230: 0000000000000000 000333335999999A ..........33Y...
 __ublock+000240: 0000000000000000 0000000000000000 ................
KDB(0)
```
# **Namelist and Symbol Subcommands**

# **nm and ts Subcommands**

The **nm** subcommand translates symbols to addresses.

The **ts** subcommand translates addresses to symbolic representations.

## *Syntax:*

**nm** *symbol*

**ts** *EffectiveAddress*

- *symbol* Specifies the symbol name.
- *Address* Specifies the effective address to be translated. This argument can be a hexadecimal value or an expression.

### *Example:*

```
KDB(0)> nm __ublock print symbol value
Symbol Address : 2FF3B400
KDB(0)> ts E3000000 print symbol name
proc+000000
```
## **ns Subcommand**

The **ns** subcommand toggles symbolic name translation on and off.

### *Syntax:*

#### **ns**

```
KDB(0)> set 2 do not print context
mst wanted is false
KDB(0)> f print stack frame
thread+00D080 STACK:
[000095A4].simple_lock+0000A4 ()
[0007F4A0]v_prefreescb+000038 (??, ??)
[00017AC4]isync_vcs3+000004 (??, ??)
     Exception (2FF40000)
[00009414].unlock enable+000110 ()
[00009410].unlock_enable+00010C ()
[0000CDD0]as_det+0000A8 (??, ??)
[001B33F8]shm_freespace+000080 (??, ??)
[001F6A04]rmmapseg+0000D0 (??)
[001E41DC]vm_map_entry_delete+00023C (??, ??)
[001E4828]vm_map_delete+000158 (??, ??, ??)
[001E5034]vm_map_remove+000064 (??, ??, ??)
[001E6514]munmap+0000C0 (??, ??)
[000036FC].sys_call+000000 ()
KDB(0)> ns enable no symbol printing
Symbolic name translation off
KDB(0)> f print stack frame
E600D080 STACK:
000095A4 ()
0007F4A0 (??, ??)
00017AC4 (??, ??)
    ____ Exception (2FF40000) ____
00009414 ()
00009410 ()
0000CDD0 (??, ??)
001B33F8 (??, ??)
001F6A04 (??)
```

```
001E41DC (??, ??)
001E4828 (??, ??, ??)
001E5034 (??, ??, ??)
001E6514 (??, ??)
000036FC ()
KDB(0)> ns disable no symbol printing
Symbolic name translation on
KDB(0)
```
# **which Subcommand**

The **which** subcommand displays the name of the kernel source file containing *symbol* or *addr*.

**Note:** The **which** subcommand is only available in the **kdb** command.

## *Syntax:*

**which** *symbol* | *addr*

- *symbol* Locates kernel source file containing *symbol* and displays the corresponding address of the symbol and the kernel source file name containing the symbol.
- *addr* Locates kernel source file containing *symbol* at *addr* and displays the following:
	- The symbol corresponding to the address
	- The start address of the symbol
	- The kernel source file name containing the symbol

## **Alias: wf**

### *Example:*

```
> which main
  Addr: 0022A700 Symbol: .main
   Name: ../../../../../src/bos/kernel/si/main.c
```
# **print Subcommand**

Helps to interprete a dump of memory by formatting it into a given C language data structure and displaying it. The **print** subcommand prints arrays, follows link lists, and displays the lists of loaded symbols. It also draws the data structure information from a debug object file that has been built using the **-g -qdbxextra** flags. For example, a symbol file to print the LFS structures can be built as follows:

```
$ echo '#include <sys/vnode.h>' > symbols.c
$ echo 'main() { ; }' >> symbols.c$ cc -g -o symbols symbols.c -qdbxextra /* for 32 bit kernel */
$ cc -g -q64 -o symbols symbols.c -qdbxextra /* for 64 bit kernel */
```
Although the usage is same, the method for loading this symbol file is different for **kdb** command and KDB debugger. For the **kdb** command, the symbol file is passed by setting the **KDBSYM** environmental variable as follows:

```
$ KDBSYM=`/bin/pwd`/symbols ; export KDBSYM
$ kdb dump unix
(0)> print vnode 012345
```
For the **kdb** command, the symbol file can be generated automatically when KDB is run using **-i** flag. For example, the vnode structure at 0x012345 can also be printed, as follows:

```
$ kdb -i /usr/include/sys/vnode.h
(0)> print vnode 0x012345
```
For the KDB debugger, the symbol file must be created and loaded into the kernel ahead of time, that is, before breaking into the KDB debugger. Use the **bosdebug** command to create the symbol file, as follows:

```
$ bosdebug -l symbols
Now you may break into kdb debugger and print structures
(0)> print vnode 0x012345
```
In the KDB debugger, multiple symbol files can be loaded, but it is responsibility of the user to ensure that the symbols are consistent. Symbols can be flushed out from the kernel memory as follows:

\$ bosdebug -f

*Syntax:* **print** [**-l** *offset* | *name* [**-e** *end\_val*][*type*] *address*][[**-a** *count*] [*type*] *address* ] [ **-d** *default\_type* ] [ **-p** *pattern\_type*]

- **print -d** *type* sets default type for formatting
- v **print** *address* creates a formatted dump of memory at *address*, using default type.
- v **print** [**-l** *offset* | *name* [**-e** *end\_val*][*type*] *address*] Creates a formatted dump of memory, as above, but follows a linked list, which is specified by *offset* words or the *name* member. The list terminates at *end\_val* or 0 (NULL) if *end\_val* is not specified. The *offset* variable is specified in decimal format, as follows:

(0)> print -e 1F800000 -l i\_forw inode 134D43D8

v **print** [**-a** *count*] [*type*] *address* ] - Creates a formatted array of memory. The *count* variable is the number of elements in the array and is in decimal format. For example:

(0)> print -a 2 pvthread pvthread

v **print** [ **-p** *pattern\_type*] - Searches for symbols. For example:

 $(0)$  > print -p \*node (0) > print -p node\* (0) > print  $-p$  \*

### *Example:*

```
> print pathlook 0x010000
struct pathlook {
   uint hash = 0x48002569;
   uint length = 0x880f0008;
   struct pathlook *next = 0x2c000001;
    struct file *fp = 0x2c800005;
    time t pl timestamp = 0x418200bc;
   uint\overline{64} pl filesize = 0x7c8e7008888f008b;
   unsigned char type = 0x88;<br>unsigned char pl flags = 0xaf ';
   unsigned char pl flags
    unsigned char name[0] = 00;
```

```
} foo;
```
## **symptom Subcommand**

Displays the symptom string for a dump. The **symptom** subcommand is not valid on a running system. The optional -**e** flag will create an error log entry containing the symptom string, and is normally only used by the system and not entered manually. The symptom string can be used to identify duplicate problems.

**Note:** The **symptom** subcommand is only available in the **kdb** command.

## *Syntax:*

**symptom** [-**e**]

- No arguments Displays the symptom string on the standard output.
- v -**e** Writes the symptom string and the stack trace to the system errlog. The symptom string is displayed on the standard output.

## *Example 1:*

The following example demonstrates the **kdb** command running on a dump:

```
<0> symptom
PIDS/5765C3403 LVLS/430 PCSS/SPI1 MS/300 FLDS/uiocopyin VALU/7ce621ae
FLDS/uiomove VALU/13c
```
## *Example 2:*

The following example demontrates the **kdb** command running on a dump with symptom invoked with -**e** flag.

```
<0> symptom -e
PIDS/5765C3403 LVLS/430 PCSS/SPI1 MS/300 FLDS/uiocopyin VALU/7ce621ae
FLDS/uiomove VALU/13c
```
The corresponding system errlog entry is similar to the following:

```
LABEL: SYSDUMP_SYMP
   ....
   Detail Data
  DUMP STATUS
  LED:300
  csa:2ff3b400
  uiocopyin_ppc 1c4
  uiomove 13c
   ....
```
# **Watch Break Point Subcommands**

**Note:** Watch break point subcommands are specific to the KDB Kernel Debugger. They are not available in the **kdb** command.

## **wr, ww, wrw, cw, lwr, lww, lwrw, and lcw Subcommands**

A watch register can be used on the DABR Data Address Breakpoint Register or HID5 on PowerPC 601 RISC Microprocessor to enter KDB when a specified effective address is accessed. The register holds a double-word effective address and bits to specify load and store operation. The **wr** subcommand can be used to stop on a load instruction. The **ww** subcommand can be used to stop on store instruction. The **wrw** subcommand can be used to stop on a load or store instruction. With no argument, the subcommand prints the current active watch subcommand. The **cw** subcommand can be used to clear the last watch subcommand. These subcommands are global to all processors. The local subcommands **lwr**, **lww**, **lwrw**, and **lcw** allow establishing a watchpoint for a specific processor. If no size is specified, the default size is 8 bytes and the address is double word aligned. Otherwise KDB checks the faulting address with the specified range and continues execution if it does not match.

**Note:** These subcommands are only available within the KDB Kernel Debugger, they are not included in the **kdb** command.

*Syntax:*

```
wr [[-e | -p | -v] Address [size]]
```

```
ww [[-e | -p | -v] Address [size]]
```

```
wrw [[-e | -p | -v] Address [size]]
```
**cw**

```
lwr [[-e | -p | -v] Address [size]]
```

```
lww [[-e | -p | -v] Address [size]]
```

```
lwrw [[-e | -p | -v] Address [size]]
```
**lcw**

- v **-p** Indicates that the address argument is a physical address.
- v **-v** Indicates that the address argument is a virtual address.
- **•** -e Indicates that the address argument is an effective address.
- *Address* Specifies the address to be watched. Symbols, hexadecimal values, or hexadecimal expressions can be used in specification of the address.
- *size* Indicates the number of bytes that are to be watched. This argument is a decimal value.

It is possible to specify whether the address is physical, virtual, or effective with the **-p**, **-v**, and **-e** options. If the address type is not specified it is assumed to be an effective address.

### **Aliases:**

- wr stop-r
- v **ww stop-w**
- v **wrw stop-rw**
- v **cw stop-cl**
- v **lwr lstop-r**
- v **lww lstop-w**
- v **lwrw lstop-rw**
- v **lcw lstop-cl**

### *Example:*

```
KDB(0)> ww -p emulate_count set a data break point (physical address, write mode)
KDB(0)> ww print current data break points
CPU 0: emulate_count+000000 paddr=00238360 size=8 hit=0 mode=W
CPU 1: emulate_count+000000 paddr=00238360 size=8 hit=0 mode=W
KDB(0)> e exit the debugger
...
Watch trap: 00238360 <emulate_count+000000>
power_asm_emulate+00013C stw r28,0(r30) r28=0000003A,0(r30)=emulate_count
KDB(0)> ww print current data break points
CPU 0: emulate count+000000 paddr=00238360 size=8 hit=1 mode=W
CPU 1: emulate_count+000000 paddr=00238360 size=8 hit=0 mode=W
KDB(0)> wr sysinfo set a data break point (read mode)
KDB(0)> wr print current data break points
CPU 0: sysinfo+000000 eaddr=003BA9D0 vsid=00000000 size=8 hit=0 mode=R
CPU 1: sysinfo+000000 eaddr=003BA9D0 vsid=00000000 size=8 hit=0 mode=R
KDB(0)> e exit the debugger
...
Watch trap: 003BA9D4 <sysinfo+000004>
.fetch_and_add+000008 lwarx r3,0,r6 r3=sysinfo+000004,r6=sysinfo+000004
KDB(0)> cw clear data break points
```
# **Miscellaneous Subcommands**

## **time and debug Subcommands**

The **time** command can be used to determine the elapsed time from the last time the KDB Kernel Debugger was left to the time it was entered.

The **debug** subcommand may be used to print additional information during KDB execution, the primary use of this subcommand is to aid in ensuring that the debugger is functioning properly. If invoked with no arguments the currently active debug options are displayed.

**Note:** The **time** subcommand is only available within the KDB Kernel Debugger, it is not included in the **kdb** command.

*Syntax:*

**time**

**debug** [**?**]

- v **?** Displays help about debug options.
- *option* Specifies the debug option to be turned on or off. Possible values may be viewed by specifying the **?** flag.

#### *Example:*

```
KDB(4)> debug ? debug help
vmm HW lookup debug... on with arg 'dbg1++', off with arg 'dbg1--'
vmm tr/tv cmd debug... on witharg 'dbg2++', off witharg 'dbg2--'
vmm SW lookup debug... on witharg 'dbg3++', off witharg 'dbg3--'
symbol lookup debug... on with arg 'dbg4++', off with arg 'dbg4--'
stack trace debug..... on with arg 'dbg5++', off with arg 'dbg5--'
BRKPT debug (list).... on with arg 'dbg61++', off with arg 'dbg61--'
BRKPT debug (instr)... on with arg 'dbg62++', off with arg 'dbg62--'
BRKPT debug (suspend). on with arg 'dbg63++', off with arg 'dbg63--'
BRKPT debug (phantom). on with arg 'dbg64++', off with arg 'dbg64--'
BRKPT debug (context). on with arg 'dbg65++', off with arg 'dbg65--'
DABR debug (address).. on with arg 'dbg71++', off with arg 'dbg71--'
DABR debug (register). on with arg 'dbg72++', off with arg 'dbg72--'
DABR debug (status)... on with arg 'dbg73++', off with arg 'dbg73--'
BRAT debug (address).. on with arg 'dbg81++', off with arg 'dbg81--'
BRAT debug (register). on with arg 'dbg82++', off with arg 'dbg82--'
BRAT debug (status)... on with arg 'dbg83++', off with arg 'dbg83--'
BRKPT debug (context). on this debug feature is enable
KDB(4)> debug dbg5++ enable debug mode
stack trace debug..... on
KDB(4)> f stack frame in debug mode
thread+000180 STACK:
=== Look for traceback at 0x00015278
=== Got traceback at 0x00015280 (delta = 0x00000008)
== has_tboff = 1, tb_off = 0xD8
=== Trying to find Stack Update Code from 0x000151A8 to 0x00015278
=== Found 0x9421FFA0 at 0x000151B8
=== Trying to find Stack Restore Code from 0x000151A8 to 0x0001527C
=== Trying to find Registers Save Code from 0x000151A8 to 0x00015278
[00015278]waitproc+0000D0 ()
=== Look for traceback at 0x00015274
=== Got traceback at 0x00015280 (delta = 0x0000000C)
== has tboff = 1, tb off = 0xD8
[00015274]waitproc+0000CC ()
=== Look for traceback at 0x0002F400
=== Got traceback at 0x0002F420 (delta = 0x00000020)
== has tboff = 1, tb off = 0x30
[0002F400]procentry+000010 (??, ??, ??, ??)
/# ls Invoke command from command line that calls open
Breakpoint
0024FDE8 stwu stkp,FFFFFFB0(stkp) stkp=2FF3B3C0,FFFFFFB0(stkp)=2FF3B370
KDB(0)> time Report time from leaving the debugger till the break
Command: time Aliases:
Elapsed time since last leaving the debugger:
```
## **reboot Subcommand**

2 seconds and 121211136 nanoseconds.

The **reboot** subcommand can be used to reboot the machine. This subcommand issues a prompt for confirmation that a reboot is desired before executing the reboot. If the reboot request is confirmed, the soft reboot interface is called (**sr\_slih(1)**).

**Note:** This subcommand is only available within the KDB Kernel Debugger, it is not included in the **kdb** command.

*Syntax:*

 $KDB(0)$ 

**reboot**

## *Example:*

```
KDB(0)> reboot reboot the machine
Do you want to continue system reboot? (y/[n]): y
Rebooting ...
```
# **Conditional Subcommands**

# **test Subcommand**

The **test** subcommand can be used in conjunction with the **[bt](#page-374-0)** subcommand to break at a specified address when a condition becomes true. This is done by including the **test** subcommand in a script that is executed when a trace point set by the **bt** command is hit. When included in a script, the **test** command evaluates the specified condition, and if true causes a break.

## *Syntax:*

## **test** *cond*

• *cond* - Specifies the conditional expression that evaluates to a value of true or false.

## **Aliases: [**

The conditional test requires two operands and a single operator. Values that can be used as operands in a **test** subcommand include symbols, hexadecimal values, and hexadecimal expressions. Comparison operators that are supported include:  $=$ ,  $=$ ,  $\leq$ ,  $\leq$ ,  $\leq$ , and  $\leq$ . Additionally, the bitwise operators  $\wedge$ (exclusive OR), & (AND), and | (OR) are supported. When bitwise operators are used, any non-zero result is considered to be true.

**Note:** The syntax for the **test** subcommand requires that the operands and operator be delimited by spaces. This is very important to remember if the **[** alias is used. For example the subcommand test kernel heap != 0 can be written as  $[$  kernel heap != 0 ]. However, this would not be a valid command if kernel heap, !=, and 0 were not preceded by and followed by spaces.

## *Example:*

```
KDB(0)> bt open "[ @sysinfo >= 3d ]" stop on open() if condition true
KDB(0)> e exit debugger
...
Enter kdb [ @sysinfo >= 3d ]
KDB(1)> bt display current active trace break points
0: .open+000000 (sid:00000000) trace {hit: 1} {script: [ @sysinfo >= 3d ]}
KDB(1)> dw sysinfo 1 print sysinfo value
sysinfo+000000: 0000004A
```
# **Calculator Converter Subcommands**

# **hcal and dcal Subcommands**

The **hcal** subcommand evaluates hexadecimal expressions and displays the result in both hex and decimal.

The **dcal** subcommand evaluates decimal expressions and displays the result in both hex and decimal.

# *Syntax:*

**hcal** *HexadecimalExpression*

## **dcal** *DecimalExpression*

v *Expression* - Specifies the decimal or hexadecimal expression, dependent on the subcommand, to be evaluated.

**Aliases:**

v **hcal** - **cal**

#### *Example:*

```
KDB(0)> hcal 0x10000 convert a single value
Value hexa: 00010000 Value decimal: 65536
KDB(0)> dcal 1024*1024 convert an expression
Value decimal: 1048576 Value hexa: 00100000
KDB(0)> set 11 64 bits printing
64_bit is true
KDB(0)> hcal 0-1 convert -1
Value hexa: FFFFFFFFFFFFFFFF Value decimal: -1 Unsigned: 18446744073709551615
KDB(0)> set 11 32 bits printing
64_bit is false
KDB(0)> hcal 0-1 convert -1
Value hexa: FFFFFFFFF Value decimal: -1 Unsigned: 4294967295
```
# **Machine Status Subcommands**

### **stat Subcommand**

The **stat** subcommand displays system statistics, including the last kernel **printf()** messages, still in memory. The following information is displayed for a processor that has crashed:

- Processor logical number
- Current Save Area (CSA) address
- LED value

For the KDB Kernel Debugger this subcommand also displays the reason why the debugger was entered. There is one reason per processor.

#### *Syntax:*

**stat**

#### *Example:*

```
KDB(6)> stat machine status got with kdb kernel
RS6K_SMP_MCA POWER_PC POWER_604 machine with 8 cpu(s)
SYSTEM STATUS:
sysname: AIX
nodename: jumbo32
release: 2
version: 4
machine: 00920312A000
nid: 920312A0
Illegal Trap Instruction Interrupt in Kernel
age of system: 1 day, 5 hr., 59 min., 50 sec.
```

```
SYSTEM MESSAGES
```

```
AIX 4.2
Starting physical processor #1 as logical #1... done.
Starting physical processor #2 as logical #2... done.
Starting physical processor #3 as logical #3... done.
Starting physical processor #4 as logical #4... done.
Starting physical processor #5 as logical #5... done.
Starting physical processor #6 as logical #6... done.
Starting physical processor #7 as logical #7... done.
<- end_of_buffer
CPU 6 CSA 00427EB0 at time of crash, error code for LEDs: 70000000
```
(0)> stat **machine status got with kdb running on the dump file** RS6K SMP MCA POWER PC POWER 604 machine with 4  $cpu(s)$ 

.......... SYSTEM STATUS sysname... AIX nodename.. zoo22 release... 3 version... 4 machine... 00989903A6 nid....... 989903A6 time of crash: Sat Jul 12 12:34:32 1997 age of system: 1 day, 2 hr., 3 min., 49 sec. .......... SYSTEM MESSAGES AIX 4.3 Starting physical processor #1 as logical #1... done. Starting physical processor #2 as logical #2... done. Starting physical processor #3 as logical #3... done. <- end\_of\_buffer .......... CPU 0 CSA 004ADEB0 at time of crash, error code for LEDs: 30000000 thread+01B438 STACK: [00057F64]v\_sync+0000E4 (B01C876C, 0000001F [??]) [000A4FA0]v\_presync+000050 (??, ??) [0002B05C]begbt\_603\_patch\_2+000008 (??, ??) Machine State Save Area [2FF3B400] iar : 0002AF4C msr : 000010B0 cr : 24224220 lr : 0023D474 ctr : 00000004 xer : 20000008 mq : 00000000 r0 : 000A4F50 r1 : 2FF3A600 r2 : 002E62B8 r3 : 00000000 r4 : 07D17B60 r5 : E601B438 r6 : 00025225 r7 : 00025225 r8 : 00000106 r9 : 00000004 r10 : 0023D474 r11 : 2FF3B400 r12 : 000010B0 r13 : 000C0040 r14 : 2FF229A0 r15 : 2FF229BC r16 : DEADBEEF r17 : DEADBEEF r18 : DEADBEEF r19 : 00000000 r20 : 0048D4C0 r21 : 0048D3E0 r22 : 07D6EE90 r23 : 00000140 r24 : 07D61360 r25 : 00000148 r26 : 0000014C r27 : 07C75FF0 r28 : 07C75FFC r29 : 07C75FF0 r30 : 07D17B60 r31 : 07C76000 s0 : 00000000 s1 : 007FFFFF s2 : 00001DD8 s3 : 007FFFFF s4 : 007FFFFF s5 : 007FFFFF s6 : 007FFFFF s7 : 007FFFFF s8 : 007FFFFF s9 : 007FFFFF s10 : 007FFFFF s11 : 00000101 s12 : 0000135B s13 : 00000CC5 s14 : 00000404 s15 : 6000096E prev 00000000 kjmpbuf 2FF3A700 stackfix 00000000 intpri 0B curid 00003C60 sralloc E01E0000 ioalloc 00000000 backt 00 flags 00 tid 00000000 excp\_type 00000000 fpscr 00000000 fpeu 00 fpinfo 00 fpscrx 00000000 o iar 00000000 o toc 00000000 o arg1 00000000 excbranch 00000000 o\_vaddr 00000000 mstext 00000000 Except : csr 00000000 dsisr 40000000 bit set: DSISR\_PFT srval 00000000 dar 07CA705C dsirr 00000106 [0002AF4C].backt+000000 (00000000, 07D17B60 [??]) [0023D470]ilogsync+00014C (??) [002894B8]logsync+000090 (??) [0028899C]logmvc+000124 (??, ??, ??, ??) [0023AB68]logafter+000100 (??, ??, ??) [0023A46C]commit2+0001EC (??) [0023BF50]finicom+0000BC (??, ??) [0023C2CC]comlist+0001F0 (??, ??) [0029391C]jfs\_rename+000794 (??, ??, ??, ??, ??, ??, ??) [00248220]vnop\_rename+000038 (??, ??, ??, ??, ??, ??, ??) [0026A168]rename+000380 (??, ??)  $(0)$ 

## **sw Subcommand**

By default, KDB shows the virtual space for the current thread. The **sw** subcommand allows selection of the thread to be considered the current thread. Threads can be specified by slot number or address. The current thread can be reset to its initial context by entering the **sw** subcommand with no arguments. For the KDB Kernel Debugger, the initial context is also restored whenever exiting the debugger.

## *Syntax:*

**sw**  $[\text{th} \{th \ \text{slot} \mid th \ \text{Address}\} \mid {\text{u} \mid k}\}]$ 

- v **u** Switches to user address space for the current thread.
- **k** Switches to kernel address space for the current thread.
- *th\_slot* Specifies a thread slot number. This argument must be a decimal value.
- v *th\_Address* Specifies the address of a thread slot. Symbols, hexadecimal values, or hexadecimal expressions can be used in specification of the address.

#### **Aliases: switch**

The **-u** and **-k** flags can be used to switch between the user and kernel address space for the current thread.

```
KDB(0)> sw 12 switch to thread slot 12
Switch to thread: <thread+000900>
KDB(0)> f print stack trace
thread+000900 STACK:
[000215FC]e_block_thread+000250 ()
[00021C48]e_sleep_thread+000070 (??, ??, ??)
[000200F4]errread+00009C (??, ??)
[001C89B4]rdevread+000120 (??, ??, ??, ??)
[0023A61C]cdev_rdwr+00009C (??, ??, ??, ??, ??, ??, ??)
[00216324]spec_rdwr+00008C (??, ??, ??, ??, ??, ??, ??, ??)
[001CEA3C]vnop_rdwr+000070 (??, ??, ??, ??, ??, ??, ??, ??)
[001BDB0C]rwuio+0000CC (??, ??, ??, ??, ??, ??, ??, ??)
[001BDF40]rdwr+000184 (??, ??, ??, ??, ??, ??)
[001BDD68]kreadv+000064 (??, ??, ??, ??)
[000037D8].sys_call+000000 ()
[D0046B68]read+000028 (??, ??, ??)
[1000167C]child+000120 ()
[10001A84]main+0000E4 (??, ??)
[1000014C]. start+00004C ()
KDB(0)> dr sr display segment registers
s0 : 00000000 s1 : 007FFFFF s2 : 00000AB7 s3 : 007FFFFF s4 : 007FFFFF
s5 : 007FFFFF s6 : 007FFFFF s7 : 007FFFFF s8 : 007FFFFF s9 : 007FFFFF
s10 : 007FFFFF s11 : 007FFFFF s12 : 007FFFFF s13 : 6000058B s14 : 00000204
s15 : 60000CBB
KDB(0)> sw u switch to user context
KDB(0)> dr sr display segment registers
s0 : 60000000 s1 : 600009B1 s2 : 60000AB7 s3 : 007FFFFF s4 : 007FFFFF
s5 : 007FFFFF s6 : 007FFFFF s7 : 007FFFFF s8 : 007FFFFF s9 : 007FFFFF
s10 : 007FFFFF s11 : 007FFFFF s12 : 007FFFFF s13 : 6000058B s14 : 007FFFFF
s15 : 60000CBB
Now it is possible to look at user code
For example, find how read() is called by child()
KDB(0)> dc 1000167C print child() code (seg 1 is now valid)
1000167C bl <1000A1BC>
KDB(0)> dc 1000A1BC 6 print child() code
1000A1BC lwz r12,244(toc)
1000A1C0 stw toc,14(stkp)
1000A1C4 lwz r0,0(r12)
1000A1C8 lwz toc,4(r12)
1000A1CC mtctr r0
1000A1D0 bcctr
... find stack pointer of child() routine with 'set 9; f'
[D0046B68]read+000028 (??, ??, ??)
=======================================================================
2FF22B50: 2FF2 2D70 2000 9910 1000 1680 F00F 3130 /.-p .........10
2FF22B60: F00F 1E80 2000 4C54 0000 0003 0000 4503 .... .LT......E.
2FF22B70: 2FF2 2B88 0000 D030 0000 0000 6000 0000 /.+....0....`...
2FF22B80: 6000 09B1 0000 0000 0000 0002 0000 0002 `...............
=======================================================================
[1000167C]child+000120 ()
...
(0)> dw 2FF22B50+14 1 - stw toc,14(stkp)
```

```
2FF22B64: 20004C54 toc address
(0)> dw 20004C54+244 1 - lwz r12,244(toc)
20004E98: F00BF5C4 function descriptor address
(0)> dw F00BF5C4 2 - lwz r0,0(r12) - lwz toc,4(r12)
F00BF5C4: D0046B40 F00C1E9C function descriptor (code and toc)
(0)> dc D0046B40 11 - bcctr will execute:
D0046B40 mflr r0
D0046B44 stw r31,FFFFFFFC(stkp)
D0046B48 stw r0,8(stkp)
D0046B4C stwu stkp,FFFFFFB0(stkp)
D0046B50 stw r5,3C(stkp)
D0046B54 stw r4,38(stkp)
D0046B58 stw r3,40(stkp)
D0046B5C addic r4,stkp,38
D0046B60 li r5,1
D0046B64 li r6,0
D0046B68 bl <D00ADC68> read+000028
```
**The following example shows some of the differences between kernel and user mode for 64-bit process**

```
(0)> sw k kernel mode
(0)> dr msr kernel machine status register
msr : 000010B0 bit set: ME IR DR
(0)> dr r1 kernel stack pointer
r1 : 2FF3B2A0 2FF3B2A0
(0)> f stack frame (kernel MST)
thread+002A98 STACK:
[00031960]e_block_thread+000224 ()
[00041738]nsleep+000124 (??, ??)
[01CFF0F4]nsleep64_+000058 (0FFFFFFF, F0000001, 00000001, 10003730, 1FFFFEF0, 1FFFFEF8)
[000038B4].sys call+000000 ()
[80000010000867C]080000010000867C (??, ??, ??, ??)
[80000010001137C]nsleep+000094 (??, ??)
[800000100058204]sleep+000030 (??)
[100000478]main+0000CC (0000000100000001, 00000000200FEB78)
[10000023C]__start+000044 ()
(0)> sw u user mode
(0)> dr msr user machine status register
msr : 800000004000D0B0 bit set: EE PR ME IR DR
(0)> dr r1 user stack pointer
r1 : 0FFFFFFFFFFFFF00 0FFFFFFFFFFFFF00
(0)> f stack frame (kernel MST extension)
thread+002A98 STACK:
[8000001000581D4]sleep+000000 (0000000000000064 [??])
[100000478]main+0000CC (0000000100000001, 00000000200FEB78)
[10000023C]__start+000044 ()
```
# **Kernel Extension Loader Subcommands**

# **lke, stbl, and rmst Subcommands**

The subcommands **lke** and **stbl** can be used to display current state of loaded kernel extensions.

# *Syntax:*

**lke** [**?**] [**-l**] [*pslot* | *symbol* | *Address*]

**stbl** [*pslot* | *symbol* | *Address*]

**rmst** [*pslot* | *symbol* | *Address*]

v **-l** - Lists the current entries in the name list cache.

- *Address* Specifies the effective address for the text or data area for a loader entry. The specified entry is displayed and the name list cache is loaded with data for that entry. The *Address* can be specified as a hexadecimal value, a symbol, or a hexadecimal expression.
- v **-a** *Address* Displays and load the name list cache with the loader entry at the specified address. The *Address* can be a hexadecimal value, a symbol, or a hexadecimal expression.
- v **-p** *pslot* Displays the shared library loader entries for the process slot indicated. The value for pslot must be a decimal process slot number.
- -  $132$  Displays loader entries for 32-bit shared libraries.
- - I64 Displays loader entries for 64-bit shared libraries.
- *slot* Specifies the slot number. The value must be a decimal number.

During boot phase, KDB is called to load extension symbol tables. A message is printed to indicated what happens. In the following example, **/unix** and one driver have symbol tables. If the kernel extension is stripped, the symbol table is not loaded in memory. The **lke** subcommand can be used to build a new symbol table with the traceback table.

A symbol table can be removed from KDB using the **rmst** subcommand. This subcommand requires that either a slot number or the effective address for the loader entry of the symbol table be specified.

A symbol name cache is managed inside KDB. The cache is filled with function names with **lke slot**, **lke -a addr**, and **lke addr** subcommands. This cache is a circular buffer, old entries will be removed by new ones when the cache is full.

If the **lke** subcommand is invoked without arguments a summary of the kernel loader entries is displayed. The **lke** subcommand arguments *-l32* and *-l64* can be used to list the loader entries for 32-bit and 64-bit shared libraries, respectively. Details can be viewed for individual loader entries by specifying the slot number, address of the loader entry (**-a** option), or an address within the text or data area for a loader entry.

The name lists currently contained in the name list cache area can be reviewed by using the **-l** option.

The symbol tables that are available to KDB can be listed with the **stbl** subcommand. If this subcommand is invoked without arguments a summary of all symbol tables is displayed. Details about a particular symbol table can be obtained by supplying a slot number or the effective address of the loader entry to the **stbl** subcommand.

```
... during boot phase
  no symbol [/etc/drivers/mddtu_load]
  no symbol [/etc/drivers/fd]
  Preserving 14280 bytes of symbol table [/etc/drivers/rsdd]
  no symbol [/etc/drivers/posixdd]
  no symbol [/etc/drivers/dtropendd]
  ...
  KDB(4)> stbl list symbol table entries
     LDRENTRY TEXT DATA TOC MODULE NAME
    1 00000000 00000000 00000000 00207EF0 /unix
    2 0B04C400 0156F0F0 015784F0 01578840 /etc/drivers/rsdd
  KDB(4)> rmst 2 ignore second entry
  KDB(4)> stbl list symbol table entries
      LDRENTRY TEXT DATA
    1 00000000 00000000 00000000 00207EF0 /unix
  KDB(4)> stbl 1 list a symbol table entry
      LDRENTRY TEXT DATA TOC MODULE NAME
    1 00000000 00000000 00000000 00207EF0 /unix
  st_desc addr.... 00153920
  symoff.......... 002A9EB8
  nb_sym.......... 0000551E
```

```
(0)> lke ? help
A KERNEXT FUNCTION NAME CACHE exists
with 1024 entries max (circular buffer)
Usage: lke <entry> to populate the cache
Usage: 1ke -a <address> to populate the cache
Usage: lke -l to list the cache
(0)> lke list loaded kernel extensions
    ADDRESS FILE FILESIZE FLAGS MODULE NAME
 1 055ADD00 014620C0 000076CC 00000262 /usr/lib/drivers/pse/psekdb
 2 055AD780 05704000 000702D0 00000272 /usr/lib/drivers/nfs.ext
 3 055AD880 05781000 00000D74 00000248 /unix
 4 055AD380 01461D58 00000348 00000272 /usr/lib/drivers/nfs_kdes.ext
 5 055AD800 056F7000 00000D20 00000248 /unix
 6 055AD600 01455140 0000CC0C 00000262 /etc/drivers/ptydd
 7 055AD500 01451400 00003D2C 00000272 /usr/lib/drivers/if_en
 8 055AD580 05656000 00000D20 00000248 /unix
 9 055AD400 055FB000 0004E038 00000272 /usr/lib/drivers/netinet
...
39 05518200 0135FA60 00006EFC 00000262 /etc/drivers/bscsidd
40 05518300 0135F5B8 0000049C 00000272 /etc/drivers/lsadd
41 05518180 04F7D000 00000CCC 00000248 /unix
42 05518280 0135E020 00001590 00000262 /etc/drivers/mca_ppc_busdd
43 04F61100 00326BF8 00000000 00000256 /unix
44 04F61158 04F62000 00000CCC 00000248 /unix
(0)> lke 40 print slot 40 and process traceback table
    ADDRESS FILE FILESIZE FLAGS MODULE NAME
40 05518300 0135F5B8 0000049C 00000272 /etc/drivers/lsadd
le_flags....... TEXT KERNELEX DATAINTEXT DATA DATAEXISTS
le_next........ 05518180 le_fp.......... 00000000
le_filename.... 05518358 le_file........ 0135F5B8
le filesize.... 0000049C le data........ 0135F988
le tid......... 00000000 le datasize.... 000000CC
le_usecount.... 00000008 le_loadcount... 00000001
le_ndepend..... 00000001 le_maxdepend... 00000001
le ule......... 04F86000 le deferred.... 00000000
le exports..... 04F86000 le de.......... 632E6100
le searchlist.. C0000420 le dlusecount.. 00000000
le_dlindex..... 0000622F le_lex......... 00000000
TOC@........... 0135FA10
                            <PROCESS TRACE BACKS>
            .lsa pos unlock 0135F6B4 .lsa pos lock 0135F6E4
                .lsa_config 0135F738 .lockl.glink 0135F86C
             .pincode.glink 0135F894 .lock alloc.glink 0135F8BC
     .simple lock init.glink 0135F8E4 .unpincode.glink 0135F90C
           .lock free.glink 0135F934 .unlockl.glink 0135F95C
(0)> lke -a 0135E51C using a kernext address as argument
    ADDRESS FILE FILESIZE FLAGS MODULE NAME
 1 05518280 0135E020 00001590 00000262 /etc/drivers/mca_ppc_busdd
le_flags....... TEXT DATAINTEXT DATA DATAEXISTS
le_next........ 04F61100 le_fp.......... 00000000
le_filename.... 055182D8 le_file........ 0135E020
le_filesize.... 00001590 le_data........ 0135F380
le tid......... 00000000 le datasize.... 00000230
le_usecount.... 00000001 le_loadcount... 00000001
le_ndepend..... 00000001 le_maxdepend... 00000001
le_ule......... 00000000 le_deferred.... 00000000
le exports..... 00000000 le de.......... 6366672E
le searchlist.. C0000420 le dlusecount.. 00000000
le_dlindex..... 00006C69 le_lex......... 00000000
TOC@........... 0135F4F8
                           <PROCESS TRACE BACKS>
           .mca ppc businit 0135E120 .complete error 0135E38C
             .d protect ppc 0135E51C .d move ppc 0135E608
```
...

```
.d bflush ppc 0135E630 .d cflush ppc 0135E65C
            .d_complete_ppc 0135E688 .d_master_ppc 0135E7B4
               .d slave ppc 0135E974 .d unmask ppc 0135EBA4
               d_mask_ppc 0135EC40 .d_clear_ppc 0135ECD8.<br>d_init_ppc 0135ED8C .vm att.glink 0135EF88.
                                                .vmatr.glink 0135EF88
          .lock alloc.glink 0135EFB0 .simple lock init.glink 0135EFD8
             .vm_det.glink 0135F000 .pincode.glink 0135F028
                    .bcopy 0135F060 .copystr 0135F238
            .errsave.glink 0135F2E0 .xmemdma_ppc.glink 0135F308
             .xmemqra.glink 0135F330 .xmemacc.glink 0135F358
(0)> lke -l list current name cache
                          KERNEXT FUNCTION NAME CACHE
            .lsa_pos_unlock 0135F6B4 .lsa_pos lock 0135F6E4
               .lsa_config 0135F738 .lockl.glink 0135F86C
             pincode.glink 0135F894 .lock_alloc.glink 0135F8BC<br>ock_init.glink 0135F8E4 .unpincode.glink 0135F90C
    .simple lock init.glink 0135F8E4
           .lock_free.glink 0135F934 .unlockl.glink 0135F95C
           .mca ppc businit 0135E120 .complete error 0135E38C
            .d_protect_ppc 0135E51C .d_move_ppc 0135E608
              .d_bflush_ppc 0135E630 .d_cflush_ppc 0135E65C
            .d complete ppc 0135E688
               .d_master_ppc 0135E688 .d_master_ppc 0135E7B4<br>.d_slave_ppc 0135E974 .d_unmask_ppc 0135EBA4
               .d mask ppc 0135EC40 .d clear ppc 0135ECD8
               .d<sup>-</sup>init<sup>-</sup>ppc 0135ED8C .vm<sup>-</sup>att.glink 0135EF88
          .lock alloc.glink 0135EFB0 .simple lock init.glink 0135EFD8
             .vm det.glink 0135F000 .pincode.glink 0135F028
                    .bcopy 0135F060 .copystr 0135F238
            .errsave.glink 0135F2E0 .xmemdma ppc.glink 0135F308
             .xmemqra.glink 0135F330 .xmemacc.glink 0135F358
00 KERNEXT FUNCTION range [0135F6B4 0135F974] 10 entries
01 KERNEXT FUNCTION range [0135E120 0135F370] 24 entries
(0)> dc .lsa_ if name is not unique
Ambiguous: [kernext function name cache]
0135F6B4 .lsa pos unlock
0135F6E4 .lsa_pos_lock
0135F738 .lsa_config
(0)> expected symbol or address
(0)> dc .lsa_config 11 display code
.lsa config+000000 stmw r29,FFFFFFF4(stkp)
.lsa_config+000004 mflr r0<br>.lsa_config+000008 ori r31,r3,0
.lsa config+000008 ori
.lsa config+00000C stw r0,8(stkp)
.lsa_config+000010 stwu stkp,FFFFFFB0(stkp)
.lsa_config+000014 li r30,0
.lsa_config+000018 lwz r3,C(toc)
.lsa_config+00001C li r4,0
.lsa_config+000020 bl <.lockl.glink>
.lsa_config+000024 lwz toc,14(stkp)
llsa config+000028
(0)> dc .lockl.glink 6 display glink code
.lockl.glink+000000 lwz r12,10(toc)
.lockl.glink+000004 stw toc,14(stkp)
.lockl.glink+000008 lwz r0,0(r12)
.lockl.glink+00000C lwz toc,4(r12)
.lockl.glink+000010 mtctr r0
.lockl.glink+000014 bcctr
```
# **exp Subcommand**

The **exp** subcommand can be used to look for an exported symbol or to display the entire export list.

## *Syntax:*

**exp** [*symbol*]

• *symbol* - Specifies the symbol name to locate in the export list. This is an ASCII string.

If no argument is specified the entire export list is printed. If a symbol name is specified as an argument, then all symbols which begin with the input string are displayed.

### *Example:*

KDB(0)> exp **list export table** 000814D4 pio\_assist 019A7708 puthere 0007BE90 vmminfo 00081FD4 socket 01A28A50 tcp input 01A28BFC in\_pcb\_hash\_del 019A78E8 adjmsg 0000BAB8 execexit 00325138 loif 01980874 lvm\_kp\_tid 000816E4 ns\_detach 019A7930 mps\_wakeup 01A28C50 ip forward 00081E60 ksettickd 000810AC uiomove 000811EC blkflush 0018D97C setpriv 01A5CD38 clntkudp init 000820D0 soqremque 00178824 devtosth 00081984 rtinithead 01A5CD8C xdr rmtcall args (0)> more (^C to quit) ? ^C **interrupt** KDB(0)> exp send **search in export table** 00081F5C sendmsg 00081F80 sendto 00081F74 send  $KDB(0)$ 

# **Address Translation Subcommands**

# **tr and tv Subcommands**

The **tr** and **tv** subcommands can be used to display address translation information. The **tr** subcommand provides a short format; the **tv** subcommand a detailed format.

## *Syntax:*

**tr** *Address*

## **tv** *Address*

• *Address* - Specifies the effective address for which translation details are to be displayed. Symbols, hexadecimal values, or hexadecimal expressions can be used in specification of the address.

For the **tv** subcommand, all double hashed entries are dumped, when the entry matches the specified effective address, corresponding physical address and protections are displayed. Page protection (**K** and **PP** bits) is displayed according to the current segment register and machine state register values.

```
KDB(0)> tr @iar physical address of current instruction
Physical Address = 001C5BA0
KDB(0)> tv @iar physical mapping of current instruction
vaddr 1C5BA0 sid 0 vpage 1C5 hash1 1C5
pte_cur_addr B0007140 valid 1 vsid 0 hsel 0 avpi 0
rpn 1C5 refbit 1 modbit 1 wim 1 key 0
   ____ 001C5BA0 ____ K = 0 PP = 00 ==> read/write
pte cur addr B0007148 valid 1 vsid 101 hsel 0 avpi 0
rpn 3C4 refbit 0 modbit 0 wim 1 key 0
```

```
vaddr 1C5BA0 sid 0 vpage 1C5 hash2 1E3A
Physical Address = 001C5BA0
KDB(0)> tv __ublock physical mapping of current U block
vaddr 2FF3B400 sid 9BC vpage FF3B hash1 687
ppcpte cur addr B001A1C0 valid 1 sid 300 hsel 0 avpi 1
rpn 13F4 refbit 1 modbit 1 wimg 2 key 1
ppcpte cur addr B001A1C8 valid 1 sid 9BC hsel 0 avpi 3F
rpn BFD refbit 1 modbit 1 wimg 2 key 0
____ 00BFD400 ____ K = 0 PP = 00 ==> read/write
vaddr 2FF3B400 sid 9BC vpage FF3B hash2 978
ppcpte cur addr B0025E08 valid 1 sid 643 hsel 0 avpi 3F
rpn 18D3 refbit 1 modbit 1 wimg 2 key 0
Physical Address = 00BFD400
KDB(0)> tv fffc1960 physical mapping thru BATs
BAT mapping for FFFC1960
DBAT0 FFC0003A FFC0005F
bepi 7FE0 brpn 7FE0 bl 001F v 1 wim 3 ks 1 kp 0 pp 2 s 0
 eaddr = FFC00000, paddr = FFC00000 size = 4096 KBytes
KDB(0)> tv abcdef00 invalid mapping
Invalid Sid = 007FFFFF
KDB(0)> tv eeee0000 invalid mapping
vaddr EEEE0000 sid 505 vpage EEE0 hash1 BE5
vaddr EEEE0000 sid 505 vpage EEE0 hash2 141A
Invalid Address EEEE0000 !!!
On 620 machine
KDB(0)> set 11 64 bits printing
64_bit is true
KDB(0)> tv 2FF3AC88 physical mapping of a stack address
eaddr 2FF3AC88 sid F9F vpage FF3A hash1 A5
p64pte cur addr B0005280 sid h 0 sid 1 0 avpi 0 hsel 0 valid 1
rpn h 0 rpn 1 A5 refbit 1 modbit 1 wimg 2 key 0
p64pte_cur_addr B0005290 sid_h0 sid_l 81 avpi 0 hsel 0 valid 1
rpn_h \overline{0} rpn_l 824 refbit 1 modbit 0 wimg 2 key 0
p64pte cur addr B00052A0 sid h 0 sid 1 285 avpi 0 hsel 0 valid 1
rpn h 0 rpn 1 5BE refbit 1 modbit 1 wimg 2 key 0
p64pte cur addr B00052B0 sid h 0 sid 1 F9F avpi 1F hsel 0 valid 1
rpn h \overline{0} rpn 1 1EC2 refbit 1 modbit 1 wimg 2 key 0
____ 0000000001EC2C88 ____ K = 0 PP = 00 ==> read/write
eaddr 2FF3AC88 sid F9F vpage FF3A hash2 F5A
Physical Address = 0000000001EC2C88
```
**Example:** The following example applies on POWER RS1 architecture.

KDB(0)> tr \_\_ublock **physical address of current U block** Physical Address = 0779F000 KDB(0)> tv \_\_ublock **physical mapping of current U block** vaddr 2FF98000 sid 4008 vpage FF98 hash BF90 hat\_addr B102FE40 pft cur addr B00779F0 nfr 779F sidpno 20047 valid 1 refbit 1 modbit 1 key 0  $Physica$ <sup>1</sup> Address = 0779F000  $K = 0$  PP = 00 ==> read/write  $KDB(0)$ 

# **Process Subcommands**

# **ppda Subcommand**

The **ppda** subcommand displays a summary for all **ppda** areas with the *\** argument. Otherwise, details for the current or specified processor **ppda** are displayed.

*Syntax:*

### **ppda** [**\*** | *cpu* | *Address*]

- $*$  Displays a summary for all CPUs.
- *cpu* Displays the ppda data for the specified CPU. This argument must be a decimal value.
- *Address* Specifies the effective address of a ppda structure to display. Symbols, hexadecimal values, or hexadecimal expressions can be used in specification of the address.

#### *Example:*

 $KDB(1)$ > ppda \*<br>SLT CSA CURTHREAD SRR1 SRR0 ppda+000000 0 004ADEB0 thread+000178 4000D030 1002DC74 ppda+000300 1 004B8EB0 thread+000234 00009030 .ld\_usecount+00045C ppda+000600 2 004C3EB0 thread+0002F0 0000D030 D00012F0 ppda+000900 3 004CEEB0 thread+0003AC 0000D030 D00012F0 ppda+000C00 4 004D9EB0 thread+000468 0000F030 D00012F0 ppda+000F00 5 004E4EB0 thread+000524 0000D030 10019870 ppda+001200 6 004EFEB0 thread+0005E0 0000D030 D00012F0 ppda+001500 7 004FAEB0 thread+00069C 0000D030 D00012F0

#### KDB(1)> ppda **current processor data area**

Per Processor Data Area [000C0300]

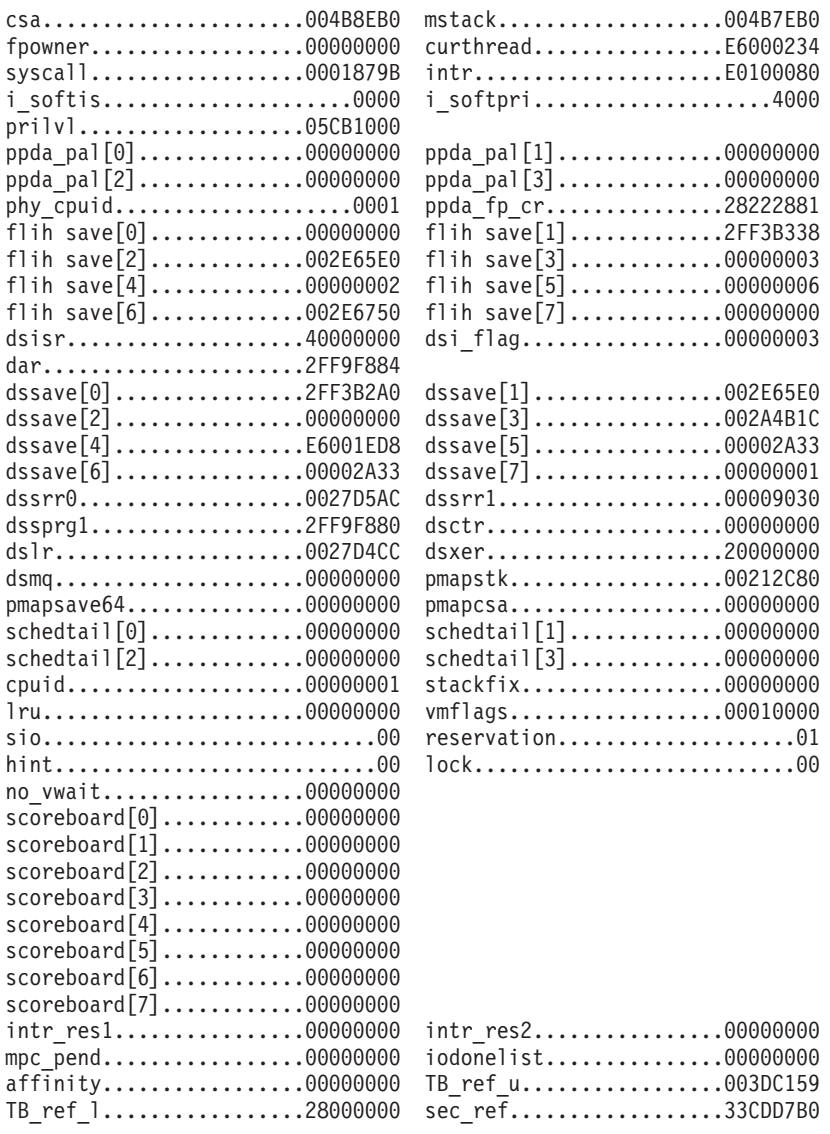

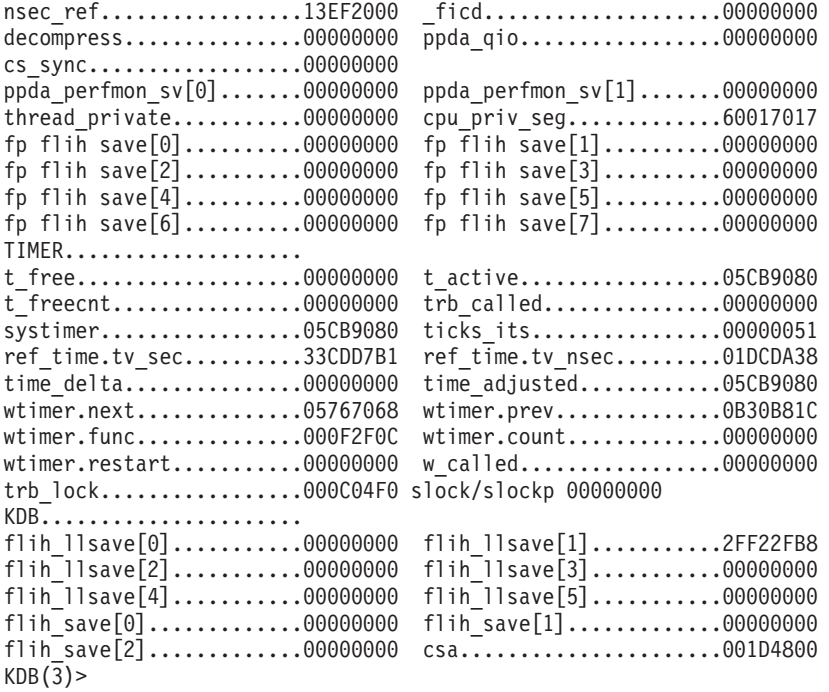

## **intr Subcommand**

The **intr** subcommand prints a summary for entries in the interrupt handler table if no argument or a slot number is entered.

## *Syntax:*

**intr** [ *slot* | *symbol* | *Address*]

- *slot* Specifies the slot number in the interrupt handler table. This value must be a decimal value.
- v *Address* Specifies the effective address of an interrupt handler. Symbols, hexadecimal values, or hexadecimal expressions can be used in specification of the address.

If no argument is entered, the summary contains information for all entries. If a slot number is specified, only the selected entries are displayed. If an address argument is entered, detailed information is displayed for the specified interrupt handler.

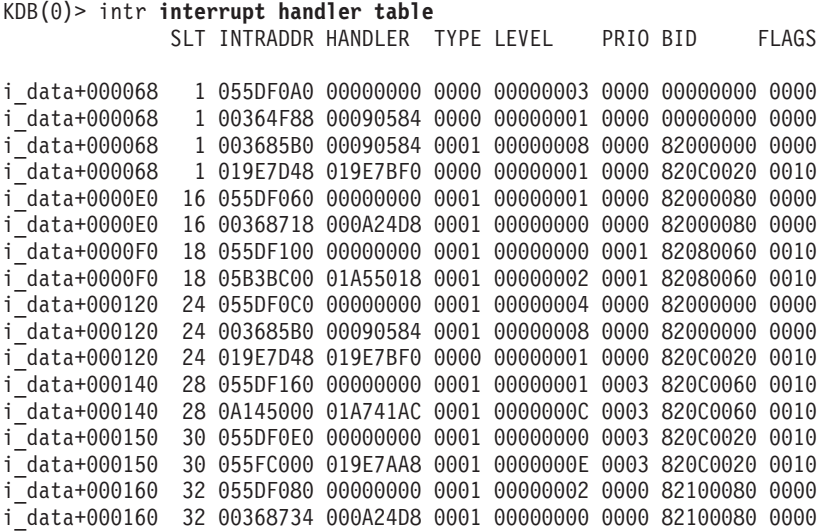

```
i_data+0004E0 144 055DF020 00000000 0002 00000000 0000 00000000 0011
i_data+0004E0 144 00368560 000903B0 0002 00000002 0000 00000000 0011
i data+000530 154 055DF040 00000000 0002 FFFFFFFF 000A 00000000 0011
i_data+000530 154 00368580 000903B0 0002 00000002 000A 00000000 0011
KDB(0)> intr 1 interrupt handler slot 1
             SLT INTRADDR HANDLER TYPE LEVEL PRIO BID FLAGS
i_data+000068 1 055DF0A0 00000000 0000 00000003 0000 00000000 0000
i_data+000068 1 00364F88 00090584 0000 00000001 0000 00000000 0000
i_data+000068 1 003685B0 00090584 0001 00000008 0000 82000000 0000
i_data+000068 1 019E7D48 019E7BF0 0000 00000001 0000 820C0020 0010
KDB(0)> intr 00368560 interrupt handler address ..
addr.......... 00368560 handler....... 000903B0 i_hwassist_int+000000
bid........... 00000000 bus_type...... 00000002 PLANAR
next.......... 00000000 flags......... 00000011 NOT SHARED MPSAFE
level......... 00000002 priority...... 00000000 INTMAX
i count....... 00000014
KDB(0)
```
## **mst Subcommand**

The **mst** subcommand prints the current context (Machine State Save Area) or the specified one.

#### *Syntax:*

**mst** [*slot*] [[**-a**] *symbol* | *Address*]]

- v **-a** Indicates that the following argument is to be interpreted as an effective address.
- *slot* Specifies the thread slot number. This value must be a decimal value.
- v *Address* Specifies the effective address of an mst to display. Symbols, hexadecimal values, or hexadecimal expressions can be used in specification of the address.

If a thread slot number is specified, the **mst** for the specified slot is displayed. If an effective address is entered, it is assumed to be the address of the **mst** and the data at that address is displayed. The **-a** flag can be used to ensure that the following argument is interpreted as an address. This is only required if the value following the **-a** flag could be interpreted as a slot number or an address.

#### *Example:*

KDB(0)> mst **current mst**

```
Machine State Save Area
iar : 0002599C msr : 00009030 cr : 20000000 lr : 000259B8
ctr : 000258EC xer : 00000000 mq : 00000000
r0 : 00000000 r1 : 2FF3B338 r2 : 002E65E0 r3 : 00000003 r4 : 00000002
r5 : 00000006 r6 : 002E6750 r7 : 00000000 r8 : DEADBEEF r9 : DEADBEEF
r10 : DEADBEEF r11 : 00000000 r12 : 00009030 r13 : DEADBEEF r14 : DEADBEEF
r15 : DEADBEEF r16 : DEADBEEF r17 : DEADBEEF r18 : DEADBEEF r19 : DEADBEEF
r20 : DEADBEEF r21 : DEADBEEF r22 : DEADBEEF r23 : DEADBEEF r24 : DEADBEEF
r25 : DEADBEEF r26 : DEADBEEF r27 : DEADBEEF r28 : 000034E0 r29 : 000C6158
r30 : 000C0578 r31 : 00005004
s0 : 00000000 s1 : 007FFFFF s2 : 0000F00F s3 : 007FFFFF s4 : 007FFFFF
s5 : 007FFFFF s6 : 007FFFFF s7 : 007FFFFF s8 : 007FFFFF s9 : 007FFFFF
s10 : 007FFFFF s11 : 007FFFFF s12 : 007FFFFF s13 : 0000C00C s14 : 00004004
s15 : 007FFFFF
prev 00000000 kjmpbuf 00000000 stackfix 00000000 intpri 0B
curid 00000306 sralloc E01E0000 ioalloc 00000000 backt 00
flags 00 tid 00000000 excp_type 00000000
fpscr 00000000 fpeu 00 fpinfo 00 fpscrx 00000000<br>o iar 00000000 o toc 00000000 o_arg1 00000000
o<sup>1</sup>ar 000000000 o_toc
excbranch 00000000 o_vaddr 00000000 mstext 00000000
Except :
csr 2FEC6B78 dsisr 40000000 bit set: DSISR_PFT
srval 000019DD dar 2FEC6B78 dsirr 00000106
KDB(0)> mst 1 slot 1 is thread+0000A0
```
Machine State Save Area iar : 00038ED0 msr : 00001030 cr : 2A442424 lr : 00038ED0<br>ctr : 002BCC00 xer : 00000000 mg : 00000000 : 002BCC00 xer : 00000000 mq : 00000000 r0 : 60017017 r1 : 2FF3B300 r2 : 002E65E0 r3 : 00000000 r4 : 00000002 r5 : E60000BC r6 : 00000109 r7 : 00000000 r8 : 000C0300 r9 : 00000001 r10 : 2FF3B380 r11 : 00000000 r12 : 00001030 r13 : 00000001 r14 : 2FF22F54 r15 : 2FF22F5C r16 : DEADBEEF r17 : DEADBEEF r18 : 0000040F r19 : 00000000 r20 : 00000000 r21 : 00000003 r22 : 01000001 r23 : 00000001 r24 : 00000000 r25 : E600014C r26 : 000D1A08 r27 : 00000000 r28 : E3000160 r29 : E60000BC r30 : 00000004 r31 : 00000004 s0 : 00000000 s1 : 007FFFFF s2 : 0000A00A s3 : 007FFFFF s4 : 007FFFFF s5 : 007FFFFF s6 : 007FFFFF s7 : 007FFFFF s8 : 007FFFFF s9 : 007FFFFF s10 : 007FFFFF s11 : 007FFFFF s12 : 007FFFFF s13 : 6001F01F s14 : 00004004 s15 : 60004024<br>prev 0000 00000000 kjmpbuf 00000000 stackfix 2FF3B300 intpri 00 curid 00000001 sralloc E01E0000 ioalloc 00000000 backt 00 flags 00 tid 00000000 excp\_type 00000000  $f$ pscr 00000000 fpeu  $\overline{00}$  fpinfo 00 fpscrx 00000000<br>o iar 00000000 o toc 00000000 o arg1 00000000 o iar 00000000 o toc 00000000 o arg1 excbranch 00000000 o\_vaddr 00000000 mstext 00000000 Except : csr 30002F00 dsisr 40000000 bit set: DSISR\_PFT srval 6000A00A dar 20022000 dsirr 00000106 KDB(0)> set 11 **64-bit printing mode** 64\_bit is true KDB(0)> sw u **select user context** KDB(0)> mst **print user context** Machine State Save Area iar : 08000001000581D4 msr : 800000004000D0B0 cr : 84002222 lr : 000000010000047C ctr : 08000001000581D4 xer : 00000000 mq : 00000000 asr : 0000000013619001 r0 : 08000001000581D4 r1 : 0FFFFFFFFFFFFF00 r2 : 080000018007BC80 r3 : 0000000000000064 r4 : 0000000000989680 r5 : 0000000000000000 r6 : 800000000000D0B0 r7 : 0000000000000000 r8 : 000000002FF9E008 r9 : 0000000013619001 r10 : 000000002FF3B010 r11 : 0000000000000000 r12 : 0800000180076A98 r13 : 0000000110003730 r14 : 0000000000000001 r15 : 00000000200FEB78 r16 : 00000000200FEB88 r17 : BADC0FFEE0DDF00D r18 : BADC0FFEE0DDF00D r19 : BADC0FFEE0DDF00D r20 : BADC0FFEE0DDF00D r21 : BADC0FFEE0DDF00D r22 : BADC0FFEE0DDF00D r23 : BADC0FFEE0DDF00D r24 : BADC0FFEE0DDF00D r25 : BADC0FFEE0DDF00D r26 : BADC0FFEE0DDF00D r27 : BADC0FFEE0DDF00D r28 : BADC0FFEE0DDF00D r29 : BADC0FFEE0DDF00D r30 : BADC0FFEE0DDF00D r31 : 0000000110000688 s0 : 60000000 s1 : 007FFFFF s2 : 60010B68 s3 : 007FFFFF s4 : 007FFFFF s5 : 007FFFFF s6 : 007FFFFF s7 : 007FFFFF s8 : 007FFFFF s9 : 007FFFFF s10 : 007FFFFF s11 : 007FFFFF s12 : 007FFFFF s13 : 007FFFFF s14 : 007FFFFF s15 : 007FFFFF prev 00000000 kjmpbuf 00000000 stackfix 2FF3B2A0 intpri 00 curid 00006FBC sralloc A0000000 ioalloc 00000000 backt 00 flags 00 tid 00000000 excp\_type 00000000 fpscr 00000000 fpeu 00 fpinfo 00 fpscrx 00000000 o\_iar 00000000 o\_toc 00000000 o\_arg1 00000000 excbranch 00000000 o vaddr 00000000 mstext 00062C08 Except : dar 08000001000581D4

 $KDB(0)$ 

# **proc Subcommand**

The **proc** subcommand displays process table entries. The *\** argument displays a summary of all process table entries.

*Syntax:*

**proc**

- v *\** Displays a summary for all processes.
- **-s** flag Displays only processes with a process state matching that specified by flag. The allowable values for flag are: SNONE, SIDLE, SZOMB, SSTOP, SACTIVE, and SSWAP.
- *slot* Specifies the process slot number. This value must be a decimal value.
- v *Address* Specifies the effective address of a process table entry. Symbols, hexadecimal values, or hexadecimal expressions can be used in specification of the address.

If no argument is specified details for the current process are displayed. Detailed information for a specific process table entry can be displayed by specifying a slot number or the effective address of a process table entry.

The **PID**, **PPID**, **PGRP**, **UID**, and **EUID** fields can either be displayed in decimal or hexadecimal. This can be set via the **set** subcommand **hexadecimal\_wanted** option. The current process is indicated by an asterisk (\*).

#### **Aliases: p**

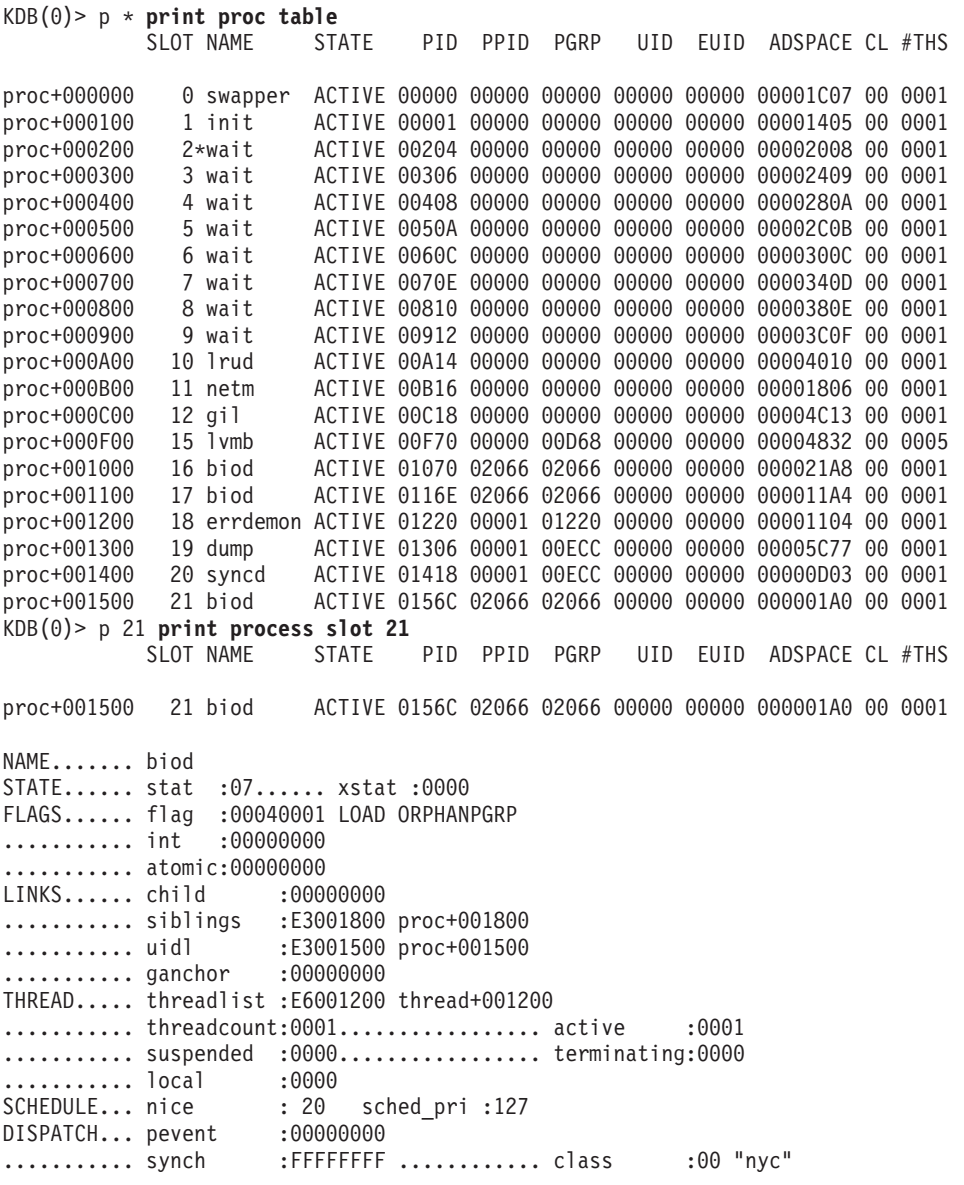

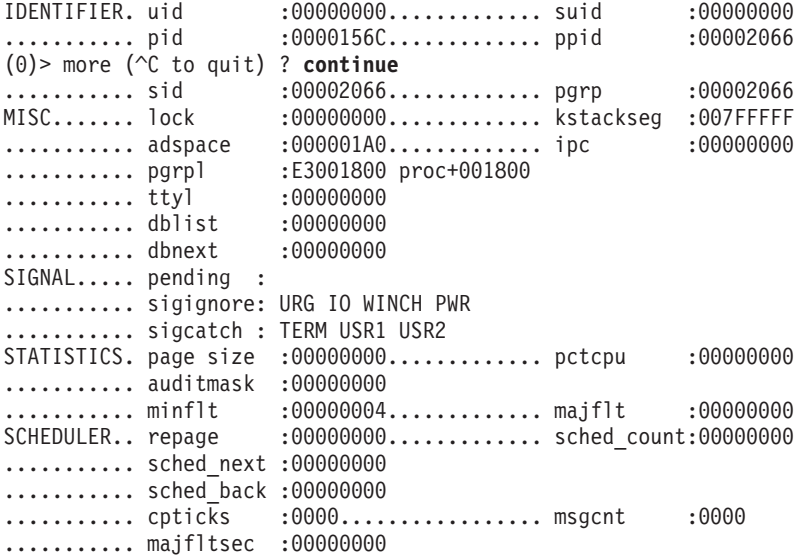

**THE FOLLOWING EXAMPLE SHOWS HOW TO FIND A THREAD THRU THE PROCESS TABLE. The initial problem was that many threads are waiting forever. This example shows how to point the failing process:**

KDB(6)> th-w WPGIN **threads waiting for VMM resources** SLOT NAME STATE TID PRI CPUID CPU FLAGS WCHAN thread+000780 10 lrud SLEEP 00A15 010 000 00001004 vmmdseg+69C84D0<br>thread+0012C0 25 dtlogin SLEEP 01961 03C 000 00000000 vmmdseg+69C8670 thread+0012C0 25 dtlogin SLEEP 01961 03C 000 00000000 vmmdseg+69C8670<br>thread+001500 28 cnsview SLEEP 01C71 03C 000 00000004 vmmdseg+69C8670 thread+001500 28 cnsview SLEEP 01C71 03C thread+00B1C0 237 jfsz SLEEP 0EDCD 032 000 00001000 vm\_zqevent+000000 thread+00C240 259 jfsc SLEEP 10303 01E 000 00001000 \$STATIC+000110 thread+00E940 311 rm SLEEP 137C3 03C 000 00000000 vmmdseg+69C8670<br>thread+012300 388 touch SLEEP 1843B 03C 000 00000000 vmmdseg+69C8670 thread+012300 388 touch SLEEP 1843B 03C ... thread+0D0F80 4458 link\_fil SLEEP 116A39 03C 000 00000000 vmmdseg+69C9C74<br>thread+0DC140 4695 sync SLEEP 1257BB 03C 000 00000000 vmmdseg+69C8670 thread+0DC140 4695 sync SLEEP 1257BB 03C 000 00000000 vmmdseg+69C8670 thread+0DD280 4718 touch SLEEP 126E57 03C 000 00000000 vmmdseg+69C8670<br>thread+0E5A40 4899 renamer SLEEP 132315 03C 000 00000000 vmmdseq+69C8670 thread+0E5A40 4899 renamer SLEEP 132315 03C 000 00000000 vmmdseg+69C8670<br>thread+0EE140 5079 renamer SLEEP 13D7C3 03C 000 00000000 vmmdseg+69C8670 thread+0EE140 5079 renamer SLEEP 13D7C3 03C thread+0F03C0 5125 renamer SLEEP 1405B7 03C 000 00000000 vmmdseg+69C8670 thread+0FC540 5383 renamer SLEEP 15072F 03C 000 00000000 vmmdseg+69C8670<br>thread+101AC0 5497 renamer SLEEP 157909 03C 000 00000000 vmmdseg+69C8670 thread+101AC0 5497 renamer SLEEP 157909 03C thread+10D280 5742 rm SLEEP 166E37 03C 000 00000000 vmmdseg+69C8670 KDB(6)> vmwait vmmdseg+69C8670 **VMM resource** VMM Wait Info Waiting on transactions to end to forward the log KDB(6)> vmwait vmmdseg+69C9C74 **VMM resource** VMM Wait Info Waiting on transaction block number 00000057 KDB(6)> tblk 87 **print transaction block number** @tblk[87] vmmdseg +69C9C3C logtid.... 002C77CF next...... 00000064 tid....... 00000057 flag...... 00000000 cpn....... 00000000 ceor...... 00000000 cxor...... 00000000 csn....... 00000000 waitsid... 00000000 waitline.. 00000000 locker.... 00000000 lsidx..... 00000AB3 logage.... 00B71704 gcwait.... FFFFFFFF waitors... E60D0F80 cqnext.... 00000000

**TID is registered in \_\_ublock, at page offset 0x6a0. Search in physical memory TID 0x00000057. The search is limited at this page offset.**

KDB(6)> findp 6A0 00000057 ffffffff 1000 **physical search** 0AFC86A0: 00000057 00000000 00000000 00000000 KDB(6)> pft 1 **print page frame information** Enter the page frame number (in hex): 0AFC8

```
VMM PFT Entry For Page Frame 0AFC8 of 7FF67
pte = B066F458, pvt = B202BF20, pft = B3A0F580
h/w hashed sid : 000164EA pno : 0000FF3B key : 0
source sid : 000164EA pno : 0000FF3B key : 0
> in use
> on scb list
> valid (h/w)
> referenced (pft/pvt/pte): 0/1/1
> modified (pft/pvt/pte): 0/1/1
page number in scb (pagex) : 0000FF3B
disk block number (dblock) : 00000000
next page on scb list (sidfwd) : FFFFFFFF
prev page on scb list (sidbwd) : 00051257
freefwd/waitlist (freefwd): 00000000
freebwd/logage/pincnt (freebwd): 00010000
out of order I/O (nonfifo): 0000
next frame i/o list (nextio) : 00000000
storage attributes (wimg) : 2
xmem hide count (xmemcnt): 0
next page on s/w hash (next) : FFFFFFFF
List of alias entries (alist) : 0000FFFF
index in PDT (devid) : 0000
The Segment ID of __ublock is the ADSPACE of the process
KDB(6)> find proc 000164EA search this SID in the proc table
proc+10EB58: 000164EA E3173F00 00000000 00000000
KDB(6)> proc proc+10EB00 print the process entry
                                                    UID EUID ADSPACE CL #THS
proc+10EB00 4331 renamer ACTIVE 10EB98 D6282 065DE 00000 00000 000164EA 00 0001
NAME....... renamer
STATE...... stat :07...... xstat :0000
FLAGS...... flag :00000001 LOAD
........... int :00000000
........... atomic:00000000
LINKS...... child :00000000
........... siblings :E3173F00 proc+173F00
........... uidl :E310EB00 proc+10EB00
............ ganchor :00000000
THREAD..... threadlist :E60F2640 thread+0F2640
...
KDB(6)> sw thread+0F2640 switch to this thread
Switch to thread: <thread+0F2640>
KDB(6)> f look at the stack
thread+0F2640 STACK:
[000D4950]slock_instr_ppc+00045C (C0042BDF, 00000002 [??])
[000095AC].simple lock+0000AC ()
[00202370]logmvc+00004C (??, ??, ??, ??)
[001C23F4]logafter+000108 (??, ??, ??)
[001C1CEC]commit2+0001FC (??)
[001C386C]finicom+0000C0 (??, ??)
[001C3BC0]comlist+0001CC (??, ??)
[0020D938]jfs_rename+0006EC (??, ??, ??, ??, ??, ??, ??)
[001CE794]vnop_rename+000038 (??, ??, ??, ??, ??, ??, ??)
[001DEFA4]rename+000398 (??, ??)
[000037D8].sys_call+000000 ()
[100004B4]main+0002DC (00000006, 2FF22A20)
[10000174]. start+00004C ()
```
## **thread Subcommand**

The **thread** subcommand displays thread table entries.

*Syntax:*

- \* Displays a summary for all thread table entries.
- v **-w** Displays a summary of all thread table entries with a wtype matching the one specified by the flag argument. Valid values for the flag argument include: NOWAIT, WEVENT, WLOCK, WTIMER, WCPU, WPGIN, WPGOUT, WPLOCK, WFREEF, WMEM, WLOCKREAD, WUEXCEPT, and WZOMB.
- *slot* Specifies the thread slot number. This must be a decimal value.
- v *Address* Specifies the effective address of a thread table entry. Symbols, hexadecimal values, or hexadecimal expressions can be used in specification of the address.

The *\** argument displays a summary of all thread table entries. If no argument is specified, details for the current thread are displayed. Details for a specific thread table entry can be displayed by specifying a slot number or the effective address of a thread table entry. The **-w** flag option can be used to display a summary of all threads with the specified thread wtype.

The TID, PRI, CPUID, and CPU fields can either be displayed in decimal or hexadecimal. This can be set using the **set** subcommand using the **hexadecimal\_wanted** option. The current thread is indicated by an asterisk (\*).

## **Aliases: th**

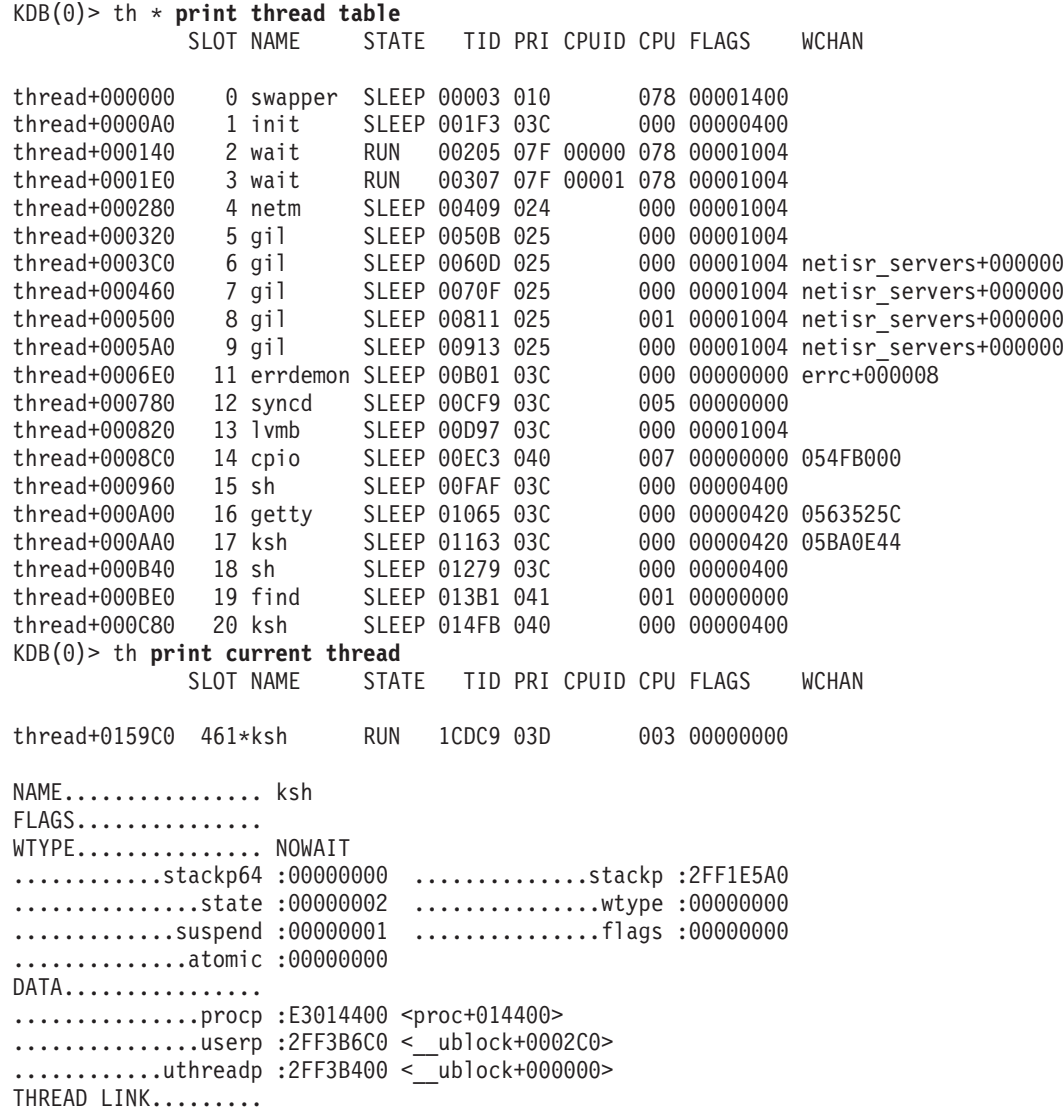

..........prevthread :E60159C0 <thread+0159C0> ..........nextthread :E60159C0 <thread+0159C0> SLEEP LOCK......... ............ulock64 :00000000 ..............ulock :00000000 ...............wchan :00000000 ..............wchan1 :00000000 ...........wchan1sid :00000000 ........wchan1offset :00000000 (3)> more (^C to quit) ? **continue** ..............wchan2 :00000000 ..............swchan :00000000 ...........eventlist :00000000 ..............result :00000000 .............polevel :00000000 .............pevent :00000000 .............wevent :00000000 ..............slist :00000000 ...........lockcount :00000002 DISPATCH............ ...............ticks :00000000 ...............prior :E60159C0 .................next :E60159C0 .................synch :FFFFFFFF ..............dispct :00000003 ...............fpuct :00000000 SCHEDULER.......... ...............cpuid :FFFFFFFF ..............scpuid :FFFFFFFF ............affinity :00000001 .................pri :0000003C ..............policy :00000000 .................cpu :00000000 .............lockpri :0000003D .............wakepri :0000007F ................time :000000FF .............sav\_pri :0000003C SIGNAL.............. ..............cursig :00000000 ......(pending) sig : ............sigmask : ...............scp64 :00000000 .................scp :00000000 MISC................ ............graphics :00000000 ..............cancel :00000000 (3)> more (^C to quit) ? **continue** ...........lockowner :00000000 .............boosted :00000000 ..............tsleep :FFFFFFFF ..........userdata64 :00000000 ............userdata :00000000 KDB(0)> th-w **print -w usage** Missing wtype: NOWAIT WEVENT WLOCK WTIMER WCPU WPGIN WPGOUT WPLOCK WFREEF WMEM WLOCKREAD WUEXCEPT KDB(0)> th-w WPGIN **print threads waiting for page-in** SLOT NAME STATE TID PRI CPUID CPU FLAGS WCHAN thread+000600 8 lrud SLEEP 00811 010 000 00001004 vmmdseg+69C84D0<br>thread+000E40 19 syncd SLEEP 01329 03D 003 00000000 vmmdseg+69D1630 thread+000E40 19 syncd SLEEP 01329 03D 003 00000000 vmmdseg+69D1630<br>thread+013440 411 oracle SLEEP 19B75 03D 002 00000000 vmmdseg+69F171C thread=01345 0200000000 SLEEP 19875 03D<br>SLEEP 19C77 03F 006 00000000 vmmdseg+69F13A8 thread+013500 412 oracle SLEEP 19C77 03F 006 00000000 vmmdseg+69F13A8<br>thread+022740 735 rts32 SLEEP 2DF7F 03F 007 00000000 vmmdseg+3A9A5B8 007 00000000 vmmdseg+3A9A5B8 KDB(0)> vmwait vmmdseg+69C84D0 **print VMM resource the thread is waiting for** VMM Wait Info Waiting on lru daemon anchor KDB(0)> vmwait vmmdseg+69D1630 **print VMM resource the thread is waiting for** VMM Wait Info Waiting on segment I/O level (v\_iowait), sidx = 00000124 KDB(0)> vmwait vmmdseg+69F171C **print VMM resource the thread is waiting for** VMM Wait Info Waiting on segment I/O level (v iowait), sidx = 000008AF

KDB(0)> vmwait vmmdseg+69F13A8 **print VMM resource the thread is waiting for** VMM Wait Info Waiting on segment I/O level (v iowait), sidx = 000008A2 KDB(0)> vmwait vmmdseg+3A9A5B8 **print VMM resource the thread is waiting for** VMM Wait Info Waiting on page frame number 0000DE1E KDB(1)> th-w WLOCK **print threads waiting for locks** SLOT NAME STATE TID PRI CPUID CPU FLAGS WCHAN thread+0000C0 1 init SLEEP 001BD 03C 000 00000000 cred\_lock+000000 lockhsque+000020 thread+000900 12 cron SLEEP 00C57 03C 000 00000000 cred\_lock+000000 lockhsque+000020 thread+000B40 15 inetd SLEEP 00FB7 03C 000 00000000 cred\_lock+000000 lockhsque+000020 thread+000CC0 17 mirrord SLEEP 01107 03C 000 00000000 cred\_lock+000000 lockhsque+000020 thread+000F00 20 sendmail SLEEP 014A5 03C 000 00000004 cred\_lock+000000 lockhsque+000020 thread+013F80 426 getty SLEEP 1AA6F 03C 000 00000000 cred\_lock+000000 lockhsque+000020 thread+014340 431 diagd SLEEP 1AF8F 03C 000 00000000 proc\_tbl\_lock+000000 lockhsque+0000F8<br>thread+014400 432 pd\_watch SLEEP 1B091 03C 000 00000000 proc\_tbl\_lock+000000 lockhsque+0000F8 000 00000000 proc\_tbl\_lock+000000 lockhsque+0000F8<br>000 00000000 cred\_lock+000000 lockhsque+000020 thread+015000 448 stress m SLEEP 1C08B 028 thread+018780 522 stresser SLEEP 20AF1 03C 000 00000000 cred\_lock+000000 lockhsque+000020 thread+018CC0 529 pcomp SLEEP 21165 03C 000 00000000 cred\_lock+000000 lockhsque+000020 thread+01B6C0 585 EXP\_TEST SLEEP 24943 03C 000 00000000 cred\_lock+000000 lockhsque+000020 thread+01C2C0 601 cres SLEEP 25957 03C 000 00000000 cred\_lock+000000 lockhsque+000020 thread+022500 732 rsh SLEEP 2DC25 03C 000 00000000 cred\_lock+000000 lockhsque+000020 thread+02A240 899 rcp SLEEP 383FB 03C 000 00000000 cred\_lock+000000 lockhsque+000020 thread+02C580 946 ps SLEEP 3B223 03C 000 00000000 proc\_tbl\_lock+000000 lockhsque+0000F8 thread+02D900 972 rsh SLEEP 3CC29 03C 000 00000000 cred\_lock+000000 lockhsque+000020 thread+02DD80 978 xlCcode SLEEP 3D227 03C 000 00000000 cred\_lock+000000 lockhsque+000020 thread+02ED40 999 tty\_benc SLEEP 3E7A7 03C 000 00000000 cred\_lock+000000 lockhsque+000020 thread+02F100 1004 tty\_benc SLEEP 3ECF3 03C 000 00000000 cred\_lock+000000 lockhsque+000020 (1)> more (^C to quit) ? **continue** SLOT NAME STATE TID PRI CPUID CPU FLAGS WCHAN thread+02F400 1008 tty\_benc SLEEP 3F097 03C 000 00000000 cred\_lock+000000 lockhsque+000020 thread+02F700 1012 ksh SLEEP 3F403 03C 000 00000000 cred\_lock+000000 lockhsque+000020 thread+02F940 1015 tty\_benc SLEEP 3F745 03C 000 00000000 cred\_lock+000000 lockhsque+000020 000 00000000 cred\_lock+000000 lockhsque+000020 thread+02FE80 1022 tty\_benc SLEEP 3FECB 03C 000 00000000 cred\_lock+000000 lockhsque+000020 thread+02FF40 1023 tty\_benc SLEEP 3FFF5 03C 000 00000000 cred\_lock+000000 lockhsque+000020 thread+030240 1027 rshd SLEEP 403F3 03C 000 00000000 cred\_lock+000000 lockhsque+000020 thread+0300 000000000000 10284000000 10288 SLEEP 404FF 03C 000000000 cred\_lock+000000 lockhsque+000020 thread+0303C0 1029 sh SLEEP 40505 03C 000 00000000 cred\_lock+000000 lockhsque+000020 KDB(1)> slk cred\_lock+000000 **print lock information** Simple lock name: cred\_lock slock: 400401FD WAITING thread owner: 00401FD KDB(1)> slk proc\_tbl\_lock+000000 **print lock information** Simple lock name: proc tbl lock \_slock: 400401FD WAITING thread\_owner: 00401FD  $KDB(1)$ 

## **ttid and tpid Subcommands**

The **ttid** subcommand displays the thread table entry selected by thread ID.

The **tpid** subcommand displays all thread entries selected by a process ID.

*Syntax:*

**ttid** [*tid*]

**tpid** [*pid*]

- *tid* Specifies the thread ID. This value must either be a decimal or hexadecimal value depending on the setting of the **hexadecimal\_wanted** toggle. The **hexadecimal\_wanted** toggle can be changed via the **set** subcommand.
- *pid* Specifies the process ID. This value must either be a decimal or hexadecimal value depending on the setting of the **hexadecimal\_wanted** toggle. The **hexadecimal\_wanted** toggle can be changed via the **set** subcommand.

If no argument is entered for the **ttid** subroutine, data for the current thread is displayed; otherwise, data for the specified thread is displayed.

If no argument is entered for the **tpid** subroutine, all thread table entries for the current process are displayed; otherwise, data for the thread table entries associated with the specified process are displayed.

#### **Aliases:**

- v **ttid th\_tid**
- v **tpid th\_pid**

### *Example:*

KDB(4)> p \* **print process table** SLOT NAME STATE PID PPID PGRP UID EUID ADSPACE ... proc+000100 1 init ACTIVE 00001 00000 00000 00000 00000 0000A005 ... proc+000C00 12 gil ACTIVE 00C18 00000 00000 00000 00000 00026013 ... KDB(4)> tpid 1 **print thread(s) of process pid 1** SLOT NAME STATE TID PRI CPUID CPU FLAGS WCHAN thread+0000C0 1 init SLEEP 001D9 03C 000 00000400 KDB(4)> tpid 00C18 **print thread(s) of process pid 0xc18** SLOT NAME STATE TID PRI CPUID CPU FLAGS WCHAN thread+000900 12 gil SLEEP 00C19 025 000 00001004 thread+000C00 16 gil SLEEP 01021 025 00000 000 00003004 netisr\_servers+000000 thread+000B40 15 gil SLEEP 00F1F 025 00000 000 00003004 netisr\_servers+000000 thread+000A80 14 gil SLEEP 00E1D 025 00000 000 00003004 netisr\_servers+000000 thread+0009C0 13 gil SLEEP 00D1B 025 00000 000 00003004 netisr\_servers+000000 KDB(4)> ttid 001D9 **print thread with tid 0x1d9** SLOT NAME STATE TID PRI CPUID CPU FLAGS WCHAN thread+0000C0 1 init SLEEP 001D9 03C 000 00000400 NAME................ init FLAGS............... WAKEONSIG WTYPE............... WEVENT ............stackp64 :00000000 ..............stackp :2FF22DC0 ...............state :00000003 ...............wtype :00000001 .............suspend :00000001 ...............flags :00000400 ..............atomic :00000000 DATA............... ...............procp :E3000100 <proc+000100>  $\ldots$ ...........userp :2FF3B6C0 < ublock+0002C0>  $\ldots \ldots \ldots \ldots$ uthreadp :2FF3B400 < ublock+000000> THREAD LINK......... ..........prevthread :E60000C0 <thread+0000C0> ..........nextthread :E60000C0 <thread+0000C0> SLEEP LOCK......... ............ulock64 :00000000 ..............ulock :00000000 ...............wchan :00000000 ..............wchan1 :00000000 ...........wchan1sid :00000000 ........wchan1offset :01AB5A58 (4)> more (^C to quit) ? **continue** ..............wchan2 :00000000 ..............swchan :00000000

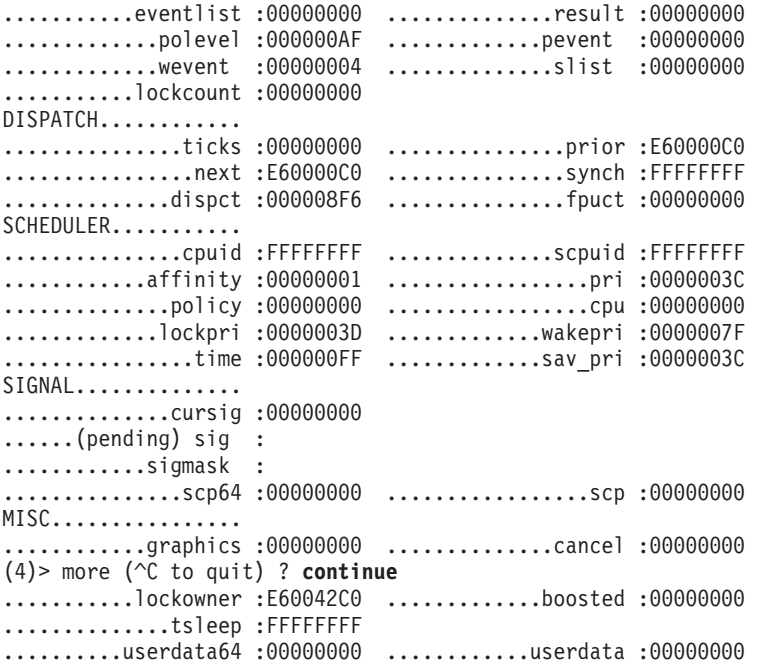

### **user Subcommand**

The **user** subcommand displays u-block information for the current process if no slot number or Address is specified.

### *Syntax:*

#### **user**

- **-ad** Displays adspace information only.
- **-cr** Displays credential information only.
- **-f** Displays file information only.
- v **-s** Displays signal information only.
- v **-ru** Displays profiling/resource/limit information only.
- v **-t** Displays timer information only.
- v **-ut** Displays thread information only.
- -64 Displays 64-bit user information only.
- v **-mc** Displays miscellaneous user information only.
- *slot* Specifies the slot number of a thread table entry. This argument must be a decimal value.
- v *Address* Specifies the effective address of a thread table entry. Symbols, hexadecimal values, or hexadecimal expressions can be used in specification of the address.

If a slot number or *Address* are specified, u-block information is displayed for the specified thread.

The information displayed can be limited to specific sections through the use of option flags. If no option flag is specified all information is displayed. Only one option flag is allowed for each invocation of the **user** subcommand.

## **Aliases: u**

#### *Example:*

KDB(0)> u -ut **print current user thread block** User thread context [2FF3B400]: save.... @ 2FF3B400 fpr..... @ 2FF3B550

```
Uthread System call state:
  msr64......00000000 msr........0000D0B0
  errnopp64..00000000 errnopp....200FEFE8 error......00
  scsave[0]..2004A474 scsave[1]..00000020 scsave[2]..20007B48
                       scsave[4]..00000014
  scsave[6]..2004A7B4 scsave[7]..2004A474
  kstack.....2FF3B400 audsvc.....00000000
  flags:
Uthread Miscellaneous stuff:
  fstid.....00000000 ioctlrv...00000000 selchn....00000000
   link......00000000 loginfo...00000000
  fselchn...00000000 selbuc........0000
  context64.00000000 context...00000000<br>sigssz64..00000000 sigssz....00000000
                       sigssz....00000000
  stkb64....00000000 stkb......00000000
  jfscr.....00000000
Uthread Signal management:<br>sigsp64...00000000 si
                       sigsp.....00000000
  code......00000000 oldmask...0000000000000000
Thread timers:
  timer[0].................00000000
KDB(0)> u -64 print current 64-bit user part of ublock
64-bit process context [2FF7D000]:
  stab.......... @ 2FF7D000
STAB: esid vsid esid vsid
 0 09000000000000B0 000000000714E000 1 0000000000000000 0000000000000000
16 00000000200000B0 000000000AA75000 17 0000000000000000 0000000000000000
80 09001000A00000B0 000000000CA99000 81 0000000000000000 0000000000000000
104 00000000D00000B0 000000000D95B000 105 0000000000000000 0000000000000000
128 00000001000000B0 0000000004288000 129 0000000000000000 0000000000000000
136 00000001100000B0 000000000C298000 137 0000000000000000 0000000000000000
160 09002001400000B0 000000000E15C000 161 08002001400000B0 0000000008290000
248 09FFFFFFF00000B0 0000000002945000 249 08FFFFFFF00000B0 0000000001A83000
250 0FFFFFFFF00000B0 000000000BA97000 251 0000000000000000 0000000000000000
254 0000000000000000 0000000000000000 255 0000000000000000 0000000000000000
  stablock...... @ 2FF7E000 stablock.........00000000
  mstext.mst64.. @ 2FF7E008 mstext.remaps. @ 2FF7E140
SNODE... @ 2FF7E3C8
    origin...28020000 freeind..FFFFFFFF nextind..00000002
    maxind...0006DD82 size.....00000094
UNODE... @ 2FF7E3E0
    origin...2BFA1000 freeind..FFFFFFFF nextind..0000000E<br>maxind...000D4393 size.....0000004C
                          size.....0000004C
  maxbreak...00000001100005B8 minbreak...00000001100005B8
  maxdata....0000000000000000 exitexec...00000000
  brkseg.....00000011 stkseg.....FFFFFFFF
KDB(0)> u -f 18 print file decriptor table of thread slot 18
  fdfree[0].00000000 fdfree[1].00000000 fdfree[2].00000000
  maxofile..00000008 freefile..00000000
  fd_lock...2FF3C188 slock/slockp 00000000
File descriptor table at..2FF3C1A0:
  fd 3 fp..100000C0 count..00000000 flags. ALLOCATED
   fd 4 fp..10000180 count..00000001 flags. ALLOCATED
  fd 5 fp..100003C0 count..00000000 flags. ALLOCATED
  fd 6 fp..100005A0 count..00000000 flags. ALLOCATED
  fd 7 fp..10000600 count..00000000 flags. FDLOCK ALLOCATED
  Rest of File Descriptor Table empty or paged out.
```
# **LVM Subcommands**

## **pbuf Subcommand**

The **pbuf** subcommand prints physical buffer information.

### *Syntax:*

**pbuf** [**\***] [*symbol* | *EffectiveAddress*]

- v *\** Displays a summary for physical buffers. This displays one line of information for each buffer in a linked list of physical buffers, starting at the specified address.
- v *Address* Specifies the effective address of the physical buffer. Symbols, hexadecimal values, or hexadecimal expressions can be used in specification of the address.

```
(0) > pbuf 0ACA4500
PBUF............. 0ACA4500
pb@............. 0ACA4500 pb_lbuf........ 0A5B8318
pb_sched........ 01B64880 pb_pvol........ 05770000
pb bad.......... 00000000 pb start....... 00133460
pb mirror....... 00000000 pb miravoid.... 00000000
pb_mirbad....... 00000000 pb_mirdone..... 00000000
pb swretry...... 00000000 pb type........ 00000000
pb bbfixtype.... 00000000 pb bbop........ 00000000
pb_bbstat....... 00000000 pb_whl_stop.... 00000000
pb part......... 00000000 pb bbcount..... 00000000
pb forw......... 0ACA45A0 pb back........ 0ACA4460
stripe_next..... 0ACA4500 stripe status.. 00000000
orig addr....... 0C149000 orig count..... 00001000
partial stripe.. 00000000 first issued... 00000001
orig_bflags..... 000C0000
(0)> buf 0A5B8318
                 DEV VNODE BLKNO FLAGS
 0 0A5B8318 000A000B 00000000 0007A360 DONE MPSAFE MPSAFE INITIAL
forw 0000C4C1 back 00000000 av_forw 0A5B98C0 av_back 00000000
blkno 0007A360 addr 0C149000 bcount 00001000 resid 00000000
error  00000000 work  00080000 options  00000000 event
iodone: v_pfend+000000
start.tv_sec 00000000 start.tv_nsec 00000000
xmemd.aspace_id 00000000 xmemd.xm_flag 00000000 xmemd.xm_version 00000000
xmemd.subspace_id 0080CC5B xmemd.subspace_id2 00000000 xmemd.uaddr
(0) > pbuf * 0ACA4500
 PBUF@ LBUF@ PVOL@ DEV START STRIPE ORADDR OR COUNT
0ACA4500 0A5B8318 05770000 00120006 00133460 0ACA4500 0C149000 00001000
0ACA45A0 0AA64898 0A7DB000 00120000 001C71F0 0ACA45A0 0003E000 00001000
0ACA4640 0A323D10 05766000 00120004 00082FC0 0ACA4640 0A997000 00001000
0ACA46E0 0A5B97B8 05770000 00120006 001338C8 0AC95320 0C15C000 00001000
0ACB9400 0AA62630 0A7DB000 00120000 001851A0 0ACB9400 00054000 00001000
0ACB94A0 0AA65398 0A7BC000 00120001 001AD750 0ACB94A0 083E9000 00001000
0ACB9540 0AA62DC0 0A7DB000 00120000 00181150 0ACB9540 00000000 00002000
0ACA0000 0AA6CA20 0A7BC000 00120001 000F72BC 0ACA0000 00000000 00000800
0ACCD800 0AA64478 0A7DB000 00120000 001C7260 0ACCD800 00000000 00001000
0ACCD8A0 0A5B86E0 05770000 00120006 00133BA8 0ACCD8A0 0B796000 00002000
0ACCD940 0A31F210 05766000 00120004 0013B100 0ACCD940 00840000 00002000
0ACCD9E0 0AA6ADE8 0A7BC000 00120001 0006925C 0ACCD9E0 00000000 00000800
0ACCDA80 0AA6C028 0A7BC000 00120001 000DA29C 0ACCDA80 003FF000 00000800
0ACCDB20 0A324DE8 05766000 00120004 0008ACE8 0ACCDB20 0C151000 00001000
0ACCDBC0 0AA638C0 0A7DB000 00120000 00186228 0ACCDBC0 00000000 00001000
...
```
# **volgrp Subcommand**

The **volgrp** subcommand displays volume group information. **volgrp** addresses are registered in the **[devsw](#page-462-0)** table, in the **DSDPTR** field.

## *Syntax:*

**volgrp** [*symbol* | *EffectiveAddress*]

• *Address* - Specifies the effective address of the volgrp structure to display. Symbols, hexadecimal values, or hexadecimal expressions can be used in specification of the address.

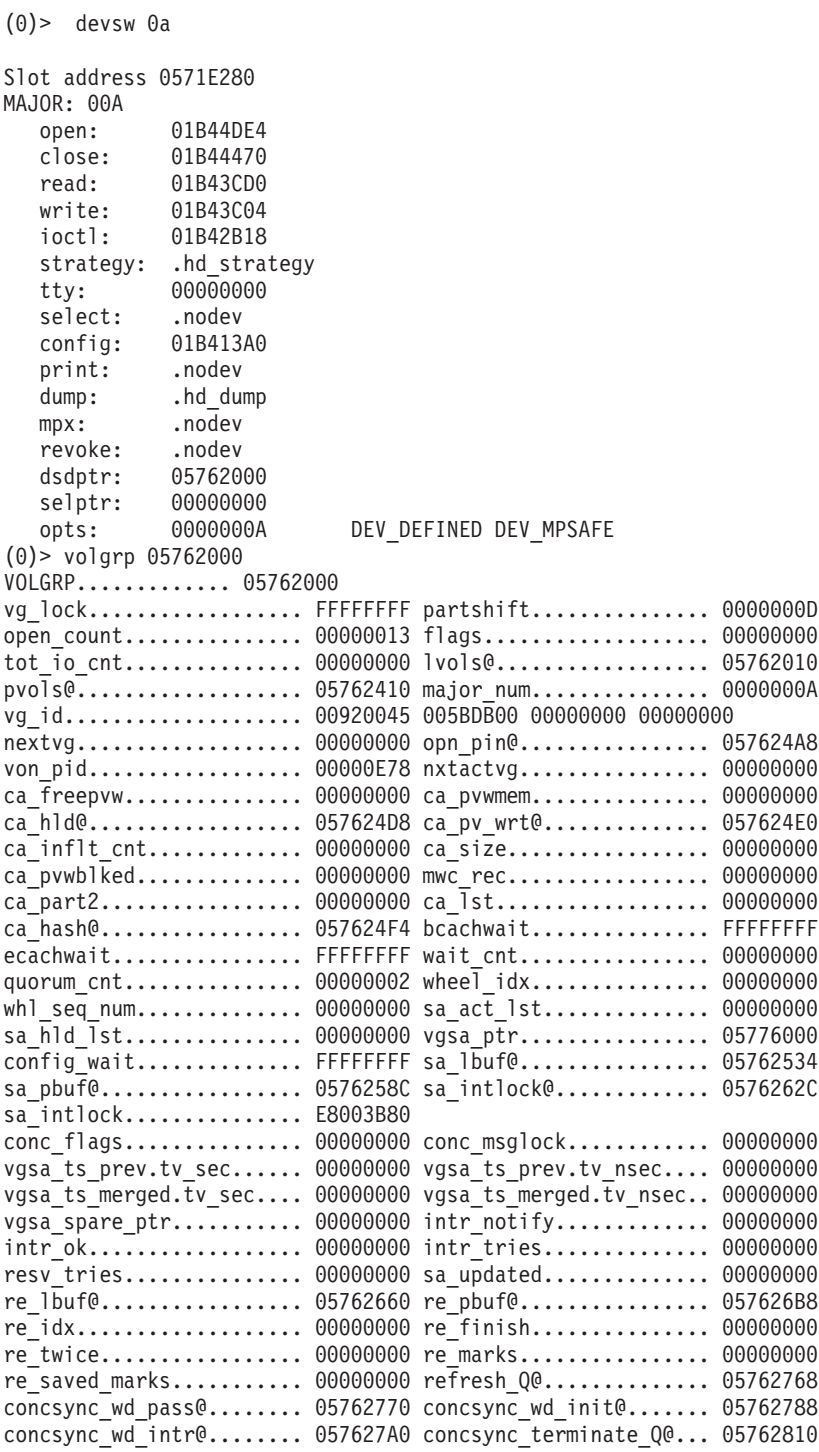

concsync lockpart........ 00000000 concconfig lbuf@......... 0576281C concconfig wd@.......... 05762874 concconfig wd intr@...... 0576288C concconfig nodes........ 00000000 concconfig\_acknodes...... 00000000 concconfig\_nacknodes.... 00000000 concconfig\_event......... 00000000 concconfig\_timeout...... 00000000 llc.flags................ 00000000 llc.ack................. 00000000 llc.nak.................. 00000000 llc.timeout............. 00000000 llc.contention........... 00000000 llc.awakened............ 00000000 llc.wd@.................. 05762920 llc.event............... 00000000 llc.arb\_intlock.......... 00000000 llc.arb\_intlock@........ 0576293C dd\_conc\_reset............ 00000000 @timer\_intlock.......... 05762944 timer intlock............ 00000000 @vg\_intlock.............. 05762948 vg\_intlock............... E8003BA0 LVOL............ 05CC8400 work Q.......... 00000000 lv status...... 00000000 lv options...... 00000001 nparts......... 00000001 i\_sched......... 00000000 nblocks........ 00040000 parts[0]........ 05706A00 pvol@ 05766000 dev 00120004 start 00000000 parts[1]........ 00000000 parts[2]........ 00000000 maxsize......... 00000000 tot rds........ 00000000 complcnt........ 00000000 waitlist....... FFFFFFFF stripe exp...... 00000000 striping width. 00000000 lvol intlock.... 00000000 lvol intlock@.. 05CC8434 LVOL............ 05CC8440 work\_Q.......... 05780D00 lv\_status...... 00000002 lv\_options...... 00000190 nparts......... 00000001 i\_sched......... 00000000 nblocks........ 00044000 parts[0]........ 05706000 pvol@ 05766000 dev 00120004 start 00065100 parts[1]........ 00000000 parts[2]........ 00000000 maxsize......... 00000200 tot\_rds........ 00000000 complcnt........ 00000000 waitlist....... FFFFFFFF stripe exp...... 00000000 striping width. 00000000 lvol\_intlock.... 00000000 lvol\_intlock@.. 05CC8474 WORK\_Q@ BUF@ FLAGS DEV BLKNO BADDR BCOUNT RESID SID 05780D28 0A323580 000C8001 000A0001 00004A08 0FF3A000 00001000 00001000 0080C919 WORK\_Q@ BUF@ FLAGS DEV BLKNO BADDR BCOUNT RESID SID 05780D90 0A323738 000C0000 000A0001 00022420 0B783000 00001000 00001000 0080CC5B 05780D90 0A323D10 000C0000 000A0001 00022408 0B782000 00001000 00001000 0080CC5B ... LVOL............ 0A752440 work Q.......... 0A82DD00 lv\_status...... 00000002 lv options...... 00000000 nparts......... 00000001 i sched......... 00000000 nblocks........ 00002000 parts[0]........ 057222F0 pvol@ 0576C000 dev 00120005 start 000C7100 parts[1]........ 00000000 parts[2]........ 00000000 maxsize......... 00000200 tot rds........ 00000000 complcnt........ 00000000 waitlist....... FFFFFFFF stripe\_exp...... 00000000 striping width. 00000000 lvol intlock.... E80279C0 lvol intlock@.. 0A752474

### **pvol Subcommand**

#### *Syntax:*

#### **pvol** [*symbol* | *EffectiveAddress*]

• *Address* - Specifies the effective address of the pvol structure to display. Symbols, hexadecimal values, or hexadecimal expressions can be used in specification of the address.

#### *Example:*

(0)> pvol 05766000 PVOL............... 05766000 dev............... 00120004 xfcnt............ 00000003

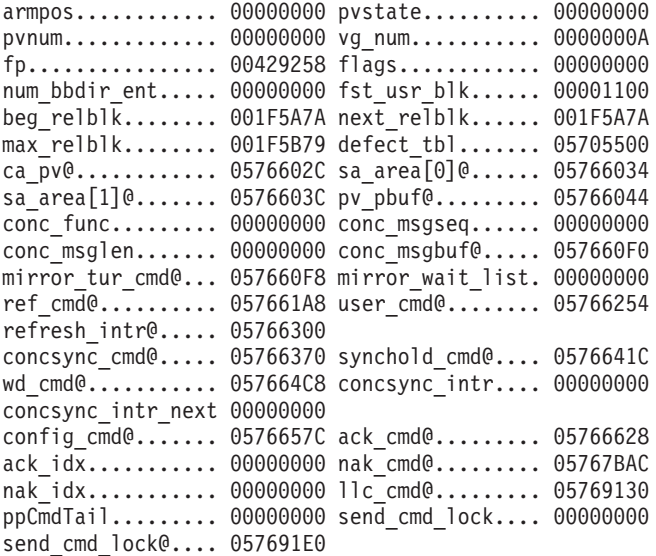

# **lvol Subcommand**

The **lvol** subcommand prints logical volume information.

## *Syntax:*

#### **lvol** [*symbol* | *EffectiveAddress*]

v *Address* - Specifies the effective address of the **lvol** structure to display. Symbols, hexadecimal values, or hexadecimal expressions can be used in specification of the address.

### *Example:*

```
(0)> lvol 05CC8440
LVOL............ 05CC8440
work Q.......... 05780D00 lv status...... 00000002
lv_options...... 00000190 nparts......... 00000001
i_sched......... 00000000 nblocks........ 00044000
parts[0]........ 05706000 pvol@ 05766000 dev 00120004 start 00065100
parts[1]........ 00000000
parts[2]........ 00000000
maxsize......... 00000200 tot rds........ 00000000
complcnt........ 00000000 waitlist....... FFFFFFFF
stripe exp...... 00000000 striping width. 00000000
lvol intlock.... 00000000 lvol intlock@.. 05CC8474
 WORK_Q@ BUF@ FLAGS DEV BLKNO BADDR BCOUNT RESID SID
05780D28 0A323580 000C8001 000A0001 00004A08 0FF3A000 00001000 00001000 0080C919
WORK Q@ BUF@ FLAGS DEV BLKNO BADDR BCOUNT RESID SID
05780D90 0A323738 000C0000 000A0001 00022420 0B783000 00001000 00001000 0080CC5B
05780D90 0A323D10 000C0000 000A0001 00022408 0B782000 00001000 00001000 0080CC5B
```
# **SCSI Subcommands**

## **asc Subcommand**

The **asc** subcommand prints adapter information.

## *Syntax:*

#### **asc** [*slot* | *symbol* | *Address*]

• *slot* - Specifies the slot number of the **adp\_ctrl** entry to be displayed. The **adp\_ctrl** list must previously have been loaded by executing the **asc** subcommand with no argument to use this option. This value must be a decimal number.

• *Address* - Specifies the effective address of an **adapter info** structure to display. Symbols, hexadecimal values, or hexadecimal expressions can be used in specification of the address.

If no argument is specified the **asc** subcommand loads the slot numbers with addresses from the **adp\_ctrl** structure. If the symbol **adp\_ctrl** cannot be located to load these values, the user is prompted for the address of the structure. This address may be obtained by locating the data address for the **ascsiddpin** kernel extension and adding the offset to the **adp\_ctrl** structure (obtained from a map) to that value.

A specific **adapter\_info** structure may be displayed by specifying either a slot number or the effective address of the entry. To use a slot number, the slots must have previously been loaded by executing the **asc** subcommand with no arguments.

#### **Aliases: ascsi**

*Example:* KDB(4)> lke 88 **print kernel extension information** ADDRESS FILE FILESIZE FLAGS MODULE NAME 88 05630600 01A2A640 00008680 00000262 /etc/drivers/ascsiddpin le flags........ TEXT DATAINTEXT DATA DATAEXISTS le fp........... 00000000 le\_loadcount.... 00000000 le\_usecount..... 00000001 le data/le tid.. 01A32760 <--- this address and the offset to le\_datasize..... 00000560 the adp\_ctrl structure (from a map) le exports...... 0BC6B800 are used to initialize the slots for le\_lex.......... 00000000 the **asc** subcommand. le\_defered...... 00000000 le\_filename..... 05630644 le\_ndepend...... 00000001 le\_maxdepend.... 00000001 le de.......... 00000000 KDB(4)> d 01A32760 80 **print data** 01A32760: 01A3 175C 01A3 1758 01A3 1754 01A3 1750 ...\...X...T...P 01A32770: 01A3 174C 01A3 1748 01A3 1744 01A3 1740 ...L...H...D...@ 01A32780: 01A3 17A0 01A3 17E0 01A3 1820 01A3 1860 ................ 01A32790: 01A3 18A0 01A3 18E0 01A3 1920 01A3 1960 ................. 01A327A0: 01A3 19A0 01A3 19E0 01A3 1A20 01A3 1A60 ................. 01A327B0: 01A3 1AA0 01A3 1AE0 01A3 1B20 01A3 1B60 ........... ...` 01A327C0: 0000 0000 0000 0002 0000 0002 0564 6000 ..............d<sup>-</sup>. 01A327D0: 0564 7000 0000 0000 0000 0000 0000 0000 .dp............. KDB(4)> asc **print adapter scsi table** Unable to find <adp ctrl> Enter the adp ctrl address (in hex): 01A327C0 Adapter control [01A327C0] semaphore............00000000 num\_of\_opens.........00000002 num\_of\_cfgs..........00000002 ap ptr[ 0]...........05646000 ap<sup>p</sup>ptr<sup>[</sup> 1]...........05647000 ap\_ptr[ 2]...........00000000 ap ptr[ 3]...........00000000 ap ptr[ 4]...........00000000 ap ptr[ 5]...........00000000 ap ptr[ 6]...........00000000 ap ptr[ 7]...........00000000 ap ptr[ 8]...........00000000 ap\_ptr[ 9]...........00000000 ap ptr[10]...........00000000 ap ptr[11]...........00000000 ap ptr[12]...........00000000 ap ptr[13]...........00000000 ap\_ptr[14]...........00000000 ap\_ptr[15]...........00000000

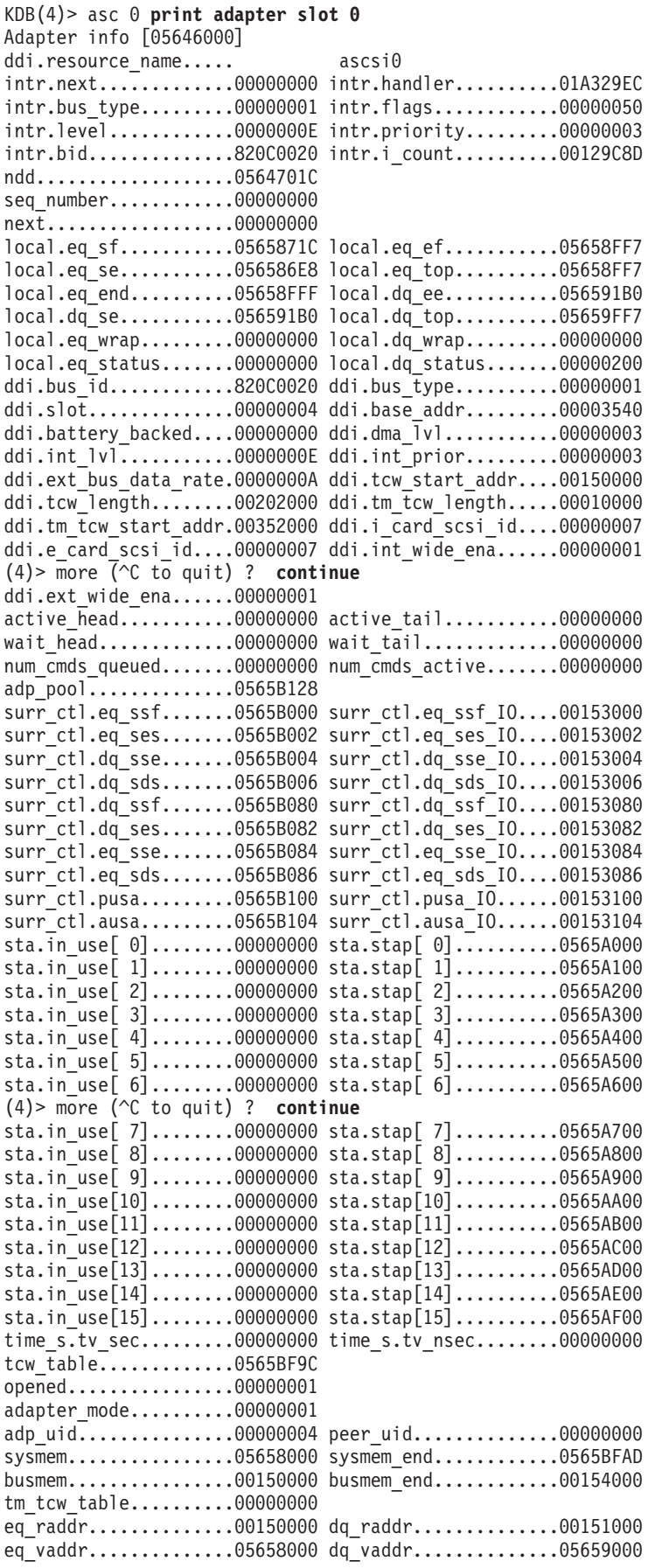

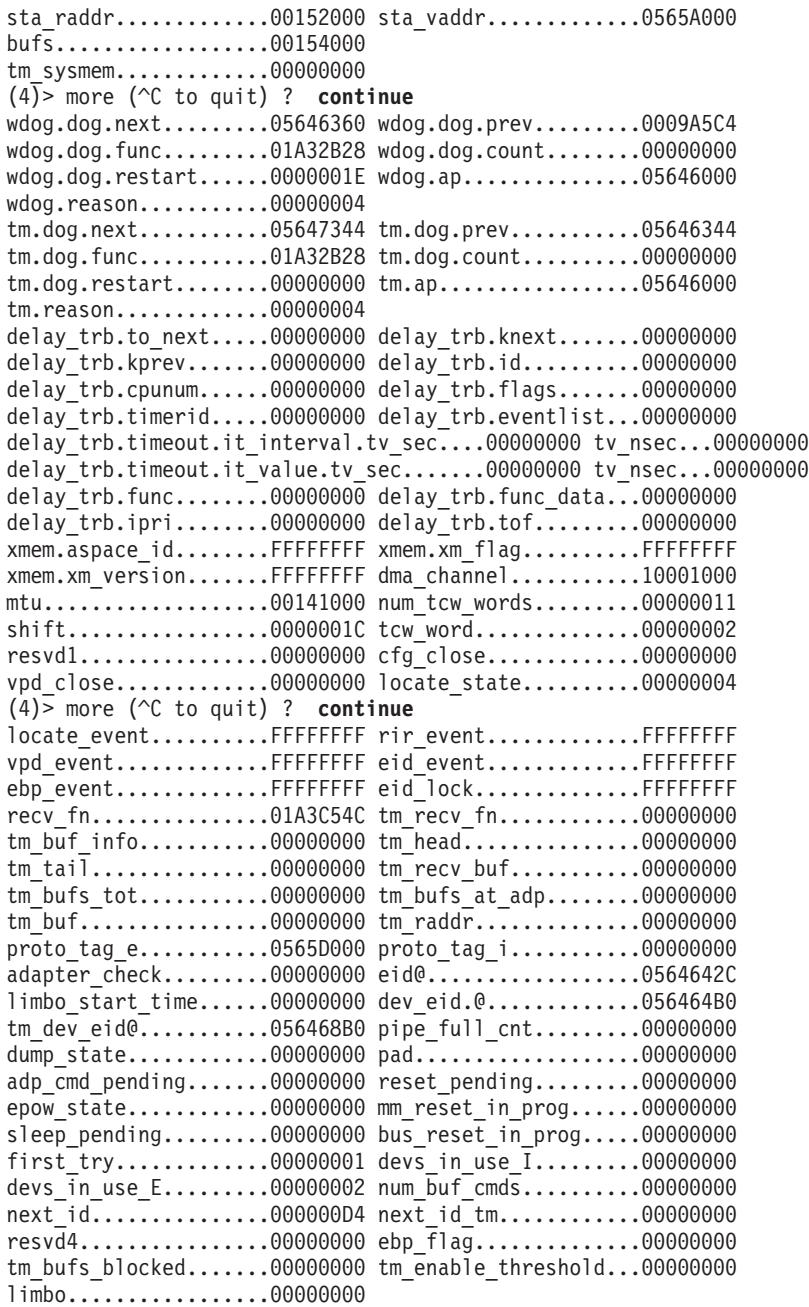

# **vsc Subcommand**

The **vsc** subcommand prints virtual SCSI information.

# *Syntax:*

**vsc** [*slot* | *symbol* | *Address*]

- v *slot* Specifies the slot number of the **vsc\_scsi\_ptrs** entry to be displayed. The **vsc\_scsi\_ptrs** list must previously have been loaded by executing the **vsc** subcommand with no argument to use this option. This value must be a decimal number.
- v *Address* Specifies the effective address of a **scsi\_info** structure to display. Symbols, hexadecimal values, or hexadecimal expressions can be used in specification of the address.

If no argument is specified, the **vsc** subcommand loads the slot numbers with addresses from the **vsc\_scsi\_ptrs** structure. If the symbol *vsc\_scsi\_ptrs* cannot be located to load these values, the user is
prompted for the address of the structure. This address can be obtained by locating the data address for the **vscsiddpin** kernel extension and adding the offset to the **vsc\_scsi\_ptrs** structure (obtained from a map) to that value.

A specific **scsi\_info** entry can be displayed by specifying either a slot number or the effective address of the entry. To use a slot number, the slots must have previously been loaded by executing the **vsc** subcommand with no arguments.

#### **Aliases: vscsi**

```
KDB(4)> lke 84 print kernel extension information
     ADDRESS FILE FILESIZE FLAGS MODULE NAME
 84 05630780 01A36C00 00005A04 00000262 /etc/drivers/vscsiddpin
le flags........ TEXT DATAINTEXT DATA DATAEXISTS
le_fp........... 00000000
le_loadcount.... 00000000
le_usecount..... 00000001
le data/le tid.. 01A3C3A0 <--- this address plus the offset to
le_datasize..... 00000264 the vsc_scsi_ptrs array (from a map)<br>le exports...... 0565E000 are used to initialize the slots for
                                  are used to initialize the slots for<br>the vsc subcommand.
le^-lex................ 00000000
le_defered...... 00000000
le_filename..... 056307C4
le_ndepend...... 00000001
le_maxdepend.... 00000001
le de........... 00000000
KDB(4)> d 01A3C3A0 100 print data
01A3C3A0: 01A3 B9DC 01A3 B9D8 01A3 B9D4 01A3 B9D0 ................
01A3C3B0: 01A3 B9CC 01A3 B9C8 01A3 B9C4 01A3 B9C0 ................
01A3C3C0: 01A3 BA20 01A3 BA60 01A3 BAA0 01A3 BAE0 ... ... `........
01A3C3D0: 01A3 BB20 01A3 BB60 01A3 BBA0 01A3 BBE0 ... ... `........<br>01A3C3E0: 01A3 BC20 01A3 BC60 01A3 BCA0 01A3 BCE0 ... ... `........<br>01A3C3F0: 01A3 BD20 01A3 BD60 01A3 BDA0 01A3 BDE0 ... ... `........
01A3C3E0: 01A3 BC20 01A3 BC60 01A3 BCA0 01A3 BCE0
01A3C3F0: 01A3 BD20 01A3 BD60 01A3 BDA0 01A3 BDE0
01A3C400: 7673 6373 6900 0000 0000 0000 4028 2329 vscsi....... \Theta(\#)01A3C410: 3434 0931 2E31 3620 2073 7263 2F62 6F73 44.1.16 src/bos
01A3C420: 2F6B 6572 6E65 7874 2F73 6373 692F 7673 /kernext/scsi/vs
01A3C430: 6373 6964 6462 2E63 2C20 7379 7378 7363 csiddb.c, sysxsc
01A3C440: 7369 2C20 626F 7334 3230 2C20 3936 3133 si, bos420, 9613
01A3C450: 5420 332F 322F 3935 2031 313A 3030 3A30 T 3/2/95 11:00:0
01A3C460: 3500 0000 0000 0000 0564 F000 0565 D000 5........d...e..
01A3C470: 0565 F000 0566 5000 0000 0000 0000 0000 .e...fP.........
01A3C480: 0000 0000 0000 0000 0000 0000 0000 0000 ................
01A3C490: 0000 0000 0000 0000 0000 0000 0000 0000 ................
KDB(4)> vsc print virtual scsi table
Unable to find <vsc_scsi_ptrs>
Enter the vsc scsi ptrs address (in hex): 01A3C468
Scsi pointer [01A3C468]
slot 0...........0564F000
slot 1...........0565D000
slot 2...........0565F000
slot 3...........05665000
slot 4...........00000000
slot 5...........00000000
slot 6...........00000000
slot 7...........00000000
slot 8...........00000000
slot 9...........00000000
slot 10...........00000000
slot 11...........00000000
slot 12...........00000000
slot 13...........00000000
slot 14...........00000000
slot 15...........00000000
```
slot 16...........00000000 slot 17...........00000000 slot 18...........00000000 slot 19...........00000000 slot 20...........00000000 (4)> more (^C to quit) ? **continue** slot 21...........00000000 slot 22...........00000000 slot 23...........00000000 slot 24...........00000000 slot 25...........00000000 slot 26...........00000000 slot 27...........00000000 slot 28...........00000000 slot 29...........00000000 slot 30...........00000000 slot 31...........00000000 KDB(4)> vsc 1 **print virtual scsi slot 1** Scsi info [0565D000] ddi.resource name..... vscsil ddi.parent lname...... ascsi0 ddi.cmd\_delay.........00000007 ddi.num\_tm\_bufs.......00000010 ddi.parent\_unit\_no....00000000 ddi.intr\_priority.....00000003 ddi.sc\_im\_entity\_id...00000008 ddi.sc\_tm\_entity\_id...00000009 ddi.bus scsi id.......00000007 ddi.wide enabled......00000001 ddi.location..........00000001 ddi.num\_cmd\_elems.....00000028 cdar\_wdog.dog.next....0C3AB264 cdar\_wdog.dog.prev....0009AE64 cdar\_wdog.dog.func....01A3C534 cdar\_wdog.dog.count...00000000 cdar wdog.dog.restart.00000007 cdar wdog.scsi........0565D000 cdar\_wdog.index.......00000000 cdar\_wdog.timer\_id....00000001 cdar wdog.save time...00000000 reset wdog.dog.next...0C50F000 reset\_wdog.dog.prev...0009AB84 reset\_wdog.dog.func...01A3C534 reset\_wdog.dog.count..00000000 reset wdog.dog.restart00000008 reset wdog.scsi.......0565D000 reset wdog.index......00000000 reset wdog.timer id...00000004 reset\_wdog.save\_time..00000000 RESET\_CMD\_ELEM.REPLY. header.format.........00000000 header.length.........00000000 header.options........00000000 header.reserved.......00000000 header.src\_unit.......00000000 header.src\_entity.....00000000 header.dest unit......00000000 header.dest entity....00000000  $(4)$  more ( $\sqrt{\ }C$  to quit) ? **continue** header.correlation id.00000000 adap status...........00000000 resid count...........00000000 resid addr............00000000 cmd status.............00000000 scsi status............00000000 cmd error code........00000000 device error code.....00000000 RESET\_CMD\_ELEM.CTL\_ELEM next....................00000000 prev.....................00000000 flags.................00000003 key...................00000000 status................00000000 num\_pd\_info...........00000000 pds data len..........00000000 reply elem............0565D07C reply elem len........0000002C ctl elem...............0565D0D4 pd info..............00000000 RESET\_CMD\_ELEM.REQUEST. header.format.........00000000 header.length.........00000054 header.options........00000046 header.reserved.......00000000 header.src\_unit.......00000000 header.src\_entity.....00000000 header.dest unit......00000000 header.dest entity....00000000 header.correlation\_id.0565D0A8 type2\_pd.desc\_number..00000000 type2 pd.ctl\_info.....00008280 type2\_pd.word1........00000001 type2\_pd.word2........00000000 type2\_pd.word3........00000000 type1\_pd.desc\_number..00000000 type1\_pd.ctl\_info.....00000180 type1\_pd.word1........00000054 type1\_pd.word2........00000000 type1\_pd.word3........00000000 scsi\_cdb.next\_addr1...00000000 (4)> more (^C to quit) ? **continue** scsi cdb.next addr2...00000000 scsi cdb.scsi id......00000000 scsi\_cdb.scsi\_lun.....00000000 scsi\_cdb.media\_flags..0000C400 RESET\_CMD\_ELEM.REQUEST.SCSI\_CDB. scsi cmd blk.scsi op code..00000000 scsi cmd blk.lun.............00000000 scsi cmd blk.scsi bytes@...0565D116 scsi extra....................00000000 scsi\_data\_length...........00000000 RESET\_CMD\_ELEM.PD\_INFO1. next.....................00000000 buf type................00000000 pd ctl info...........00000000 mapped addr...........00000000 total\_len.............00000000 num\_tcws..............00000000 p\_buf\_list............00000000 RESET\_CMD\_ELEM. bp....................00000000 scsi..................0565D000 cmd type...............00000004 cmd state...............00000000 preempt.................00000000 tag.....................00000000 status\_filter.type....00000129 status\_filter.mask....0565D001 status filter.sid.....00000000 scsi\_lock.............FFFFFFFF ioctl\_lock............E801AD40 devno.....................00110001 open event..............00000000 ioctl\_event...........FFFFFFFFF free\_cmd list@........0565D170 shared.................05628100 dev@....................0565D194 (4)> more (^C to quit) ? **continue** tm@......................0565D994 head free...............00000000 b\_pool.................00000000 read bufs..............00000000 cmd pool...............0C6CC000 next.....................00000000 head gw free..........00000000 tail gw free..........00000000 proc\_results..........00000000 proc\_sleep\_id.........00000000 dump\_state............00000000 opened................00000001 num\_tm\_devices........00000000 any\_waiting...........00000000 pending err...........00000000 DEV\_INFO 0 [0C7A5600] head\_act..............00000000 tail\_act..............00000000 head\_pend.............00000000 tail\_pend..............00000000 cmd\_save\_ptr..........00000000 async\_func............00000000 async\_correlator......00000000 dev\_event.............FFFFFFFFF num\_act\_cmds..........00000000 trace\_enabled.........00000000 qstate................00000000 stop\_pending..........00000000 dev\_queuing...........00000001 need\_resume\_set.......00000000 cc error state........00000000 waiting................00000000 need to resume queue..00000000 DEV\_INFO 96 [0C50F000] head\_act..............0A048960 tail\_act..............0A0488B0 head pend..............00000000 tail pend..............00000000 cmd save\_ptr..........00000000 async\_func............00000000 (4)> more (^C to quit) ? **continue** async correlator......00000000 dev event.............FFFFFFFFF num\_act\_cmds..........00000000 trace\_enabled.........00000000 qstate................00000000 stop\_pending..........00000000 dev\_queuing...........00000001 need\_resume\_set.......00000000 cc\_error\_state........00000000 waiting...............00000000 need\_to\_resume\_queue..00000000 KDB(4)> buf 0A048960 **print head buffer (head\_act)** DEV VNODE BLKNO FLAGS 0 0A048960 00100001 00000000 000DA850 MPSAFE MPSAFE INITIAL forw 00000000 back 00000000 av\_forw 0A048800 av\_back 00000000 blkno 000DA850 addr 00000000 bcount 00001000 resid 00000000

error 00000000 work 0A057424 options 00000000 event FFFFFFFF iodone: 018F371C start.tv\_sec 00000000 start.tv\_nsec 00000000 xmemd.aspace\_id 00000000 xmemd.xm\_flag 00000000 xmemd.xm\_version 00000000 xmemd.subspace\_id 00803D0F xmemd.subspace\_id2 00000000 xmemd.uaddr 00000000

KDB(4)> buf 0A048800 **print next buffer (av\_forw)** DEV VNODE BLKNO FLAGS

0 0A048800 00100001 00000000 000DAC38 MPSAFE MPSAFE INITIAL

forw 00000000 back 00000000 av\_forw 0A0488B0 av\_back 0A048960 blkno 000DAC38 addr 0003A000 bcount 00001000 resid 00000000 error 00000000 work 0A0574F8 options 00000000 event FFFFFFFF iodone: 018F371C start.tv\_sec 00000000 start.tv\_nsec 00000000 xmemd.aspace\_id 00000000 xmemd.xm\_flag 00000000 xmemd.xm\_version 00000000 xmemd.subspace\_id 00803D0F xmemd.subspace\_id2 00000000 xmemd.uaddr 00000000 KDB(4)> buf 0A0488B0 **print next buffer (av\_forw)** DEV VNODE BLKNO FLAGS 0 0A0488B0 00100001 00000000 00069AE0 READ SPLIT MPSAFE MPSAFE\_INITIAL forw 00000000 back 00000000 av\_forw 00000000 av\_back 0A048800 blkno 00069AE0 addr 003E5000 bcount 00001000 resid 00000000 error 00000000 work 0A0575CC options 00000000 event FFFFFFFF iodone: 018F371C start.tv\_sec 00000000 start.tv\_nsec 00000000 xmemd.aspace\_id 00000000 xmemd.xm\_flag 00000000 xmemd.xm\_version 00000000 xmemd.subspace\_id 00800802 xmemd.subspace\_id2 00000000 xmemd.uaddr 00000000 KDB(4)> buf 0A0480B0 **print next buffer (av\_forw)** DEV VNODE BLKNO FLAGS 0 0A0480B0 00100001 00000000 0010BBB8 READ SPLIT MPSAFE MPSAFE\_INITIAL forw 00000000 back 00000000 av\_forw 0A048160 av\_back 00000000 blkno 0010BBB8 addr 0029C000 bcount 00001000 resid 00000000 error 00000000 work 0A0570D4 options 00000000 event FFFFFFFF iodone: 018F371C start.tv\_sec 00000000 start.tv\_nsec 00000000 xmemd.aspace\_id 00000000 xmemd.xm\_flag 00000000 xmemd.xm\_version 00000000 xmemd.subspace\_id 008052D0 xmemd.subspace\_id2 00000000 xmemd.uaddr 00000000 KDB(4)> buf 0A048160 **print next buffer (av\_forw)** VNODE BLKNO FLAGS 0 0A048160 00100001 00000000 000ECE70 READ SPLIT MPSAFE MPSAFE INITIAL forw 00000000 back 00000000 av\_forw 0A048000 av\_back 0A0480B0 blkno 000ECE70 addr 00388000 bcount 00001000 resid 00000000 error 00000000 work 0A05727C options 00000000 event FFFFFFFF iodone: 018F371C start.tv\_sec 00000000 start.tv\_nsec 00000000 xmemd.aspace\_id 00000000 xmemd.xm\_flag 00000000 xmemd.xm\_version 00000000 xmemd.subspace\_id 00800802 xmemd.subspace\_id2 00000000 xmemd.uaddr 000000000 KDB(4)> buf 0A048000 **print next buffer (av\_forw)** DEV VNODE BLKNO FLAGS 0 0A048000 00100001 00000000 000F4D68 READ SPLIT MPSAFE MPSAFE\_INITIAL forw 00000000 back 00000000 av\_forw 00000000 av\_back 0A048160 blkno 000F4D68 addr 002D3000 bcount 00001000 resid 00000000 00000000 work 0A057350 options 00000000 event FFFFFFFF iodone: 018F371C start.tv\_sec 00000000 start.tv\_nsec 00000000 xmemd.aspace\_id 00000000 xmemd.xm\_flag 00000000 xmemd.xm\_version 00000000

xmemd.subspace\_id 00800802 xmemd.subspace\_id2 00000000 xmemd.uaddr 00000000

KDB(4)> buf 0A04F560 **print next buffer (av\_forw)** DEV VNODE BLKNO FLAGS

0 0A04F560 00100001 00000000 0017E7C0 READ SPLIT MPSAFE MPSAFE\_INITIAL

forw 00000000 back 00000000 av\_forw 0A04F400 av\_back 00000000 blkno 0017E7C0 addr 0029C000 bcount 00001000 resid 00000000

error 00000000 work 0A057000 options 00000000 event FFFFFFFF iodone: 018F371C start.tv\_sec 00000000 start.tv\_nsec 00000000 xmemd.aspace\_id 00000000 xmemd.xm\_flag 00000000 xmemd.xm\_version 00000000 xmemd.subspace\_id 00807F5F xmemd.subspace\_id2 00000000 xmemd.uaddr KDB(4)> buf 0A04F560 **print next buffer (av\_forw)** DEV VNODE BLKNO FLAGS 0 0A04F560 00100001 00000000 0017E7C0 READ SPLIT MPSAFE MPSAFE\_INITIAL forw 00000000 back 00000000 av\_forw 0A04F400 av\_back 00000000 0029C000 bcount 00001000 resid 00000000 error 00000000 work 0A057000 options 00000000 event FFFFFFFF iodone: 018F371C start.tv\_sec 00000000 start.tv\_nsec 00000000 xmemd.aspace\_id 00000000 xmemd.xm\_flag 00000000 xmemd.xm\_version 00000000 xmemd.subspace\_id 00807F5F xmemd.subspace\_id2 00000000 xmemd.uaddr KDB(4)> buf 0A04F400 **print next buffer (av\_forw)** DEV VNODE BLKNO FLAGS 0 0A04F400 00100001 00000000 00172CC0 READ SPLIT MPSAFE MPSAFE\_INITIAL forw 00000000 back 00000000 av\_forw 00000000 av\_back 0A04F560 blkno 00172CC0 addr 0029C000 bcount 00001000 resid 00000000 error 00000000 work 0A0571A8 options 00000000 event FFFFFFFF iodone: 018F371C start.tv\_sec 00000000 start.tv\_nsec 00000000 xmemd.aspace\_id 00000000 xmemd.xm\_flag 00000000 xmemd.xm\_version 00000000

xmemd.subspace\_id 00802CAC xmemd.subspace\_id2 00000000 xmemd.uaddr 000000000

### **scd Subcommand**

**scd** [*slot* | *symbol* | *Address*]

### *Syntax:*

#### **scd**

- *slot* Specifies the slot number of the scdisk entry to be displayed. The **scdisk** list must previously have been loaded by executing the **scd** subcommand with no argument to use this option. This value must be a decimal number.
- *Address* Specifies the effective address of an **scdisk diskinfo** structure to display. Symbols, hexadecimal values, or hexadecimal expressions can be used in specification of the address.

If no argument is specified, the **scd** subcommand loads the slot numbers with addresses from the **scdisk\_list** array. If the symbol *scdisk\_list* cannot be located to load these values, the user is prompted for the address of the **scdisk\_list** array. This address can be obtained by locating the data address for the **scdiskpin** kernel extension and adding the offset to the **scdisk\_list** array (obtained from a map) to that value.

A specific **scdisk\_list** entry can be displayed by specifying either a slot number or the effective address of the entry. To use a slot number, the slots must have previously been loaded by executing the **scd** subcommand with no arguments.

### **Aliases: scdisk**

### *Example:*

KDB(4)> lke 80 **print kernel extension information** ADDRESS FILE FILESIZE FLAGS MODULE NAME

80 05630900 01A57E60 0000979C 00000262 /etc/drivers/scdiskpin

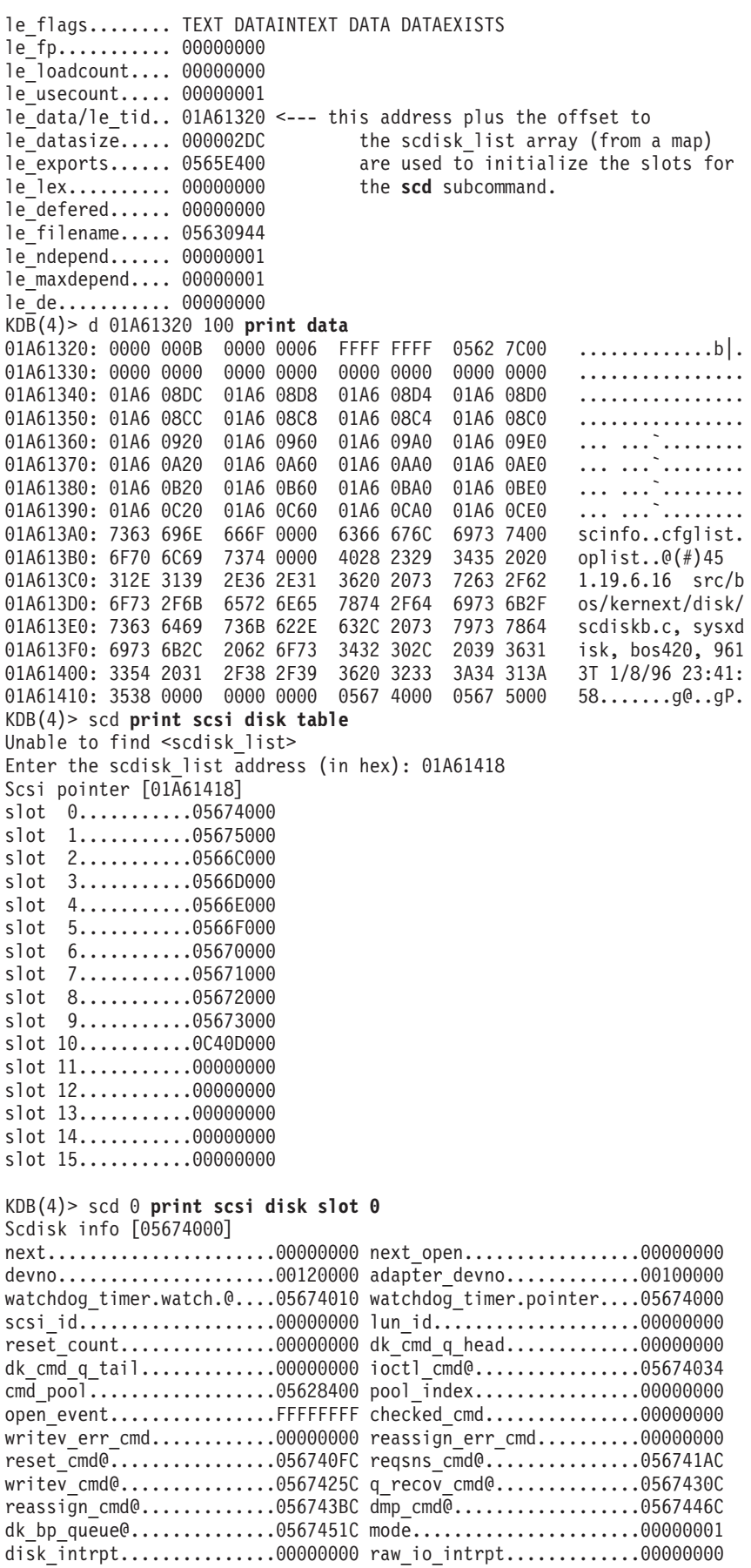

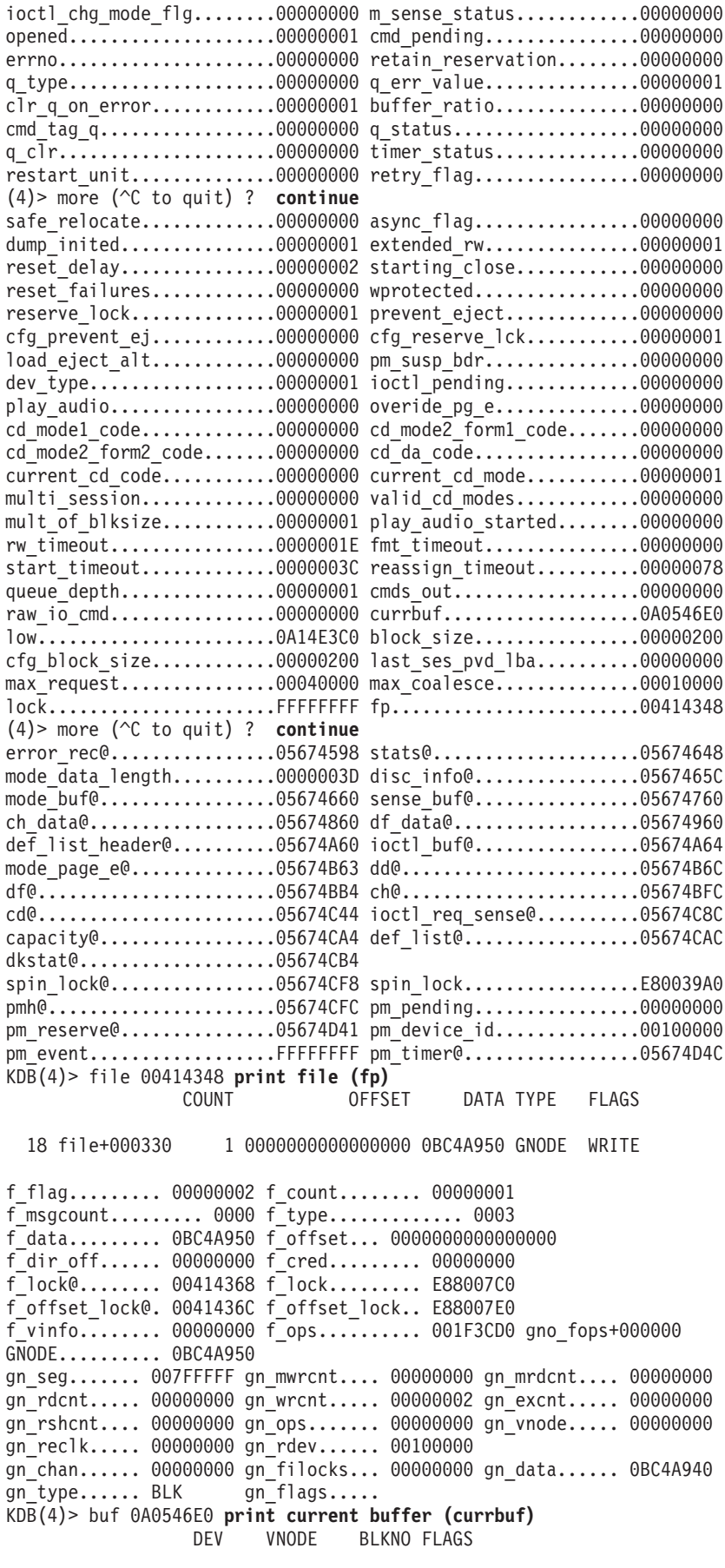

0 0A0546E0 00120000 00000000 00070A58 READ SPLIT MPSAFE MPSAFE\_INITIAL

forw 00000000 back 00000000 av\_forw 0A05DC60 av\_back 0A14E3C0 blkno 00070A58 addr 00626000 bcount 00001000 resid 00000000 error 00000000 work 00000000 options 00000000 event FFFFFFFF iodone: 019057D4 start.tv\_sec 00000000 start.tv\_nsec 00000000 xmemd.aspace\_id 00000000 xmemd.xm\_flag 00000000 xmemd.xm\_version 00000000 xmemd.subspace\_id 00800802 xmemd.subspace\_id2 00000000 xmemd.uaddr 00000000

# **Memory Allocator Subcommands**

### **heap Subcommand**

The **heap** subcommand displays information about heaps.

### *Syntax:*

#### **heap** *Address*

v *Address* - Specifies the effective address of the heap. Symbols, hexadecimal values, or hexadecimal expressions may be used in specification of the address.

If no argument is specified information is displayed for the kernel heap. Information can be displayed for other heaps by specifying an address of a **heap\_t** structure.

### **Aliases: hp**

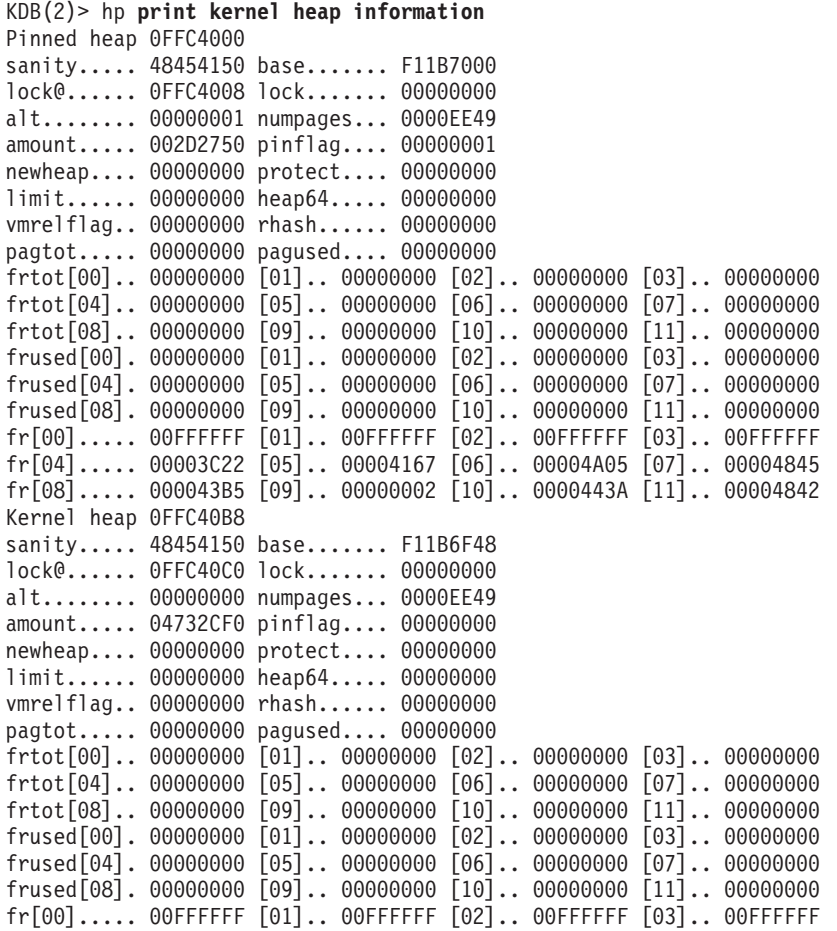

fr[04]..... 000049E9 [05].. 00003C26 [06].. 0000484E [07].. 00004737 fr[08]..... 00003C0A [09].. 00004A07 [10].. 00004855 [11].. 00004A11 addr...... 0000000000000000 maxpages.......... 00000000 peakpage.......... 00000000 limit\_callout..... 00000000 newseg callout.... 00000000 pagesoffset....... 0FFC4194 pages\_sid......... 00000000 Heap anchor ... 0FFC4190 pageno FFFFFFFF pages.type.. 00 allocpage offset... 00004A08 Heap Free list ... 0FFD69B4 pageno 00004A08 pages.type.. 02 freepage offset... 00004A0C ... 0FFD69C4 pageno 00004A0C pages.type.. 03 freerange offset... 00004A17 ... 0FFD69C8 pageno 00004A0D pages.type.. 04 freesize size..... 00000005 ... 0FFD69D4 pageno 00004A10 pages.type.. 05 freerangeend ... 0FFD69F0 pageno 00004A17 pages.type.. 03 freerange offset... NO\_PAGE<br>... 0FFD69F4 pageno 00004A18 pages.type.. 04 freesize size..... 0000A432 ... 0FFD69F4 pageno 00004A18 pages.type.. 04 freesize ... 0FFFFAB4 pageno 0000EE48 pages.type.. 05 freerangeend offset... 00004A17 Heap Alloc list ... 0FFC41B0 pageno 00000007 pages.type.. 01 allocrange offset... NO\_PAGE ... 0FFC41B4 pageno 00000008 pages.type.. 06 allocsize size..... 00001E00 ... 0FFCB9AC pageno 00001E06 pages.type.. 07 allocrangeend offset... 00000007 ... 0FFCB9B0 pageno 00001E07 pages.type.. 01 allocrange offset... NO\_PAGE ... 0FFCB9B4 pageno 00001E08 pages.type.. 06 allocsize ... 0FFD31AC pageno 00003C06 pages.type.. 07 allocrangeend offset... 00001E07 ... 0FFD31B4 pageno 00003C08 pages.type.. 01 allocrange offset... 00003C42 ... 0FFD31B8 pageno 00003C09 pages.type.. 06 allocsize size..... 00000002 ... 0FFD31C4 pageno 00003C0C pages.type.. 01 allocrange ... OFFD31C8 pageno 00003C0D pages.type.. 06 allocsize size..... 00000009 ... 0FFD31E4 pageno 00003C14 pages.type.. 07 allocrangeend offset... 00003C0C ... OFFD31E8 pageno 00003C15 pages.type.. 01 allocrange offset... NO PAGE ... 0FFD31EC pageno 00003C16 pages.type.. 06 allocsize size..... 00000009 ... 0FFD3208 pageno 00003C1D pages.type.. 07 allocrangeend offset... 00003C15 ... OFFD320C pageno 00003C1E pages.type.. 01 allocrange offset... NO PAGE ... KDB(3)> dw msg\_heap 8 **look at message heap** msg\_heap+000000: 0000A02A CFFBF0B8 0000B02B CFFBF0B8 ...\*.......+.... msg\_heap+000010: 0000C02C CFFBF0B8 0000D02D CFFBF0B8 ...,............ KDB(3)> mr s12 **set SR12 with message heap SID** s12 : 007FFFFF = **0000A02A** KDB(3)> heap CFFBF0B8 **print message heap** Heap CFFBF000 sanity..... 48454150 base....... F0041000 lock@...... CFFBF008 lock....... 00000000 alt........ 00000001 numpages... 0000FFBF amount..... 00000000 pinflag.... 00000000 newheap.... 00000000 protect.... 00000000 limit...... 00000000 heap64..... 00000000 vmrelflag.. 00000000 rhash...... 00000000 pagtot..... 00000000 pagused.... 00000000 frtot[00].. 00000000 [01].. 00000000 [02].. 00000000 [03].. 00000000 frtot[04].. 00000000 [05].. 00000000 [06].. 00000000 [07].. 00000000 frtot[08].. 00000000 [09].. 00000000 [10].. 00000000 [11].. 00000000 frused[00]. 00000000 [01].. 00000000 [02].. 00000000 [03].. 00000000 frused[04]. 00000000 [05].. 00000000 [06].. 00000000 [07].. 00000000 frused[08]. 00000000 [09].. 00000000 [10].. 00000000 [11].. 00000000 fr[00]..... 00FFFFFF [01].. 00FFFFFF [02].. 00FFFFFF [03].. 00FFFFFF  $fr[04] \ldots$ . 00FFFFFF  $[05]$ .. 00FFFFFF  $[06]$ .. 00FFFFFF  $[07]$ .. 00FFFFFF fr[08]..... 00FFFFFF [09].. 00FFFFFF [10].. 00FFFFFF [11].. 00FFFFFF Heap CFFBF0B8 sanity..... 48454150 base....... F0040F48 lock@...... CFFBF0C0 lock....... 00000000 alt........ 00000000 numpages... 0000FFBF amount..... 00000100 pinflag.... 00000000 newheap.... 00000000 protect.... 00000000 limit...... 00000000 heap64..... 00000000 vmrelflag.. 00000000 rhash...... 00000000 pagtot..... 00000000 pagused.... 00000000 frtot[00].. 00000000 [01].. 00000000 [02].. 00000000 [03].. 00000000

```
frtot[04].. 00000000 [05].. 00000000 [06].. 00000000 [07].. 00000000
frtot[08].. 00000000 [09].. 00000000 [10].. 00000000 [11].. 00000000
frused[00]. 00000000 [01].. 00000000 [02].. 00000000 [03].. 00000000
frused[04]. 00000000 [05].. 00000000 [06].. 00000000 [07].. 00000000
frused[08]. 00000000 [09].. 00000000 [10].. 00000000 [11].. 00000000
fr[00]..... 00FFFFFF [01].. 00FFFFFF [02].. 00FFFFFF [03].. 00FFFFFF
fr[04]..... 00FFFFFF [05].. 00FFFFFF [06].. 00FFFFFF [07].. 00FFFFFF
fr[08]..... 00000000 [09].. 00FFFFFF [10].. 00FFFFFF [11].. 00FFFFFF
addr...... 0000000000000000 maxpages.......... 00000000
peakpage.......... 00000000 limit_callout..... 00000000
newseg_callout.... 00000000 pagesoffset....... 00000194
pages sid......... 00000000
Heap anchor
... CFFBF190 pageno FFFFFFFF pages.type.. 00 allocpage offset... 00000001
Heap Free list
... CFFBF198 pageno 00000001 pages.type.. 03 freerange offset... NO PAGE
... CFFBF19C pageno 00000002 pages.type.. 04 freesize size..... 0000FFBE
... CFFFF08C pageno 0000FFBE pages.type.. 05 freerangeend offset... 00000001
Heap Alloc list
KDB(3)> mr s12 reset SR12
s12 : 0000A02A = 007FFFFF
```
### **xmalloc Subcommand**

The **xmalloc** subcommand may be used to display memory allocation information.

The **xmalloc** subcommand can be used to find the memory location of any heap record using the page index (**pageno**) or to find the heap record using the allocated memory location.

### *Syntax:*

**xm** [**-?**]

- v **-s** Displays allocation records matching addr. If *Address* is not specified, the value of the symbol *Debug\_addr* is used.
- v **-h** Displays free list records matching addr. If *Address* is not specified, the value of the symbol *Debug\_addr* is used.
- v **-l** Enables verbose output. Applicable only with flags **-f**, **-a**, and **-p**.
- **f** Displays records on the free list, from the first freed to the last freed.
- **-a** Displays allocation records.
- v **-p page** Displays page information for the specified page. The page number is specified as a hexadecimal value.
- v **-d** Displays the allocation record hash chain associated with the record hash value for *Address*. If *Address* is not specified, the value of the symbol **Debug\_addr** is used.
- v **-v** Verifies allocation trailers for allocated records and free fill patterns for free records.
- v **-u** Displays heap statistics.
- v **-S** Displays heap locks and **per-cpu** lists. Note, the **per-cpu** lists are only used for the kernel heaps.
- *Address* Specifies the effective address for which information is to be displayed. Symbols, hexadecimal values, or hexadecimal expressions can be used in specification of the address.
- *heap addr* Specifies the effective address of the heap for which information is displayed. If *heap addr* is not specified, information is displayed for the kernel heap. Symbols, hexadecimal values, or hexadecimal expressions can be used in specification of the address.

Other than the *-u* option, these subcommands require that the Memory Overlay Detection System (MODS) is active. For options requiring a memory address, if no value is specified the value of the symbol **Debug addr** is used. This value is updated by MODS if a system crash is caused by detection of a problem within MODS. The default heap reported on is the kernel heap. This can be overridden by specifying the address of another heap, where appropriate.

#### **Aliases: xm**

*Example:*

 $(0)$  stat RS6K SMP MCA POWER PC POWER 604 machine with 8 cpu(s) .......... SYSTEM STATUS sysname... AIX nodename.. jumbo32 release... 3 version... 4 machine... 00920312A0 nid....... 920312A0 time of crash: Fri Jul 11 08:07:01 1997 age of system: 1 day, 20 hr., 31 min., 17 sec. .......... PANIC STRING Memdbg:  $*w == pat$ (0)> xm -s **Display debug xmalloc status** Debug kernel error message: The xmfree service has found data written beyond the end of the memory buffer that is being freed. Address at fault was 0x09410200 (0)> xm -h0x09410200 **Display debug xmalloc records associated with addr** 0B78DAB0: addr......... 09410200 req size..... 128 freed unpinned 0B78DAB0: pid.......... 00043158 comm......... bcross Trace during xmalloc() Trace during xmfree() 002329E4(.xmalloc+0000A8) 002328F0(.xmfree+0000FC) 00235CD4(.dlistadd+000040) 00234F04(.setbitmaps+0001BC) 00235520(.newblk+00006C) 00236894(.finicom+0001A4) 0B645120: addr......... 09410200 req\_size..... 128 freed unpinned 0B645120: pid.......... 0007DCAC comm......... bcross Trace during xmalloc() Trace during xmfree() 002329E4(.xmalloc+0000A8) 002328F0(.xmfree+0000FC) 00235CD4(.dlistadd+000040) 00236614(.logdfree+0001E8) 00236574(.logdfree+000148) 00236720(.finicom+000030) 0B7A3750: addr......... 09410200 req size..... 128 freed unpinned 0B7A3750: pid.......... 000010BA comm......... syncd Trace during xmalloc() Trace during xmfree() 002329E4(.xmalloc+0000A8) 002328F0(.xmfree+0000FC) 00235CD4(.dlistadd+000040) 00234F04(.setbitmaps+0001BC) 00235520(.newblk+00006C) 00236894(.finicom+0001A4) 0B52B330: addr......... 09410200 req\_size..... 128 freed unpinned 0B52B330: pid......... 00058702 comm......... bcross Trace during xmalloc() Trace during xmfree() 002329E4(.xmalloc+0000A8) 002328F0(.xmfree+0000FC) 00235CD4(.dlistadd+000040) 00236698(.logdfree+00026C) 00236510(.logdfree+0000E4) 00236720(.finicom+000030) 07A33840: addr......... 09410200 req size..... 133 freed unpinned 07A33840: pid.......... 00042C24 comm......... ksh Trace during xmalloc() Trace during xmfree() 002329E4(.xmalloc+0000A8) 002328F0(.xmfree+0000FC) 00271F28(.ld\_pathopen+000160) 00271D24(.ld\_pathclear+00008C) 0027FB6C(.ld\_getlib+000074) 002ABF04(.ld\_execload+00075C) 0B796480: addr......... 09410200 req size..... 133 freed unpinned 0B796480: pid.......... 0005C2E0 comm.......... ksh Trace during xmalloc() Trace during xmfree() 002329E4(.xmalloc+0000A8) 002328F0(.xmfree+0000FC) 00271F28(.ld\_pathopen+000160) 00271D24(.ld\_pathclear+00008C) 0027FB6C(.ld\_getlib+000074) 002ABF04(.ld\_execload+00075C) 07A31420: addr......... 09410200 req size..... 135 freed unpinned 07A31420: pid.......... 0007161A comm.......... ksh<br>Trace during xmalloc() Trace durir Trace during xmfree() 002329E4(.xmalloc+0000A8) 002328F0(.xmfree+0000FC)

```
00271F28(.ld_pathopen+000160) 00271D24(.ld_pathclear+00008C)
0027FB6C(.ld_getlib+000074) 002ABF04(.ld_execload+00075C)
07A38630: addr......... 09410200 req_size..... 125 freed unpinned
07A38630: pid.......... 0001121E comm.......... ksh
Trace during xmalloc() Trace during xmfree()
002329E4(.xmalloc+0000A8) 002328F0(.xmfree+0000FC)
00271F28(.ld_pathopen+000160) 00271D24(.ld_pathclear+00008C)
0027FB6C(.ld_getlib+000074) 002ABF04(.ld_execload+00075C)
07A3D240: addr......... 09410200 req_size..... 133 freed unpinned
07A3D240: pid.......... 0000654C comm......... ksh
Trace during xmalloc() Trace during xmfree()
002329E4(.xmalloc+0000A8) 002328F0(.xmfree+0000FC)
00271F28(.ld_pathopen+000160) 00271D24(.ld_pathclear+00008C)
0027FB6C(.ld_getlib+000074) 002ABF04(.ld_execload+00075C)
Example:
```
 $(0)$  heap ... Heap Alloc list ... 0FFC41B0 pageno 00000007 pages.type.. 01 allocrange offset... NO\_PAGE ... 0FFC41B4 pageno 00000008 pages.type.. 06 allocsize size..... 00001E00 ... 0FFCB9AC pageno 00001E06 pages.type.. 07 allocrangeend offset... 00000007 ... 0FFCB9B0 pageno 00001E07 pages.type.. 01 allocrange offset... NO PAGE ... OFFCB9B4 pageno 00001E08 pages.type.. 06 allocsize size..... 00001E00 ... 0FFD31AC pageno 00003C06 pages.type.. 07 allocrangeend offset... 00001E07 ... 0FFD31B4 pageno 00003C08 pages.type.. 01 allocrange offset... 00003C42 ... 0FFD31B8 pageno 00003C09 pages.type.. 06 allocsize size..... 00000002 ... OFFD31C4 pageno 00003COC pages.type.. 01 allocrange offset... NO\_PAGE ... OFFD31C8 pageno 00003COD pages.type.. 06 allocsize size..... 00000009 ... 0FFD31E4 pageno 00003C14 pages.type.. 07 allocrangeend offset... 00003C0C ... (0)> xm -l -p 00001E07 **how to find memory address of heap index 00001E07** type..................... 1 (P\_allocrange) page\_addr................... 02F82000 pinned........................ 0 size..................... 00000000 offset................... 00FFFFFF page\_descriptor\_address.. 0FFCB9B0 (0)> xm -l 02F82000 **how to find page index in kernel heap of 02F82000** P allocrange (range of 2 or more allocated full pages) page........... 00001E07 start.......... 02F82000 page cnt....... 00001E00 allocated size. 01E00000 pinned......... unknown (0)> xm -l -p 00003C08 **how to find memory address of heap index 00003C08** type..................... 1 (P\_allocrange) page\_addr................... 04D83000 pinned...................... 0 size..................... 00000000 offset................... 00003C42 page\_descriptor\_address.. 0FFD31B4 (0)> xm -l 04D83000 **ow to find page index in kernel heap of 04D83000** P\_allocrange (range of 2 or more allocated full pages) page........... 00003C08 start.......... 04D83000 page\_cnt....... 00000002 allocated size. 00002000 pinned......... unknown

### **kmbucket Subcommand**

The **kmbucket** subcommand prints kernel memory allocator buckets.

### *Syntax:*

**kmbucket** [**?**] [**-l**] [**-c** *cpu*] [**-i** *index*] [*Address*]

- v **-l** Displays the bucket free list.
- v **-c** *cpu* Displays only buckets for the specified CPU. The cpu is specified as a decimal value.
- v **-i** *index* Displays only the bucket for the specified index. The index is specified as a decimal value.
- *Address* Displays the allocator bucket at the specified effective address. Symbols, hexadecimal values, or hexadecimal expressions may be used in specification of the address.

If no arguments are specified information is displayed for all allocator buckets for all CPUs. Output can be limited to allocator buckets for a particular CPU, a specific index, or a specific bucket through the **-c**, **-i**, and address specification options.

### **Aliases: bucket**

#### *Example:*

KDB(0)> bucket -l -c 4 -i 13 **print processor 4 8K bytes buckets**

displaying kmembucket for cpu 4 offset 13 size 0x00002000 address..................00376404  $b$  next.. $(x)$ ................0659F000 b\_calls..(x).............0000AEBB b\_total..(x).............00000003 b\_totalfree..(x).........00000003  $b$  elmpercl.. $(x)$ ...........00000001 b\_highwat..(x)...........0000000A b\_couldfree (sic)..(x)...00000000 b\_failed..(x)............00000000  $lock..(x)...............00000000$ Bucket free list..... 1 next...0659F000, kmemusage...09B57268 [000D 0001 00000004] 2 next...0619E000, kmemusage...09B55260 [000D 0001 00000004] 3 next...06687000, kmemusage...09B579A8 [000D 0001 00000004] KDB(0)> bucket -c 3 **print all processor 3 buckets** displaying kmembucket for cpu 3 offset 0 size 0x00000002 address..................00375F3C b  $next..(x)$ ...............00000000 b\_calls..(x).............00000000  $b_{total..(x)..........00000000}$ b\_totalfree..(x).........00000000  $b$  elmpercl.. $(x)$ ...........00001000 b\_highwat..(x)...........00005000 b\_couldfree (sic)..(x)...00000000 b\_failed..(x)............00000000  $lock..(x)...............00000000$ displaying kmembucket for cpu 3 offset 1 size 0x00000004 address..................00375F60  $b$  next.. $(x)$ .................00000000  $b_{cal0}$  calls.. $(x)$ .................00000000 b\_total..(x).............00000000 b\_totalfree..(x).........00000000 b\_elmpercl..(x)..........00000800 b\_highwat..(x)...........00002800 b couldfree  $(sic)...(x)...00000000$ (0)> more (^C to quit) ? **continue** b\_failed..(x)............00000000  $lock..(x)$ ...................00000000 ... displaying kmembucket for cpu 3 offset 8 size 0x00000100 address..................0037605C  $b$  next.. $(x)$ ..................062A2700 b\_calls..(x).............00B3F6EA  $\overline{b}$  total.. $(x)$ ...............00000330 b\_totalfree..(x).........00000031 b\_elmpercl..(x)..........00000010 b highwat.. $(x)$ .............00000180 b\_couldfree (sic)..(x)...00000000 b\_failed..(x)............00000000  $lock..(x)$ ..................00000000

displaying kmembucket for cpu 3 offset 9 size 0x00000200

address..................00376080 b  $next..(x)$ ...............05D30000  $\overline{b}$  calls.. $(x)$ ................0000A310  $b_{\text{total}}$ .......................00000010 b\_totalfree..(x).........0000000C b\_elmpercl..(x)..........00000008 b\_highwat..(x)...........00000028  $\overline{b}$  couldfree (sic)..(x)...00000000 b\_failed..(x)............00000000  $lock..(x)$ ...................00000000 ... displaying kmembucket for cpu 3 offset 20 size 0x00200000 (0)> more (^C to quit) ? **continue** address..................0037620C b  $next..(x)$ ...............00000000  $b_{cal0}$  ....................00000000 b\_total..(x).............00000000 b\_totalfree..(x).........00000000 b\_elmpercl..(x)..........00000001 b\_highwat..(x)...........0000000A b\_couldfree (sic)..(x)...00000000 b\_failed..(x)............00000000  $lock..(x)...............00000000$  $KDB(0)$ 

### **kmstats Subcommands**

The **kmstats** subcommand prints kernel allocator memory statistics.

#### *Syntax:*

#### **kmstats** [*symbol* | *Address*]

v *Address* - Specifies the effective address of the kernel allocator memory statistics entry to display. Symbols, hexadecimal values, or hexadecimal expressions can be used in specification of the address.

If no address is specified, all kernel allocator memory statistics are displayed. If an address is entered, only the specified statistics entry is displayed.

### *Example:*

KDB(0)> kmstats **print allocator statistics**

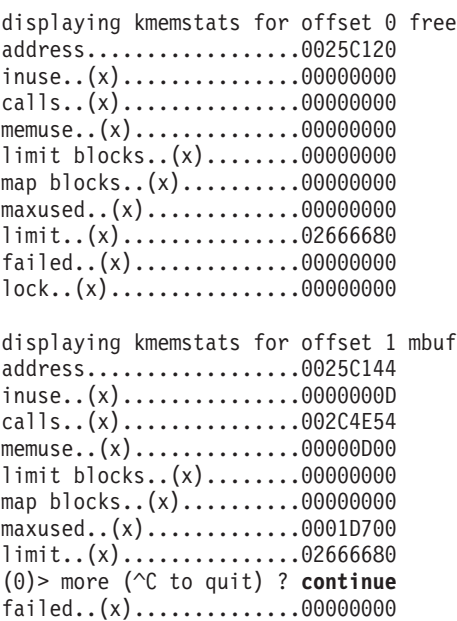

lock..(x)................00000000

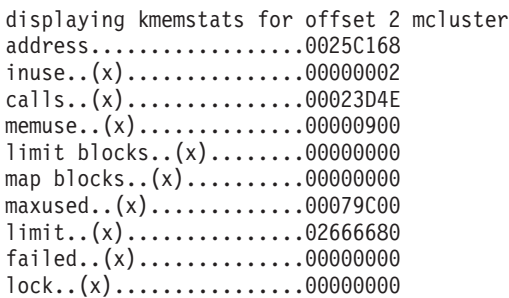

...

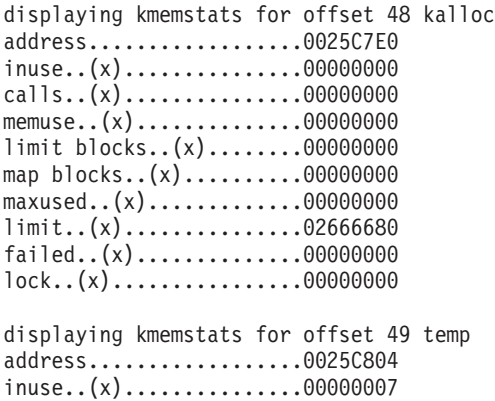

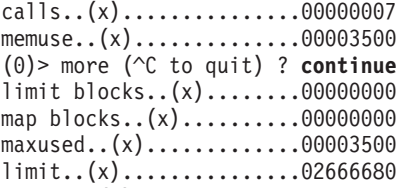

#### failed..(x)..............00000000 lock..(x)................00000000  $KDB(0)$

# **File System Subcommands**

## **buffer Subcommand**

The **buffer** subcommand prints buffer cache headers.

### *Syntax:*

### **buffer**

- *slot* Specifies the buffer pool slot number. This argument must be a decimal value.
- v *Address* Specifies the effective address of a buffer pool entry. Symbols, hexadecimal values, or hexadecimal expressions can be used in specification of the address.

If no argument is specified a summary is printed. Details for a particular buffer can be displayed by selecting the buffer using a slot number or by address.

### **Aliases: buf**

KDB(0)> buf **print buffer pool** 1 057E4000 nodevice 00000000 00000000 2 057E4058 nodevice 00000000 00000000 3 057E40B0 nodevice 00000000 00000000 4 057E4108 nodevice 00000000 00000000 5 057E4160 nodevice 00000000 00000000 ... 18 057E45D8 nodevice 00000000 00000000 19 057E4630 000A0011 00000000 00000100 READ DONE STALE MPSAFE MPSAFE\_INITIAL 20 057E4688 000A0011 00000000 00000008 READ DONE STALE MPSAFE MPSAFE\_INITIAL KDB(0) buf 19 **print buffer slot 19** DEV VNODE BLKNO FLAGS 19 057E4630 000A0011 00000000 00000100 READ DONE STALE MPSAFE MPSAFE\_INITIAL forw 0562F0CC back 0562F0CC av\_forw 057E45D8 av\_back 057E4688 blkno 00000100 addr 0580C000 bcount 00001000 resid 00000000 error 00000000 work 80000000 options 00000000 event FFFFFFFF iodone: biodone+000000 start.tv\_sec 00000000 start.tv\_nsec 00000000 xmemd.aspace\_id 00000000 xmemd.xm\_flag 00000000 xmemd.xm\_version 00000000 xmemd.subspace\_id 00000000 xmemd.subspace\_id2 00000000 xmemd.uaddr 000000000 KDB(0)> pdt 17 **print paging device slot 17 (the 1st FS)** PDT address B69C0440 entry 17 of 511, type: FILESYSTEM next pdt on i/o list (nextio) : FFFFFFFF dev\_t or strategy ptr (device) : 000A0007 last frame w/pend I/O (iotail) : FFFFFFFF free buf struct list (bufstr) : 056B2108 total buf structs (nbufs) : 005D available (PAGING) (avail) : 0000 JFS disk agsize JFS inode agsize (iagsize) : 0800 JFS log SCB index (logsidx) : 00035 JFS fragments per page(fperpage): 1 JFS compression type (comptype): 0 JFS log2 bigalloc mult(bigexp) : 0 disk map srval (dmsrval) : 00002021 i/o's not finished (iocnt) : 00000000 lock (lock) : E8003200 KDB(0)> buf 056B2108 **print paging device first free buffer** DEV VNODE BLKNO FLAGS 0 056B2108 000A0007 00000000 00000048 DONE SPLIT MPSAFE MPSAFE INITIAL forw 0007DAB3 back 00000000 av\_forw 056B20B0 av\_back 00000000 blkno 00000048 addr 00000000 bcount 00001000 resid 00000000 error 00000000 work 00400000 options 00000000 event 00000000 iodone: v\_pfend+000000 start.tv\_sec 00000000 start.tv\_nsec 00000000 xmemd.aspace\_id 00000000 xmemd.xm\_flag 00000000 xmemd.xm\_version 00000000 xmemd.subspace\_id 0083E01F xmemd.subspace\_id2 00000000 xmemd.uaddr 00000000

### **hbuffer Subcommand**

The **hbuffer** subcommand displays buffer cache hash list headers.

### *Syntax:*

### **hbuffer**

- *bucket* Specifies the bucket number. This argument must be a decimal value.
- *Address* Specifies the effective address of a buffer cache hash list entry. Symbols, hexadecimal values, or hexadecimal expressions can be used in specification of the address.

If no argument is specified, a summary for all entries is displayed. A specific entry can be displayed by identifying the entry by bucket number or entry address.

### **Aliases: hb**

### *Example:*

```
KDB(0)> hb print buffer cache hash lists
       BUCKET HEAD COUNT
0562F0CC 18 057E4630 1
0562F12C 26 057E4688 1
KDB(0)> hb 26 print buffer cache hash list bucket 26
              DEV VNODE BLKNO FLAGS
```
20 057E4688 000A0011 00000000 00000008 READ DONE STALE MPSAFE MPSAFE\_INITIAL

### **fbuffer Subcommand**

The **fbuffer** subcommand displays buffer cache freelist headers.

### *Syntax:*

### **fbuffer**

- *bucket* Specifies the bucket number. This argument must be a decimal value.
- v *Address* Specifiea the effective address a buffer cache freelist entry. Symbols, hexadecimal values, or hexadecimal expressions can be used in specification of the address.

If no argument is specified, a summary for all entries is displayed. A specific entry can be displayed by identifying the entry by bucker number or entry address.

### **Aliases: fb**

### *Example:*

KDB(0)> fb **print free list buffer buckets** BUCKET HEAD COUNT bfreelist+000000 0001 057E4688 20 KDB(0)> fb 1 **print free list buffer bucket 1** DEV VNODE BLKNO FLAGS 20 057E4688 000A0011 00000000 00000008 READ DONE STALE MPSAFE MPSAFE\_INITIAL 19 057E4630 000A0011 00000000 00000100 READ DONE STALE MPSAFE MPSAFE\_INITIAL 18 057E45D8 nodevice 00000000 00000000 17 057E4580 nodevice 00000000 00000000 ... 2 057E4058 nodevice 00000000 00000000 1 057E4000 nodevice 00000000 00000000

### **gnode Subcommand**

The **gnode** subcommand displays the generic node structure at the specified address.

### *Syntax:*

### **gnode**

• *Address* - Specifies the effective address of a generic node structure. Symbols, hexadecimal values, or hexadecimal expressions can be used in specification of the address.

### **Aliases: gno**

```
(0)> gno 09D0FD68 print gnode
GNODE............ 09D0FD68
gn type....... 00000002 gn flags...... 00000000 gn seg........ 0001A3FA
gn_mwrcnt..... 00000000 gn_mrdcnt..... 00000000 gn_rdcnt...... 00000000
gn_wrcnt...... 00000000 gn_excnt...... 00000000 gn_rshcnt..... 00000000
gn_vnode...... 09D0FD28 gn_rdev....... 000A0010 gn_ops........ jfs_vops
gn_chan....... 00000000 gn_reclk_lock. 00000000 gn_reclk_lock@ 09D0FD9C
gn reclk event FFFFFFFF gn filocks.... 00000000 gn data....... 09D0FD58
gn_type....... DIR
```
### **gfs Subcommand**

The **gfs** subcommand displays the generic file system structure at the specified address.

### *Syntax:*

**gfs** [*symbol* | *Address*]

v *Address* - Specifies the address of a generic file system structure. Symbols, hexadecimal values, or hexadecimal expressions can be used in specification of the address.

### *Example:*

```
(0)> gfs gfs print gfs slot 1
gfs_data. 00000000 gfs_flag. INIT VERSION4 VERSION42 VERSION421
gfs_ops.. jfs_vfsops gn_ops... jfs_vops gfs_name. jfs
gfs_init. jfs_init gfs_rinit jfs_rootinit gfs_type. JFS
gfs_hold. 00000012
(0)> gfs gfs+30 print gfs slot 2
gfs_data. 00000000 gfs_flag. INIT VERSION4 VERSION42 VERSION421
gfs_ops.. spec_vfsops gn_ops... spec_vnops gfs_name. sfs<br>gfs_init. spec_init gfs_rinit nodev gfs_type. SFS
gfs init. spec init gfs rinit nodev
gfs_hold. 00000000
(0)> gfs gfs+60 print gfs slot 3
gfs data. 00000000 gfs flag. REMOTE VERSION4
gfs_ops.. 01D2ABF8 gn_ops... 01D2A328 gfs_name. nfs<br>gfs_init. 01D2B5F0 gfs_rinit 00000000 gfs_type. NFS
gfs_init. 01D2B5F0 gfs_rinit 00000000
gfs_hold. 0000000E
```
### **file Subcommand**

The **file** subcommand displays file table entries.

### *Syntax:*

**file** [*symbol* | *Address*]

- *slot* Specifies the slot number of a file table entry. This argument must be a decimal value.
- v *Address* Specifies the effective address of a file table entry. Symbols, hexadecimal values, or hexadecimal expressions can be used in specification of the address.

If no argument is entered all file table entries are displayed in a summary. Used files are displayed first (count > 0), then others. Detailed information can be displayed for individual file table entries by specifying the entry. The entry can be specified either by slot number or address.

### *Example:*

(0)> file **print file table**

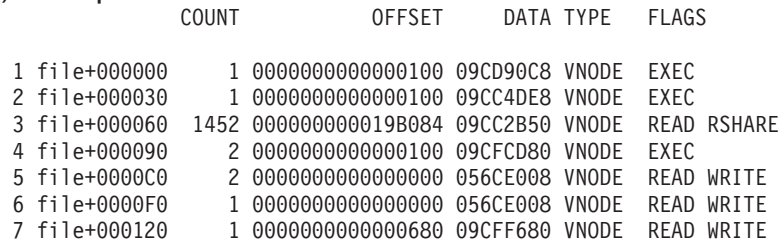

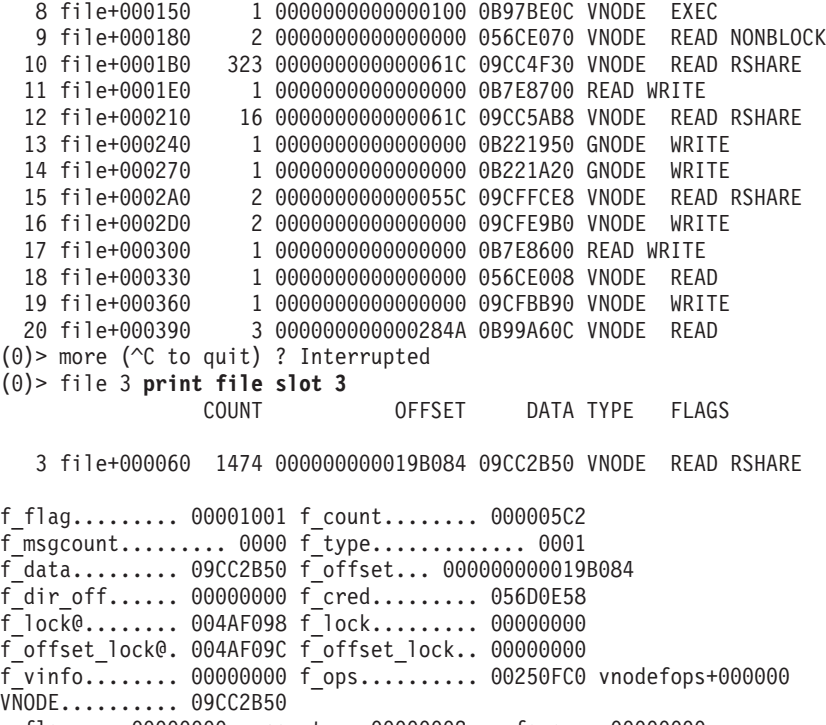

```
f msgcount......... 0000 f type.............. 0001
f_data......... 09CC2B50 f_offset... 000000000019B084
f dir off...... 00000000 f cred......... 056D0E58
f_lock@........ 004AF098 f_lock......... 00000000
f_offset_lock@. 004AF09C f_offset_lock.. 00000000
f_vinfo........ 00000000 f_ops.......... 00250FC0 vnodefops+000000
VNODE.......... 09CC2B50
v_flag.... 00000000 v_count... 00000002 v_vfsgen.. 00000000
v lock.... 00000000 v lock@... 09CC2B5C v vfsp.... 056D18A4
v_mvfsp... 00000000 v_gnode... 09CC2B90 v_next.... 00000000
v_vfsnext. 09CC2A08 v_vfsprev. 09CC3968 v_pfsvnode 00000000
v_audit... 00000000
```
### **inode Subcommand**

The **inode** subcommand displays inode table entries.

### *Syntax:*

### **inode**

- *slot* Specifies the slot number of an inode table entry. This argument must be a decimal value.
- v *Address* Specifies the effective address of an inode table entry. Symbols, hexadecimal values, or hexadecimal expressions can be used in specification of the address.

If no argument is entered a summary for used (hashed) inode table entries is displayed (count > 0). Unused inodes (icache list) can be displayed with the **fino** subcommand. Detailed information can be displayed for individual inode table entries by specifying the entry. The entry can be specified either by slot number or address.

### **Aliases: ino**

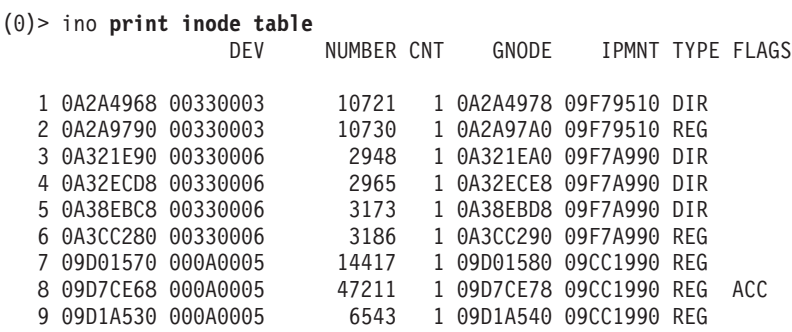

10 09D19C38 000A0005 6542 1 09D19C48 09CC1990 REG 11 09CFFD18 000A0005 71811 1 09CFFD28 09CC1990 REG 12 09D00238 000A0005 63718 1 09D00248 09CC1990 REG 13 09D70918 000A0005 6746 1 09D70928 09CC1990 REG 14 09D01800 000A0005 15184 1 09D01810 09CC1990 REG 15 09F9B450 00330003 4098 1 09F9B460 09F79510 DIR 16 09F996D8 00330003 4097 1 09F996E8 09F79510 DIR 17 0A5C6548 00330006 4110 1 0A5C6558 09F7A990 DIR 4104 1 09FB30E8 09F79F50 DIR CHG UPD FSYNC DIRTY 19 09FAB868 00330003 4117 1 09FAB878 09F79510 REG 20 0A492AB8 00330003 4123 1 0A492AC8 09F79510 REG  $(0)$  more ( $\hat{C}$  to quit) ? Interrupted (0)> ino 09F79510 **print mount table inode (IPMNT)** DEV NUMBER CNT GNODE IPMNT TYPE FLAGS 09F79510 00330003 0 1 09F79520 09F79510 NON CMNEW forw 09F78C18 back 09F7A5B8 next 09F79510 prev 09F79510 gnode@ 09F79520 number 00000000 dev 00330003 ipmnt 09F79510 flag 00000000 locks 00000000 bigexp 00000000 compress 00000000 cflag 00000002 count 00000001 event FFFFFFFF movedfrag 00000000 openevent FFFFFFFF id 000052AB hip 09C9C330 nodelock 00000000 nodelock@ 09F79590 dquot[USR]00000000 dquot[GRP]00000000 dinode@ 09F7959C cluster 00000000 size 0000000000000000 GNODE............ 09F79520 gn\_type....... 00000000 gn\_flags...... 00000000 gn\_seg........ 00000000 gn\_mwrcnt..... 00000000 gn\_mrdcnt..... 00000000 gn\_rdcnt...... 00000000 gn\_wrcnt...... 00000000 gn\_excnt...... 00000000 gn\_rshcnt..... 00000000 gn\_vnode...... 09F794E0 gn\_rdev....... 00000000 gn\_ops........ jfs\_vops gn\_chan....... 00000000 gn\_reclk\_lock. 00000000 gn\_reclk\_lock@ 09F79554 gn\_reclk\_event FFFFFFFF gn\_filocks.... 00000000 gn\_data....... 09F79510 gn\_type....... NON di\_gen 32B69977 di\_mode 00000000 di\_nlink 00000000 di\_acct 00000000 di\_uid 00000000 di\_gid 00000000  $d\overline{1}$ nblocks 00000000  $d\overline{1}$ acl 00000000 di\_mtime 00000000 di\_atime 00000000 di\_ctime 00000000 di\_size\_hi 00000000 di\_size\_lo 00000000 VNODE........... 09F794E0 v\_flag.... 00000000 v\_count... 00000000 v\_vfsgen.. 00000000 v lock.... 00000000 v lock@... 09F794EC v vfsp.... 00000000 v\_mvfsp... 00000000 v\_gnode... 09F79520 v\_next.... 00000000 v\_vfsnext. 00000000 v\_vfsprev. 00000000 v\_pfsvnode 00000000 v\_audit... 00000000 di iplog 09F77F48 di\_ipinode 09F798E8 di\_ipind 09F797A0 di\_ipinomap 09F79A30 di\_ipdmap 09F79B78 di\_ipsuper 09F79658 di\_ipinodex 09F79CC0 di\_jmpmnt 0B8E0B00 di agsize 00004000 di iagsize 00000800 di logsidx 00000547 di\_fperpage 00000008 di\_fsbigexp 00000000 di\_fscompress 00000001 (0)> ino 09F77F48 **print log inode (di\_iplog)** DEV NUMBER CNT GNODE IPMNT TYPE FLAGS 09F77F48 00330001 0 5 09F77F58 09F77F48 NON CMNEW forw 09C9C310 back 09F785B0 next 09F77F48 prev 09F77F48 gnode@ 09F77F58 number 00000000 dev 00330001 ipmnt 09F77F48 flag 00000000 locks 00000000 bigexp 00000000 compress 00000000 cflag 00000002 count 00000005 event FFFFFFFF movedfrag 00000000 openevent FFFFFFFF id 0000529A hip 09C9C310 nodelock 00000000 nodelock@ 09F77FC8 dquot[USR]00000000 dquot[GRP]00000000 dinode@ 09F77FD4

cluster 00000000 size 0000000000000000

```
GNODE............ 09F77F58
gn type....... 00000000 gn flags...... 00000000 gn seg........ 00007547
gn_mwrcnt..... 00000000 gn_mrdcnt..... 00000000 gn_rdcnt...... 00000000
gn_wrcnt...... 00000000 gn_excnt...... 00000000 gn_rshcnt..... 00000000
gn vnode...... 09F77F18 gn rdev....... 00000000 gn ops........ jfs vops
gn chan....... 00000000 gn reclk lock. 00000000 gn reclk lock@ 09F77F8C
gn reclk event FFFFFFFF gn filocks.... 00000000 gn data....... 09F77F48
gn_type....... NON
digen 32B69976 dimode 00000000 dinlink 000000000
di_acct 00000000 di_uid 00000000 di_gid 00000000
di_nblocks 00000000 di_acl 00000000
di_mtime 00000000 di_atime 00000000 di_ctime 00000000
di_size_hi 00000000 di_size_lo 00000000
VNODE........... 09F77F18
v_flag.... 00000000 v_count... 00000000 v_vfsgen.. 00000000
v_lock.... 00000000 v_lock@... 09F77F24 v_vfsp.... 00000000
v_mvfsp... 00000000 v_gnode... 09F77F58 v_next.... 00000000
v_vfsnext. 00000000 v_vfsprev. 00000000 v_pfsvnode 00000000
v_audit... 00000000
di logptr 0000015A di logsize 00000C00 di logend 00000FF8
di_logsync 0005A994 di_nextsync 0013BBFC di_logxor 6C868513
di_llogeor 00000FE0 di_llogxor 6CE29103 di_logx 0BB13200
di_logdgp 0B7E5BC0 di_loglock 4004B9EF di_loglock@ 09F7804C
logxlock 00000000 logxlock@ 0BB13200 logflag 00000001
logppong 00000195 logcq.head B69CAB7C logcq.tail 0BB13228
logcsn 00001534 logcrtc 0000000C loglcrt B69CA97C
logeopm 00000001 logeopmc 00000002
logeopmq[0]@ 0BB13228 logeopmq[1]@ 0BB13268
```
### **hinode Subcommand**

The **hinode** subcommand displays inode hash list entries.

### *Syntax:*

### **hinode**

- *bucket* Specifies the bucket number. This argument must be a decimal value.
- v *Address* Specifies the effective address of an inode hash list entry. Symbols, hexadecimal values, or hexadecimal expressions can be used in specification of the address.

If no argument is entered, the hash list is displayed. The entries for a specific hash table entry can be viewed by specifying a bucket number or the address of a hash list bucket.

### **Aliases: hino**

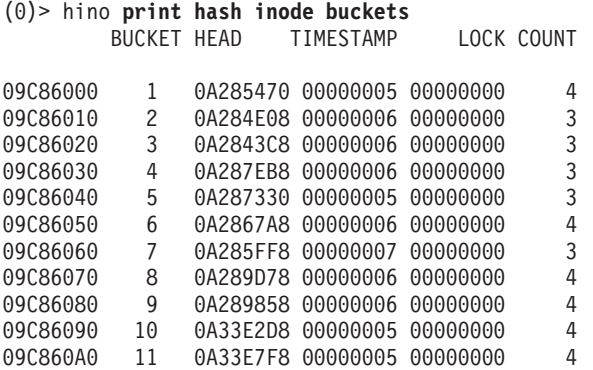

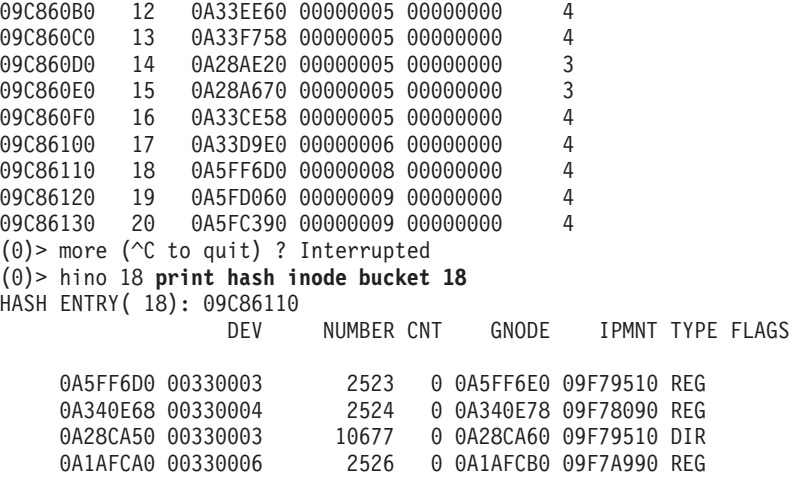

## **icache Subcommand**

The **icache** subcommand displays inode cache list entries.

### *Syntax:*

#### **icache**

- *slot* Specifies the slot number of an inode cache list entry. This argument must be a decimal value.
- v *Address* Specifies the effective address of an inode cache list entry. Symbols, hexadecimal values, or hexadecimal expressions can be used in specification of the address.

If no argument is entered a summary is displayed. Detailed information for a particular entry can be obtained by specifying the entry to display. An entry can be selected by slot number or by address.

### **Aliases: fino**

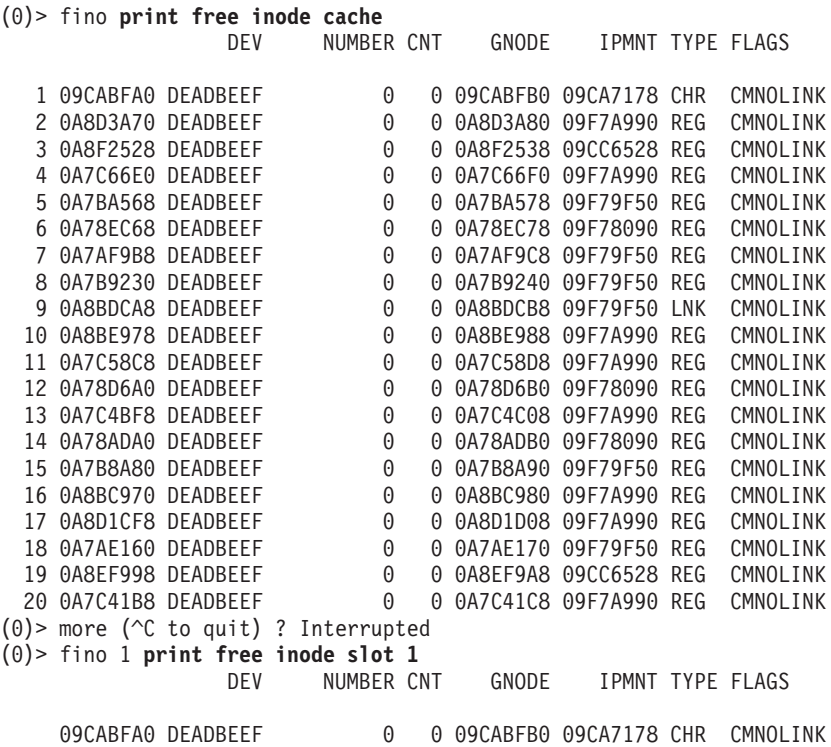

forw 09CABFA0 back 09CABFA0 next 0A8EF708 prev 0042AE60 gnode@ 09CABFB0 number 00000000 dev DEADBEEF ipmnt 09CA7178 flag 00000000 locks 00000000 bigexp 00000000 compress 00000000 cflag 00000004 count 00000000 event FFFFFFFF movedfrag 00000000 openevent FFFFFFFF id 00000045 hip 00000000 nodelock 00000000 nodelock@ 09CAC020 dquot[USR]00000000 dquot[GRP]00000000 dinode@ 09CAC02C cluster 00000000 size 0000000000000000 GNODE............ 09CABFB0 gn type....... 00000004 gn flags...... 00000000 gn seg........ 00000000 gn\_mwrcnt..... 00000000 gn\_mrdcnt..... 00000000 gn\_rdcnt...... 00000000 gn\_wrcnt...... 00000000 gn\_excnt...... 00000000 gn\_rshcnt..... 00000000 gn\_vnode...... 09CABF70 gn\_rdev....... 00030000 gn\_ops........ jfs\_vops gn\_chan....... 00000000 gn\_reclk\_lock. 00000000 gn\_reclk\_lock@ 09CABFE4 gn\_reclk\_event FFFFFFFF gn\_filocks.... 00000000 gn\_data....... 09CABFA0 gn\_type....... CHR di\_gen 00000000 di\_mode 00000000 di\_nlink 00000000 diacct 00000000 diuid 00000000 digid 00000000 di\_nblocks 00000000 di\_acl 00000000 di\_mtime 32B67A97 di\_atime 32B67A97 di\_ctime 32B67B4B di\_size\_hi 00000000 di\_size\_lo 00000000 di\_rdev 00030000 VNODE........... 09CABF70 v\_flag.... 00000000 v\_count... 00000000 v\_vfsgen.. 00000000 v lock.... 00000000 v lock@... 09CABF7C v vfsp.... 00000000 v\_mvfsp... 00000000 v\_gnode... 09CABFB0 v\_next.... 00000000 v\_vfsnext. 09CABE28 v\_vfsprev. 00000000 v\_pfsvnode 00000000 v\_audit... 00000000

### **rnode Subcommand**

The **rnode** subcommand displays the remote node structure at the specified address.

#### *Syntax:*

#### **rnode**

v *Address* - Specifies the effective address of a remote node structure. Symbols, hexadecimal values, or hexadecimal expressions can be used in specification of the address.

#### **Aliases: rno**

```
KDB(0)> rno 0A55D400 print rnode
RNODE............ 0A55D400
freef........ 00000000 freeb....... 00000000
hash......... 0A59A400 @vnode...... 0A55D40C
@gnode....... 0A55D43C @fh......... 0A55D480
fh[ 0]....... 0033000300000003 000A0000381F2F54
fh[16]....... A3FA0000000A0000 08002F53C1030000
flags........ 000001A0 error....... 00000000
lastr........ 00000000 cred........ 0A5757F8
altcred...... 00000000 unlcred..... 00000000
unlname...... 00000000 unldvp...... 00000000
size......... 001C3A90 @attr....... 0A55D4C0
@attrtime.... 0A55D520 sdname...... 00000000
sdvp......... 00000000 vh.......... 00000885
sid.......... 00000885 acl......... 00000000
aclsz........ 00000000 pcl......... 00000000
pclsz........ 00000000 @lock....... 0A55D548
rmevent...... FFFFFFFF
flags........ RWVP ACLINVALID PCLINVALID
```
### **vnode Subcommand**

The **vnode** subcommand displays virtual node (vnode) table entries.

### *Syntax:*

- *slot* Specifies the slot number of an virtual node table entry. This argument must be a decimal value.
- *Address* Specifies the effective address of an virtual node table entry. Symbols, hexadecimal values, or hexadecimal expressions can be used in specification of the address.

If no argument is entered a summary is displayed, one line per table entry. Detailed information can be displayed for individual vnode table entries by specifying the entry. The entry can be specified either by slot number or address.

### **Aliases: vno**

### *Example:*

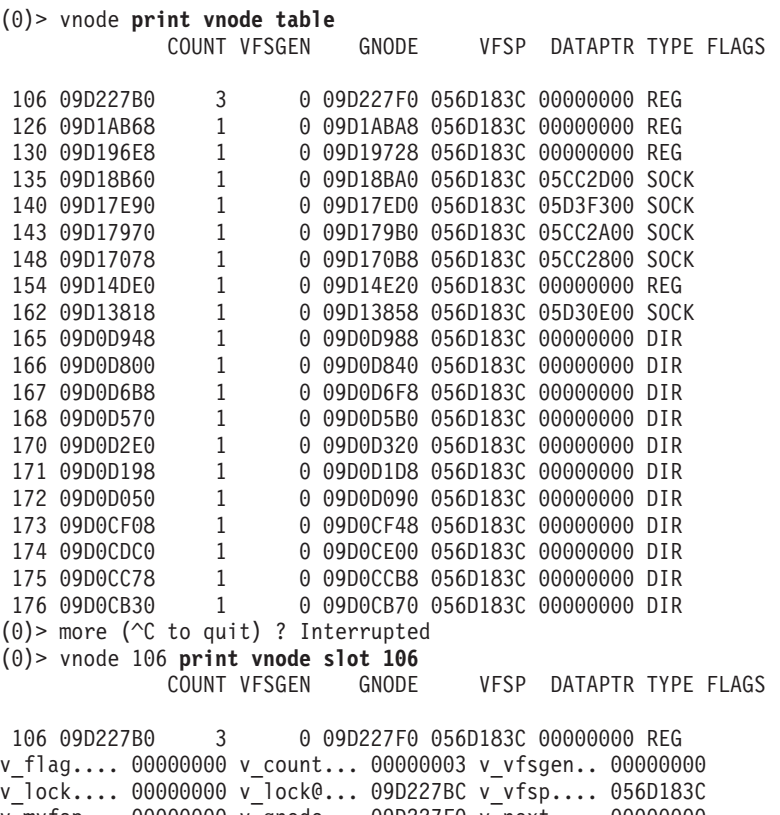

v\_mvfsp... 00000000 v\_gnode... 09D227F0 v\_next.... 00000000 v\_vfsnext. 09D22668 v\_vfsprev. 09D22B88 v\_pfsvnode 00000000 v\_audit... 00000000

### **vfs Subcommand**

The **vfs** subcommand displays entries of the virtual file system table.

### *Syntax:*

**vfs** [*slot* | *symbol* | *Address*]

- *slot* Specifies the slot number of a virtual file system table entry. This argument must be a decimal value.
- *Address* Specifies the address of a virtual file system table entry. Symbols, hexadecimal values, or hexadecimal expressions can be used in specification of the address.

If no argument is entered a summary is displayed with one line for each entry. Detailed information can be obtained for an entry by identifying the entry of interest. Individual entries can be identified either by a slot number or the address of the entry.

### **Aliases: mount**

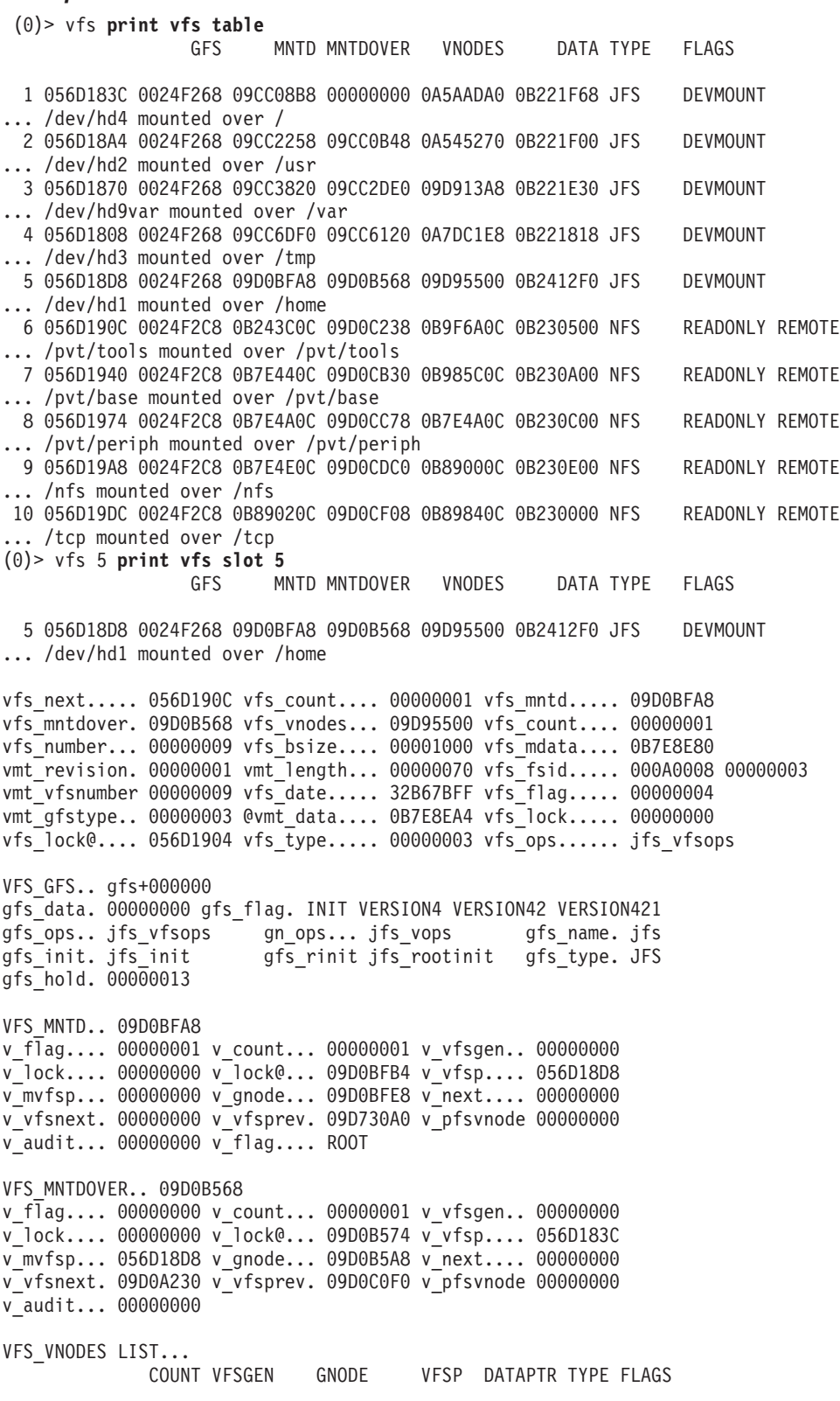

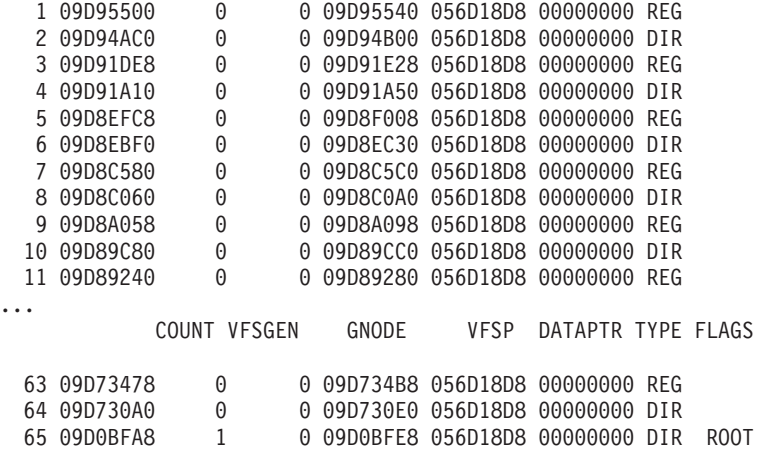

### **specnode Subcommand**

The **specnode** subcommand displays the special device node structure at the specified address.

#### *Syntax:*

#### **specnode**

• *Address* - Specifies the effective address of a special device node structure. Symbols, hexadecimal values, or hexadecimal expressions can be used in specification of the address.

#### **Aliases: specno**

```
(0)> file file+002880 print file entry
                COUNT OFFSET DATA TYPE FLAGS
217 file+002880 6 000000000002818F 056CE314 VNODE READ WRITE
f_flag......... 00000003 f_count........ 00000006
f_msgcount......... 0000 f_type............. 0001
f_data......... 056CE314 f_offset... 000000000002818F
f dir off...... 00000000 f cred......... 0B988E58
f_lock@........ 004B18B8 f_lock......... 00000000
f_offset_lock@. 004B18BC f_offset_lock.. 00000000
f_vinfo........ 00000000 f_ops.......... 00250FC0 vnodefops+000000
VNODE.......... 056CE314
v flag.... 00000000 v count... 00000002 v vfsgen.. 00000000
v lock.... 00000000 v lock@... 056CE320 v vfsp.... 01AC9840
v_mvfsp... 00000000 v_gnode... 0B2215C8 v_next.... 00000000
v_vfsnext. 00000000 v_vfsprev. 00000000 v_pfsvnode 09CD5D88
v_audit... 00000000
(0)> gno 0B2215C8 print gnode entry
GNODE............ 0B2215C8
gn_type....... 00000004 gn_flags...... 00000000 gn_seg........ 007FFFFF
gn_mwrcnt..... 00000000 gn_mrdcnt..... 00000000 gn_rdcnt...... 00000000
gn_wrcnt...... 00000000 gn_excnt...... 00000000 gn_rshcnt..... 00000000
gn_vnode...... 056CE314 gn_rdev....... 000E0000 gn_ops........ spec_vnops
gn chan....... 00000000 gn_reclk_lock. 00000000 gn_reclk_lock@ 0B2215FC
gn_reclk_event_FFFFFFFF_gn_filocks.... 00000000 gn_data....... 0B2215B8
gn_type....... CHR
(0)> specno 0B2215B8 print special node entry
SPECNODE........ 0B2215B8
sn_next...... 00000000 sn_count..... 00000001 sn_lock...... 00000000
sn_gnode..... 0B2215C8 sn_pfsgnode.. 09CD5DC8 sn_attr...... 00000000
sn_dev....... 000E0000 sn_chan...... 00000000 sn_vnode..... 056CE314
sn ops....... 00275518 sn devnode... 0B221C80 sn type...... CHR
```

```
SN VNODE........ 056CE314
v flag.... 00000000 v count... 00000002 v vfsgen.. 00000000
v_lock.... 00000000 v_lock@... 056CE320 v_vfsp.... 01AC9840
v_mvfsp... 00000000 v_gnode... 0B2215C8 v_next.... 00000000
v vfsnext. 00000000 v vfsprev. 00000000 v pfsvnode 09CD5D88
v_audit... 00000000
SN_GNODE......... 0B2215C8
gn_type....... 00000004 gn_flags...... 00000000 gn_seg........ 007FFFFF
gn_mwrcnt..... 00000000 gn_mrdcnt..... 00000000 gn_rdcnt...... 00000000
gn wrcnt...... 00000000 gn excnt...... 00000000 gn rshcnt..... 00000000
gn_vnode...... 056CE314 gn_rdev....... 000E0000 gn_ops........ spec_vnops
gn_chan....... 00000000 gn_reclk_lock. 00000000 gn_reclk_lock@ 0B2215FC
gn_reclk_event_FFFFFFFF gn_filocks.... 00000000 gn_data....... 0B2215B8
gn_type....... CHR
SN_PFSGNODE...... 09CD5DC8
gn_type....... 00000004 gn_flags...... 00000000 gn_seg........ 00000000
gn_mwrcnt..... 00000000 gn_mrdcnt..... 00000000 gn_rdcnt...... 00000000
gn_wrcnt...... 00000000 gn_excnt...... 00000000 gn_rshcnt..... 00000000
gn_vnode...... 09CD5D88 gn_rdev....... 000E0000 gn_ops........ jfs_vops
gn_chan....... 00000000 gn_reclk_lock. 00000000 gn_reclk_lock@ 09CD5DFC
gn_reclk_event_FFFFFFFF gn_filocks.... 00000000 gn_data....... 09CD5DB8
gn_type....... CHR
```
### **devnode Subcommand**

The **devnode** subcommand displays device node (devnode) table entries.

### *Syntax:*

#### **devnode**

- *slot* Specifies the slot number of an device node table entry. This argument must be a decimal value.
- v *Address* Specifies the effective address of a device node table entry. Symbols, hexadecimal values, or hexadecimal expressions can be used in specification of the address.

If no argument is entered a summary is displayed with one line per table entry. Detailed information can be displayed for individual devnode table entries by specifying the entry. The entry can be specified either by slot number or address.

### **Aliases: devno**

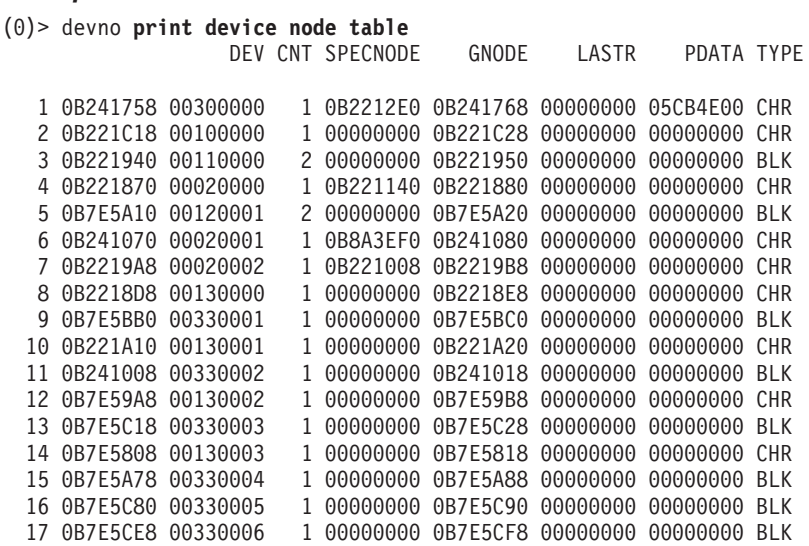

18 0B2416F0 00040000 1 0B2211A8 0B241700 00000000 00000000 MPC 19 0B221BB0 00150000 3 0B221688 0B221BC0 00000000 05CC3E00 CHR 20 0B2410D8 00060000 1 0B221480 0B2410E8 00000000 00000000 CHR (0)> more (^C to quit) ? Interrupted (0)> devno 3 **print device node slot 3** DEV CNT SPECNODE GNODE LASTR PDATA TYPE 3 0B221940 00110000 2 00000000 0B221950 00000000 00000000 BLK forw...... 00DD6CD8 back...... 00DD6CD8 lock...... 00000000 GNODE............ 0B221950 gn type....... 00000003 gn flags...... 00000000 gn seg........ 007FFFFF gn\_mwrcnt..... 00000000 gn\_mrdcnt..... 00000000 gn\_rdcnt...... 00000000 gn\_wrcnt...... 00000002 gn\_excnt...... 00000000 gn\_rshcnt..... 00000000 gn\_vnode...... 00000000 gn\_rdev....... 00110000 gn\_ops........ 00000000 gn\_chan....... 00000000 gn\_reclk\_lock. 00000000 gn\_reclk\_lock@ 0B221984 gn\_reclk\_event 00000000 gn\_filocks.... 00000000 gn\_data....... 0B221940

SPECNODES....... 00000000

gn\_type....... BLK

### **fifonode Subcommand**

The **fifonode** subcommand displays fifo node table entries.

#### *Syntax:*

#### **fifonode** [*slot* | *symbol* | *Address*]

- *slot* Specifies the slot number of a fifo node table entry. This argument must be a decimal value.
- v *Address* Specifies the effective address of a fifo node table entry. Symbols, hexadecimal values, or hexadecimal expressions can be used in specification of the address.

If no argument is entered a summary is displayed, one line per entry. Detailed information can be displayed for individual entries by specifying the entry. The entry can be specified either by slot number or address.

### **Aliases: fifono**

### *Example:* (0)> fifono **print fifo node table** PFSGNODE SPECNODE SIZE RCNT WCNT TYPE FLAG 1 056D1C08 09D15EC8 0B2210D8 00000000 1 1 FIFO WWRT 2 056D1CA8 09D1BB08 0B7E5070 00000000 1 (0)> fifono 1 **print fifo node slot 1** PFSGNODE SPECNODE SIZE RCNT WCNT TYPE FLAG 1 056D1C08 09D15EC8 0B2210D8 00000000 1 1 FIFO WWRT ff forw.... 00DD6D44 ff back.... 00DD6D44 ff dev..... FFFFFFFF ff\_poll.... 00000001 ff\_rptr.... 00000000 ff\_wptr.... 00000000 ff revent.. FFFFFFFF ff wevent.. FFFFFFFF ff buf..... 056D1C34 SPECNODE........ 0B2210D8 sn\_next...... 00000000 sn\_count..... 00000001 sn\_lock...... 00000000 sn\_gnode..... 0B2210E8 sn\_pfsgnode.. 09D15EC8 sn\_attr...... 00000000 sn\_dev....... FFFFFFFF sn\_chan...... 00000000 sn\_vnode..... 056CE070 sn\_ops....... 002751B0 sn\_devnode... 056D1C08 sn\_type...... FIFO SN VNODE........ 056CE070 v\_flag.... 00000000 v\_count... 00000002 v\_vfsgen.. 00000000 v\_lock.... 00000000 v\_lock@... 056CE07C v\_vfsp.... 01AC9810 v mvfsp... 00000000 v gnode... 0B2210E8 v next.... 00000000

v\_vfsnext. 00000000 v\_vfsprev. 00000000 v\_pfsvnode 09D15E88 v\_audit... 00000000

SN\_GNODE......... 0B2210E8 gn\_type....... 00000008 gn\_flags...... 00000000 gn\_seg........ 007FFFFF gn\_mwrcnt..... 00000000 gn\_mrdcnt..... 00000000 gn\_rdcnt...... 00000000 gn\_wrcnt...... 00000000 gn\_excnt...... 00000000 gn\_rshcnt..... 00000000 gn\_vnode...... 056CE070 gn\_rdev....... FFFFFFFF gn\_ops........ fifo\_vnops gn\_chan....... 00000000 gn\_reclk\_lock. 00000000 gn\_reclk\_lock@ 0B22111C gn\_reclk\_event 00000000 gn\_filocks.... 00000000 gn\_data....... 0B2210D8 gn type....... FIFO SN\_PFSGNODE...... 09D15EC8 gn\_type....... 00000008 gn\_flags...... 00000000 gn\_seg........ 00000000 gn\_mwrcnt..... 00000000 gn\_mrdcnt..... 00000000 gn\_rdcnt...... 00000000 gn\_wrcnt...... 00000000 gn\_excnt...... 00000000 gn\_rshcnt..... 00000000 gn\_vnode...... 09D15E88 gn\_rdev....... 000A0005 gn\_ops........ jfs\_vops gn\_chan....... 00000000 gn\_reclk\_lock. 00000000 gn\_reclk\_lock@ 09D15EFC gn\_reclk\_event FFFFFFFF gn\_filocks.... 00000000 gn\_data....... 09D15EB8 gn\_type....... FIFO

### **hnode Subcommand**

The **hnode** subcommand displays hash node table entries.

#### *Syntax:*

- *bucket* Specifies the bucket number within the hash node table. This argument must be a decimal value.
- Address Specifies the effective address of a bucket in the hash node table. Symbols, hexadecimal values, or hexadecimal expressions can be used in specification of the address.

If no argument is entered, a summary containing one line per hash bucket is displayed. The entries for a specific bucket can be displayed by specifying the bucket number or the address of the bucket.

#### **Aliases: hno**

### *Example:*

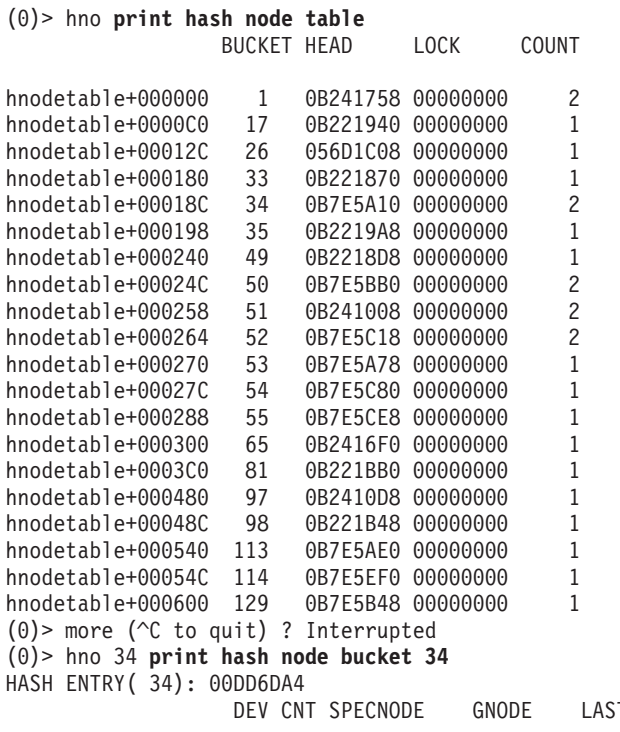

TR PDATA TYPE

1 0B7E5A10 00120001 2 00000000 0B7E5A20 00000000 00000000 BLK 2 0B241070 00020001 1 0B8A3EF0 0B241080 00000000 00000000 CHR

# **System Table Subcommands**

### **var Subcommand**

The **var** subcommand prints the **var** structure and the system configuration of the machine.

### *Syntax:*

**var**

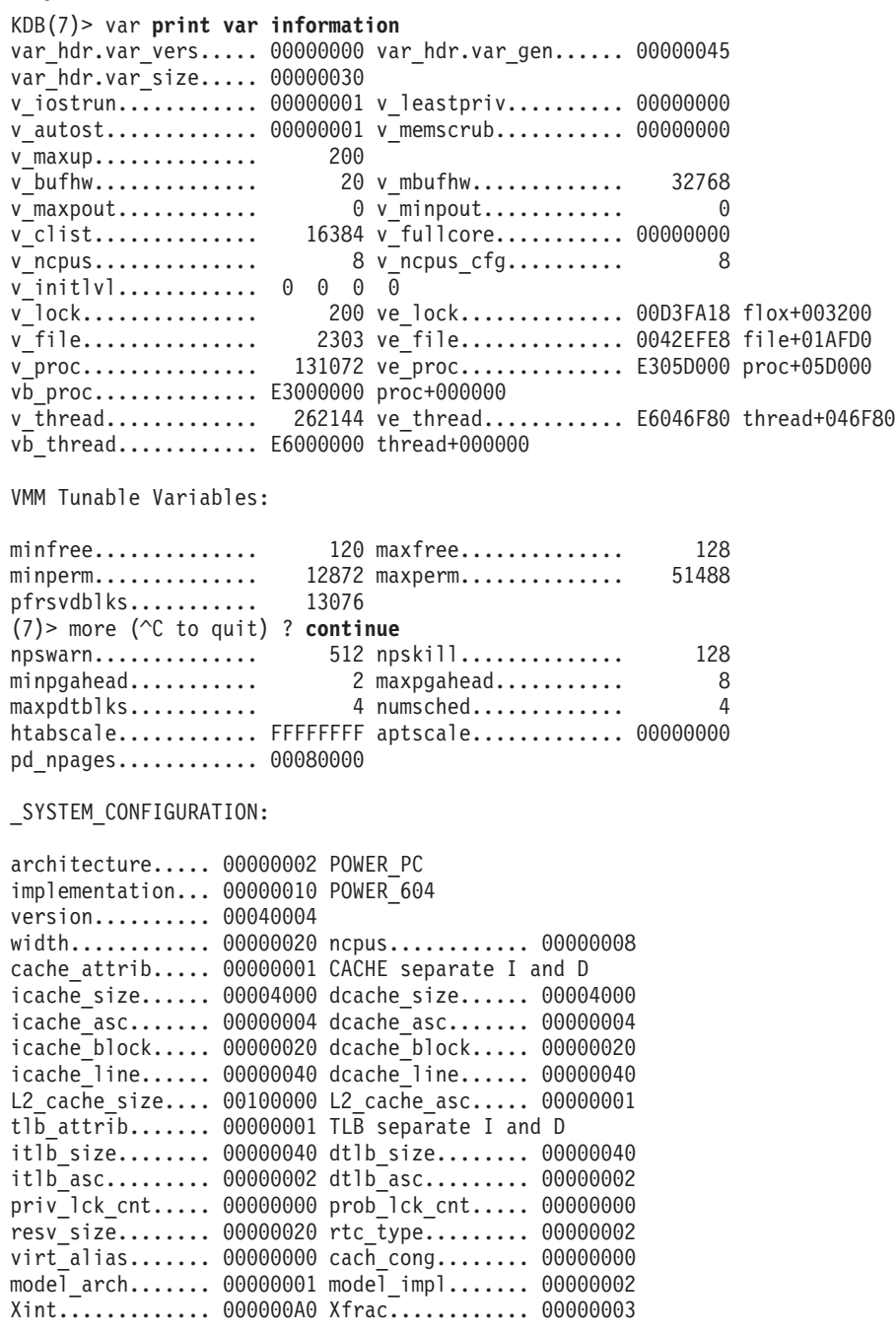

### **devsw Subcommand**

The **devsw** subcommand display device switch table entries.

### *Syntax:*

- *major* Indicates the specific device switch table entry to be displayed by the major number. This is a hexadecimal value.
- Address Specifies the effective address of a driver. The device switch table entry with the driver closest to the indicated address is displayed; and the specific driver is indicated. Symbols, hexadecimal values, or hexadecimal expressions can be used in specification of the address.

If no argument is specified, all entries are displayed. A major number can be specified to view the device switch table entry for the device; or an effective address can be specified to find the device switch table entry and driver that is closest to the address.

### **Aliases: dev**

### *Example:*

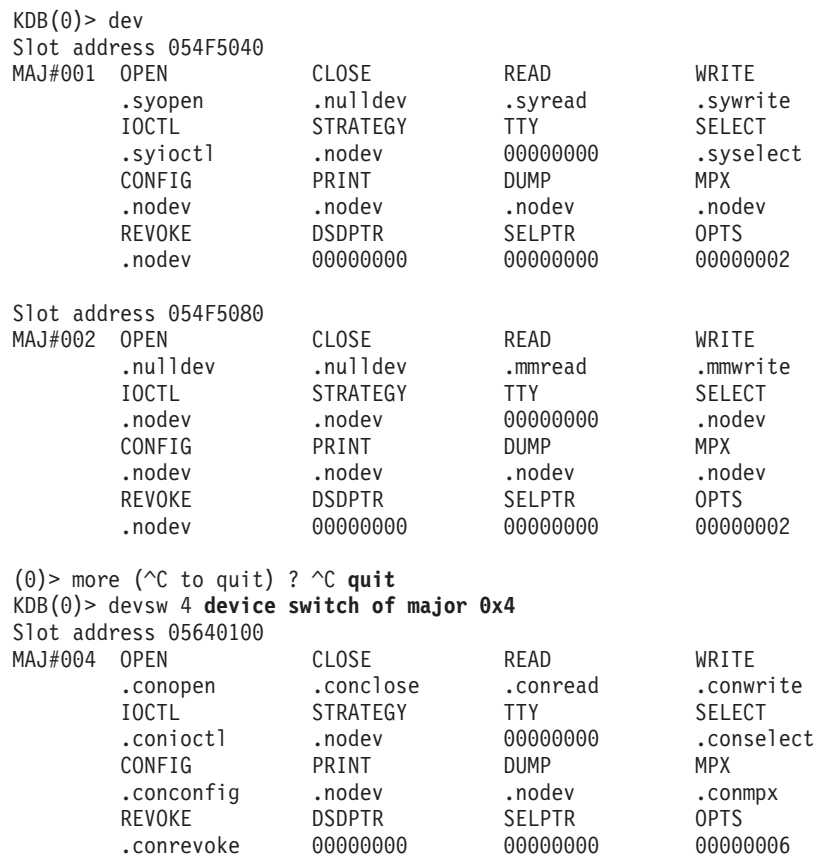

### **trb Subcommand**

The **trb** subcommand displays Timer Request Block (TRB) information.

### *Syntax:*

**trb**

v *\** - selects display of Timer Request Block (TRB) information for TRBs on all CPUs. The information displayed will be summary information for some options. To see detailed information select a specific CPU and option.

- *cpu x* selects display of TRB information for the specified CPU. Note, the characters "cpu" must be included in the input. The value *x* is a hexadecimal number.
- *option* the option number indicating the data to be displayed. The available option numbers can be viewed by entering the **trb** subcommand with no arguments.

If this subcommand is entered without arguments a menu is displayed allowing selection of the data to be displayed. The data displayed in this case is for the current CPU.

The **trb** subcommand provides arguments to specify that data is to be displayed for all CPUs (*\**) or for a specific CPU (*cpu x*). If data is to be displayed for all CPUs, the display might be a summary, depending on the option selected.

**Note:** To display TRB data for a specific CPU, the argument must consist of the string cpu followed by the CPU number.

### **Aliases: timer**

```
KDB(4)> trb timer request block subcommand usage
Usage: trb [CPU selector] [1-9]
CPU selector is '*' for all CPUs, 'cpu n' for CPU n, default is current CPU
Timer Request Block Information Menu
 1. TRB Maintenance Structure - Routine Addresses
 2. System TRB
  3. Thread Specified TRB
  4. Current Thread TRB's
 5. Address Specified TRB
 6. Active TRB Chain
 7. Free TRB Chain
 8. Clock Interrupt Handler Information
 9. Current System Time - System Timer Constants
Please enter an option number: <CR/LF>
KDB(4)> trb * 6 print all active timer request blocks
CPU #0 Active List
                  ID SECS NSECS DATAFUNC
05689080 0000 0005 FFFFFFFE 00003BBA 23C3B080 05689080 sys_timer+000000
05689600 0000 0003 FFFFFFFE 00003BBA 27DAC680 00000000 pffastsched+000000
05689580 0000 0003 FFFFFFFE 00003BBA 2911BD80 00000000 pfslowsched+000000
0B05A600 0000 0005 00001751 00003BBA 2ADBC480 0B05A618 rtsleep_end+000000
05689500 0000 0003 FFFFFFFE 00003BBB 23186B00 00000000 if slowsched+000000
0B05A480 0000 0003 FFFFFFFE 00003BBF 2D5B4980 00000000 01B633F0
CPU #1 Active List
         CPU PRI ID SECS NSECS DATAFUNC
05689100 0001 0005 FFFFFFFE 00003BBA 23C38E80 05689100 sys_timer+000000
CPU #2 Active List
         CPU PRI ID SECS NSECS DATAFUNC
05689180 0002 0005 FFFFFFFE 00003BBA 23C37380 05689180 sys_timer+000000
0B05A500 0002 0005 00001525 00003BE6 0CFF9500 0B05A518 rtsleep_end+000000
CPU #3 Active List
         CPU PRI ID SECS NSECS DATAFUNC
05689200 0003 0005 FFFFFFFE 00003BBA 23C39F80 05689200 sys_timer+000000
(4)> more (^C to quit) ? continue
05689880 0003 0005 00000003 00003BBB 01B73180 00000000 sched_timer_post+000000
0B05A580 0003 0005 00000001 00003BBB 0BCA7300 0000000E interval_end+000000
CPU #4 Active List
         CPU PRI ID SECS NSECS DATA FUNC
05689280 0004 0005 FFFFFFFE 00003BBA 23C3A980 05689280 sys_timer+000000
```
CPU #5 Active List CPU PRI ID SECS NSECS DATAFUNC 05689300 0005 0005 FFFFFFFE 00003BBA 23C39800 05689300 sys\_timer+000000 05689780 0005 0005 FFFFFFFF 00003BBF 1B052C00 05C62C40 01ADD6FC CPU #6 Active List CPU PRI ID SECS NSECS DATAFUNC 05689380 0006 0005 FFFFFFFE 00003BBA 23C3C200 05689380 sys\_timer+000000 CPU #7 Active List ID SECS NSECS DATAFUNC 05689400 0007 0005 FFFFFFFE 00003BBA 23C38180 05689400 sys\_timer+000000 05689680 0007 0003 FFFFFFFE 00003BBA 2DDD3480 00000000 threadtimer+000000 KDB(4)> trb cpu 1 6 **print active list of processor 1** CPU #1 TRB #1 on Active List Timer address......................05689100 trb->to\_next.......................00000000 trb->knext.........................00000000 trb->kprev.........................00000000 Owner id (-1 for dev drv)..........FFFFFFFE Owning processor...................00000001 Timer flags........................00000013 PENDING ACTIVE INCINTERVAL trb->timerid.......................00000000 trb->eventlist.....................FFFFFFFF trb->timeout.it\_interval.tv\_sec....00000000 trb->timeout.it\_interval.tv\_nsec...00000000 Next scheduled timeout (secs)......00003BBA Next scheduled timeout (nanosecs)..23C38E80 Completion handler.................000B3BA4 sys\_timer+000000 Completion handler data............05689100 Int. priority .....................00000005 Timeout function...................00000000 00000000  $KDB(4)$ 

### **slk and clk Subcommands**

The **slk** and **clk** subcommands print the specified simple or complex lock.

### *Syntax:*

**slk** [**-q**] [*symbol* | *Address*]

### **clk** [**-q**] [*symbol* | *Address*]

• Address - Specifies the effective address of the lock to be displayed. Symbols, hexadecimal values, or hexadecimal expressions can be used in specification of the address.

If instrumentation is enabled at boot time, then instrumentation information is displayed. If either subcommand is entered without arguments, the current state of a predefined list of locks is displayed.

### **Aliases:**

- v **slk spl**
- v **clk cpl**

```
KDB(1)> slk B69F2DF0 print simple lock
Simple Lock Instrumented: vmmdseg+69F2DF0
                 slock: 00011C99 thread owner: 0011C99
.....acquisitions number: 16
...........misses number: 0
..sleeping misses number: 0
................lockname: 00FA097D flox+206165
...link register of lock: 0007CFCC .pfget+00023C
```

```
..........caller of lock: 00011C99
..........cpu id of lock: 00000002
.link register of unlock: 0007D8EC .pfget+000B5C
........caller of unlock: 00011C99
........cpu id of unlock: 00000002
KDB(0)> clk ndd_lock print complex lock
Complex Lock Instrumented: ndd_lock
.... clock.status: 20001553 clock.flags 0000 clock.rdepth 0000
...........status: WANT WRITE
.....thread owner: 0001553
.....acquisitions number: 2
...........misses number: 0
..sleeping misses number: 0
................lockname: 00D2FFFF file+8BDFE7
...link register of lock: 00047874 .ns_init+00002C
..........caller of lock: 00000003
..........cpu id of lock: 00000000
.link register of unlock: 00000000 00000000
........caller of unlock: 00000000
........cpu id of unlock: 00000000
KDB(1)
```
### **ipl Subcommand**

The **ipl** subcommand displays information about IPL control blocks.

### *Syntax:*

**ipl** [**\*** | **cpu** *index*]

- \* Displays summary information for all CPUs.
- **cpu** Specifies the CPU number for the IPL control block to be displayed. The CPU is specified as a decimal value.

If no argument is specified, detailed information is displayed for the current CPU. If a CPU number is specified, detailed information is displayed for that CPU. A summary for all CPUs can be displayed by using the *\** option.

### **Aliases: iplcb**

### *Example:*

```
KDB(4)> ipl * print ipl control blocks
        INDEX PHYS_ID INT_AREA ARCHITEC IMPLEMEN VERSION
0038ECD0 0 00000000 FF100000 00000002 00000008 00010005
0038ED98 1 00000001 FF100080 00000002 00000008 00010005
0038EE60 2 00000002 FF100100 00000002 00000008 00010005
0038EF28 3 00000003 FF100180 00000002 00000008 00010005
0038EFF0 4 00000004 FF100200 00000002 00000008 00010005
0038F0B8 5 00000005 FF100280 00000002 00000008 00010005
0038F180 6 00000006 FF100300 00000002 00000008 00010005
0038F248 7 00000007 FF100380 00000002 00000008 00010005
KDB(4)> ipl print current processor information
```
Processor Info 4 [0038EFF0]

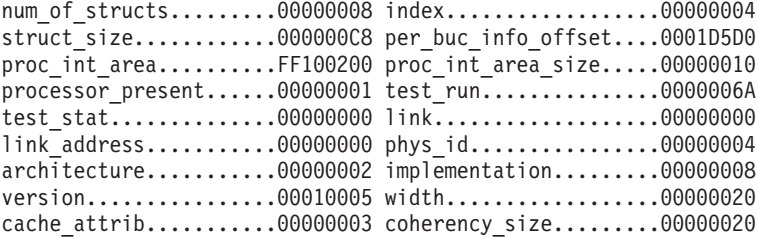

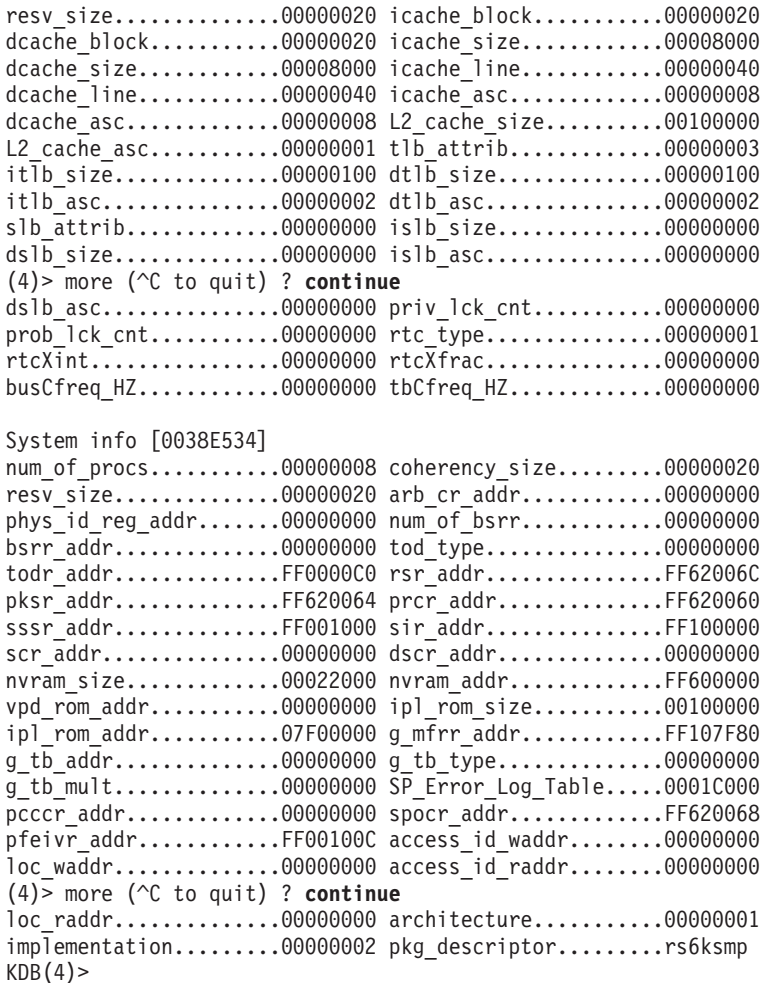

## **trace Subcommand**

The **trace** subcommand displays data in the kernel trace buffers or data in the trace buffers collected using the **[trcstart](#page-376-0)** subcommand. For more information on the trcstart sucommand, see ["trcstart](#page-376-0) [Subcommand"](#page-376-0) on page 367.

### *Syntax:*

**trace** [**-h**] [*hook*[ :*subhook*]]... [#*data*]... [**-c channel**]

**trace -K** [**-j** *event1*, *eventN* **-k** *event1*, *eventN*]

- **-h** Displays trace headers.
- v **-c chan** Selects the trace channel for which the contents are to be monitored. The value for **chan** must be a decimal constant in the range 0 to 7. If no channel is specified, it will be prompted for.
- *hook* Specifies the hexadecimal value of the hook IDs on which to report.
- v *:subhook* Specifies subhooks, if needed. The subhooks are specified as hexadecimal values. Note, if subhooks are used the complete syntax must include both the hook and subhook IDs separated by a colon. For example, assume a trace of hook 1D1, subhook 2D is desired, the complete hook specification would be 1d1:2d.
- v **-K** Displays the trace gathered using the **trcstart** subcommand. Trace hooks are displayed in reverse order.
- v **-j** *event1*, *eventN* Displays trace data only for the events in the list.
- v **-k** *event1*, *eventN* Does not display trace data for the events in list. The **-j** and **-k** flags are mutually exclusive.

Data is entered into these buffers using the shell subcommand **trace**. If the shell subcommand has not been invoked prior to using the **trace** subcommand then the trace buffers will be empty.

The **trace** subcommand is not meant to replace the shell **trcrpt** command, which formats the data in more detail. The **trace** subcommand is a facility for viewing system trace data in the event of a system crash before the data has been written to disk.

### *Example:*

KDB(0)> trcstart Kernel Trace initialiized successfully Quit out of kdb, for tracing to continue  $KDB(0)$  > q Debugger entered via keyboard. .waitproc\_find\_run\_queue+00009C li r3,0 <0000000000000000> r3=0000000000000040 KDB(0)> trcstop Kernel trace stopped successfully KDB(0)> trace -K Current entry is #1522 of 1522 at F100009E1460D088 Hook ID: KERN\_SLIH (00000102) Hook Type: 0 ThreadIdent: 0000A00B Subhook ID/HookData: 0000 Data Length: 0008 bytes D0: 0049BDF0 Current entry is #1521 of 1522 at F100009E1460D068 Hook Type: Timestamped 8000 ThreadIdent: 0000A00B Subhook ID/HookData: 0005 Data Length: 0008 bytes D0: 00028B10 Current entry is #1520 of 1522 at F100009E1460D050 Hook ID: KERN\_SLIH (00000102) Hook Type: 0 ThreadIdent: 00008009 Subhook ID/HookData: 0000 Data Length: 0008 bytes D0: 0049BDF0  $(0)$  > more ( $\hat{C}$  to quit) ? Current entry is #1519 of 1522 at F100009E1460D038 Hook ID: KERN\_SLIH (00000102) Hook Type: 0 ThreadIdent: 00006007 Subhook ID/HookData: 0000 Data Length: 0008 bytes D0: 0049BDF0 Current entry is #1518 of 1522 at F100009E1460D018 Hook ID: KERN (00000100) Hook Type: Timestamped 8000 ThreadIdent: 00008009 Subhook ID/HookData: 0005 Data Length: 0008 bytes D0: 00028BB8 Current entry is #1517 of 1522 at F100009E1460CFF8 Hook ID: KERN (00000100) Hook Type: Timestamped 8000 ThreadIdent: 00006007 Subhook ID/HookData: 0005 Data Length: 0008 bytes D0: 00028BC0 Current entry is #1516 of 1522 at F100009E1460CFB8

# **Net Subcommands**

### **ifnet Subcommand**

The **ifnet** subcommand prints interface information.

### *Syntax:*

**ifnet** [*slot* | *symbol* | *Address*]
- *slot* Specifies the slot number within the ifnet table for which data is to be displayed. This value must be a decimal number.
- v *Address* Specifies the effective address of an ifnet entry to display. Symbols, hexadecimal values, or hexadecimal expressions can be used in specification of the address.

If no argument is specified, information is displayed for each entry in the ifnet table. Data for individual entries can be displayed by specifying either a slot number or the address of the entry.

```
KDB(0)> ifnet display interface
SLOT 1 ---- IFNET INFO ----(@ 30AFE000)----
    name........ en0 unit........ 00000000 mtu......... 000005DC
    flags....... 4E080863
        (UP|BROADCAST|NOTRAILERS|RUNNING|SIMPLEX|NOECHO|BPF|GROUP_ROUTING...
... | 64BIT | CANTCHANGE | MULTICAST)
    timer....... 00000000 metric...... 00000000
           address: 9.3.149.88 dist address: 9.3.149.95
           netmask: 0.0.255.255 bk-ptr: 30AFE000
           rtentry: 0 ifa_flags: 1
           ifa refcnt: 4 ifa rtrequest: 543F624
    init()...... 00000000 output().... 0184C10C start()..... 00000000
    done()...... 00000000 ioctl()..... 0184C118 reset()..... 00000000
    watchdog().. 00000000 ipackets.... 0000082D ierrors..... 00000000
    opackets.... 000000E9 oerrors..... 00000000 collisions.. 00000000
    next........ 007434B0 type........ 00000006 addrlen..... 00000006
    hdrlen...... 0000000E index....... 00000002
    lastchange.. 3CCDA92F sec 0002BA9E usec
    ibytes...... 00094203 obytes...... 00013F64 imcasts..... 00000000
    omcasts..... 00000019 iqdrops..... 00000000 noproto..... 00000000
    baudrate.... 06400000 arpdrops.... 00000000 ifbufminsize 00000000
    devno....... 00000000 chan........ 00000000 multiaddrs.. 7012D514
    tap()....... 00000000 tapctl...... 00000000 arpres().... 0184C124
    arprev().... 0184C130 arpinput().. 0184C13C ifq_head.... 00000000
    ifq_tail.... 00000000 ifq_len..... 00000000 ifq_maxlen.. 00000000
    ifq_drops... 00000000 ifq_slock... 00000000 slock....... 00000000
    multi lock.. 00000000 6 multi lock 00000000 addrlist lck 00000000
    gidlist..... 00000000 ip6tomcast() 0184C148 ndp_bcopy(). 0184C154
    ndp bcmp().. 0184C160 ndtype...... 02032000 multiaddrs6. 00000000
SLOT 2 ---- IFNET INFO ----(@ 007434B0)----
    name........ lo0 unit........ 00000000 mtu......... 00004200
    flags....... 0E08084B
        (UP|BROADCAST|LOOPBACK|RUNNING|SIMPLEX|NOECHO|BPF|GROUP_ROUTING...
...|64BIT|CANTCHANGE|MULTICAST)
    timer....... 00000000 metric...... 00000000
           address: 127.0.0.1 dist address: 127.255.255.255
           netmask: 0.0.255.0 bk-ptr: 7434B0
           rtentry: 0 ifa_flags: 1
                               ifa rtrequest: 543F624
    init()...... 00000000 output().... 0019AF58 start()..... 00000000
    done()...... 00000000 ioctl()..... 0019AF4C reset()..... 00000000
    watchdog().. 00000000 ipackets.... 0000008D ierrors..... 00000000
    opackets.... 0000009F oerrors..... 00000000 collisions.. 00000000
    next........ 00000000 type........ 00000018 addrlen..... 00000000
    hdrlen...... 00000000 index....... 00000001
    lastchange.. 3CCDA918 sec 00058673 usec
    ibytes...... 00002FD2 obytes...... 000031CA imcasts..... 00000000
    omcasts..... 00000000 iqdrops..... 00000000 noproto..... 00000012
    baudrate.... 00000000 arpdrops.... 00000000 ifbufminsize 00000000
    devno....... 00000000 chan........ 00000000 multiaddrs.. 7007A714
    tap()....... 00000000 tapctl...... 00000000 arpres().... 00000000
    arprev().... 00000000 arpinput().. 00000000 ifq_head.... 00000000
    ifq_tail.... 00000000 ifq_len..... 00000000 ifq_maxlen.. 00000032
    ifq drops... 00000000 ifq slock... 00000000 slock....... 00000000
```
multi lock.. 00000000 6 multi lock 00000000 addrlist lck 00000000 gidlist..... 00000000 ip6tomcast() 00000000 ndp bcopy(). 00000000 ndp bcmp().. 00000000 ndtype...... 01000000 multiaddrs6. 7007F400

## **ndd Subcommand**

The **ndd** subcommand displays the network device driver statistics.

## *Syntax:*

ndd [*symb*/*eaddr*]

- *symb* symbol name
- *eaddr* effective address from where the **ndd** structure will be read.

## *Example:*

```
<0> ndd 0x3006f020
---------------------- NDD INFO -----(@0x3006f020)----------
name: ent0 alias: en0 ndd_next:0x307c9020
 ndd_open(): 0x01a96918 ndd_close():0x01a96960 ndd_output():0x01a9696c
 ndd_ctl(): 0x01a96978 ndd_stat(): 0x01a999d4 receive(): 0x01a999c8
ndd_correlator: 0x3006f000 ndd_refcnt: 1
ndd_mtu: 1514 ndd_mintu: 60<br>ndd_addrlen: 6 ndd_hdrlen: 14
 ndd_addrlen: 6 ndd_hdrlen: 14
 ndd_physaddr: 0004ac49f6f5 ndd_type: 7 (802.3 Ethernet)
ndd_demuxer: 0x01a99aa8 ndd_nsdemux: 0x7005c000
ndd_specdemux: 0x70066000 ndd_demuxsource: 0
 ndd_demux_lock: 0x00000000 ndd_lock: 0x00000000
 ndd_trace: 0x00000000 ndd_trace_arg: 0x00000000
 ndd_specstats: 0x3006f380 ndd_speclen: 140
ndd_ipackets: 1810994 ndd_opackets: 48786<br>ndd_ierrors: 0 ndd_oerrors: 0
 ndd_ierrors: 0 ndd_oerrors: 0
 ndd_ibytes: 317413361 ndd_obytes: 19779122
 ndd_recvintr: 1810133 ndd_xmitintr: 0
 ndd_ipackets_drop: 0 ndd_nobufs: 0
 ndd xmitque max: 42 ndd xmitque ovf: 0
```
## **netm Subcommand**

The **netm** subcommand displays the **net\_malloc** event records that are stored in kernel. It is only available after the **net\_malloc\_police** attribute is turned on. The display is started from the latest event. The **netm** subroutine displays up to 16 stack traces in the **net\_malloc** event.

*Syntax:* **netm** [**-c** *display\_count*]|[**-a** [*addr*]]|[**-i** *starting\_index*]|[**-e** [*outstand\_mem*]]

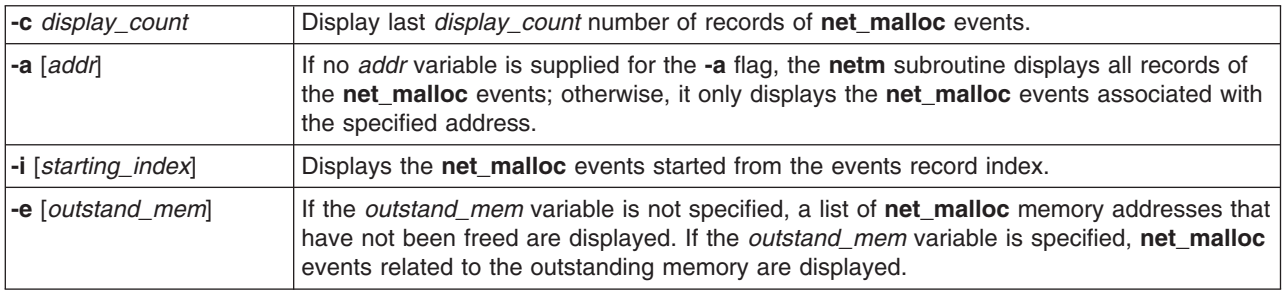

## **netstat Subcommand**

The **netstat** subcommand symbolically displays the contents of various network-related data structures for active connections. The *Interval* parameter, specified in seconds, continuously displays information

regarding packet traffic on the configured network interfaces. The *Interval* parameter takes no flags. The *System* parameter specifies the memory used by the current kernel. Unless you are looking at a dump file, the *System* parameter should be set to **/unix**.

**Note:** The **netstat** subcommand is available only in the kdb command.

## *Syntax:*

**netstat** [ -**n** ] [-**D**] [-**c**] [-**P**][-**m** | -**s** | -**ss** | -**u** | -**v** ][{-**A** -**a** }|{-**r** -**C** -**i** -**I** *Interface* } ] [ -**f** *AddressFamily* ][ -**p** *Protocol*][-**Zc** | -**Zi** | -**Zm** | -**Zs** ] [ *Interval* ] [ *System* ]

*Table 1.*

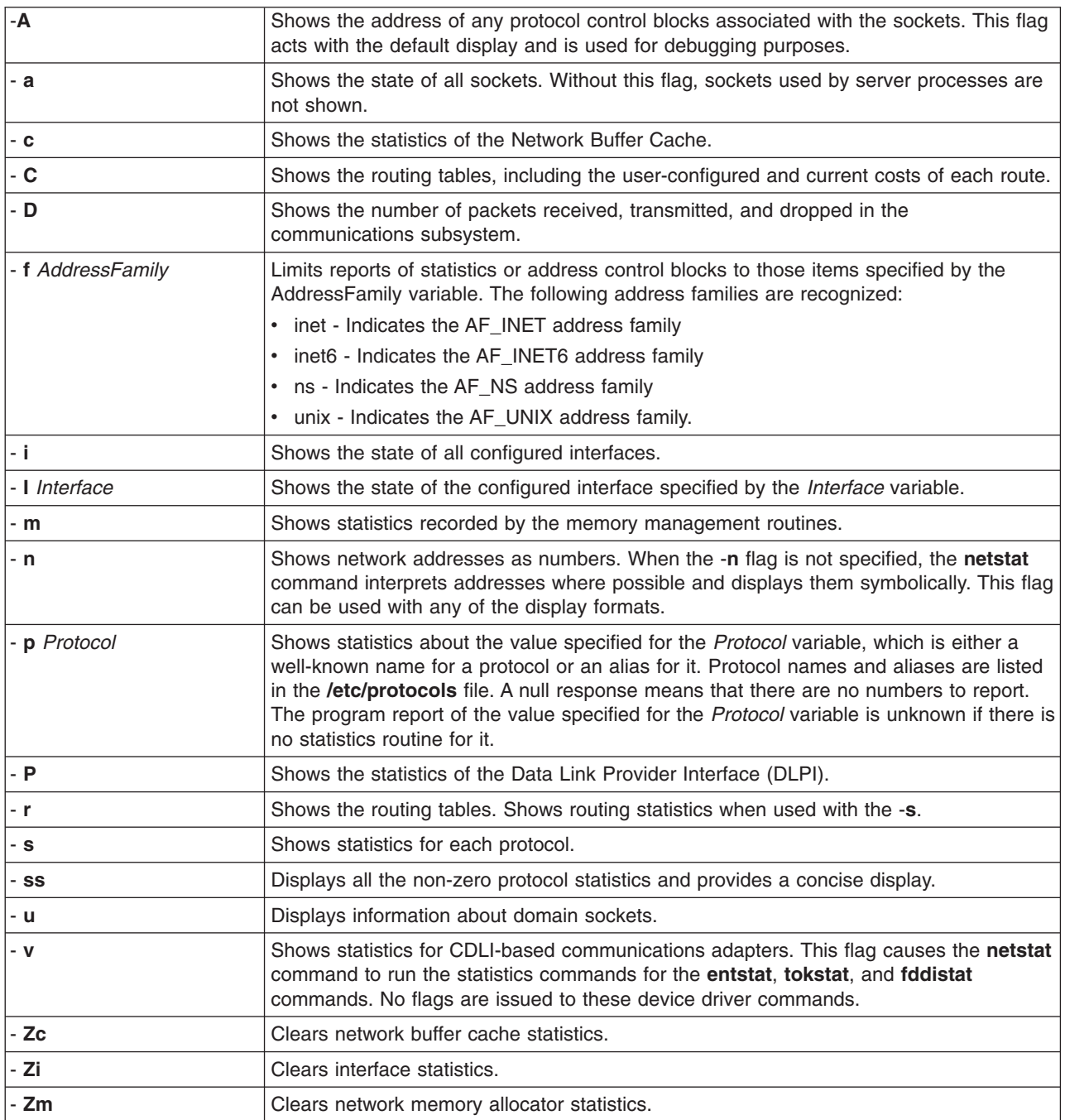

*Table 1. (continued)*

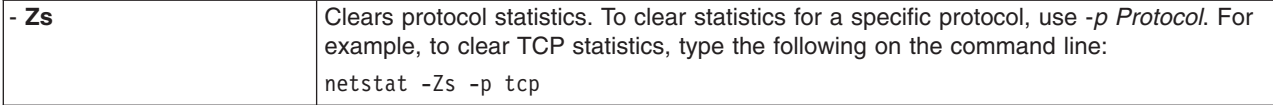

#### *Example:*

```
<0>netstat -r
```

```
Route Tree for Protocol Family 2 (Internet):
default advantis.in.ibm.c UGc 0 0 en0 - -
freezer.austin.i 9.184.199.232 UGHMW 0 1 en0 - 1
9.184.192/21 shakti.in.ibm.com U 20 40546 en0
mqet2.in.ibm.com 9.184.199.12 UGHMW 0 958 en0 - 1
127/8 localhost U 2 249 lo0 - -
Route Tree for Protocol Family 24 (Internet v6):
::1 ::1 UH 0 0 lo0 16896 -
                           -------------------------------------------------------------------------------
```
#### **tcb Subcommand**

The **tcb** subcommand prints TCP block information.

#### *Syntax:*

**tcb** [*slot* | *symbol* | *Address*]

- *slot* Specifies the slot number within the tcb table for which data is to be displayed. This value must be a decimal number.
- Address Specifies the effective address of a tcb entry to display. Symbols, hexadecimal values, or hexadecimal expressions can be used in specification of the address.

If no argument is specified, information is displayed for each entry in the tcb table. Data for individual entries can be displayed by specifying either a slot number or the address of the entry.

```
KDB(0)> tcb display TCP blocks
SLOT 1 TCB --------- INPCB INFO ----(@0x05F4AB00)----
   next:0x05CD0E80 prev:0x01C033B8 head:0x01C033B8
   ppcb:0x05F9FF00 inp_socket:0x05FA4C00
    lport: 23 laddr:0x96B70114
    fport: 3972 faddr:0x81B7600D
---- SOCKET INFO ----(@05FA4C00)----
   type...... 0001 (STREAM)
   opts...... 010C (REUSEADDR|KEEPALIVE|OOBINLINE)
   linger...... 0000 state...... 0182 (ISCONNECTED|PRIV|NBIO)
   pcb... 05F4AB00 proto... 01C01F80 lock... 05FB1680 head... 00000000
   q0...... 00000000 q...... 00000000 dq...... 00000000 q0len...... 0000
   qlen...... 0000 qlimit...... 0000 dqlen...... 0000 timeo...... 0000
   error...... 0000 special... 0808 pgid... 00000000 oobmark. 00000000
snd:cc...... 00000000 hiwat... 00004000 mbcnt... 00000000 mbmax... 00010000
   lowat... 00001000 mb...... 00000000 sel... 00000000 events...... 0000
    iodone.. 00000000 ioargs.. 00000000 lastpkt. 05FA9D00 wakeone. FFFFFFFF
   timer... 00000000 timeo... 00000000 flags...... 0000 ()
   wakeup.. 00000000 wakearg. 00000000 lock... 05FB1684
rcv:cc...... 00000000 hiwat... 00004000 mbcnt... 00000000 mbmax... 00010000
   lowat... 00000001 mb...... 00000000 sel... 00000000 events...... 0004
   iodone.. 00000000 ioargs.. 00000000 lastpkt. 05FA4900 wakeone. FFFFFFFF
   timer... 00000000 timeo... 00000000 flags...... 0008 (SEL)
   wakeup.. 00000000 wakearg. 00000000 lock... 05FB1688
(0)> more (^C to quit) ? ^C quit
KDB(0)
```
## **udb Subcommand**

The **udb** subcommand prints UDP block information.

### *Syntax:*

**udb** [*slot* | *symbol* | *Address*]

- *slot* Specifies the slot number within the udb table for which data is to be displayed. This value must be a decimal number.
- v *Address* Specifies the effective address of a udb entry to display. Symbols, hexadecimal values, or hexadecimal expressions can be used in specification of the address.

If no argument is specified, information is displayed for each entry in the udb table. Data for individual entries can be displayed by specifying either a slot number or the address of the entry.

## *Example:*

```
KDB(0)> udb display UDP blocks
SLOT 1 UDB --------- INPCB INFO ----(@0x05F31300)----
    next:0x05D21A00 prev:0x01C07170 head:0x01C07170
    ppcb:0x00000000 inp_socket:0x05F2D200
    lport: 1595 laddr:0x00000000
    fport: 0 faddr:0x00000000
---- SOCKET INFO ----(@05F2D200)----
   type...... 0002 (DGRAM)
   opts...... 0000 ()
   linger...... 0000 state...... 0080 (PRIV)
   pcb... 05F31300 proto... 01C01F48 lock... 05F2F900 head... 00000000
   q0...... 00000000 q...... 00000000 dq...... 00000000 q0len...... 0000
   qlen...... 0000 qlimit...... 0000 dqlen...... 0000 timeo...... 0000
   error...... 0000 special... 0808 pgid... 00000000 oobmark. 00000000
snd:cc...... 00000000 hiwat... 00010000 mbcnt... 00000000 mbmax... 00020000
   lowat... 00001000 mb...... 00000000 sel... 00000000 events...... 0000
   iodone.. 00000000 ioargs.. 00000000 lastpkt. 00000000 wakeone. FFFFFFFF
   timer... 00000000 timeo... 00000000 flags...... 0000 ()
   wakeup.. 00000000 wakearg. 00000000 lock... 05F2F904
rcv:cc...... 00000000 hiwat... 00010000 mbcnt... 00000000 mbmax... 00020000
   lowat... 00000001 mb...... 00000000 sel... 00000000 events...... 0000
    iodone.. 00000000 ioargs.. 00000000 lastpkt. 05D3DD00 wakeone. FFFFFFFF
    timer... 00000000 timeo... 0000005E flags...... 0000 ()
   wakeup.. 00000000 wakearg. 00000000 lock... 05F2F908
(0)> more (^C to quit) ? ^C quit
KDB(0)
```
## **sock Subcommand**

The **sock** subcommand prints socket information for TCP/UDP blocks.

#### *Syntax:*

**sock** [**tcp** | **udp**] [*symbol* | *Address*]

- **tcp** Displays socket information for TCP blocks only.
- **v** udp Displays socket information for UDP blocks only.
- *Address* Specifies the effective address of a socket structure to be displayed. Symbols, hexadecimal values, or hexadecimal expressions can be used in specification of the address.

If no argument is specified socket information is displayed for all TCP and UDP blocks. Output can be limited to either TCP or UDP sockets through the use of the **tcp** and **udp** flags. A single socket structure can be displayed by specifying the address of the structure.

```
KDB(0)> sock tcp display TCP sockets
---- TCP ----(inpcb: @0x05F4AB00)----
---- SOCKET INFO ----(@05FA4C00)----
    type...... 0001 (STREAM)
    opts...... 010C (REUSEADDR|KEEPALIVE|OOBINLINE)
    linger...... 0000 state...... 0182 (ISCONNECTED|PRIV|NBIO)
    pcb... 05F4AB00 proto... 01C01F80 lock... 05FB1680 head... 00000000
    q0...... 00000000 q...... 00000000 dq...... 00000000 q0len...... 0000
    qlen...... 0000 qlimit...... 0000 dqlen...... 0000 timeo...... 0000
    error...... 0000 special... 0808 pgid... 00000000 oobmark. 00000000
snd:cc...... 00000002 hiwat... 00004000 mbcnt... 00000100 mbmax... 00010000
    lowat... 00001000 mb...... 05F2D600 sel... 00000000 events...... 0000
    iodone.. 00000000 ioargs.. 00000000 lastpkt. 05F2D600 wakeone. FFFFFFFF
    timer... 00000000 timeo... 00000000 flags...... 0000 ()
   wakeup.. 00000000 wakearg. 00000000 lock... 05FB1684
rcv:cc...... 00000000 hiwat... 00004000 mbcnt... 00000000 mbmax... 00010000
    lowat... 00000001 mb...... 00000000 sel... 00000000 events...... 0005
    iodone.. 00000000 ioargs.. 00000000 lastpkt. 05E1A200 wakeone. FFFFFFFF
    timer... 00000000 timeo... 00000000 flags...... 0008 (SEL)
    wakeup.. 00000000 wakearg. 00000000 lock... 05FB1688
---- TCP ----(inpcb: @0x05CD0E80)----
---- SOCKET INFO ----(@05CABA00)----
    type...... 0001 (STREAM)
(0)> more (^C to quit) ? ^C quit
KDB(0)
```
## **sockinfo Command**

The **sockinfo** command displays socket structure, socket buffer content, the data left in the send/receive buffer, file descriptor, and owner's process status.

#### *Syntax:*

**sockinfo** [*Address*] [*TypeOfAddress*]

- *Address* specifies where the data is to be displayed.
- v *TypeOfAddress* Valid address types are **socket**, **inpcb**, **rawcb**, **unpcb**, and **ripcb**.

For TCP sockets, **inpcb** and **tcpcb** structures are also shown. For **UDP** sockets, its **inpcb** structure is displayed. For **ROUTING sockets**, **rawcb** structure is shown. For UNIX sockets, its **unpcb** structure is shown.

#### **Aliases: si**

#### *Examples:*

v To see socket related information from a **socket** address, type: sockinfo 0x70150400 socket

You don't need to specify the type of the socket. It can TCP, UDP, RAW, or ROUTING socket.

- v To see socket related information from an **inpcb** address, type: sockinfo 0x70150644 inpcb
- To see socket related information from a **rawcb** address, type: sockinfo 0x70150644 rawcb
- v To see socket related information from a **unpcb** address, type: sockinfo 0x7009bd40 unpcb
- To see socket related information from a ripcb address, type: sockinfo 0x7009bd40 ripcb

#### **Sample sockinfo output in CRASH**

------------------------ TCPCB --------------------- seg\_next 0x7003aadc seg\_prev 0x7003aadc t\_state 0x01 (LISTEN) timers: TCPT\_REXMT:0 TCPT\_PERSIST:0 TCPT\_KEEP:0 TCPT\_2MSL:0  $t$ \_txtshift 0  $\bar{t}$ \_txtcur 12  $t$ \_dupacks 0  $t$ \_maxseg 512  $t$ \_force 0 flags: $0x0000$  ( $\overline{)}$ t template 0x00000000 inpcb 0x7003aa44 snd\_wnd:00000 max\_sndwnd:00000 snd\_cwnd:1073725440 snd\_ssthresh:1073725440 iss: 0 snd\_una: 0 snd\_nxt: 0 last\_ack\_sent: 0 snd  $up =$  0 rcv\_wnd:00000 rcv\_irs: 0 rcv\_nxt: 0 rcv\_adv: 0 rcv up: 0  $snd=w11= 0 sind_w12= 0$ t idle=-30093 t rtt=00000 t rtseq= 0 t srtt=00000 t rttvar=00024 t\_softerror:00000 t\_oobflags=0x00 () -------------------- INPCB INFO ------------------ next:0x7003ae44 prev:0x7003e644 head:0x04de2f80 ppcb:0x7003aadc inp\_socket:0x7003a800 ifaddr:0x00000000 rcvif:0x00000000 inp tos: 0 inp\_ttl: 60 inp\_refcnt: 1 inp\_options:0x00000000 lport:32771 laddr:0x00000000 (NONE) fport: 0 faddr:0x00000000 (NONE) 7003a800: --------------------- SOCKET INFO -----------------type:0x0001 (STREAM) opts:0x0002 (ACCEPTCONN) state:0x0080 (PRIV) linger:0x0000 pcb:0x7003aa44 proto:0x04de0d08 q0:0x00000000 q0len:0 q:0x00000000 qlen:0 qlimit:5 head:0x00000000 timeo:0 error:0 oobmark:0 pgid:0 ------------------------- PROC/FD INFO ------------------ fd: 4 SLT ST PID PPID PGRP UID EUID TCNT NAME 28 a 1c3a e4a 1c3a 0 0 1 dpid2 FLAGS: swapped in orphanpgrp execed ----------------- SOCKET SND/RCV BUFFER INFO ------------------ rcv: cc:0 hiwat:16384 mbcnt:0 mbmax:65536 lowat:1 mb:0x00000000 events:0x0001 iodone:0x00000000 ioargs:0x00000000 flags:0x0008 (SEL) timeo:0 lastpkt:0x00000000 ----------------- SOCKET SND/RCV BUFFER INFO ------------------ snd: cc:0 hiwat:16384 mbcnt:0 mbmax:65536 lowat:4096 mb:0x00000000 events:0x0000 iodone:0x00000000 ioargs:0x00000000 flags:0x0000 () timeo:0 lastpkt:0x00000000 **Sample sockinfo output in KDB** (0)> sockinfo 700576dc tcpcb tcp:0x700576DC inp:0x70057644 so:0x70057400

---- TCPCB ----(@ 700576DC)--- seg next...... 700576DC seg prev...... 700576DC t softerror... 00000000 t state....... 00000001 (LISTEN) t\_timer....... 00000000 (TCPT\_REXMT) t timer....... 00000000 (TCPT PERSIST)

t timer....... 00000000 (TCPT KEEP) t timer....... 00000000 (TCPT 2MSL) t\_rxtshift.... 00000000 t\_rxtcur...... 0000000C t\_dupacks..... 00000000 t\_maxseg...... 00000200 t\_force....... 00000000 t\_flags....... 00000004 (NODELAY) t\_oobflags.... 00000000 () t iobc........ 00000000 t template.... 70057704 t inpcb....... 70057644 t timestamp... 5B230E01 snd una....... 00000000 snd nxt....... 00000000 snd\_up........ 00000000 snd\_wl1....... 00000000 snd\_wl2....... 00000000 iss........... 00000000 snd\_wnd....... 00000000 rcv\_wnd....... 00000000 rcv nxt....... 00000000 rcv up........ 00000000 irs............ 00000000 snd\_wnd\_scale. 00000000 rcv\_wnd\_scale. 00000000 req\_scale\_sent 00000000 req\_scale\_rcvd 00000000 last\_ack\_sent. 00000000 timestamp\_rec. 00000000 timestamp\_age. 00005CA8 rcv\_adv....... 00000000 snd\_max....... 00000000 snd cwnd...... 3FFFC000 snd ssthresh.. 3FFFC000 t\_idle........ 00005CA7 t rtt......... 00000000 t rtseq....... 00000000 t srtt........ 00000000 t\_rttvar...... 00000018 t\_rttmin...... 00000002 max\_rcvd...... 00000000 max sndwnd.... 00000000 t\_peermaxseg.. 00000200 -------- TCB --------- INPCB INFO ----(@ 70057644)--- next........ 7003D644 prev........ 04DE0F80 head........ 04DE0F80 socket...... 70057400 ppcb........ 700576DC proto....... 00000000 route\_6... @ 70057688 iflowinfo... 00000000 oflowinfo... 00000000 fatype...... 00000000 fport....... 00000000 faddr\_6... @ 70057654 latype...... 00000001 lport....... 0000C03D laddr\_6... @ 7005766C ifa......... 00000000 rcvif....... 00000000 flags....... 00000400 tos......... 00000000 ttl......... 0000003C rcvttl...... 00000000 options..... 00000000 refcnt...... 00000001 lock........ 00000000 rc\_lock..... 00000000 moptions.... 00000000 hash.next... 04DFE964 hash.prev... 04DFE964 timewait.nxt 00000000 timewait.prv 00000000 ---- SOCKET INFO ----(@ 70057400)--- type........ 0001 (STREAM) opts........ 009E (ACCEPTCONN|REUSEADDR|KEEPALIVE|DONTROUTE|LINGER) linger...... 000A state....... 0080 (PRIV) pcb..... 70057644 proto... 04DDED08 lock.... 7004BA00 head.... 00000000 q0...... 00000000 q....... 00000000 dq...... 00000000 q0len....... 0000 qlen........ 0000 qlimit...... 0400 dqlen....... 0000 timeo....... 0000 error....... 0000 special..... 0E08 pgid.... 00000000 oobmark. 00000000 tpcb.... 00000000 fdev\_ch. 00000000 sec\_info 00000000 qos..... 00000000 gidlist. 00000000 private. 00000000 uid..... 00000000 bufsize. 00000000 threadcnt00000000 nextfree 00000000 siguid.. 00000000 sigeuid. 00000000 sigpriv. 00000000 sndtime. 00000000 sec 00000000 usec rcvtime. 00000000 sec 00000000 usec snd:cc...... 00000000 hiwat... 00004000 mbcnt... 00000000 mbmax... 00010000 lowat... 00001000 mb...... 00000000 sel..... 00000000 events...... 0000 iodone.. 00000000 ioargs.. 00000000 lastpkt. 00000000 wakeone. FFFFFFFF timer... 00000000 timeo... 00000000 flags....... 0000 () wakeup.. 00000000 wakearg. 00000000 lock.... 7004BA04 rcv:cc...... 00000000 hiwat... 00004000 mbcnt... 00000000 mbmax... 00010000 lowat... 00000001 mb...... 00000000 sel..... 00000000 events...... 0000 iodone.. 00000000 ioargs.. 00000000 lastpkt. 00000000 wakeone. FFFFFFFF timer... 00000000 timeo... 00000000 flags....... 0000 () wakeup.. 00000000 wakearg. 00000000 lock.... 7004BA08 fd: 3 SLOT NAME STATE PID PPID PGRP UID EUID ADSPACE CL proc+004780 44\*httpdlit ACTIVE 02C58 00001 02852 000C8 000C8 00001775 00

## **tcpcb Subcommand**

The **tcpcb** subcommand prints tcpcb information for TCP/UDP blocks.

## *Syntax:*

**tcpcb** [**tcp** | **udp**] [*symbol* | *Address*]

- **tcp** Displays tcpcb information for TCP blocks only.
- **v** udp Displays tcpcb information for UDP blocks only.
- *Address* Specifies the effective address of a tcpcb structure to be displayed. Symbols, hexadecimal values, or hexadecimal expressions can be used in specification of the address.

If no argument is specified tcpcb information is displayed for all TCP and UDP blocks. Output can be limited to either TCP or UDP blocks through the use of the **tcp** and **udp** flags. A single tcpcb structure can be displayed by specifying the address of the structure.

## *Example:*

```
KDB(0)> tcpcb display TCB control blocks
---- TCP ----(inpcb: @0x05B17F80)----
---- TCPCB ----(@0x05B26C00)----
 seg_next 0x05B26C00 seg_prev 0x05B26C00 t state 0x04 (ESTABLISHED)
 timers: TCPT_REXMT:3 TCPT_PERSIST:0 TCPT_KEEP:14400 TCPT_2MSL:0
 t txtshift 0 t txtcur 3 t dupacks 0 t maxseg 1460 t force 0
 f\overline{1}ags:0x0000 (\overline{)}t template 0x00000000 inpcb 0x00000000
 snd cwnd: 0x00009448 snd ssthresh:0x3FFFC000
 snd_una: 0x1EADFCA0 snd_nxt: 0x1EADFCA2 snd_up: 0x1EADFCA0
  snd=wl1: 0xE3BDEEAF snd_wl2: 0x1EADFCA0 iss: 0x1EAD8401
  snd wnd: 16060 rcv wnd: 16060
  t_idle: 0x00000000 t_rtt: 0x00000001 t_rtseq: 0x1EADFCA0
  t srtt: 0x00000007 t rttvar: 0x00000003
 max_{max} sndwnd:16060 tiobc:0x00 toobflags:0x00 ()
---- TCP ----(inpcb: @0x05B2D000)----
---- TCPCB ----(@0x05B28300)----
 seg_next 0x05B28300 seg_prev 0x05B28300 t_state 0x04 (ESTABLISHED)
 timers: TCPT_REXMT:0 TCPT_PERSIST:0 TCPT_KEEP:4719 TCPT_2MSL:0
 t txtshift 0 t txtcur 3 t dupacks 0 t maxseg 1460 t force 0
 flags:0x0000 ()
 t template 0x00000000 inpcb 0x000000000
 snd cwnd: 0x0000111C snd ssthresh:0x3FFFC000
(0)> more (^C to quit) ?^C quit
KDB(0)
```
## **mbuf Subcommand**

The **mbuf** subcommand prints mbuf information.

#### *Syntax:*

**mbuf** [**-p** | [**-a**][**-n**][**-d**]] [*symbol* | *Address*]

- v **-p** Prints the private **mbuf** structure pool information
- **-a** Follows the packet chain
- v **-n** Follows the **mbuf** structure chain within a packet
- v **-d** Supresses printing of the **mbuf** structure data (Prints only the **mbuf** structure header)
- Address Specifies the effective address of a **mbuf** structure to be displayed. Symbols, hexadecimal values, or hexadecimal expressions can be used in specification of the address.

A single **mbuf** structure can be displayed by specifying the address of the structure. The packet chain and **mbuf** structure chains wihtin packets can be displayed via the **-a** and **-n** options. The **-d** option supresses

printing of the **mbuf** structure data, which is helpful when only the **mbuf** structure header information is required. These options are only available when an **mbuf** address is specified as an argument.

*Example:*

 $KDB(1)$  > mbuf -p

total cluster pools............00000001

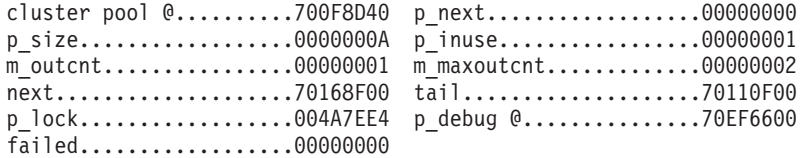

KDB(1)> mbuf 70168F00

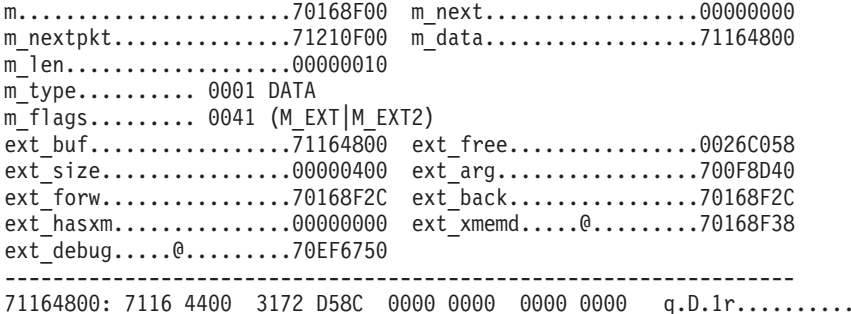

## **VMM Subcommands**

Many of the VMM subcommands can be used without an argument; this generally results in display of all entries for the subcommand. Details for individual entries can by displayed by supplying an argument identifying the entry of interest.

#### **vmker Subcommand**

The **vmker** subcommand displays virtual memory kernel data.

*Syntax:*

**vmker**

```
Example:
```
KDB(4)> vmker **display virtual memory kernel data**

VMM Kernel Data:

```
vmm srval (vmmsrval) : 00000801
pgsp map srval (dmapsrval) : 00001803
ram disk srval (ramdsrval) : 00000000
kernel ext srval (kexsrval) : 00002004
iplcb vaddr (iplcbptr) : 0045A000
hashbits (hashbits) : 00000010
hash shift amount (stoibits) : 0000000B
rsvd pgsp blks (psrsvdblks) : 00000500
total page frames (nrpages) : 0001FF58
bad page frames (badpages) : 00000000
free page frames (numfrb) : 000198AF
max perm frames (mamminum : 000195E0
num perm frames (numperm) : 0000125A
total pgsp blks (numpsblks) : 00050000
free pgsp blks (psfreeblks) : 0004CE2C
base config seg (bconfsrval) : 0000580B
```
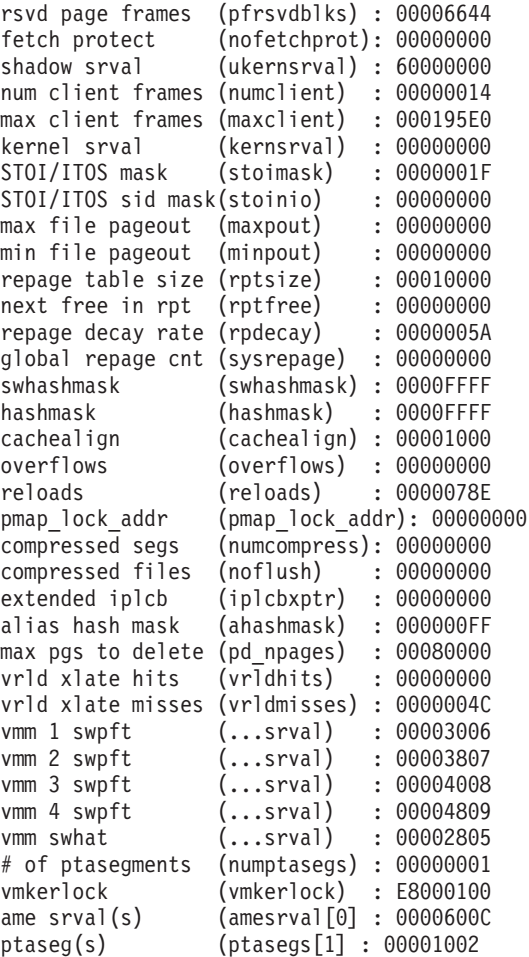

#### **rmap Subcommand**

The **rmap** subcommand displays the real address range mapping table.

#### *Syntax:*

**rmap** [**\***] [*slot*]

- \* Displays all real address range mappings.
- *slot* Displays the real address range mapping for the specified slot. This value must be a hexadecimal value.

If an argument of *\** is specified, a summary of all entries is displayed. If a slot number is specified, only that entry is displayed. If no argument is specified, the user is prompted for a slot number, and data for that and all higher slots is displayed, as well as the page intervals utilized by VMM.

#### *Example:*

KDB(2)> rmap \* **display real address range mappings**

SLOT RADDR SIZE ALIGN WIMG <name> vmrmap+000028 0001 0000000000000000 00458D51 00000000 0002 Kernel vmrmap+000048 0002 000000001FF20000 00028000 00000000 0002 IPL control block vmrmap+000068 0003 0000000000459000 00058000 00001000 0002 MST vmrmap+000088 0004 00000000008BF000 001ABCE0 00000000 0002 RAMD vmrmap+0000A8 0005 0000000000A6B000 00025001 00000000 0002 BCFG vmrmap+0000E8 0007 0000000000C00000 00400000 00400000 0002 PFT vmrmap+000108 0008 00000000004B1000 0007FD60 00001000 0002 PVT

```
vmrmap+000128 0009 0000000000531000 00200000 00001000 0002 PVLIST
vmrmap+000148 000A 0000000001000000 0067DDE0 00001000 0002 s/w PFT
vmrmap+000168 000B 0000000000731000 00040000 00001000 0002 s/w HAT
vmrmap+000188 000C 0000000000771000 00001000 00001000 0002 APT
vmrmap+0001A8 000D 0000000000772000 00000200 00001000 0002 AHAT
vmrmap+0001C8 000E 0000000000773000 00080000 00001000 0002 RPT
vmrmap+0001E8 000F 00000000007F3000 00020000 00001000 0002 RPHAT
vmrmap+000208 0010 0000000000813000 0000D000 00001000 0002 PDT
vmrmap+000228 0011 0000000000820000 00001000 00001000 0002 PTAR
vmrmap+000248 0012 0000000000821000 00002000 00001000 0002 PTAD
vmrmap+000268 0013 0000000000823000 00003000 00001000 0002 PTAI
vmrmap+000288 0014 0000000000826000 00001000 00001000 0002 DMAP
vmrmap+0002C8 0016 00000000FF000000 00000100 00000000 0005 SYSREG
vmrmap+0002E8 0017 00000000FF100000 00000600 00000000 0005 SYSINT
vmrmap+000308 0018 00000000FF600000 00022000 00000000 0005 NVRAM
vmrmap+000328 0019 000000001FD00000 00080000 00000000 0006 TCE
vmrmap+000348 001A 000000001FC00000 00080000 00000000 0006 TCE
vmrmap+000368 001B 00000000FF001000 00000014 00000000 0005 System Specific Reg.
vmrmap+000388 001C 00000000FF180000 00000004 00000000 0005 APR
KDB(2)> rmap 16 display real address range mappings of slot 16
RMAP entry 0016 of 001F: SYSREG
> valid
> range is in I/O space
Real address : 00000000FF000000
Effective address : 00000000E0000000
Size : 00000100
Alignment : 00000000
WIMG bits : 5
KDB(2)> rmap display page intervals utilized by the VMM
VMM RMAP, usage: rmap [*][<slot>]
Enter the RMAP index (0-001F): 20 out of range slot
Interval entry 0 of 5
.... Memory holes (1 intervals)
     0 : [01FF58,100000)
Interval entry 1 of 5
.... Fixed kernel memory (4 intervals)
     0 : [000000,0000F8)
     1 : [0000F7,00011A)
     2 : [000119,000125)
     3 : [0002E6,0002E9)
Interval entry 2 of 5
.... Released kernel memory (1 intervals)
     0 : [00011A,000124)
Interval entry 3 of 5
.... Fixed common memory (2 intervals)
     0 : [000488,000495)
     1 : [000494,000495)
Interval entry 4 of 5
.... Page replacement skips (6 intervals)
    0: [000000, 000827)1 : [000C00,00167E)
     2 : [01FC00,01FC80)
     3 : [01FD00,01FD80)
     4 : [01FF20,01FF48)
     5 : [01FF58,100000)
Interval entry 5 of 5
.... Debugger skips (3 intervals)
     0 : [0004B1,000731)
     1 : [000C00,001000)
     2 : [01FF58,100000)
```
# **pfhdata Subcommand**

The **pfhdata** subcommand displays virtual memory control variables.

#### *Syntax:*

## **pfhdata**

## *Example:*

KDB(2)> pfhdata **display virtual memory control variables**

VMM Control Variables: B69C8000 vmmdseg +69C8000

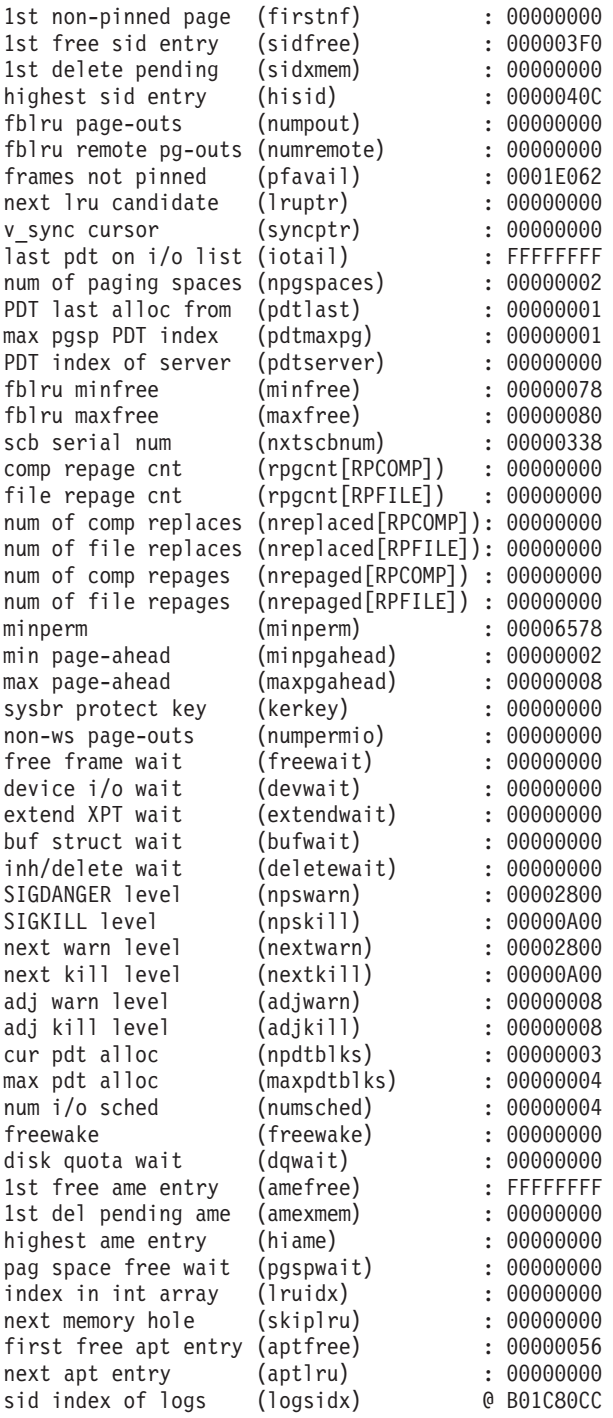

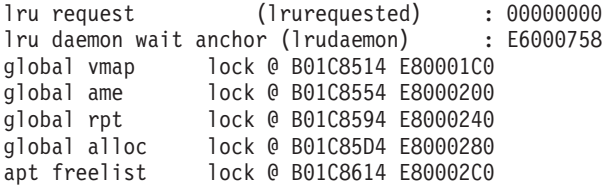

#### **vmstat Subcommand**

The **vmstat** subcommand displays virtual memory statistics.

#### *Syntax:*

#### **vmstat**

#### *Example:*

KDB(6)> vmstat **display virtual memory statistics**

VMM Statistics:

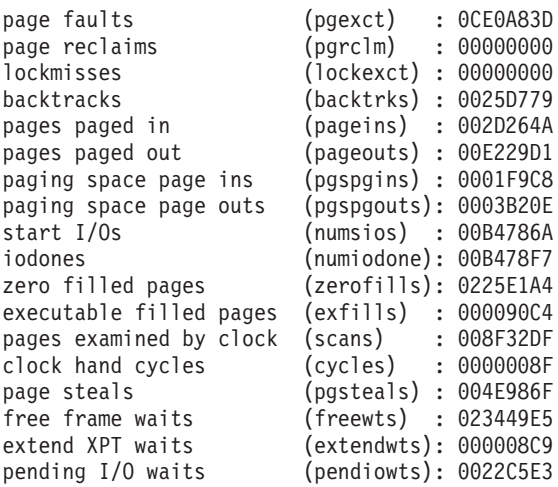

VMM Statistics:

```
ping-pongs: source => alias (pings) : 00000000
ping-pongs: alias => source (pongs) : 00000000
ping-pongs: alias => alias (pangs) : 00000000
ping-pongs: alias page del (dpongs): 00000000
ping-pongs: alias page write(wpongs): 00000000
ping-pong cache flushes
ping-pong cache invalidates (cachei): 00000000
```
## **vmaddr Subcommand**

The **vmaddr** subcommand displays addresses of VMM structures.

#### *Syntax:*

**vmaddr**

#### *Example:*

KDB(1)> vmaddr **display virtual memory addresses**

VMM Addresses

```
H/W PTE : 00C00000 [real address]
H/W PVT : 004B1000 [real address]
H/W PVLIST : 00531000 [real address]
```
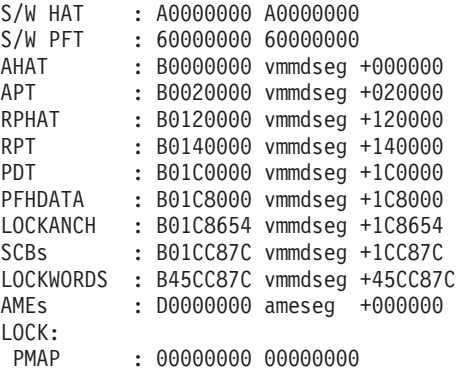

## **pdt Subcommand**

The **pdt** subcommand displays entries of the paging device table.

#### *Syntax:*

**pdt** [*\**] [*slot*]

- \* Displays all entries of the paging device table.
- *slot* Specifies the slot number within the paging device table to be displayed. This value must be a hexadecimal value.

An argument of *\** results in all entries being displayed in a summary. Details for a specific entry can be displayed by specifying the slot number in the paging device table. If no argument is specified, the user is prompted for the PDT index to be displayed. Detailed data is then displayed for the entered slot and all higher slot numbers.

#### *Example:*

```
KDB(3)> pdt * display paging device table
              SLOT NEXTIO DEVICE IOTAIL DMSRVAL IOCNT<name>
vmmdseg+1C0000 0000 FFFFFFFF 000A0001 FFFFFFFF 00000000 00000000 paging
vmmdseg+1C0040 0001 FFFFFFFF 000A000E FFFFFFFF 00000000 00000000 paging
vmmdseg+1C0080 0002 FFFFFFFF 000A000F FFFFFFFF 00000000 00000000 paging
vmmdseg+1C0440 0011 FFFFFFFF 000A0007 FFFFFFFF 0001B07B 00000000 filesystem
vmmdseg+1C0480 0012 FFFFFFFF 000A0003 FFFFFFFF 00000000 00000000 log
vmmdseg+1C04C0 0013 FFFFFFFF 000A0004 FFFFFFFF 00005085 00000000 filesystem
vmmdseg+1C0500 0014 FFFFFFFF 000A0005 FFFFFFFF 0000B08B 00000000 filesystem
vmmdseg+1C0540 0015 FFFFFFFF 000A0006 FFFFFFFF 0000E0AE 00000000 filesystem
vmmdseg+1C0580 0016 FFFFFFFF 000A0008 FFFFFFFF 0000F14F 00000000 filesystem
vmmdseg+1C05C0 0017 FFFFFFFF 0B5C7308 FFFFFFFF 00000000 00000000 remote
vmmdseg+1C0600 0018 FFFFFFFF 0B5C75B4 FFFFFFFF 00000000 00000000 remote
```
#### KDB(3)> pdt 13 **display paging device table slot 13**

PDT address B01C04C0 entry 0013 of 01FF, type: FILESYSTEM next pdt on i/o list (nextio) : FFFFFFFF dev t or strategy ptr (device) : 000A0004 last frame w/pend I/O (iotail) : FFFFFFFF free buf struct list (bufstr) : 0B23A0B0 total buf structs (nbufs) : 005D available (PAGING) (avail) : 0000 JFS disk agsize (agsize) : 0400 JFS inode agsize (iagsize) : 0800 JFS log SCB index (logsidx) : 0007A JFS fragments per page(fperpage): 1 JFS compression type (comptype): 0

JFS log2 bigalloc mult(bigexp) : 0 disk map srval (dmsrval) : 00005085 i/o's not finished (iocnt) : 00000000 logical volume lock (lock) :@B01C04E4 00000000

## **scb Subcommand**

The **scb** subcommand provides options for display of information about VMM segment control blocks.

#### *Syntax:*

**scb** [**?**]

v *menu options* - Menu options and parameters can be entered along with the subcommand to avoid display of menus and prompts.

If this subcommand is invoked without arguments, menus and prompts are used to determine the data to be displayed. If the menu selections and required values are known they may be entered as subcommand arguments.

```
KDB(2)> scb display VMM segment control block
VMM SCBs
Select the scb to display by:
1) index
2) sid
3) srval
4) search on sibits
5) search on npsblks
6) search on npages
7) search on npseablks
8) search on lock
9) search on segment type
Enter your choice: 2 sid
Enter the sid (in hex): 00000401 value
VMM SCB Addr B69CC8C0 Index 00000001 of 00003A2F Segment ID: 00000401
WORKING STORAGE SEGMENT
parent sid (parent) : 00000000
left child sid (left) : 00000000
1eft child sid (1eft) : 00000000<br>
right child sid (right) : 00000000
extent of growing down (minvpn) : 0000ABBD<br>last page user region (sysbr) : FFFFFFFF
last page user region (sysbr)
up limit (uplim) : 00007FFF
down limit (downlim) : 00008000
number of pgsp blocks (npsblks) : 00000008
number of epsa blocks (npseablks): 00000000
segment info bits (sibits) : A004A000
default storage key (defkey) : 2
> (segtype)..... working segment
> (_segtype)..... segment is valid
> ( system)...... system segment
> (_chgbit)...... segment modified
> (_compseg)..... computational segment
next free list/mmap cnt (free) : 00000000
non-fblu pageout count (npopages): 0000
xmem attach count (xmemcnt) : 0000
address of XPT root (vxpto) : C00C0400
pages in real memory (npages) : 0000080E
page frame at head (sidlist) : 00006E66
max assigned page number (maxvpn) : 00006AC3
lock (lock) : E80001C0
```
KDB(2)> scb **display VMM segment control block** VMM SCBs Select the scb to display by: 1) index 2) sid 3) srval 4) search on sibits 5) search on npsblks 6) search on npages 7) search on npseablks 8) search on lock 9) search on segment type Enter your choice: 8 **search on lock** Find all scbs currently locked sidx 00000012 locked: 00044EEF sidx 00000D63 locked: 000412F7 sidx 00000FB5 locked: 00044EEF sidx 00001072 locked: 000280E7 sidx 000034B4 locked: 0002EC61 5 (dec) scb locked KDB(2)> scb 1 **display VMM segment control block by index** Enter the index (in hex): 000034B4 **index** VMM SCB Addr B6AAC84C Index 000034B4 of 00003A2F Segment ID: 000064B4 WORKING STORAGE SEGMENT parent sid (parent) : 00000000 left child sid (left) : 00000000 right child sid (1eft) : 00000000<br>
right child sid (right) : 00000000<br>
right) : 00000000 extent of growing down (minvpn) : 00010000 last page user region (sysbr) : 00010000 up limit (uplim) : 0000FFFF down limit (downlim) : 00010000 number of pgsp blocks (npsblks) : 0000000A number of epsa blocks (npseablks): 00000000 segment info bits (sibits) : A0002080 default storage key (\_defkey) : 2 > (\_segtype)..... working segment > ( segtype)..... segment is valid > (\_compseg)..... computational segment > ( sparse)...... sparse segment next free list/mmap cnt (free) : 00000000 non-fblu pageout count (npopages): 0000 xmem attach count (xmemcnt) : 0000<br>address of XPT root (vxpto) : C069 address of XPT root (vxpto) : C0699C00 pages in real memory (npages) : 00000011 page frame at head (sidlist) : 00004C5C max assigned page number (maxvpn) : 000001C1 lock (lock) : E80955E0

## **pft Subcommand**

The **pft** subcommand provides options for display of information about the VMM page frame table.

## *Syntax:*

**pft** [**?**]

v *menu options* - Menu options and parameters can be entered along with the subcommand to avoid display of menus and prompts.

If this subcommand is invoked without arguments, menus and prompts are used to determine the data to be displayed. If the menu selections and required values are known they can by entered as subcommand arguments.

```
KDB(5)> pft display VMM page frame
VMM PFT
Select the PFT entry to display by:
 1) page frame #
 2) h/w hash (sid,pno)
 3) s/w hash (sid,pno)
 4) search on swbits
 5) search on pincount
 6) search on xmemcnt
 7) scb list
8) io list
Enter your choice: 7 scb list
Enter the sid (in hex): 00005555 sid value
VMM PFT Entry For Page Frame 0EB87 of 0FF67
pte = B0155520, pvt = B203AE1C, pft = B3AC2950
h/w hashed sid : 00005555 pno : 00000001 key : 1
source sid : 00005555 pno : 00000001 key : 1
> in use
> on scb list
> valid (h/w)
> referenced (pft/pvt/pte): 0/0/1
> modified (pft/pvt/pte): 0/0/0
                    (pagex) : 00000001
disk block number (dblock) : 00000AC6
next page on scb list (sidfwd) : 0000E682
prev page on scb list (sidbwd) : FFFFFFFF
freefwd/waitlist (freefwd): 00000000
freebwd/logage/pincnt (freebwd): 00000000
out of order I/O (nonfifo): 0000
next frame i/o list (nextio) : 00000000
storage attributes (wimg) : 2
xmem hide count (xmemcnt): 0
next page on s/w hash (next) : FFFFFFFF
List of alias entries (alist) : 0000FFFF
index in PDT (devid) : 0014
VMM PFT Entry For Page Frame 0E682 of 0FF67
pte = B01555F0, pvt = B2039A08, pft = B3AB3860
h/w hashed sid : 00005555 pno : 00000002 key : 1
source sid : 00005555 pno : 00000002 key : 1
> in use
> on scb list
> valid (h/w)
> referenced (pft/pvt/pte): 0/0/1
> modified (pft/pvt/pte): 0/0/0
page number in scb (pagex) : 00000002
disk block number (dblock) : 00000AC7
next page on scb list (sidfwd) : 0000EB7B
prev page on scb list (sidbwd) : 0000EB87
freefwd/waitlist (freefwd): 00000000
freebwd/logage/pincnt (freebwd): 00000000
out of order I/O (nonfifo): 0000
next frame i/o list (nextio) : 00000000
storage attributes (wimg) : 2
xmem hide count (xmemcnt): 0
next page on s/w hash (next) : FFFFFFFF
List of alias entries (alist) : 0000FFFF
index in PDT (devid) : 0014
```

```
VMM PFT Entry For Page Frame 0EB7B of 0FF67
```

```
pte = B0155558, pvt = B203ADEC, pft = B3AC2710
h/w hashed sid : 00005555 pno : 00000000 key : 1
source sid : 00005555 pno : 00000000 key : 1
> in use
> on scb list
> valid (h/w)
> referenced (pft/pvt/pte): 0/0/1
> modified (pft/pvt/pte): 0/0/0
page number in scb (pagex) : 00000000
disk block number (dblock) : 00000AC5
next page on scb list (sidfwd) : FFFFFFFF
prev page on scb list (sidbwd) : 0000E682
freefwd/waitlist (freefwd): 00000000
freebwd/logage/pincnt (freebwd): 00000000
out of order I/O (nonfifo): 0000
next frame i/o list (nextio) : 00000000
storage attributes (wimg) : 2
xmem hide count (xmemcnt): 0
next page on s/w hash (next) : FFFFFFFF
List of alias entries (alist) : 0000FFFF
index in PDT (devid) : 0014
Pages on SCB list
npages.......... 00000003
on sidlist...... 00000003
pageout_pagein.. 00000000
free............ 00000000
KDB(0)> pft 8 io list
Enter the page frame number (in hex): 00002749 first page frame
VMM PFT Entry For Page Frame 02749 of 0FF67
pte = B00C9280, pvt = B2009D24, pft = B3875DB0
h/w hashed sid : 0080324A pno : 00000000 key : 1
         sid : 0000324A pno : 00000000 key : 1
> page out
> on scb list
> ok to write to home
> valid (h/w)
> referenced (pft/pvt/pte): 0/1/0
> modified (pft/pvt/pte): 1/1/0
page number in scb (pagex) : 00000000
disk block number (dblock) : 0000420D
next page on scb list (sidfwd) : 0000EE94
prev page on scb list (sidbwd) : 00002E11
freefwd/waitlist (freefwd): E6096C00
freebwd/logage/pincnt (freebwd): 00000000
out of order I/O (nonfifo): 0001
index in PDT (devid) : 0033
next frame i/o list (nextio) : 000043EB
storage attributes (wimg) : 2
xmem hide count (xmemcnt): 0
next page on s/w hash (next) : FFFFFFFF
List of alias entries (alist) : 0000FFFF
VMM PFT Entry For Page Frame 043EB of 0FF67 next frame i/o list
pte = B01580C0, pvt = B2010FAC, pft = B38CBC10
h/w hashed sid : 008055FC pno : 000003FF key : 1
source sid : 000055FC pno : 000003FF key : 1
> page out
> on scb list
> ok to write to home
> valid (h/w)
```

```
> referenced (pft/pvt/pte): 0/1/0
> modified (pft/pvt/pte): 1/1/0
page number in scb (pagex) : 000003FF
disk block number (dblock) : 00044D47
next page on scb list (sidfwd) : 00005364
prev page on scb list (sidbwd) : 000043EB
freefwd/waitlist (freefwd): 00000000
freebwd/logage/pincnt (freebwd): 00000000
out of order I/O (nonfifo): 0001
index in PDT (devid) : 0031
next frame i/o list (nextio) : 00004405
storage attributes (wimg) : 2
xmem hide count (xmemcnt): 0
next page on s/w hash (next) : 00002789
List of alias entries (alist) : 0000FFFF
...
VMM PFT Entry For Page Frame 02E11 of 0FF67
pte = B00C90C0, pvt = B200B844, pft = B388A330
h/w hashed sid : 0080324A pno : 00000009 key : 1
source sid : 0000324A pno : 00000009 key : 1
> page out
> on scb list
> ok to write to home
> valid (h/w)
> referenced (pft/pvt/pte): 0/1/0
> modified (pft/pvt/pte): 1/1/0
page number in scb (pagex) : 00000009
disk block number (dblock) : 000042C0
next page on scb list (sidfwd) : 00002749
prev page on scb list (sidbwd) : 00002FCB
freefwd/waitlist (freefwd): 00000000
freebwd/logage/pincnt (freebwd): 00000000
out of order I/O (nonfifo): 0001
index in PDT (devid) : 0033
next frame i/o list (nextio) : 00002749
storage attributes (wimg) : 2
xmem hide count (xmemcnt): 0
next page on s/w hash (next) : FFFFFFFF
List of alias entries (alist) : 0000FFFF
```
# Pages on iolist...... 00000091

## **pte Subcommand**

The **pte** subcommand provides options for display of information about the VMM page table entries.

#### *Syntax:*

**pte** [**?**]

v *menu options* - Menu options and parameters can be entered along with the subcommand to avoid display of menus and prompts.

If this subcommand is invoked without arguments, menus and prompts are used to determine the data to be displayed. If the menu selections and required values are known they can be entered as subcommand arguments.

#### *Example:*

KDB(1)> pte **display VMM page table entry** VMM PTE Select the PTE to display by: 1) index

```
2) sid,pno
3) page frame
4) PTE group
Enter your choice: 2 sid,pno
Enter the sid (in hex): 802 sid value
Enter the pno (in hex): 0 pno value
PTEX v SID h avpi RPN r c wimg pp
004010 1 000802 0 00 007CD 1 1 0002 00
KDB(1)> pte 4 display VMM page table group
Enter the sid (in hex): 802 sid value
Enter the pno (in hex): 0 pno value
PTEX v SID h avpi RPN r c wimg pp
004010 1 000802 0 00 007CD 1 1 0002 00
004011 1 000803 0 00 090FF 0 0 0002 03
004012 0 000000 0 00 00000 0 0 0000 00
004013 0 000000 0 00 00000 0 0 0000 00
004014 0 000000 0 00 00000 0 0 0000 00
004015 0 000000 0 00 00000 0 0 0000 00
004016 0 000000 0 00 00000 0 0 0000 00
004017 0 000000 0 00 00000 0 0 0000 00
PTEX v SID h avpi RPN r c wimg pp
03BFE8 1 00729E 0 01 0DC55 0 0 0002 01
03BFE9 1 007659 0 00 07BC6 1 0 0002 02
03BFEA 0 000000 0 00 00000 0 0 0000 00
03BFEB 0 000000 0 00 00000 0 0 0000 00
03BFEC 0 000000 0 00 00000 0 0 0000 00
03BFED 0 000000 0 00 00000 0 0 0000 00
03BFEE 0 000000 0 00 00000 0 0 0000 00
03BFEF 0 000000 0 00 00000 0 0 0000 00
```
## **pta Subcommand**

The **pta** subcommand displays data from the VMM PTA segment.

## *Syntax:*

**pta** [**?**]

- v **-r** Displays XPT root data.
- v **-d** Displays XPT direct block data.
- **-a** Displays the Area Page Map.
- v **-v** Displays map blocks.
- v **-x** Displays XPT fields.
- v **-f** Prompts for the sid/pno for which the XPT fields are to be displayed
- *sid* Specifies the segment ID. Symbols, hexadecimal values, or hexadecimal expressions may be used for this argument.
- *idx* Specifies the index for the specified area. Symbols, hexadecimal values, or hexadecimal expressions may be used for this argument.

The optional arguments listed above determine the data that is displayed.

```
KDB(3)> pta ? display usage
VMM PTA segment @ C0000000
Usage: pta
      pta -r[oot] [sid] to print XPT root
       pta -d[blk] [sid] to print XPT direct blocks
       pta -a[pm] [idx] to print Area Page Map
       pta -v[map] [idx] to print map blocks
      pta -x[pt] xpt to print XPT fields
```

```
KDB(3)> pta display PTA information
VMM PTA segment @ C0000000
pta_root....... @ C0000000 pta_hiapm...... : 00000200
pta_vmapfree... : 00010FCB pta_usecount... : 0004D000
pta_anchor[0].. : 00000107 pta_anchor[1].. : 00000000
{\rm pta} anchor[2].. : 00000102 pta anchor[3].. : 00000000
pta anchor[4].. : 00000000 pta anchor[5].. : 00000000
pta_freecnt.... : 0000000A pta_freetail... : 000001FF
pta_apm(1rst).. @ C0000600 pta_xptdblk.... @ C0080000
KDB(1)> pta -a 2 display area page map for 1K bucket
VMM PTA segment @ C0000000
INDEX XPT1K
pta apm @ C0000810 pmap... : D0000000 fwd.... : 00F7 bwd.... : 0000
pta apm @ C00007B8 pmap... : B0000000 fwd.... : 00EE bwd.... : 0102
pta_apm @ C0000770 pmap... : E0000000 fwd.... : 00FA bwd.... : 00F7
pta_apm @ C00007D0 pmap... : 30000000 fwd.... : 0112 bwd.... : 00EE
pta apm @ C0000890 pmap... : B0000000 fwd.... : 010A bwd.... : 00FA
pta_apm @ C0000850 pmap... : B0000000 fwd.... : 0111 bwd.... : 0112
pta_apm @ C0000888 pmap... : 50000000 fwd.... : 00F5 bwd.... : 010A
pta_apm @ C00007A8 pmap... : A0000000 fwd.... : 010E bwd.... : 0111
pta_apm @ C0000870 pmap... : 10000000 fwd.... : 00F6 bwd.... : 00F5
pta_apm @ C00007B0 pmap... : D0000000 fwd.... : 010C bwd.... : 010E
pta apm @ C0000860 pmap... : 30000000 fwd.... : 0114 bwd.... : 00F6
pta_apm @ C00008A0 pmap... : 10000000 fwd.... : 0108 bwd.... : 010C
pta_apm @ C0000840 pmap... : E0000000 fwd.... : 010D bwd.... : 0114
pta apm @ C0000868 pmap... : D0000000 fwd.... : 0106 bwd.... : 0108
pta_apm @ C0000830 pmap... : 50000000 fwd.... : 0000 bwd.... : 010D
```
## **ste Subcommand**

The **ste** subcommand provides options for display of information about segment table entries for 64-bit processes.

#### *Syntax:*

**ste** [**?**]

v *menu options* - Menu options and parameters can be entered along with the subcommand to avoid display of menus and prompts.

If this subcommand is invoked without arguments, menus and prompts are used to determine the data to be displayed. If the menu selections and required values are known they can be entered as subcommand arguments.

```
KDB(0)> ste display segment table
Segment Table (STAB)
Select the STAB entry to display by:
1) esid
2) sid
3) dump hash class (input=esid)
4) dump entire stab
Enter your choice: 4 display entire stab
000000002FF9D000: ESID 0000000080000000 VSID 0000000000024292 V Ks Kp
000000002FF9D010: ESID 0000000000000000 VSID 0000000000000000 V Ks Kp
000000002FF9D020: ESID 000000000000000 VSID 0000000000000000
000000002FF9D030: ESID 000000000000000 VSID 00000000000000000
000000002FF9D040: ESID 000000000000000 VSID 00000000000000000
...
(0)> f stack frame
thread+002A98 STACK:
[00031960]e_block_thread+000224 ()
```

```
[00041738]nsleep+000124 (??, ??)
```

```
[01CFF0F4]nsleep64_+000058 (0FFFFFFF, F0000001, 00000001, 10003730,
   1FFFFEF0, 1FFFFEF8)
[000038B4].sys_call+000000 ()
[80000010000867C]080000010000867C (??, ??, ??, ??)
[80000010001137C]nsleep+000094 (??, ??)
[800000100058204]sleep+000030 (??)
[100000478]main+0000CC (0000000100000001, 00000000200FEB78)
[10000023C]__start+000044 ()
(0)> ste display segment table
Segment Table (STAB)
Select the STAB entry to display by:
1) esid
2) sid
3) dump hash class (input=esid)
4) dump entire stab
Enter your choice: 3 hash class
Hash Class to dump (in hex) [esid ok here]: 08000010 input=esid
         PRIMARY HASH GROUP
000000002FF9D800: ESID 0000000000000010 VSID 0000000000002BC1 V Ks Kp
000000002FF9D810: ESID 0000000080000010 VSID 0000000000014AEA V Ks Kp
000000002FF9D820: ESID 000000000000000 VSID 0000000000000000
000000002FF9D830: ESID 0000000000000000 VSID 0000000000000000
000000002FF9D840: ESID 000000000000000 VSID 0000000000000000
000000002FF9D850: ESID 000000000000000 VSID 0000000000000000
000000002FF9D860: ESID 0000000000000000 VSID 0000000000000000
000000002FF9D870: ESID 000000000000000 VSID 0000000000000000
         SECONDARY HASH GROUP
000000002FF9D780: ESID 000000000000000 VSID 0000000000000000
000000002FF9D790: ESID 000000000000000 VSID 0000000000000000
000000002FF9D7A0: ESID 0000000000000000 VSID 0000000000000000
000000002FF9D7B0: ESID 000000000000000 VSID 0000000000000000
000000002FF9D7C0: ESID 0000000000000000 VSID 0000000000000000
000000002FF9D7D0: ESID 0000000000000000 VSID 0000000000000000
000000002FF9D7E0: ESID 000000000000000 VSID 0000000000000000
000000002FF9D7F0: ESID 000000000000000 VSID 00000000000000000
000000002FF9DFF0: ESID 000000000000000 VSID 0000000000000000
```

```
(0)> ste 1 display esid entry in segment table
Enter the esid (in hex): 0FFFFFFFF
```
000000002FF9DF80: ESID 00000000FFFFFFFF VSID 00000000000325F9 V Ks Kp

## **sr64 Subcommand**

The **sr64** subcommand displays segment registers for a 64-bit process.

#### *Syntax:*

#### **sr64**

- v **-p** *pid* Specifies the process ID of a 64-bit process. This must be a decimal or hexadecimal value depending on the setting of the **hexadecimal\_wanted** switch.
- *esid* Specifies the first segment register to display (lower register numbers are ignored). This argument must be a hexadecimal value.
- v *size* Specifies the value to be added to *esid* to determine the last segment register to display. This argument must be a hexadecimal value.

If no arguments are entered, the current process is used. Another process may be specified by using the **-p** *pid* flag. Additionally, the *esid* and *size* arguments may be used to limit the segment registers displayed. The *esid* value determines the first segment register to display. The value of *esid* + *size* determines the last segment register to display.

The registers are displayed in groups of 16, so the *esid* value is rounded down to a multiple of 16 (if necessary) and the *size* is rounded up to a multiple of 16 (if necessary). For example: sr64 11 11 will display the segment registers 10 through 2f.

#### *Example:*

KDB(0)> sr64 ? **display help** Usage: sr64 [-p pid] [esid] [size] KDB(0)> sr64 **display all segment registers** SR00000000: 60000000 SR00000002: 60002B45 SR0000000D: 6000614C SR00000010: 6000520A SR00000011: 6000636C SR8001000A: 60003B47 SR80020014: 6000B356 SR8FFFFFFF: 60000340 SR90000000: 60001142 SR9FFFFFFF: 60004148 SRFFFFFFFF: 6000B336 KDB(0)> sr64 11 **display up to 16 SRs from 10** Segment registers for address space of Pid: 000048CA SR00000010: 6000E339 SR00000011: 6000B855 KDB(0)> sr64 0 100 **display up to 256 SRs from 0** Segment registers for address space of Pid: 000048CA SR00000000: 60000000 SR00000002: 60002B45 SR0000000D: 6000614C SR00000010: 6000520A SR00000011: 6000636C

## **segst64 Subcommand**

The **segst64** subcommand displays segment state information for a 64-bit process.

#### *Syntax:*

#### **segst64**

- v **-p** *pid* Specifies the process ID of a 64-bit process. This must be a decimal or hexadecimal value depending on the setting of the **hexadecimal\_wanted** swtich.
- v **-e** *esid* Specifies the first segment register to display (lower register numbers are ignored). This argument must be a hexadecimal value.
- v **-s** *seg* Specifies the limit display to only segment register with a segment state that matches seg. Possible values for seg are: SEG\_AVAIL, SEG\_SHARED, SEG\_MAPPED, SEG\_MRDWR, SEG\_DEFER, SEG\_MMAP, SEG\_WORKING, SEG\_RMMAP, SEG\_OTHER, SEG\_EXTSHM, and SEG\_TEXT.
- v *value* Sets the limit to display only segments with the specified value for the **segfileno** field. This argument must be a hexadecimal value.

If no argument is specified information is displayed for the current process. Another process may be selected by using the **-p pid** option. Output can be limited by the **-e** and **-s** options.

The **-e** option indicates that all segment registers prior to the indicated register are not to be displayed.

The **-s** option limits display to only those segments matching the specified state. This can be limited further by requiring that the value for the **segfileno** field be a specific value.

```
KDB(0)> segst64 display
snode base last nvalid sfwd sbwd
00000000 00000003 FFFFFFFE 00000010 00000001 FFFFFFFF
ESID segstate segflag num segs fno/shmp/srval/nsegs
SR00000003>[ 0] SEG_AVAIL 00000000 0000000A
SR0000000D>[ 1] SEG_OTHER 00000001 00000001
SR0000000E>[ 2] SEG AVAIL 00000000 00000001
SR0000000F>[ 3] SEG_OTHER 00000001 00000001<br>SR00000010>[ 4] SEG TEXT 00000001 00000001
                     SEG TEXT 00000001 00000001
```
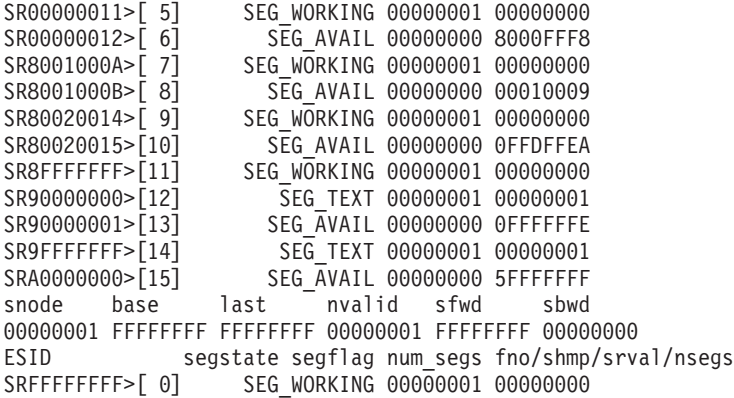

## **apt Subcommand**

The **apt** subcommand provides options for display of information from the alias page table.

#### *Syntax:*

**apt** [**?**]

v *menu options* - Menu options and parameters can be entered along with the subcommand to avoid display of menus and prompts.

If this subcommand is invoked without arguments, menus and prompts are used to determine the data to be displayed. If the menu selections and required values are known they can be entered as subcommand arguments.

```
KDB(4)> apt display alias page table entry
VMM APT
Select the APT to display by:
1) index
2) sid,pno
3) page frame
Enter your choice: 1 index
Enter the index (in hex): 0 value
VMM APT Entry 00000000 of 0000FF67
> valid
> pinned
segment identifier (sid) : 00001004
page number (pno) : 0000
page frame (nfr) : FF000
protection key (key) : 0
storage control attr (wimg) : 5
next on hash (next) : FFFF
next on alias list (anext): 0000
next on free list (free) : FFFF
KDB(4)> apt 2 display alias page table entry
Enter the sid (in hex): 1004 sid value
Enter the pno (in hex): 100 pno value
VMM APT Entry 00000001 of 0000FF67
> valid
> pinned
segment identifier (sid) : 00001004
page number (pno) : 0100
page frame (nfr) : FF100
protection key (key) : 0
```
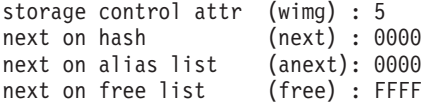

### **vmwait Subcommand**

The **vmwait** subcommand displays VMM wait status.

## *Syntax:*

#### **vmwait**

v *Address* - effective address for a wait channel. Symbols, hexadecimal values, or hexadecimal expressions can be used in specification of the address.

If no argument is entered, the user is prompted for the wait address.

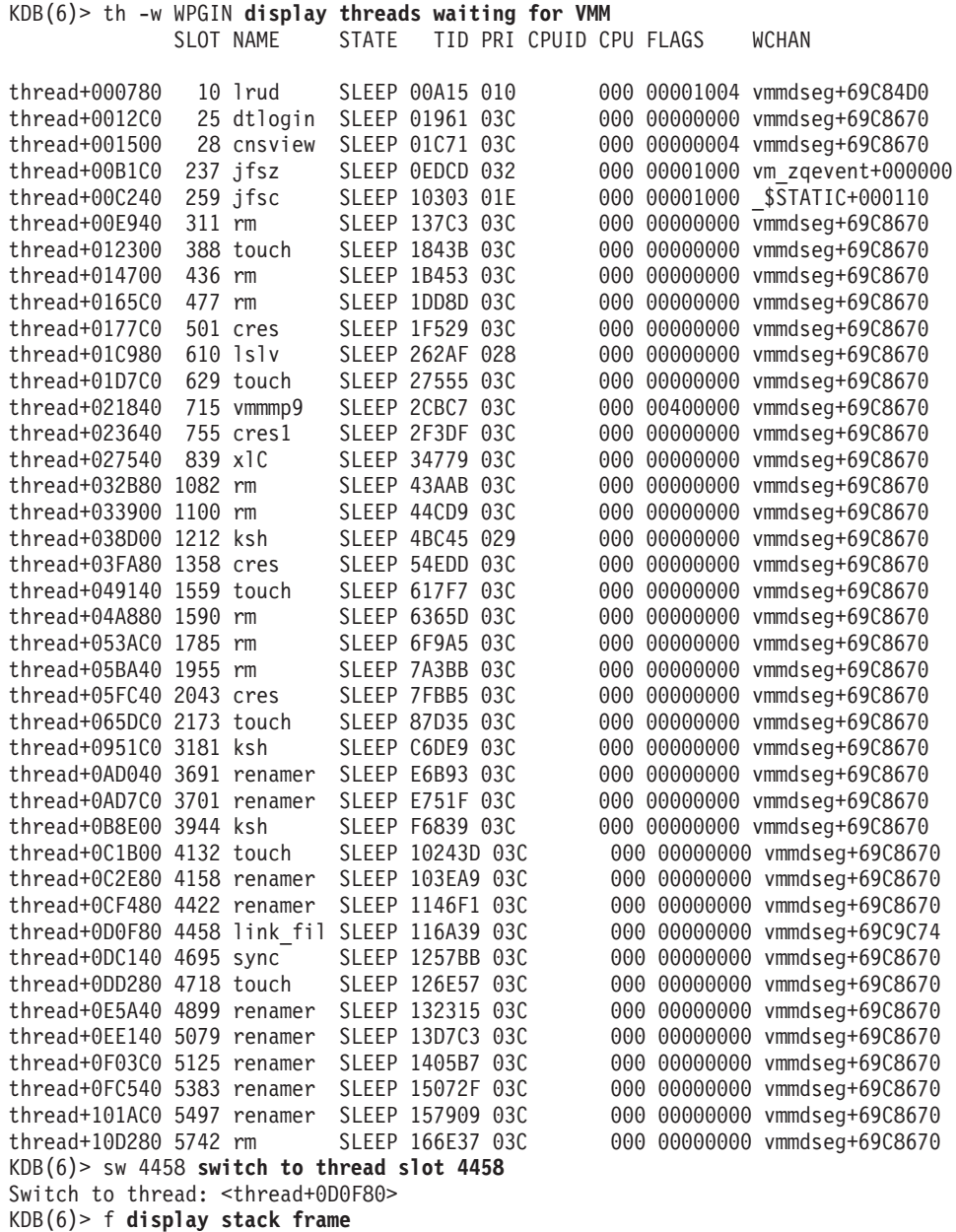

```
thread+0D0F80 STACK:
[00017380].backt+000000 (0000EA07, C00C2A00 [??])
[000524F4]vm_gettlock+000020 (??, ??)
[001C0D28]iwrite+0001E4 (??)
[001C3860]finicom+0000B4 (??, ??)
[001C3BC0]comlist+0001CC (??, ??)
[001C3C8C]_commit+000030 (00000000, 00000002, 0A1A06C0, 0A1ACFE8,
   2FF3B400, E88C7C80, 34EF6655, 2FF3AE20)
[0020BD60]jfs_link+0000C4 (??, ??, ??, ??)
[001CED6C]vnop_link+00002C (??, ??, ??, ??)
[001D5F7C]link+000270 (??, ??)
[000037D8].sys_call+000000 ()
[10000270]main+000098 (0000000C, 2FF229A4)
[10000174].__start+00004C ()
KDB(6)> vmwait vmmdseg+69C9C74 display waiting channel
VMM Wait Info
Waiting on transaction block number 00000057
KDB(6)> tblk 87 display transaction block
 @tblk[87] vmmdseg +69C9C3C
logtid.... 002C77CF next...... 00000064 tid....... 00000057 flag...... 00000000
cpn....... 00000000 ceor...... 00000000 cxor...... 00000000 csn....... 00000000
waitsid... 00000000 waitline.. 00000000 locker.... 00000000 lsidx..... 00000AB3
logage.... 00B71704 gcwait.... FFFFFFFF waitors... E60D0F80 cqnext.... 00000000
```
## **ames Subcommand**

The **ames** subcommand provides options for display of the process address map for either the current or a specified process.

#### *Syntax:*

#### **ames** [**?**]

v *menu options* - Menu options and parameters can be entered along with the subcommand to avoid display of menus and prompts.

If this subcommand is invoked without arguments, menus and prompts are used to determine the data to be displayed. If the menu selections and required values are known they can be entered as subcommand arguments.

#### *Example:*

```
KDB(4)> ames display current process address map
VMM AMEs
Select the ame to display by:
1) current process
2) specified process
Enter your choice: 1 current process
VMM address map, address BADCD23C
```
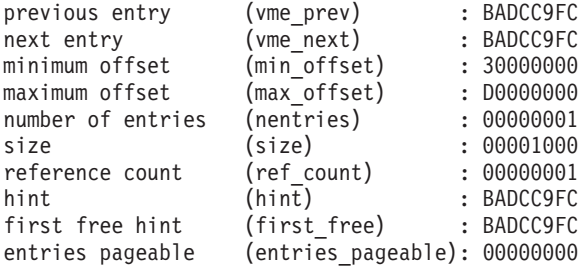

VMM map entry, address BADCC9FC

```
> copy-on-write
> needs-copy
previous entry (vme_prev) : BADCD23C
```
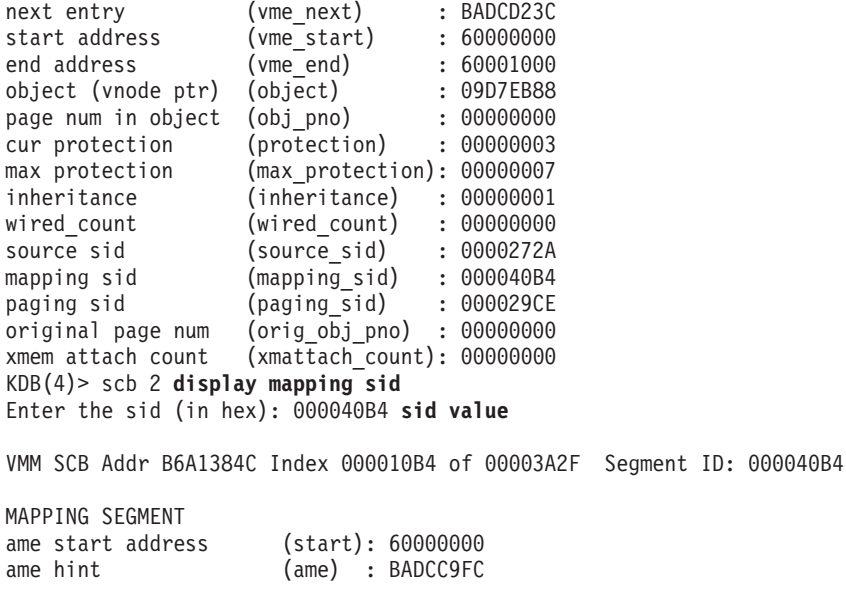

segment info bits (sibits) : 10000000 default storage key (defkey) : 0 > (\_segtype)..... mapping segment > (\_segtype)..... segment is valid next free list/mmap cnt (free) : 00000001 non-fblu pageout count (npopages): 0000 xmem attach count (xmemcnt) : 0000 address of XPT root (vxpto) : 00000000<br>pages in real memory (npages) : 00000000 pages in real memory page frame at head (sidlist) : FFFFFFFF max assigned page number (maxvpn) : FFFFFFFF lock (lock) : E8038520

#### **zproc Subcommand**

The **zproc** subcommand displays information about the VMM zeroing kproc.

```
Syntax:
```

```
zproc
```
#### *Example:*

KDB(1)> zproc **display VMM zeroing kproc**

```
VMM zkproc pid = 63CA tid = 63FB
Current queue info
       Queue resides at 0x0009E3E8 with 10 elements
       Requests 16800 processed 16800 failed 0
       Elements
             sid pno npg pno npg
       0 - 007FFFFF FFFFFFFF 00000000 FFFFFFFF 00000000
       1 - 007FFFFF FFFFFFFF 00000000 FFFFFFFF 00000000
       2 - 007FFFFF FFFFFFFF 00000000 FFFFFFFF 00000000
       3 - 007FFFFF FFFFFFFF 00000000 FFFFFFFF 00000000
       4 - 007FFFFF FFFFFFFF 00000000 FFFFFFFF 00000000
       5 - 007FFFFF FFFFFFFF 00000000 FFFFFFFF 00000000
       6 - 007FFFFF FFFFFFFF 00000000 FFFFFFFF 00000000
       7 - 007FFFFF FFFFFFFF 00000000 FFFFFFFF 00000000
       8 - 007FFFFF FFFFFFFF 00000000 FFFFFFFF 00000000
       9 - 007FFFFF FFFFFFFF 00000000 FFFFFFFF 00000000
```
## **vmlog Subcommand**

The **vmlog** subcommand displays the current VMM error log entry.

### *Syntax:*

**vmlog**

### *Example:*

KDB(0)> vmlog **display VMM error log entry** Most recent VMM errorlog entry Error id = DSI\_PROC Exception DSISR/ISISR = 40000000 Exception srval = 007FFFFF Exception virt addr = FFFFFFFF Exception value = 0000000E KDB(0)> dr iar **display current instruction** iar : 01913DF0 01913DF0 lwz r0,0(r3) r0=00001030,0(r3)=FFFFFFFF  $KDB(0)$ 

## **vrld Subcommand**

The **vrld** subcommand displays the VMM reload xlate table. This information is only used on SMP POWER-based machine, to prevent VMM reload dead-lock.

#### *Syntax:*

#### **vrld**

#### *Example:*

KDB(0)> vrld

```
freepno: 0A, initobj: 0008DAA8, *initobj: FFFFFFFF
[00] sid: 00000000, anch: 00
  {00} spno:00000000, epno:00000097, nfr:00000000, next:01
  {01} spno:00000098, epno:000000AB, nfr:00000098, next:02
  {02} spno:FFFFFFFF, epno:000001F6, nfr:000001DD, next:03
  {03} spno:000001F7, epno:000001FA, nfr:000001F7, next:04
  {04} spno:0000038C, epno:000003E3, nfr:00000323, next:FF
[01] sid: 00000041, anch: 06
  {06} spno:00003400, epno:0000341F, nfr:000006EF, next:05
  {05} spno:00003800, epno:00003AFE, nfr:000003F0, next:08
  {08} spno:00006800, epno:00006800, nfr:0000037C, next:07
  {07} spno:00006820, epno:00006820, nfr:0000037B, next:09
  {09} spno:000069C0, epno:000069CC, nfr:0000072F, next:FF
[02] sid: FFFFFFFF, anch: FF
[03] sid: FFFFFFFF, anch: FF
KDB(0)
```
## **ipc Subcommand**

The **ipc** subcommand reports interprocess communication facility information.

## *Syntax:*

**ipc** [**?**]

v *menu options* - Menu options and parameters can be entered along with the subcommand to avoid display of menus and prompts.

If this subcommand is invoked without arguments, menus and prompts are used to determine the data to be displayed. If the menu selections and required values are known they can be entered as subcommand arguments.

*Example:*

```
KDB(0) > ipc
IPC info
Select the display:
 1) Message Queues
 2) Shared Memory
3) Semaphores
Enter your choice: 1
1) all msqid_ds
 2) select one msqid_ds
3) struct msg
Enter your choice: 1
Message Queue id 00000000 @ 019E6988
uid........... 00000000 gid........... 00000009
cuid.......... 00000000 cgid.......... 00000009
mode.......... 000083B0 seq........... 0000
key........... 4107001C msg_first..... 00000000
msg_last...... 00000000 msg_cbytes.... 00000000
msg qnum...... 00000000 msg qbytes.... 0000FFFF
msg_lspid..... 00000000 msg_lrpid..... 00000000
msg_stime..... 00000000 msg_rtime..... 00000000
msg_ctime..... 3250C406 msg_rwait..... 0000561D
msg_wwait..... FFFFFFFF msg_reqevents. 0000
Message Queue id 00000001 @ 019E69D8
uid........... 00000000 gid........... 00000000
cuid.......... 00000000 cgid.......... 00000000
mode.......... 000083B6 seq........... 0000
key........... 77020916 msg_first..... 00000000
msg_last...... 00000000 msg_cbytes.... 00000000
msg qnum...... 00000000 msg qbytes.... 0000FFFF
msg_lspid..... 00000000 msg_lrpid..... 00000000
msg_stime..... 00000000 msg_rtime..... 00000000
msg_ctime..... 3250C40B msg_rwait..... 00006935
msg_wwait..... FFFFFFFF msg_reqevents. 0000
```
## **lockanch Subcommand**

The **lockanch** subcommand displays VMM lock anchor data and data for the transaction blocks in the transaction block table. Individual entries of the transaction block table can be selected for display by including a slot number or effective address as arguments.

### *Syntax:*

#### **lockanch**

- *slot* Specifies the slot number in the transaction block table to be displayed. This argument must be a decimal value.
- v *Address* Specifies the effective address of an entry in the transaction block table. Symbols, hexadecimal values, or hexadecimal expressions can be used in specification of the address.

#### **Aliases:**

- v **lka**
- v **tblk**

#### *Example:*

KDB(4)> lka **display VMM lock anchor**

VMM LOCKANCH vmmdseg +69C8654

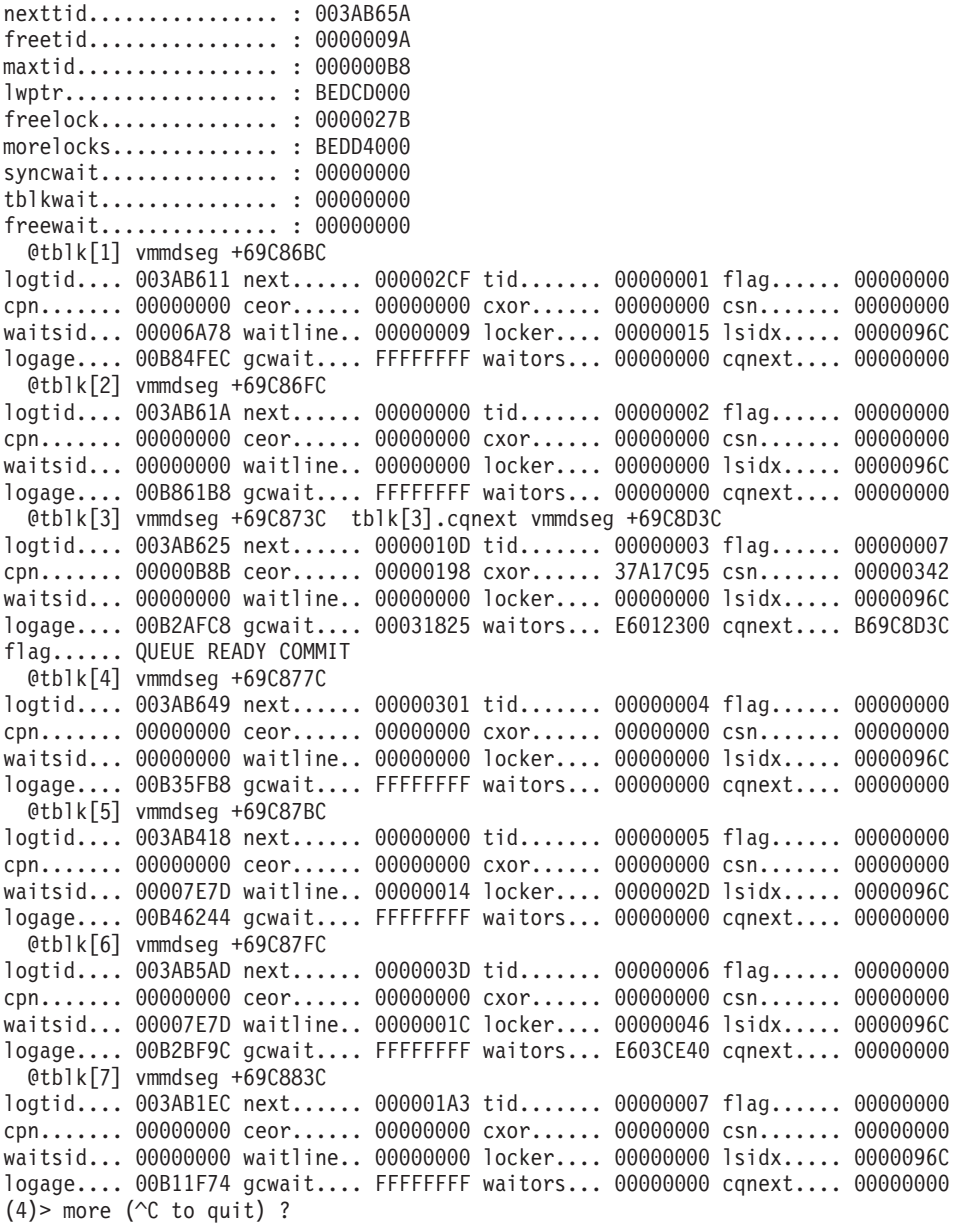

## **lockhash Subcommand**

The **lockhash** subcommand displays the contents of the VMM lock hash list. The entries for a particular hash chain may be viewed by specifying the slot number or effective address of an entry in the VMM lock hash list.

#### *Syntax:*

#### **lockhash**

- *slot* Specifies the slot number in the VMM lock hash list. This argument must be a decimal value.
- *Address* Specifies the effective address of a VMM lock hash list entry. Symbols, hexadecimal values, or hexadecimal expressions can be used in specification of the address.

#### **Aliases: lkh**

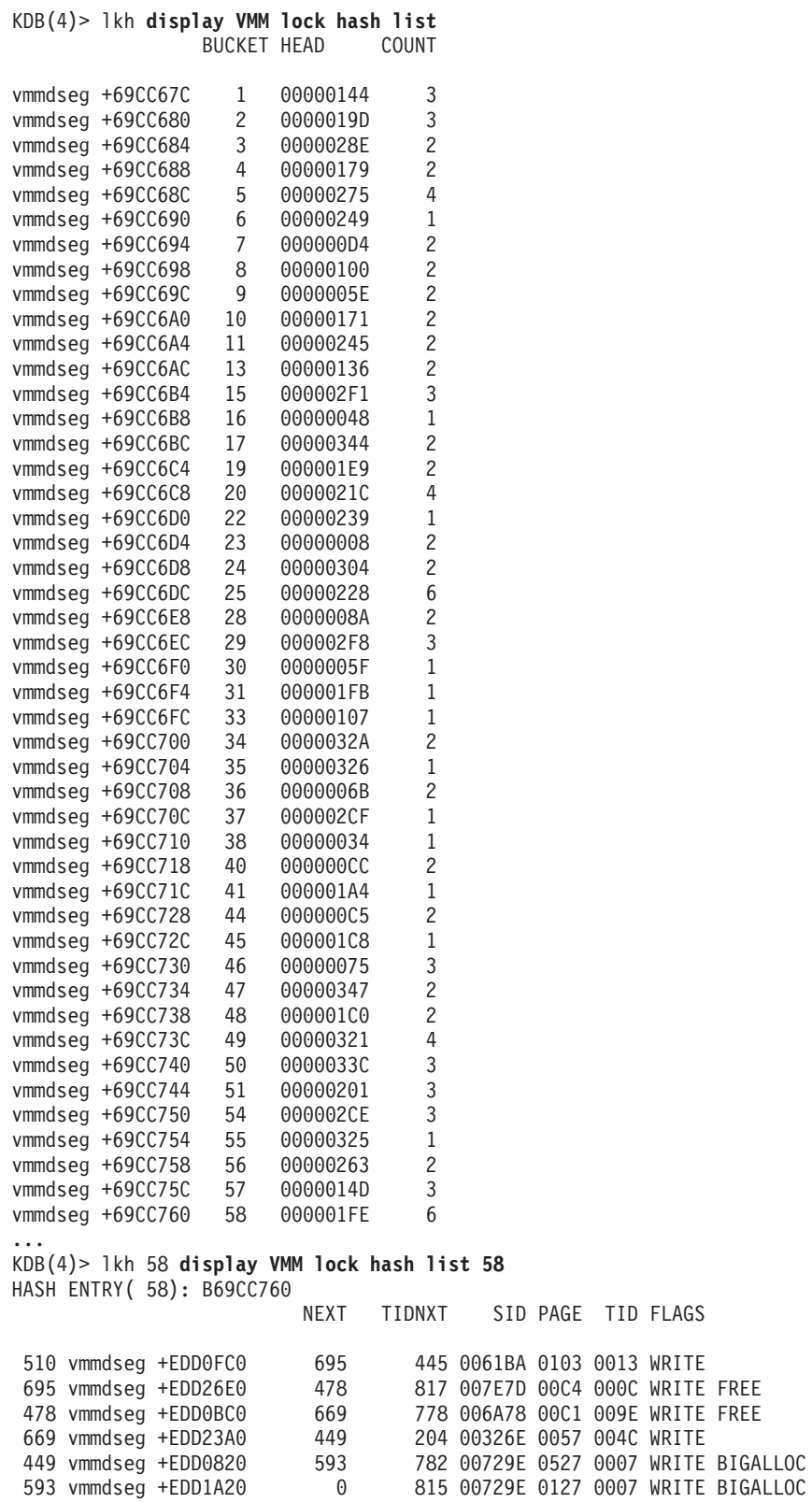

## **lockword Subcommand**

The **lockword** subcommand displays VMM lock words.

*Syntax:*

#### **lockword**

- *slot* Specifies the slot number of an entry in the VMM lock word table. This argument must be a decimal value.
- *Address* Specifies the effective address of an entry in the VMM lock word table. Symbols, hexadecimal values, or hexadecimal expressions may be used in specification of the address.

If no argument is entered a summary of the entries in the VMM lock word table is displayed, one line per entry. If an argument identifying a particular entry is entered, details are shown for that entry and the following entries on the transaction ID chain.

#### **Aliases: lkw**

#### *Example:*

KDB(4)> lkw **display VMM lock words** NEXT TIDNXT SID PAGE TID FLAGS 0 vmmdseg +EDCD000 0 0 000000 0000 0000<br>1 vmmdseg +EDCD020 620 679 00729E 0104 004C 1 vmmdseg +EDCD020 620 679 00729E 0104 004C WRITE FREE BIGALLOC 2 vmmdseg +EDCD040 365 460 00729E 0169 00B7 WRITE FREE BIGALLOC 3 vmmdseg +EDCD060 222 650 00729E 0163 00B7 WRITE FREE BIGALLOC 4 vmmdseg +EDCD080 501 BEDCD140 0025A3 0000 0188 5 vmmdseg +EDCD0A0 748 115 00729E 0557 0025 WRITE FREE BIGALLOC 6 vmmdseg +EDCD0C0 145 534 0061BA 0103 0046 WRITE FREE 7 vmmdseg +EDCD0E0 79 586 006038 0080 0024 WRITE FREE 8 vmmdseg +EDCD100 97 439 00224A 005C 0091 WRITE FREE 9 vmmdseg +EDCD120 38 33 00729E 047F 00B7 WRITE FREE BIGALLOC 10 vmmdseg +EDCD140 4 BEDD1820 0025A3 0000 0184 11 vmmdseg +EDCD160 BEDCDD20 BEDCEA40 006B1B 0000 0070 12 vmmdseg +EDCD180 684 440 00729E 0062 004C WRITE FREE BIGALLOC 13 vmmdseg +EDCD1A0 736 402 00729E 0467 00B7 WRITE FREE BIGALLOC 14 vmmdseg +EDCD1C0 0 0 beDD3300 006B1B<br>14 vmmdseg +EDCD1C0 0 0 BEDD3300 006B1B 0000 008C<br>15 vmmdseg +EDCD1E0 0 BEDCEAE0 006B1B 0000 0004 0 BEDCEAE0 006B1B 0000 0004 16 vmmdseg +EDCD200 BEDCDAE0 BEDD0840 007B3B 0000 0020 17 vmmdseg +EDCD220 109 78 001E85 0065 005D WRITE FREE 0 005A74 007C 00A3 WRITE 19 vmmdseg +EDCD260 563 797 00729E 0511 004C WRITE FREE BIGALLOC 0 BEDCEB20 002D89 0000 001C 21 vmmdseg +EDCD2A0 0 0000086 0000 0047 WRITE<br>22 vmmdseg +EDCD2C0 0 BEDD1460 007B3B 0000 0034 22 vmmdseg +EDCD2C0 00 BEDD1460 007B3B 0000 0034<br>23 vmmdseg +EDCD2E0 505 234 00729E 009E 0007 WRITE BIGALLOC<br>24 vmmdseg +EDCD320 660 244 007E7D 0101 0074 WRITE FREE BIG<br>25 vmmdseg +EDCD320 660 244 007E7D 0101 0074 WRITE FR 23 vmmdseg +EDCD2E0 505 234 00729E 009E 0007 WRITE BIGALLOC 24 vmmdseg +EDCD300 30 614 00729E 0221 00B7 WRITE FREE BIGALLOC 25 vmmdseg +EDCD320 660 244 007E7D 0101 0074 WRITE FREE 26 vmmdseg +EDCD340 143 821 00729E 013C 00B7 WRITE FREE BIGALLOC 27 vmmdseg +EDCD360 0 593 00729E 028D 0007 WRITE BIGALLOC 28 vmmdseg +EDCD380 0 BEDD06A0 006B1B 0000 00B4 29 vmmdseg +EDCD3A0 701 407 00729E 016D 00B7 WRITE FREE BIGALLOC 30 vmmdseg +EDCD3C0 75 24 00729E 0392 00B7 WRITE FREE BIGALLOC 31 vmmdseg +EDCD3E0 0 BEDD0E00 006B1B 0000 0088 32 vmmdseg +EDCD400 477 BEDD1300 0025A3 0000 0144 33 vmmdseg +EDCD420 9 151 00729E 04D5 00B7 WRITE FREE BIGALLOC 34 vmmdseg +EDCD440 178 589 001221 0075 0063 WRITE FREE 35 vmmdseg +EDCD460<br>36 vmmdseg +EDCD460<br>36 vmmdseg +EDCD480<br>314 BEDCFBA0 0025A3 0000 0150 36 vmmdseg +EDCD480 314 BEDCFBA0 0025A3 0000 0150 682 149 006038 0082 00A1 WRITE FREE 38 vmmdseg +EDCD4C0 555 9 00729E 021E 00B7 WRITE FREE BIGALLOC 39 vmmdseg +EDCD4E0 218 322 00729E 0416 00B7 WRITE FREE BIGALLOC 66 006A78 005A 0030 WRITE FREE<br>307 005376 0000 0074 WRITE FREE 41 vmmdseg +EDCD520 244<br>42 vmmdseg +EDCD540 549 42 vmmdseg +EDCD540 549 626 00729E 0420 004C WRITE FREE BIGALLOC 43 vmmdseg +EDCD560 155 830 00619C 0000 0081 WRITE FREE<br>44 vmmdseg +EDCD580 118 BEDCFA80 00499A 0000 016C<br>45 vmmdseg :EDCD540 PERSISA 118 BEDCFA80 00499A 0000 016C 45 vmmdseg +EDCD5A0 BEDD1280 BEDD3160 006B1B 0000 0068 ...

KDB(4)> lkw 45 **display VMM lock word 45**

NEXT TIDNXT SID PAGE TID FLAGS 45 vmmdseg +EDCD5A0 BEDD1280 BEDD3160 006B1B 0000 0068 bits........... 1000154A log............ 1000154B home........... 10001540 extmem......... 100015C0 next........... BEDD1280 vmmdseg +EDD1280 tidnxt......... BEDD3160 vmmdseg +EDD3160 NEXT TIDNXT SID PAGE TID FLAGS 779 vmmdseg +EDD3160 BEDCE660 BEDD0C20 006B1B 0000 0064 bits........... 10001480 log............ 10001483 home........... 10001500 extmem......... 10001501 next........... BEDCE660 vmmdseg +EDCE660 tidnxt......... BEDD0C20 vmmdseg +EDD0C20<br>NEXT TIDNXT SID PAGE TID FLAGS 481 vmmdseg +EDD0C20 BEDCFAA0 BEDD1FA0 006B1B 0000 0060 bits........... 10001484 log............ 10001485 home........... 10001486 extmem......... 10001482 next........... BEDCFAA0 vmmdseg +EDCFAA0 tidnxt......... BEDD1FA0 vmmdseg +EDD1FA0 NEXT TIDNXT SID PAGE TID FLAGS 637 vmmdseg +EDD1FA0 BEDD2200 BEDD1220 006B1B 0000 0040 bits........... 100012A3 log............ 100012A4 home........... 10001299 extmem......... 1000131C next........... BEDD2200 vmmdseg +EDD2200 tidnxt......... BEDD1220 vmmdseg +EDD1220 NEXT TIDNXT SID PAGE TID FLAGS 529 vmmdseg +EDD1220 BEDCF980 BEDD31A0 006B1B 0000 0028 bits........... 10001187 log............ 10001189 home........... 100011A3 extmem......... 1000118B next........... BEDCF980 vmmdseg +EDCF980 tidnxt......... BEDD31A0 vmmdseg +EDD31A0<br>NEXT TIDNXT SID PAGE TID FLAGS 781 vmmdseg +EDD31A0 BEDCD2C0 BEDCFB40 006B1B 0000 0014 bits........... 10001166 log............ 10001167 home........... 1000115A extmem......... 10001157 next........... BEDCD2C0 vmmdseg +EDCD2C0 tidnxt......... BEDCFB40 vmmdseg +EDCFB40 NEXT TIDNXT SID PAGE TID FLAGS 346 vmmdseg +EDCFB40 0 BEDCFFC0 006B1B 0000 0058 bits........... 100013C1 log............ 100013C2 home............ 100013C3 extmem......... 10001400 tidnxt......... BEDCFFC0 vmmdseg +EDCFFC0<br>NEXT TIDNXT SID PAGE TID FLAGS 382 vmmdseg +EDCFFC0 0 BEDD15C0 006B1B 0000 005C bits........... 10001403 log............ 10001488 home........... 10001489 extmem......... 1000148A tidnxt......... BEDD15C0 vmmdseg +EDD15C0 NEXT TIDNXT SID PAGE TID FLAGS 558 vmmdseg +EDD15C0 0 BEDCFC40 006B1B 0000 0050  $(4)$  more ( $\hat{C}$  to quit) ? bits........... 10001386 log............ 10001387 home........... 10001389 extmem......... 1000138C tidnxt......... BEDCFC40 vmmdseg +EDCFC40 NEXT TIDNXT SID PAGE TID FLAGS 354 vmmdseg +EDCFC40 0 BEDD36E0 006B1B 0000 0054 bits........... 1000138A log............ 1000138B home............ 10001382 extmem......... 10001385 tidnxt......... BEDD36E0 vmmdseg +EDD36E0<br>NEXT TIDNXT SID PAGE TID FLAGS 823 vmmdseg +EDD36E0 0 BEDD1D20 006B1B 0000 0010 bits........... 10001548 log............ 10001546 home........... 10001544 extmem......... 10001547 tidnxt......... BEDD1D20 vmmdseg +EDD1D20 NEXT TIDNXT SID PAGE TID FLAGS 617 vmmdseg +EDD1D20 0 BEDD2D40 006B1B 0000 0030 bits........... 100011A7 log............ 100011FC home............ 100011FD extmem......... 100011E8 tidnxt......... BEDD2D40 vmmdseg +EDD2D40

NEXT TIDNXT SID PAGE TID FLAGS 746 vmmdseg +EDD2D40 0 BEDD16A0 006B1B 0000 000C bits........... 10001553 log............ 10001554 home........... 10001545 extmem......... 10001541 tidnxt......... BEDD16A0 vmmdseg +EDD16A0 NEXT TIDNXT SID PAGE TID FLAGS 565 vmmdseg +EDD16A0 0 BEDD2C20 006B1B 0000 0020 bits........... 10001159 log............ 10001141 home........... 1000115D extmem......... 1000115C tidnxt......... BEDD2C20 vmmdseg +EDD2C20 SID PAGE TID FLAGS 737 vmmdseg +EDD2C20 0 BEDCDAE0 006B1B 0000 0048 bits........... 1000130B log............ 1000131D home........... 1000131A extmem......... 1000131B tidnxt......... BEDCDAE0 vmmdseg +EDCDAE0 NEXT TIDNXT SID PAGE TID FLAGS 87 vmmdseg +EDCDAE0 0 BEDD2E80 006B1B 0000 0000 bits........... 1000108F log............ 10001110 home........... 1000114E extmem......... 1000114F tidnxt......... BEDD2E80 vmmdseg +EDD2E80<br>NEXT TIDNXT SID PAGE TID FLAGS 756 vmmdseg +EDD2E80 0 BEDD0960 006B1B 0000 004C bits........... 1000132B log............ 1000132C home........... 10001342 extmem......... 10001388 tidnxt......... BEDD0960 vmmdseg +EDD0960<br>NEXT TIDNXT SID PAGE TID FLAGS 459 vmmdseg +EDD0960 0 BEDD1140 006B1B 0000 0034 bits........... 100011CF log............ 100011E2 home........... 100011D0 extmem......... 100011D1 tidnxt......... BEDD1140 vmmdseg +EDD1140 (4) > more ( $\hat{C}$  to quit) ? NEXT TIDNXT SID PAGE TID FLAGS 522 vmmdseg +EDD1140 0 BEDCE580 006B1B 0000 0024 bits........... 10001188 log............ 10001184 home............ 10001186 extmem......... 1000118A tidnxt......... BEDCE580 vmmdseg +EDCE580 NEXT TIDNXT SID PAGE TID FLAGS 172 vmmdseg +EDCE580 0 BEDCEC60 006B1B 0000 001C bits........... 100011A0 log............ 1000119E home............ 100011F1 extmem......... 100011F2 tidnxt......... BEDCEC60 vmmdseg +EDCEC60<br>NEXT TIDNXT SID PAGE TID FLAGS 227 vmmdseg +EDCEC60 0 BEDCD1E0 006B1B 0000 0008 bits........... 10001549 log............ 10001543 home........... 10001542 extmem......... 10001552 tidnxt......... BEDCD1E0 vmmdseg +EDCD1E0 NEXT TIDNXT SID PAGE TID FLAGS 15 vmmdseg +EDCD1E0 0 BEDCEAE0 006B1B 0000 0004 bits........... 10001155 log............ 10001173 home........... 10001140 extmem......... 10001156 tidnxt......... BEDCEAE0 vmmdseg +EDCEAE0 NEXT TIDNXT SID PAGE TID FLAGS 215 vmmdseg +EDCEAE0 0 BEDCE0E0 006B1B 0000 003C bits........... 100011E4 log............ 100011E5 home........... 10001297 extmem......... 10001298 tidnxt......... BEDCE0E0 vmmdseg +EDCE0E0 NEXT TIDNXT SID PAGE TID FLAGS 135 vmmdseg +EDCE0E0 0 BEDCE440 006B1B 0000 0044 bits........... 10001318 log............ 1000133B home............ 1000133C extmem......... 1000130F tidnxt......... BEDCE440 vmmdseg +EDCE440 NEXT TIDNXT SID PAGE TID FLAGS 162 vmmdseg +EDCE440 0 BEDCF160 006B1B 0000 002C bits........... 100011A4 log............ 100011A5 home........... 100011A6 extmem......... 10001185 tidnxt......... BEDCF160 vmmdseg +EDCF160<br>NEXT TIDNXT NEXT TIDNXT SID PAGE TID FLAGS

```
267 vmmdseg +EDCF160 0 BEDCF2E0 006B1B 0000 0038
bits........... 100011EA log............ 100011EB
home........... 100011C8 extmem......... 100011D5
tidnxt......... BEDCF2E0 vmmdseg +EDCF2E0
                     NEXT TIDNXT SID PAGE TID FLAGS
279 vmmdseg +EDCF2E0 0 0 006B1B 0000 0018
bits........... 10001117 log............ 10001168
home........... 10001169 extmem......... 10001158
KDB(4)
```
#### **vmdmap Subcommand**

The **vmdmap** subcommand displays VMM disk maps.

#### *Syntax:*

**vmdmap** [*slot* | *symbol* | *Address*]

• *slot* - Specifies the Page Device Table (pdt) slot number. This argument must be a decimal value.

If no arguments are entered all paging and file system disk maps are displayed. To look at other disk maps it is necessary to initialize segment register 13 with the corresponding **srval**. To view a single disk map, a PDT slot number can be entered to identify the map to be viewed.

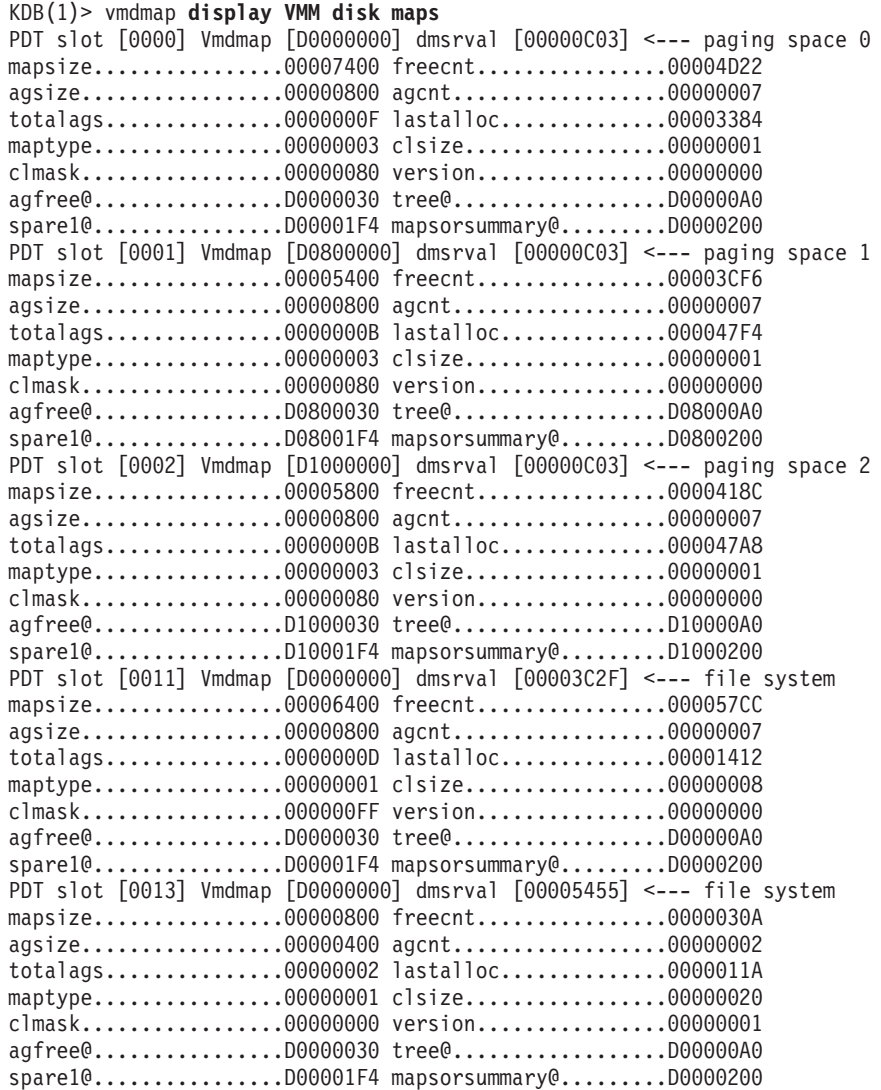
<span id="page-504-0"></span>... KDB(1)> vmdmap 21 **display VMM disk map slot 0x21** PDT slot [0021] Vmdmap [D0000000] dmsrval [000075BC] mapsize..................00000800 freecnt...................000006B4 agsize.................00000800 agcnt..................00000001 totalags...............00000001 lastalloc..............00000060 maptype.................00000001 clsize...................00000008 clmask.................000000FF version................00000000 agfree@................D0000030 tree@..................D00000A0 spare1@................D00001F4 mapsorsummary@.........D0000200

#### **vmlocks Subcommand**

The **vmlocks** subcommand displays VMM spin lock data.

*Syntax:*

**vmlocks**

#### **Aliases:**

- v **vmlock**
- v **vl**

#### *Example:*

KDB(1)> vl **display VMM spin locks**

GLOBAL LOCKS

```
pmap lock at @ 00000000 FREE
vmker lock at @ 0009A1AC LOCKED by thread: 0039AED
pdt lock at @ B69C84D4 FREE
vmap lock at @ B69C8514 FREE
ame lock at @ B69C8554 FREE
rpt lock at @ B69C8594 FREE
alloc lock at @ B69C85D4 FREE
apt lock at @ B69C8614 FREE
lw lock at @ B69C8678 FREE
```
**SCOREBOARD** 

```
scoreboard cpu 0 :
hint.....................00000000
00: empty
01: empty
02: empty
03: empty
04: empty
05: empty
06: empty
07: empty
scoreboard cpu 1 :
hint.....................00000000
00: lock@ B6A31E60 lockword E804F380
01: empty
02: empty
03: empty
04: empty
05: empty
06: empty
07: empty
scoreboard cpu 2 :
hint.....................00000002
00: lock@ B6A2851C lockword E8048B60
01: empty
02: empty
```
<span id="page-505-0"></span>03: empty 04: empty 05: empty 06: empty 07: empty scoreboard cpu 3 : hint.....................00000005 00: empty (1) > more ( $\hat{C}$  to quit) ? 01: empty 02: empty 03: empty 04: lock@ B6AB04D8 lockword E8096E20 05: lock@ B69F2E54 lockword E8022760 06: empty 07: empty scoreboard cpu 4 : hint.....................00000000 00: lock@ B6AAC380 lockword E8095740 01: empty 02: empty 03: empty 04: empty 05: empty 06: empty 07: empty scoreboard cpu 5 : hint.....................00000001 00: lock@ B6A7BBE0 lockword E805CC40 01: lock@ B69CCD84 lockword E8000C80 02: empty 03: empty 04: empty 05: empty 06: empty 07: empty scoreboard cpu 6 : hint.....................00000000 00: empty 01: empty 02: empty 03: empty 04: empty 05: empty 06: empty 07: empty scoreboard cpu 7 : hint.....................00000001 00: empty 01: lock@ B6AA8FF8 lockword E807CA00 02: empty 03: empty 04: empty 05: empty 06: empty 07: empty  $KDB(1)$ 

### **SMP Subcommands**

**Note:** The subcommands in this section are only valid for SMP machines.

KDB processor states are:

- running, outside kdb
- stopped, after a stop subcommand
- <span id="page-506-0"></span>• switched, after a cpu subcommand
- debug waiting, after a break point
- debug, inside kdb

#### **start and stop Subcommands**

The **stop** subcommand can be used to stop all or a specific processor. The **start** subcommand can be used to start all or a specific processor. When a processor is stopped, it is looping inside KDB. A state of stopped means that the processor does not go back to the operating system.

**Note:** These subcommands are only available within the KDB Kernel Debugger; they are not included in the **kdb** command.

#### *Syntax:*

**start cpu** *number* | **all**

**stop cpu** *number* | **all**

- **all** Indicates that all processors are to be started or stopped.
- v **cpu** *number* Specifies the CPU number to start or stop. This argument must be a decimal value.

#### *Example:*

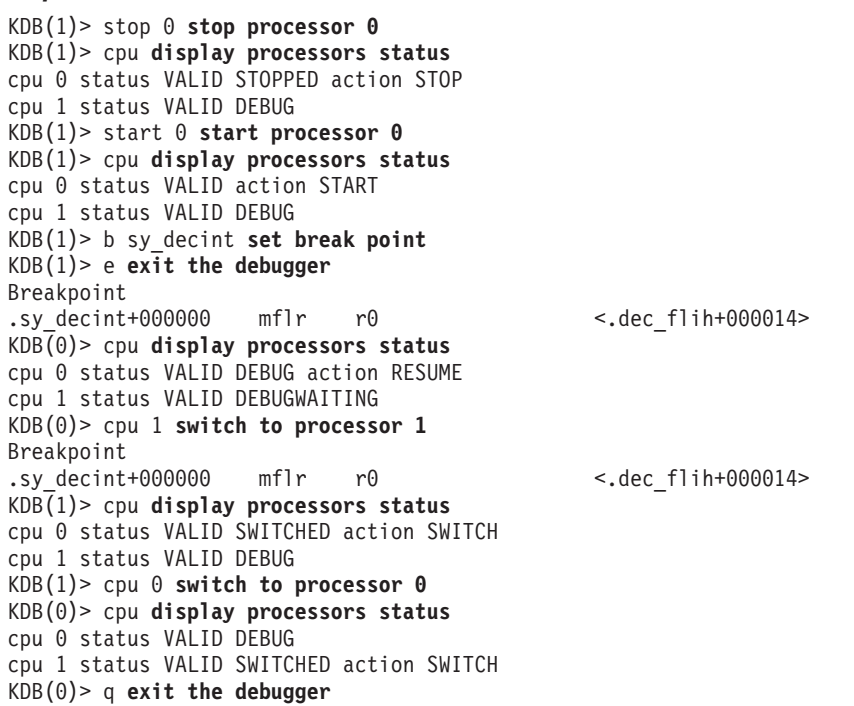

#### **cpu Subcommand**

The **cpu** subcommand can be used to switch from the current processor to the specified processor.

#### *Syntax:*

**cpu** [**cpu** *number* | **any**]

• cpu *number* - Specifies the CPU number. This value must be a decimal value.

<span id="page-507-0"></span>Without an argument, the **cpu** subcommand prints processor status. For the KDB Kernel Debugger the processor status indicates the current state of the processor (i.e. stopped, switched, debug, etc...). For the **kdb** command, the processor status displays the address of the PPDA for the processor, the current thread for the processor, and the CSA address.

For the KDB Kernel Debugger, a switched processor is blocked until next **start** or **cpu** subcommand. Switching between processors does not change processor state.

**Note:** If a selected processor can not be reached, it is possible to go back to the previous one by typing  $\wedge$  \ \ twice.

#### *Example:*

```
KDB(4)> cpu display processors status
cpu 0 status VALID SWITCHED action SWITCH
cpu 1 status VALID SWITCHED action SWITCH
cpu 2 status VALID SWITCHED action SWITCH
cpu 3 status VALID SWITCHED action SWITCH
cpu 4 status VALID DEBUG action RESUME
cpu 5 status VALID SWITCHED action SWITCH
cpu 6 status VALID SWITCHED action SWITCH
cpu 7 status VALID SWITCHED action SWITCH
KDB(4)> cpu 7 switch to processor 7
Debugger entered via keyboard.
.waitproc+0000B0 lbz r0,0(r30) r0=0,0(r30)=ppda+0014D0
KDB(7)> cpu display processors status
cpu 0 status VALID SWITCHED action SWITCH
cpu 1 status VALID SWITCHED action SWITCH
cpu 2 status VALID SWITCHED action SWITCH
cpu 3 status VALID SWITCHED action SWITCH
cpu 4 status VALID SWITCHED action SWITCH
cpu 5 status VALID SWITCHED action SWITCH
cpu 6 status VALID SWITCHED action SWITCH
cpu 7 status VALID DEBUG
KDB(7)
```
### **Block Address Translation (bat) Subcommands**

#### **dbat Subcommand**

On POWER-based machine, the **dbat** subcommand may be used to display **dbat** registers.

#### *Syntax:*

```
dbat [index]
```
• *index* - Indicates the specific **dbat** register to display. Valid values are 0 through 3.

If no argument is specified all **dbat** registers are displayed. If an index is entered, just the specified **dbat** register is displayed.

#### *Example:*

```
KDB(3)> dbat display POWER 601 BAT registers
BAT0 00000000 00000000
bepi 0000 brpn 0000 bl 0000 v 0 ks 0 kp 0 wimg 0 pp 0
BAT1 00000000 00000000
bepi 0000 brpn 0000 bl 0000 v 0 ks 0 kp 0 wimg 0 pp 0
BAT2 00000000 00000000
bepi 0000 brpn 0000 bl 0000 v 0 ks 0 kp 0 wimg 0 pp 0
BAT3 00000000 00000000
bepi 0000 brpn 0000 bl 0000 v 0 ks 0 kp 0 wimg 0 pp 0
KDB(1)> dbat display POWER 604 data BAT registers
DBAT0 00000000 00000000
```
<span id="page-508-0"></span>bepi 0000 brpn 0000 bl 0000 vs 0 vp 0 wimg 0 pp 0 DBAT1 00000000 00000000 bepi 0000 brpn 0000 bl 0000 vs 0 vp 0 wimg 0 pp 0 DBAT2 00000000 00000000 bepi 0000 brpn 0000 bl 0000 vs 0 vp 0 wimg 0 pp 0 DBAT3 00000000 00000000 bepi 0000 brpn 0000 bl 0000 vs 0 vp 0 wimg 0 pp 0 KDB(0)> dbat **display POWER 620 data BAT registers** DBAT0 0000000000000000 000000000000001A bepi 000000000000 brpn 000000000000 bl 0000 vs 0 vp 0 wimg 3 pp 2 DBAT1 0000000000000000 00000000C000002A bepi 000000000000 brpn 000000006000 bl 0000 vs 0 vp 0 wimg 5 pp 2 DBAT2 0000000000000000 000000008000002A bepi 000000000000 brpn 000000004000 bl 0000 vs 0 vp 0 wimg 5 pp 2 DBAT3 0000000000000000 00000000A000002A bepi 000000000000 brpn 000000005000 bl 0000 vs 0 vp 0 wimg 5 pp 2

#### **ibat Subcommand**

On POWER-based machine, the **ibat** subcommand can be used to display **ibat** registers.

#### *Syntax:*

**ibat** [*index*]

• *index* - Indicates the specific ibat register to display. Valid values are 0 through 3.

If no argument is specified all **ibat** registers are displayed. If an index is entered, just the specified **ibat** register is displayed.

#### *Example:*

```
KDB(0)> ibat display POWER 601 BAT registers
BAT0 00000000 00000000
bepi 0000 brpn 0000 bl 0000 v 0 ks 0 kp 0 wimg 0 pp 0
BAT1 00000000 00000000
bepi 0000 brpn 0000 bl 0000 v 0 ks 0 kp 0 wimg 0 pp 0
BAT2 00000000 00000000
bepi 0000 brpn 0000 bl 0000 v 0 ks 0 kp 0 wimg 0 pp 0
BAT3 00000000 00000000
bepi 0000 brpn 0000 bl 0000 v 0 ks 0 kp 0 wimg 0 pp 0
KDB(2)> ibat display POWER 604 instruction BAT registers
IBAT0 00000000 00000000
bepi 0000 brpn 0000 bl 0000 vs 0 vp 0 wimg 0 pp 0
IBAT1 00000000 00000000
bepi 0000 brpn 0000 bl 0000 vs 0 vp 0 wimg 0 pp 0
IBAT2 00000000 00000000
bepi 0000 brpn 0000 bl 0000 vs 0 vp 0 wimg 0 pp 0
IBAT3 00000000 00000000
bepi 0000 brpn 0000 bl 0000 vs 0 vp 0 wimg 0 pp 0
KDB(0)> ibat display POWER 620 instruction BAT registers
IBAT0 0000000000000000 0000000000000000
bepi 000000000000 brpn 000000000000 bl 0000 vs 0 vp 0 wimg 0 pp 0
IBAT1 0000000000000000 0000000000000000
bepi 000000000000 brpn 000000000000 bl 0000 vs 0 vp 0 wimg 0 pp 0
IBAT2 0000000000000000 0000000000000000
bepi 000000000000 brpn 000000000000 bl 0000 vs 0 vp 0 wimg 0 pp 0
IBAT3 0000000000000000 0000000000000000
 bepi 000000000000 brpn 000000000000 bl 0000 vs 0 vp 0 wimg 0 pp 0
```
#### **mdbat Subcommand**

The **mdbat** subcommand is used to modify the **dbat** register. The processor data **bat** register is modified immediately. KDB takes care of the valid bit, the word containing the valid bit is set last.

#### *Syntax:*

**mdbat** [*index*]

• *index* - Indicates the specific **dbat** register to modify. Valid values are 0 through 3.

If no argument is entered, the user is prompted for the values for all **dbat** registers. If an argument is specified for the **mdbat** subcommand, the user is only prompted for the new values for the specified **dbat** register.

The user can input both the upper and lower values for each **dbat** register or can press Enter for these values. If the upper and lower values for the register are not entered, the user is prompted for the values for the individual fields of the **dbat** register. The entry of values may be terminated by entering a period (.) at any prompt.

#### *Example:*

```
On POWER 601 processor
KDB(0)> dbat 2 display bat register 2
BAT2: 00000000 00000000
bepi 0000 brpn 0000 bl 0000 v 0 wimg 0 ks 0 kp 0 pp 0
KDB(0)> mdbat 2 alter bat register 2
BAT register, enter <RC> twice to select BAT field, enter <.> to quit
BAT2 upper 00000000 = <CR/LFBAT2 lower 00000000 = <CR/LF>
BAT field, enter <RC> to select field, enter <.> to quit
BAT2.bepi: 00000000 = 00007FE0
BAT2.brpn: 00000000 = 00007FE0
BAT2.bl : 00000000 = 0000001F
BAT2.v : 00000000 = 00000001
BAT2.ks : 00000000 = 00000001
BAT2.kp : 00000000 = <CR/LF>BAT2.wimg: 00000000 = 00000003
BAT2.pp : 00000000 = 00000002
BAT2: FFC0003A FFC0005F
bepi 7FE0 brpn 7FE0 bl 001F v 1 wimg 3 ks 1 kp 0 pp 2
 eaddr = FFC00000, paddr = FFC00000 size = 4096 KBytes
KDB(0)> mdbat 2 clear bat register 2
BAT register, enter <RC> twice to select BAT field, enter <.> to quit
BAT2 upper FFC0003A = 0
BAT2 lower FFC0005F = 0
BAT2 00000000 00000000
bepi 0000 brpn 0000 bl 0000 v 0 wimg 0 ks 0 kp 0 pp 0
On POWER 604 processor
KDB(0)> mdbat 2 alter bat register 2
BAT register, enter <RC> twice to select BAT field, enter <.> to quit
DBAT2 upper 00000000 =
DBAT2 lower 00000000 =
BAT field, enter <RC> to select field, enter <.> to quit
DBAT2.bepi: 00000000 = 00007FE0
DBAT2.brpn: 00000000 = 00007FE0
DBAT2.bl : 00000000 = 0000001F
DBAT2.vs : 00000000 = 00000001
DBAT2.vp : 00000000 = <CR/LF>
DBAT2.wimg: 00000000 = 00000003
DBAT2.pp : 00000000 = 00000002
DBAT2 FFC0007E FFC0001A
bepi 7FE0 brpn 7FE0 bl 001F vs 1 vp 0 wimg 3 pp 2
eaddr = FFC00000, paddr = FFC00000 size = 4096 KBytes [Supervisor state]
KDB(0)> mdbat 2 clear bat register 2
BAT register, enter <RC> twice to select BAT field, enter <.> to quit
DBAT2 upper FFC0007E = 0
DBAT2 lower FFC0001A = 0
DBAT2 00000000 00000000
bepi 0000 brpn 0000 bl 0000 vs 0 vp 0 wimg 0 pp 0
```
#### <span id="page-510-0"></span>**mibat Subcommand**

The **mibat** subcommand is used to modify the **ibat** register. The processor instruction **bat** register is modified immediately.

#### *Syntax:*

**mibat** [*index*]

• *index* - Indicates the specific ibat register to modify. Valid values are 0 through 3.

If no argument is entered, the user is prompted for the values for all **ibat** registers. If an argument is specified for the **mibat** subcommand, the user is only prompted for the new values for the specified **ibat** register.

The user can input both the upper and lower values for each **ibat** register or can press Enter for these values. If the upper and lower values for the register are not entered, the user is prompted for the values for the individual fields of the **ibat** register. The entry of values may be terminated by entering a period (.) at any prompt.

#### *Example:*

**On POWER 601 processor** KDB(0)> ibat 2 **display bat register 2** BAT2: 00000000 00000000 bepi 0000 brpn 0000 bl 0000 v 0 wimg 0 ks 0 kp 0 pp 0 KDB(0)> mibat 2 **alter bat register 2** BAT register, enter <RC> twice to select BAT field, enter <.> to quit BAT2 upper  $00000000 =$ BAT2 lower  $00000000 =$ BAT field, enter <RC> to select field, enter <.> to quit BAT2.bepi: 00000000 = 00007FE0 BAT2.brpn: 00000000 = 00007FE0 BAT2.bl : 00000000 = 0000001F BAT2.v : 00000000 = 00000001 BAT2.ks : 00000000 = 00000001  $BAT2.kp : 00000000 =$ BAT2.wimg: 00000000 = 00000003 BAT2.pp : 00000000 = 00000002 BAT2: FFC0003A FFC0005F bepi 7FE0 brpn 7FE0 bl 001F v 1 wimg 3 ks 1 kp 0 pp 2 eaddr = FFC00000, paddr = FFC00000 size = 4096 KBytes KDB(0)> mibat 2 **clear bat register 2** BAT register, enter <RC> twice to select BAT field, enter <.> to quit BAT2 upper FFC0003A = 0 BAT2 lower FFC0005F = 0 BAT2 00000000 00000000 bepi 0000 brpn 0000 bl 0000 v 0 wimg 0 ks 0 kp 0 pp 0 **On POWER 604 processor**  $KDB(0)$  mibat 2 BAT register, enter <RC> twice to select BAT field, enter <.> to quit IBAT2 upper 00000000 = <CR/LF> IBAT2 lower 00000000 = <CR/LF> BAT field, enter <RC> to select field, enter <.> to quit IBAT2.bepi: 00000000 = <CR/LF> IBAT2.brpn: 00000000 = <CR/LF> IBAT2.bl : 00000000 = 3ff IBAT2.vs : 00000000 = 1  $IBAT2.vp : 00000000 =$  $IBAT2.wing: 00000000 = 2$  $IBAT2.py : 00000000 = 2$ IBAT2 00000FFE 00000012 bepi 0000 brpn 0000 bl 03FF vs 1 vp 0 wimg 2 pp 2 eaddr = 00000000, paddr = 00000000 size = 131072 KBytes [Supervisor state]

### <span id="page-511-0"></span>**btac and BRAT Subcommands**

**Note: btac** and BRAT subcommands are specific to the KDB Kernel Debugger. They are not available in the **kdb** command.

#### **btac, cbtac, lbtac, lcbtac Subcommands**

A hardware register can be used (called **HID2** on PowerPC 601 RISC Microprocessor) to enter KDB when a specified effective address is decoded. The **HID2** register holds the effective address, and the **HID1** register specifies full branch target address compare and trap to address vector 0x1300 (0x2000 on PowerPC 601 RISC Microprocessor). The **btac** subcommand can be used to stop when Branch Target Address Compare is true. The **cbtac** subcommand can be used to clear the last **btac** subcommand. This subcommand is global to all processors. Each processor can have different addresses specified or cleared using the local subcommands **lbtac** and **lcbtac**.

**Note:** PowerPC 601 RISC Microprocessor is only available on AIX 5.1 and earlier.

**Note:** These subcommands are only available within the KDB Kernel Debugger; they are not included in the **kdb** command.

#### *Syntax:*

**btac** [**?**] [**-e** | **-p** | **-v**] *Address*

**cbtac** [**?**]

**lbtac** [**?**] [**-e** | **-p** | **-v**] *Address*

#### **lcbtac**[**?**]

- v **-p** Indicates that the *Address* argument is considered to be a physical address.
- v **-v** Indicates that the *Address* argument is considered to be an effective address.
- v *Address* Specifies the address of the branch target. This can either be a virtual (effective) or physical address. Symbols, hexadecimal values, or hexadecimal expressions can be used in specification of the address.

It is possible to specify whether the address is physical or virtual with **-p** and **-v** options. By default KDB chooses the current state of the machine. If the subcommand is entered before VMM initialization, the address is physical (real address), otherwise the address is virtual (effective address).

#### *Example:*

```
KDB(7)> btac open set BRAT on open function
KDB(7)> btac display current BRAT status
CPU 0: .open+000000 eaddr=001B5354 vsid=00000000 hit=0
CPU 1: .open+000000 eaddr=001B5354 vsid=00000000 hit=0
CPU 2: .open+000000 eaddr=001B5354 vsid=00000000 hit=0
CPU 3: .open+000000 eaddr=001B5354 vsid=00000000 hit=0
CPU 4: .open+000000 eaddr=001B5354 vsid=00000000 hit=0
CPU 5: .open+000000 eaddr=001B5354 vsid=00000000 hit=0
CPU 6: .open+000000 eaddr=001B5354 vsid=00000000 hit=0
CPU 7: .open+000000 eaddr=001B5354 vsid=00000000 hit=0
KDB(7)> e exit the debugger
...
Branch trap: 001B5354 <.open+000000>
.sys_call+000000 bcctrl <.open>
KDB(5)> btac display current BRAT status
CPU 0: .open+000000 eaddr=001B5354 vsid=00000000 hit=0
CPU 1: .open+000000 eaddr=001B5354 vsid=00000000 hit=0
CPU 2: .open+000000 eaddr=001B5354 vsid=00000000 hit=0
CPU 3: .open+000000 eaddr=001B5354 vsid=00000000 hit=0
```

```
CPU 4: .open+000000 eaddr=001B5354 vsid=00000000 hit=0
CPU 5: .open+000000 eaddr=001B5354 vsid=00000000 hit=1
CPU 6: .open+000000 eaddr=001B5354 vsid=00000000 hit=0
CPU 7: .open+000000 eaddr=001B5354 vsid=00000000 hit=0
KDB(5)> lbtac close set local BRAT on close function
KDB(5)> e exit the debugger
...
Branch trap: 001B5354 <.open+000000>
.sys_call+000000 bcctrl <.open>
KDB(7)> e exit the debugger
...
Branch trap: 00197D40 <.close+000000>
.sys_call+000000 bcctrl <.close>
KDB(5)> e exit the debugger
...
Branch trap: 001B5354 <.open+000000>
.sys_call+000000 bcctrl <.open>
KDB(6)> btac display current BRAT status
CPU 0: .open+000000 eaddr=001B5354 vsid=00000000 hit=0
CPU 1: .open+000000 eaddr=001B5354 vsid=00000000 hit=0
CPU 2: .open+000000 eaddr=001B5354 vsid=00000000 hit=0
CPU 3: .open+000000 eaddr=001B5354 vsid=00000000 hit=0
CPU 4: .open+000000 eaddr=001B5354 vsid=00000000 hit=0
CPU 5: .close+000000 eaddr=00197D40 vsid=00000000 hit=1
CPU 6: .open+000000 eaddr=001B5354 vsid=00000000 hit=1
CPU 7: .open+000000 eaddr=001B5354 vsid=00000000 hit=1
KDB(6)> cbtac reset all BRAT registers
```
# <span id="page-514-0"></span>**Chapter 18. Loadable Authentication Module Programming Interface**

# **Overview**

The loadable authentication module interface provides a means for extending identification and authentication (I&A) for new technologies. The interface implements a set of well-defined functions for performing user and group account access and management.

The degree of integration with the system administrative commands is limited by the amount of functionality provided by the module. When all of the functionality is present, the administrative commands are able to create, delete, modify and view user and group accounts.

The security library and loadable authentication module communicate through the secmethod\_table interface. The secmethod table structure contains a list of subroutine pointers. Each subroutine pointer performs a well-defined operation. These subroutine are used by the security library to perform the operations which would have been performed using the local security database files.

# **Load Module Interfaces**

Each loadable module defines a number of interface subroutines. The interface subroutines which must be present are determined by how the loadable module is to be used by the system. A loadable module may be used to provide identification (account name and attribute information), authentication (password storage and verification) or both. All modules may have additional support interfaces for initializing and configuring the loadable module, creating new user and group accounts, and serializing access to information. This table describes the purpose of each interface. Interfaces may not be required if the loadable module is not used for the purpose of the interface. For example, a loadable module which only performs authentication functions is not required to have interfaces which are only used for identification operations.

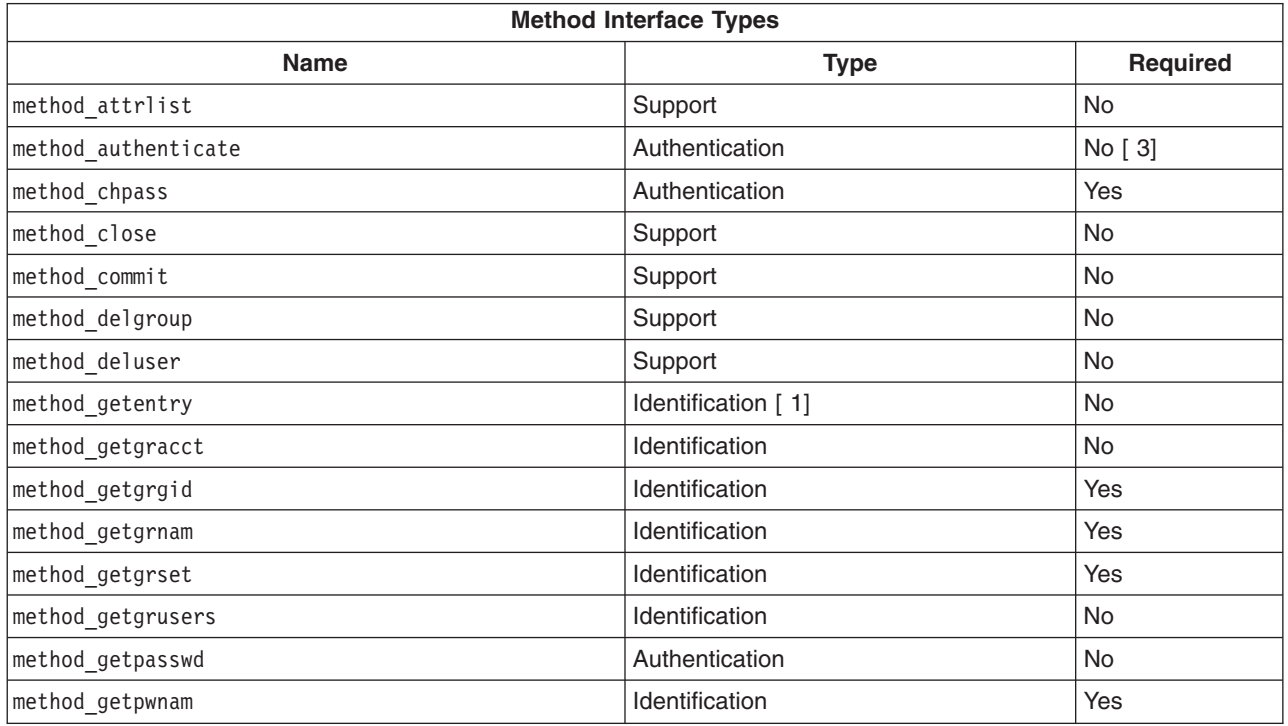

<span id="page-515-0"></span>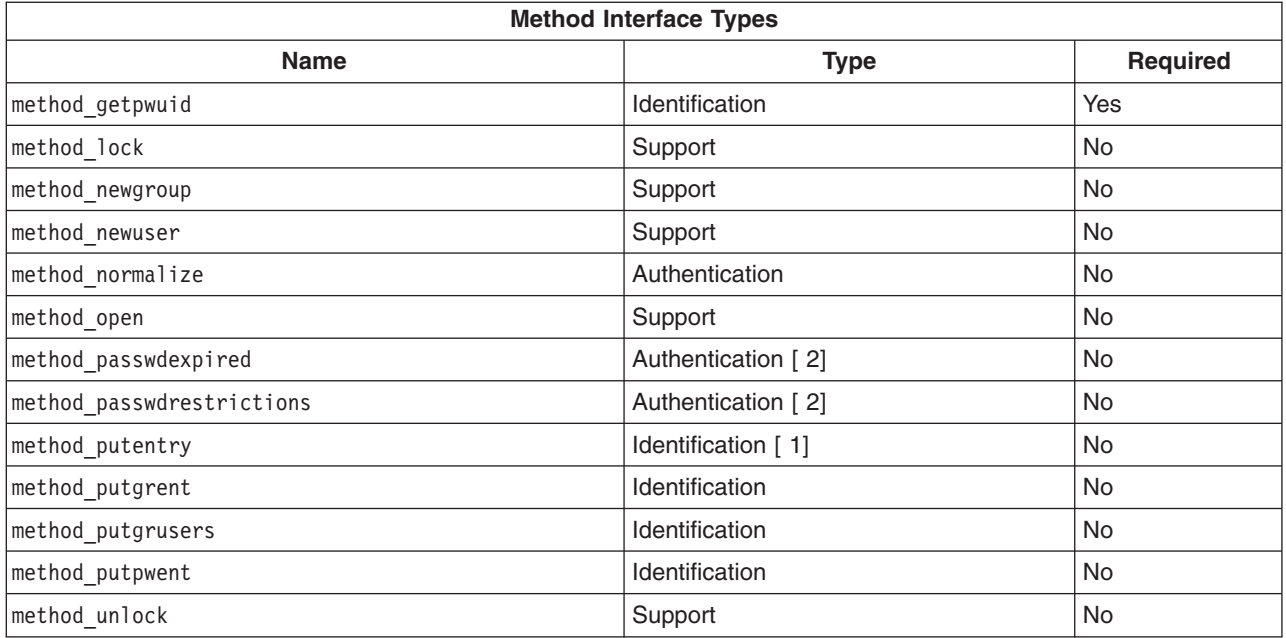

#### **Notes:**

- 1. Any module which provides a *method\_attrlist()* interface must also provide this interface.
- 2. Attributes which are related to password expiration or restrictions should be reported by the *method\_attrlist()* interface.
- 3. If this interface is not provided the *method\_getpasswd()* interface must be provided.

Several of the functions make use of a *table* parameter to select between user, group and system identification information. The *table* parameter has one of the following values:

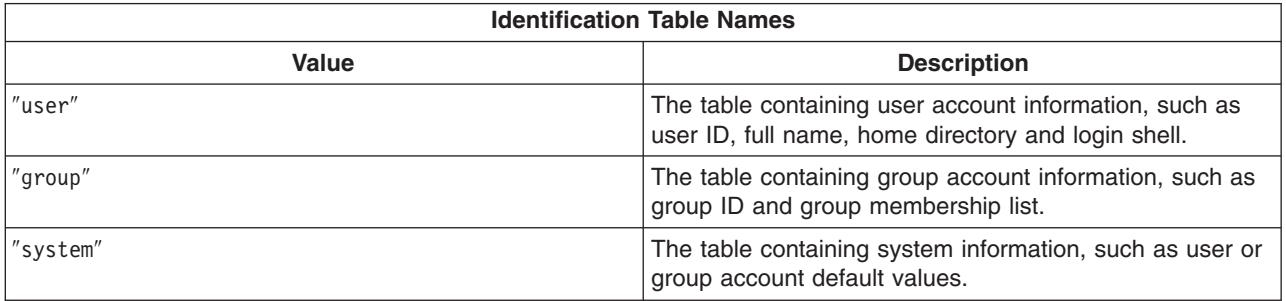

When a *table* parameter is used by an authentification interface, ″user″ is the only valid value.

### **Authentication Interfaces**

Authentication interfaces perform password validation and modification. The authentication interfaces verify that a user is allowed access to the system. The authentication interfaces also maintain the authentication information, typically passwords, which are used to authorize user access.

# **The method\_authenticate Interface**

```
int method authenticate (char *user, char *response,
        int **reenter, char **message);
```
The *user* parameter points to the requested user. The *response* parameter points to the user response to the previous message or password prompt. The *reenter* parameter points to a flag. It is set to a non-zero value when the contents of the *message* parameter must be used as a prompt and the user's response used as the *response* parameter when this method is re-invoked. The initial value of the reenter flag is zero. The *message* parameter points to a character pointer. It is set to a message which is output to the user when an error occurs or an additional prompt is required.

*method\_authenticate* verifies that a named user has the correct authentication information, typically a password, for a user account.

*method authenticate* is called indirectly as a result of calling the authenticate subroutine. The grammar given in the **SYSTEM** attribute normally specifies the name of the loadable authentication module, but it is not required to do so.

*method\_authenticate* returns **AUTH\_SUCCESS** with a *reenter* value of zero on success. On failure a value of **AUTH\_FAILURE**, **AUTH\_UNAVAIL** or **AUTH\_NOTFOUND** is returned.

### **The method\_chpass Interface**

int method chpass (char \*user, char \*oldpassword, char \*newpassword, char \*\*message);

The *user* parameter points to the requested user. The *oldpassword* parameter points to the user's current password. The *newpassword* parameter points to the user's new password. The *message* parameter points to a character pointer. It will be set to a message which is output to the user.

*method\_chpass* changes the authentication information for a user account.

*method\_chpass* is called indirectly as a result of calling the chpass subroutine. The security library will examine the **registry** attribute for the user and invoke the *method\_chpass* interface for the named loadable authentication module.

*method\_chpass* returns zero for success or -1 for failure. On failure the *message* parameter should be initialized with a user message.

### **The method\_getpasswd Interface**

char \*method\_getpasswd (char \*user);

The *user* parameter points to the requested user.

*method\_getpasswd* provides the encrypted password string for a user account. The encrypted password string consists of two *salt* characters and 11 encrypted password characters. The crypt subroutine is used to create this string and encrypt the user-supplied password for comparison.

*method\_getpasswd* is called when *method\_authenticate* would have been called, but is undefined. The result of this call is compared to the result of a call to the *crypt* subroutine using the response to the password prompt. See the description of the [method\\_authenticate](#page-515-0) interface for a description of the *response* parameter.

*method\_getpasswd* returns a pointer to an encrypted password on success. On failure a **NULL** pointer is returned and the global variable **errno** is set to indicate the error. A value of **ENOSYS** is used when the module cannot return an encrypted password. A value of **EPERM** is used when the caller does not have the required permissions to retrieve the encrypted password. A value of **ENOENT** is used when the requested user does not exist.

### **The method\_normalize Interface**

int method\_normalize (char \*longname, char \*shortname);

The *longname* parameter points to a fully-qualified user name for modules which include domain or registry information in a user name. The *shortname* parameter points to the shortened name of the user, without the domain or registry information.

*method\_normalize* determines the shortened user name which corresponds to a fully-qualified user name. The shortened user name is used for user account queries by the security library. The fully-qualified user name is only used to perform initial authentication.

If the fully-qualified user name is successfully converted to a shortened user name, a non-zero value is returned. If an error occurs a zero value is returned.

### **The method\_passwdexpired Interface**

int method passwdexpired (char \*user, char \*\*message);

The *user* parameter points to the requested user. The *message* parameter points to a character pointer. It will be set to a message which is output to the user.

*method\_passwdexpired* determines if the authentication information for a user account is expired. This method distinguishes between conditions which allow the user to change their information and those which require administrator intervention. A message is returned which provides more information to the user.

*method\_passwdexpired* is called as a result of calling the passwdexpired subroutine.

*method\_passwdexpired* returns 0 when the password has not expired, 1 when the password is expired and the user is permitted to change their password and 2 when the password has expired and the user is not permitted to change their password. A value of -1 is returned when an error has occurred, such as the user does not exist.

### **The method\_passwdrestrictions Interface**

int method\_passwdrestrictions (char \*user, char \*newpassword, char \*oldpassword, char \*\*message);

The *user* parameter points to the requested user. The *newpassword* parameter points to the user's new password. The *oldpassword* parameter points to the user's current password. The *message* parameter points to a character pointer. It will be set to a message which is output to the user.

*method\_passwdrestrictions* determines if new password meets the system requirements. This method distinguishes between conditions which allow the user to change their password by selecting a different password and those which prevent the user from changing their password at the present time. A message is returned which provides more information to the user.

*method\_passwdrestrictions* is called as a result of calling the security library subroutine *passwdrestrictions*.

*method\_passwdrestrictions* returns a value of 0 when *newpassword* meets all of the requirements, 1 when the password does not meet one or more requirements and 2 when the password may not be changed. A value of -1 is returned when an error has occurred, such as the user does not exist.

### **Identification Interfaces**

Identification interfaces perform user and group identity functions. The identification interfaces store and retrieve user and group identifiers and account information.

The identification interfaces divide information into three different categories: user, group and system. User information consists of the user name, user and primary group identifiers, home directory, login shell and other attributes specific to each user account. Group information consists of the group identifier, group member list, and other attributes specific to each group account. System information consists of default values for user and group accounts, and other attributes about the security state of the current system.

## **The method\_getentry Interface**

```
int method_getentry (char *key, char *table, char *attributes[],
        attrval t results[], int size);
```
The *key* parameter refers to an entry in the named table. The *table* parameter refers to one of the three [tables.](#page-515-0) The *attributes* parameter refers to an array of pointers to attribute names. The *results* parameter refers to an array of value return data structures. Each value return structure contains either the value of the corresponding attribute or a flag indicating a cause of failure. The *size* parameter is the number of array elements.

*method getentry* retrieves user, group and system attributes. One or more attributes may be retrieved for each call. Success or failure is reported for each attribute.

*method\_getentry* is called as a result of calling the getuserattr, getgroupattr and getconfattr subroutines.

*method\_getentry* returns a value of 0 if the *key* entry was found in the named *table*. When the entry does not exist in the table, the global variable **errno** must be set to **ENOENT**. If an error in the value of *table* or *size* is detected, the **errno** variable must be set to **EINVAL**. Individual attribute values have additional information about the success or failure for each attribute. On failure a value of -1 is returned.

### **The method\_getgracct Interface**

struct group \*method getgracct (void \*id, int type);

The *id* parameter refers to a group name or GID value, depending upon the value of the *type* parameter. The *type* parameters indicates whether the *id* parameter is to be interpreted as a (char \*) which references the group name, or (gid t) for the group.

*method\_getgracct* retrieves basic group account information. The *id* parameter may be a group name or identifier, as indicated by the *type* parameter. The basic group information is the group name and identifier. The group member list is not returned by this interface.

*method\_getgracct* may be called as a result of calling the IDtogroup subroutine.

*method\_getgracct* returns a pointer to the group's group file entry on success. The group file entry may not include the list of members. On failure a **NULL** pointer is returned.

# **The method\_getgrgid Interface**

struct group \*method getgrgid (gid t gid);

The *gid* parameter is the group identifier for the requested group.

*method\_getgrgid* retrieves group account information given the group identifier. The group account information consists of the group name, identifier and complete member list.

*method getgrgid* is called as a result of calling the getgrgid subroutine.

*method\_getgrgid* returns a pointer to the group's group file structure on success. On failure a **NULL** pointer is returned.

# **The method\_getgrnam Interface**

struct group \*method\_getgrnam (char \*group);

The *group* parameter points to the requested group.

*method\_getgrnam* retrieves group account information given the group name. The group account information consists of the group name, identifier and complete member list.

*method\_getgrnam* is called as a result of calling the getgrnam subroutine. This interface may also be called if *method\_getentry* is not defined.

*method\_getgrnam* returns a pointer to the group's group file structure on success. On failure a **NULL** pointer is returned.

### **The method\_getgrset Interface**

char \*method getgrset (char \*user);

The *user* parameter points to the requested user.

*method\_getgrset* retrieves supplemental group information given a user name. The supplemental group information consists of a comma separated list of group identifiers. The named user is a member of each listed group.

*method\_getgrset* is called as a result of calling the getgrset subroutine.

*method\_getgrset* returns a pointer to the user's concurrent group set on success. On failure a **NULL** pointer is returned.

### **The method\_getgrusers Interface**

int method\_getgrusers (char \*group, void \*result, int type, int \*size);

The *group* parameter points to the requested group. The *result* parameter points to a storage area which will be filled with the group members. The *type* parameters indicates whether the *result* parameter is to be interpreted as a (char \*\*) which references a user name array, or (uid\_t) array. The *size* parameter is a pointer to the number of users in the named group. On input it is the size of the *result* field.

*method\_getgrusers* retrieves group membership information given a group name. The return value may be an array of user names or identifiers.

*method\_getgrusers* may be called by the security library to obtain the group membership information for a group.

*method\_getgrusers* returns 0 on success. On failure a value of -1 is returned and the global variable **errno** is set. The value **ENOENT** must be used when the requested group does not exist. The value **ENOSPC** must be used when the list of group members does not fit in the provided array. When **ENOSPC** is returned the *size* parameter is modified to give the size of the required *result* array.

### **The method\_getpwnam Interface**

struct passwd \*method getpwnam (char \*user);

The *user* parameter points to the requested user.

<span id="page-520-0"></span>*method\_getpwnam* retrieves user account information given the user name. The user account information consists of the user name, identifier, primary group identifier, full name, login directory and login shell.

*method\_getpwnam* is called as a result of calling the getpwnam subroutine. This interface may also be called if *method\_getentry* is not defined.

*method\_getpwnam* returns a pointer to the user's password structure on success. On failure a **NULL** pointer is returned.

### **The method\_getpwuid Interface**

struct passwd \*method getpwuid (uid t uid);

The *uid* parameter points to the user ID of the requested user.

*method\_getpwuid* retrieves user account information given the user identifier. The user account information consists of the user name, identifier, primary group identifier, full name, login directory and login shell.

*method getpwuid* is called as a result of calling the getpwuid subroutine.

*method\_getpwuid* returns a pointer to the user's password structure on success. On failure a **NULL** pointer is returned.

### **The method\_putentry Interface**

```
int method putentry (char *key, char *table, char *attributes,
        attrval t values[], int size);
```
The *key* parameter refers to an entry in the named table. The *table* parameter refers to one of the three [tables.](#page-515-0) The *attributes* parameter refers to an array of pointers to attribute names. The *values* parameter refers to an array of value structures which correspond to the attributes. Each value structure contains a flag indicating if the attribute was output. The *size* parameter is the number of array elements.

*method\_putentry* stores user, group and system attributes. One or more attributes may be retrieved for each call. Success or failure is reported for each attribute. Values will be saved until [method\\_commit](#page-522-0) is invoked.

*method\_putentry* is called as a result of calling the putuserattr, putgroupattr and putconfattr subroutines.

*method putentry* returns 0 when the attributes have been updated. On failure a value of -1 is returned and the global variable **errno** is set to indicate the cause. A value of **ENOSYS** is used when updating information is not supported by the module. A value of **EPERM** is used when the invoker does not have permission to create the group. A value of **ENOENT** is used when the entry does not exist. A value of **EROFS** is used when the module was not opened for updates.

### **The method\_putgrent Interface**

int method putgrent (struct group \*entry);

The *entry* parameter points to the structure to be output. The account name is contained in the structure.

*method\_putgrent* stores group account information given a group entry. The group account information consists of the group name, identifier and complete member list. Values will be saved until [method\\_commit](#page-522-0) is invoked.

*method\_putgrent* may be called as a result of calling the putgroupattr subroutine.

*method\_putgrent* returns 0 when the group has been successfully updated. On failure a value of -1 is returned and the global variable **errno** is set to indicate the cause. A value of **ENOSYS** is used when updating groups is not supported by the module. A value of **EPERM** is used when the invoker does not have permission to update the group. A value of **ENOENT** is used when the group does not exist. A value of **EROFS** is used when the module was not opened for updates.

### **The method\_putgrusers Interface**

int method\_putgrusers (char \*group, char \*users);

The *group* parameter points to the requested group. The *users* parameter points to a **NUL** character separated, double **NUL** character terminated, list of group members.

*method\_putgrusers* stores group membership information given a group name. Values will be saved until [method\\_commit](#page-522-0) is invoked.

*method\_putgrusers* may be called as a result of calling the putgroupattr subroutine.

*method\_putgrusers* returns 0 when the group has been successfully updated. On failure a value of -1 is returned and the global variable **errno** is set to indicate the cause. A value of **ENOSYS** is used when updating groups is not supported by the module. A value of **EPERM** is used when the invoker does not have permission to update the group. A value of **ENOENT** is used when the group does not exist. A value of **EROFS** is used when the module was not opened for updates.

# **The method\_putpwent Interface**

int method putpwent (struct passwd \*entry);

The *entry* parameter points to the structure to be output. The account name is contained in the structure.

*method\_putpwent* stores user account information given a user entry. The user account information consists of the user name, identifier, primary group identifier, full name, login directory and login shell. Values will be saved until [method\\_commit](#page-522-0) is invoked.

*method\_putpwent* may be called as a result of calling the putuserattr subroutine.

*method\_putpwent* returns 0 when the user has been successfully updated. On failure a value of -1 is returned and the global variable **errno** is set to indicate the cause. A value of **ENOSYS** is used when updating users is not supported by the module. A value of **EPERM** is used when the invoker does not have permission to update the user. A value of **ENOENT** is used when the user does not exist. A value of **EROFS** is used when the module was not opened for updates.

# **Support Interfaces**

Support interfaces perform functions such as initiating and terminating access to the module, creating and deleting accounts, and serializing access to information.

# **The method\_attrlist Interface**

attrtab \*\*method attrlist (void);

This interface does not require any parameters.

*method\_attrlist* provides a means of defining additional attributes for a loadable module. Authentication-only modules may use this interface to override attributes which would normally come from the identification module half of a compound load module.

<span id="page-522-0"></span>*method\_attrlist* is called when a loadable module is first initialized. The return value will be saved for use by later calls to various identification and authentication functions.

### **The method\_close Interface**

void method close (void \*token);

The *token* parameter is the value of the corresponding *method\_open* call.

*method\_close* indicates that access to the loadable module has ended and all system resources may be freed. The loadable module must not assume this interface will be invoked as a process may terminate without calling this interface.

*method\_close* is called when the session count maintained by enduserdb reaches zero.

There are no defined error return values. It is expected that the *method\_close* interface handle common programming errors, such as being invoked with an invalid token, or repeatedly being invoked with the same token.

### **The method\_commit Interface**

int method commit (char \*key, char \*table);

The *key* parameter refers to an entry in the named table. If it is **NULL** it refers to all entries in the table. The *table* parameter refers to one of the three [tables.](#page-515-0)

*method\_commit* indicates that the specified pending modifications are to be made permanent. An entire table or a single entry within a table may be specified. method lock will be called prior to calling *method\_commit*. [method\\_unlock](#page-524-0) will be called after *method\_commit* returns.

*method\_commit* is called when putgroupattr or putuserattr are invoked with a *Type* parameter of **SEC\_COMMIT**. The value of the *Group* or *User* parameter will be passed directly to *method\_commit*.

*method\_commit* returns a value of 0 for success. A value of -1 is returned to indicate an error and the global variable **errno** is set to indicate the cause. A value of **ENOSYS** is used when the load module does not support modification requests for any users. A value of **EROFS** is used when the module is not currently opened for updates. A value of **EINVAL** is used when the *table* parameter refers to an invalid table. A value of **EIO** is used when a potentially temporary input-output error has occurred.

### **The method\_delgroup Interface**

int method delgroup (char \*group);

The *group* parameter points to the requested group.

*method\_delgroup* removes a group account and all associated information. A call to *method\_commit* is not required. The group will be removed immediately.

*method\_delgroup* is called when putgroupattr is invoked with a *Type* parameter of **SEC\_DELETE**. The value of the *Group* and *Attribute* parameters will be passed directly to *method\_delgroup*.

*method delgroup* returns 0 when the group has been successfully removed. On failure a value of -1 is returned and the global variable **errno** is set to indicate the cause. A value of **ENOSYS** is used when deleting groups is not supported by the module. A value of **EPERM** is used when the invoker does not have permission to delete the group. A value of **ENOENT** is used when the group does not exist. A value of **EROFS** is used when the module was not opened for updates. A value of **EBUSY** is used when the group has defined members.

# <span id="page-523-0"></span>**The method\_deluser Interface**

int method\_deluser (char \*user);

The *user* parameter points to the requested user.

*method\_delgroup* removes a user account and all associated information. A call to *method\_commit* is not required. The user will be removed immediately.

*method\_deluser* is called when putuserattr is invoked with a *Type* parameter of **SEC\_DELETE**. The value of the *User* and *Attribute* parameters will be passed directly to *method\_deluser*.

*method\_deluser* returns 0 when the user has been successfully removed. On failure a value of -1 is returned and the global variable **errno** is set to indicate the cause. A value of **ENOSYS** is used when deleting users is not supported by the module. A value of **EPERM** is used when the invoker does not have permission to delete the user. A value of **ENOENT** is used when the user does not exist. A value of **EROFS** is used when the module was not opened for updates.

### **The method\_lock Interface**

void \*method lock (char \*key, char \*table, int wait);

The *key* parameter refers to an entry in the named table. If it is **NULL** it refers to all entries in the table. The *table* parameter refers to one of the three [tables.](#page-515-0) The *wait* parameter is the number of second to wait for the lock to be acquired. If the *wait* parameter is zero the call returns without waiting if the entry cannot be locked immediately.

*method lock* informs the loadable modules that access to the underlying mechanisms should be serialized for a specific table or table entry.

*method lock* is called by the security library when serialization is required. The return value will be saved and used by a later call to [method\\_unlock](#page-524-0) when serialization is no longer required.

# **The method\_newgroup Interface**

int method\_newgroup (char \*group);

The *group* parameter points to the requested group.

*method* newgroup creates a group account. The basic group account information must be provided with calls to method putgrent or method putentry. The group account information will not be made permanent until [method\\_commit](#page-522-0) is invoked.

*method\_newgroup* is called when putgroupattr is invoked with a *Type* parameter of **SEC\_NEW**. The value of the *Group* parameter will be passed directly to *method\_newgroup*.

*method newgroup* returns 0 when the group has been successfully created. On failure a value of -1 is returned and the global variable **errno** is set to indicate the cause. A value of **ENOSYS** is used when creating group is not supported by the module. A value of **EPERM** is used when the invoker does not have permission to create the group. A value of **EEXIST** is used when the group already exists. A value of **EROFS** is used when the module was not opened for updates. A value of **EINVAL** is used when the group has an invalid format, length or composition.

### **The method\_newuser Interface**

int method newuser (char \*user);

The *user* parameter points to the requested user.

<span id="page-524-0"></span>*method\_newuser* creates a user account. The basic user account information must be provided with calls to method putpwent or method putentry. The user account information will not be made permanent until [method\\_commit](#page-522-0) is invoked.

*method\_newuser* is called when putuserattr is invoked with a *Type* parameter of **SEC\_NEW**. The value of the *User* parameter will be passed directly to *method\_newuser*.

*method\_newuser* returns 0 when the user has been successfully created. On failure a value of -1 is returned and the global variable **errno** is set to indicate the cause. A value of **ENOSYS** is used when creating users is not supported by the module. A value of **EPERM** is used when the invoker does not have permission to create the user. A value of **EEXIST** is used when the user already exists. A value of **EROFS** is used when the module was not opened for updates. A value of **EINVAL** is used when the user has an invalid format, length or composition.

### **The method\_open Interface**

```
void *method_open (char *name, char *domain,
        int mode, char *options);
```
The *name* parameter is a pointer to the stanza name in the configuration file. The *domain* parameter is the value of the **domain=** attribute in the configuration file. The *mode* parameter is either **O\_RDONLY** or **O\_RDWR**. The *options* parameter is a pointer to the **options=** attribute in the configuration file.

*method\_open* prepares a loadable module for use. The domain and options attributes are passed to *method\_open*.

*method open* is called by the security library when the loadable module is first initialized and when setuserdb is first called after method close has been called due to an earlier call to enduserdb. The return value will be saved for a future call to [method\\_close.](#page-522-0)

# **The method\_unlock Interface**

void method\_unlock (void \*token);

The *token* parameter is the value of the corresponding *method\_lock* call.

*method\_unlock* informs the loadable modules that an earlier need for access serialization has ended.

*method unlock* is called by the security library when serialization is no longer required. The return value from the earlier call to [method\\_lock](#page-523-0) be used.

# **Configuration Files**

The security library uses the /usr/lib/security/methods.cfg file to control which modules are used by the system. A stanza exists for each loadable module which is to be used by the system. Each stanza contains a number of attributes used to load and initialize the module. The loadable module may use this information to configure its operation when the *method\_open()* interface is invoked immediately after the module is loaded.

### **The options Attribute**

The options attribute will be passed to the loadable module when it is initialized. This string is a comma-separated list of *Flag* and *Flag=Value* entries. The entire value of the *options* attribute is passed to the *method\_open()* subroutine when the module is first initialized. Five pre-defined flags control how the library uses the loadable module.

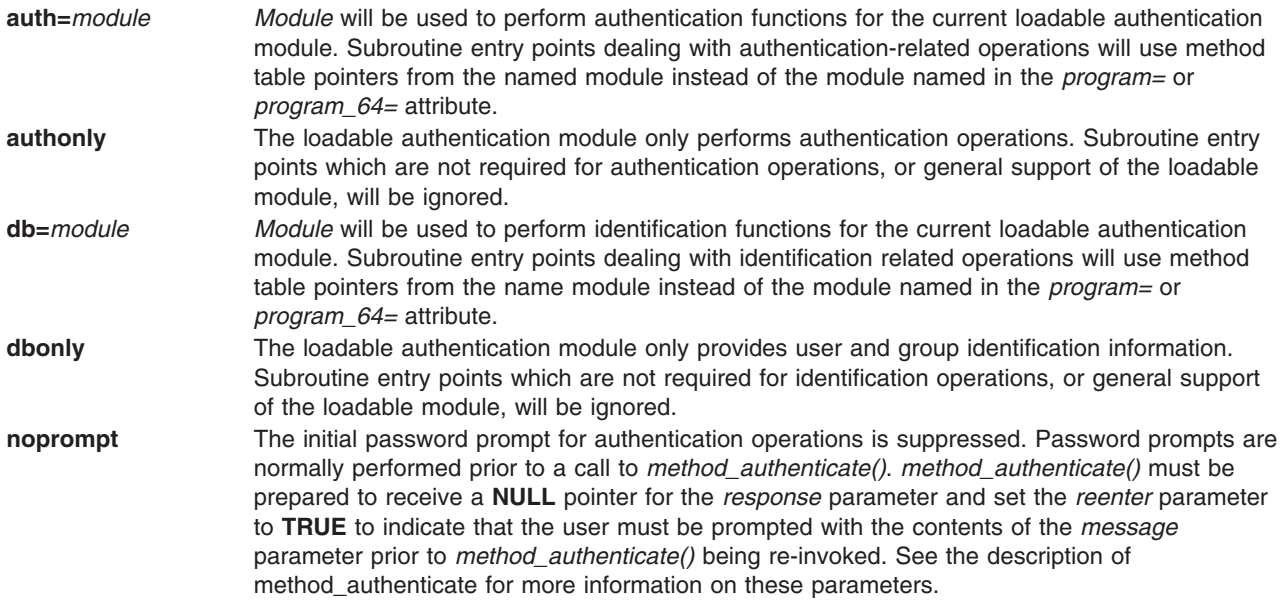

### **Compound Load Modules**

Compound load modules are created with the auth= and db= attributes. The security library is responsible for constructing a new method table to perform the compound function.

Interfaces are divided into three categories: identification, authentication and support. Identification interfaces are used when a compound module is performing an identification operation, such as the *getpwnam()* subroutine. Authentication interfaces are used when a compound module is performing an authentication operation, such as the *authenticate()* subroutine. Support subroutines are used when initializing the loadable module, creating or deleting entries, and performing other non-data operations. The table [Method Interface Types](#page-514-0) describes the purpose of each interface. The table below describes which support interfaces are called in a compound module and their order of invocation.

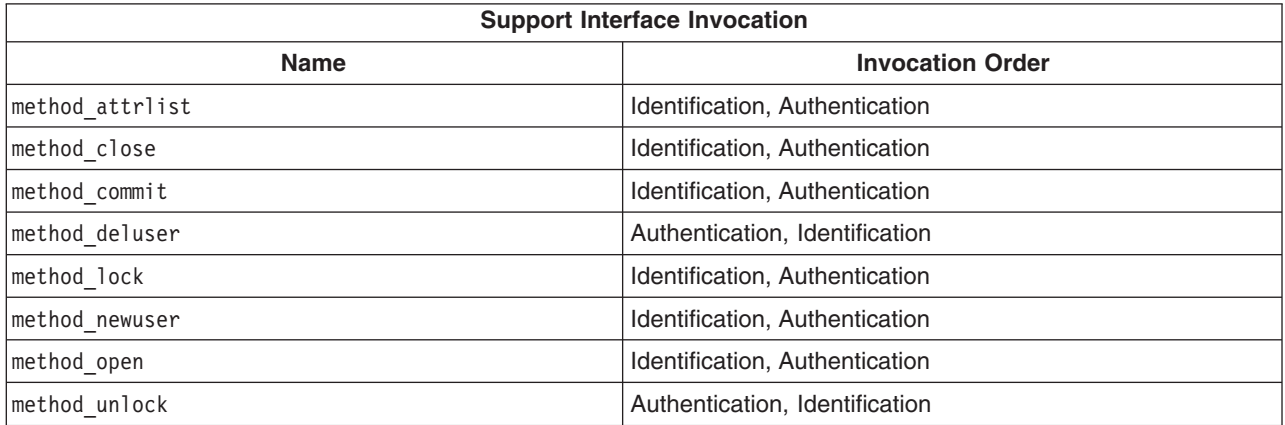

# **Related Information**

Identification and Authentication Subroutines

/usr/lib/security/methods.cfg File

# **Appendix. Notices**

This information was developed for products and services offered in the U.S.A.

IBM may not offer the products, services, or features discussed in this document in other countries. Consult your local IBM representative for information on the products and services currently available in your area. Any reference to an IBM product, program, or service is not intended to state or imply that only that IBM product, program, or service may be used. Any functionally equivalent product, program, or service that does not infringe any IBM intellectual property right may be used instead. However, it is the user's responsibility to evaluate and verify the operation of any non-IBM product, program, or service.

IBM may have patents or pending patent applications covering subject matter described in this document. The furnishing of this document does not give you any license to these patents. You can send license inquiries, in writing, to:

IBM Director of Licensing IBM Corporation North Castle Drive Armonk, NY 10504-1785 U.S.A.

**The following paragraph does not apply to the United Kingdom or any other country where such provisions are inconsistent with local law:** INTERNATIONAL BUSINESS MACHINES CORPORATION PROVIDES THIS PUBLICATION "AS IS" WITHOUT WARRANTY OF ANY KIND, EITHER EXPRESS OR IMPLIED, INCLUDING, BUT NOT LIMITED TO, THE IMPLIED WARRANTIES OF NON-INFRINGEMENT, MERCHANTABILITY OR FITNESS FOR A PARTICULAR PURPOSE. Some states do not allow disclaimer of express or implied warranties in certain transactions, therefore, this statement may not apply to you.

This information could include technical inaccuracies or typographical errors. Changes are periodically made to the information herein; these changes will be incorporated in new editions of the publication. IBM may make improvements and/or changes in the product(s) and/or the program(s) described in this publication at any time without notice.

Licensees of this program who wish to have information about it for the purpose of enabling: (i) the exchange of information between independently created programs and other programs (including this one) and (ii) the mutual use of the information which has been exchanged, should contact:

IBM Corporation Dept. LRAS/Bldg. 003 11400 Burnet Road Austin, TX 78758-3498 U.S.A.

Such information may be available, subject to appropriate terms and conditions, including in some cases, payment of a fee.

The licensed program described in this document and all licensed material available for it are provided by IBM under terms of the IBM Customer Agreement, IBM International Program License Agreement or any equivalent agreement between us.

For license inquiries regarding double-byte (DBCS) information, contact the IBM Intellectual Property Department in your country or send inquiries, in writing, to:

IBM World Trade Asia Corporation Licensing 2-31 Roppongi 3-chome, Minato-ku Tokyo 106, Japan

IBM may use or distribute any of the information you supply in any way it believes appropriate without incurring any obligation to you.

Information concerning non-IBM products was obtained from the suppliers of those products, their published announcements or other publicly available sources. IBM has not tested those products and cannot confirm the accuracy of performance, compatibility or any other claims related to non-IBM products. Questions on the capabilities of non-IBM products should be addressed to the suppliers of those products.

Any references in this information to non-IBM Web sites are provided for convenience only and do not in any manner serve as an endorsement of those Web sites. The materials at those Web sites are not part of the materials for this IBM product and use of those Web sites is at your own risk.

This information contains examples of data and reports used in daily business operations. To illustrate them as completely as possible, the examples include the names of individuals, companies, brands, and products. All of these names are fictitious and any similarity to the names and addresses used by an actual business enterprise is entirely coincidental.

#### COPYRIGHT LICENSE:

This information contains sample application programs in source language, which illustrates programming techniques on various operating platforms. You may copy, modify, and distribute these sample programs in any form without payment to IBM, for the purposes of developing, using, marketing or distributing application programs conforming to the application programming interface for the operating platform for which the sample programs are written. These examples have not been thoroughly tested under all conditions. IBM, therefore, cannot guarantee or imply reliability, serviceability, or function of these programs. You may copy, modify, and distribute these sample programs in any form without payment to IBM for the purposes of developing, using, marketing, or distributing application programs conforming to IBM's application programming interfaces.

Each copy or any portion of these sample programs or any derivative work, must include a copyright notice as follows:

(c) (your company name) (year). Portions of this code are derived from IBM Corp. Sample Programs. (c) Copyright IBM Corp. \_enter the year or years\_. All rights reserved.

### **Trademarks**

The following terms are trademarks of International Business Machines Corporation in the United States, other countries, or both:

AIX IBM PowerPC RS/6000

UNIX is a registered trademark of The Open Group in the United States and other countries.

Other company, product, or service names may be the trademarks or service marks of others.

# **Index**

# **Numerics**

[32-bit 22](#page-31-0) [kernel extension 22](#page-31-0) 64-bit [kernel extension 19](#page-28-0)[, 20](#page-29-0)

# **A**

[accented characters 176](#page-185-0) asynchronous I/O subsystem [changing attributes in 80](#page-89-0) [subroutines 79](#page-88-0) [subroutines affected by 80](#page-89-0) [ataide\\_buf structure \(IDE\) 272](#page-281-0) [fields 273](#page-282-0) [ATM LAN Emulation device driver 104](#page-113-0) [close 110](#page-119-0) [configuration parameters 106](#page-115-0) [data reception 110](#page-119-0) [data transmission 110](#page-119-0) [entry points 109](#page-118-0) [open 109](#page-118-0) [trace and error logging 115](#page-124-0) ATM LANE clients [adding 105](#page-114-0) ATM MPOA client [tracing and error logging 117](#page-126-0) [atmle\\_ctl 111](#page-120-0) [ATMLE\\_MIB\\_GET 111](#page-120-0) [ATMLE\\_MIB\\_QUERY 111](#page-120-0) [atomic operations 55](#page-64-0) [attributes 92](#page-101-0)

# **B**

[block \(physical volumes\) 179](#page-188-0) block device drivers [I/O kernel services 45](#page-54-0) block I/O buffer cache [managing 48](#page-57-0) [supporting user access to device drivers 48](#page-57-0) [using write routines 48](#page-57-0) [block I/O buffer cache kernel services 45](#page-54-0) bootlist command [altering list of boot devices 95](#page-104-0)

# **C**

cfgmgr command [configuring devices 89](#page-98-0)[, 95](#page-104-0) [character I/O kernel services 46](#page-55-0) chdev command [changing device characteristics 95](#page-104-0) [configuring devices 89](#page-98-0) [child devices 91](#page-100-0) [CIO\\_ASYNC\\_STATUS 101](#page-110-0)

[CIO\\_HALT\\_DONE 100](#page-109-0) [CIO\\_LOST\\_STATUS 100](#page-109-0) [CIO\\_NULL\\_BLK 100](#page-109-0) [CIO\\_START\\_DONE 100](#page-109-0) [CIO\\_TX\\_DONE 100](#page-109-0) clients ATM LANE [adding 105](#page-114-0) commands [errinstall 289](#page-298-0) [errlogger 293](#page-302-0) [errmsg 288](#page-297-0) [errpt 288](#page-297-0)[, 293](#page-302-0) [errupdate 289](#page-298-0)[, 291](#page-300-0)[, 293](#page-302-0) [trcrpt 294](#page-303-0)[, 295](#page-304-0) communications device handlers [common entry points 98](#page-107-0) [common status and exception codes 99](#page-108-0) [common status blocks 99](#page-108-0) [interface kernel services 66](#page-75-0) [kernel-mode interface 97](#page-106-0) [mbuf structures 98](#page-107-0) types [Ethernet 145](#page-154-0) [Fiber Distributed Data Interface \(FDDI\) 117](#page-126-0) [Forum Compliant ATM LAN Emulation 104](#page-113-0) [Multiprotocol \(MPQP\) 101](#page-110-0) [PCI Token-Ring device drivers 136](#page-145-0) [SOL \(serial optical link\) 102](#page-111-0) [Token-Ring \(8fa2\) 129](#page-138-0) [Token-Ring \(8fc8\) 121](#page-130-0) [user-mode interface 97](#page-106-0) communications I/O subsystem [physical device handler model 98](#page-107-0) compiling [when using trace 310](#page-319-0) [complex locks 54](#page-63-0) configuration [low function terminal interface 173](#page-182-0)

# **D**

DASD subsystem [device block level description 279](#page-288-0) device block operation [cylinder 280](#page-289-0) [head 280](#page-289-0) [sector 279](#page-288-0) [track 279](#page-288-0) [data flushing 61](#page-70-0) [dataless workstations, copying a system dump on 285](#page-294-0) [DDS 93](#page-102-0) [debug 293](#page-302-0) [debugger 281](#page-290-0)[, 317](#page-326-0) device attributes [accessing 92](#page-101-0) [modifying 93](#page-102-0)

[cross-memory kernel services 59](#page-68-0)

device configuration database [configuring 85](#page-94-0) [customized database 85](#page-94-0) [predefined database 85](#page-94-0)[, 90](#page-99-0) device configuration manager [configuration hierarchy 86](#page-95-0) [configuration rules 86](#page-95-0) [device dependencies graph 86](#page-95-0) [device methods 88](#page-97-0) [invoking 87](#page-96-0) [device configuration subroutines 95](#page-104-0) [device configuration subsystem 85](#page-94-0)[, 86](#page-95-0) [adding unsupported devices 90](#page-99-0) [configuration commands 95](#page-104-0) [configuration database structure 84](#page-93-0) [configuration subroutines 95](#page-104-0) [database configuration procedures 85](#page-94-0) [device classifications 83](#page-92-0) [device dependencies 91](#page-100-0) [device method level 84](#page-93-0) [device types 87](#page-96-0) [high-level perspective 84](#page-93-0) [low-level perspective 85](#page-94-0) [object classes in 87](#page-96-0) [run-time configuration commands 89](#page-98-0) [scope of support 83](#page-92-0) [writing device methods for 88](#page-97-0) [Device control operations 156](#page-165-0) [NDD\\_CLEAR\\_STATS 158](#page-167-0) [NDD\\_DISABLE\\_ADAPTER 159](#page-168-0) [NDD\\_DISABLE\\_ADDRESS 157](#page-166-0) [NDD\\_DISABLE\\_MULTICAST 158](#page-167-0) [NDD\\_DUMP\\_ADDR 159](#page-168-0) [NDD\\_ENABLE\\_ADAPTER 159](#page-168-0) [NDD\\_ENABLE\\_ADDRESS 157](#page-166-0) [NDD\\_ENABLE\\_MULTICAST 158](#page-167-0) [NDD\\_GET\\_ALL\\_STATS 158](#page-167-0) [NDD\\_GET\\_STATS 156](#page-165-0) [NDD\\_MIB\\_ADDR 158](#page-167-0) [NDD\\_MIB\\_GET 157](#page-166-0) [NDD\\_MIB\\_QUERY 157](#page-166-0) [NDD\\_PROMISCUOUS\\_OFF 159](#page-168-0) [NDD\\_PROMISCUOUS\\_ON 158](#page-167-0) [NDD\\_SET\\_LINK\\_STATUS 159](#page-168-0) [NDD\\_SET\\_MAC\\_ADDR 160](#page-169-0) Device Control Operations [NDD\\_CLEAR\\_STATS 127](#page-136-0) [NDD\\_DISABLE\\_ADDRESS 127](#page-136-0) [NDD\\_ENABLE\\_ADDRESS 126](#page-135-0) [NDD\\_GET\\_ALL\\_STATS 127](#page-136-0) [NDD\\_GET\\_STATS 126](#page-135-0) [NDD\\_MIB\\_ADDR 127](#page-136-0) [NDD\\_MIB\\_GET 126](#page-135-0) [NDD\\_MIB\\_QUERY 126](#page-135-0) device dependent structure [format 94](#page-103-0) updating [using the Change method 93](#page-102-0) device driver [including in a system dump 282](#page-291-0) [device driver management kernel services 51](#page-60-0)

device drivers [adding 91](#page-100-0) [device dependent structure 93](#page-102-0) [display 175](#page-184-0) [entry points 174](#page-183-0) [interface 174](#page-183-0) pseudo [low function terminal 174](#page-183-0) device methods [adding devices 91](#page-100-0) [Change method and device dependent structure 93](#page-102-0) [changing device states 89](#page-98-0) [Configure method and device dependent](#page-102-0) [structure 93](#page-102-0) [for changing the database and not device state 90](#page-99-0) [interfaces 88](#page-97-0) interfaces to [run-time commands 89](#page-98-0) [invoking 88](#page-97-0) [method types 88](#page-97-0) [source code examples of 88](#page-97-0) [writing 88](#page-97-0) [device states 89](#page-98-0) devices [child 91](#page-100-0) [dependencies 91](#page-100-0) [SCSI 193](#page-202-0) [diacritics 176](#page-185-0) diagnostics [low function terminal interface 175](#page-184-0) [direct access storage device subsystem 179](#page-188-0) diskless systems [configuring dump device 281](#page-290-0) [dump device for 281](#page-290-0) [display device driver 175](#page-184-0) [interface 175](#page-184-0) DMA management [accessing data in progress 50](#page-59-0) [hiding data 50](#page-59-0) [setting up transfers 50](#page-59-0) [DMA management kernel services 47](#page-56-0) [dump 281](#page-290-0) [configuring dump devices 281](#page-290-0) [copying from dataless machines 285](#page-294-0) [copying to other media 285](#page-294-0) [starting 282](#page-291-0) [system dump facility 281](#page-290-0) dump device [determining the size of 287](#page-296-0) [determining the type of logical volume 287](#page-296-0) [increasing the size of 287](#page-296-0)[, 288](#page-297-0) [dump devices 281](#page-290-0)

### **E**

[encapsulation 66](#page-75-0) entry points [communications physical device handler 98](#page-107-0) [device driver 174](#page-183-0) [IDE adapter driver 275](#page-284-0) [IDE device driver 275](#page-284-0)

entry points *(continued)* [logical volume device driver 183](#page-192-0) [MPQP device handler 101](#page-110-0) [SCSI adapter device driver 211](#page-220-0) [SCSI device driver 211](#page-220-0) [SOL device handler 102](#page-111-0) [errinstall command 289](#page-298-0) [errlogger command 293](#page-302-0) [errmsg command 288](#page-297-0) error conditions [SCSI\\_ADAPTER\\_HDW\\_FAILURE 256](#page-265-0) [SCSI\\_ADAPTER\\_SFW\\_FAILURE 256](#page-265-0) SCSI CMD TIMEOUT 256 [SCSI\\_FUSE\\_OR\\_TERMINAL\\_PWR 256](#page-265-0) [SCSI\\_HOST\\_IO\\_BUS\\_ERR 256](#page-265-0) [SCSI\\_NO\\_DEVICE\\_RESPONSE 256](#page-265-0) [SCSI\\_TRANSPORT\\_BUSY 257](#page-266-0) [SCSI\\_TRANSPORT\\_DEAD 257](#page-266-0) [SCSI\\_TRANSPORT\\_FAULT 256](#page-265-0) SCSI\_TRANSPORT\_RESET\_256 [SCSI\\_WW\\_NAME\\_CHANGE 256](#page-265-0) [error logging 288](#page-297-0) [adding logging calls 292](#page-301-0) [coding steps 288](#page-297-0) [determining the importance 288](#page-297-0) [determining the text of the error message 288](#page-297-0) [error record template, sample 291](#page-300-0) [error record templates 289](#page-298-0) [thresholding level 288](#page-297-0) error messages [determining the text of 288](#page-297-0) [error record template 289](#page-298-0) [sample of 291](#page-300-0) [errpt command 288](#page-297-0)[, 293](#page-302-0) [errsave kernel service 288](#page-297-0)[, 292](#page-301-0) [errupdate command 289](#page-298-0)[, 291](#page-300-0)[, 293](#page-302-0) [Ethernet device driver 145](#page-154-0) [asynchronous status 155](#page-164-0) [configuration parameters 146](#page-155-0) [device control operations 156](#page-165-0) [entry points 152](#page-161-0) [NDD\\_CLEAR\\_STATS 158](#page-167-0) [NDD\\_DISABLE\\_ADAPTER 159](#page-168-0) [NDD\\_DISABLE\\_ADDRESS 157](#page-166-0) [NDD\\_DISABLE\\_MULTICAST 158](#page-167-0) [NDD\\_DUMP\\_ADDR 159](#page-168-0) [NDD\\_ENABLE\\_ADAPTER 159](#page-168-0) [NDD\\_ENABLE\\_ADDRESS 157](#page-166-0) [NDD\\_ENABLE\\_MULTICAST 158](#page-167-0) [NDD\\_GET\\_ALL\\_STATS 158](#page-167-0) [NDD\\_GET\\_STATS 156](#page-165-0) [NDD\\_MIB\\_ADDR 158](#page-167-0) [NDD\\_MIB\\_GET 157](#page-166-0) [NDD\\_MIB\\_QUERY 157](#page-166-0) [NDD\\_PROMISCUOUS\\_OFF 159](#page-168-0) [NDD\\_PROMISCUOUS\\_ON 158](#page-167-0) [NDD\\_SET\\_LINK\\_STATUS 159](#page-168-0) [NDD\\_SET\\_MAC\\_ADDR 160](#page-169-0) events [management of 67](#page-76-0)

exception codes [communications device handlers 99](#page-108-0) exception handlers implementing [in kernel-mode 15](#page-24-0)[, 17](#page-26-0)[, 18](#page-27-0) [in user-mode 18](#page-27-0) [registering 67](#page-76-0) exception handling [interrupts and exceptions 14](#page-23-0) modes [kernel 15](#page-24-0) [user 18](#page-27-0) processing exceptions [basic requirements 15](#page-24-0) [default mechanism 14](#page-23-0) [kernel-mode 15](#page-24-0) [exception management kernel services 66](#page-75-0) execution environments [interrupt 6](#page-15-0) [process 6](#page-15-0)

# **F**

FCP [adapter device driver interfaces 264](#page-273-0) [asynchronous event handling 247](#page-256-0)[, 248](#page-257-0) [autosense data 249](#page-258-0) [closing the device 264](#page-273-0) [command tag queuing 254](#page-263-0) [consolidated commands 253](#page-262-0) [data transfer for commands 264](#page-273-0) [device driver interfaces 264](#page-273-0) [driver transaction sequence 252](#page-261-0) [dumps 265](#page-274-0) [error processing 264](#page-273-0) [error recovery 249](#page-258-0) [fragmented commands 254](#page-263-0) [initiator I/O requests 253](#page-262-0) [initiator-mode recovery 249](#page-258-0)[, 250](#page-259-0) [interfaces 264](#page-273-0) [internal commands 252](#page-261-0) [NACA=1 error 249](#page-258-0) [openx subroutine options 261](#page-270-0) [recovery from failure 248](#page-257-0) [returned status 251](#page-260-0) [SC\\_CHECK\\_CONDITION 251](#page-260-0) [scsi\\_buf structure 254](#page-263-0) [spanned commands 253](#page-262-0) FCP Adapter device driver [initiator-mode ioctl commands 266](#page-275-0) [ioctl commands, required 265](#page-274-0) FCP device driver [responsibilities 260](#page-269-0) [SC\\_DIAGNOSTIC 262](#page-271-0) [SC\\_FORCED\\_OPEN 261](#page-270-0) [SC\\_NO\\_RESERVE 262](#page-271-0) [SC\\_RETAIN\\_RESERVATION 262](#page-271-0) [SC\\_SINGLE 262](#page-271-0) [SCIOLEVENT 266](#page-275-0) [FDDI device driver 117](#page-126-0) [configuration parameters 117](#page-126-0)

[FDDI device driver](#page-126-0) *(continued)* [entry points 118](#page-127-0) [trace and error logging 119](#page-128-0) [Fiber Distributed Data Interface device driver 117](#page-126-0) [file descriptor 55](#page-64-0) file systems [logical file system 39](#page-48-0) [virtual file system 40](#page-49-0) files [/dev/error 288](#page-297-0) [/dev/systrctl 295](#page-304-0) [/etc/trcfmt 295](#page-304-0)[, 311](#page-320-0) [sys/erec.h 291](#page-300-0) [sys/err\\_rec.h 293](#page-302-0) [sys/errids.h 292](#page-301-0) [sys/trchkid.h 295](#page-304-0)[, 296](#page-305-0)[, 311](#page-320-0) [sys/trcmacros.h 295](#page-304-0) [filesystem 39](#page-48-0) [fine granularity timer services 71](#page-80-0) [Forum Compliant ATM LAN Emulation device](#page-113-0) [driver 104](#page-113-0)

# **G**

[g-nodes 41](#page-50-0) getattr subroutine [modifying attributes 93](#page-102-0) [graphic input device 167](#page-176-0)

# **H**

[hardware interrupt kernel services 46](#page-55-0)

# **I**

I/O kernel services [block I/O 45](#page-54-0) [buffer cache 45](#page-54-0) [character I/O 46](#page-55-0) [DMA management 47](#page-56-0) [interrupt management 46](#page-55-0) [memory buffer \(mbuf\) 46](#page-55-0) IDE subsystem adapter driver [entry points 275](#page-284-0) [ioctl commands 276](#page-285-0)[, 277](#page-286-0) [performing dumps 275](#page-284-0) [consolidated commands 272](#page-281-0) device communication [initiator-mode support 269](#page-278-0) [error processing 275](#page-284-0) error recovery [analyzing returned status 270](#page-279-0) [initiator mode 270](#page-279-0) [fragmented commands 272](#page-281-0) IDE device driver [design requirements 275](#page-284-0) [entry points 275](#page-284-0) [internal commands 271](#page-280-0) [responsibilities relative to adapter device](#page-278-0) [driver 269](#page-278-0)

IDE subsystem *(continued)* [IDEIOIDENT 278](#page-287-0) [IDEIOINQU 277](#page-286-0) [IDEIOREAD 277](#page-286-0) [IDEIORESET 277](#page-286-0) [IDEIOSTART 277](#page-286-0) [IDEIOSTOP 277](#page-286-0) [IDEIOSTUNIT 277](#page-286-0) [IDEIOTUR 277](#page-286-0) [initiator I/O request execution 271](#page-280-0) [spanned commands 272](#page-281-0) structures [ataide\\_buf structure 272](#page-281-0) [typical adapter transaction sequence 270](#page-279-0) [input device, subsystem 167](#page-176-0) [input ring mechanism 174](#page-183-0) interface [low function terminal subsystem 173](#page-182-0) [interrupt execution environment 6](#page-15-0) interrupt management [defining levels 49](#page-58-0) [setting priorities 49](#page-58-0) [interrupt management kernel services 49](#page-58-0) interrupts [management services 46](#page-55-0) [INTSTOLLONG macro 27](#page-36-0) ioctl commands [SCIOCMD 218](#page-227-0) iSCSI [autosense data 249](#page-258-0) [command tag queuing 254](#page-263-0) [consolidated commands 253](#page-262-0) [error recovery 249](#page-258-0) [fragmented commands 254](#page-263-0) [initiator I/O requests 253](#page-262-0) [initiator-mode recovery 249](#page-258-0)[, 250](#page-259-0) [NACA=1 error 249](#page-258-0) [openx subroutine options 261](#page-270-0) [returned status 251](#page-260-0) [SC\\_CHECK\\_CONDITION 251](#page-260-0) [scsi\\_buf structure 254](#page-263-0) [spanned commands 253](#page-262-0)

# **K**

[KDB Kernel Debugger 317](#page-326-0) [example files 323](#page-332-0)[, 325](#page-334-0)[, 327](#page-336-0) [introduction 317](#page-326-0) [subcommands 343](#page-352-0) kernel data [accessing in a system call 24](#page-33-0) [kernel debugger 317](#page-326-0) [kernel environment 1](#page-10-0) [base kernel services 2](#page-11-0) [creation of kernel processes 8](#page-17-0) [exception handling 14](#page-23-0) execution environments [interrupt 6](#page-15-0) [process 6](#page-15-0) libraries [libcsys 4](#page-13-0)

[kernel environment](#page-10-0) *(continued)* libraries *[\(continued\)](#page-10-0)* [libsys 5](#page-14-0) [loading kernel extensions 3](#page-12-0) [private routines 3](#page-12-0) programming [kernel threads 6](#page-15-0) [kernel environment, runtime 45](#page-54-0) kernel extension binding [adding symbols to the /unix name space 2](#page-11-0) [using existing libraries 4](#page-13-0) kernel extension considerations [32-bit 22](#page-31-0) kernel extension development [64-bit 19](#page-28-0) kernel extension libraries [libcsys 4](#page-13-0) [libsys 5](#page-14-0) kernel extension programming environment [64-bit 20](#page-29-0) kernel extensions accessing user-mode data [using cross-memory services 12](#page-21-0) [using data transfer services 12](#page-21-0) interrupt priority [service times 49](#page-58-0) [loading 3](#page-12-0) [loading and binding services 51](#page-60-0) [management services 52](#page-61-0) [serializing access to data structures 13](#page-22-0) [unloading 3](#page-12-0) [using with system calls 2](#page-11-0) kernel processes [accessing data from 9](#page-18-0) [comparison to user processes 9](#page-18-0) [creating 10](#page-19-0)[, 66](#page-75-0) [executing 10](#page-19-0) [handling exceptions 11](#page-20-0) [handling signals 11](#page-20-0) [obtaining cross-memory descriptors 10](#page-19-0) [preempting 10](#page-19-0) [terminating 10](#page-19-0) [using system calls 11](#page-20-0) [kernel protection domain 8](#page-17-0)[, 9](#page-18-0)[, 23](#page-32-0) [kernel services 45](#page-54-0) [address family domain 64](#page-73-0) [atomic operations 55](#page-64-0) categories [I/O 45](#page-54-0)[, 46](#page-55-0)[, 47](#page-56-0) [memory 57](#page-66-0)[, 58](#page-67-0)[, 59](#page-68-0) [communications device handler interface 66](#page-75-0) [complex locks 54](#page-63-0) [device driver management 51](#page-60-0)[, 52](#page-61-0) [errsave 288](#page-297-0)[, 292](#page-301-0) [exception management 66](#page-75-0) [fine granularity 70](#page-79-0) [interface address 65](#page-74-0) [loading 3](#page-12-0) [lock allocation 53](#page-62-0) [locking 52](#page-61-0) [logical file system 55](#page-64-0)

[kernel services](#page-54-0) *(continued)* [loopback 65](#page-74-0) [management 51](#page-60-0)[, 52](#page-61-0) [memory 57](#page-66-0) [message queue 63](#page-72-0) [multiprocessor-safe timer service 71](#page-80-0) [network 64](#page-73-0) [network interface device driver 64](#page-73-0) [process level locks 54](#page-63-0) [process management 66](#page-75-0) [protocol 65](#page-74-0) [Reliability Availability Serviceability \(RAS\) 69](#page-78-0) [routing 65](#page-74-0) [security 69](#page-78-0) [simple locks 53](#page-62-0) [time-of-day 70](#page-79-0) [timer 70](#page-79-0)[, 71](#page-80-0) [unloading kernel extensions 3](#page-12-0) [virtual file system 72](#page-81-0) kernel structures [encapsulation 66](#page-75-0) kernel symbol resolution [using private routines 3](#page-12-0) kernel threads [creating 7](#page-16-0)[, 66](#page-75-0) [executing 7](#page-16-0) [terminating 7](#page-16-0)

### **L**

[lft 173](#page-182-0) LFT [accented characters 176](#page-185-0) libraries [libcsys 4](#page-13-0) [libsys 5](#page-14-0) locking [conventional locks 13](#page-22-0) [kernel-mode strategy 14](#page-23-0) [serializing access to a predefined data structure](#page-22-0) [and 13](#page-22-0) [locking kernel services 52](#page-61-0) [lockl locks 54](#page-63-0) locks [allocation 53](#page-62-0) [atomic operations 55](#page-64-0) [complex 54](#page-63-0) [lockl 54](#page-63-0) [simple 53](#page-62-0) [logical file system 55](#page-64-0) [component structure 40](#page-49-0) [file routines 40](#page-49-0) [v-nodes 40](#page-49-0) [file system role 39](#page-48-0) logical volume device driver [bottom half 183](#page-192-0) [data structures 183](#page-192-0) [physical device driver interface 184](#page-193-0) [pseudo-device driver role 182](#page-191-0) [top half 183](#page-192-0)

logical volume manager [DASD support 179](#page-188-0) logical volume subsystem [bad block processing 185](#page-194-0) [logical volume device driver 182](#page-191-0) physical volumes [comparison with logical volumes 179](#page-188-0) [reserved sectors 180](#page-189-0) [LONG32TOLONG64 macro 26](#page-35-0) [loopback kernel services 65](#page-74-0) low function terminal [configuration commands 174](#page-183-0) [functional description 173](#page-182-0) [interface 173](#page-182-0) [components 174](#page-183-0) [configuration 173](#page-182-0) [device driver entry points 174](#page-183-0) [ioctls 174](#page-183-0) [terminal emulation 173](#page-182-0) [to display device drivers 174](#page-183-0) [to system keyboard 174](#page-183-0) low function terminal interface [AIXwindows support 174](#page-183-0) [low function terminal subsystem 173](#page-182-0) [accented characters supported 176](#page-185-0) lsattr command [displaying attribute characteristics of devices 95](#page-104-0) lscfg command [displaying device diagnostic information 95](#page-104-0) lsconn command [displaying device connections 95](#page-104-0) lsdev command [displaying device information 95](#page-104-0) lsparent command [displaying information about parent devices 95](#page-104-0)

# **M**

macros [INTSTOLLONG 27](#page-36-0) [LONG32TOLONG64 26](#page-35-0) [memory buffer \(mbuf\) 47](#page-56-0) [management kernel services 51](#page-60-0) management services [file descriptor 55](#page-64-0) mbuf structures [communications device handlers 98](#page-107-0) [memory buffer \(mbuf\) kernel services 46](#page-55-0) [memory buffer \(mbuf\) macros 47](#page-56-0) memory kernel services [memory management 57](#page-66-0) [memory pinning 57](#page-66-0) [user memory access 57](#page-66-0) [message queue kernel services 63](#page-72-0) mkdev command [adding devices to the system 95](#page-104-0) [configuring devices 89](#page-98-0) [MODS 281](#page-290-0)[, 313](#page-322-0) MPQP device handlers binary synchronous communication [message types 101](#page-110-0)

MPQP device handlers *(continued)* binary synchronous communication *(continued)* [receive errors 102](#page-111-0) [entry points 101](#page-110-0) [multiprocessor-safe timer services 71](#page-80-0) [Multiprotocol device handlers 101](#page-110-0)

## **N**

[NACA=1 error 249](#page-258-0) [NDD\\_ADAP\\_CHECK 124](#page-133-0) [NDD\\_AUTO\\_RMV 124](#page-133-0) [NDD\\_BUS\\_ERR 124](#page-133-0) [NDD\\_CLEAR\\_STATS 112](#page-121-0)[, 127](#page-136-0)[, 158](#page-167-0) [NDD\\_CMD\\_FAIL 124](#page-133-0) [NDD\\_DEBUG\\_TRACE 113](#page-122-0) [NDD\\_DISABLE\\_ADAPTER 159](#page-168-0) [NDD\\_DISABLE\\_ADDRESS 112](#page-121-0)[, 127](#page-136-0)[, 157](#page-166-0) [NDD\\_DISABLE\\_MULTICAST 112](#page-121-0)[, 158](#page-167-0) [NDD\\_DUMP\\_ADDR 159](#page-168-0) [NDD\\_ENABLE\\_ADAPTER 159](#page-168-0) [NDD\\_ENABLE\\_ADDRESS 112](#page-121-0)[, 126](#page-135-0)[, 157](#page-166-0) [NDD\\_ENABLE\\_MULTICAST 113](#page-122-0)[, 158](#page-167-0) [NDD\\_GET\\_ALL\\_STATS 113](#page-122-0)[, 127](#page-136-0)[, 158](#page-167-0) [NDD\\_GET\\_STATS 114](#page-123-0)[, 126](#page-135-0)[, 156](#page-165-0) [NDD\\_MIB\\_ADDR 114](#page-123-0)[, 127](#page-136-0)[, 158](#page-167-0) [NDD\\_MIB\\_GET 114](#page-123-0)[, 126](#page-135-0)[, 157](#page-166-0) [NDD\\_MIB\\_QUERY 114](#page-123-0)[, 126](#page-135-0)[, 157](#page-166-0) [NDD\\_PIO\\_FAIL 123](#page-132-0) [NDD\\_PROMISCUOUS\\_OFF 159](#page-168-0) [NDD\\_PROMISCUOUS\\_ON 158](#page-167-0) [NDD\\_SET\\_LINK\\_STATUS 159](#page-168-0) [NDD\\_SET\\_MAC\\_ADDR 160](#page-169-0) [NDD\\_TX\\_ERROR 124](#page-133-0) [NDD\\_TX\\_TIMEOUT 124](#page-133-0) network kernel services [address family domain 64](#page-73-0) [communications device handler interface 66](#page-75-0) [interface address 65](#page-74-0) [loopback 65](#page-74-0) [network interface device driver 64](#page-73-0) [protocol 65](#page-74-0) [routing 65](#page-74-0)

# **O**

[object data manager 90](#page-99-0) [ODM 90](#page-99-0) odmadd command [adding devices to predefined database 90](#page-99-0) [openx subroutine 261](#page-270-0) [SC\\_DIAGNOSTIC 261](#page-270-0) [SC\\_FORCED\\_OPEN 261](#page-270-0) [SC\\_NO\\_RESERVE 261](#page-270-0) [SC\\_RESV\\_04 261](#page-270-0) [SC\\_RESV\\_05 261](#page-270-0) [SC\\_RESV\\_06 261](#page-270-0) [SC\\_RESV\\_07 261](#page-270-0) [SC\\_RESV\\_08 261](#page-270-0) [SC\\_RETAIN\\_RESERVATION 261](#page-270-0) [SC\\_SINGLE 261](#page-270-0)

[optical link device handlers 102](#page-111-0)

# **P**

parameters [long 26](#page-35-0) [long long 27](#page-36-0) [scalar 26](#page-35-0) [signed long 26](#page-35-0) [uintptr\\_t 27](#page-36-0) [partition \(physical volumes\) 180](#page-189-0) PCI Token-Ring Device Driver [trace and error logging 141](#page-150-0) PCI Token-Ring High Device Driver [entry points 137](#page-146-0) PCI Token-Ring High Performance [configuration parameters 136](#page-145-0) [performance tracing 281](#page-290-0) physical volumes [block 179](#page-188-0) [comparison with logical volumes 179](#page-188-0) [limitations 180](#page-189-0) [partition 180](#page-189-0) [reserved sectors 180](#page-189-0) [sector layout 180](#page-189-0) pinning [memory 57](#page-66-0) predefined attributes object class [accessing 92](#page-101-0) [modifying 93](#page-102-0) printer addition management subsystem [adding a printer definition 190](#page-199-0) [adding a printer formatter 191](#page-200-0) [adding a printer type 189](#page-198-0) [defining embedded references in attribute](#page-200-0) [strings 191](#page-200-0) [modifying printer attributes 190](#page-199-0) printer formatter [defining embedded references 191](#page-200-0) printers [unsupported types 189](#page-198-0) [private routines 3](#page-12-0) [process execution environment 6](#page-15-0) [process management kernel services 66](#page-75-0) processes [creating 66](#page-75-0) protection domains [kernel 23](#page-32-0) [understanding 23](#page-32-0) [user 23](#page-32-0) pseudo device driver [low function terminal 174](#page-183-0) putattr subroutine [modifying attributes 93](#page-102-0)

# **R**

[RCM 175](#page-184-0) referenced routines [for memory pinning 63](#page-72-0) [to support address space operations 62](#page-71-0) referenced routines *(continued)* [to support cross-memory operations 63](#page-72-0) [to support pager back ends 63](#page-72-0) [Reliability Availability Serviceability \(RAS\) kernel](#page-78-0) [services 69](#page-78-0) [remote dump device for diskless systems 281](#page-290-0) [rendering context manager 174](#page-183-0)[, 175](#page-184-0) restbase command [restoring customized information to configuration](#page-104-0) [database 95](#page-104-0) rmdev command [configuring devices 89](#page-98-0) [removing devices from the system 95](#page-104-0) [runtime kernel environment 45](#page-54-0)

# **S**

sample code [trace format file 300](#page-309-0) savebase command [saving customized information to configuration](#page-104-0) [database 95](#page-104-0) [sc\\_buf structure \(SCSI\) 202](#page-211-0) [scalar parameters 26](#page-35-0) [SCIOCMD 218](#page-227-0) SCSI subsystem adapter device driver [entry points 211](#page-220-0) [initiator-mode ioctl commands 217](#page-226-0) [ioctl operations 215](#page-224-0)[, 218](#page-227-0)[, 219](#page-228-0)[, 220](#page-229-0)[, 221](#page-230-0)[, 222](#page-231-0) [performing dumps 211](#page-220-0) [responsibilities relative to SCSI device driver 193](#page-202-0) [target-mode ioctl commands 220](#page-229-0) [asynchronous event handling 194](#page-203-0) [command tag queuing 202](#page-211-0) device communication [initiator-mode support 194](#page-203-0) [target-mode support 194](#page-203-0) [error processing 211](#page-220-0) error recovery [initiator mode 196](#page-205-0) [target mode 199](#page-208-0) initiator I/O request execution [fragmented commands 201](#page-210-0) [gathered write commands 201](#page-210-0) [spanned or consolidated commands 200](#page-209-0) [initiator-mode adapter transaction sequence 199](#page-208-0) SCSI device driver [asynchronous event-handling routine 196](#page-205-0) [closing a device 210](#page-219-0) [design requirements 207](#page-216-0) [entry points 211](#page-220-0) [internal commands 199](#page-208-0) [responsibilities relative to adapter device](#page-202-0) [driver 193](#page-202-0) [using openx subroutine options 207](#page-216-0) structures [sc\\_buf structure 202](#page-211-0) [tm\\_buf structure 210](#page-219-0)[, 215](#page-224-0) [target-mode interface 212](#page-221-0)[, 214](#page-223-0)[, 216](#page-225-0) [interaction with initiator-mode interface 212](#page-221-0)

[SCSI\\_ADAPTER\\_HDW\\_FAILURE 256](#page-265-0) [SCSI\\_ADAPTER\\_SFW\\_FAILURE 256](#page-265-0) [scsi\\_buf structure 254](#page-263-0) [fields 254](#page-263-0) SCSI CMD TIMEOUT 256 [SCSI\\_FUSE\\_OR\\_TERMINAL\\_PWR 256](#page-265-0) [SCSI\\_HOST\\_IO\\_BUS\\_ERR 256](#page-265-0) [SCSI\\_NO\\_DEVICE\\_RESPONSE 256](#page-265-0) [SCSI\\_TRANSPORT\\_BUSY 257](#page-266-0) [SCSI\\_TRANSPORT\\_DEAD 257](#page-266-0) [SCSI\\_TRANSPORT\\_FAULT 256](#page-265-0) [SCSI\\_TRANSPORT\\_RESET 256](#page-265-0) SCSI WW NAME CHANGE 256 [security kernel services 69](#page-78-0) [serial optical link device handlers 102](#page-111-0) [signal management 67](#page-76-0) [Small Computer Systems Interface subsystem 193](#page-202-0) SOL device handlers [changing device attributes 104](#page-113-0) [configuring physical and logical devices 103](#page-112-0) [entry points 102](#page-111-0)[, 103](#page-112-0) [special files interfaces 103](#page-112-0) [status and exception codes 99](#page-108-0) status blocks communications device handler [CIO\\_ASYNC\\_STATUS 101](#page-110-0) [CIO\\_HALT\\_DONE 100](#page-109-0) [CIO\\_LOST\\_STATUS 100](#page-109-0) [CIO\\_NULL\\_BLK 100](#page-109-0) [CIO\\_START\\_DONE 100](#page-109-0) [CIO\\_TX\\_DONE 100](#page-109-0) [communications device handlers and 99](#page-108-0) status codes [communications device handlers and 99](#page-108-0) [status codes, system dump 284](#page-293-0) [storage 179](#page-188-0) [stream-based tty subsystem 173](#page-182-0) structures scsi buf 254 subcommands, KDB Debugger [\[ 393](#page-402-0) [address translation 401](#page-410-0) [ames 485](#page-494-0) [apt 483](#page-492-0) [asc 419](#page-428-0) [ascsi 419](#page-428-0) [b 368](#page-377-0) [B 372](#page-381-0) [bat 498](#page-507-0) [BRAT 502](#page-511-0) [breakpoint 368](#page-377-0) [brk 368](#page-377-0) [bt 365](#page-374-0) [btac 502](#page-511-0) [bucket 434](#page-443-0) [buf 437](#page-446-0) [buffer 437](#page-446-0) [c 371](#page-380-0) [ca 371](#page-380-0) [cal 393](#page-402-0) [calculator 393](#page-402-0)

subcommands, KDB Debugger *(continued)* [cat 367](#page-376-0) [cbtac 502](#page-511-0) [cdt 364](#page-373-0) [cl 371](#page-380-0) [clk 455](#page-464-0) [conditional 393](#page-402-0) [context 362](#page-371-0) [cpl 455](#page-464-0) [cpu 497](#page-506-0) [ct 367](#page-376-0) [ctx 362](#page-371-0) [cw 390](#page-399-0) [d 374](#page-383-0) [dbat 498](#page-507-0) [dc 376](#page-385-0) [dcal 393](#page-402-0) [dd 374](#page-383-0) [ddpd 375](#page-384-0) [ddph 375](#page-384-0) [ddpw 375](#page-384-0) [ddvd 375](#page-384-0) [ddvh 375](#page-384-0) [ddvw 375](#page-384-0) [debug 391](#page-400-0) [decode 374](#page-383-0) [dev 453](#page-462-0) [devno 449](#page-458-0) [devnode 449](#page-458-0) [devsw 453](#page-462-0) [diob 375](#page-384-0) [diod 375](#page-384-0) [dioh 375](#page-384-0) [diow 375](#page-384-0) [dis 376](#page-385-0) [display 374](#page-383-0) [dp 374](#page-383-0) [dpc 376](#page-385-0) [dpd 374](#page-383-0) [dpw 374](#page-383-0) [dr 378](#page-387-0) [dump 374](#page-383-0) [dw 374](#page-383-0) [e 356](#page-365-0) [exit 356](#page-365-0) [exp 400](#page-409-0) [ext 381](#page-390-0) [extp 381](#page-390-0) [f 359](#page-368-0) [fb 439](#page-448-0) [fbuffer 439](#page-448-0) [fifono 450](#page-459-0) [fifonode 450](#page-459-0) [file 440](#page-449-0) [file system 437](#page-446-0) [find 380](#page-389-0) [findp 380](#page-389-0) [fino 444](#page-453-0) [g 356](#page-365-0) [gfs 440](#page-449-0) [gno 439](#page-448-0)

subcommands, KDB Debugger *(continued)* [gnode 439](#page-448-0) [gt 370](#page-379-0) [h 354](#page-363-0) [hb 438](#page-447-0) [hbuffer 438](#page-447-0) [hcal 393](#page-402-0) [heap 430](#page-439-0) [help 354](#page-363-0) [hi 356](#page-365-0) [hino 443](#page-452-0) [hinode 443](#page-452-0) [his 356](#page-365-0) [hist 356](#page-365-0) [hno 451](#page-460-0) [hnode 451](#page-460-0) [hp 430](#page-439-0) [ibat 499](#page-508-0) [icache 444](#page-453-0) [ifnet 458](#page-467-0) [ino 441](#page-450-0) [inode 441](#page-450-0) [intr 404](#page-413-0) [ipc 487](#page-496-0) [ipl 456](#page-465-0) [iplcb 456](#page-465-0) [kernel extension loader 397](#page-406-0) [kmbucket 434](#page-443-0) [kmstats 436](#page-445-0) [lb 369](#page-378-0) [lbrk 369](#page-378-0) [lbtac 502](#page-511-0) [lc 371](#page-380-0) [lcbtac 502](#page-511-0) [lcl 371](#page-380-0) [lcw 390](#page-399-0) [lka 488](#page-497-0) [lke 397](#page-406-0) [lkh 489](#page-498-0) [lkw 490](#page-499-0) [lockanch 488](#page-497-0) [lockhash 489](#page-498-0) [lockword 490](#page-499-0) [lstop-cl 390](#page-399-0) [lstop-r 390](#page-399-0) [lstop-rw 390](#page-399-0) [lstop-w 390](#page-399-0) [LVM 416](#page-425-0) [lvol 419](#page-428-0) [lwr 390](#page-399-0) [lwrw 390](#page-399-0) [lww 390](#page-399-0) [m 383](#page-392-0) [machine status 394](#page-403-0) [mbuf 467](#page-476-0) [md 383](#page-392-0) [mdbat 499](#page-508-0) [mdpb 384](#page-393-0) [mdpd 384](#page-393-0) [mdph 384](#page-393-0) [mdpw 384](#page-393-0)

subcommands, KDB Debugger *(continued)* [mdvb 384](#page-393-0) [mdvd 384](#page-393-0) [mdvh 384](#page-393-0) [mdvw 384](#page-393-0) [memory allocator 430](#page-439-0) [mibat 501](#page-510-0) [miob 384](#page-393-0) [miod 384](#page-393-0) [mioh 384](#page-393-0) [miow 384](#page-393-0) [mount 446](#page-455-0) [mp 383](#page-392-0) [mpd 383](#page-392-0) [mpw 383](#page-392-0) [mr 385](#page-394-0) [mst 405](#page-414-0) [mw 383](#page-392-0) [n 372](#page-381-0) [namelist 387](#page-396-0) [ndd 460](#page-469-0) [net 458](#page-467-0) [netm 460](#page-469-0) [netstat 460](#page-469-0) [nexti 372](#page-381-0) [nm 387](#page-396-0) [ns 387](#page-396-0) [p 406](#page-415-0) [pbuf 416](#page-425-0) [pdt 473](#page-482-0) [pfhdata 471](#page-480-0) [pft 475](#page-484-0) [ppda 402](#page-411-0) [print 388](#page-397-0) [proc 406](#page-415-0) [process 402](#page-411-0) [pta 479](#page-488-0) [pte 478](#page-487-0) [pvol 418](#page-427-0) [q 356](#page-365-0) [r 370](#page-379-0) [reboot 392](#page-401-0) [return 370](#page-379-0) [rmap 469](#page-478-0) [rmst 397](#page-406-0) [rno 445](#page-454-0) [rnode 445](#page-454-0) [s 372](#page-381-0) [S 372](#page-381-0) [scb 474](#page-483-0) [scd 427](#page-436-0) [scdisk 427](#page-436-0) [SCSI 419](#page-428-0) [segst64 482](#page-491-0) [set 357](#page-366-0) [setup 357](#page-366-0) [si 464](#page-473-0) [slk 455](#page-464-0) [SMP 496](#page-505-0) [sock 463](#page-472-0) [sockinfo 464](#page-473-0)

subcommands, KDB Debugger *(continued)* [specno 448](#page-457-0) [specnode 448](#page-457-0) [spl 455](#page-464-0) [sr64 481](#page-490-0) [stack 359](#page-368-0) [start 497](#page-506-0) [stat 394](#page-403-0) [stbl 397](#page-406-0) [ste 480](#page-489-0) [step 368](#page-377-0) [stepi 372](#page-381-0) [stop 497](#page-506-0) [stop-cl 390](#page-399-0) [stop-r 390](#page-399-0) [stop-rw 390](#page-399-0) [stop-w 390](#page-399-0) [sw 395](#page-404-0) [switch 395](#page-404-0) [symbol 387](#page-396-0) [symptom 389](#page-398-0) [system table 452](#page-461-0) [tblk 488](#page-497-0) [tcb 462](#page-471-0) [tcpcb 467](#page-476-0) [test 393](#page-402-0) [th 409](#page-418-0) [th\\_pid 412](#page-421-0) [th\\_tid 412](#page-421-0) [thread 409](#page-418-0) [time 391](#page-400-0) [timer 453](#page-462-0) [tpid 412](#page-421-0) [tr 401](#page-410-0) [trace 365](#page-374-0)[, 457](#page-466-0) [trb 453](#page-462-0) [ts 387](#page-396-0) [ttid 412](#page-421-0) [tv 401](#page-410-0) [u 414](#page-423-0) [udb 463](#page-472-0) [user 414](#page-423-0) [var 452](#page-461-0) [vfs 446](#page-455-0) [vl 495](#page-504-0) [vmaddr 472](#page-481-0) [vmdmap 494](#page-503-0) [vmker 468](#page-477-0) [vmlock 495](#page-504-0) [vmlocks 495](#page-504-0) [vmlog 487](#page-496-0) [VMM 468](#page-477-0) [vmstat 472](#page-481-0) [vmwait 484](#page-493-0) [vno 446](#page-455-0) [vnode 446](#page-455-0) [volgrp 417](#page-426-0) [vrld 487](#page-496-0) [vsc 422](#page-431-0) [vscsi 422](#page-431-0) [watch 390](#page-399-0)

subcommands, KDB Debugger *(continued)* [where 359](#page-368-0) [which 388](#page-397-0) [wr 390](#page-399-0) [wrw 390](#page-399-0) [ww 390](#page-399-0) [xm 432](#page-441-0) [xmalloc 432](#page-441-0) [zproc 486](#page-495-0) subroutines [close 167](#page-176-0) [ioctl 167](#page-176-0) [open 167](#page-176-0) [read 167](#page-176-0) [write 167](#page-176-0) subsystem [graphic input device 167](#page-176-0) [low function terminal 173](#page-182-0) [streams-based tty 173](#page-182-0) system calls [accessing kernel data in 24](#page-33-0) [asynchronous signals 33](#page-42-0) [error information 35](#page-44-0) [exception handling 33](#page-42-0)[, 34](#page-43-0) [execution 24](#page-33-0) [in kernel protection domain 23](#page-32-0) [in user protection domain 23](#page-32-0) [nesting for kernel-mode use 34](#page-43-0) [page faulting 34](#page-43-0) [passing parameters 25](#page-34-0) [preempting 32](#page-41-0) [services for all kernel extensions 35](#page-44-0) [services for kernel processes only 35](#page-44-0) [setjmpx kernel service 33](#page-42-0) [signal handling in 32](#page-41-0) [stacking saved contexts 33](#page-42-0) [using with kernel extensions 2](#page-11-0) [wait termination 33](#page-42-0) system dump [checking status 284](#page-293-0) [configuring dump devices 281](#page-290-0) [copy from server 285](#page-294-0) [copying from dataless machines 285](#page-294-0) [copying on a non-dataless machine 286](#page-295-0) [copying to other media 285](#page-294-0) [including device driver data 282](#page-291-0) [locating 285](#page-294-0) [reboot in normal mode 285](#page-294-0) [starting 282](#page-291-0) [system dump facility 281](#page-290-0)

# **T**

terminal emulation [low function terminal 173](#page-182-0) threads [creating 66](#page-75-0) [time-of-day kernel services 70](#page-79-0) timer kernel services [coding the timer function 71](#page-80-0) [compatibility 70](#page-79-0)
timer kernel services *(continued)* [determining the timer service to use 71](#page-80-0) [fine granularity 70](#page-79-0) [reading time into time structure 71](#page-80-0) [watchdog 71](#page-80-0) timer service [multiprocessor-safe 71](#page-80-0) [tm\\_buf structure \(SCSI\) 210](#page-219-0) [TOK\\_ADAP\\_INIT 124](#page-133-0) [TOK\\_ADAP\\_OPEN 124](#page-133-0) [TOK\\_DMA\\_FAIL 125](#page-134-0) [TOK\\_RECOVERY\\_THRESH 123](#page-132-0) [TOK\\_RING\\_SPEED 125](#page-134-0) [TOK\\_RMV\\_ADAP 125](#page-134-0) [TOK\\_WIRE\\_FAULT 125](#page-134-0) [Token-Ring \(8fa2\) device driver 129](#page-138-0) [asynchronous state 131](#page-140-0) [configuration parameters 129](#page-138-0) [data reception 130](#page-139-0) [data transmission 130](#page-139-0) [device driver close 130](#page-139-0) [device driver open 130](#page-139-0) [trace and error logging 134](#page-143-0) [Token-Ring \(8fc8\) device 121](#page-130-0) Token-Ring (8fc8) device driver [configuration parameters 121](#page-130-0) [trace and error logging 127](#page-136-0) trace [controlling 295](#page-304-0) trace events [defining 295](#page-304-0) [event IDs 296](#page-305-0) [determining location of 296](#page-305-0) [format file example 300](#page-309-0) [format file stanzas 297](#page-306-0) [forms of 295](#page-304-0) [macros 295](#page-304-0) [trace facility 293](#page-302-0) [configuring 294](#page-303-0) [controlling 295](#page-304-0) [controlling using commands 295](#page-304-0) [defining events 295](#page-304-0) [event IDs 296](#page-305-0) [events, forms of 295](#page-304-0) [hookids 296](#page-305-0) [reports 295](#page-304-0) [starting 294](#page-303-0) [using 294](#page-303-0) trace report [filtering 312](#page-321-0) [producing 295](#page-304-0) [reading 312](#page-321-0) [tracing 293](#page-302-0) [configuring 294](#page-303-0) [starting 294](#page-303-0) [trcrpt command 294](#page-303-0)[, 295](#page-304-0)

# **U**

user commands [configuration 174](#page-183-0) [user protection domain 23](#page-32-0)

## **V**

[v-nodes 40](#page-49-0) [virtual file system 39](#page-48-0) [configuring 43](#page-52-0) [data structures 42](#page-51-0) [file system role 40](#page-49-0) [generic nodes \(g-nodes\) 41](#page-50-0) [header files 42](#page-51-0) [interface requirements 41](#page-50-0) [mount points 40](#page-49-0) [virtual nodes \(v-nodes\) 40](#page-49-0) [virtual file system kernel services 72](#page-81-0) virtual memory management [addressing data 60](#page-69-0) [data flushing 61](#page-70-0) [discarding data 61](#page-70-0) [executable data 61](#page-70-0) [installing pager backends 61](#page-70-0) [moving data 61](#page-70-0) [objects 60](#page-69-0) [protecting data 61](#page-70-0) referenced routines [for manipulating objects 62](#page-71-0) [virtual memory management kernel services 58](#page-67-0) [virtual memory manager 60](#page-69-0) [vm\\_uiomove 59](#page-68-0)[, 61](#page-70-0)[, 62](#page-71-0)

## **Vos remarques sur ce document / Technical publication remark form**

**Titre / Title :** Bull AIX 5L Kernel Extensions and Device Support Programming Concepts

**Nº Reférence / Reference Nº :** 86 A2 37EF 02 **Daté / Dated :** May 2003

ERREURS DETECTEES / ERRORS IN PUBLICATION

AMELIORATIONS SUGGEREES / SUGGESTIONS FOR IMPROVEMENT TO PUBLICATION

Vos remarques et suggestions seront examinées attentivement.

Si vous désirez une réponse écrite, veuillez indiquer ci-après votre adresse postale complète.

Your comments will be promptly investigated by qualified technical personnel and action will be taken as required. If you require a written reply, please furnish your complete mailing address below.

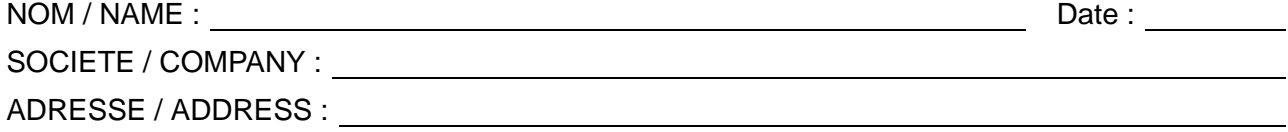

Remettez cet imprimé à un responsable BULL ou envoyez-le directement à :

Please give this technical publication remark form to your BULL representative or mail to:

**BULL CEDOC 357 AVENUE PATTON B.P.20845 49008 ANGERS CEDEX 01 FRANCE**

# **Technical Publications Ordering Form**

## Bon de Commande de Documents Techniques

#### **To order additional publications, please fill up a copy of this form and send it via mail to:**

Pour commander des documents techniques, remplissez une copie de ce formulaire et envoyez-la à :

**BULL CEDOC ATTN / Mr. L. CHERUBIN 357 AVENUE PATTON B.P.20845 49008 ANGERS CEDEX 01 FRANCE**

**Phone** / Téléphone :  $+33$  (0) 2 41 73 63 96<br> **FAX** / Télécopie  $+33$  (0) 2 41 73 60 19 **E-Mail** / Courrier Electronique :

**FAM** +33 (0) 2 41 73 60 19<br>srv.Cedoc@franp.bull.fr

**Or visit our web sites at:** / Ou visitez nos sites web à: **http://www.logistics.bull.net/cedoc**

**http://www–frec.bull.com http://www.bull.com**

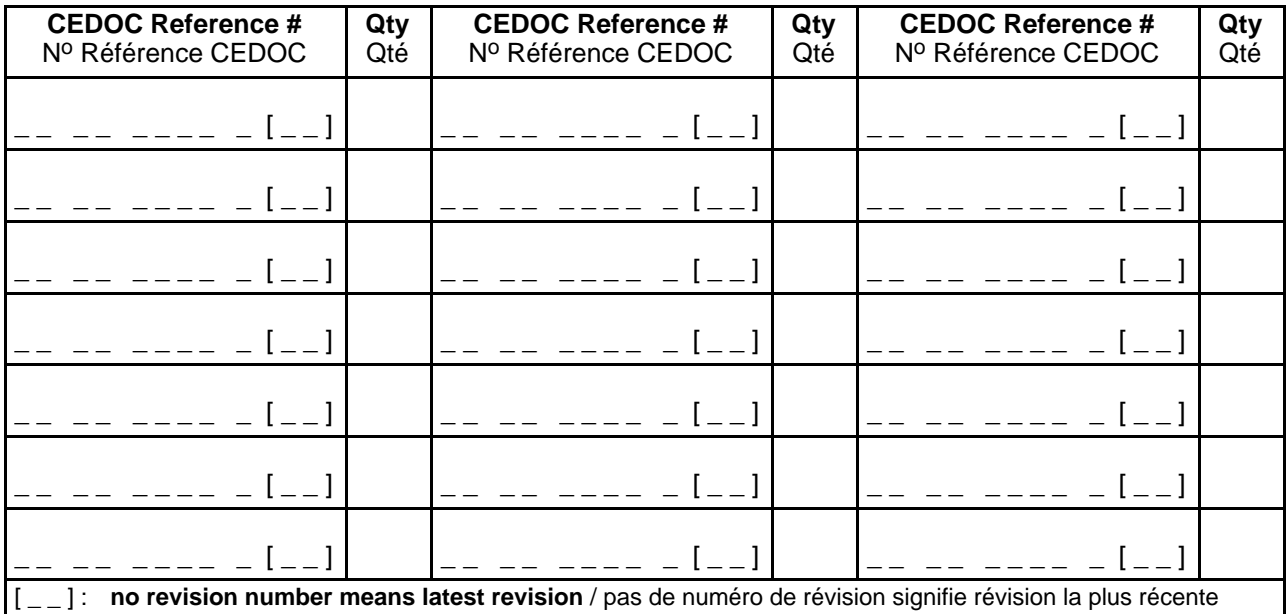

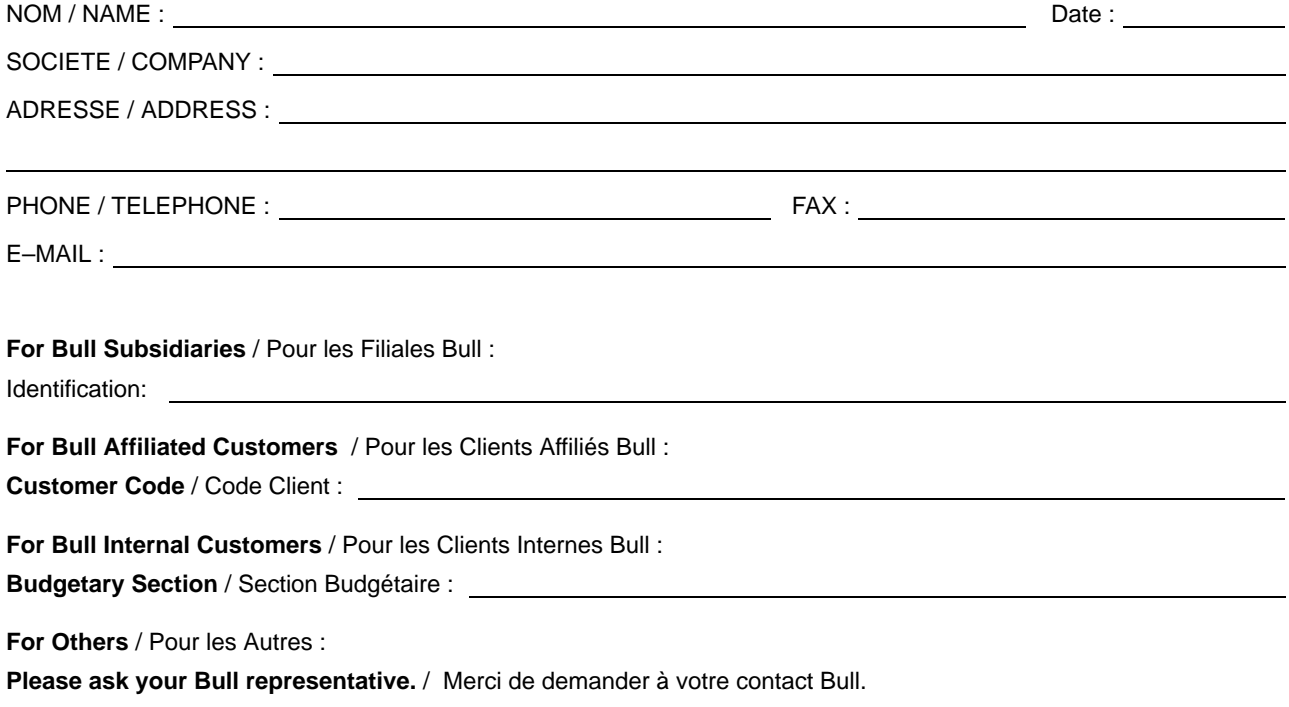

**BULL CEDOC 357 AVENUE PATTON B.P.20845 49008 ANGERS CEDEX 01 FRANCE**

86 A2 37EF 02 ORDER REFERENCE

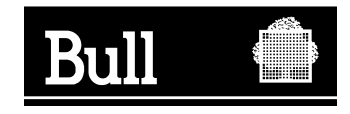

Utiliser les marques de découpe pour obtenir les étiquettes. Use the cut marks to get the labels.

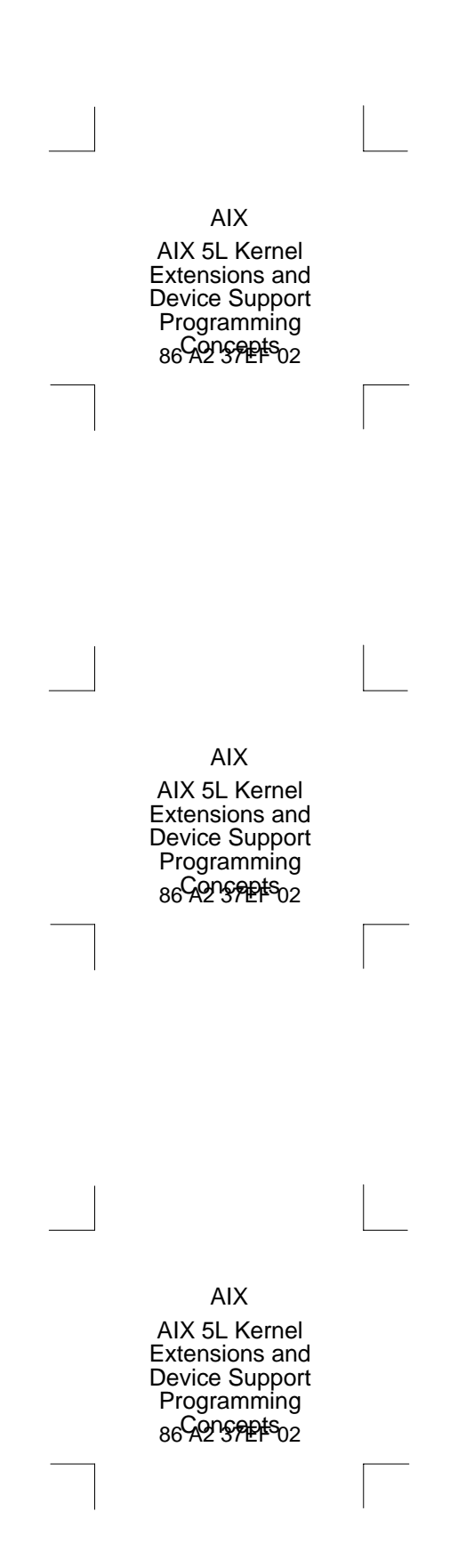